# RUD. OTTO MEYER-UMWELT-STIFTUNG GERHARD-FALK-STR. 5 21035 HAMBURG TEL 040.79419548 FAX 040.72588313

# Forschungskomplex **EEFFEFFERENTEER** UMWELTENERGIEEINSATZ **BEILWOHNBAUTEN**

# **Bernd Glück**

# Forschungsthema **WÄRMESPEICHER ALS MEDIENDURCHSTRÖMTER FFEESSTTKKÖÖRRPPEERR**

Die Bearbeitung erfolgte 2006 im Auftrag der RUD. OTTO MEYER-UMWELT-STIFTUNG

durch:

F+E TGA Prof. Dr.-Ing. habil. Bernd Glück, Goethestraße 18, D-08547 Jößnitz (Plauen) Tel.+Fax 03741 / 52 12 14 E-Mail B.GLUECK@t-online.de

# **Inhaltsverzeichnis**

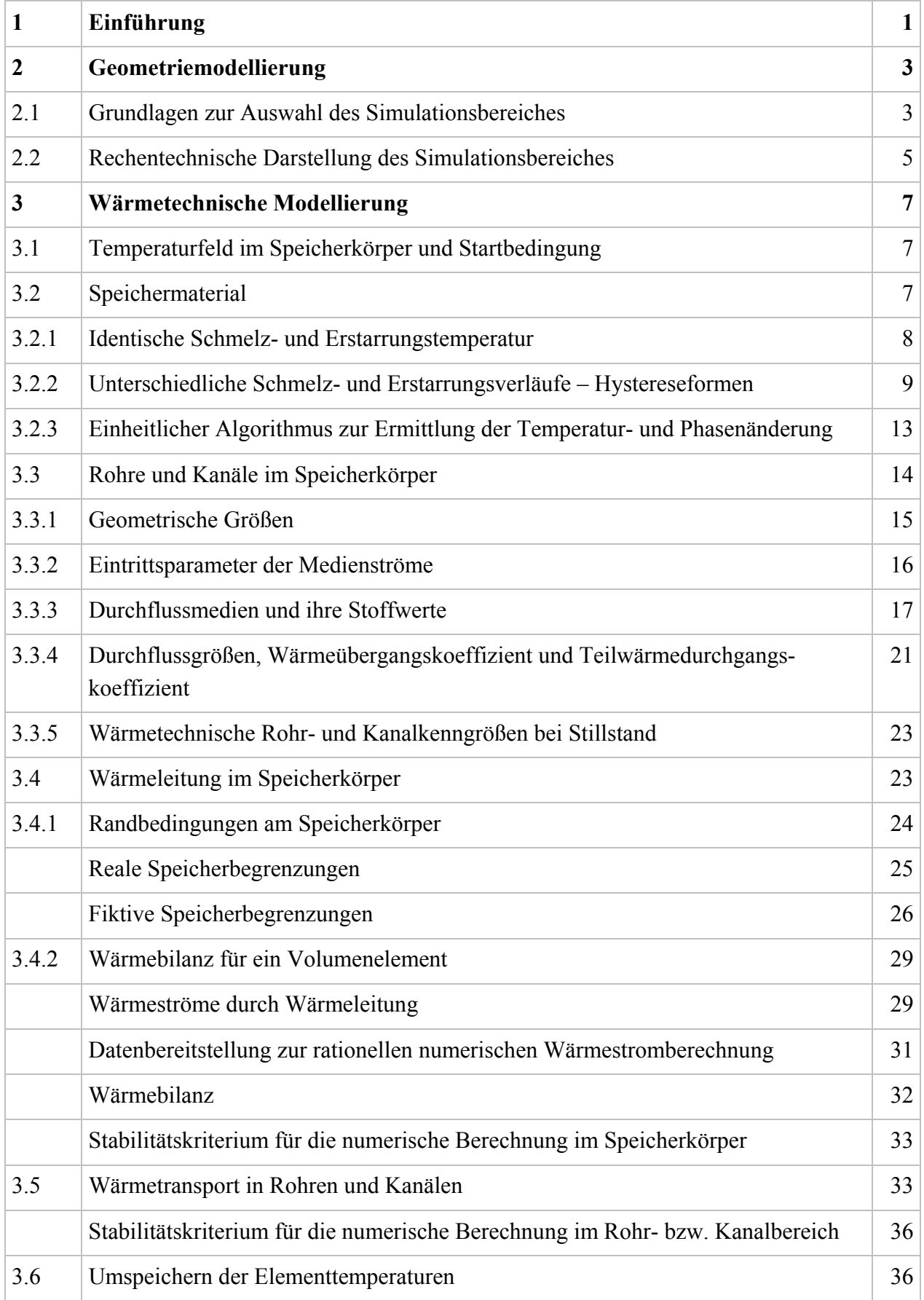

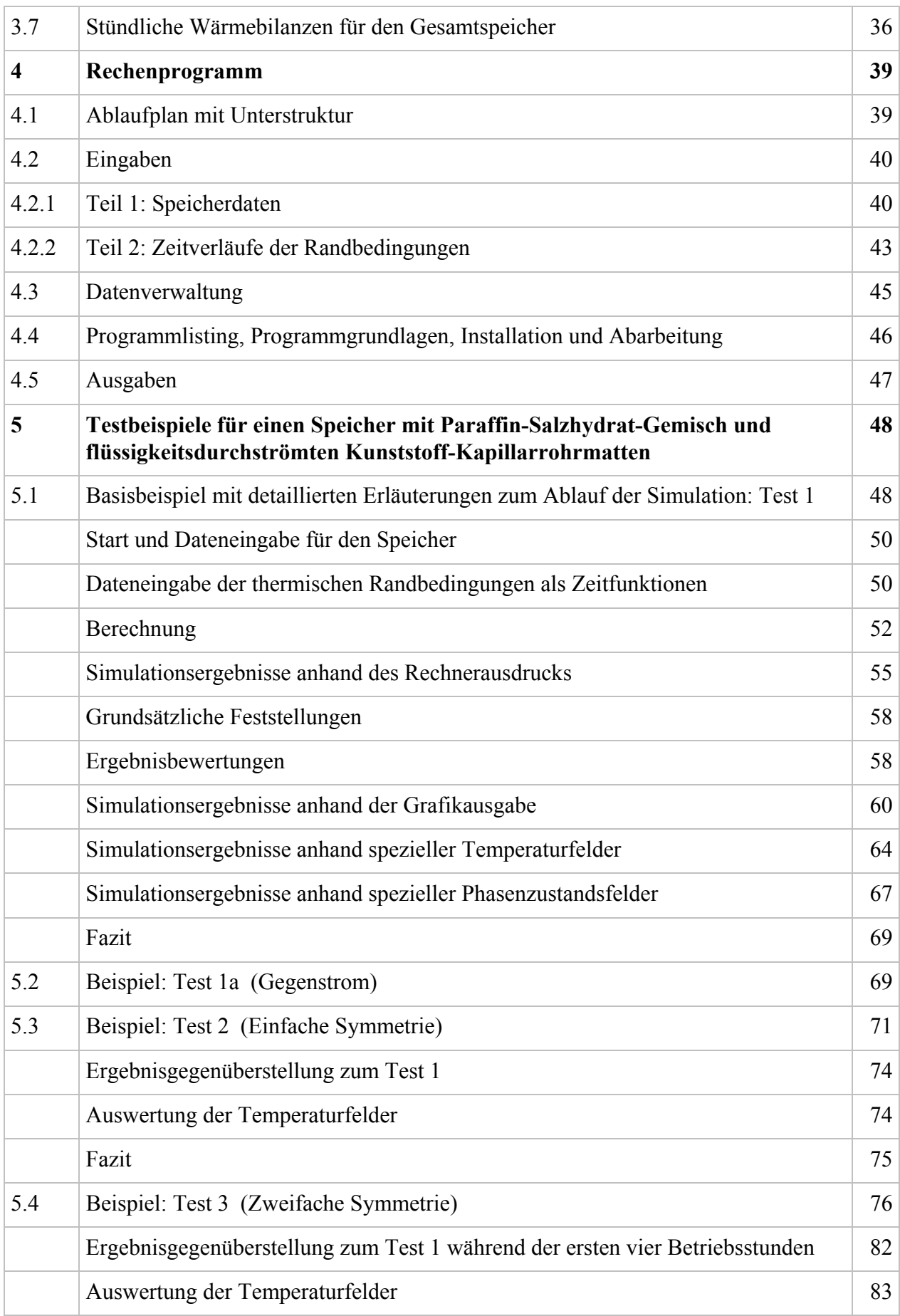

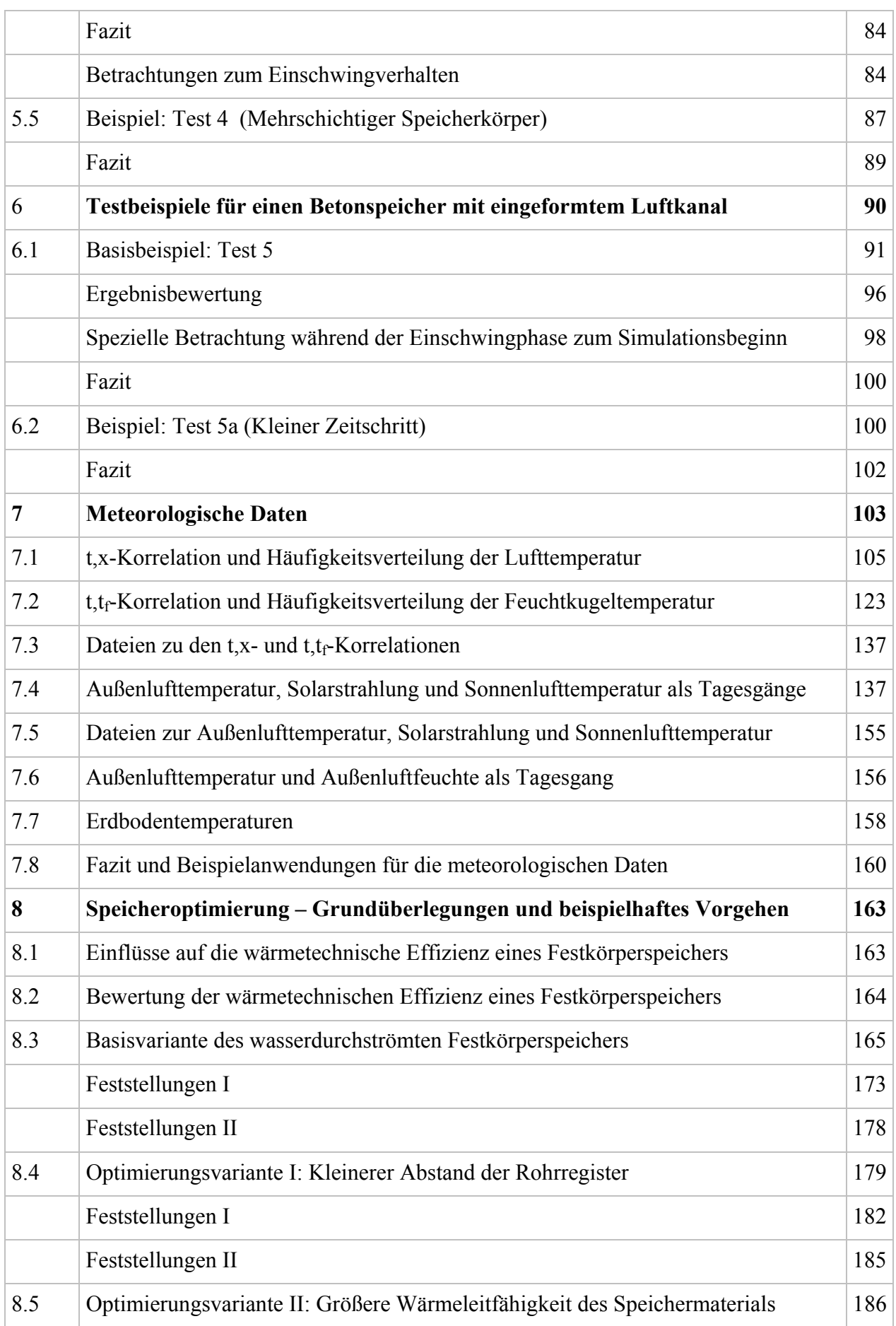

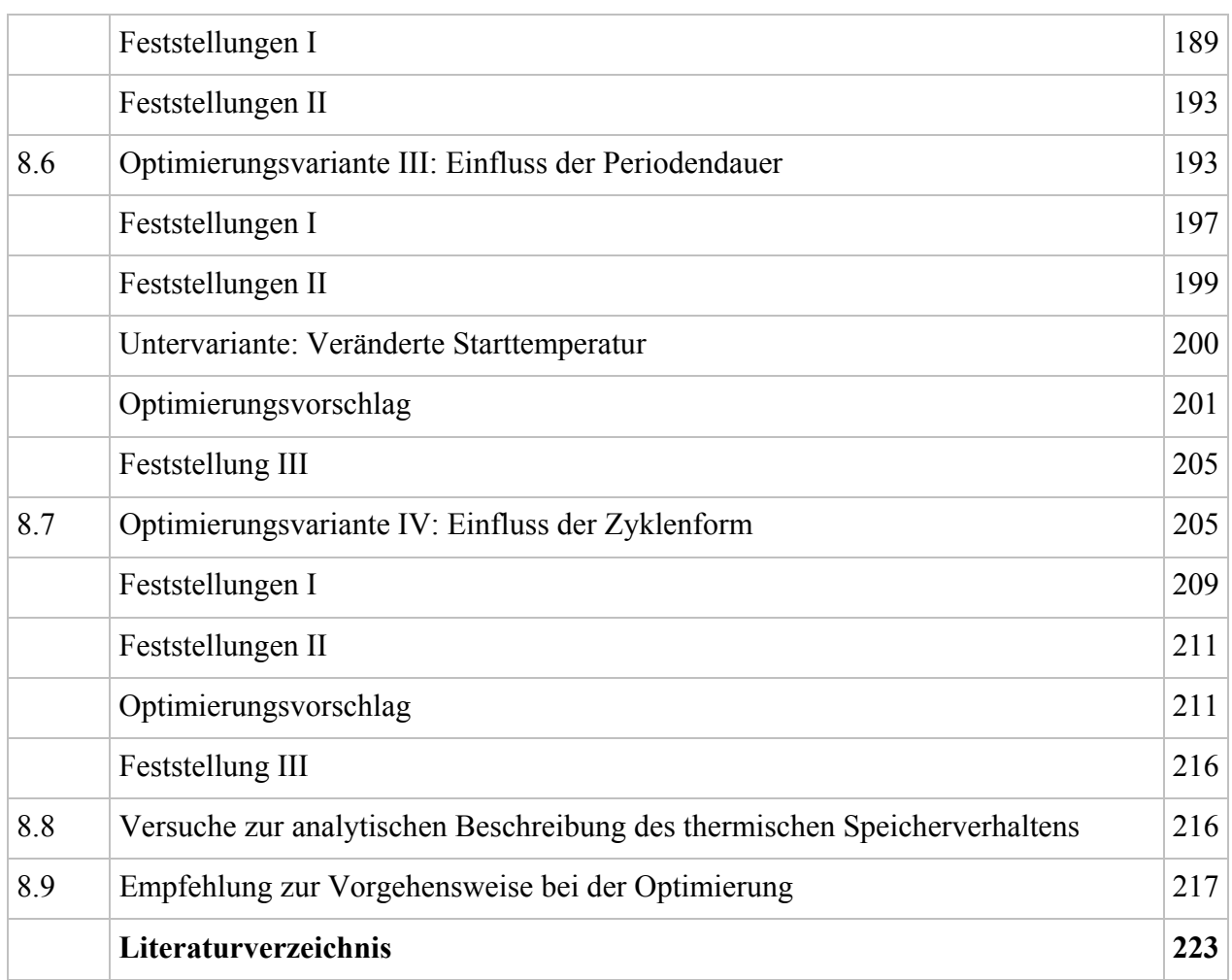

# ● **Wichtiger Hinweis**

Alle in diesem Forschungsbericht und dem zugehörigen Rechenprogramm enthaltenen Angaben, Daten, Berechnungsverfahren usw. wurden vom Autor mit bestem Wissen erstellt und sorgfältig geprüft. Dennoch sind inhaltliche Fehler nicht vollständig auszuschließen, deshalb erfolgen alle Angaben usw. ohne jegliche Verpflichtung und Garantie des Autors oder der Stiftung. Beide übernehmen keinerlei Verantwortung und Haftung für etwaige inhaltliche Unrichtigkeiten.

Das beigefügte Rechenprogramm ist für Entwickler und nicht für den kommerziellen Gebrauch konzipiert.

Das Werk ist urheberrechtlich geschützt. Jede Verwertung außerhalb der engen Grenzen des Urheberrechtsgesetzes ist ohne Zustimmung der Stiftung und des Autors unzulässig und strafbar. Dies gilt insbesondere für Vervielfältigungen und Einspeicherung sowie Verarbeitung in elektronischen Systemen, die über die Eigennutzung hinausgehen, sowie für Übersetzungen und Mikroverfilmungen.

# **1 Einführung**

In [1, http://www.rom-umwelt-stiftung.de/arbbisher/pdf/Glueck\_Raummodell\_TeilC.pdf] wurden verschiedene Varianten für die mögliche Einordnung von Latentspeichermaterialien (PCM) in den Baukörper vorgestellt. Zur quantitativen wärmetechnischen und wärmephysiologischen Untersuchung von Räumen, deren Umfassungen teilweise mit Latentspeichermaterial angereichert sind, ist ein spezieller Algorithmus mit dem Rechenprogramm "Dynamisches Raummodell" entwickelt worden. Es ist in der oben genannten Literatur ausführlich beschrieben und für jedermann nutzbar.

In [2, http://www.rom-umwelt-stiftung.de/arbbisher/pdf/Glueck\_Bericht\_Wohnbauten.pdf] sind für sechs unterschiedliche Bauweisen

- *Massivhäuser aus Betonfertigteilen*
- *Holzleichtbauten ohne und mit PCM-Gipsbauplatten*
- *Massivholzbauten ohne und mit PCM-Lehmbauplatten*
- *moderne Ziegelbauten*

hinsichtlich ihrer energetischen und wärmephysiologischen Eigenschaften im Jahresgang anhand von vier Designdays Simulationen durchgeführt worden.

Die bisher untersuchten Speicher mit Latentmaterial im Baukörper sind in der Regel passiv be- und entladen worden. In Sonderfällen können sie auch aktiv beladen und passiv entladen werden. Damit ist die Nutzung des Wärmespeichers überhaupt nicht oder nur teilweise steuerbar.

Im Gegensatz dazu steht die Installation eines separaten Wärmespeichers – beispielsweise eines Zentralspeichers – mit vollkommen steuerbaren Be- und Entladevorgängen. Dieser Speicher ist in das wärmetechnische Versorgungskonzept komplett einzubinden. Hierzu gibt es die übliche Anlagenvielfalt von gut regelbaren Wassersystemen mit örtlichen Raumheizkörpern oder thermisch aktiven Raumumfassungen bis hin zu Luftheiz- und Kühlsystemen.

Gegenstand der weiteren Untersuchung ist die Ausbildung eines solchen Speichers mit sensiblen und/oder latenten Speichermaterialien und seine wärmetechnische Optimierung.

● Es werde davon ausgegangen, dass die Speicherschicht eine quaderförmige Gestalt besitzt oder dass mehrere quaderförmige Schichten gleicher Grundfläche in Sandwichbauweise zusammengefügt sind. Dabei können sich sensible und latente Wärmespeicherschichten abwechseln (Bild 1.1).

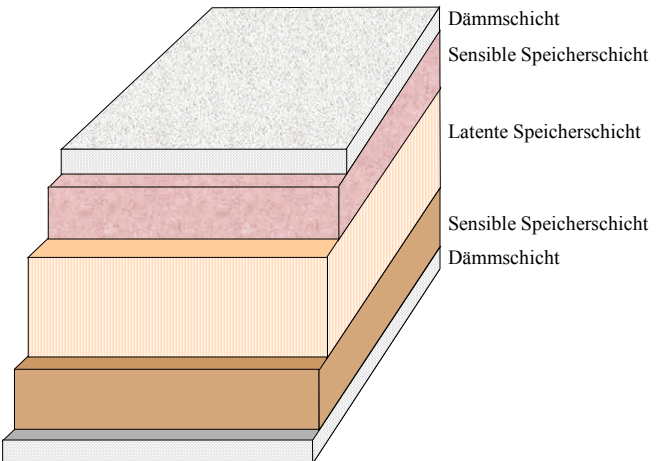

**Bild 1.1** Beispielhafter Aufbau eines Wärmespeichers in Sandwichform

● Die konstruktiven Randbedingungen für die weitere Speichergestaltung sind durch die Systemgegebenheiten bereits determiniert. So werden beispielsweise bei Wassersystemen wasserbeaufschlagte Rohre und bei Luftsystemen luftbeaufschlagte Luftkanäle den Speicherkörper durchziehen (Bild 1.2). Die spezielle Formgebung des Speicherkörpers, die Anordnung und die Querschnitte der Rohre und/oder der Kanäle stellen ein typisches Optimierungsproblem dar.

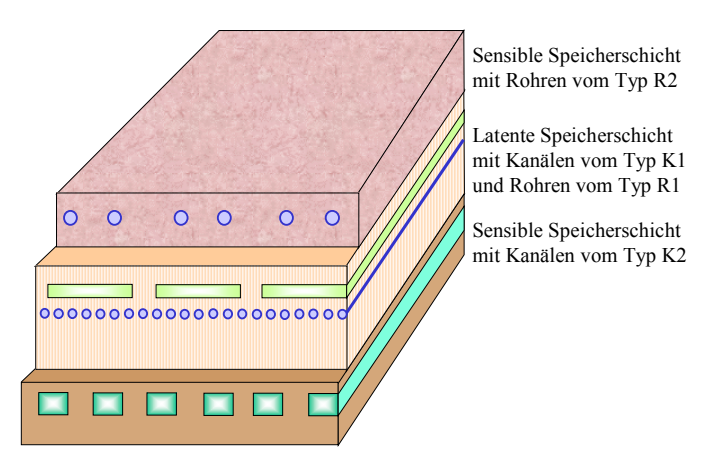

**Bild 1.2** Wärmespeicher mit je zwei unterschiedlichen Rohr- und Kanalregistern, die mit einem flüssigen oder gasförmigen Medium zur Be- und/oder Entladung durchflossen werden

- Bezüglich der Beaufschlagung der Rohre und/oder der Kanäle gibt es wiederum vielfältige Möglichkeiten.
	- Es kann ein periodischer Be- und Entladerhythmus mit dem gleichen Medium beispielsweise mit Wasser – erfolgen. Damit ist das gleiche Rohr- oder Kanalregister verwendbar.
	- Soll die Be- und Entladung gegebenenfalls zeitgleich verlaufen und/oder werden unterschiedliche Medien eingesetzt, dann sind zwei Rohr- oder Kanalregister in den Speicherkörper einzuordnen.
	- Bei beiden vorgenannten Konstruktionen können wahlweise Gleich- oder Gegenstrom realisiert werden.
	- Die konstruktive Vielfalt der Rohr- oder Kanalregister ist grundsätzlich grenzenlos. Unter praktischen Gesichtspunkten wird allerdings von parallel geführten Rohren bzw. Kanälen ausgegangen, die kreisrunden, ovalen oder rechteckigen Querschnitt besitzen.
	- Die Beaufschlagung der Rohr- oder Kanalregister mit den Stoffströmen kann nach unterschiedlichsten Zeitprogrammen erfolgen.
	- Aus thermodynamischer Sicht sind auch weitere Steuerungsvarianten vorstellbar. So könnte z. B. die Beladung vom Temperaturangebot des ersten Stoffstromes (verfügbare Medieneintrittstemperatur) erfolgen. Die Entladung würde beispielsweise von der erreichbaren Austrittstemperatur des zweiten Stoffstromes gesteuert.

Im Weiteren wird ein Rechenprogramm entwickelt, mit dessen Hilfe die beschriebenen Wärmespeicher von unterschiedlichster Geometrie, stofflichem Aufbau und bei vielfältigsten thermischen sowie zeitlichen Randbedingungen untersucht werden können. Mit Hilfe von Variantenvergleichen sind optimale Konstruktionen und/oder Betriebsbedingungen auffindbar.

Die Algorithmen und die zugehörige Programmumsetzung werden abschnittsweise erarbeitet.

# **2 Geometriemodellierung**

## **2.1 Grundlagen zur Auswahl des Simulationsbereiches**

Gemäß den Bildern 1.1 und 1.2 kann der Speicherfestkörper aus sensibel und latent speichernden Stoffschichten bestehen, die in Sandwichbauweise zusammengefügt sind. Sie werden von kreisrunden oder ovalen Rohren sowie von Rechteckkanälen durchzogen, die von unterschiedlichen Medien durchströmt werden.

Ziel der vorliegenden Untersuchung ist es, ein Verfahren vorzustellen, das quasi von jedermann flexibel an die spezielle Problematik anpassbar ist. Als besonders vorteilhaft wird hierbei die Finite-Volumen-Methode angesehen und deshalb im Weiteren verwendet. Die Volumenelemente werden dabei generell als Quaderelemente dargestellt und jeweils symmetrisch von den Gitterlinien geschnitten. Im allgemeinen Fall ist ein dreidimensionales, äquidistantes Gitter aufgespannt. Der Algorithmus gestaltet sich dann relativ einfach, da alle Bauteile wiederum als Quader approximiert werden.

Die vorgestellte Approximation erfordert nachfolgend genannte Restriktionen:

- Jede Schicht des Speichermaterials hat an allen Stellen die gleiche Dicke, sodass die Begrenzungs- und Trennebenen äquidistant zueinander liegen.
- Alle Speicherschichten haben die gleiche Grundfläche.
- Jede Speicherschicht hat in sich homogene wärmetechnische Eigenschaften.

Speicherschichten mit heterogenem Aufbau – beispielsweise mit speziellen, räumlich begrenzten PCM-Füllräumen – sind wärmetechnisch nicht optimal und finden vorerst keine Beachtung.

- Die Achsen der Rohre und Kanäle im Speicherkörper sind untereinander äquidistant. Sie verlaufen parallel zu vier Außenkanten des Speicherkörpers.
- Die Querschnitte der Rohre bzw. Kanäle werden geometrisch grundsätzlich als Rechtecke approximiert.

Die wärmetechnische Betrachtung bezogen auf das Rohr- bzw. Kanalinnere, so beispielsweise die Ermittlung des Wärmeübergangskoeffizienten und des Wärmeleitwiderstandes durch die Wandungen basiert auf der geometrischen Realität.

- Die Außenflächen des Speicherkörpers nach Bild 1.1 sind dies z. B. die Ober- und die Unterseite des Speichers – können mit nichtwärmespeichernden Dämmschichten abgedeckt sein. Gleiches gilt für die Materialflächen an der Vorder- und Rückseite außerhalb der Durchtrittsflächen für die Rohre und Kanäle.
- Die Fixierung des Simulationsbereiches ist nach Symmetriegesichtspunkten zu wählen. Um kurze Rechenzeiten für die Simulation zu erreichen, sollte der kleinste mögliche Bereich bestimmt werden.

Falls es möglich ist, sind auch konstruktive Änderungen mit der Zielstellung, den Simulationsbereich in seiner Breite zu verkleinern, anzustreben.

• Durch die Seitenflächen (linke und rechte Fläche) des Simulationsbereiches fließen aus Symmetriegründen keine Wärmeströme. Sie gelten als adiabate Trennflächen.

Es wird in praxi von einer Vielzahl nebeneinander liegender Simulationsbereiche ausgegangen, sodass reale Wärmedämmungen an den Speicheraußenflächen ohne Beachtung bleiben.

Die Bilder 2.1 bis 2.3 demonstrieren die Bildung der Simulationsbereiche beispielhaft.

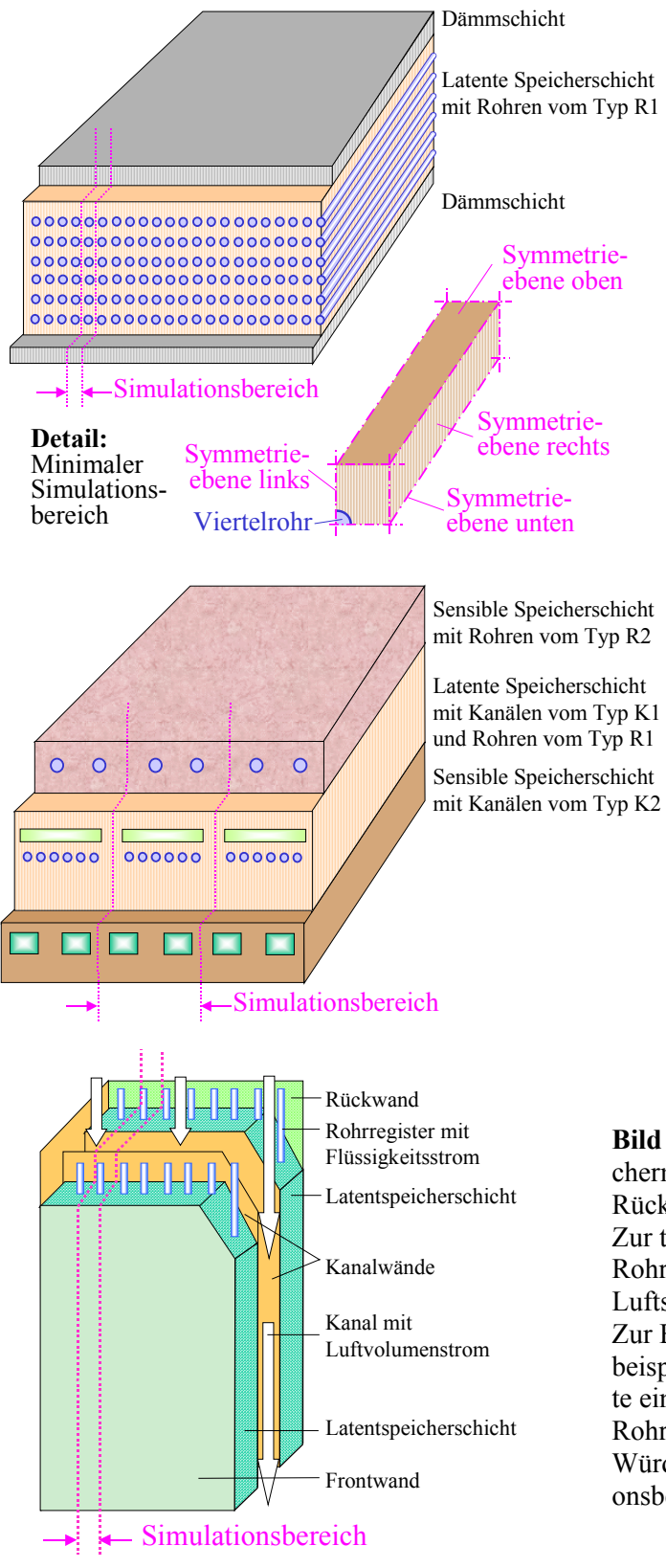

**Bild 2.1** Normal üblicher Wärmespeicher mit einer Latentspeicherschicht, in die sechs Rohrregister integriert sind, und mit oben und unten liegenden Wärmedämmschichten Für die Simulation ist es ausreichend, nur einen Symmetriebereich von sechs übereinander liegenden Rohren zu modellieren und zu untersuchen.

Bei starker Vereinfachung könnte der Simulationsbereich durch vier Symmetrieebenen begrenzt werden und nur ein Viertelrohr am Rande zweier Symmetrieebenen einschließen (Detailbild).

**Bild 2.2** Fiktiver Wärmespeicher mit je zwei unterschiedlichen Rohr- und Kanalregistern Der für die Simulation gekennzeichnete Bereich ist aufgrund der Symmetrieverhältnisse gebildet.

**Bild 2.3** Luftdurchströmter Schacht mit Latentspeichermaterial gefüllten Wänden (Frontwand und Rückwand)

Zur thermischen Aktivierung sind in den Wänden Rohrregister, die Wasser z. B. im Gegenstrom zum Luftstrom führen, integriert.

Zur Bildung des Simulationsbereiches genügt es beispielsweise, aus dem Speichermodul nur die Breite eines Rohres mit beiderseits je einem halben Rohrabstand herauszugreifen.

Würden die Rohre geschnitten, könnte der Simulationsbereich nochmals halbiert werden.

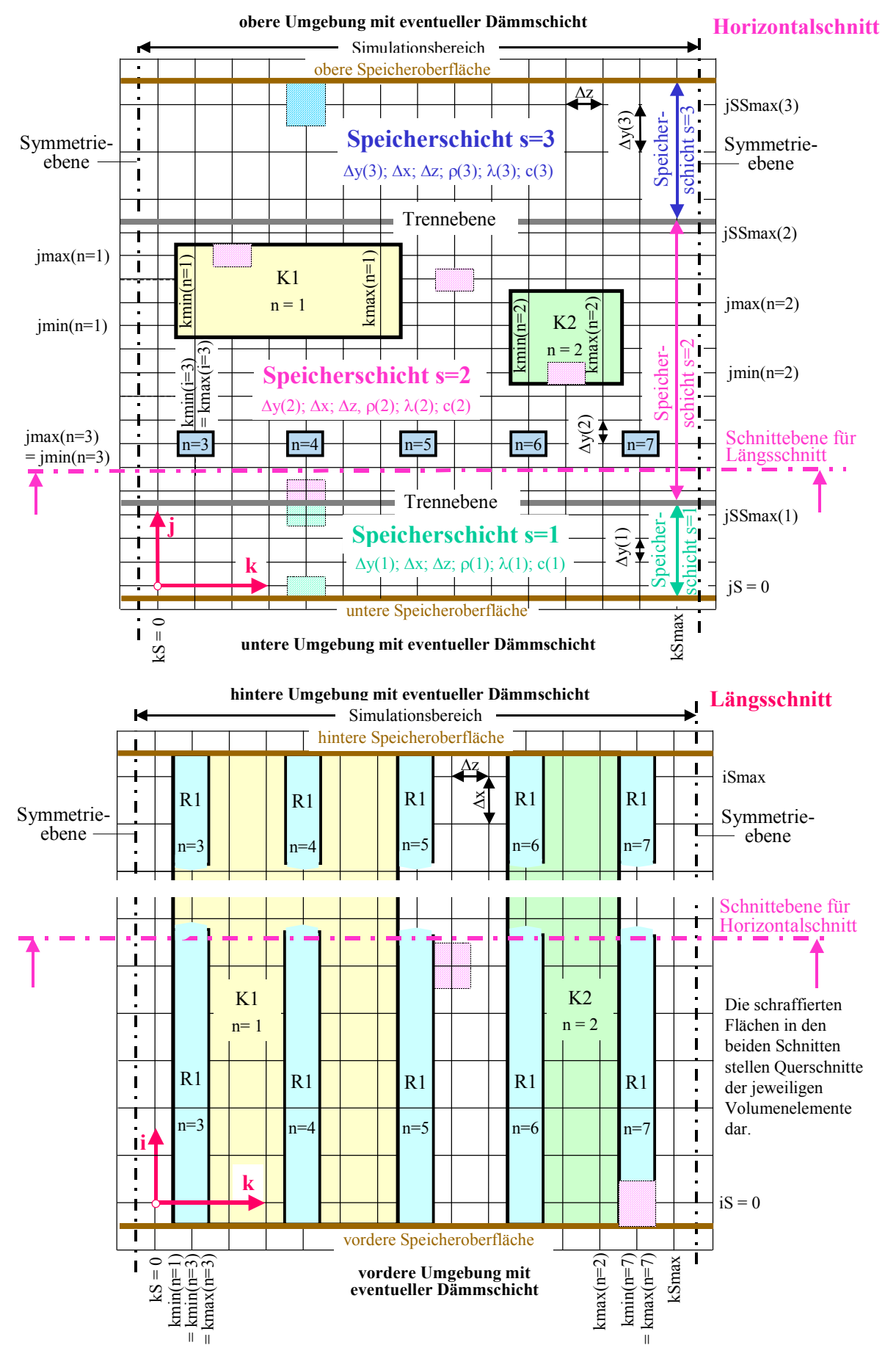

#### **2.2 Rechentechnische Darstellung des Simulationsbereiches**

**Bild 2.4** Gittereinteilung für einen dreischichtigen Wärmespeicher mit einem Rohrregister und zwei unterschiedlichen Kanaltypen in zwei Schnittebenen

Das Bild 2.4 zeigt das Berechnungsgitter für einen Wärmespeicher mit drei Schichten, in dem ein Rohrregister R1 und zwei unterschiedliche Kanaltypen K1 und K2 eingeordnet sind. Sie werden durch die laufenden Nummern n gekennzeichnet. Die Gittergrenzen der Rohre und Kanäle jmin(n), jmax(n), kmin(n) sowie kmax(n) sind im Bild 2.4 für ausgewählte n eingetragen. Dabei kann bei kleinen Durchflussquerschnitten jmin(n) = jmax(n) bzw. kmin(n) = kmax(n) gelten. Dies ist dann der Fall, wenn die Breite oder die Höhe nur von einem Volumenelement ausgefüllt wird. Für die Rohre n = 3 bis n= 7 trifft dies für beide Abmessungen zu. Die Länge aller Rohre und Kanäle geht stets von  $i = 0$  bis  $i = i$ Smax. Die Symmetrieebenen sind im Bild 2.4 ebenfalls eingetragen.

Besonders zu beachten ist die Notwendigkeit, dass sowohl die Symmetrieebenen als auch die realen Oberflächen der Speicherschichten jeweils in der Mitte der Gitterteilung liegen. Die Mittelpunkte der Quaderelemente befinden sich stets auf den Gitterpunkten (Gitterkreuzungen). Demzufolge bilden die Oberflächen der Quaderelemente die realen Speicheroberflächen und die Symmetrieebenen.

Zum besseren Verständnis sind im Bild 2.4 einige Quaderelemente dargestellt. Gleichfarbige Flächen gehören zur gleichen Kategorie der Volumenelemente. Zu jedem Gitter gehört eine Kategorie (Größe) von Quaderelementen, wobei die Seiten ∆x und ∆z einheitlich gelten. Unterschiede können bezüglich der Abmessungen ∆y(1), ∆y(2) und ∆y(3) bestehen.

Hinweis: Wenn die Gitterabstände ∆y(1), ∆y(2) und ∆y(3) ungleich sind, dann darf ein definierter Rohr- bzw. Kanaltyp auch nur in einer Schicht vorkommen.

# **3 Wärmetechnische Modellierung**

Die Reihenfolge der weiteren Unterabschnitte ist aus Verständnisgründen gewählt worden. Dagegen wird die spätere Umsetzung in den Rechencode vor allem nach dem Gesichtspunkt kurzer Rechenzeiten vorgenommen.

## **3.1 Temperaturfeld im Speicherkörper und Startbedingung**

Das Temperaturfeld im Speicherkörper wird durch die Temperaturen der Volumenelemente charakterisiert. Sie sind für deren Mittelpunkte – die identisch den Gitterpunkten sind – definiert:

 $t_{i,j,k}$  Temperatur zu Beginn eines Zeitschrittes

 $\text{tn}_{i,j,k}$  Temperatur am Ende eines Zeitschrittes (n bedeutet "neu").

Nach Abarbeitung eines Zeitschrittes erfolgt das Umspeichern der Temperaturen

$$
t_{i,j,k} = t n_{i,j,k}.\tag{3.1}
$$

Die Simulation beginnt stets mit einer einheitlichen Temperatur – der Starttemperatur t<sub>Start</sub> – für alle Volumenelemente:

$$
t_{i,j,k} = t_{Start}.\tag{3.2}
$$

Sie sollte wegen der Besonderheiten beim Phasenwechsel stets unter oder oberhalb des Phasenwandelbereiches liegen.

## **3.2 Speichermaterial**

Grundsätzlich wird bei der Modellierung angenommen, dass die Materialien die Wärme sensibel und latent speichern können. Die Stoffdaten des jeweiligen Speichermaterials für Temperaturen unterhalb eines eventuellen Phasenwandels lauten:

ρ Dichte

λ Wärmeleitfähigkeit des erstarrten ("festen") Materials

c spezifische Wärmekapazität des erstarrten ("festen") Materials.

Wenn es sich um Latentspeichermaterial handelt, sind zusätzlich zu benennen:

 $\lambda_{\rm fl}$  Wärmeleitfähigkeit des geschmolzenen ("flüssigen") Materials

c<sub>fl</sub> spezifische Wärmekapazität des geschmolzenen ("flüssigen") Materials

- r Phasenwandelenthalpie
- tWandelu Temperatur des Materials bei Beginn des Phasenwandels ("Unterwert")

tWandelo Temperatur des Materials am Ende des Phasenwandels ("Oberwert").

Zur schnelleren numerischen Berechnung werden elementbezogene Größen definiert:

- ∆m Masse des Volumenelementes (Elementmasse) ∆m = ∆V ρ = ∆x ∆y ∆z ρ
- Q<sub>Phase</sub> Phasenumwandlungswärme für die Elementmasse Q<sub>Phase</sub> = ∆m r = ∆V  $\rho$  r (3.3)

CE Elementwärmekapazität des erstarrten Materials CE = c ∆m

CEfl Elementwärmekapazität des geschmolzenen Materials CEfl = cfl ∆m.

Der geschmolzene Masseanteil ist ortsabhängig unterschiedlich. Deshalb gelten für jedes Volumenelement zusätzlich die Definitionen:

Phase<sub>ijk</sub> Phasenzustand (geschmolzener Anteil) des Latentspeichermaterials bezogen auf das Volumenelement an der Stelle i; j; k Phase<sub>ijk</sub> = 0  $\implies$  vollkommen erstarrtes ("festes") Material Phase<sub>ijk</sub> = 1  $\Rightarrow$  vollkommen geschmolzenes ("flüssiges") Material

Mit Kenntnis des Phasenzustandes kann durch einfache Wichtungen die Wärmeleitfähigkeit des Latentspeichermaterials näherungsweise bestimmt werden:

 $\lambda_{PH} = \lambda (1 - \text{Phase}_{i,ik}) + \lambda_{fl} \text{Phase}_{i,ik}.$  (3.4)

#### **3.2.1 Identische Schmelz- und Erstarrungstemperatur**

Im Idealfall liegt eine einheitliche Schmelz- und Erstarrungstemperatur

 $t_{Wandel} \equiv t_{Wandelu} \equiv t_{Wandelo}$ 

vor. Dies trifft beispielsweise auf den bekanntesten Fall Wasser / Eis zu. Auch bei reinen Paraffinen ist dies näherungsweise gegeben. Während des Phasenwandels bleibt die Temperatur (≡ Phasenwandeltemperatur t<sub>Wandel</sub>) konstant.

Der temperaturabhängige Verlauf der spezifischen Enthalpie h(t) ist im Bild 3.1 visualisiert. Der betrachtete Idealfall zeichnet sich durch lineare Anstiege im ungeschmolzenen ("festen") Stoff von  $dh/dt = c$  und im geschmolzenen ("flüssigen") Stoff von dh/dt =  $c<sub>f</sub>$  aus. Im Bereich des Phasenwandels von Phase 0 ... 1 ist die Temperatur konstant (t<sub>Wandel</sub>), sodass hier eine fiktive spezifische Wärmekapazität cPhasenwandel → ∞ gelten würde. Zur rechnerischen Verfolgung des Schmelz- bzw. Erstarrungsvorganges wird der vertikale Enthalpiesprung vom Phasenzustand linear geteilt. Zusammenfassend stellt h somit eine Funktion der Temperatur t und des Phasenzustandes Phase dar:

 $h = h(t, Phase).$  (3.5)

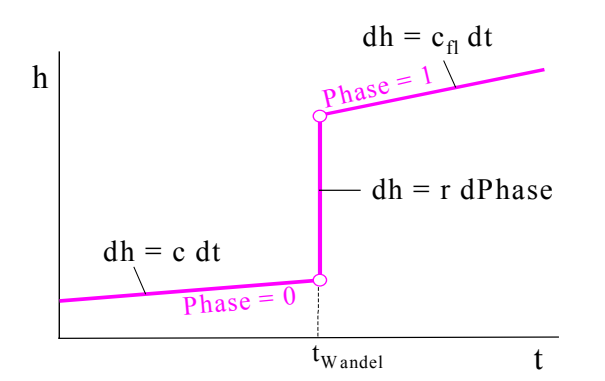

**Bild 3.1** Verlauf der spezifischen Enthalpie h(t, Phase) in Abhängigkeit der Materialtemperatur t und des Phasenzustandes Phase im Idealfall des Phasenwandels

Nach der Berechnung der elementweisen Wärmeleitung im Speicherkörper (siehe Abschnitt 3.4) ist die Wärmezufuhr an das Quaderelement QE bekannt, woraus für

- rein sensible Wärmespeicherung die Temperaturänderung

- rein latente Wärmespeicherung die Änderung des Phasenzustandes

- sensible und latente Wärmespeicherung die Temperatur- und Phasenzustandsänderungen

bestimmbar sind.

Beispielsweise ergeben sich im ersten Fall – d. h. ohne Wirkung von Phasenwandeleffekten – am Ende eines Zeitschrittes ∆τ die neue Temperatur tn<sub>i,j,k</sub> nach folgenden einfachen Rechenschritten:

$$
\Delta t = \frac{QE}{\Delta m c} = \frac{QE}{CE}
$$
 bzw. bei geschmolzenem Material  $\Delta t = \frac{QE}{\Delta m c_n} = \frac{QE}{CE_n}$  (3.6)

$$
tn_{i,j,k} = t_{i,j,k} + \Delta t \tag{3.7}
$$

Die Berücksichtigung des Phasenwandels beim Aufheizen oder Abkühlen muss differenzierter erfolgen. Hierbei ist der vorhandene Umwandlungsgrad Phase<sub>i,j,k</sub> zu beachten und ∆t sowie tn<sub>i,j,k</sub> nach den Gln. (3.6) und (3.7) stellen zunächst nur Zwischenergebnisse einer Vorrechnung dar. Die erforderlichen Rechenabläufe werden zweckmäßigerweise in einer Programmstruktur dargestellt. Sie ist im Abschnitt 3.2.3 Teil einer komplexeren Wiedergabe, die auch die Hysterese beim Phasenwandel beachtet.

#### **3.2.2 Unterschiedliche Schmelz- und Erstarrungsverläufe – Hystereseformen**

In der Praxis werden zunehmend Latentspeichermaterialien eingesetzt, die ein deutlich verändertes Verhalten zeigen, so beispielsweise bei Salzhydraten, Paraffin-Salzhydrat-Gemischen usw. Die Schmelz- und Erstarrungstemperatur unterscheiden sich deutlich, es liegt eine Hysterese vor.

Dabei könnten die Vorgänge aufgrund der vorhandenen Anomalien in verschiedene Kategorien eingeteilt und entsprechend modelliert werden, die zum Teil aber wiederum Idealisierungen der Wirklichkeit darstellen.

#### ● Hysterese Form A

Der Phasenwandel erfolgt bei unterschiedlichen Temperaturen ( $t_{Wandelo} > t_{Wandelu}$ ):

t<sub>Wandelo</sub> Schmelzen t<sub>Wandelu</sub> Erstarren.

Während des Phasenwandels bleibt die jeweilige Temperatur aber konstant (Bild 3.2).

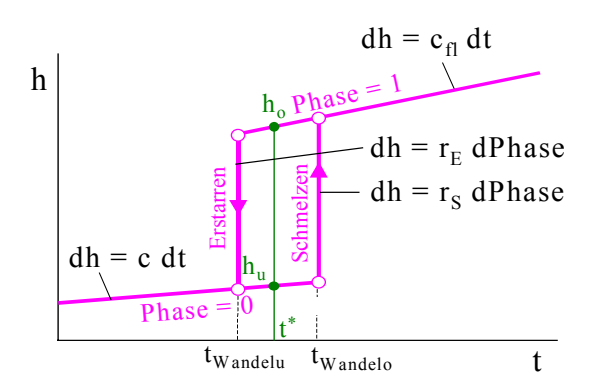

**Bild 3.2** Verlauf der spezifischen Enthalpie h(t, Phase) in Abhängigkeit der Materialtemperatur t und des verlaufsabhängigen Phasenzustandes Phase bei einer Hysterese nach Form A

Um die im Bild 3.2 dargestellten Abläufe in einen Algorithmus zu fassen, wären die zwei Phasenwechseltemperaturen t<sub>Wandelo</sub> sowie t<sub>Wandelu</sub> und zwei unterschiedliche Phasenwandelenthalpien r<sub>S</sub> (Schmelzen) sowie r<sub>E</sub> (Erstarren) einzuführen. Letztere ergäben sich aufgrund der ungleichen Werte für die spezifischen Wärmekapazitäten c und c<sub>fl</sub>, die über die Temperaturdistanz (t<sub>Wandelo</sub> - t<sub>Wandelu</sub>) wirken.

Liegen die beiden Phasenwandeltemperaturen eng beieinander, kann der Phasenwandelvorgang in einfachster Weise mit dem Algorithmus der Ideallösung unter Verwendung der mittleren Phasenwandeltemperatur

 $t_{Wandel} = 0.5 \text{ (t_{Wandelo} + t_{Wandelu})}$  (3.8)

näherungsweise nachgebildet werden (Bild 3.3).

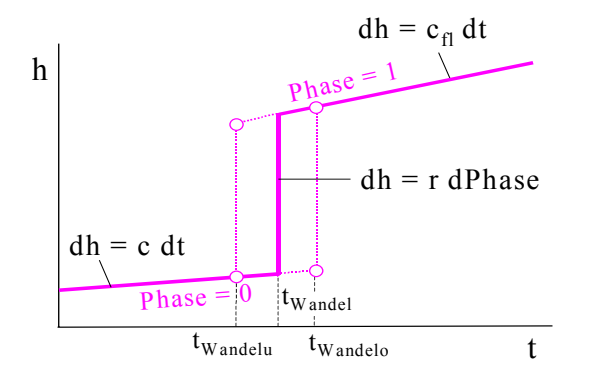

**Bild 3.3** Einfachste, näherungsweise Nachbildung der Hystereseform A durch Definition einer mittleren Temperatur t<sub>Wandel</sub> und Verwendung des Idealfalls (Bild 3.1)

Eine weitere Näherung besteht darin, dass nach Bild 3.4 ein linearer Zustandsverlauf zwischen den Punkten I (t<sub>Wandelu</sub>, Phase = 0) und II (t<sub>Wandelo</sub>, Phase = 1) angesetzt und – wie später vorgestellt – algorithmiert wird. Damit erfolgt jedoch der Phasenwandel bei sich ändernder Temperatur.

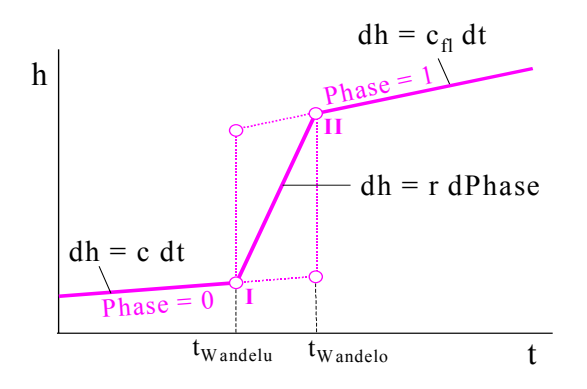

**Bild 3.4** Näherungsweise Nachbildung der Hystereseform A durch Definition einer linearen Zustandsänderung h(t) während des Phasenwandels

## **Hysterese Form B**

Der Phasenwandel erfolgt bei gleichzeitiger Temperaturänderung (Bild 3.5). Zudem beginnt er jeweils bei unterschiedlichen Temperaturen:

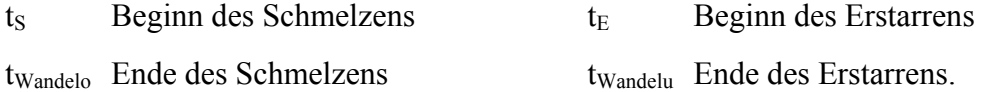

Der Gesamtvorgang vollzieht sich wiederum im Temperaturbereich:  $t_{Wandelo}$ ...  $t_{Wandelo}$ .

Auch für diesen speziellen Ablauf könnte man bei Beachten der vier signifikanten Temperaturen, die den Phasenwandel einleiten bzw. beenden sowie der unterschiedlichen Phasenwandelenthalpien beim Schmelzen und Erstarren einen umfangreichen Algorithmus erstellen.

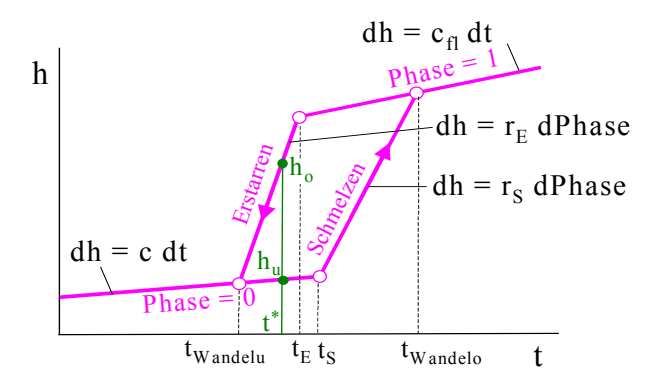

**Bild 3.5** Verlauf der spezifischen Enthalpie h(t, Phase) in Abhängigkeit der Materialtemperatur t und des verlaufsabhängigen Phasenzustandes Phase bei einer Hysterese nach Form B

Stark vereinfachend würde sich analog zu Bild 3.4 ein linearer Ersatzverlauf für den Phasenwandel gemäß Bild 3.6 anbieten.

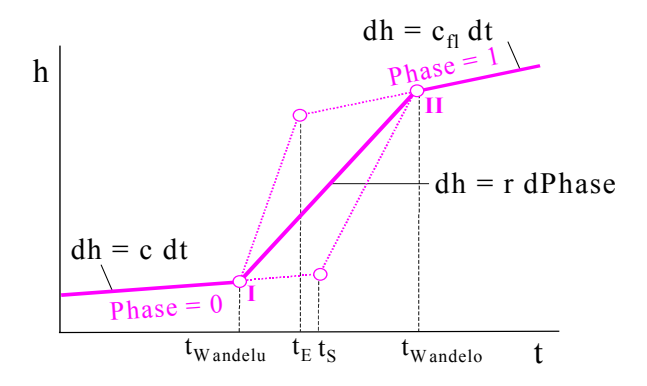

**Bild 3.6** Näherungsweise Nachbildung der Hystereseform B durch Definition einer linearen Zustandsänderung h(t) während des Phasenwandels

#### ● Diskussion zur Hysterese und ihrer vereinfachten Nachbildung

 Das Hauptproblem besteht darin, dass die spezifische Enthalpie des Speichermaterials keine eindeutige Temperatur- oder Phasenfunktion mehr ist. Genaugenommen stellt sie somit im Bereich zwischen Schmelzen und Erstarren keine reine Zustandsgröße dar, sondern ist eine von der Prozessführung – also eine vom Weg – abhängige Größe. Im Bereich t<sub>Wandelu</sub> ... t<sub>Wandelo</sub> können beispielsweise zur Temperatur t\* zwei Grenzspeicherzustände  $h_u$  und  $h_o$  gehören, wie die grünen Eintragungen in den Bildern 3.2 und 3.5 verdeutlichen.

 Eine genaue Algorithmierung wäre nur dann zielführend, wenn die Lade- und Entladezyklen stets vollkommen erfolgten. Dies ist in praxi aber nicht gegeben, denn im Speichermaterial wird es stets Bereiche geben, die beispielsweise nach einem Teilerstarren bereits wieder eine Wärmezufuhr erhalten und umgekehrt. D. h., es sind auch Be- und Entladevorgänge im Bereich twandelo ... twandelu möglich, ohne dass vorher die Zustände Phase = 0 oder Phase = 1 erreicht waren. Die Zustandsverläufe bei Teilent- und Teilbeladungen bewegen sich in unterschiedlichen Formen zwischen den Schmelzund Erstarrungskurven.

 Hinzu kommt, dass die realen Vorgänge in der Regel dadurch gekennzeichnet sind, dass oftmals keine definierten Eckpunkte der Zustandsverläufe existieren. Es ergeben sich beispielsweise Verläufe der spezifischen Enthalpie als Funktion der Temperatur, die dem Bild 3.7 qualitativ entsprechen.

 $\square$  Schließlich sei noch darauf hingewiesen, dass die Temperaturänderungsgeschwindigkeit im Speichermaterial die Form des Phasenwechsels mitunter signifikant beeinflusst (Bild 3.8) [3]. Dabei stellt die resultierende Temperaturänderungsgeschwindigkeit an den einzelnen Orten i, j, k im Latentspeichermaterial eine sehr komplexe Funktion dar. Es nehmen Einfluss: Wärmekapazität und Temperatur des Medienstromes zur Speicherbe- bzw. -entladung, die zeitlichen und örtlichen Wärmeübergangsbedingungen am Speicherkörper sowie die Wärmeleitvorgänge im Speichermaterial. Somit ist eine Vorausberechnung der real auftretenden Temperaturänderungsgeschwindigkeit in der Regel nicht möglich.

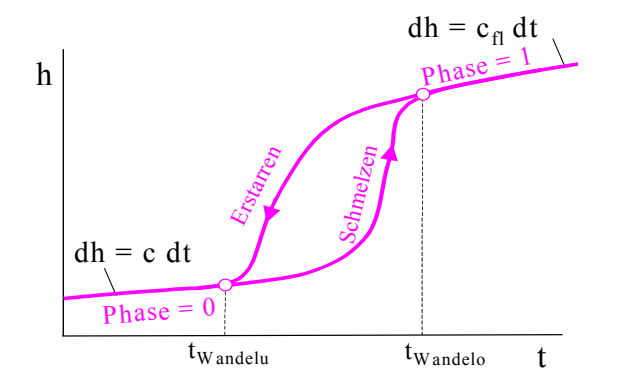

**Bild 3.7** Qualitatives Beispiel für einen realen Verlauf der spezifischen Enthalpie h(t) in Abhängigkeit der Materialtemperatur t und der Richtung des Phasenwandels bei einer bestimmten Temperaturänderungsgeschwindigkeit

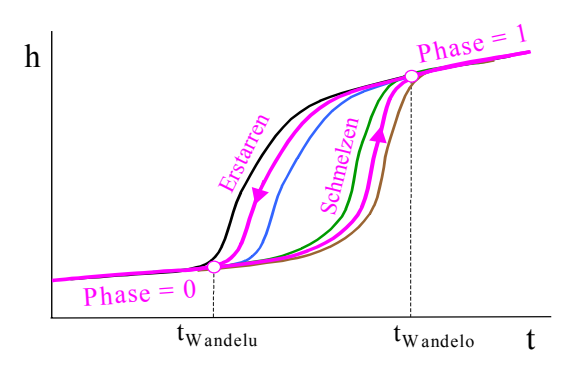

**Bild 3.8** Qualitative Beispiele für reale Verläufe der spezifischen Enthalpie h(t) in Abhängigkeit der Materialtemperatur t und der Richtung des Phasenwandels bei unterschiedlichen Temperaturänderungsgeschwindigkeiten gemäß den farbigen Kurven

Als pragmatisch begründete Näherung wird im Weiteren der lineare Zustandsverlauf zwischen den Punkten I (t<sub>Wandelu</sub>, Phase = 0) und II (t<sub>Wandelo</sub>, Phase = 1) gemäß den Bildern 3.4 und 3.6 verwendet. Er bietet den Vorteil der eindeutigen Zuordnung h(t).

#### ● Einheitliche Näherung für den Phasenwandel mit Hysterese

Es wird davon ausgegangen, dass unterschiedliche Schmelz- und Erstarrungstemperaturen existieren, sich der gesamte Prozessablauf aber innerhalb der Grenzen t<sub>Wandelu</sub> sowie t<sub>Wandelo</sub> vollzieht. Der Verlauf h(t) nach Bild 3.9 stellt einen Ersatzprozess der realen Vielfalt dar. Er ist dadurch gekennzeichnet, dass eine eindeutige Funktion zwischen der spezifischen Enthalpie h und der Materialtemperatur t besteht. Im Bereich tWandelu ... tWandelo sei weiterhin ein eindeutiger Zusammenhang zwischen der Temperatur t und dem geschmolzenen Materialanteil Phase gegeben. Somit gelten im Unterschied zum Idealprozess nach Gl. (3.5) die Beziehungen:

$$
h = h(t); \qquad Phase = Phase(t = t_{Wandelu} ... t_{Wandelo}). \tag{3.9}
$$

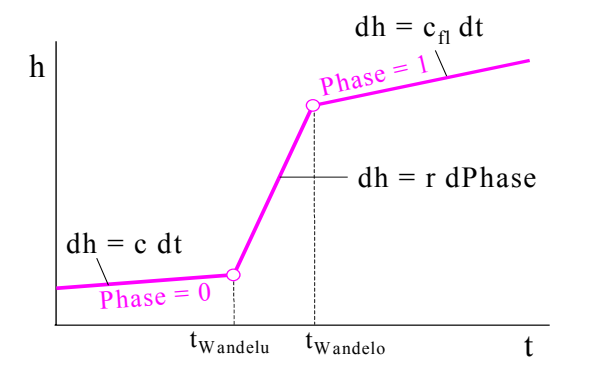

**Bild 3.9** Verlauf der spezifischen Enthalpie h(t) in Abhängigkeit der Materialtemperatur t als Approximation des Realfalles unterschiedlicher Formen des Phasenwechsels Im Bereich t<sub>Wandelu</sub> ... t<sub>Wandelo</sub> besteht ein eindeutiger funktioneller Zusammenhang zwischen dem Phasenzustand und der Temperatur: Phase = Phase $(t)$ .

Mit der bekannten Definition für den Phasenzustand Phase<sub>i,ik</sub> für das Volumenelement an der Stelle i, j, k kann dann die Zuordnung der Temperatur  $t_{i,k}$  hergestellt werden:

$$
t_{i,j,k} = t_{Wandelu} + Phase_{i,j,k} (t_{Wandelo} - t_{Wandelu})
$$
 für 
$$
t_{i,j,k} = t_{Wandelu} ... t_{Wandelo}
$$
 (3.10)

Der im Bild 3.9 dargestellte, aus drei Abschnitten bestehende temperaturabhängige Verlauf der spezifischen Enthalpie h(t) könnte nach einem einheitlichen thermodynamischen Berechnungsverfahren behandelt werden, indem lediglich unterschiedliche spezifische Wärmekapazitäten Berücksichtigung fänden. Davon wird jedoch abgesehen, um weiterhin eine Analogie zum Idealfall des Phasenwandels zu wahren und um in allen Schritten des Algorithmus auch den Phasenwandelzustand Phase<sub>i,jk</sub> zu dokumentieren. Damit gelten auch unverändert die Phasenumwandlungswärme bezogen auf die Elementmasse Q<sub>Phase</sub> nach Gl. (3.3) sowie für die Wärmeleitfähigkeit  $\lambda_{PH}$  nach Gl. (3.4).

Hinweis: Häufig wird als Ergebnis der experimentellen Befunde die spezifische Wärmekapazität c<sub>PCM</sub> des Latentspeichermaterials einschließlich des Phasenwandelbereiches als Temperaturfunktion dargestellt. Führt man dieses Ergebnis in die numerische Berechnung ein, können mitunter relativ große Fehler entstehen. Demgegenüber stellt die Phasenwandelenthalpie r quasi eine "summarische Ergebnisgröße" dar, deren Anteile r × Phase stets auf die "Summengröße" bezieht.

Die im Idealfall des Phasenwechsels angesprochene Komplexität des Berechnungsverfahrens erhöht sich bei Beachten der Hysterese weiter. Sie wird im nächsten Abschnitt dargestellt.

#### **3.2.3 Einheitlicher Algorithmus zur Ermittlung der Temperatur- und Phasenänderung**

Zur rechnerischen Verfolgung der Temperaturänderung im sensiblen und im latenten Wärmespeicherbereich sowie unter den Besonderheiten des idealen Phasenwandels (Abschnitt 3.2.1) und des Phasenwandels mit Hysterese (Näherung nach Abschnitt 3.2.2) ist der nachfolgende Rechenablauf entwickelt worden. Er berücksichtigt die Zustandsänderungen, die von allen real möglichen Punkten A, B, C, D, E (Bild 3.10) ausgehen und deren Wärmeeintrag in das Volumenelement i, j, k positiv oder negativ ist (QE > 0, QE = 0, QE < 0). Weiterhin finden unterschiedliche Größen des Wärmeeintrags Beachtung: |QE| = 0 ... >QPhase. Damit ist es selbstverständlich auch möglich, den kompletten Phasenwandel von "fest" bis "flüssig" oder umgekehrt zu verfolgen.

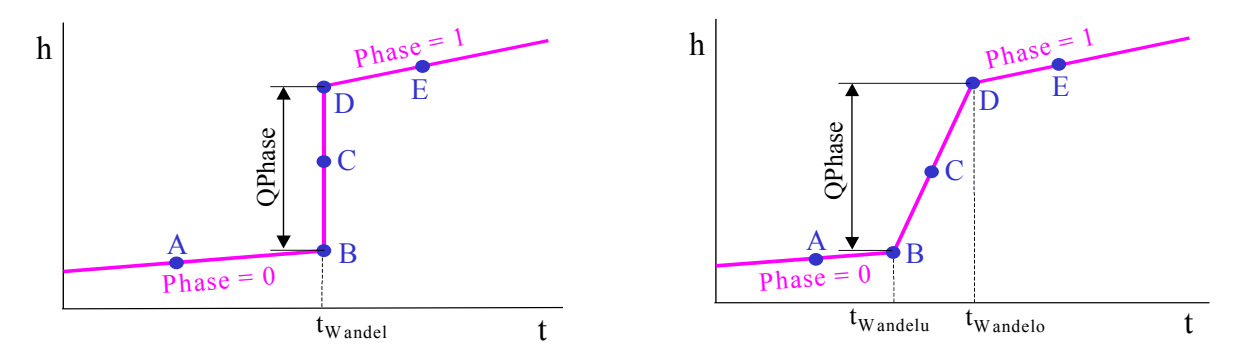

**Bild 3.10** Links: Idealfall des Phasenwandels bei konstanter Temperatur t<sub>Wandel</sub> = t<sub>Wandelu</sub> = t<sub>Wandelo</sub> Rechts: Näherung für Phasenwandel mit veränderlicher Temperatur t<sub>Wandelu</sub> ... t<sub>Wandelo</sub> (Hysterese) Der Algorithmus ist universell gestaltet, sodass alle Punkte A bis E Ausgangspunkte und gleichzeitig auch Endpunkte der Zustandsänderung sein können. Für die einem Volumenelement ∆V zugeführte Wärme QE kann gelten: QE > 0, QE = 0, QE < 0 sowie  $|QE| = 0$  ... >QPhase.

Der nachfolgend dargestellte Berechnungsablauf (Bild 3.11) berücksichtigt die Tatsache, dass der Speicherkörper aus mehreren PCM-Speicherschichten s bestehen kann.

Zur Verringerung der Zugriffszeiten sind verschiedene mit i, j, k indizierte Größen während der speziellen Berechnung durch einfache Variable ersetzt, beispielsweise gilt PH = Phase(i, j, k) usw.

```
'Übergabe der vorhandenen Feldgrößen 
tE = t(i,j,k)PH = Phase(i,j,k) 'Ermittlung der neuen Temperatur ohne Beachten des Phasenwandels
 QER = 0 'QER bedeutet Restwärme im Element
If tE \leq tWandelu(s) And PH = 0 Then
    tneu = tE + QE / CE(s)If tneu >= tWandelu(s) Then QER = QE - CE(s) * (tWandelu(s) - tE)
ElseIf tE >= tWandelo(s) And PH = 1 Then
    tneu = tE + QE / CEfl(s)If tneu \leq tWandelo(s) Then QER = QE - CEfl(s) * (tWandelo(s) - tE)
 Else 
    QER = QE : tneu = tE
 End If 
 'Phasenwandel im Idealfall oder mit Hysterese 
 If PH < 1 And QER > 0 Then 
     'Aufheizfall 
    If QER \lt (1 - PH) * QPhase(s) Then
        PH = PH + QER / QPhase(s)tneu = tWandelu(s) + PH * (tWandelo(s) - tWandelu(s))
     Else 
        tneu = tWandelo(s) + (QER - (1 - PH) * QPhase(s)) / CEfl(s)
        PH = 1 End If 
ElseIf PH > 0 And OER < 0 Then
     'Abkühlfall 
    If Math.Abs(QER) < PH * QPhase(s) Then
        PH = PH + QER / QPhase(s)tneu = tWandelu(s) + PH * (tWandelo(s) - tWandelu(s))
     Else 
        tneu = tWandelu(s) + (QER + PH * QPhase(s)) / CE(s)
        PH = 0 End If 
 End If 
 'Rückgabe der ermittelten Werte als neue Feldgrößen 
tn(i,j,k) = truePhase(i, j, k) = PH
```
**Bild 3.11** Universeller Algorithmus zur Berechnung der thermodynamischen Zustandsänderung in Latentspeichermaterialien (vgl. auch Bild 3.10)

# **3.3 Rohre und Kanäle im Speicherkörper**

Der Speicherkörper wird von Rohren und/oder Kanälen durchzogen, wie die Geometriemodellierung (Abschnitt 2) bereits kenntlich machte. Obwohl die geometrischen Querschnitte stets Rechtecke darstellen, werden die wärmetechnischen Größen Wärmeübergangskoeffizient vom Durchflussmedium an die Rohr- bzw. Kanalwand  $\alpha_R$  und Teilwärmedurchgangskoeffizient  $\kappa_R$ , der vom Durchflussmedium bis zur äußeren Rohr- bzw. Kanalwand definiert ist, für die reale Geometrie und die jeweils aktuelle Situation berechnet.

Den Rohren bzw. Kanälen n ist jeweils ein Konstruktionstyp R1, R2, K1, K2 zugeordnet. D. h., es können maximal zwei unterschiedliche Rohr- und Kanalvarianten eingesetzt werden. Es sind den Typen nachfolgend genannte Größen zugeordnet:

● Reale Abmessungen und Materialdaten

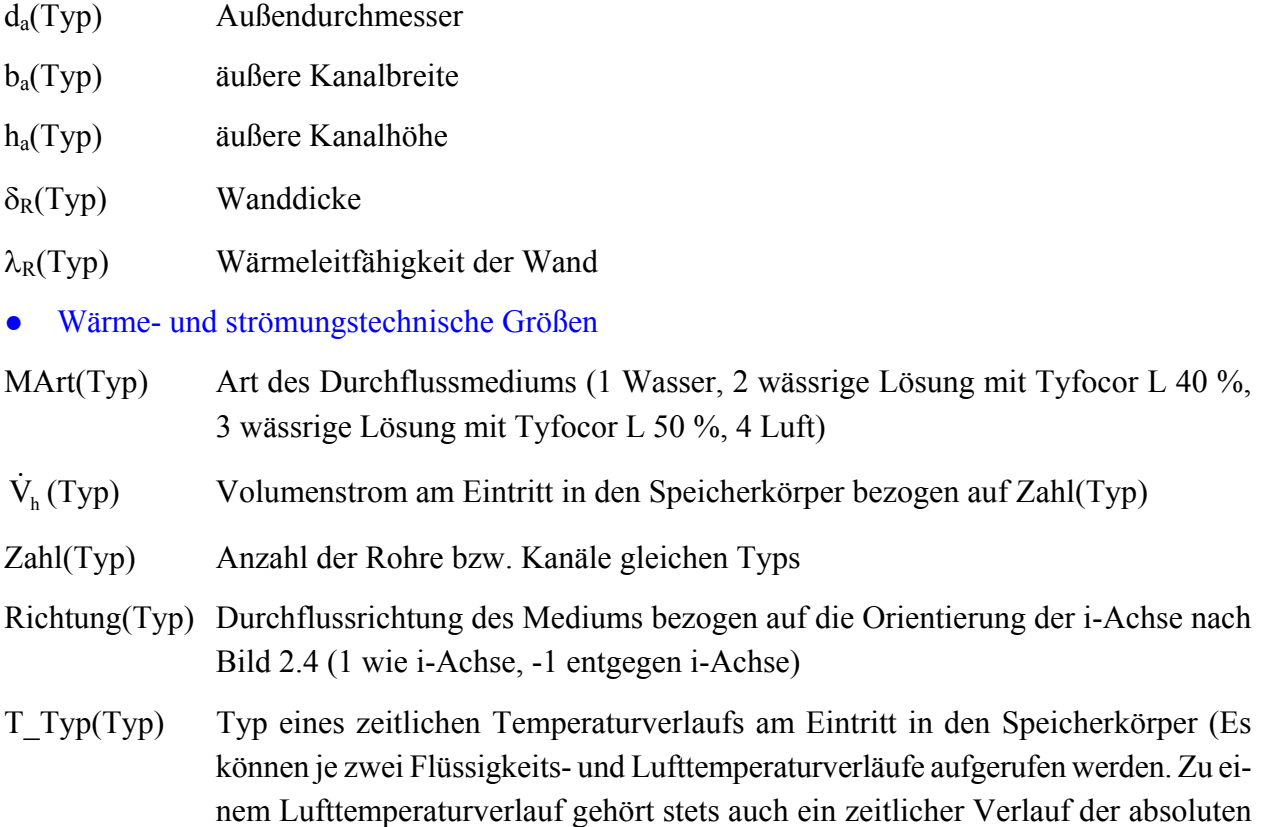

#### **3.3.1 Geometrische Größen**

Ausgehend vom Rohraußendurchmesser da(Typ) bzw. von den Kanalabmessungen Außenbreite  $b_a$ (Typ) und Außenhöhe  $h_a$ (Typ) ergeben sich unter Beachten der Wanddicken  $\delta_R$ (Typ) schrittweise:

Feuchte. Ihre Inhalte und Darstellungsformen werden später erläutert.).

Innenabmessung

*für Rohre* d<sub>i</sub>(Typ) = d<sub>a</sub>(Typ) – 2 
$$
\delta_R
$$
(Typ)  
*für Kanäle* b<sub>i</sub>(Typ) = b<sub>a</sub>(Typ) – 2  $\delta_R$ (Typ), h<sub>i</sub>(Typ) = h<sub>a</sub>(Typ) – 2  $\delta_R$ (Typ) (3.11)

äußere Oberfläche (Länge 1 m)

$$
für Rohre Aa(Typ) = \pi da(Typ); \quad \text{für Kanäle } Aa(Typ) = 2 (ba(Typ) + ha(Typ)) \tag{3.12}
$$

innere Oberfläche (Länge 1 m)

*für Rohre* Ai(Typ) = π di(Typ), *für Kanäle* Aa(Typ) = 2 (bi(Typ) + hi(Typ)) (3.13)

mittlere Oberfläche zur Bestimmung des Wärmeleitwiderstandes in der Wand (Länge 1 m)

*für Rohre* A<sub>m</sub>(Typ) = 
$$
\frac{A_a(Typ) - A_i(Typ)}{\ln \frac{A_a(Typ)}{A_i(Typ)}}
$$
  
*für Kanäle* A<sub>m</sub>(Typ) = 0,43 A<sub>a</sub>(Typ) + 0,57 A<sub>i</sub>(Typ) nach [4] (3.14)

äußere Querschnittsfläche

*für Rohre*  $Aq_a(Typ) = \pi (d_a(Typ))^2 / 4$ , *für Kanäle*  $Aq_a(Typ) = b_a(Typ) h_a(Typ)$  (3.15) innere Querschnittsfläche

*für Rohre*  $Aq_i(Typ) = \pi (d_i(Typ))^2 / 4$ , *für Kanäle*  $Aq_i(Typ) = b_i(Typ) h_i(Typ)$  (3.16)

hydraulischer Durchmesser (Innerer Kanalumfang U<sub>i</sub> ≡ Maßzahl von A<sub>i</sub>)

*für Rohre*  $d_h(Typ) = d_i(Typ)$ , *für Kanäle*  $d_h(Typ) = 4 Aq_i(Typ) / A_i(Typ)$ . (3.17)

Die Rohr- bzw. Kanallängen ergeben sich nach Bild 2.4 einheitlich zu L<sub>R</sub> = ∆x (iSmax +1).

## **3.3.2 Eintrittsparameter der Medienströme**

Die maximal vier unterschiedlichen Temperaturverläufe (T\_Typ = 1 ... 4) werden durch stündliche Stützstellen definiert (Tagesstunde 1 ... 24). Die Temperatur zur Tagesstunde 0 ist identisch mit der der Tagesstunde 24. Zunächst sei angenommen, dass sich während des Speicherbetriebs die Temperaturgänge täglich wiederholen. Es sind jedoch mehrere Entwurfstage (Designdays) definierbar.

Bei einer Programmweiterentwicklung ist beabsichtigt, wahlweise anstelle der Entwurfstage auch Abschnitte aus dem Testreferenzjahr zu verwenden.

Es gelten am Eintritt in den Speicher nachfolgende Temperaturverläufe:

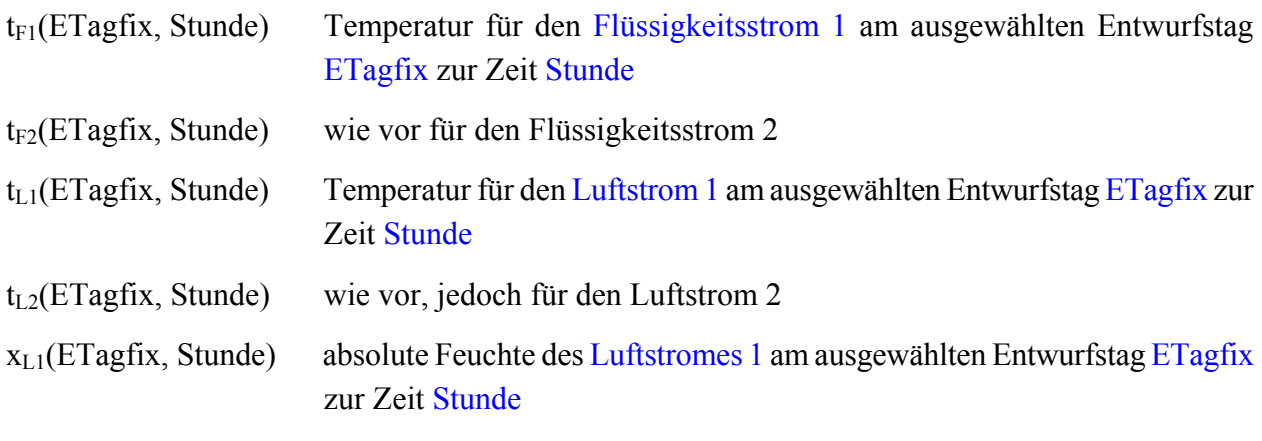

 $x_{1,2}$ (ETagfix, Stunde) wie vor, jedoch für den Luftstrom 2.

Sind die Temperaturstundenwerte mit –273 °C gefüllt, so bedeutet dies, dass zu dieser Zeit kein Mediendurchfluss erfolgen soll. Entsprechend der Simulationszeit wird zwischen den Stützstellen linear interpoliert. Hat eine der beiden Stützstellen den Wert –273 °C, dann gilt die vorhergehende Temperatur noch die gesamte Stunde (Bild 3.12).

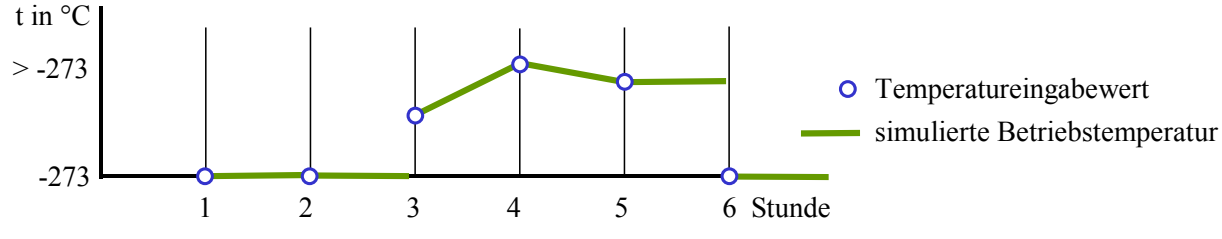

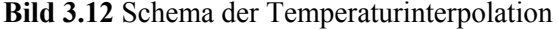

Die Interpolationswerte werden dem jeweiligen Temperaturverlaufstyp T\_Typ zugeordnet, der wiederum ein oder mehreren Rohr- bzw. Kanaltypen Typ zugehörig ist. Die Eintrittswerte der Medienströme können somit durch folgende Bezeichnungen aufgerufen werden:

 $t_M(T_Typ(Typ))$  Betriebstemperatur für den zum Rohr- bzw. Kanaltyp gehörigen Medienstrom  $x_M(T_Typ(Typ))$  absolute Feuchte für den zum Rohr- bzw. Kanaltyp gehörigen Luftstrom.

# **3.3.3 Durchflussmedien und ihre Stoffwerte**

Für die Vielzahl der Einsatzfälle werden Wasser, Tyfocor L (Wasser-Propylenglykol-Gemisch bei Mischungsanteilen von ca. 40 % bis -20 °C, bei 50 % bis -30 °C frostsicher) und feuchte Luft als realistische, nichtgesundheitsgefährdende Medien ausgewählt. Die Kurzbezeichnungen für die wässrigen Tyfocorlösungen lauten im Weiteren TL40 und TL50.

Für die genannten Flüssigkeiten und für Temperaturen bis 120 °C werden entsprechende Approximationen nach [5, 6] vorgeschlagen. Die Zusammenstellung findet sich in Tabelle 3.1, die Visualisierung zeigt die Zusammenstellung in Tabelle 3.2.

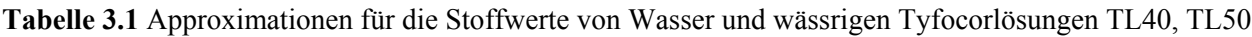

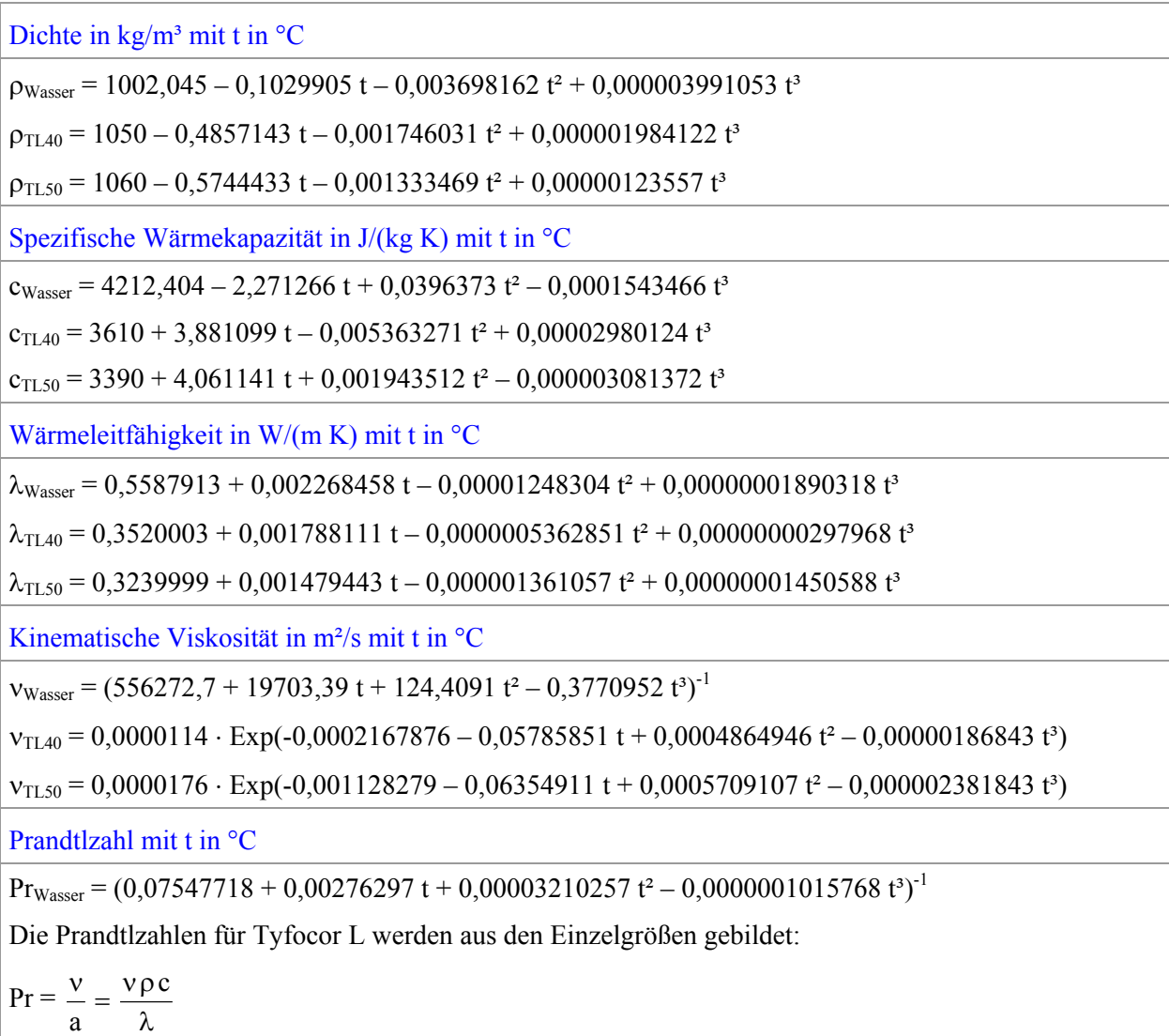

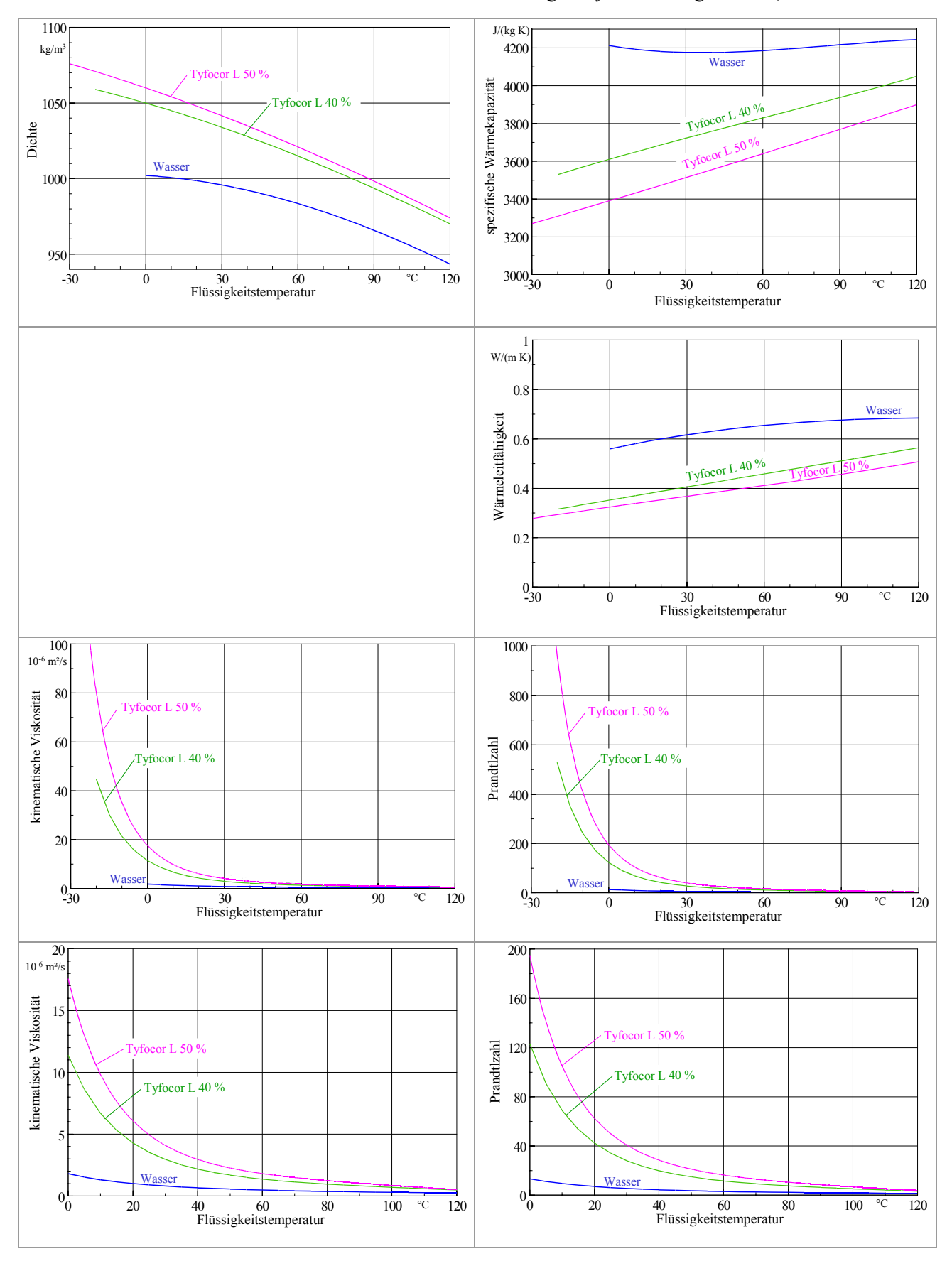

# **Tabelle 3.2** Grafiken für die Stoffwerte von Wasser und wässrigen Tyfocorlösungen TL40, TL50

Die Zustands- und Stoffwerte für feuchte Luft sind von den Parametern Temperatur und Wasserdampfgehalt abhängig. Deshalb ergeben sich komplexe Zusammenhänge, die durch das Zusammenwirken von mehreren Unterprogrammen und Näherungsgleichungen zu lösen sind. Sie können Tabelle 3.3 auf der Basis von [5] entnommen werden.

**Tabelle 3.3** Näherungsgleichungen und Unterprogramme zur Ermittlung der Zustands- und Stoffdaten von feuchter Luft

Es gelten die Indizes: W für Wasserdampf, L für feuchte Luft, tL für trockene Luft, S für Sättigung.

Dampf- und Sublimationsdruckkurve für Wasser (oberhalb bzw. unterhalb des Tripelpunktes)

Dampfdruckkurve in Pa im Temperaturbereich 0,01 °C  $\le t \le 100$  °C

 $p_S = 611 \cdot Exp(-0.000191275 + 0.07258 t - 0.0002939 t^2 + 0.0000009841 t^3 - 0.00000000192 t^4)$ 

Sublimationsdruckkurve in Pa im Temperaturbereich -20 °C  $\le t \le 0.01$  °C

 $p_S = 611 \cdot Exp(-0.0004909965 + 0.08183197 t - 0.0005552967 t^2 - 0.00002228376 t^3$ 

 $-0,0000006211808 t<sup>4</sup>$ 

Dampfdruckkurve in °C im Druckbereich 611 Pa  $\leq p \leq 101320$  Pa

 $t_S = -63,16113 + 5,36859$  (ln p) + 0,973587 (ln p)<sup>2</sup> – 0,0738636 (ln p)<sup>3</sup> + 0,00481832 (ln p)<sup>4</sup>

Sublimationsdruckkurve in  $\degree$ C im Druckbereich 103 Pa  $\leq p \leq 611$  Pa

 $t_S = -61,125785 + 8,1386$  (ln p) – 0,07422003 (ln p)<sup>2</sup> + 0,06283721 (ln p)<sup>3</sup> – 0,0027237063 (ln p)<sup>4</sup>

Dichte feuchter Luft in kg<sub>L</sub>/m<sup>3</sup> mit p in Pa, t in  $\rm{^{\circ}C}$  und x in kg<sub>W</sub>/kg<sub>tL</sub>

$$
\rho_L = \frac{1+x}{x+0.6222} \frac{1}{461.4} \frac{p}{273+t}
$$

Spezifische Wärmekapazität feuchter Luft in  $J(kg_L K)$  mit t in °C und x in kg<sub>W</sub>/kg<sub>tL</sub>

 $c_{tL} = 1006, 5 + 0,005309587 t + 0,0004758596 t^2 - 0,0000001136145 t^3$ 

Näherungsweise wird für c<sub>W</sub> mit t ≥ 0 °C eine partialdruckunabhängige Form verwendet:

 $c_W = 1863 + 0,2680862 t + 0,0006794704 t^2 - 0,0000002641422 t^3$ 

Die Mittelung der spezifischen Wärmekapazität erfolgt mit dem Masseanteil x:

$$
c_L = \frac{c_{tL} + x c_w}{1+x} \enspace .
$$

Bei t < 0 °C gilt  $c_L \approx c_{tL}$  mit einem maximalen Fehler von etwa 0,3 %.

Wärmeleitfähigkeit für feuchte Luft in W/(m K) mit t in  $\rm{^{\circ}C}$  und x in kg<sub>W</sub>/kg<sub>tL</sub>

 $\lambda_{\text{tL}} = 0.024178 + 0.00007634878 \text{ t} - 0.00000004663859 \text{ t}^2 + 0.00000000004612639 \text{ t}^3$ 

Näherungsweise wird für  $\lambda_W$  mit t ≥ 0 °C eine partialdruckunabhängige Form verwendet:

 $\lambda_W = 0.016976 + 0.000057535 t + 0.0000001277125 t^2 - 0.00000000008951228 t^3$ 

Die Mittelung der Wärmeleitfähigkeit erfolgt mit dem Volumenanteil Φ:

$$
\Phi = \frac{p_w}{p} = \frac{x}{0.6222 + x}
$$
  
\n
$$
\lambda_L = (1 - \Phi) \lambda_{tL} + \Phi \lambda_w.
$$
  
\nBei  $t < 0$  °C gilt  $\lambda_I \approx \lambda_{tI}$  mit einem maximalen Fehler von etwa 0.2 %.

**Tabelle 3.3** (Fortsetzung)

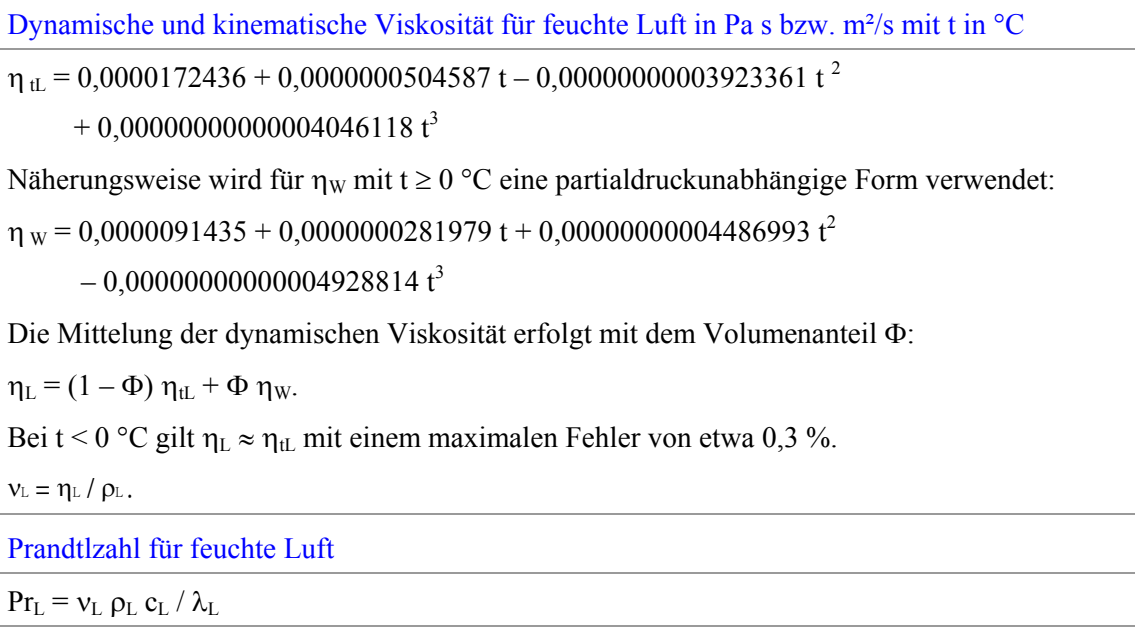

Um die Daten für Luft längs der durchströmten Rohre oder Kanäle zu bestimmen, ist sowohl von den Paarungen t\*, x\* als auch von h\*, x\* auszugehen. Die übrigen Zustandswerte folgen dann aus zwei verschiedenen Unterprogrammen nach [5, 7]. Die zum Teil iterativ berechneten Größen sind wiederum mit \* bezeichnet. Die beiden Unterprogramme sind Inhalt der Tabelle 3.4.

**Tabelle 3.4** Unterprogramme zur Bestimmung ergänzender Zustandsdaten für feuchte Luft

```
Bestimmung von relativer Feuchte \varphi^*, spezifischer Enthalpie h<sup>*</sup> und Taupunkttemperatur ttau<sup>*</sup> aus den
Ausgangsparametern t<sup>*</sup> und x<sup>*</sup> für feuchte Luft
Sub ZUSTAND(t^*, x^*)pS = p_S(t^*) nach Tabelle 3.3
     pW = x^* \cdot p / (0.6222 + x^*)If pS - pW \ge -0,00001 Then
                xW = x^*\varphi^* = pW / pS \cdot 100delta = 0 Else 
                xS = 0.6222 \cdot pS / (p - pS)xW = xSIf t^* > 0 Then
                     deltah = (x^* - xS) \cdot 4,19 \cdot t^*\varphi^* = 200 Else 
                     deltah = (x^* - xS) \cdot (-334 + 2.09 \cdot t^*)\varphi^* = 300 End If 
      End If 
     ttau* = t_S(pW) nach Tabelle 3.3
     h^* = 1.01 \cdot t^* + xW \cdot (2501 + 1.86 \cdot t^*) +deltah
End Sub
```
#### **Tabelle 3.4** (Fortsetzung)

Bestimmung der Lufttemperatur t<sup>\*</sup> aus den Ausgangsparametern h<sup>\*</sup> und x<sup>\*</sup> für feuchte Luft

```
Sub ZUSTANDH(h^*, x^*)hv = h^*xS = x^*pS = x^* \cdot p / (0.6222 + x^*)If pS > 100 Then
               ttau = t_s(pS) nach Tabelle 3.3
               htau = 1,01 ⋅ ttau + x^* ⋅ (2501 + 1,86 ⋅ ttau)
                If hv < htau Then 
                     t^* = Int(ttau + 1)
                      Do 
                          hr = h^*t^* = t^* - 1pS = p_S(t^*) nach Tabelle 3.3
                          xS = 0.6222 \cdot pS / (p - pS)h^* = 1.01 \cdot t^* + xS \cdot (2501 + 1.86 \cdot t^*)If t^* > 0 Then
                                    h^* = h^* + (x^* - xS) \cdot 4,19 \cdot t^* Else 
                                    h^* = h^* + (x^* - xS) \cdot (-334 + 2.09 \cdot t^*) End If 
                     Loop While hv < h^*If hv = hr Then
                          t^* = t^* + (ttau - t^*) \cdot (hv - h^*) / (htau - h^*) Else 
                          t^* = t^* + (hv - h^*) / (hr - h^*) End If
                Else 
                     t^* = (hv - x^* \cdot 2501) / (1.01 + x^* \cdot 1.86) End If 
      Else 
               t^* = (hv - x^* \cdot 2501) / (1.01 + x^* \cdot 1.86) End If 
End Sub
```
## **3.3.4 Durchflussgrößen, Wärmeübergangskoeffizient und Teilwärmedurchgangskoeffizient**

Die Zustands- und Stoffwerte der Medienströme am Eintritt in den Speicherkörper werden bestimmt und während des Durchflusses als konstant betrachtet. Die Abarbeitung erfolgt für alle Rohr- und Kanaltypen (Typ).

Zunächst wird das zum Typ gehörige Medium MArt(Typ) ausgewählt und dafür die nachfolgend genannten Größen bestimmt:

- ρM Dichte der Flüssigkeit oder der Luft
- cM spezifische Wärmekapazität der Flüssigkeit oder der Luft
- νM kinematische Viskosität der Flüssigkeit oder der Luft
- $\lambda_M$  Wärmeleitfähigkeit der Flüssigkeit oder der Luft

#### Pr Prandtlzahl.

Die Ermittlung erfolgt in Abhängigkeit der Temperatur  $t_M(Typ)$  und bei Luft zusätzlich von  $x_M(Typ)$ nach den in den Tabellen 3.1 und 3.3 angegebenen Approximationen.

Weiterhin werden berechnet und dem Typ zugeordnet:

Geschwindigkeit im Rohr bzw. Kanal

$$
w(Typ) = \frac{\dot{V}_h(Typ)}{Aq_i(Typ) Zahl(Typ)}
$$
(3.18)

Massestrom im Rohr bzw. Kanal

$$
\dot{m}(Typ) = \frac{\dot{V}_h(Typ) \rho_M}{Zahl(Typ)}
$$
\n(3.19)

Wärmekapazitätsstrom im Rohr bzw. Kanal

$$
\dot{C} (Typ) = \dot{m}(Typ) c_M. \tag{3.20}
$$

Es folgt die Berechnung des Wärmeübergangs für jeden vorkommenden Typ:

Reynoldszahl

$$
Re = \frac{w(Typ) d_h(Typ)}{v_M}
$$
 (3.21)

Nußeltzahl bei turbulenter Strömung (Re > 2320)

$$
Nu = \frac{B (Re - 1000) Pr}{1 + 12,7 B^{0.5} (Pr^{0.667} - 1)} \left( 1 + \left( \frac{d_h(Typ)}{L_R} \right)^{0.667} \right)
$$
(3.22)

mit der Hilfsgröße

$$
B = \frac{1}{(5,15 \lg \text{Re} - 4,64)^2}
$$

Nußeltzahl bei laminarer Strömung (Re ≤ 2320)

Nu = 
$$
\left(49,028 + 4,173 \text{Re } \text{Pr } \frac{d_h(\text{Typ})}{L_R}\right)^{0,333}
$$
 (3.22a)

Wärmeübergangskoeffizient

$$
\alpha_{\rm R} = \frac{\text{Nu} \ \lambda_{\rm M}}{d_{\rm h}(Typ)}.\tag{3.23}
$$

Teilwärmedurchgangskoeffizient bezogen auf die Außenfläche des Rohres oder Kanals

$$
\kappa_{R}(Typ) = \left(\frac{\delta_{R}(Typ)}{\lambda_{R}(Typ) A_{m}(Typ)} + \frac{1}{\alpha_{R} A_{i}(Typ)}\right)^{-1} \frac{1}{A_{a}(Typ)}.
$$
\n(3.24)

Der Wärmeleitwiderstand zwischen Medium und Außenfläche des Durchströmteiles wird bei der numerischen Abarbeitung als Kehrwert R =  $1/\kappa_R$  gebildet, wenn der Medienstrom auch tatsächlich existiert (w(Typ)  $> 0$ .

# **3.3.5 Wärmetechnische Rohr- und Kanalkenngrößen bei Stillstand**

Findet kein Mediendurchfluss in den Rohren oder Kanälen statt, werden die Rohrelemente als Festkörper betrachtet. Die Stoffwerte sind als gewichtete Größen aus dem stagnierenden Medium und dem Wandmaterial der Rohr- bzw. Kanalwand zu approximieren. Die Festlegungen haben in Abhängigkeit vom Typ zu erfolgen.

Die typabhängigen Durchfluss- und Materialquerschnitte sind im Abschnitt 3.3.1 bereits bestimmt worden sowie die Materialstoffdaten für die Rohr- bzw. Kanalwandungen  $\lambda_R(Typ)$ ,  $\rho_R(Typ)$  und  $c_R(Typ)$  stehen als Eingabewerte bereit.

Die noch fehlenden Mediendaten bei Stillstand müssten typ- und temperaturabhängig bestimmt werden. Dies wäre sehr aufwändig, da die Ermittlung für jeden Zeitschritt erneut erfolgen müsste. Der Hauptnachteil bei der numerischen Abarbeitung bestünde aber darin, dass die Prüfung der zulässigen Zeitschrittweite (siehe Abschnitt 3.4.2, "Stabilitätskriterium") in jedem Berechnungsschritt erneut erfolgen müsste. Deshalb werden für die zum Einsatz kommenden Durchflussmedien MArt(Typ) mittlere Werte für  $\lambda_M$ ,  $\rho_M$  sowie  $c_M$  definiert, die dann während der gesamten Simulation näherungsweise gelten:

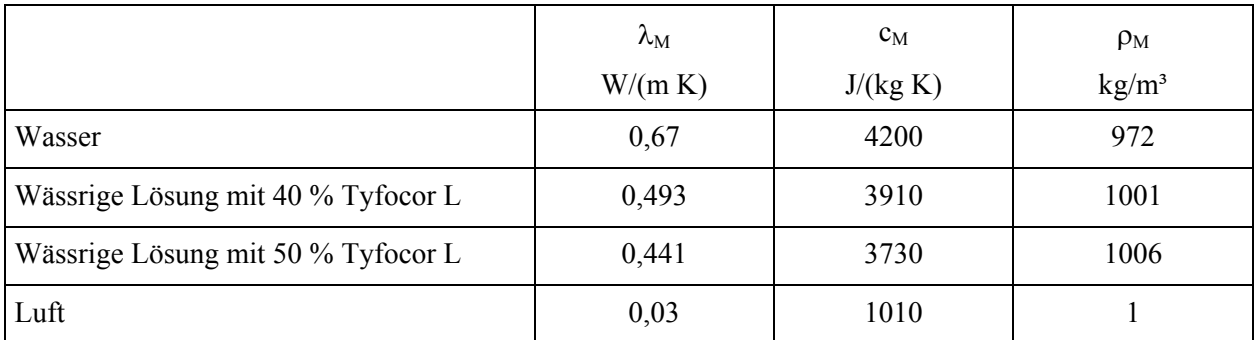

Für die Rohr/Kanal-Medien-Kombination berechnen sich dann vor Beginn der Simulation:

# mittlere Wärmeleitfähigkeit

$$
\lambda_{app}(Typ) = \frac{\left(Aq_a(Typ) - Aq_i(Typ)\right)\lambda_R(Typ) + Aq_i(Typ)\lambda_M}{Aq_a(Typ)}
$$
\n(3.25)

Produkt: mittlere Dichte × mittlere spezifische Wärmekapazität

$$
(\rho c)_{app}(Typ) = \frac{\left(Aq_a(Typ) - Aq_i(Typ)\right)\rho_R(Typ) c_R(Typ) + Aq_i(Typ) \rho_M c_M}{Aq_a(Typ)}.
$$
\n(3.26)

# **3.4 Wärmeleitung im Speicherkörper**

Es ist die FOURIERsche Differentialgleichung in dreidimensionaler Form mit einer Phasenwandlung für den homogenen, isotropen Körper bei vorgegebenen Anfangs- und Randbedingungen zu lösen. Die bekannte Differentialgleichung lautet

$$
\frac{\partial t}{\partial \tau} = a \left( \frac{\partial^2 t}{\partial x^2} + \frac{\partial^2 t}{\partial y^2} + \frac{\partial^2 t}{\partial z^2} \right) + \frac{\dot{q}_E}{\rho c}
$$
(3.27)

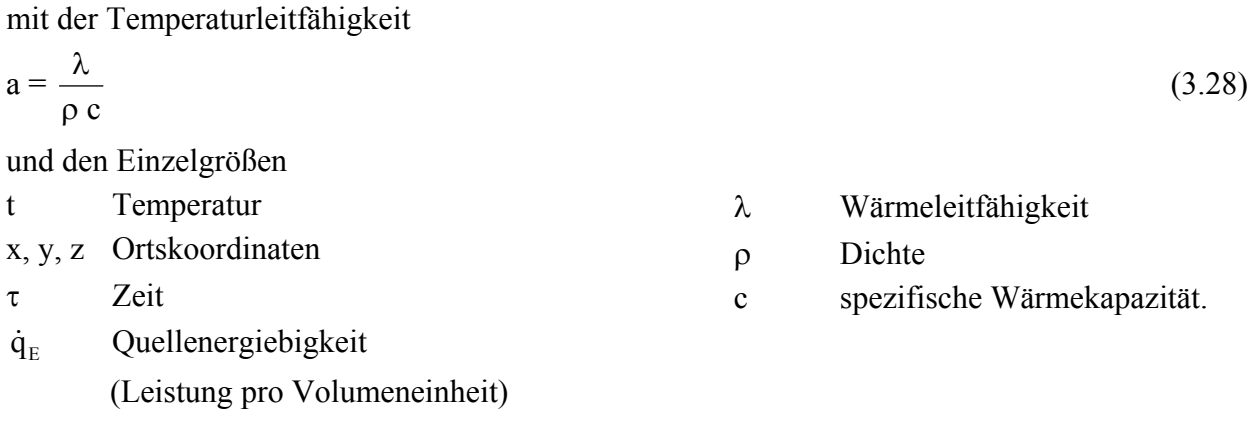

Das Material mit Latentspeichereigenschaften (PCM) bildet den kompletten Speicherkörper oder es ist beispielsweise als Mikrogranulat dem nur sensibel speichernden Material homogen beigemischt. In jedem der Fälle wird ein homogener Stoff mit gemittelten, jedoch konstanten Stoffwerten angenommen. Generell kann der Speicherkörper aus maximal drei derartigen Schichten bestehen.

Selbstverständlich gibt es nach Bild 1.1 auch die Möglichkeit, dass einzelne oder alle Schichten des Speicherkörpers lediglich aus sensibel wärmespeichernden Schichten – d. h. ohne Phasenwandlung im betrachteten Temperaturbereich – aufgebaut sind.

Die durch die Phasenumwandlung bedingte latente Wärme wird als innere Wärmequelle oder -senke dargestellt. Die entsprechende Vorgehensweise ist im Abschnitt 3.2 (Speichermaterial) bereits erläutert worden.

Die Rohre und Kanäle werden dagegen nicht als innere Wärmequellen im Speicherkörper behandelt, sondern die durch die Wandungen tretenden Wärmeströme als spezielle Randbedingungen des Speicherkörpers aufgefasst.

Als geeignetes numerisches Lösungsverfahren wird die Finite-Volumen-Methode ausgewählt. Die Volumenelemente werden dabei generell als Quaderelemente – wie im Abschnitt 2.2 (Gittermodellierung) bereits behandelt – angesehen (Bild 2.4).

Die Wärmeleitvorgänge zwischen den Volumenelementen sind sehr anschaulich darstellbar. Für jedes Volumenelement wird über den Zeitraum ∆τ eine Wärmebilanz aufgestellt, d. h. alle Wärmeströme über die Elementoberflächen erfasst. Ist die Summe der Wärmeströme QE ungleich Null, liegt ein instationärer Wärmespeichervorgang vor. Die Temperatur- und die Phasenänderung im Element sind zu bestimmen.

Die Anpassung der Wärmetransportvorgänge an den Rändern des Speicherkörpers und an den Oberflächen der Rohre bzw. Kanäle kann beim Einsatz der Finite-Volumen-Methode in anschaulicher Weise erfolgen.

# **3.4.1 Randbedingungen am Speicherkörper**

Wie die Auswahl des Simulationsgebietes am zweckmäßigsten zu treffen ist, um die Rechenzeiten möglichst klein zu halten, zeigen beispielhaft die Bilder 2.1 bis 2.3. Während an den Begrenzungsflächen des Speicherkörpers unten, oben, vorn und hinten grundsätzlich eine Wärmeübergangsbedingung dritter Art angenommen werden kann, werde generell an den seitlichen Schnittebenen eine Symmetriebedingung angesetzt. Bild 3.13 verdeutlicht die wärmetechnischen Zusammenhänge.

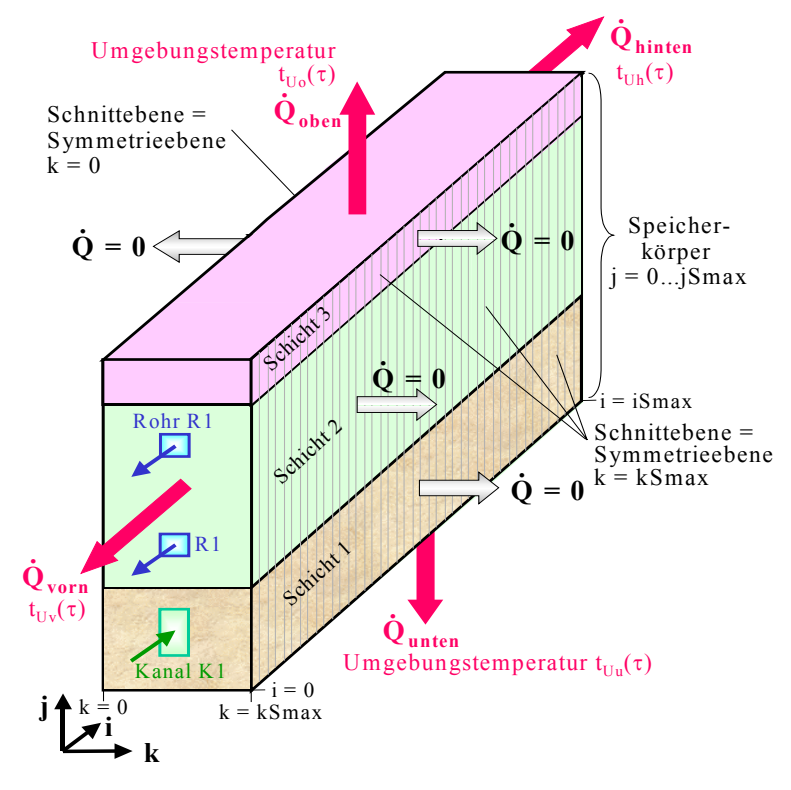

**Bild 3.13** Kennzeichnung des Simulationsbereiches innerhalb eines Speicherkörpers Die wärmetechnische Untersuchung des Simulationsgebietes lässt nur an den Bauteilgrenzen unten, oben, vorn und hinten Wärmeströme zu:

 $\dot{Q}$  unten;  $\dot{Q}$  oben;  $\dot{Q}$  vorn;  $\dot{Q}$  hinten. An den seitlichen Schnittebenen existieren aus Symmetriegründen keine Wärmeströme.

Man beachte, dass die Volumenelemente in der Realität um jeweils eine halbe Abmessung über das gekennzeichnete Gitternetz hinausragen (vgl. Bild 2.4).

#### **Reale Speicherbegrenzungen**

Die echten Speicherbegrenzungsflächen unten, oben, vorn und hinten können zusätzlich auch mit einer Schicht, die die Wärme nur eindimensional in Richtung der gekennzeichneten Wärmeströme leitet, bedeckt sein. Typisch für diese Schichten sind Dämmschichten zur Vermeidung der Speicherauskühlung. Der Wärmeleitwiderstand dieser Schichten, die wiederum aus mehreren Lagen bestehen können, wird zweckmäßigerweise mit dem Wärmeübergangswiderstand 1/α zusammengefasst.

Damit berechnet sich der Wärmeleit- und Wärmeübergangswiderstand an die Umgebung R<sub>U</sub>, der stellvertretend für  $R_u$ ,  $R_o$ ,  $R_v$ , und  $R_h$  steht, zu

$$
R_{U} = \sum_{p=1}^{n} \frac{\delta_{U,p}}{\lambda_{U,p}} + \frac{1}{\alpha_{U}}
$$
\nSeckschichten

\nSpeicher

\nSpeicher

\nWeydinger

\nUmgebung

\nBild 3.14 Detaillierte Darstellung der Dämmm- und Deckschichten auf den realen Speicherbegrenzungsflächen zur Umgebung in i-bzw. j-Richtung mit einem festdefinierten Wärmeibergenskoeffigienten *Qu*

**Bild 3.14** Detaillierte Darstellung der Dämm- und Deckn auf den realen Speicherbegrenzungsflächen zur ng in i- bzw. j-Richtung mit einem festdefinierten Wärmeübergangskoeffizienten  $\alpha_U$ 

Die Wärmewiderstände R<sub>U</sub> sind dann je nach Lage den entsprechenden Volumenelementen an den realen Speicherbegrenzungen zuzuordnen. Für den Gesamtwärmeübergangskoeffizienten (Konvektion und Strahlung)  $\alpha_U$  gelten überschlägig:

Speicheroberflächen an die Atmosphäre grenzend

 $1/\alpha_U = 0.040 \text{ m}^2 \text{ K/W}; \alpha_U = 25 \text{ W/(m}^2 \text{ K})$ 

Speicheroberflächen im Gebäudeinneren

 $1/\alpha_U = 0,130 \text{ m}^2 \text{ K/W}; \alpha_U = 7,7 \text{ W/(m}^2 \text{ K})$ 

Sonderfall: Wärmestrom nach unten

 $1/\alpha_U = 0,170 \text{ m}^2 \text{ K/W}; \alpha_U = 5,9 \text{ W/(m}^2 \text{ K})$ 

Speicheroberflächen an das Grundwasser grenzend

 $1/\alpha_{\text{U}} = 0$ ;  $\alpha_{\text{U}} \rightarrow \infty$ .

Die Umgebungstemperaturen an den realen Speicheroberflächen können Zeitfunktionen darstellen. Sie werden in analoger Weise zu den Eintrittstemperaturen für die Medienströme mit stündlichen Stützstellen definiert. Es gelten:

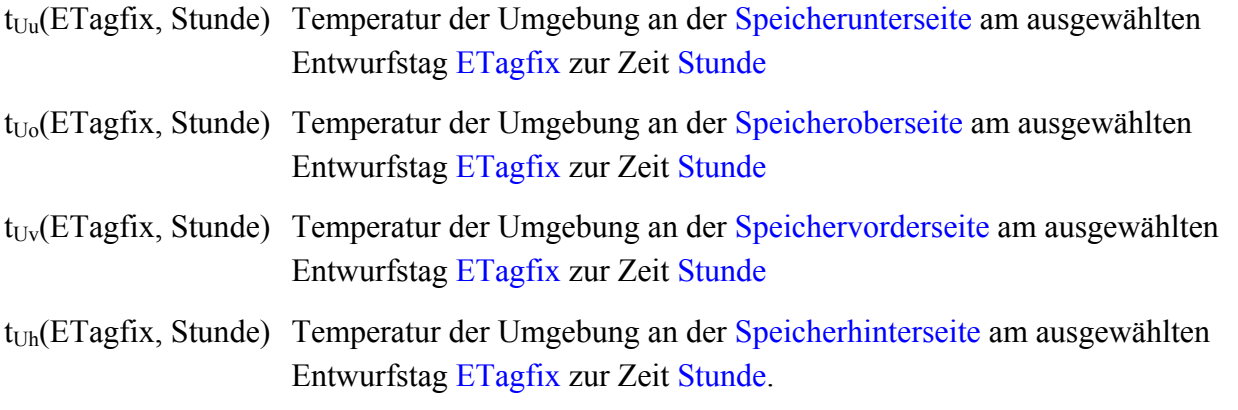

Sind die Temperaturstundenwerte mit –273 °C gefüllt, so bedeutet dies, dass zu dieser Zeit der Wärmestrom vom Volumenelement nach außen null sein soll.

Für den betrachteten Simulationszeitpunkt wird zwischen den Stützstellen linear interpoliert bzw. im Sonderfall ein Stundenwert über ein Intervall beibehalten, so wie im Bild 3.12 bereits beschrieben.

Die aktuellen Interpolationswerte tragen die Bezeichnungen:  $t_{Uua}$ ,  $t_{Uoa}$ ,  $t_{Uva}$ ,  $t_{Uha}$ .

## **Fiktive Speicherbegrenzungen**

Die fiktiven Speicherbegrenzungen werden eingeführt, um die Simulationsgebiete und damit die Rechenzeiten möglichst klein zu halten.

Hierzu gehören stets die Symmetrieebenen, die für  $k = 0$  und  $k = k$ Smax automatisch definiert sind. Von diesen Schnittebenen tritt kein Wärmestrom an die Umgebung.

Hinweis: Umfasste der Bereich  $k = 0$ ... kSmax die gesamte Breite des Speicherkörpers, dann würde die Annahme adiabater Seitenflächen – die ja der Bedingung Wärmestrom gleich null entspricht – zu einem Simulationsfehler führen. Er könnte durch eine wirksame, seitliche Dämmung verringert werden.

Weitere fiktive Speicherbegrenzungen können in einfacher Weise auch in i- oder j-Richtung gebildet werden, wenn die jeweilige Umgebungstemperatur t<sub>Uua</sub>, t<sub>Uva</sub>, t<sub>Uva</sub>, t<sub>Uha</sub> den Wert –273 °C besitzt. In i-Richtung ist eine Speicherverkürzung natürlich nur sinnvoll, wenn keine Rohre bzw. Kanäle vorhanden sind, d. h., wenn der Speicherkörper nur über eine der Begrenzungen thermisch aktiviert würde.

Merke: Durch die fiktive Speicherbegrenzung fließt kein Wärmestrom, sodass auch Wärmeverluste im Realfall nicht erfassbar sind.

## • Beispiel für einen Ausschnitt aus einem aktivierten Speicherkörper (Bild 3.15)

Ein Speicherkörper von großer Breite und großer Höhe enthält in regelmäßigen Abständen zahlreiche parallele Rohre gleicher Abmessung. Alle Oberflächen sind gegenüber der Umgebung gut wärmegedämmt.

Zur Verkürzung der Modellierung werde ein in j- und k-Richtung symmetrischer Speicherkörper in Quaderform mit einem einzigen Rohr betrachtet. Die im Algorithmus stets vorgesehenen Symmetrieebenen  $k = 0$  und kSmax sind entsprechend zu wählen. Die fiktiven Schnittebenen entstehen durch die Festlegung von  $j = 0$  und  $j = jSmax$ . Die nach oben und unten orientierten Wärmeströme werden durch die Umgebungstemperaturvorgaben von t<sub>Uua</sub> = t<sub>Uoa</sub> = -273 °C null.

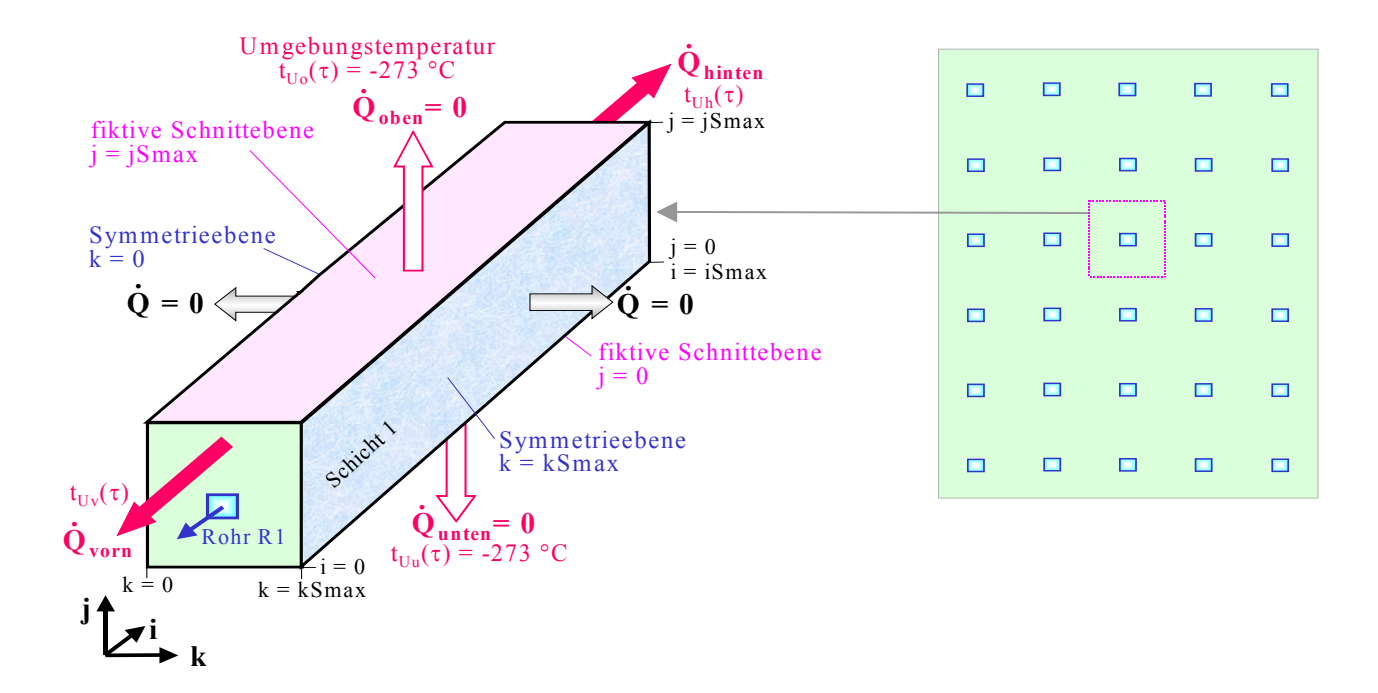

**Bild 3.15** Definition eines Ausschnittes (links) aus einem Speicherkörper mit Rohrdurchgang (rechts) zur Verkürzung der Simulationszeit

Die Symmetrieebenen sind durch die Lage von  $k = 0$  und  $k = k$ Smax definiert. Die fiktiven Schnittebenen folgen aus den Festlegungen von  $j = 0$  und  $j = jSmax$ .

Die Volumenelemente ragen jeweils um eine halbe Abmessung über das Gitternetz hinaus (vgl. Bild 2.4).

Bei der Simulation bleiben somit die Wärmeströme an die linke, rechte, untere und obere Umgebung unberücksichtigt. Die Wärmeströme an die vordere und hintere Umgebung werden entsprechend den realen Verhältnissen bestimmt. Die eingeschränkte Modellform wird bei einem breiten und hohen Speicherkörper und/oder bei sehr guter Dämmung zu Ergebnissen mit kleinem Fehler führen.

• Beispiel für einen Minimalausschnitt aus einem aktivierten Speicherkörper (Bild 3.16)

Der im Bild 3.15 gezeigte Simulationsbereich, der durch vier Symmetrieebenen begrenzt ist, kann noch weiter verkleinert werden, indem das Rohr oder der Kanal nur mit einem Viertel seines Querschnittes einbezogen wird.

Es gelten die bereits beschriebenen Randbedingungen weiterhin.

Die Rechenzeit wird sich gegenüber der im Bild 3.15 definierten Situation auch auf etwa ein Viertel reduzieren.

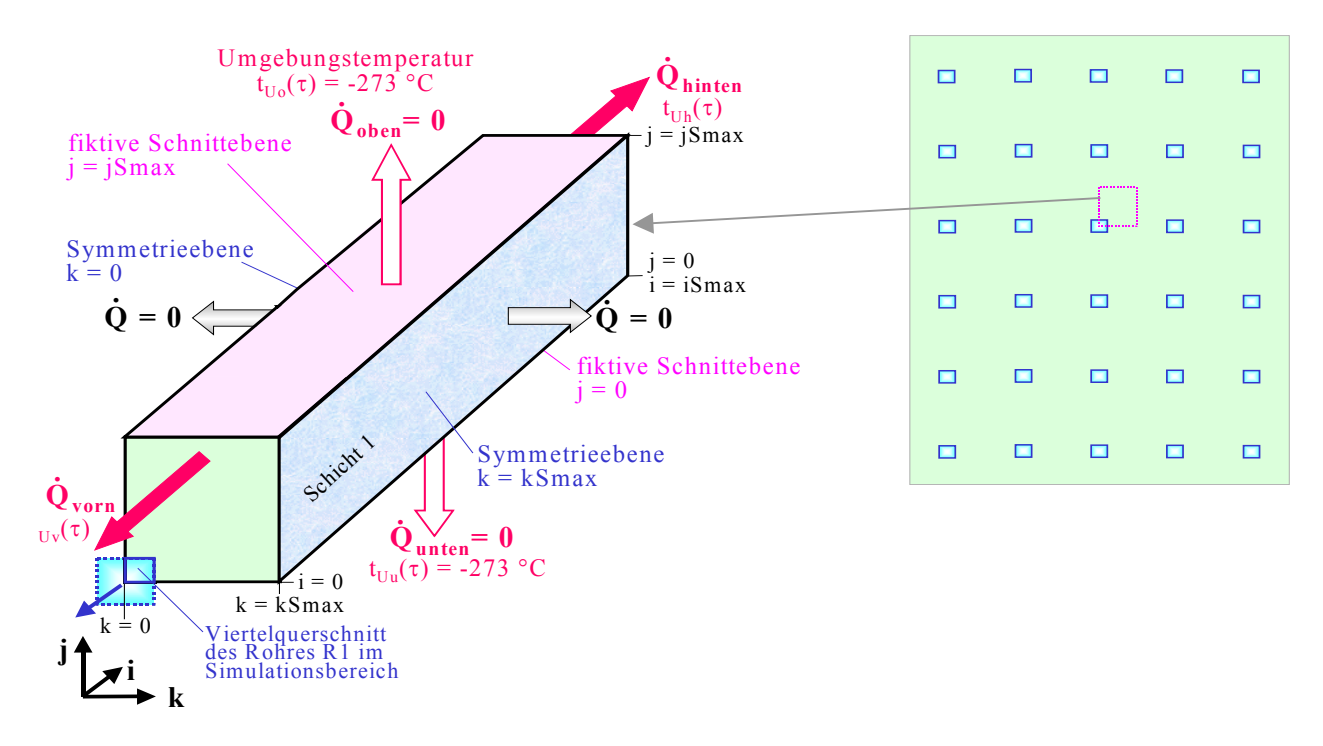

**Bild 3.16** Definition eines Minimalausschnittes (links) aus einem Speicherkörper mit Rohrdurchgang (rechts) zur Verkürzung der Simulationszeit

Der Simulationsbereich beträgt nur noch ein Viertel des im Bild 3.15 definierten Bereiches.

# • Beispiel für einen Ausschnitt aus einer passiven Speicherdecke (Bild 3.17)

Ein Speicherkörper von großer Breite und großer Länge, der keine Rohre und/oder Kanäle beinhaltet, wird bezüglich dieser Abmessungen sehr verkürzt dargestellt. Dagegen gibt das Simulationsgebiet den höhenmäßigen Aufbau komplett wieder.

Wärmeströme in und aus dem Speicherkörper sind lediglich über die Unter- bzw. Oberseite des Simulationsbereiches möglich. Somit kann beispielsweise die Speicherdynamik in einer Decke im Tagesgang nachgebildet werden. Da die Deckenfläche in der Regel sehr groß ist, entsteht durch die Vernachlässigung der Wärmeleitung an den Schnittebenen nur ein sehr geringer Fehler.

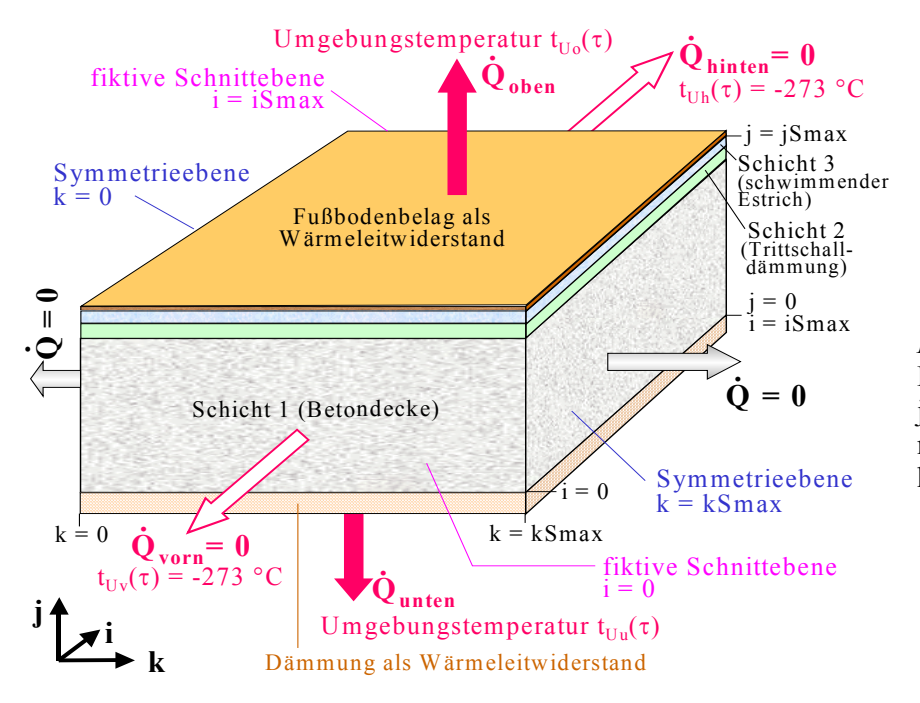

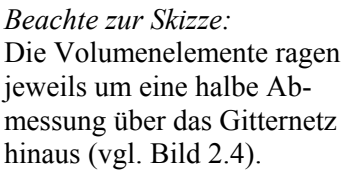

**Bild 3.17** Definition eines Ausschnittes zur verkürzten Simulation eines passiv wirkenden Deckenspeichers über einem Kellerraum (keine Rohrbestückung) Die Symmetrieebenen sind durch die Lage von  $k = 0$  und  $k = kS$ max definiert. Die fiktiven Schnittebenen folgen aus den Festlegungen von  $i = 0$  und  $i = iSmax$ .

Als Besonderheiten sind an den Unter- und Oberseiten des Speicherkörpers eindimensional wärmeleitende Schichten ohne Wärmespeicherfähigkeit angeordnet.

## **3.4.2 Wärmebilanz für ein Volumenelement**

Die instationäre Wärmeleitung im Inneren des Speicherkörpers kann durch die Wärmeströme, die die sechs Oberflächen des Quaderelementes passieren, ihre Bilanzierung und die daraus resultierende Temperatur- und/oder Phasenänderung im Volumenelement numerisch nachgebildet werden.

## **Wärmeströme durch Wärmeleitung**

Im Bild 3.18 sind ein Volumenelement im Gitternetz an der Stelle i, j, k gezeigt und die durch die Oberflächen tretenden Wärmeströme dargestellt.

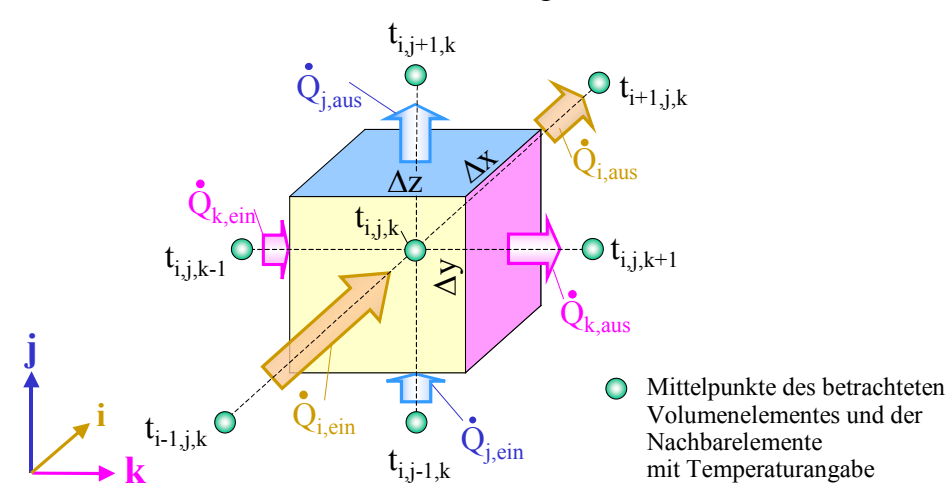

**Bild 3.18** Quaderelement  $\Delta V = \Delta x \Delta y \Delta z$ im Gitternetz an der Stelle i, j, k mit der Temperatur  $t_{i,j,k}$  sowie Kennzeichnung der Temperaturen der Nachbarelemente und die durch Wärmeleitung übertragenen Wärmeströme

Nach dem FOURIERschen Erfahrungsgesetz der Wärmeleitung lautet der Wärmestrom Q&

$$
\dot{Q} = -\lambda \frac{dt}{dn} A \tag{3.30}
$$

mit

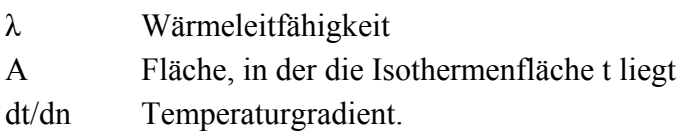

Würde eine reine Wärmeleitung innerhalb einer Materialschicht von Volumenelement zu Volumenelement durch eine gemeinsame Berührungsfläche erfolgen, dann könnte man beispielsweise nach Bild 3.18 für den in Richtung j eintretenden Wärmestrom  $\dot{Q}_{i,\text{ein}}$  schreiben:

$$
\dot{Q}_{j, \text{ein}} = \lambda \frac{t_{i,j-1,k} - t_{i,j,k}}{\Delta y} \Delta x \Delta z. \tag{3.31}
$$

Wäre aufgrund der unterschiedlichen Temperaturen auch die Wärmeleitfähigkeit in den einzelnen Volumenelementen verschieden, dann könnte man dies durch eine Mittelwertbildung berücksichtigen:

$$
\dot{Q}_{j,ein} = \; \frac{\lambda_{i,j-1,k} + \lambda_{i,j,k}}{2} \, \frac{(t_{i,j-1,k} - t_{i,j,k})}{\Delta y} \Delta x \; \Delta z.
$$

Befindet sich das Volumenelement jedoch an einer Trennebene von zwei Schichten s, wobei möglicherweise unterschiedliche Gitterabstände zusammenstoßen (vgl. Bild 2.4), dann müssen die Wärmeleitwiderstände getrennt berücksichtigt werden:

$$
\dot{Q}_{j, \text{ein}} = \left(\frac{\Delta y(s-1)}{2 \lambda_{i,j-1,k}} + \frac{\Delta y(s)}{2 \lambda_{i,j,k}}\right)^{-1} (t_{i,j-1,k} - t_{i,j,k}) \Delta x \Delta z.
$$

Dieser Ansatz kann sinngemäß auch bei einer Randbedingung dritter Art (Wärmeübergang) angewendet werden. Dies ist beispielsweise dann der Fall, wenn das Volumenelement an den Außenflächen des Speicherkörpers oder an einem Durchflusskanal liegt. Die Temperatur des betrachteten Nachbarelementes ist dann identisch mit der Umgebungstemperatur ( $t_{i,j-1,k} \equiv t_U$ ) oder mit der Temperatur des Durchflussmediums an dieser Stelle ( $t_{i,j-1,k} \equiv t_M$ ). Die angesprochene Randbedingung beinhaltet bei diesen Betrachtungen anstelle des Wärmeübergangskoeffizienten α den Teilwärmedurchgangskoeffizienten  $\kappa_R$  nach der Definition für Rohre Gl. (3.24) oder am Speicherrand den Wärmeübergangswiderstand  $R_U$  nach Gl. (3.29), der nach Bild 3.14 auch nichtspeichernde Deckschichten beinhaltet:

$$
\dot{Q}_{j,ein}=\left(\frac{1}{\kappa_{\textrm{R}}}+\frac{\Delta y(s)}{2\ \lambda_{\textrm{i,j,k}}}\right)^{\!-\!1}\!(t_{\textrm{i,j-l,k}}-t_{\textrm{i,j,k}})\;\Delta x\;\Delta z\;;\quad \dot{Q}_{j,ein}=\left(R_{\textrm{U}}+\frac{\Delta y(s)}{2\ \lambda_{\textrm{i,j,k}}}\right)^{\!-\!1}\!(t_{\textrm{i,j-l,k}}-t_{\textrm{i,j,k}})\;\Delta x\;\Delta z\,.
$$

Zweckmäßigerweise arbeitet man generell mit der Definition für den Wärmeleitwiderstand des Elementes (hier beispielsweise in j-Richtung) REj<sub>i,j,k</sub> und setzt variantenabhängig:

y(s 1)

$$
REj_{i,j,k} = \frac{\Delta y(s)}{2 \lambda_{i,j,k}} \text{ bzw. } REj_{i,j-1,k} = \frac{\Delta y(s)}{2 \lambda_{i,j-1,k}} \quad \text{ für ein Volumenelement innerhalb der Schicht s}
$$

REj<sub>i,j-1,k</sub> = 
$$
\frac{\Delta y(s-1)}{2 \lambda_{i,j-1,k}}
$$
 für ein angrenzendes Volumenelement, das in der Schicht s-1 liegt

 $REj_{i,j-1,k} =$ R 1 κ für ein angrenzendes Volumenelement, das im Rohr bzw. Kanal liegt

 $REj_{i,j-1,k} = R_U$  für ein angrenzendes Volumenelement, das am Speicherkörperrand liegt.

Die ergänzende Zuordnung Typ – z. B. für das Rohr oder den Kanal – und für die Randorientierung des Speicherkörpers – z. B. für die untere Speicherberandung  $R_{Uu}$  usw. – ist Inhalt der Rechenorganisation.

Nach diesen Vorüberlegungen kann dann generell beispielsweise für den in j-Richtung in das Volumenelement eintretenden Wärmestrom

$$
\dot{Q}_{j,\text{ein}} = (REj_{i,j-1,k} + REj_{i,j,k})^{-1} (t_{i,j-1,k} - t_{i,j,k}) \Delta x \Delta z. \tag{3.32}
$$

gesetzt werden.

In analoger Weise erfolgt die Ermittlung für die Wärmeströme:  $\dot{Q}_{i,\text{ein}}$ ,  $\dot{Q}_{k,\text{ein}}$ ,  $\dot{Q}_{i,\text{aus}}$ ,  $\dot{Q}_{k,\text{aus}}$ ,  $\dot{Q}_{k,\text{aus}}$ .

Die Abarbeitung erfolgt für alle Elemente i, j, k. Der aus einem Volumenelement austretende Wärmestrom ist selbstverständlich identisch dem Wärmestrom, der ins Nachbarelement eintritt. Durch eine entsprechende Rechenorganisation könnte der Berechnungsaufwand stark reduziert werden. Wegen der Unterschiedlichkeit der Nachbarelemente (Randbedingungen) wäre der Organisationsaufwand aber dennoch sehr beachtlich, sodass darauf verzichtet wird.

#### **Datenbereitstellung zur rationellen numerischen Wärmestromberechnung**

Es ist sinnvoll, für die wiederholenden Berechnungen einmalige Vorarbeiten zu treffen. Sie beziehen sich vor allem auf die Geometrie und die fixen Stoffwerte der Volumenelemente (siehe Bilder 2.4 und 3.18). Die nachfolgende Darstellung und Variablenschreibweise bezieht sich bereits auf die Programmdarstellung:

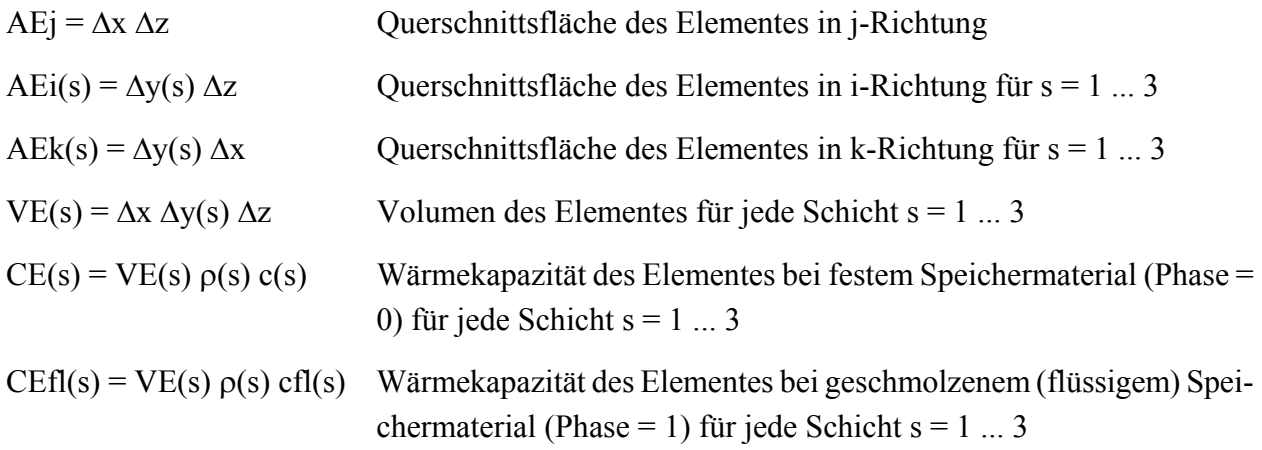
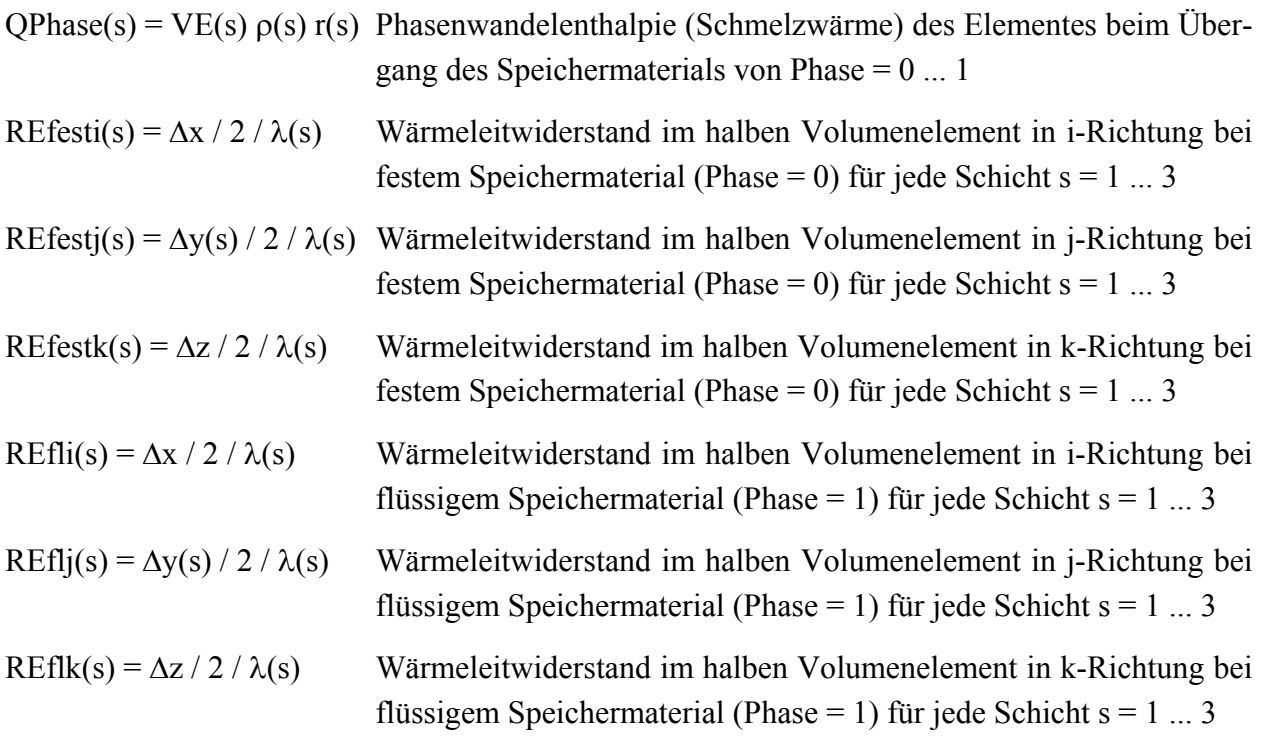

In der j-k-Ebene wird außerdem jeder Gitterpunkt j, k gekennzeichnet, ob dieser zum eigentlichen Speicherkörper oder zu einem Rohr bzw. Kanal gehört:

 $RB(i, k) = 0$  Rohrbereich = 0 bei Vorhandensein von Speichermaterial

 $RB(i, k) = n$  Rohrbereich = 1 ... nmax bei Vorhandensein des Rohres bzw. Kanals der Nummer n

Die vorbereiteten Größen gelten stets während der Simulation ( z. B. AEj), sie werden in Abhängigkeit des Phasenzustandes zum Berechnungsstart eingegeben (z. B. REfesti(s) oder REfli(s)) oder aber sie dienen der Kennzeichnung der Rohr- bzw. Kanallage (z. B. RB(j, k) = n) sowie der typ- und durchflussabhängigen Stoffwertfüllung.

### **Wärmebilanz**

Die Gl. (3.32) gibt den Wärmestrom in das Volumenelement aus j-Richtung an. Im Zeitintervall ∆τ wird unter der Annahme konstantbleibender Randbedingungen somit die Wärme übertragen:

$$
Q_{j,\text{ein}} = (REj_{i,j-1,k} + REj_{i,j,k})^{-1} (t_{i,j-1,k} - t_{i,j,k}) \Delta x \Delta z \Delta \tau.
$$
 (3.33)

Schließlich ergibt sich die Wärmezufuhr an das Volumenelement während des betrachteten Zeitintervalls:

$$
QE = Q_{i, \text{ein}} + Q_{j, \text{ein}} + Q_{k, \text{ein}} - Q_{i, \text{aus}} - Q_{j, \text{aus}} - Q_{k, \text{aus}}.
$$
\n(3.34)

Erfolgt kein Phasenwandel, so kann die Temperaturänderung im Volumenelement ∆t nach Gl. (3.6) und die neue Elementtemperatur tn<sub>i,i,k</sub> nach Gl. (3.7) am Ende des Zeitintervalls ∆τ berechnet werden.

Tritt ein Phasenwandel im Speichermaterial auf, dann ist die Temperatur- und Phasenänderung nach dem im Bild 3.11 vorgestellten Algorithmus bestimmbar, sodass als neue Elementgrößen folgen:

 $tn_{i,j,k}$ ; Phase<sub>i,j,k</sub>.

### **Stabilitätskriterium für die numerische Berechnung im Speicherkörper**

Um die Rechenzeiten zu verringern, ist man bestrebt, mit großen Zeitschritten ∆τ zu arbeiten. Das Ergebnis wird dann logischerweise ungenauer, da man die Randbedingungen über diesen Zeitraum als konstant betrachtet. Sind die Zeitschritte zu groß gewählt, kann das Ergebnis sogar falsch werden.

Die logischen Grenzen der möglichen Temperaturänderungen sind durch den zweiten Hauptsatz der Thermodynamik gegeben. So kann die neue Temperatur eines Elementes z. B. nicht durch Wärmeaufnahme aus einer Umgebung niedrigerer Temperatur hervorgehen und umgekehrt.

Für Verfahren, die rein explizit im Zeitschritt arbeiten, gilt aus Stabilitätsgründen folgende Beschränkung für den Zeitschritt:

$$
\Delta \tau \le \frac{1}{2a\left(\frac{1}{\Delta x^2} + \frac{1}{\Delta y^2} + \frac{1}{\Delta z^2}\right)}.
$$
\n(3.35)

Wird der angegebene Grenzwert eingehalten, ist eine konvergente Lösungsentwicklung gegeben. Da die Temperaturleitfähigkeit a einen stoffabhängigen Wert darstellt (unterschiedliche Speicherschichten s sowie Phasenzustände Phase, Rohr- bzw. Kanalkenngrößen bei Stillstand λ<sub>app</sub>(Typ), (ρ c)app(Typ)) ist Gl. (3.35) zu Beginn der numerischen Berechnung für alle denkbaren Konstellationen zu überprüfen.

### **3.5 Wärmetransport in Rohren und Kanälen**

Die Achsen aller Rohre und Kanäle n sind in i-Richtung orientiert (siehe Bild 2.4). Ihre Längen betragen somit L<sub>R</sub> =  $\Delta x$  (iSmax + 1). Diese Durchströmteile bestehen demzufolge aus Volumenelementen der Länge ∆x. Der Querschnitt kann selbstverständlich von mehreren parallelliegenden Volumenelementen ausgefüllt sein (siehe beispielsweise die Kanäle K1 und K2 im Bild 2.4). Definitionsgemäß hat jedes Volumenelement innerhalb des jeweils betrachteten Zeitintervalls eine konstante Temperatur t<sub>i,j,k</sub>, die die Wärmeaufnahme QE bewirkt. Die Temperaturen der Volumenelemente t<sub>i,j,k</sub> innerhalb eines Rohr- bzw. Kanalquerschnittes ( $i = const, j, k$ ) sind jedoch gleich. In QE bilden sich somit nur die Wärmeströme durch die Rohr- bzw. Kanalberandungen ab. Die Wärmeaufnahme dieses Durchflussquerschnittes wird aus den entsprechenden Einzelwärmen QE zu QR(n, i) aufsummiert.

Wenn keine Strömung im Rohr bzw. Kanal vorhanden ist  $(w(Typ) = 0)$ , dann wird das Innere des Durchströmteiles gemäß Abschnitt 3.3.5 wie ein Festkörper mit den Materialdaten λapp(Typ) und (ρ c)app(Typ) behandelt. D. h., es bedarf gegenüber der normalen Speicheruntersuchung keines neuen Algorithmus.

Bei Durchströmung des Rohres bzw. Kanals (w(Typ) > 0), bleibt die Änderung der Wandtemperatur unbeachtet und die gesamte Elementwärme QE werde nach der Summierung zu QR(n, i) dem Medium (Flüssigkeit oder Luft) zugeordnet. Eine weitere Vereinfachung stellt die Annahme dar, dass keine Wärmeleitung innerhalb der Flüssigkeit erfolgt. Diese ist in der Regel gegenüber der bedeutend größeren Mediengeschwindigkeit tatsächlich auch vernachlässigbar. Damit bewirkt die im Abschnitt i zugeführte Wärme QR(n,i) eine eindeutige Änderung der Medientemperatur.

Die Medientemperaturen sind selbstverständlich in Abhängigkeit von der Durchflussrichtung (Richtung(Typ)) zu ermitteln. Damit ist es möglich, auch die thermodynamischen Vor- bzw. Nachteile bei Gleich- und Gegenstromführung in Überlagerung mit den Wärmespeichervorgängen zu bewerten.

Die Lage der Volumenelemente und die Zuordnung der Temperaturen gehen aus Bild 3.19 hervor. Die Eintrittstemperatur folgt für das ausgewählte Rohr bzw. Kanal Typ und den zugehörigen Temperaturgang T\_Typ nach Abschnitt 3.3.2. Die zeitabhängige Größe stellt sich als  $t_M(T$  Typ(Typ)) dar.

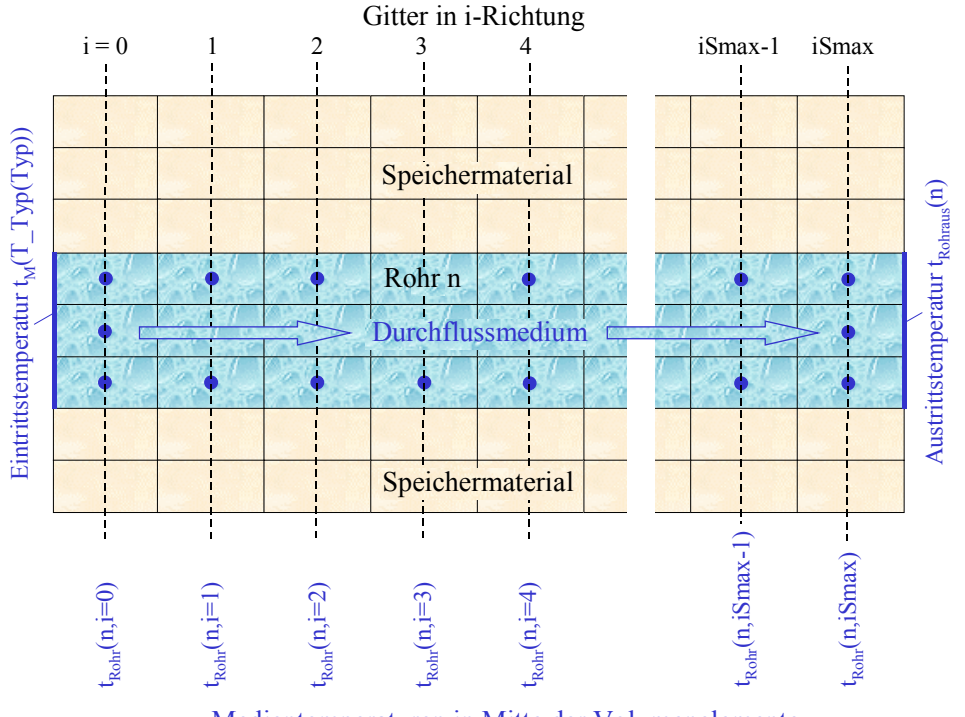

Medientemperaturen in Mitte der Volumenelemente

**Bild 3.19** Rohr oder Kanal mit angrenzendem Speicherkörper und i-Gitter Die den Quaderelementen im Rohr bzw. Kanal zugeordneten Temperaturen dienen dem Verständnis für die Verknüpfung der den Elementen zugeführten Wärme QE und der daraus folgenden Berechnung der neuen Medientemperaturen in Strömungsrichtung. Für die dargestellte Durchflussrichtung gilt: Richtung(Typ) = 1.

Die Ermittlung der neuen Medientemperaturen am Ende des Zeitintervalls wird mit Kenntnis des Wärmekapazitätsstromes  $\dot{C}$ (Typ) gemäß Gl. (3.20) folgendermaßen vorgenommen, wenn Rich $tung(Typ) = 1$  gilt:

$$
t_{Rohr}(n,0) = t_M(T_Typ(Typ)) + \frac{QR(n,i=0)}{2\ \dot{C}(Typ)\ \Delta\tau}
$$
\n(3.36)

$$
t_{Rohr}(n,i) = t_{Rohr}(n, i - 1) + \frac{QR(n, i - 1) + QR(n, i)}{2 \dot{C}(Typ) \Delta \tau}
$$
(3.37)

$$
t_{Rohnaus}(n) = t_{Rohr}(n, iSmax) + \frac{QR(n, iSmax)}{2 \check{C}(Typ) \Delta \tau}.
$$
 (3.38)

Bei entgegengesetzter Stromrichtung (Richtung = -1) folgen:

$$
t_{Rohr}(n,iSmax) = t_M(T_Typ(Typ)) + \frac{QR(n,i=iSmax)}{2\ \dot{C}(Typ)\ \Delta \tau}
$$
\n(3.39)

$$
t_{Rohr}(n,i) = t_{Rohr}(n, i + 1) + \frac{QR(n, i + 1) + QR(n, i)}{2 \dot{C}(Typ) \Delta \tau}
$$
(3.40)

$$
t_{Rohnaus}(n) = t_{Rohr}(n,0) + \frac{QR(n,i=0)}{2\ \dot{C}(Typ)\ \Delta\tau}.
$$
\n(3.41)

Im Falle geschnittener Durchflussquerschnitte nach Bild 3.16 müssen die QR(n,i)-Werte bei einfacher Symmetrie mit dem Faktor 2 und bei doppelter Symmetrie mit dem Faktor 4 multipliziert werden.

Handelt es sich bei dem Durchflussmedium um Luft, dann schließt sich eine zusätzliche Näherungsbetrachtung an, da unter Umständen beim Abkühlen der Luft auch Kondensation auftreten kann. Für jedes Rohr bzw. Kanal mit t<sub>ein</sub> = t<sub>M</sub>(T\_Typ(Typ)) sowie x<sub>ein</sub> = x<sub>M</sub>(T\_Typ(Typ)) und dem Ergebnis tRohraus(n) werden schrittweise berechnet:

- Mit dem Unterprogramm ZUSTAND (Tabelle 3.4) folgt aus t<sub>Rohraus</sub>(n) und  $x_{\text{ein}}$  der Sättigungsdampfgehalt  $x_S$ .
- Wenn  $x_S < x_{ein}$  gilt, wird am Rohr- oder Kanalende  $x_{aus} = x_S$  betragen und es fällt die Kondensatmenge  $x_{\text{ein}} - x_{\text{aus}}$  aus.
- Die für den Rohr- bzw. Kanaltyp insgesamt ausgeschiedene Kondensatmenge wird durch Summation gebildet:

$$
Kondensat(Typ) = \sum_{n \in Typ} (x_{ein} - x_{aus})_n . \tag{3.42}
$$

Anmerkung 1: Generell wird vereinfachend angenommen, dass die abschnittsweise berechneten Lufttemperaturen gelten. Dies ist im ungesättigten Gebiet ( $\varphi$  < 1) sofort verständlich, bei fiktiven Luftaustrittszuständen im Nebelgebiet (ϕ > 1) müsste man dagegen eigentlich die Lufttemperatur am Ende eines jeden Abschnittes i mittels Enthalpiebilanzen berechnen. Dazu wäre von der Eintrittsenthalpie  $h_{\text{ein}}(t_{\text{ein}}, x_{\text{ein}})$  – Berechnung mit ZUSTAND (Tabelle 3.4) – auszugehen und QR(n, i) davon zu subtrahieren, sodass die Austrittsenthalpie haus folgte. Mit ZUSTANDH (Tabelle 3.4) könnte dann zu h<sub>aus</sub> und x<sub>aus</sub> abschnittsweise die Luftaustrittstemperatur t<sub>Rohr</sub>(n, i) ermittelt werden. Dieser Berechnungsgang könnte aber nicht nach Abschluss einer Zeitschrittermittlung erfolgen, da die Lufttemperaturen dann stets nach oben korrigiert würden, sondern er müsste nach jeder Abarbeitung eines i-Abschnittes integriert werden. Dies bedürfte der Änderung der gesamten Berechnungsphilosophie und brächte Probleme bei Einsatz von Rohren bzw. Kanälen mit wechselnder Durchströmrichtung. Deshalb wird auf die detaillierte Berechnung verzichtet. Ersatzweise erfolgt die wärmetechnische Berechnung für die spezifische Wärmekapazität c<sub>M</sub>, die den Wasserdampfgehalt der Luft am Eintritt berücksichtigt.

Anmerkung 2: Der genaue Kondensationsverlauf ist praktisch kaum ermittelbar, da sowohl die Strömung im Luftkanal als auch die kalten Elementoberflächen am Kanalrand detailliert erfasst werden müssten. So könnte beispielsweise örtlich auch Kondensation auftreten, obwohl die

Luftaustrittstemperatur im ungesättigten Gebiet liegt. Die angenommenen Näherungsverläufe während der Kanaldurchströmung sind im Bild 3.20 veranschaulicht.

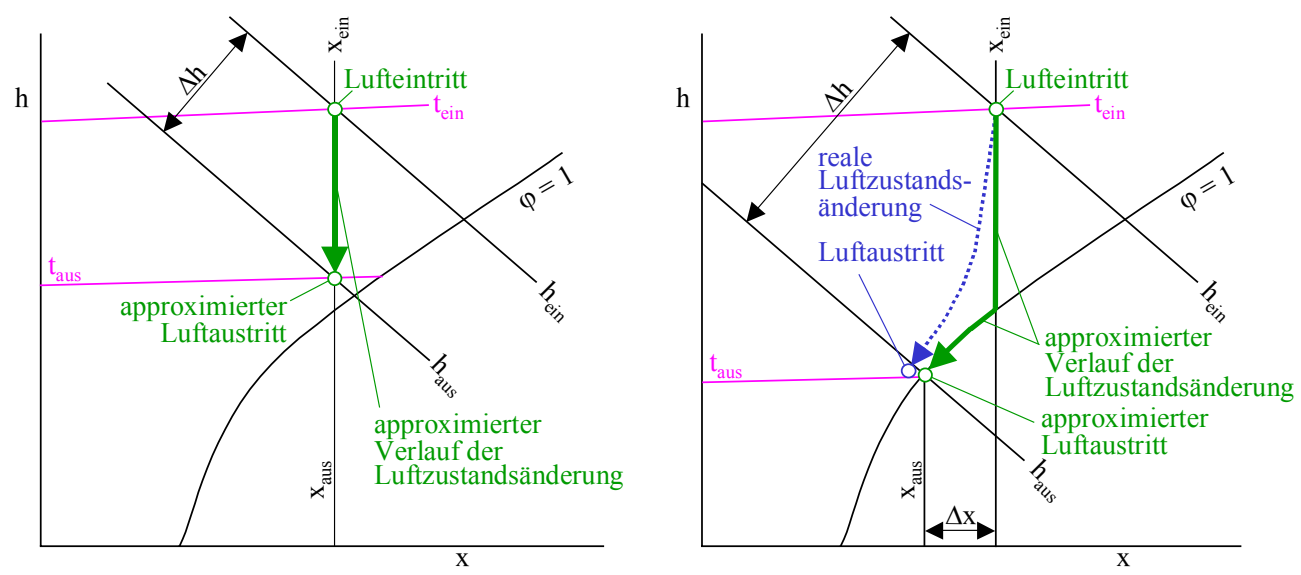

**Bild 3.20** Näherungsweise Ermittlung der Luftzustandsänderung bei Abkühlung ohne (linkes Bild) und mit (rechtes Bild) Kondensation

Der im rechten Bild eingetragene reale Verlauf der Luftzustandsänderung ist selbstverständlich nur als Beispiel zu verstehen!

Der Kondensatstrom für den Rohr- bzw. Kanaltyp folgt zu:

Kondensatstrom(Typ) = Kondenstat(Typ) m (Typ). (3.43)

Da in den Rohren bzw. Kanälen n des gleichen Typs gemäß Annahme auch stets die gleichen Wärmekapazitätsströme fließen, kann eine einfache arithmetische Mittelung der Austrittstemperaturen  $t_{Rohraus}(n)$ <sub>Typ</sub> = const zu  $t_{RohrausTyp}(Typ)$  erfolgen.

### **Stabilitätskriterium für die numerische Berechnung im Rohr- bzw. Kanalbereich**

Das im Abschnitt 3.4 vorgestellte Stabilitätskriterium bezieht sich nur auf die mit Speichermaterial gefüllten Volumenelemente. Im Rohr- bzw. Kanalbereich kann sich vor allem bei

- sprunghaften Änderungen der Medientemperatur
- Volumenelementen großer Länge in i-Richtung
- großen Zeitschritten
- geringem Wärmekapazitätsstrom

nachfolgende Situation einstellen.

Eine große Wärmemenge strömt in die im Abschnitt i im Rohr- bzw. Kanalquerschnitt liegenden Volumenelemente. Am Ende des Zeitschrittes liefern die Wärmebilanzen nach Gln. (3.36) bis (3.41) Medientemperaturen t<sub>Rohr</sub>(n, i) die höher liegen als die Temperaturen der angrenzenden mit Speichermaterial gefüllten Volumenelemente. Dies ist ein Verstoß gegen den II. Hauptsatz der Thermodynamik, da niemals Wärme vom niederen zum höheren Temperaturniveau fließen kann. Diese hohen Temperaturen bewirken im folgenden Zeitschritt einen Wärmestrom in gegensätzlicher Richtung, die Lösungsentwicklung schwingt eine zeitlang bzw. ist überhaupt nicht konvergent. In diesem Fall kann wegen der zahlreichen Einflüsse kein Kriterium wie in Gl. (3.35) formuliert werden.

In einem rechenorganisatorischen aufwändigen Verfahren bildet man die maximale und minimale Umgebungstemperatur:

$$
t_{Rmax} = Max \{ t(i, j, k)_{i = const, j \in Rohrumgebung, k \in Rohrumgebung} \}
$$
\n(3.44)

$$
t_{Rmin} = Min{t(i, j, k)}_{i = const, j \in Rohrumgebung, k \in Rohrumgebung}.
$$
\n(3.45)

Ist beim Wärmestrom an den Rohr- bzw. Kanalabschnitt i (QR(n, i) > 0) die errechnete Rohrabschnittstemperatur t<sub>Rohr</sub>(n, i) > t<sub>Rmax</sub>, erfolgt zur numerischen Stabilisation eine Korrektur

$$
t_{\text{Rohr}}(n, i) = t_{\text{Rmax}}.\tag{3.46}
$$

Im umgekehrten Fall (QR(n, i) < 0 und t<sub>Rohr</sub>(n, i) < t<sub>Rmin</sub>) gilt analog:

 $t_{\text{Rohr}}(n, i) = t_{\text{Rmin}}$ . (3.46a)

### **3.6 Umspeichern der Elementtemperaturen**

Nach Abschluss der Temperaturermittlung im Zeitintervall Zeit werden die "neuen" Temperaturen tn<sub>i,j,k</sub> für die Betrachtung des nächsten Zeitschrittes auf die früheren "Eingangsplätze" t<sub>i,j,k</sub> gesetzt.

Für den mit Speichermaterial gefüllten Körper (RB(j, k) = 0) und für den Rohr- bzw. Kanalbereich ohne Durchfluss (RB $(i, k) = 1$  und w $(Typ) = 0$ ) gilt:

$$
t(i, j, k) = tn(i, j, k). \tag{3.47}
$$

Die durchströmten Rohre bzw. Kanäle n sind einzeln zu betrachten. Für den Querschnitt des Durchströmteiles  $RB(j, k) = n$  gilt stets die gleiche Temperatur:

$$
t(i, j, k) = tRohr(n, i). \tag{3.48}
$$

### **3.7 Stündliche Wärmebilanzen für den Gesamtspeicher**

Um die Lade- und Entladedymamik des Speichers verfolgen zu können, werden die in jedem Zeitintervall getauschten Wärmemengen zu Stundenwerten summiert. Ihre Ermittlung erfolgt bezogen auf die Betriebsstunde BS. Sie folgt als  $BS = INT(\tau_{Stunde})$ , wobei  $\tau_{Stunde}$  die Simulationszeit in Stunden darstellt. (D. h., es werden alle Ergebnisse innerhalb der Simulationszeit mit dem gleichen Vorkommawert summiert.) Im Einzelnen werden die nachfolgenden Größen betrachtet.

### Wärme an die Umgebung

Die im Zeitintervall an den unten, oberen, vorderen und hinteren Speicherrändern nach außen fließende Wärme wird bei der Wärmeleitung zwischen den Volumenelementen separat als QU bestimmt, sodass die Summierung n in einfacher Weise möglich wird:

$$
Q_{\text{Umgebung}}(BS) = Q_{\text{Umgebung}}(BS) + QU.
$$
\n(3.49)

## Wärme an das fließende Medium

Die während eines Zeitintervalls an das Rohr bzw. an den Kanal n im Abschnitt i übertragene Wärme wird im Verlauf der Berechnung bereits in der Größe QR(n, i) zusammengefasst. Für die Veranschaulichung der Gesamtwärme erscheint es sinnvoll, alle Rohre bzw. Kanäle n, die zu einem Typ gehören, zusammenzufassen. Somit gilt die Summationsformel:

$$
Q_{Rohrtyp}(Typ, BS) = Q_{Rohrtyp}(Typ, BS) + \sum_{n} \sum_{i} QR(n, i).
$$
 (3.50)

Hierbei werden geschnittene Durchströmteile (siehe Bild 3.16) nur innerhalb des Simulationsgebietes betrachtet.

#### Gespeicherte Wärme im eigentlichen Speichermaterial

Am Ende einer Stunde erfolgt eine Bestandsaufnahme der in den maximal drei Schichten s des Speicherkörpers vorhandenen Wärme. Zu betrachten sind die Volumenelemente i, j, k für die RB $(i, k)$  = 0 gilt, d. h., die nicht Teil eines Rohres bzw. Kanals sind.

Um die Speicherwärme zu ermitteln, ist vorher die Bezugstemperatur t<sub>Bezug</sub> zu definieren. Sie stellt einen Eingabewert dar. Üblicherweise wird man t<sub>Bezug</sub> = 0 °C wählen. Würde man einen Eisspeicher betrachten wollen, wäre eine niedrigere Temperatur sinnvoll, beispielsweise t<sub>Bezug</sub> = -10 °C. Auf jeden Fall muss die Bezugstemperatur aber unter der unteren Phasenwandeltemperatur liegen (t<sub>Bezug</sub>)  $\langle t_{\text{Wandelu}}\rangle$ . Die Bestimmung der Speicherwärme Q<sub>Speicher</sub>(BS) ist abhängig vom Stand der Phasenumwandlung Phase $i_{i,j,k}$  in den einzelnen Volumenelementen i, j, k, über die zu summieren ist. Beim Lauf über i ist die unterschiedliche Schichtzugehörigkeit zu beachten. Für ein Volumenelement in der Schicht s gilt:

Phase<sub>i, j, k</sub> = 0 
$$
\Rightarrow
$$
 DQ<sub>i, j, k</sub> = CE(s) · (t<sub>i, j, k</sub> - t<sub>Bezug</sub>)

 $0 <$  Phase<sub>i, j, k</sub>  $1 \Rightarrow$  DQ <sub>i, j, k</sub> = CE(s)  $\cdot$  (t<sub>Wandelu</sub>(s) - t<sub>Bezug</sub>) + Q<sub>Phase</sub>(s)  $\cdot$  Phase<sub>i, j, k</sub>

Phase<sub>i, j, k</sub> = 1  $\Rightarrow$  DQ <sub>i, j, k</sub> = CE(s) ⋅ (t<sub>Wandelu</sub>(s) - t<sub>Bezug</sub>) + Q<sub>Phase</sub>(s) + CEfl(s) ⋅ (t<sub>i, j, k</sub> - t<sub>Wandelo</sub>(s)).

Die Summation liefert schließlich:

$$
Q_{\text{Specificher}}(BS) = Q_{\text{Specificher}}(BS) + \sum_{i} \sum_{j} \sum_{k} DQ_{i,j,k} \tag{3.51}
$$

#### Gespeicherte Wärme in Rohren bzw. Kanälen bei stehenden Medien

Ist kein Durchfluss vorhanden, dann wird die Speicherwärme in den Rohr- bzw. Kanalwandungen und im Fluid unter Annahme der gemittelten Werte ( $\rho$  c)<sub>app</sub>(Typ) nach Gl. (3.26) typabhängig bestimmt. Die zu betrachtenden Volumenelemente können durch  $RB(i, k) > 0$  und w(Typ) = 0 selektiert werden. Die bei der Eingabe definierte Bezugstemperatur t<sub>Bezug</sub> gilt selbstverständlich auch hierfür. Es ist die folgende Summierung vorzunehmen, wobei das jeweilige Volumenelement i, j, k im internen Rechengang sowohl dem Rohr- bzw. Kanaltyp Typ und der Schicht s zuzuordnen ist:

$$
Q_{\text{Median}}(BS) = Q_{\text{Median}}(BS) + \sum_{i} \sum_{j} \sum_{k} (\rho \ c)_{app}(Typ) \cdot VE(s)) \cdot (t_{i,j,k} - t_{Bezug}). \tag{3.52}
$$

Auch in diesem Fall werden geschnittene Durchströmteile (siehe Bild 3.16) nur innerhalb des Simulationsgebietes berücksichtigt.

Damit sind die am Ende einer Betriebsstunde BS gespeicherten und innerhalb der jeweils letzten Stunde zugeführten Wärmemengen bilanzierbar und stundenweise vergleichbar.

# **4 Rechenprogramm**

## **4.1 Ablaufplan mit Unterstruktur**

Er ist im Bild 4.1 dargestellt. Im Weiteren werden daraus die üblichen Programmteile (Eingabe, Datenspeicherung, Unterprogramme Datenaufbereitung und instationäre Berechnung mit Wiederholung in einer Zeitschleife, Ergebnisspeicherung, tabellarische und grafische Ausgabe) gebildet.

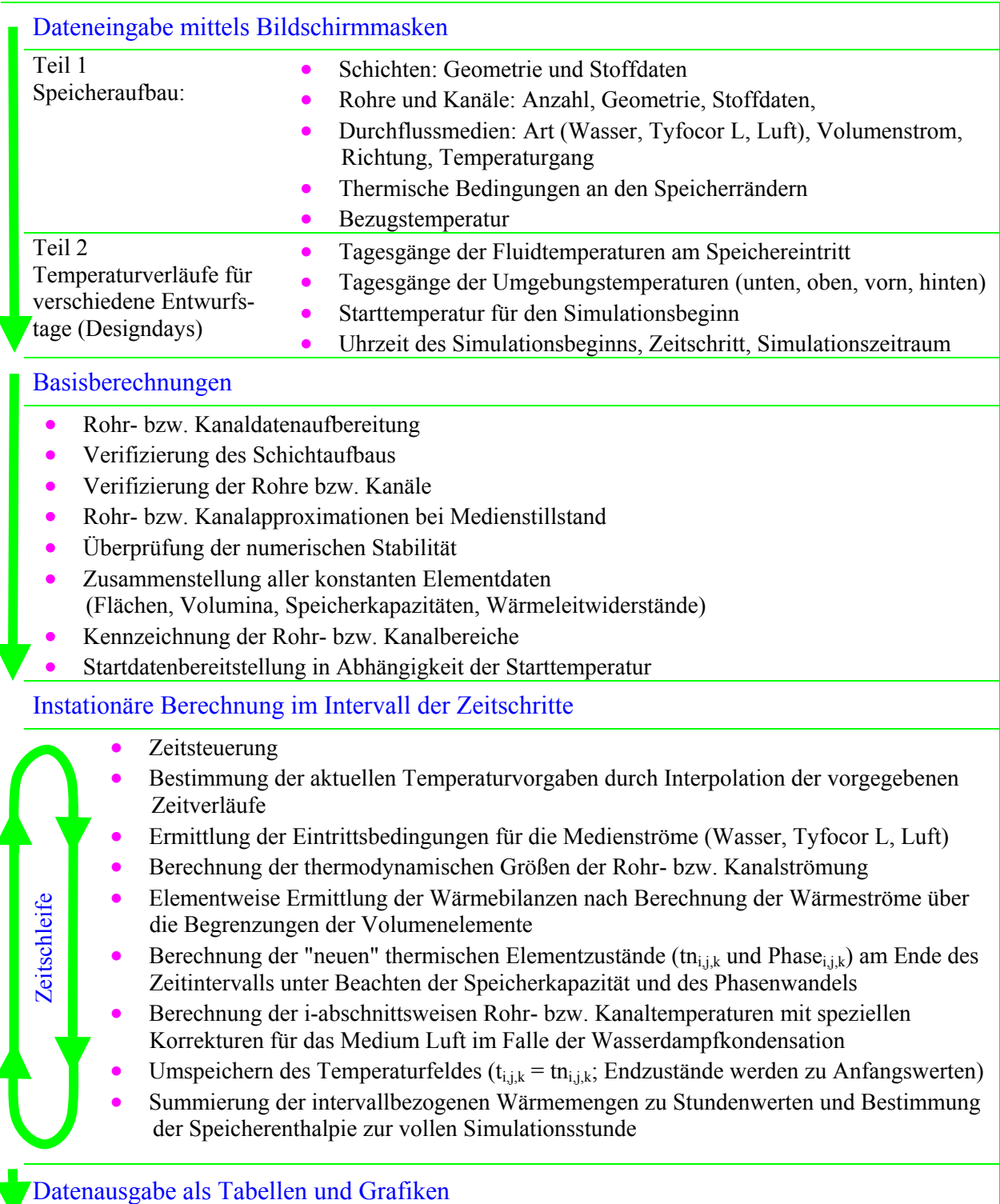

**Bild 4.1** Ablaufplan des Rechenprogramms zur wärmetechnischen Simulation eines mehrschichtigen Wärmespeichers aus sensiblem und latentem Material mit integrierten Rohren bzw. Kanälen

Beim Programmstart erscheint ein Fenster (Bild 4.2) mit dem Vorschlag einer Pfadangabe und des Ordners. Diese Angabe kann programmintern geändert werden. Der gewünschte und für das Objekt vorbereitete Pfad und Ordner sind einzugeben. Nach der einmaligen Korrektur wird er für das Beispiel beibehalten.

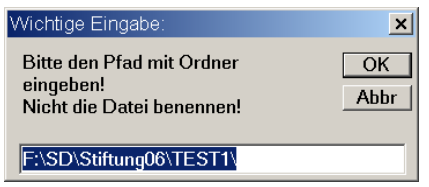

**Bild 4.2** Fenster mit Pfad- und Ordnerangabe, die für den jeweiligen Fall anzupassen ist Sie wird für das gesamte Beispiel beibehalten.

Im angegebenen Ordner werden alle zum Beispiel gehörigen, relevanten Dateien gespeichert. Einzelheiten finden sich im Abschnitt 4.3 unter "Datenverwaltung".

## **4.2 Eingaben**

## **4.2.1 Teil 1: Speicherdaten**

Nachfolgend werden die Eingabedaten erläutert. Im Bild 4.3 findet sich die Eingabeoberfläche mit den eingetragenen Daten bei einem Neustart.

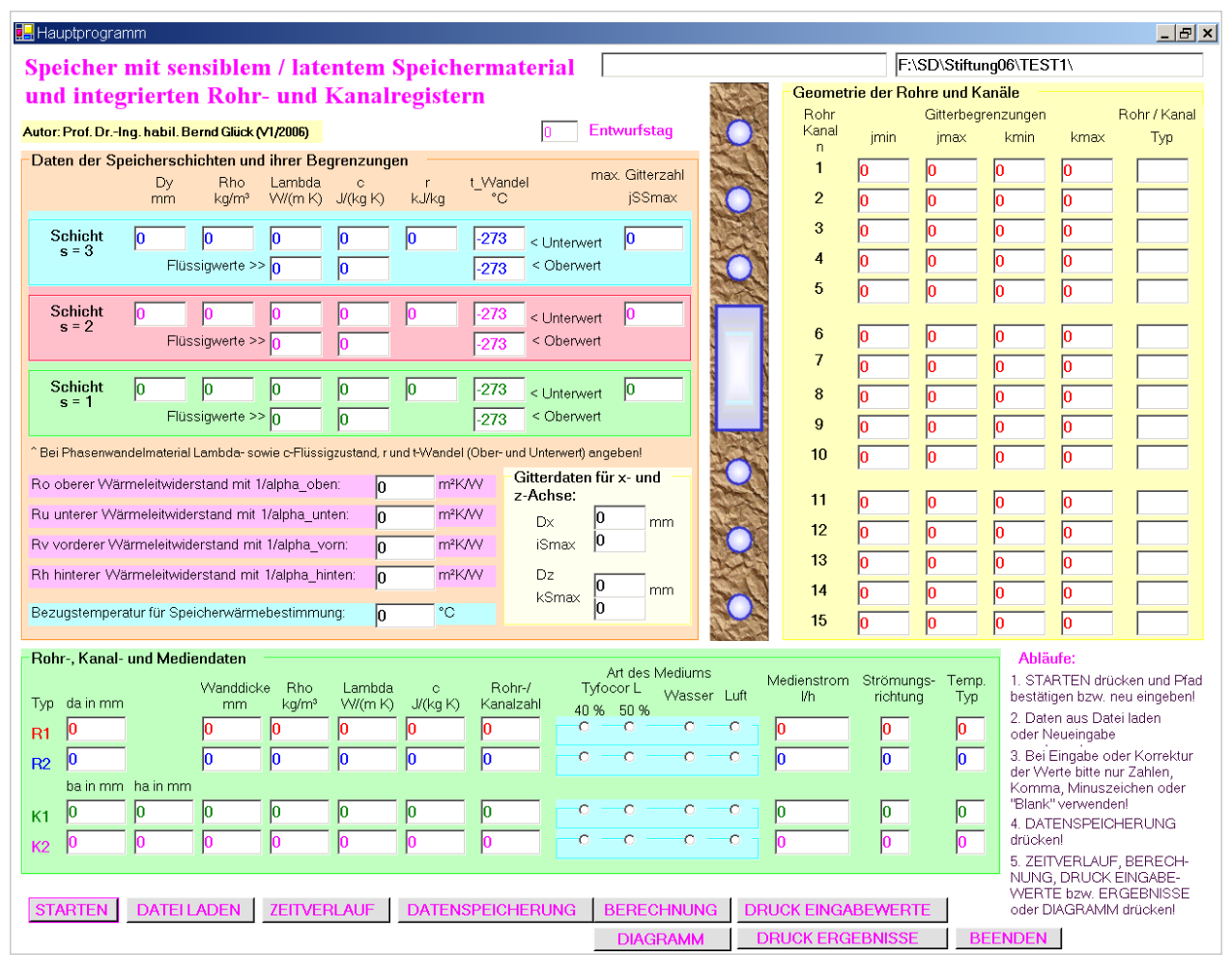

**Bild 4.3** Benutzeroberfläche (Maske 1) für die Wärmespeichersimulation mit der Standarddatenfüllung nach Programmneustart

Mit Hilfe der angeordneten Steuerelemente können alle Eingaben, Berechnungsabläufe und Ausgaben einschließlich der Öffnungen weiterer Bedienflächen ("Fenster") betätigt werden.

Die bei der Erläuterung der Eingabedaten verwendeten Bezeichnungen und Einheiten entsprechen im Allgemeinen den Beschriftungen in der Eingabeoberfläche. Sie unterscheiden sich mitunter von den programmintern verwendeten Größen, die im Listung Verwendung finden.

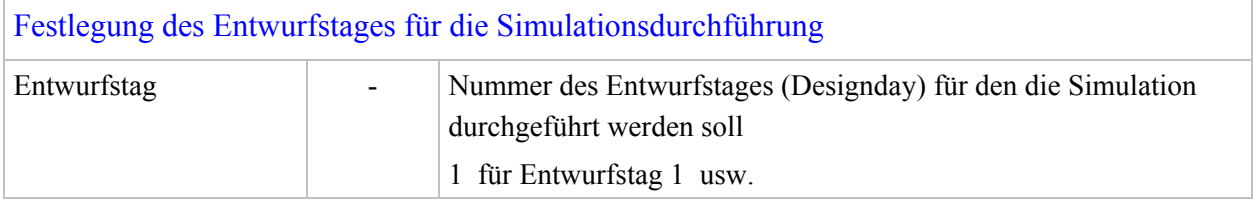

Daten der Speicherschichten und ihre Begrenzungen, Vorgabe der Bezugstemperatur

- Die Größen werden für die Schichten  $s = 1 \dots 3$  benannt, soweit diese existent sind. Es ist mindestens die Schicht s = 1 mit Daten zu füllen.
- Die geometrischen Daten sind im Bild 2.4 veranschaulicht.

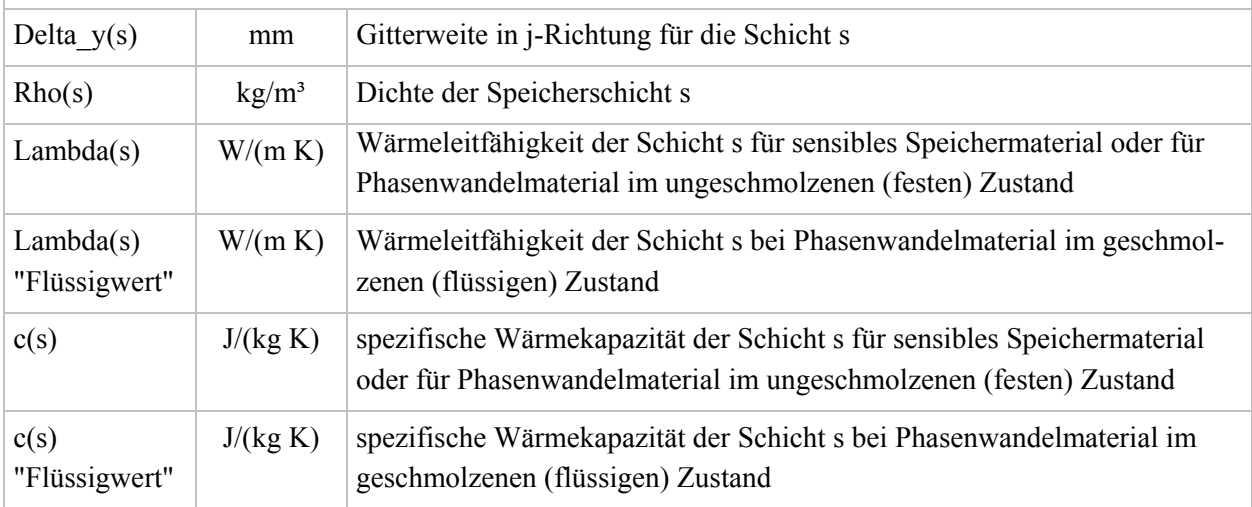

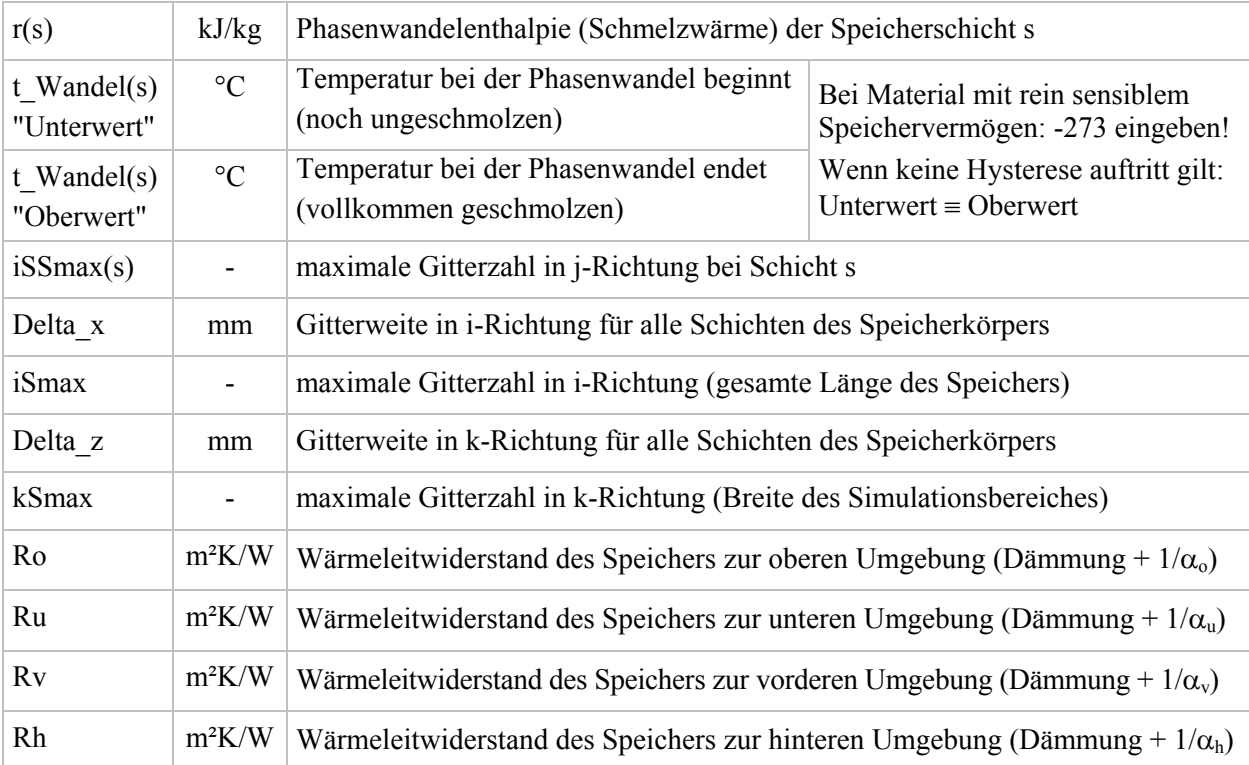

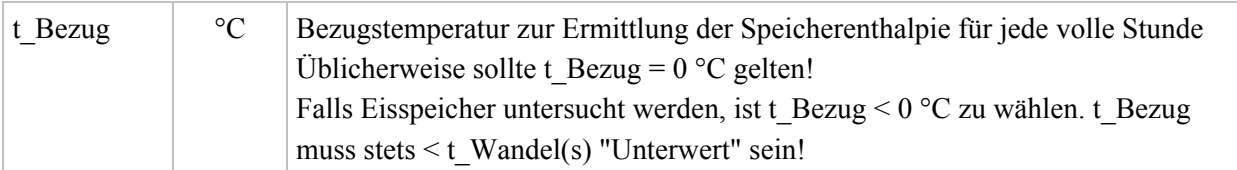

### Geometrie der Rohre und Kanäle

- Die Größen werden für die Rohre bzw. Kanäle n = 1 ... 15 benannt, soweit diese existent sind.
- Es können n mit 0 belegt sein. Das letzte reale n wird intern nmax gesetzt.
- Die geometrischen Daten sind im Bild 2.4 veranschaulicht.
- Beispiele für weitere Rohr- und Kanaleinordnungen zeigen die Bilder 3.13, 3.15 sowie 3.16.
- Wenn der gleiche Rohrtyp in verschiedenen Schichten s<sub>1</sub> und s<sub>2</sub> liegen soll, muss gelten:  $\Delta y(s_1) = \Delta y(s_2)$ .

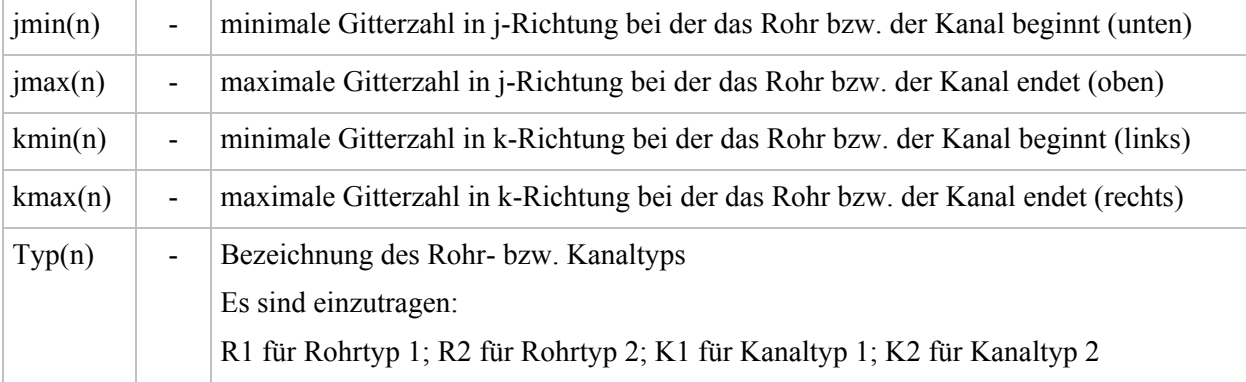

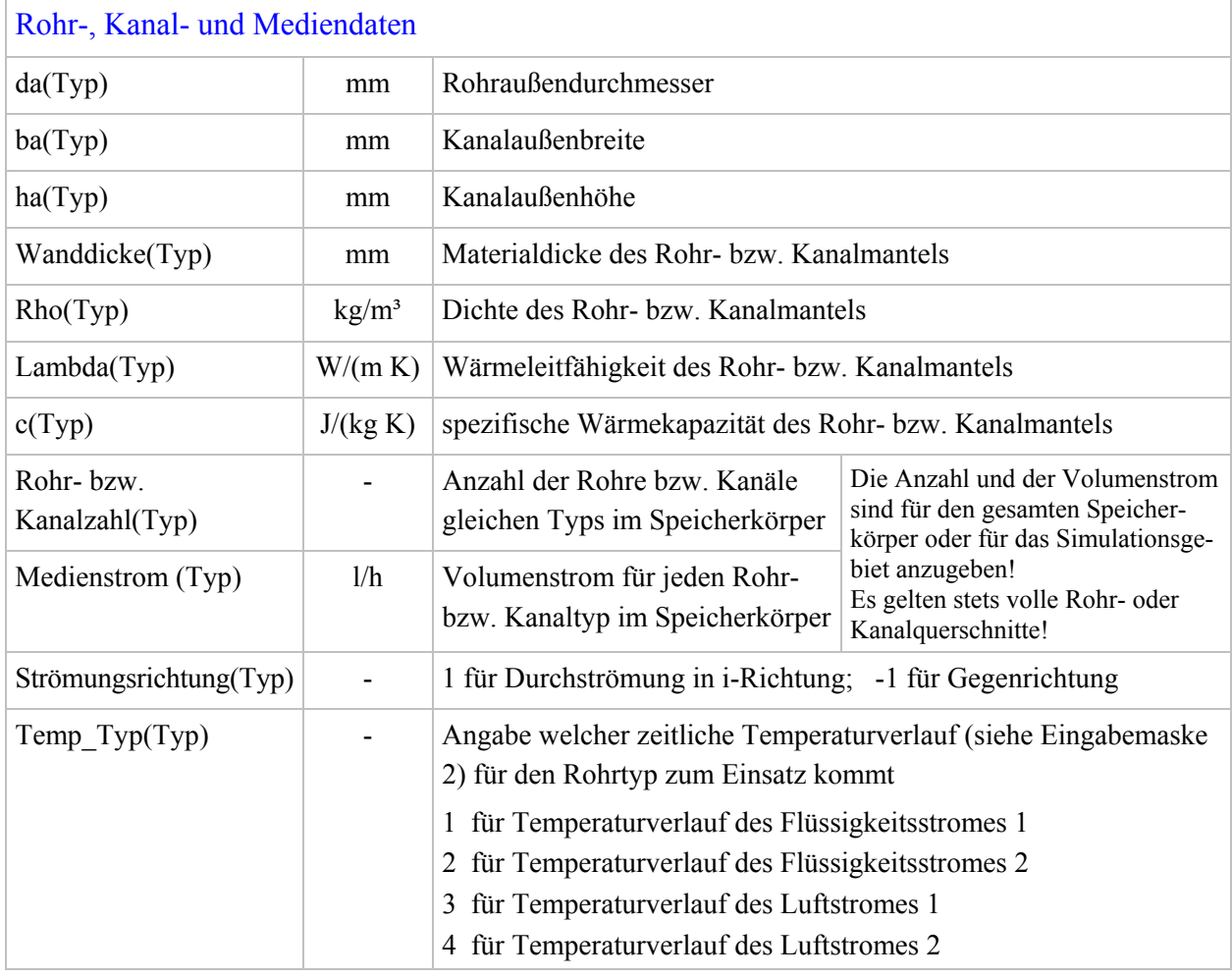

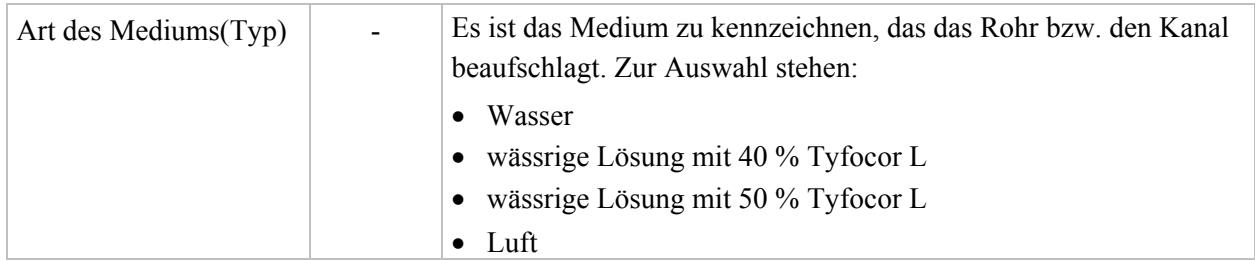

Sollen die eingegebenen Werte in der Datei EINGABE.dat gespeichert werden, so ist in der Steuerleiste der Bedienoberfläche (Bild 4.3) der Button DATENSPEICHERUNG zu betätigen.

Zur Kontrolle der eingegebenen Größen kann eine komplette Ausgabe der Speichereingaben durch Betätigen des Buttons DRUCK EINGABEWERTE in einer MS Word-Datei erzeugt und anschließend ausgedruckt werden.

Durch Betätigung des Buttons ZEITVERLAUF gelangt man zur nachfolgend beschriebenen Eingabe.

## **4.2.2 Teil 2: Zeitverläufe der Randbedingungen**

Die Eingabe- und Bedienoberfläche für die zeitlichen Temperaturverläufe (Tagesgänge) ist im Bild 4.4 im Falle der Neueingabe gezeigt.

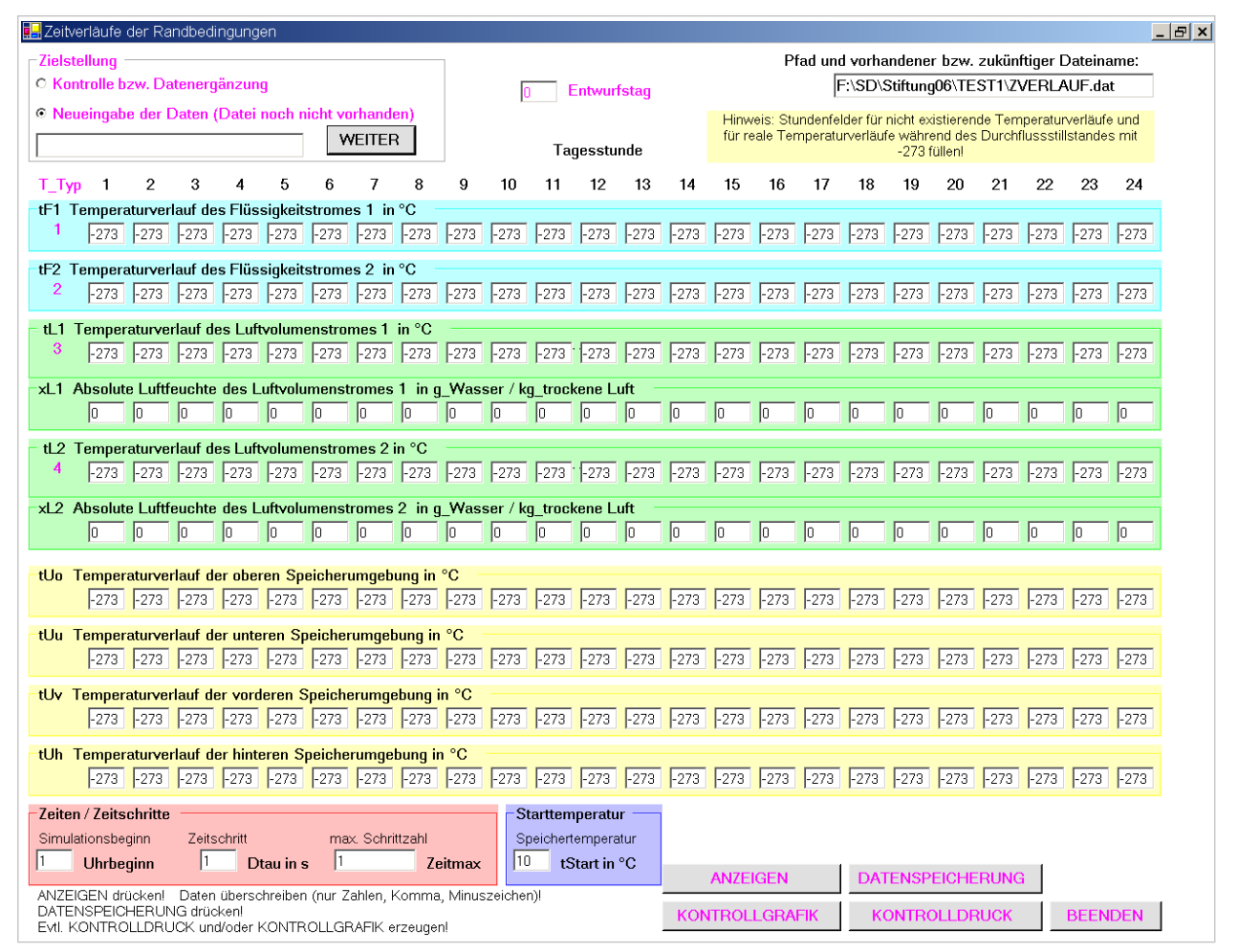

**Bild 4.4** Eingabe- und Bedienoberfläche (Maske 2) für die Temperaturverläufe (Tagesgänge), die die Randbedingungen für die Be- und Entladung des Wärmespeichers und für seine Umgebung darstellen Mit Hilfe der angeordneten Steuerelemente können Neueingaben (hier dargestellt), Eingabekorrekturen sowie Kontrolldrucke und grafische Darstellungen bewirkt werden.

Zunächst ist die Auswahl zwischen einer Neueingabe der Daten mit automatischem Anlegen der Datei ZVERLAUF.dat oder der Kontrolle bzw. Datenergänzung der bereits vorhandenen Datei zu wählen. Der Aufforderung Button zu setzen (Bild 4.5), ist unbedingt Folge zu leisten und durch Drücken des Buttons WEITER zu bestätigen. Der Pfad mit Ordner und vorhandenem bzw. zukünftigem Dateinamen werden stets in Maske 2 oben rechts angezeigt.

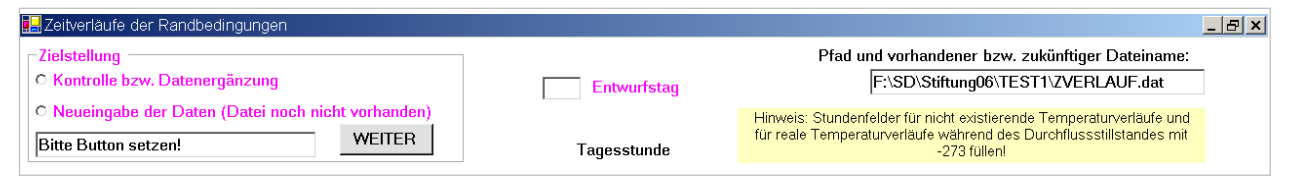

**Bild 4.5** Aufforderung zur Festlegung der Zielstellung

Bei der Neueingabe erfolgt eine "neutrale" Datenfüllung. Bei einer beabsichtigten Korrektur werden nach Drücken von ANZEIGEN die gespeicherten Daten in den Feldern angezeigt. In beiden Fällen können alle Felder überschrieben werden. Die Aktivierung von DATENSPEICHERUNG aktualisiert den Bestand in der Datei ZVERLAUF.dat.

Die bei der folgenden Eingabeerläuterung verwendeten Bezeichnungen und Einheiten entsprechen den Beschriftungen in der Eingabeoberfläche (Bild 4.4). Programmintern sind mitunter detailliertere Größenbezeichnungen notwendig (Einzelheiten finden sich im Programmlistung).

Generell werden alle Größen für die vollen Stunden von 1<sup>00</sup> bis 24<sup>00</sup> Uhr angegeben. Intern wird der Wert für 0<sup>00</sup> Uhr gleich dem für 24<sup>00</sup> Uhr gesetzt, sodass der jeweilige Tagesgang in rhythmischer Folge für alle Tage der Simulationszeit gilt.

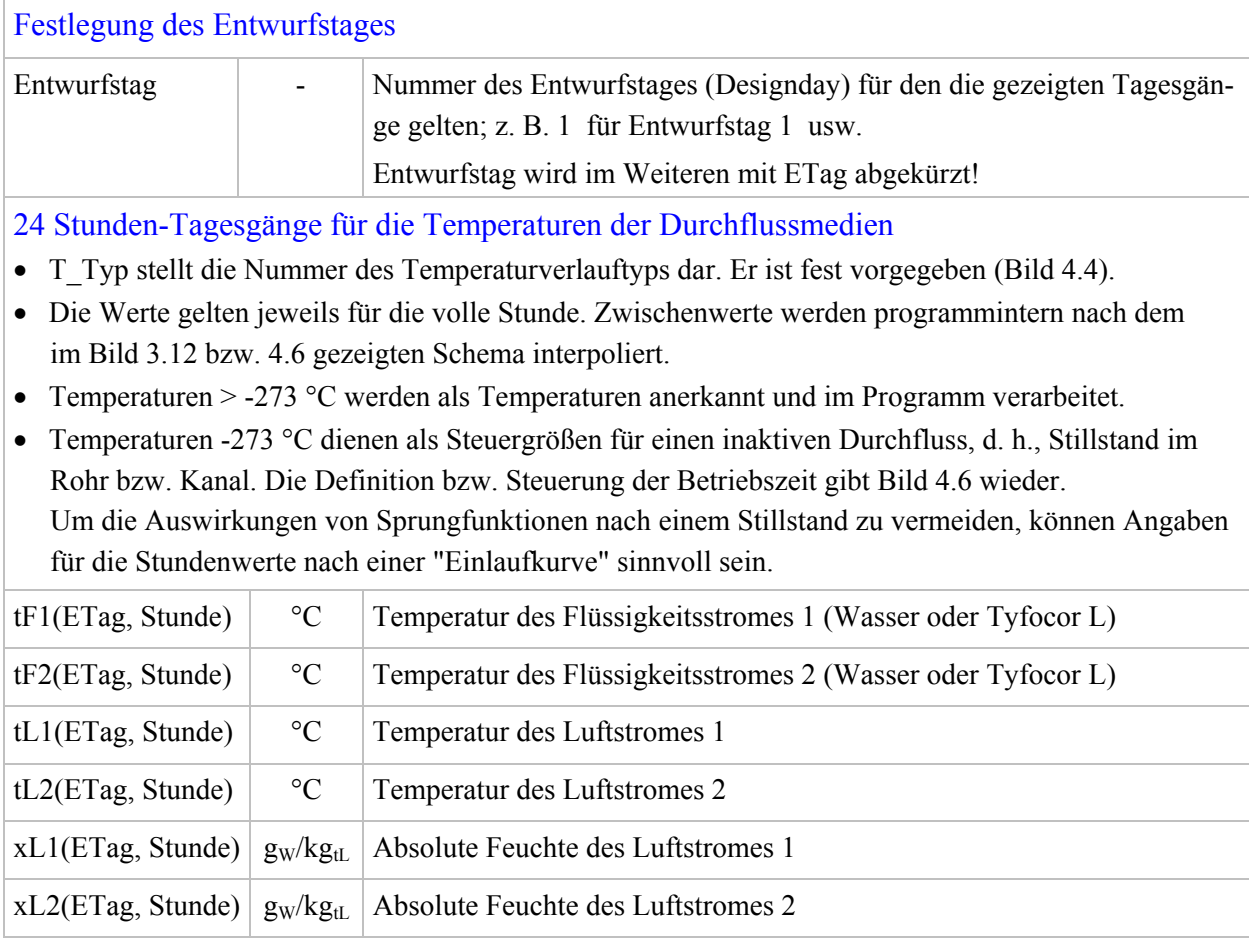

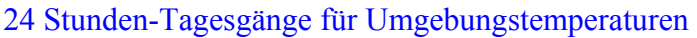

- Wenn die Temperaturen der Stützstellen (Stundenwerte) > -273 °C sind, erfolgen zwischenzeitlich programminterne Interpolationen nach den Bildern 3.12 bzw. 4.6. Sie haben im Gegensatz zu den Medientemperaturen aber keine Steuerungsfunktion.
- Bei Temperaturangaben von -273 °C findet kein Wärmeaustausch mit der Umgebung statt.

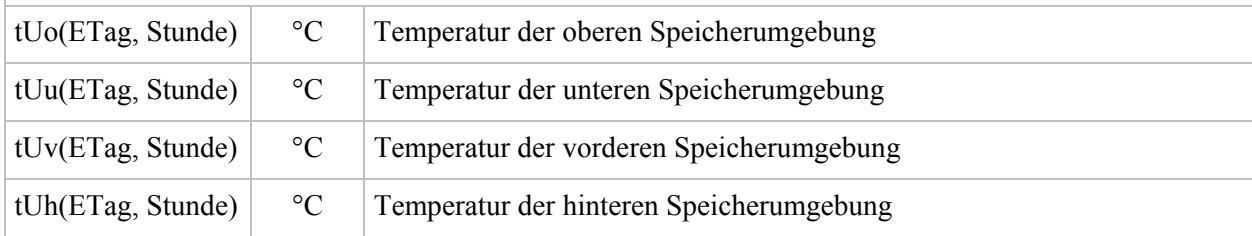

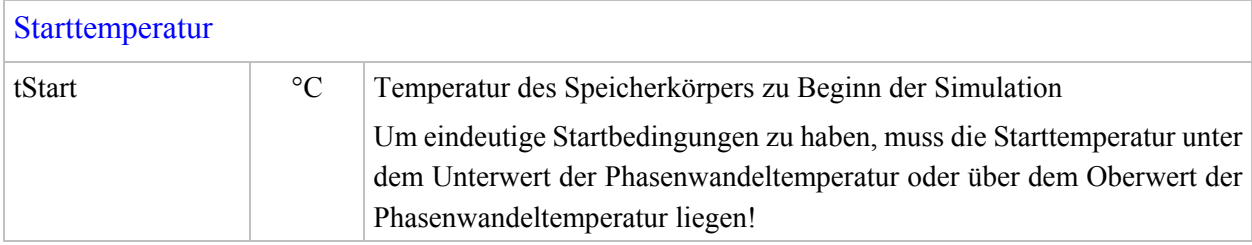

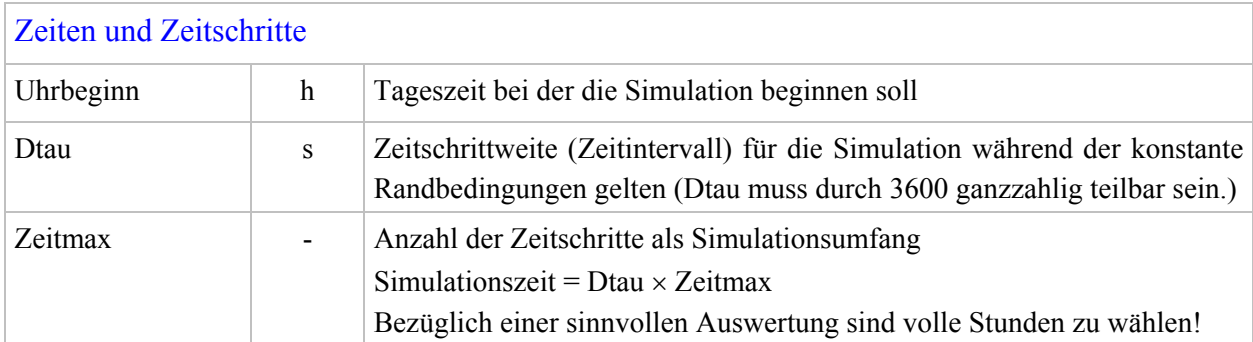

Zur Kontrolle der Temperaturverläufe und der zeitlichen Randbedingungen können durch Betätigen des Buttons KONTROLLDRUCK die Eingabewerte in einer MS Word-Datei erzeugt und anschließend ausgedruckt werden. Bei Aktivierung von KONTROLLGRAFIK zeigt eine Vektorgrafik die Temperaturtagesgänge.

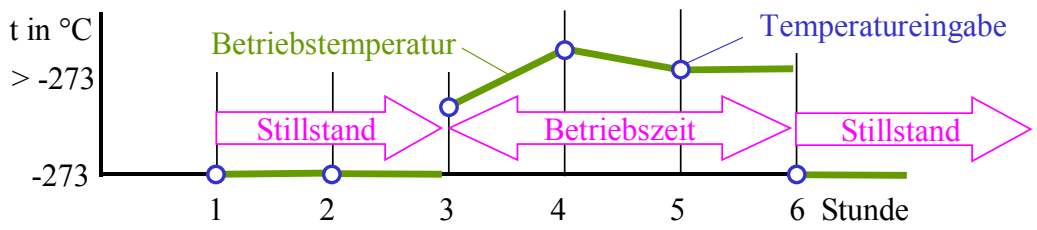

**Bild 4.6** Definition der Stillstands- und Betriebszeiten durch die Temperatureingaben für die Mediendurchflüsse (Flüssigkeits- und/oder Luftströme) Sie bilden die Grundlage für die programminterne Steuerung.

## **4.3 Datenverwaltung**

In dem vom Nutzer angelegten Ordner befinden sich oder werden bei Neueingabe die folgenden Dateien angelegt:

EINGABE.dat (Speicherdaten gemäß Maske 1, Bild 4.3)

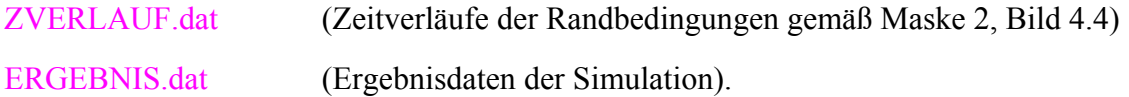

- Erfolgt eine Neueingabe über die beiden Oberflächen (Maske 1 und Maske 2), dann werden die Dateien automatisch angelegt.
- Soll ein vorhandenes Simulationsbeispiel durch Aktivierung des Buttons BERECHNUNG (Maske 1, Bild 4.3) abgearbeitet werden, müssen die Dateien EINGABE.dat und ZEITVERLAUF.dat bereits existieren und ordnungsgemäß gefüllt sein.
- Am Ende der Berechnung werden die Ergebnisse automatisch in die Datei ERGEBNIS.dat geschrieben. Existiert die Datei bereits, erfolgt ein Überschreiben.

## **4.4 Programmlisting, Programmgrundlagen, Installation und Abarbeitung**

Die komplette Darstellung des Berechnungsablaufes – das Programmlisting – befindet sich im Anhang, und das lauffähige Programm ist auf der beigelegten CD-ROM bzw. als Download unter http://www.rom-umwelt-stiftung.de/ (Rubrik: Arbeit bisher; Projekt 14 Teil 3) verfügbar.

Alle Module sind gut strukturiert und mit zahlreichen Kommentaren versehen, sodass eine Einarbeitung rasch möglich ist. Die Programmierung erfolgte in sehr einfacher Form, Anregungen zu eigenen Verbesserungen sind vielfach offensichtlich.

Das Rechenprogramm ist in Visual Basic.NET geschrieben. Es sollte vorzugsweise direkt in der verwendeten Programmierumgebung MICROSOFT VISUALBASIC.NET STANDARD genutzt werden, da somit mögliche Fehlbedienungen und/oder noch vorhandene Programmfehler durch Nutzung des Debuggers relativ leicht auffindbar sind.

Auf jegliche Spezialsoftware, die einige wesentliche Programmiererleichterungen – beispielsweise bei der Erzeugung von Ausgabetabellen – bewirkt hätte, wurde bewusst verzichtet. Es werden lediglich Verbindungen zu MICROSOFT WORD hergestellt.

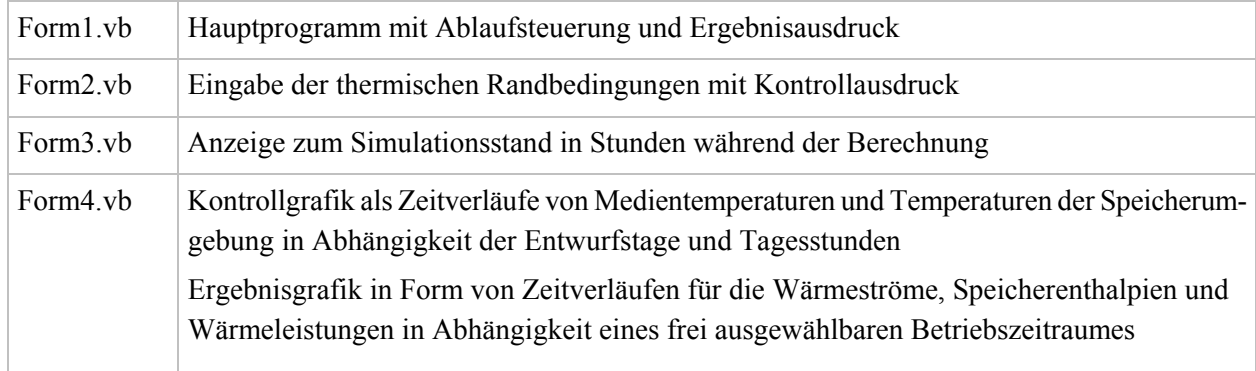

## Gliederung des Rechenprogramms:

### Grundlagen für die Programmanwendung:

Voraussetzung für die Programmnutzung sind die Betriebssysteme:

Microsoft Windows 2000 Professional mit Service Pack 4 oder Microsoft Windows XP mit Service Pack 1.

Für beide Betriebssysteme werden zum Ablauf des "Raummodells" zusätzlich maximal zwei Datei-

en benötigt, die man unter http://www.microsoft.com/germany/default.aspx kostenlos downloaden kann.

1. Datei: Microsoft® .NET Framework Version 1.1 Redistributable Package

| Quickinfo                                                       | Dateiname:              | dotnetfx.exe        |  |  |  |  |  |
|-----------------------------------------------------------------|-------------------------|---------------------|--|--|--|--|--|
|                                                                 | Downloadgröße:          | 23709 KB            |  |  |  |  |  |
|                                                                 | Veröffentlichungsdatum: | 22.05.2003          |  |  |  |  |  |
|                                                                 | Version:                | 1.1 bzw. $1.1.4322$ |  |  |  |  |  |
| Die Datei findet man z. B. unter dem Suchbegriff: Net Framework |                         |                     |  |  |  |  |  |

2. Datei: Sprachpaket Deutsch für Microsoft® .NET Framework Version 1.1

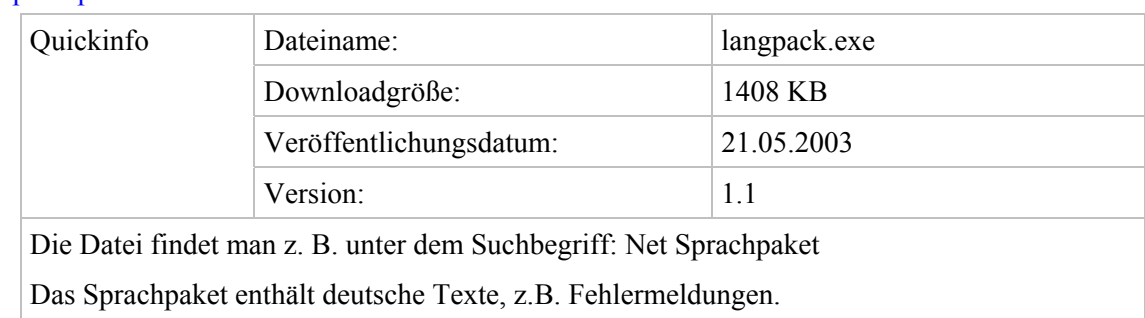

### Start des Rechenprogramms:

Die übergebenen .zip-Dateien sind zu entpacken und in ein eigenes Verzeichnis auf die Festplatte zu schreiben, z. B. in F:\Stiftung06\. Es werden die Ordner SPEICHER, TEST1 und TEST2 mit den entsprechenden Dateien angelegt.

Abarbeitung ohne Entwicklungsumgebung:

Ordner "SPEICHER" öffnen ⇒ Datei "bin" öffnen ⇒ "Speicher.exe" Doppelklick

Abarbeitung mit Entwicklungsumgebung:

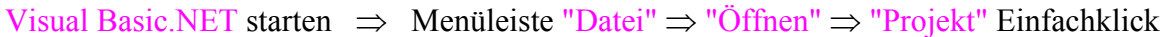

```
⇒ Ordner "SPEICHER" auswählen ⇒ "Speicher.sin" Doppelklick
```
⇒ Menüleiste "Debuggen" Einfachklick ⇒ "Starten" Einfachklick

Zu Beginn wird in einem Fenster ein Pfad für das zu bearbeitende Beispiel angegeben. Dieser Vorschlag ist in der Regel mit dem selbst gewählten Pfad zu überschreiben!

Bearbeitung des Programmlistings:

Im Ordner "SPEICHER" sind alle Dateien mit den Quellcodes (Form 1 bis 4: Formulare für die Benutzeroberflächen und Programmcodes) enthalten (Auswahl mit Hilfe des Projektmappen-Explorers).

## **4.5 Ausgaben**

Die Zusammenstellungen der Eingabewerte sowie der Ergebnisse werden als Word-Datei angezeigt, können individuell geändert, gespeichert und ausgedruckt werden. Zusätzlich ist eine umfangreiche Grafikausgabe möglich. Die Ausgaben sind selbsterklärend und anhand der Testbeispiele ersichtlich.

# **5 Testbeispiele für einen Speicher mit Paraffin-Salzhydrat-Gemisch und flüssigkeitsdurchströmten Kunststoff-Kapillarrohrmatten**

Für die Tests dieser Reihe wird im Weiteren ein Speicherkörper mit drei Lagen von Kunststoff-Kapillarrohrmatten nach Bild 5.1 betrachtet.

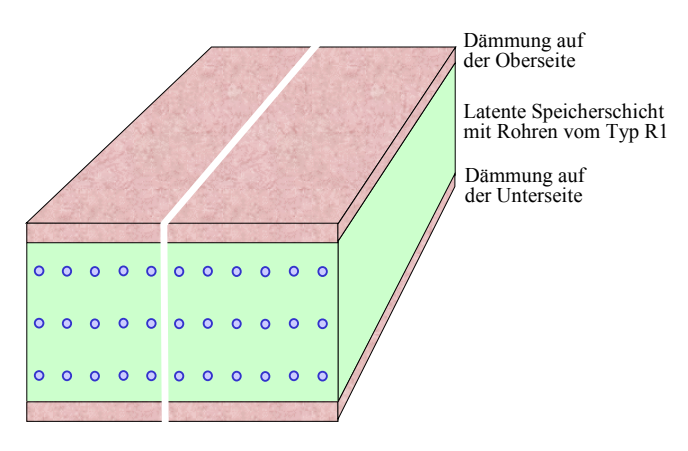

**Bild 5.1** Wärmespeicher mit drei Lagen Kunststoff-Kapillarrohrmatten und allseitiger Dämmung gleicher Dicke, wobei nur die obere und die untere Dämmschicht dargestellt sind

Die numerische Simulation des gezeigten Speichers in der realen Größe würde eine außerordentlich große Rechenzeit erfordern. Deshalb werden drei verschiedene Varianten mit unterschiedlicher Größe der Simulationsgebiete gewählt und abschließend die Ergebnisse verglichen.

## **5.1 Basisbeispiel mit detaillierten Erläuterungen zum Ablauf der Simulation: Test 1**

Als erste Variante für die Simulation werde ein symmetrisches Gebiet gemäß dem im Bild 5.2 gezeigten Abschnitt betrachtet. Der Speicherkörper wird in seiner Höhe und in seiner Länge real dargestellt. Die Dämmungen und die außerhalb dieser wirkenden Umgebungstemperaturen entsprechen ebenfalls der Wirklichkeit. Die Symmetrieebenen stellen wärmetechnisch adiabate Begrenzungen dar. Der reale Speicher wird somit nur bei sehr breiten Speichern nahezu fehlerfrei wiedergegeben, da der Randeinfluss dann vernachlässigbar ist. Bild 5.3 zeigt die detaillierte Geometrie des Speichers.

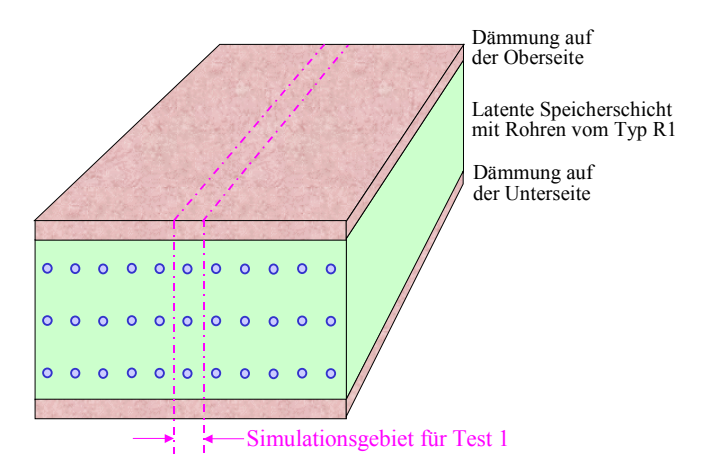

**Bild 5.2** Wärmespeicher nach Bild 5.1 mit Kennzeichnung des Simulationsgebietes für Test 1 Die Kapillarrohre der drei Matten liegen übereinander. Sie befinden sich bezüglich der Speicherbreite symmetrisch im Simulationsgebiet.

Die Dämmung an den oberen, unteren, vorderen und hinteren Speicheroberflächen von je 40 mm Dicke ( $\lambda_D$  = 0,04 W/(m K)) und die jeweiligen Wärmeübergangskoeffizienten ( $\alpha_U \approx 7.7$  W/(m<sup>2</sup>K)) finden Beachtung.

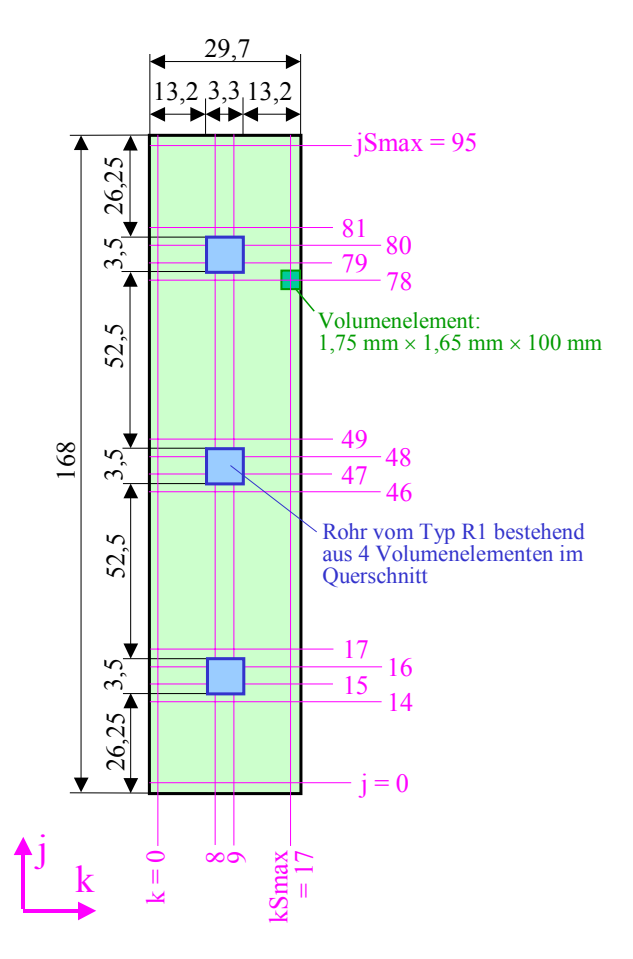

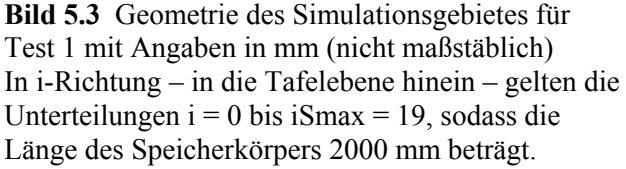

• Der Speicher besteht nur aus einer Schicht. Als Gitterteilung wurde gewählt:

i-Richtung:  $\Delta x = 100$  mm; j-Richtung:  $\Delta y(s = 1) = 1,75$  mm; k-Richtung:  $\Delta z = 1,65$  mm.

- Die Rohre sind im Querschnitt als Rechtecke dargestellt, die wiederum aus 4 Elementen bestehen. Ihr Umfang beträgt somit 4 (1,75 mm + 1,65 mm) = 13,6 mm. Der reale Außenumfang des Kapillarrohres ergibt sich zu:  $\pi d_a = \pi 4.3$  mm = 13.5 mm. Damit besteht eine sehr gute Übereinstimmung zwischen Realität und Approximation. Gleiches gilt für den Rohrabstand, der gemäß Approximation der Breite des Simulationsgebietes von 29,7 mm entspricht und nahe dem üblichen Mattenmaß von 30 mm ist.
- Alle Umgebungstemperaturen betragen während der gesamten Simulationsdauer 22 °C.
- Die Rohre (Anzahl 3 Stück) werden mit Wasser (zugehöriger Volumenstrom 10 l/h, Wassergeschwindigkeit ca. 0,16 m/s) beaufschlagt. Die Wassereintrittstemperatur ändert sich zeitabhängig nach Bild 5.7. Die Simulation beginnt um  $18^{00}$  Uhr.
- Die Starttemperatur beträgt 20 °C.
- Als Latentspeichermaterial kommt ein Paraffin-Salzhydrat-Gemisch zum Einsatz, wobei die technischen Daten an das Produkt SP 22 A4 der Fa. Rubitherm angelehnt sind. Einige Differenzierungen – beispielsweise bei der Wärmeleitfähigkeit und der spezifischen Wärmekapazität im geschmolzenen und ungeschmolzenen Bereich – sind für die Testphase des Rechenprogramms bewusst vorgenommen worden.
- Die Materialdaten des Speichers und der Rohre sind den Eingabedaten gemäß Rechnerausdruck

zu entnehmen.

## Im ersten Fall der Programmanwendung werde die Handhabung detailliert beschrieben.

Start und Dateneingabe für den Speicher

Nach dem Programmstart (Betätigen von STARTEN) und der Bestätigung oder Änderung der Pfadangabe entsprechend Bild 4.2 kann die Dateneingabe erfolgen. Im Ergebnis der Arbeit ist die Maske – wie im Bild 5.4 dargestellt – gefüllt.

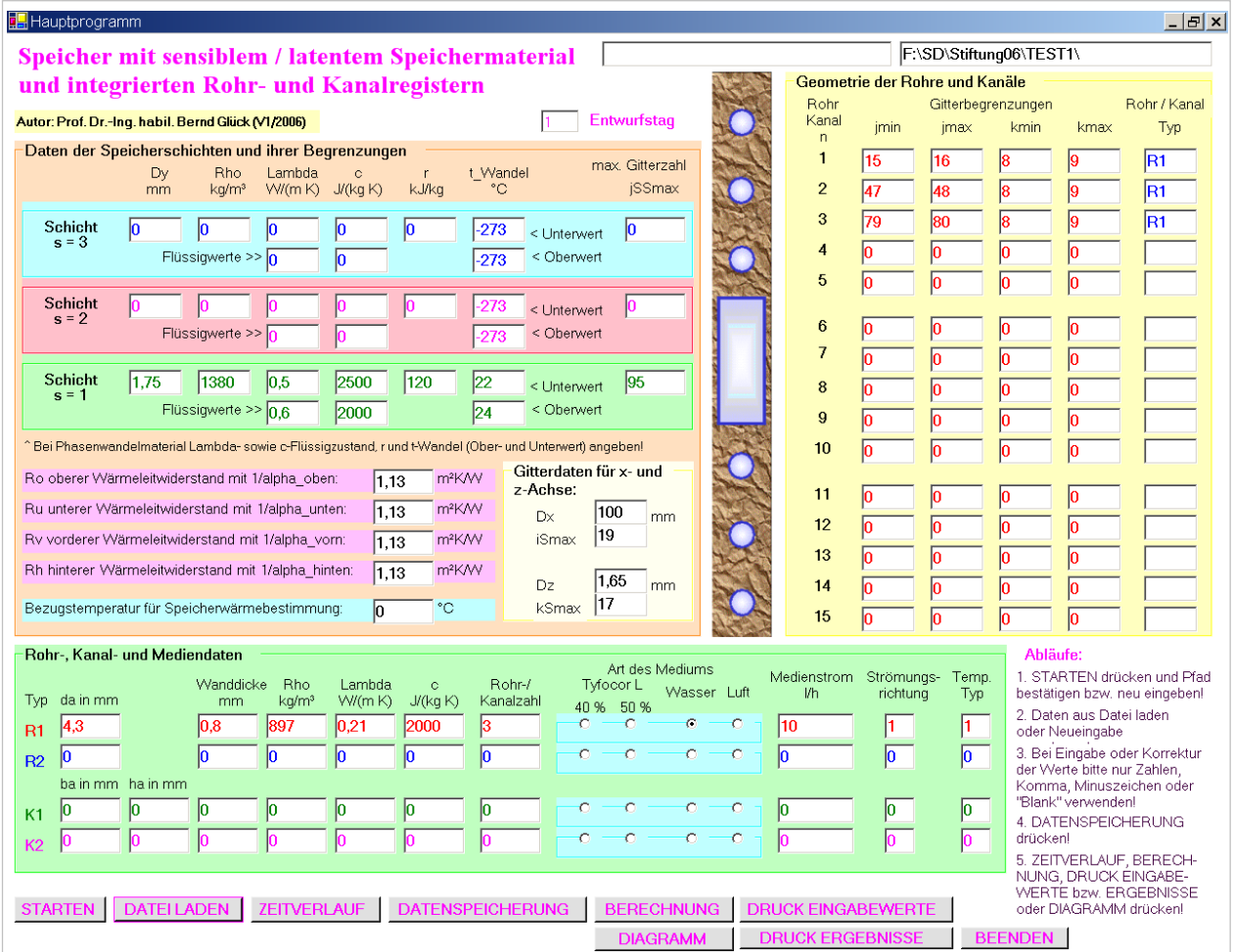

**Bild 5.4** Benutzeroberfläche 1 nach dem Eintragen der Speicherdaten für Test 1

Zur Sicherung der eingegebenen Daten muss unbedingt der Button DATENSPEICHERUNG aktiviert werden. Mittels Button DRUCK EINGABEWERTE folgt die Zusammenstellung der Speicherdaten als separater Ausdruck in MS WORD. Dieser ermöglicht eine gewissenhafte Kontrolle der Eingaben vor dem eigentlichen Berechnungsstart und wird dringend empfohlen. Die detaillierte Überprüfung der Schichtdaten in Verbindung mit der Zeitschrittweite erfolgt jedoch erst bei der "Basisberechnung".

## Dateneingabe der thermischen Randbedingungen als Zeitfunktionen

Durch Betätigen des Buttons ZEITVERLAUF in der Maske 1 gelangt man zur zweiten Eingabeoberfläche. Je nachdem, ob es sich um eine Datenergänzung oder eine Neueingabe handelt, ist gemäß Bild 4.5 zu verfahren. Nach dem Drücken von ANZEIGEN kann das Ausfüllen der Maske erfolgen. Im betrachteten Testbeispiel würde abschließend der Stand nach Bild 5.5 vorliegen. Der Button DATENSPEICHERUNG ist zu betätigen. Danach kann auch ein weiterer Entwurfstag (maximal 5) bearbeitet werden.

Die Aktivierung des Buttons KONTROLLDRUCK in Maske 2 liefert die Zusammenstellung der zeitbezogenen Eingaben (Temperaturverläufe) in MS WORD.

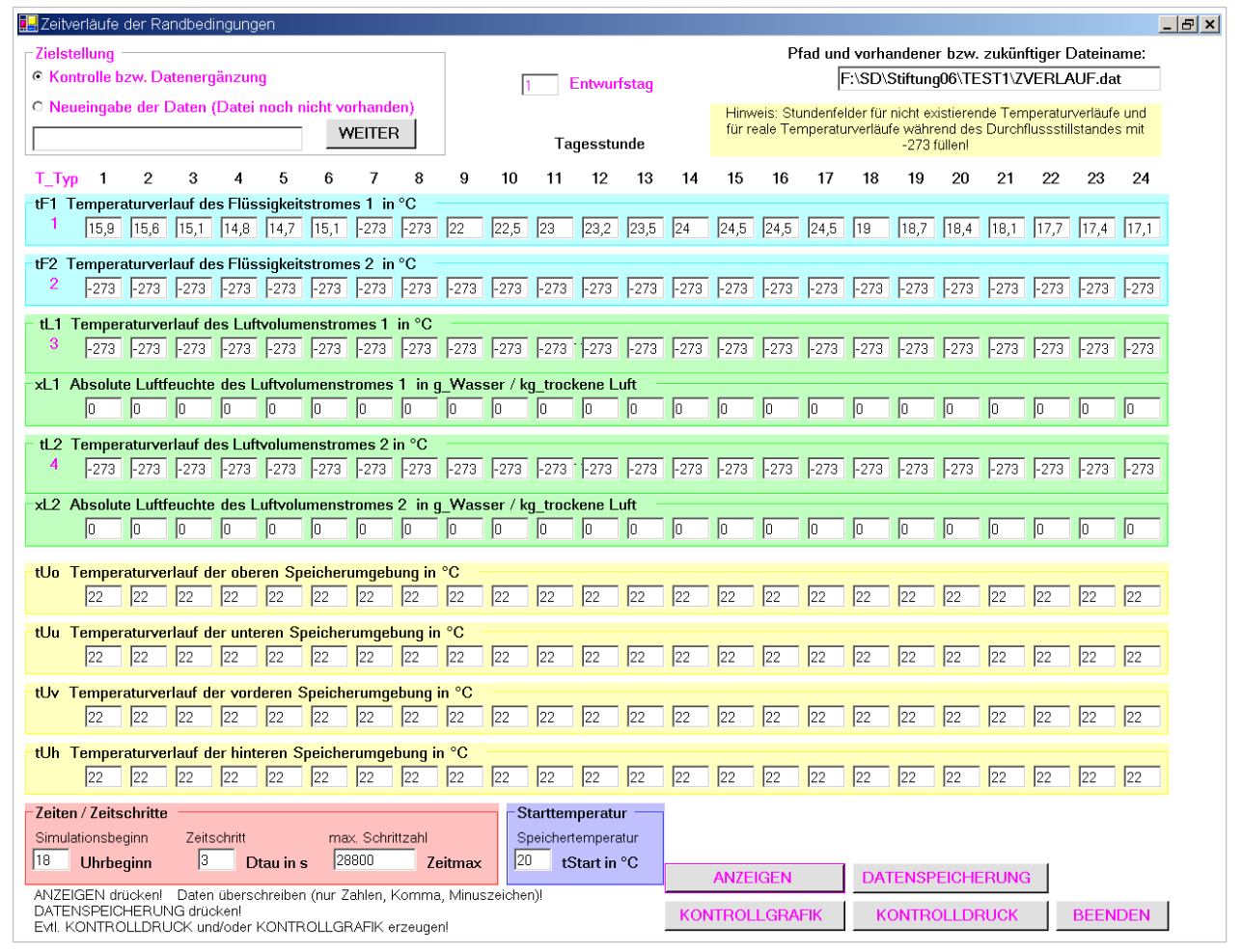

**Bild 5.5** Benutzeroberfläche 2 nach dem Eintragen der Temperaturtagesgänge und Zeitdaten zum Simulationsablauf sowie der Starttemperatur für Test 1

Schließlich ist noch ausgehend von Maske 2 mittels Buttonbetätigung KONTROLLGRAFIK die Visualisierung der Temperaturverläufe möglich (Bild 5.7). Die Tagesgänge gelten jeweils für den 24- Stundentag. Welche Verläufe angezeigt werden sollen, ist anhand der CHECKBOXEN zu kennzeichnen. Die farblichen Kurvendarstellungen stimmen mit den Beschreibungen überein. Es können maximal vier Temperaturgänge ausgewählt und gleichzeitig dargestellt werden. Der Entwurfstag ist einzutragen. Falls dies unterlassen wurde, erfolgt der Ausdruck nach Bild 5.6. Das Diagramm wird nach der Buttonbetätigung TEMPERATURTAGESGÄNGE gezeichnet.

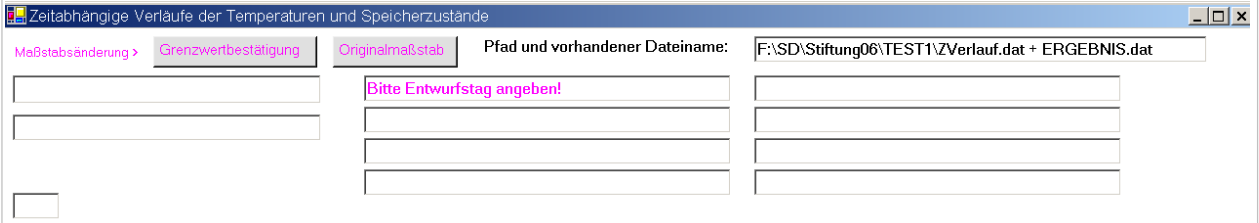

**Bild 5.6** Diagramm zur Ausgabe der Temperaturverläufe mit Hinweis auf die fehlende Angabe des Entwurfstages

Nach ordnungsgemäßer Eingabe des Entwurfstages erfolgt die Ausgabe nach Bild 5.7. Die Zeitachse (Abszisse) ist bei dieser Darstellung (Tagesgang) fest definiert ( $0^{00}$  ...  $24^{00}$  Uhr), die Temperaturachse (Ordinate) kann aber durch Überschreiben der Grenzwerte, dem Drücken des Buttons Grenzwertbestätigung und erneuter Betätigung Temperaturtagesgänge beliebig verändert werden. Gleiches gilt für die Achsteilung, die ebenfalls wählbar ist, sodass gut ablesbare Darstellungen entstehen. Zwischen den Hauptunterteilungen werden automatisch fünf Subunterteilungen mit kurzen Achsstrichen gestaltet. Will man die voreingestellte Achsteilung wieder herstellen, dann sind Originalmaßstab und danach Temperaturtagesgänge zu drücken.

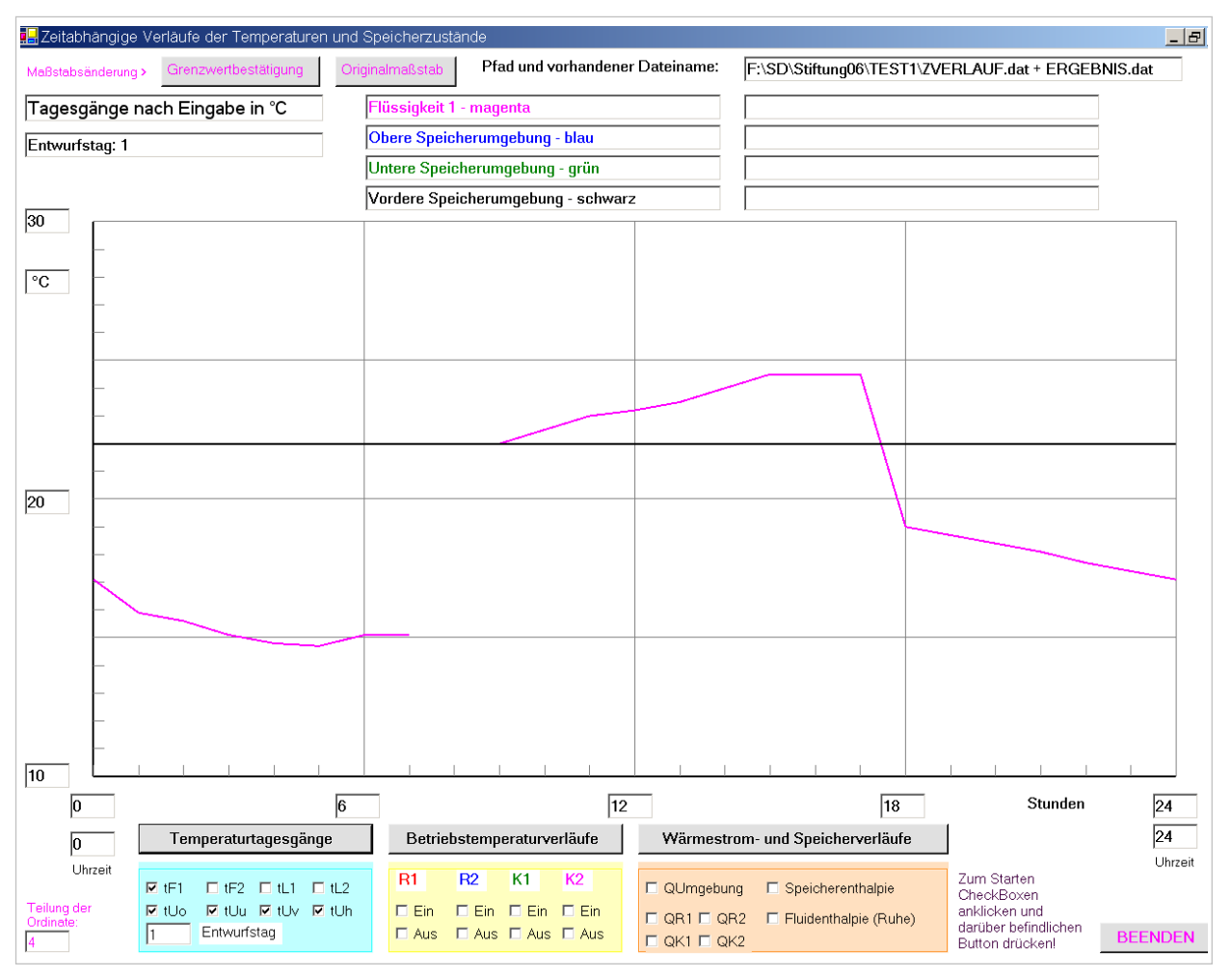

**Bild 5.7** Tagesgänge der Wassereintrittstemperatur (zwischen 7<sup>00</sup> Uhr und 9<sup>00</sup> Uhr erfolgt kein Durchfluss) und der Umgebungstemperaturen (letztere liegen übereinander, 22 °C)

In der Maske 2 (Bild 5.5) sind für den Temperaturverlauf des Flüssigkeitsstromes 1 die Temperaturfelder für  $7^{00}$  und  $8^{00}$  Uhr mit –273 °C gefüllt, was den Stillstand des Mediendurchflusses kennzeichnet. Da die Interpolation der Zwischenwerte nach Bild 4.6 mit ca. einer Stunde "Nachwirkung" vorgenommen wird, ist die Wassertemperatur im Simulationszeitraum bis  $\langle 7^{00}$  Uhr (real bis 3 s vorher) und ab 9<sup>00</sup> Uhr bei gleichzeitigem Wasserdurchfluss definiert.

## **Berechnung**

Nach dem Betätigen von BERECHNUNG erfolgen programmintern eine Reihe von Prüfungen, die auf wichtige Strukturfehler bei der Eingabe hinweisen. Hierzu gehören beispielsweise eine Überprüfung der Schichtenfolge, der Gittergrenzen, der Rohr- bzw. Kanaltypen sowie der Zuordnung unterschiedlicher Außenabmessungen. Diese Eingabekontrolle ist nur als Grobprüfung zu verstehen.

Detailliert werden für alle Schichten, Materialzustände (geschmolzen oder ungeschmolzen) und für die Durchflussteile bei Stillstand die zulässigen Zeitschrittweiten mit der gewählten – hier Dtau (≡ ∆τ) = 3 s – verglichen, damit in allen Fällen das Stabilitätskriterium nach Gl. (3.35) erfüllt ist.

Falls Unkorrektheiten erkennbar sind, wird durch entsprechende Ausschriften darauf verwiesen. Bild 5.8 zeigt einige Beispiele.

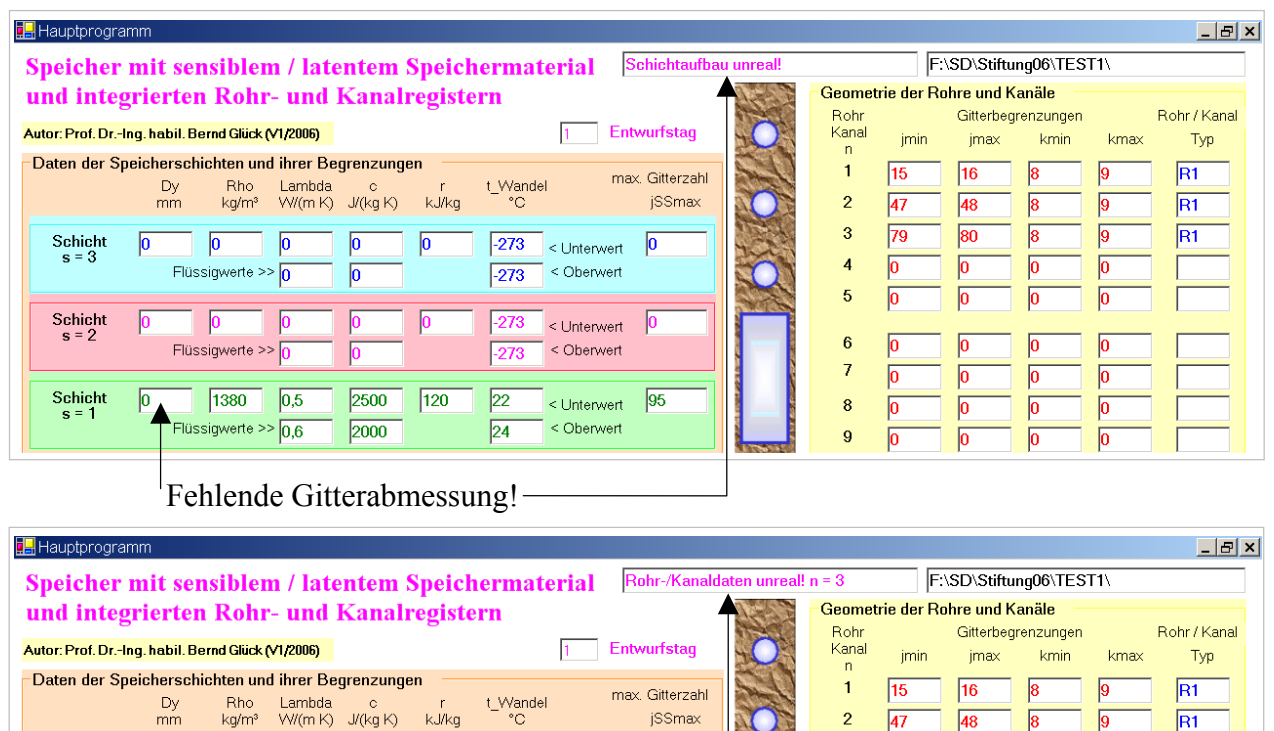

 Min. Rohrbegrenzung größer als max. Rohrbegrenzung und größer als max. Schichtgrenze!

 $\sqrt{99}$ 

 $\overline{80}$ 

 $\overline{h}$ 

 $\overline{R1}$ 

 $\overline{3}$ 

 $\overline{4}$  $\sqrt{0}$ 

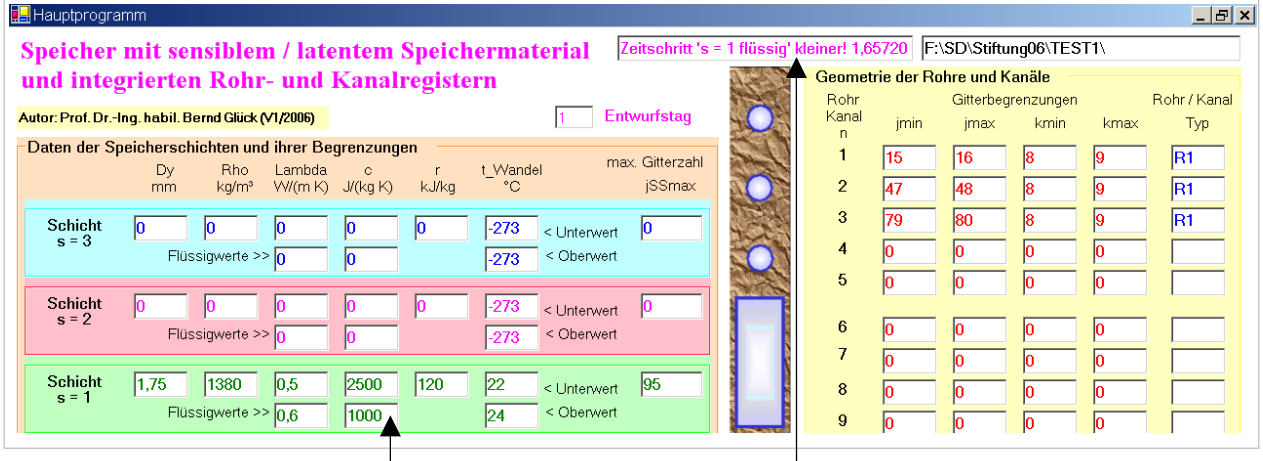

 $\sqrt{0}$ 

< Unterwert

< Oberwert

 Aufgrund einer Falscheingabe ergibt sich die zulässige Zeitschrittweite kleiner als der gewählte Wert von 3 s!

**Bild 5.8** Beispiele für Hinweisausschriften bei fehlerhaften Eingaben

Schicht

 $\sqrt{6}$ 

 $\sqrt{0}$ 

Flüssigwerte >> $\sqrt{0}$ 

Ic

 $\sqrt{0}$ 

 $-273$ 

 $\overline{273}$ 

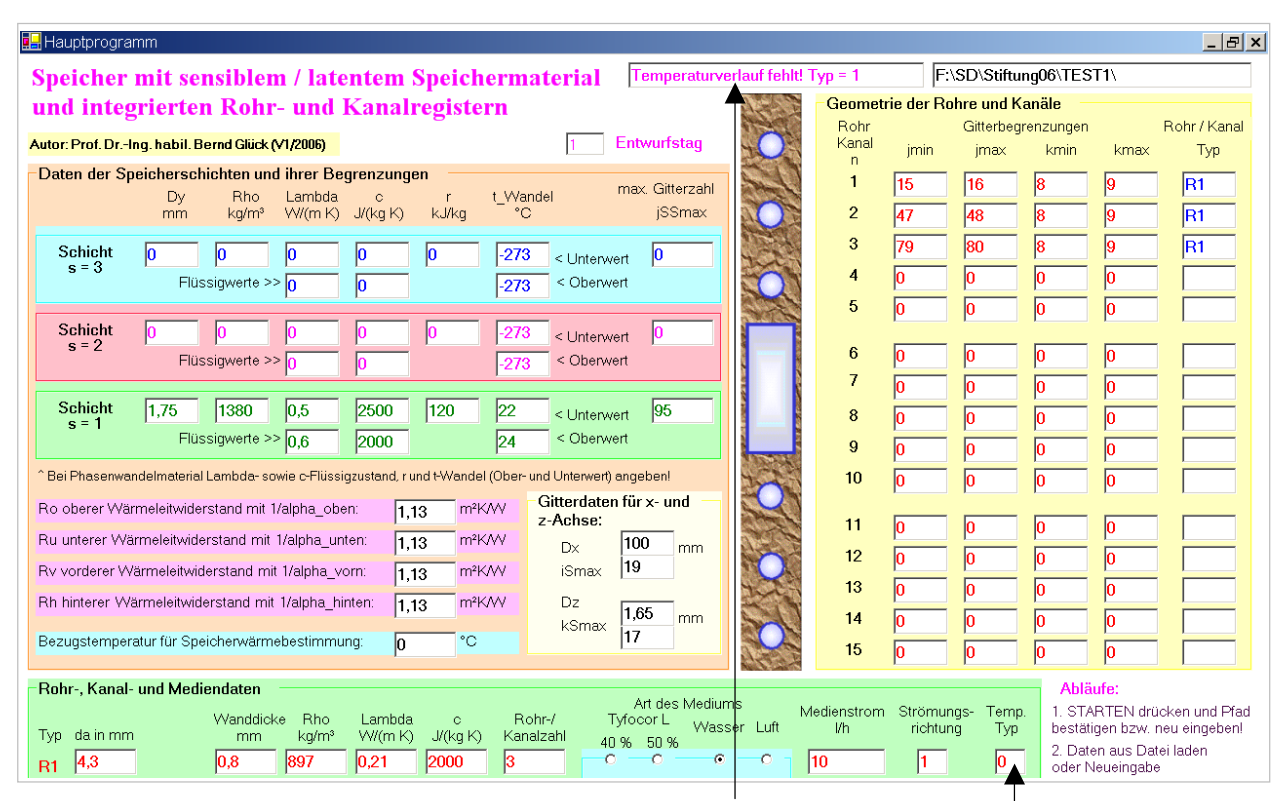

Fehlende Eingabe des Temperaturtyps für den Wasserstrom bei Rohrtyp 1!

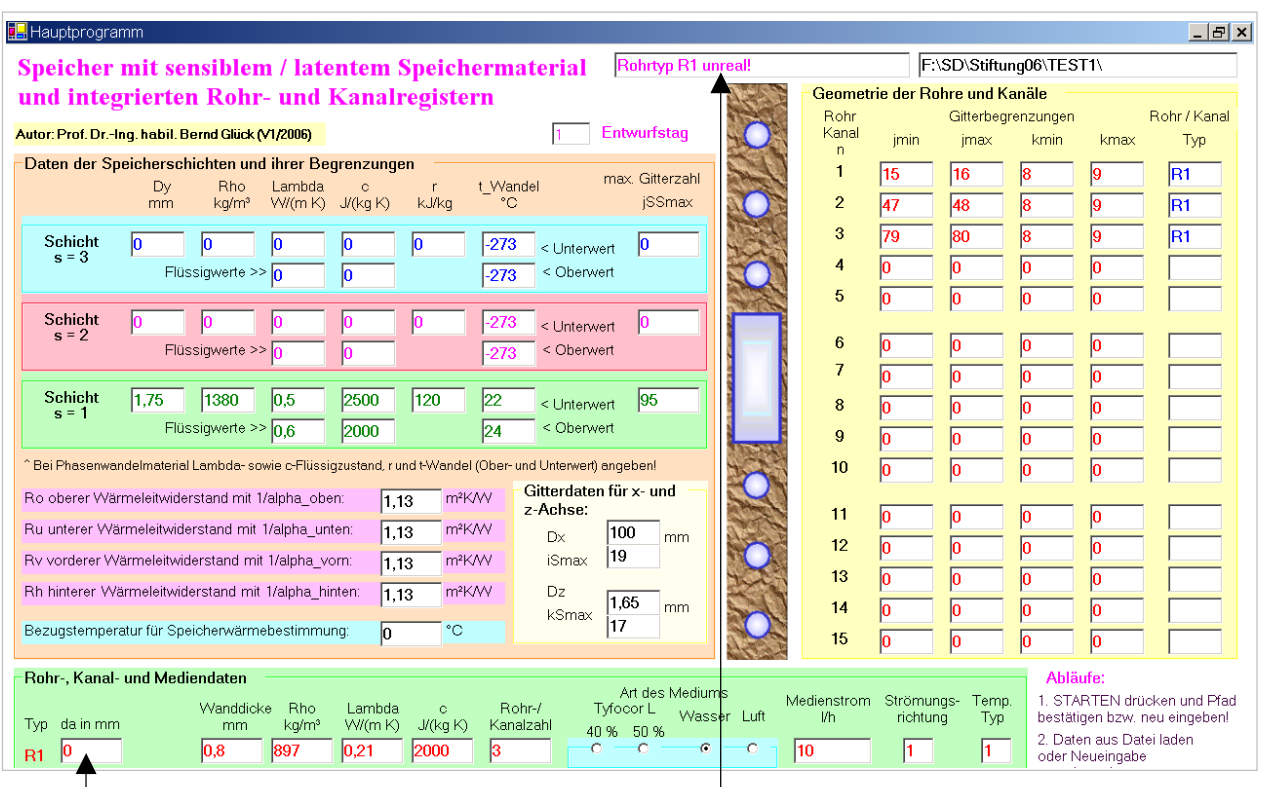

Fehlende Eingabe des Außendurchmessers für den Rohrtyp 1!

**Bild 5.8** (Fortsetzung) Beispiele für Hinweisausschriften bei fehlerhaften Eingaben

Es sei aber nochmals hervorgehoben, dass keine Komplettprüfung erfolgen kann!

Während der Berechnung wird in einem separaten Fenster (Bild 5.9) der Simulationsstand für volle

Stunden angezeigt. Am Ende kommt eine Hinweisausschrift (Bild 5.10).

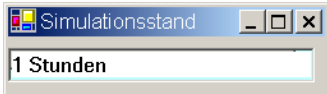

**Bild 5.9** Anzeige des Simulationsstandes

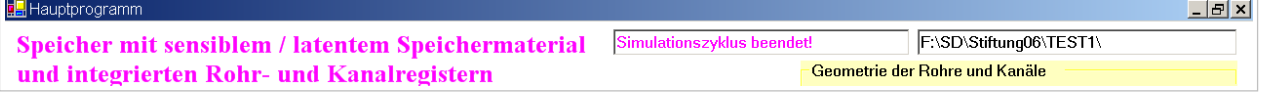

**Bild 5.10** Kennzeichnung des Simulationsendes in der Bedienoberfläche 1

#### ● Simulationsergebnisse anhand des Rechnerausdrucks

Zunächst wird der Ergebnisdruck komplett wiedergegeben. Er beinhaltet die gesamte, für die Simulation zutreffende Eingabe und die Stundenergebnisse für den ersten Simulationstag.

#### **Objektbezeichnung: F:\SD\Stiftung06\TEST1\**

### **Speicher mit sensiblem / latentem Speichermaterial und integrierten Rohrund Kanalregistern**

Daten der Speicherschichten und ihre Begrenzungen:

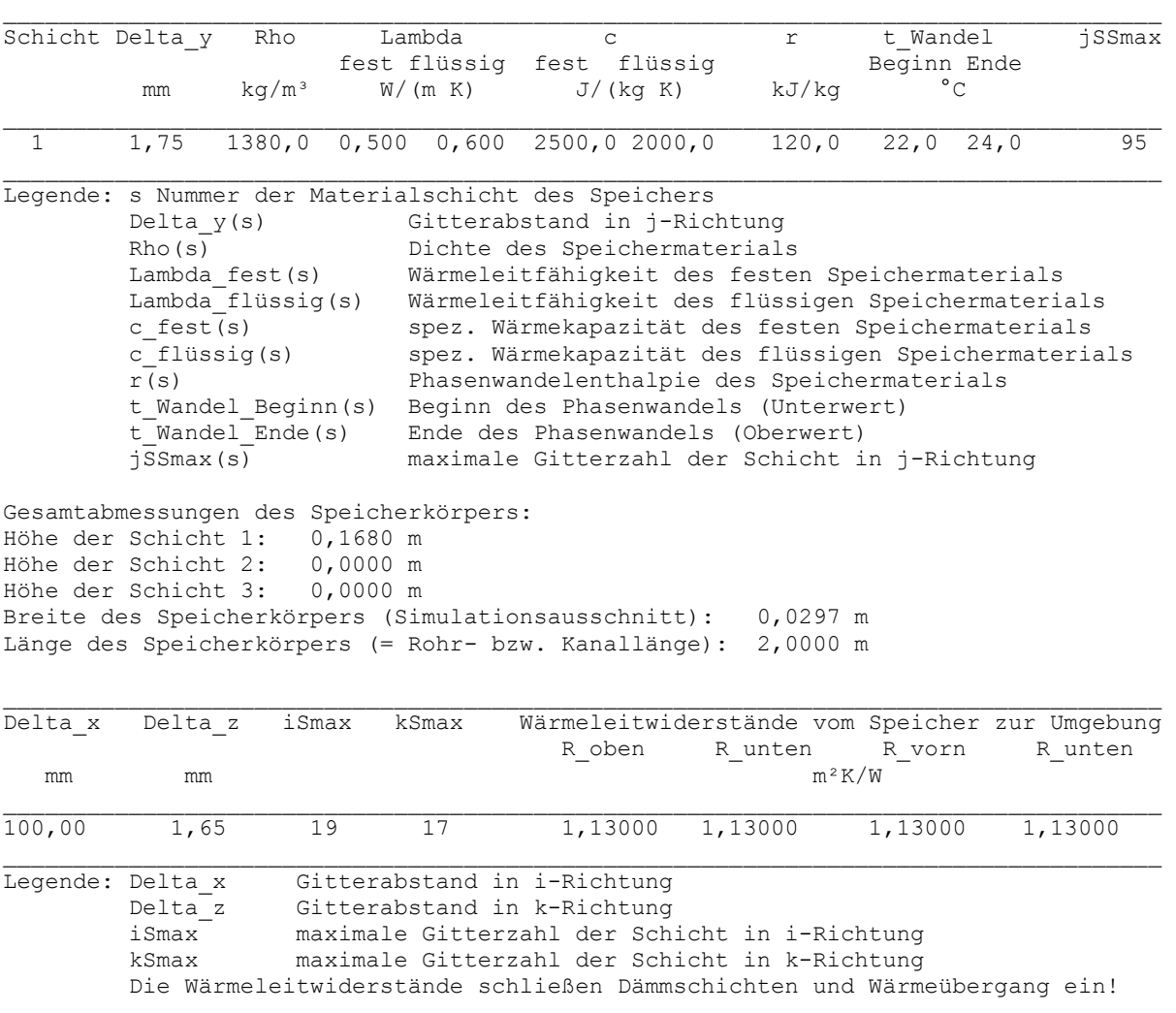

#### Geometrie der Rohre und Kanäle:

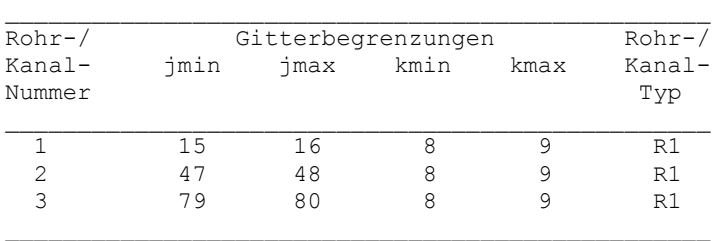

### Rohr-, Kanal- und Mediendaten in Abhängigkeit des Rohr- bzw. Kanaltyps:

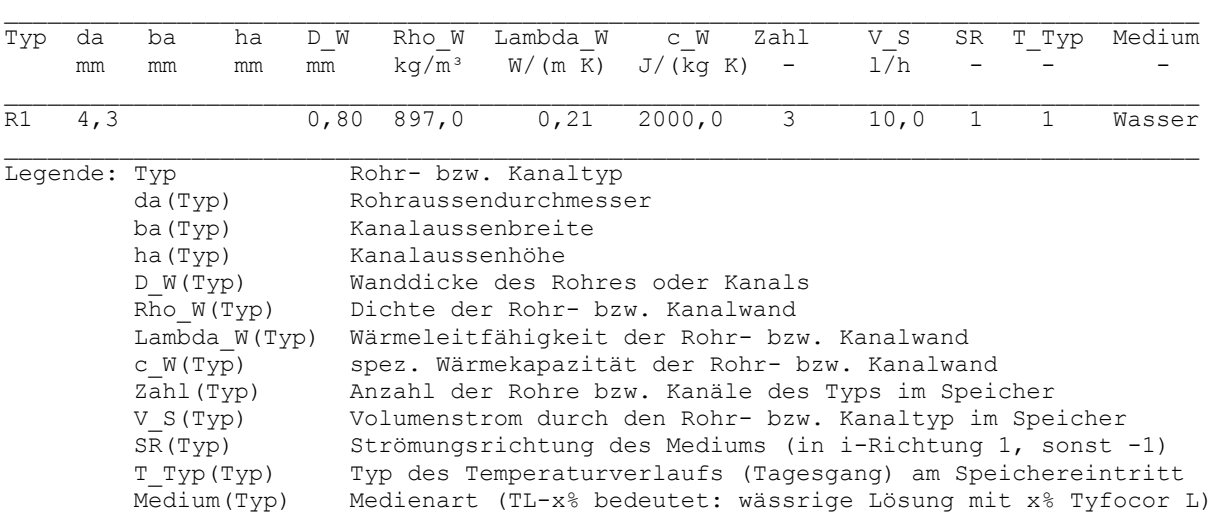

#### Zeitliche Temperaturverläufe (Randbedingungen) für Entwurfstag 1:

| Tages-         | tF1          | tF2                      | tL1               | xL1  | tL2               | xL2  | tUo          | tUu          | tUv          | tUh          |
|----------------|--------------|--------------------------|-------------------|------|-------------------|------|--------------|--------------|--------------|--------------|
| stunde         | $^{\circ}$ C | $^{\circ}$ C             | $^{\circ}$ C      | g/kg | $^{\circ}$ C      | g/kg | $^{\circ}$ C | $^{\circ}$ C | $^{\circ}$ C | $^{\circ}$ C |
| 1              | 15, 9        | $\overline{\phantom{0}}$ | $\qquad \qquad -$ | -    | $\qquad \qquad -$ |      | 22,0         | 22,0         | 22,0         | 22,0         |
| $\overline{c}$ | 15,6         |                          |                   |      |                   |      | 22,0         | 22,0         | 22,0         | 22,0         |
| 3              | 15,1         |                          |                   |      |                   |      | 22,0         | 22,0         | 22,0         | 22,0         |
| 4              | 14,8         |                          |                   |      |                   |      | 22,0         | 22,0         | 22,0         | 22,0         |
| 5              | 14,7         |                          |                   |      |                   |      | 22,0         | 22,0         | 22,0         | 22,0         |
| 6              | 15,1         |                          |                   |      |                   |      | 22,0         | 22,0         | 22,0         | 22,0         |
| 7              |              |                          |                   |      |                   |      | 22,0         | 22,0         | 22,0         | 22,0         |
| 8              |              |                          |                   |      |                   |      | 22,0         | 22,0         | 22,0         | 22,0         |
| 9              | 22,0         |                          |                   |      |                   |      | 22,0         | 22,0         | 22,0         | 22,0         |
| 10             | 22,5         |                          |                   |      |                   | -    | 22,0         | 22,0         | 22,0         | 22,0         |
| 11             | 23,0         |                          |                   |      |                   |      | 22,0         | 22,0         | 22,0         | 22,0         |
| 12             | 23, 2        |                          |                   |      |                   |      | 22,0         | 22,0         | 22,0         | 22,0         |
| 13             | 23,5         |                          |                   |      |                   |      | 22,0         | 22,0         | 22,0         | 22,0         |
| 14             | 24,0         |                          |                   |      |                   |      | 22,0         | 22,0         | 22,0         | 22,0         |
| 15             | 24,5         |                          |                   |      |                   | -    | 22,0         | 22,0         | 22,0         | 22,0         |
| 16             | 24,5         |                          |                   |      |                   |      | 22,0         | 22,0         | 22,0         | 22,0         |
| 17             | 24,5         |                          |                   |      |                   |      | 22,0         | 22,0         | 22,0         | 22,0         |
| 18             | 19,0         |                          |                   |      |                   | -    | 22,0         | 22,0         | 22,0         | 22,0         |
| 19             | 18,7         |                          |                   |      |                   |      | 22,0         | 22,0         | 22,0         | 22,0         |
| 20             | 18, 4        |                          |                   |      |                   |      | 22,0         | 22,0         | 22,0         | 22,0         |
| 21             | 18,1         |                          |                   |      |                   |      | 22,0         | 22,0         | 22,0         | 22,0         |
| 22             | 17,7         |                          |                   |      |                   |      | 22,0         | 22,0         | 22,0         | 22,0         |
| 23             | 17,4         |                          |                   |      |                   |      | 22,0         | 22,0         | 22,0         | 22,0         |
| 24             | 17,1         |                          |                   |      |                   |      | 22,0         | 22,0         | 22,0         | 22,0         |

Legende:

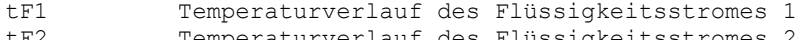

tF2 Temperaturverlauf des Flüssigkeitsstromes 2<br>tL1 Temperaturverlauf des Luftvolumenstromes 1

tL1 Temperaturverlauf des Luftvolumenstromes 1<br>tL2 Temperaturverlauf des Luftvolumenstromes 2

tL2 Temperaturverlauf des Luftvolumenstromes 2<br>xL1 abs. Feuchteverlauf des Luftvolumenstromes abs. Feuchteverlauf des Luftvolumenstromes 1

xL2 abs. Feuchteverlauf des Luftvolumenstromes 2

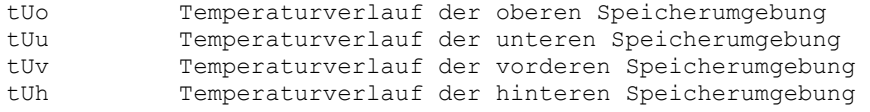

#### Allgemeine Simulationsdaten:

Entwurfstag: 1 Startzeit: 18 Uhr Starttemperatur: 20,0 °C Zeitschritt: 3 s Anzahl der Zeitschritte: 28800 Simulationszeit: 24 Stunden Zur Ermittlung der Speicherenthalpie gilt die Bezugstemperatur: 0,0 °C

#### Simulationsergebnisse für den Speicher (Stundenwerte) am Entwurfstag 1:

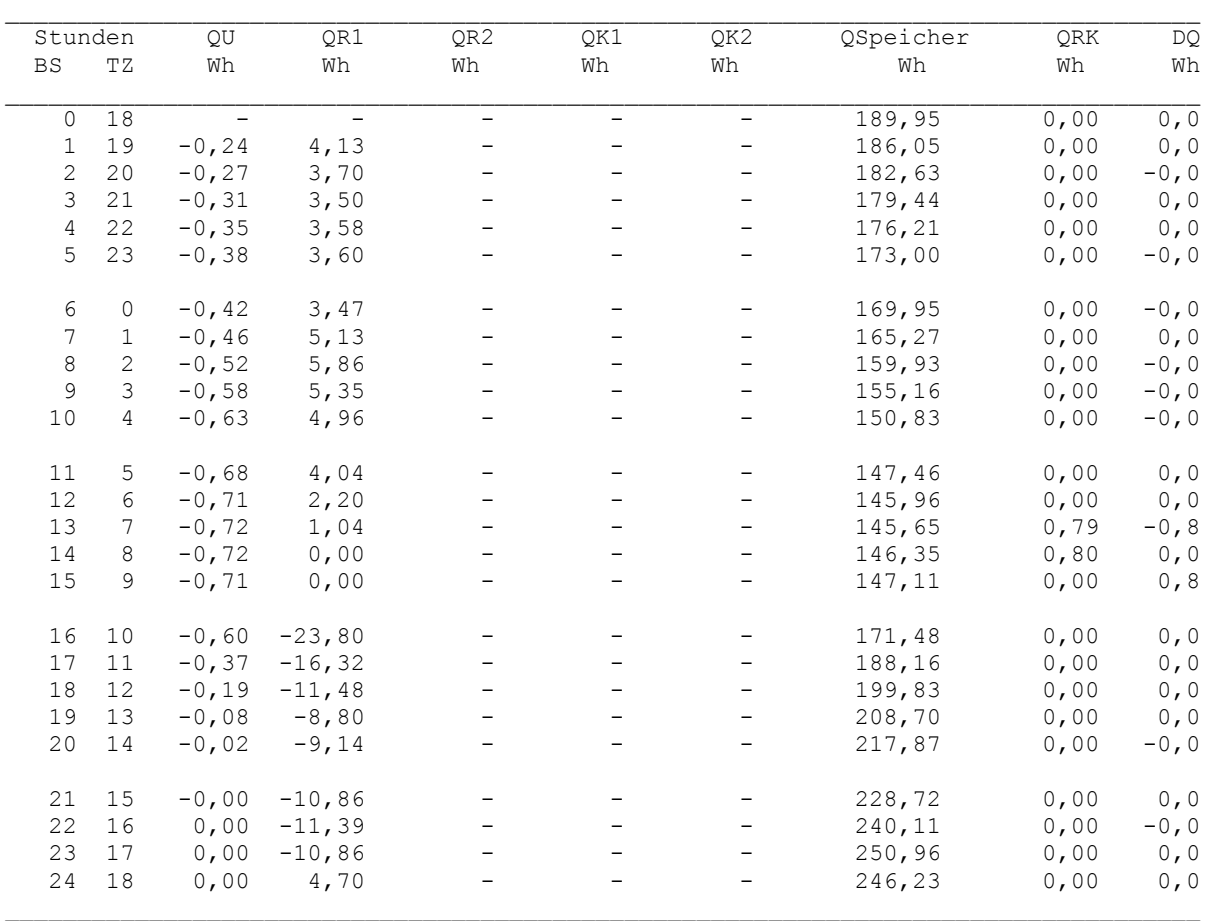

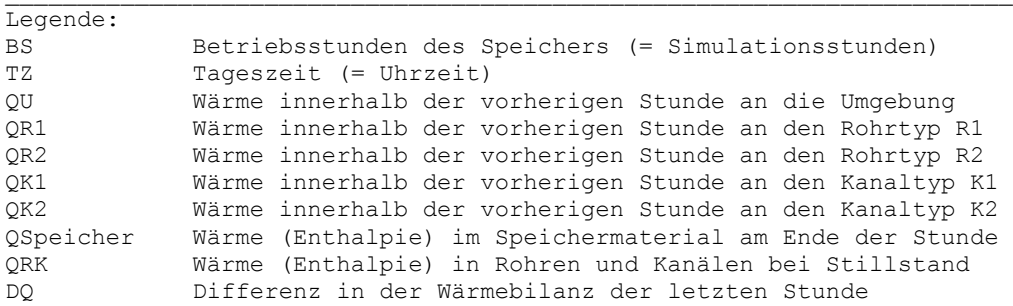

#### Detaillierte Simulationsergebnisse für die Fluide (Werte am Ende der Stunde):

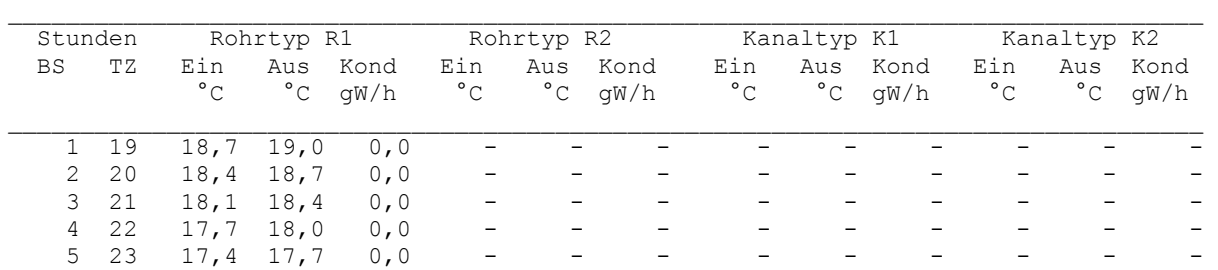

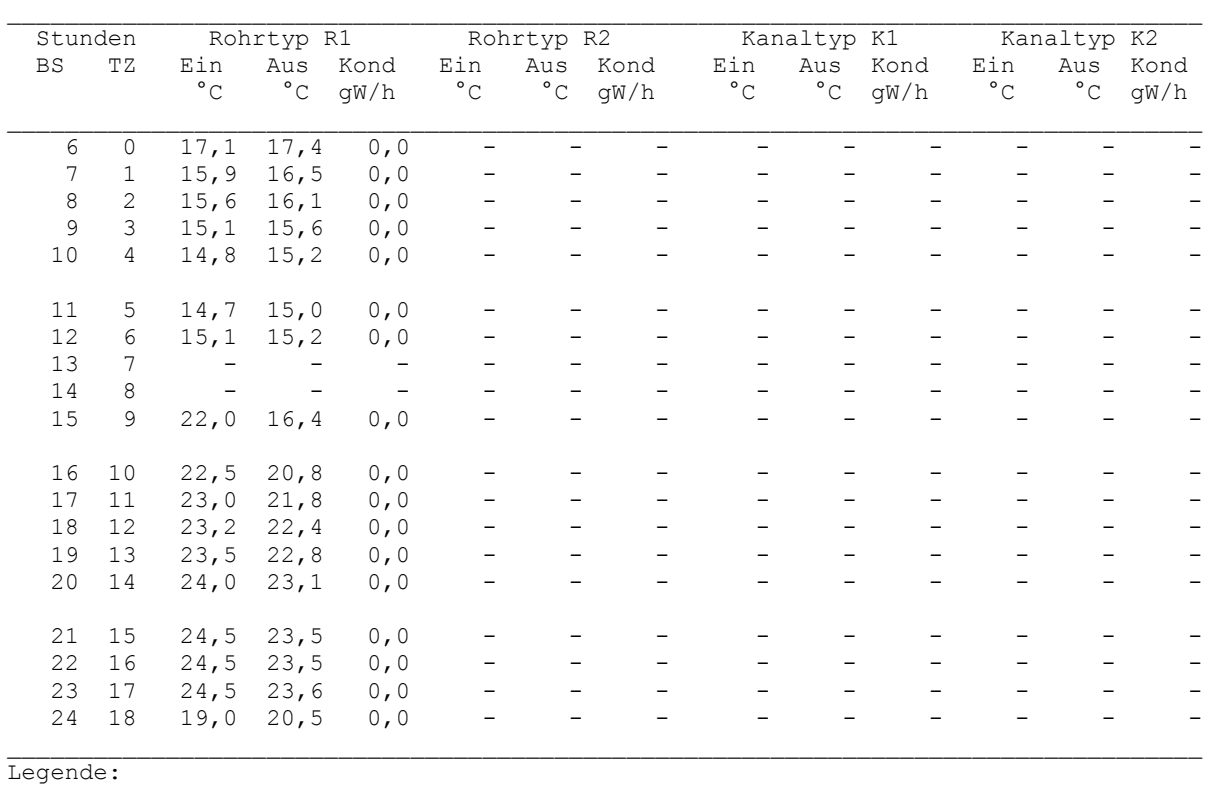

```
BS Betriebsstunden des Speichers (= Simulationsstunden) 
TZ Tageszeit (= Uhrzeit) 
Ein Eintrittstemperaturen der Fluide am Ende der Stunde 
Aus mittlere Austrittstemperaturen der Fluide am Ende der Stunde 
Kond Kondensatstrom am Ende der Stunde bezogen auf den Volumenstrom V_S 
Füllung im Rohrtyp R1: Wasser 
Füllung im Rohrtyp R2: -<br>Füllung im Kanaltun K1: -
Füllung im Kanaltyp K1: -<br>Füllung im Kanaltyp K2: -
Füllung im Kanaltyp K2:
```
- Grundsätzliche Feststellungen
- Die in den Bedienoberflächen 1 und 2 (Bilder 5.4 und 5.5) eingetragenen Werte bezüglich des Speichers und der Temperaturverläufe sind richtig ins Rechenprogramm übernommen worden. Sie finden sich im Ausdruck wieder.
- Die Abmessungen des Simulationsgebietes sind in Ordnung:
- Höhe 168 mm und Länge 2000 mm entsprechen den realen Abmessungen des Speicherkörpers, die Breite von 29,7 mm ist mit dem Ausschnitt des Simulationsgebietes (Bilder 5.2 und 5.3) identisch.
- Die Einordnung der Rohre nach Bild 5.3 ist ebenfalls richtig erfolgt.
- Ergebnisbewertungen
- Es ist zu beachten, dass die Wärme an die Umgebung und an die Rohre jeweils Summenergebnisse über die vergangene Stunde darstellen. Dadurch treten natürlich gegenüber Momentanwerten des Wärmestromes am Ende einer vollen Stunde Abweichungen auf, sodass nur näherungsweise Vergleiche möglich sind.
- Der Wärmestrom an die Umgebung kann besonders einfach zu Beginn (0. Betriebsstunde) kon-

trolliert werden, da die Speichertemperatur am Rand noch die Starttemperatur von 20 °C besitzt und die Umgebungstemperatur einheitlich 22 °C beträgt. Es gelten:

$$
A = 2 (0,0297 \cdot 2 + 0,0297 \cdot 0,168) m2 = 0,12878 m2
$$
  
R = 1,13 m<sup>2</sup>K/W  

$$
\Delta t = 2 K
$$
  

$$
\dot{Q} = A R-1 \Delta t = 0,23 W.
$$

Während der ersten Betriebsstunde nimmt der Speicher von der Umgebung 0,24 Wh auf, d. h., es besteht Übereinstimmung.

Der Wasserstrom von etwa  $\dot{V}_W$  = 10 l/h durch die drei Rohre wird während der 3. bis 6. Betriebsstunde um jeweils ca. 0,3 K erwärmt. Dabei erfolgt eine Wärmezufuhr an die Rohre von:

$$
\dot{Q} = \dot{m}_W c_W \Delta t = \frac{0.010}{3600} 1000 \cdot 4200 \cdot 0.3 W = 3.5 W.
$$

Die Simulationsergebnisse – im Mittel 3,54 Wh – bestätigen die Überschlagsrechnung. Bei Inbetriebnahme erfolgt eine größere, zeitlich nichtkonstante Wärmeaufnahme.

- Die stündliche Wärmebilanz sei für die 6. Betriebsstunde vorgestellt.

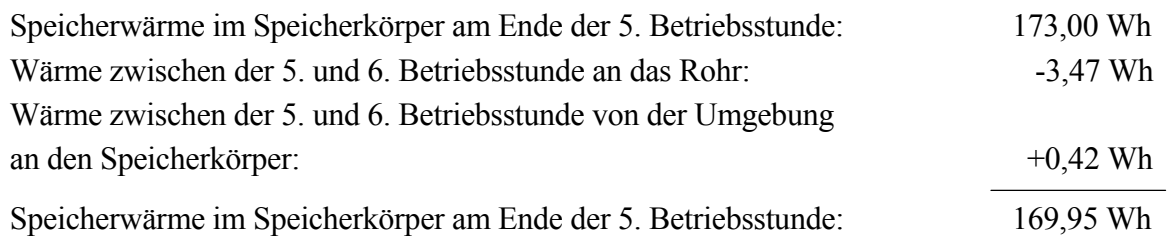

Es besteht Identität mit dem Rechnerausdruck. Die ausgewiesene Differenz DQ = 0 stimmt.

- Die Bilanz wird zu Beginn des Stillstandes des Medienflusses etwas gestört. Ursache ist die Bilanzdefinition, die die Enthalpie ("Wärmeinhalt") des fließenden Medienstromes unbeachtet lässt, die gespeicherte Wärme in Rohrregistern mit stehendem Wasser aber ermittelt. Beide Vorgehensweisen sind während der Phasen "Durchfluss" bzw. "Stillstand" begründet, beim Übergang ergeben sich dann aber logischerweise Diskrepanzen.
- Die im Rohrregister gespeicherte Wärme ist gegenüber der im Speichermaterial sehr gering. Sie beträgt in diesem Fall um  $7^{00}$  Uhr unter Verwendung der Gl. (3.26):

$$
Q = V_{Rohr} (p c)_{app} \Delta t = 4 \cdot 1.75 \cdot 1.65 \cdot 10^{-6} \cdot 3 \cdot 2 \cdot 2696241 \cdot 15.15 / 3600 \text{ Wh} = 0.79 \text{ Wh.}
$$
  
Elementzahl  
Elementabmessungen Rohrlänge  
Rohrlänge

Rohrtemperaturen in °C im Längsschnitt der Ebene k = 9 zur Zeit  $7^{00}$  Uhr

48 15,13 15,11 15,11 15,12 15,12 15,12 15,13 15,13 15,13 15,14 15,14 15,14 15,15 15,15 15,16 15,16 15,17 15,17 15,18 15,20<br>47 15,13 15,11 15,11 15,12 15,12 15,12 15,13 15,13 15,13 15,14 15,14 15,14 15,15 15,15 15,16 15,16 Bezugstemperatur für die Speicherenthalpie: 0 °C.

 $\frac{1}{j}$  i=0 i=1 i=2 i=3 i=4 i=5 i=6 i=7 i=8 i=9 i=10 i=11 i=12 i=13 i=14 i=15 i=16 i=17 i=18 i=19

Es besteht völlige Übereinstimmung mit dem Rechnerausdruck. Die im stehenden Rohr gespeicherte Wärme tritt in der Bilanz bei Beginn und am Ende des Medienstillstandes als Differenz DQ mit unterschiedlichem Vorzeichen auf. Das Ergebnis über die Gesamtbetriebszeit ist nicht fehlerbehaftet.

Beginnt der Mediendurchfluss – wie beispielsweise in der 15. Betriebsstunde um  $9^{00}$  Uhr Tageszeit mit der Wassereintrittstemperatur von 22 °C – dann wird die "Medienneufüllung" in allen Rohr- bzw. Kanalelementen mit 22 °C sofort bei der Ermittlung der Wärmeströme wirksam. Die jeweils neue Elementtemperatur im Rohr- bzw. Kanalbereich am Ende des Zeitschrittes unterliegt jedoch den Temperaturbegrenzungen, die durch das Stabilitätskriterium gegeben sind. Die vorhandene Sprungfunktion führt zu Wärmestromspitzen zwischen Rohr und Speichermaterial, die rasch abklingen. Auf das Gesamtergebnis nehmen die kurzzeitigen Überzeichnungen keinen Einfluss, da die Zeitschritte beispielsweise mit 3 s sehr klein sind und die Auswertung im Stundenrhythmus vorgenommen wird.

Falls dennoch das Bedürfnis zur Verfeinerung der Abläufe bestünde, könnte man anstelle des Temperatursprunges Einlaufkurven gestalten, die dann sinnvollerweise aber auch real begründete Totzeiten beinhalten sollten.

## ● Simulationsergebnisse anhand der Grafikausgabe

Zur Grafikausgabe kann man von der Bedienoberfläche 1 aus durch die Betätigung des Buttons DIAGRAMM gelangen. Da das gleiche Unterprogramm auch über den KONTROLLAUSDRUCK von der Maske 2 aus erreichbar ist, wäre prinzipiell auch dieser Weg denkbar.

## Betriebstemperaturverläufe

Bild 5.11 zeigt die Betriebstemperaturverläufe für die Wasserein- und -austrittstemperatur an. Die Auswahl wurde anhand der CHECKBOXEN getroffen. Zum Bild 5.7 ist die Handhabung der Maßstabsveränderung bereits beschrieben worden. Sie gilt bei den Betriebstemperaturverläufen sowie bei den Wärmestrom- und Speicherverläufen auch für die Auswahl des Betriebsstundenbereiches. Anfang und Ende der Betriebsstunden sind überschreibbar. Nach der Grenzwertbestätigung und erneutem Drücken beispielsweise der Betriebstemperaturverläufe werden diese aktuell angezeigt. Die Tageszeit wird zugehörig zur Betriebsstunde vermerkt. Sie ist nicht eingebbar.

## Anmerkungen zu den speziellen Wassertemperaturverläufen:

- Der Verlauf der Wassereintrittstemperatur entspricht selbstverständlich dem Bild 5.7, wobei die Verschiebung der Zeitachse (Tageszeit) zu beachten ist.
- Die Wassereintrittstemperatur liegt beim Simulationsstart unter der Speichertemperatur, sodass sich das eintretende Wasser erwärmt. Die Temperaturdifferenz zwischen Ein- und Austritt steigt mit überproportional sinkender Wassertemperatur an, da das treibende Potential zwischen den Rohroberflächen und dem Speichermaterial wächst.
- Zwischen 6<sup>00</sup> und 7<sup>00</sup> Uhr bleibt die Eintrittstemperatur konstant, damit geht die Temperaturdifferenz zum Speichermaterial im angrenzenden Rohrbereich zurück und infolge des sinkenden Wärmestromes nähert sich die Wasseraustrittstemperatur der Eintrittstemperatur an.
- Nach der Durchflussunterbrechung beginnt die Aufwärmung des Speichermaterials, da die Was-

sereintrittstemperatur deutlich angestiegen ist. Der große Temperaturunterschied zum Speichermaterial bewirkt zum Neustart des Wasserdurchflusses einen großen Wärmestrom und damit eine relativ niedrige Wasseraustrittstemperatur.

- Nach 17<sup>00</sup> Uhr kehren sich die Verhältnisse um, das Speichermaterial wird wieder gekühlt.
- Beispielhaft ist im Bild 5.11 ein denkbares praktisches Belastungsregime (tags Anschluss eines Raumkühlsystems, nachts Speicherkühlung durch Kühlturmbetrieb) eingetragen.

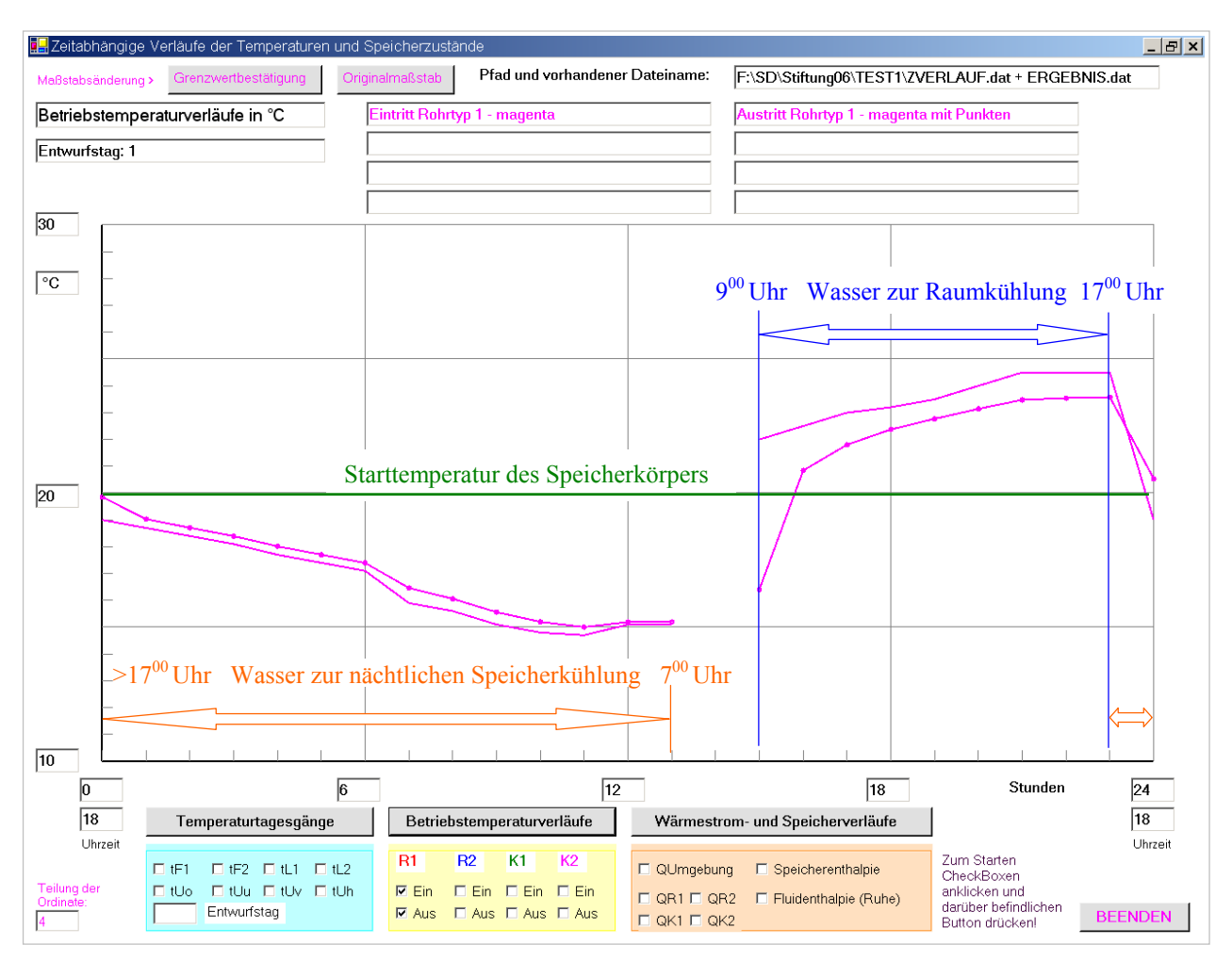

**Bild 5.11** Wassertemperaturen am Ein- und Austritt des Speichers mit Kennzeichnung möglicher Betriebsbedingungen (Der quantitative Verlauf in der Darstellung ist identisch mit dem Rechnerausdruck!)

## Wärmestrom- und Speicherverläufe

Die Bilder 5.12 und 5.13 zeigen die Wärmestrom- und Speicherverläufe in getrennten Darstellungen, da sich ihre absoluten Größen zu stark unterscheiden. Es müssen unbedingt ungleiche Maßstäbe gewählt werden.

Die Auswahl der Kurvendarstellung erfolgt wiederum durch Markierung der CHECKBOXEN. Die Kurven und ihre Beschreibungen sind farblich identisch.

Die kompletten Bildschirmdarstellungen werden letztmalig gezeigt, im Weiteren folgen dann nur noch Ausschnitte.

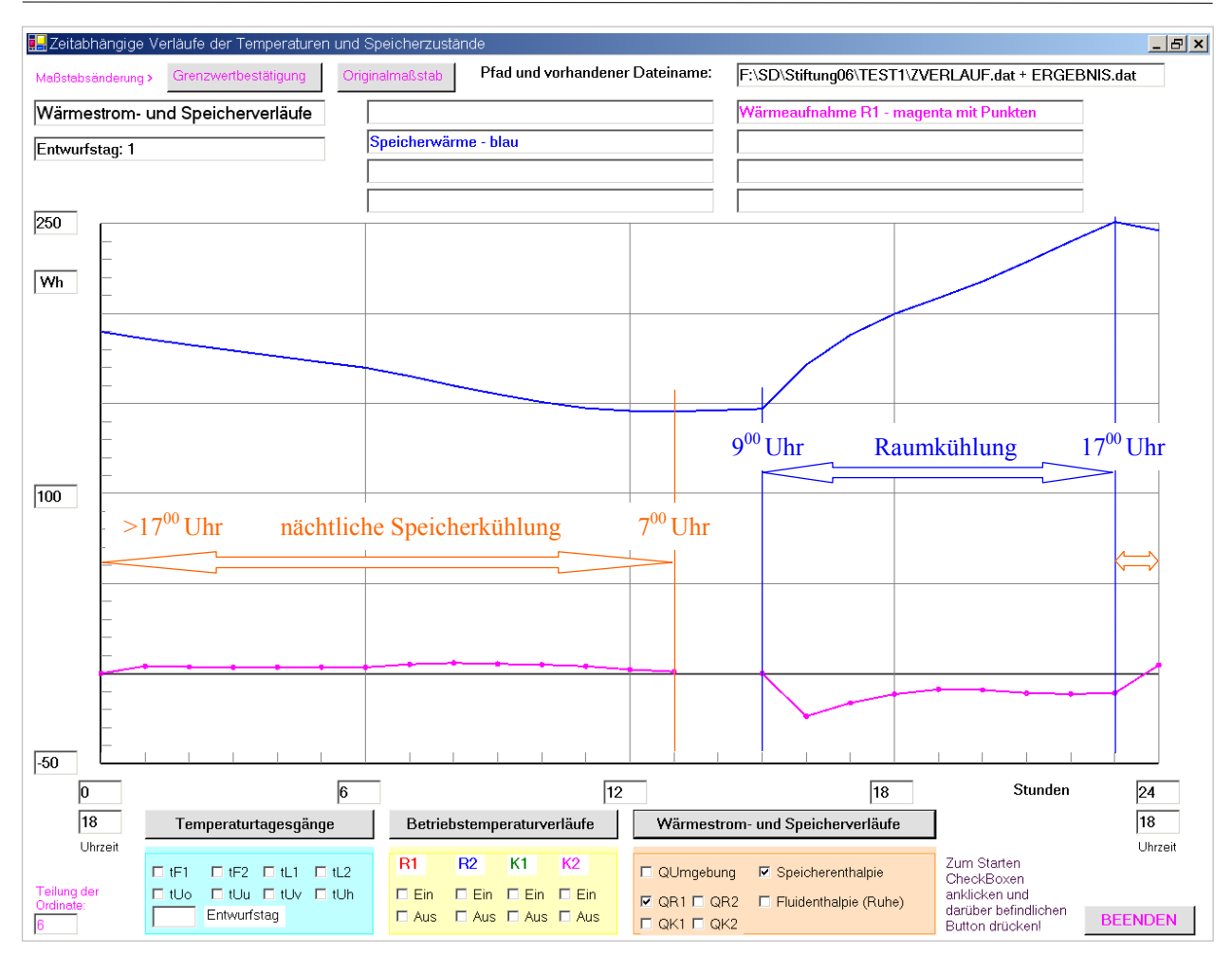

**Bild 5.12** Enthalpie ("Wärmeinhalt") des Speichermaterials – ermittelt am Ende einer jeden Simulationsstunde – und Wärmeaufnahme durch das Rohrregister – summiert über die jeweils vorhergehende Simulationsstunde – für die Simulationszeit von 24 Stunden (Der Verlauf in der Darstellung ist identisch mit dem Rechnerausdruck!) Zusätzlich sind zur Verbesserung der Anschaulichkeit die denkbaren Nutzungsmöglichkeiten vermerkt.

## Anmerkungen zu den im Bild 5.12 dargestellten Verläufen:

- Zum eindeutigen Verständnis sei nochmals hervorgehoben, dass die Wärmeaufnahme des Rohrregisters sich auf die stets vorhergehende Betriebsstunde (≡ Simulationsstunde) bezieht. Deshalb hat die Wärmeaufnahme sowohl zur Betriebsstunde = 0 als auch zum Wiederbeginn des Wasserdurchflusses – Betriebsstunde =  $15$  – den Wert null.
- Während des Stillstandes des Wasserdurchflusses zwischen  $7^{00}$  und  $9^{00}$  Uhr erfolgt richtigerweise kein Wärmestrom an das Rohrregister.
- Nachts erfolgt die Kühlung des Speicherkörpers, folglich ist der Wärmestrom an das Rohrregister positiv. Er beträgt im Mittel 3,9 W, was in 13 Stunden die Summe von ca. 50,6 Wh ergibt.
- Der Speicherkörper wird nachts um etwa 44,3 Wh entspeichert. Durch die Nutzung am Tage steigt seine Enthalpie ("Wärmeinhalt") um ca. 99 Wh an.
- Da am Ende des 24-Stundenintervalls auch nicht annähernd der willkürlich gewählte Anfangszustand erreicht wird (kein eingeschwungener Zustand), kann kein Gleichgewicht zwischen den getauschten Wärmemengen vorliegen.

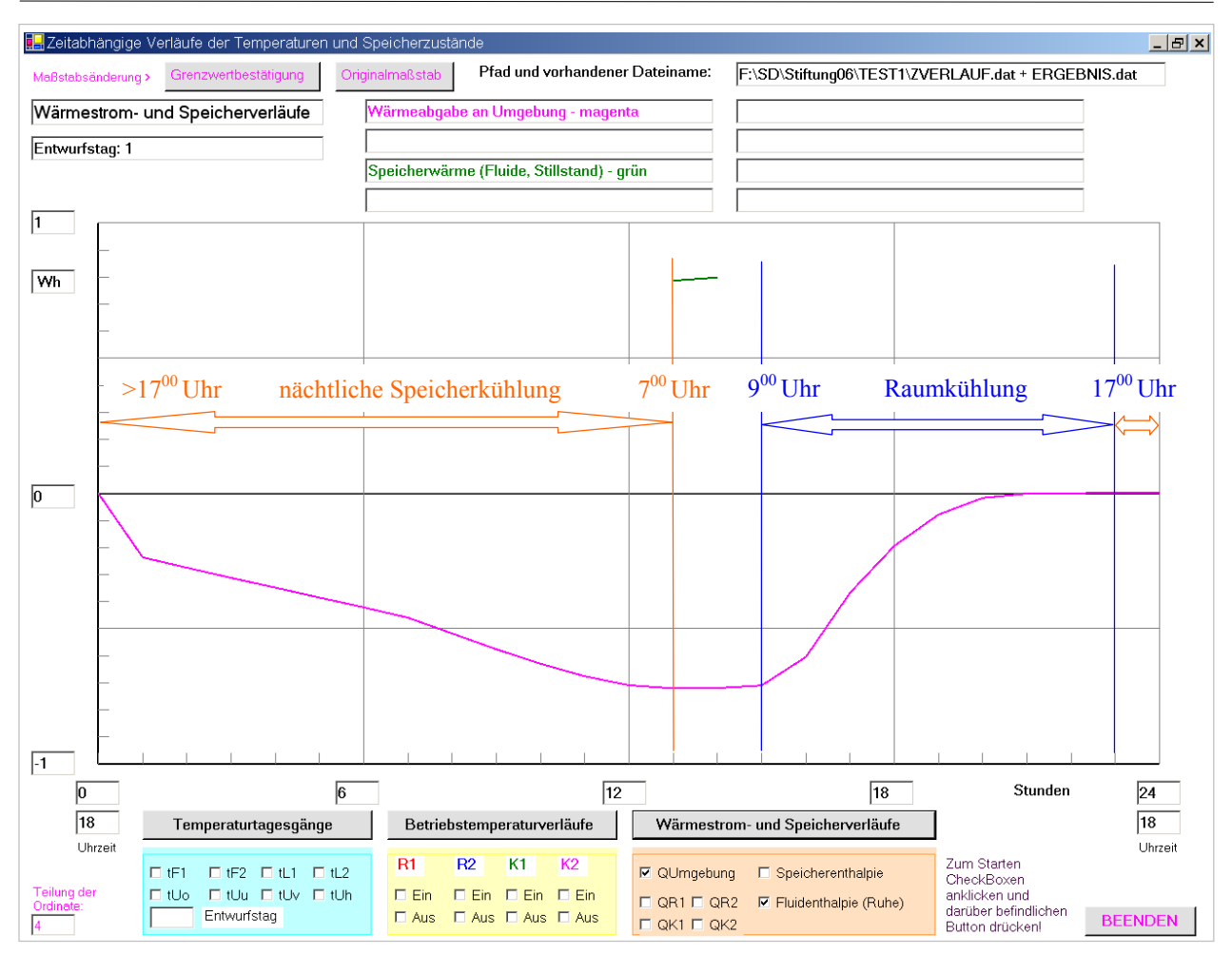

**Bild 5.13** Fluidenthalpie ("Wärmeinhalt") des stehenden Wassers im Rohr – ermittelt am Ende der betreffenden Simulationsstunde – und Wärmeabgabe des Speicherkörpers an die Umgebung – summiert über die jeweils vorhergehende Simulationsstunde – für die Simulationszeit von 24 Stunden (Der Verlauf in der Darstellung ist identisch mit dem Rechnerausdruck!)

Zusätzlich sind zur Verbesserung der Anschaulichkeit die denkbaren Nutzungsmöglichkeiten vermerkt.

## Anmerkungen zu den im Bild 5.13 dargestellten Verläufen:

- Wegen der Kleinheit der Ergebniswerte ist der Ordinatenmaßstab extrem groß gewählt worden.
- Die Wärmeabgabe des Speicherkörpers an die Umgebung (hier ≤ 0) bezieht sich stets auf die vorhergehende Betriebsstunde (≡ Simulationsstunde). Deshalb ist zur Betriebsstunde = 0 auch die Wärmeabgabe null.
- In den ersten 13 Betriebsstunden nimmt der Speicherkörper von der Umgebung (22 °C) 6,3 Wh auf. Damit ist die Bilanz um den Speicherkörper erfüllt:

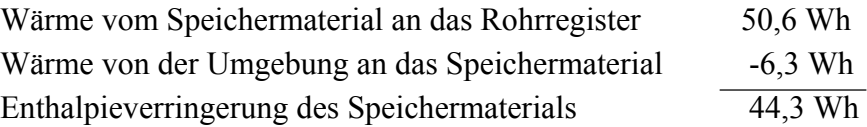

Dies entspricht richtigerweise der nächtlichen Abkühlung des Speicherkörpers nach den Anmerkungen zu Bild 5.12.

Von 7<sup>00</sup> bis 9<sup>00</sup> Uhr besteht kein Wasserdurchfluss. Da er genau 9<sup>00</sup> Uhr wieder beginnt, werden nur für 700 und 800 Uhr die im Rohrregister gespeicherten Wärmemengen bestimmt. Dies ist im Diagramm richtig wiedergegeben.

### ● Simulationsergebnisse anhand spezieller Temperaturfelder

Zur detaillierten Überprüfung der Wärmetransportvorgänge können mittels eines speziellen Programmeingriffs zu jeder vollen Stunde Temperaturfelder quer und längs im Speicherkörper erzeugt werden. Für einige interessante Fälle seien nachfolgende Ausdrucke vorgestellt.

## **Objektbezeichnung: F:\SD\Stiftung06\TEST1\**  Feldtemperaturen in  $\degree$ C im Querschnitt der Ebene i = 9 zur Zeit 22<sup>00</sup> Uhr

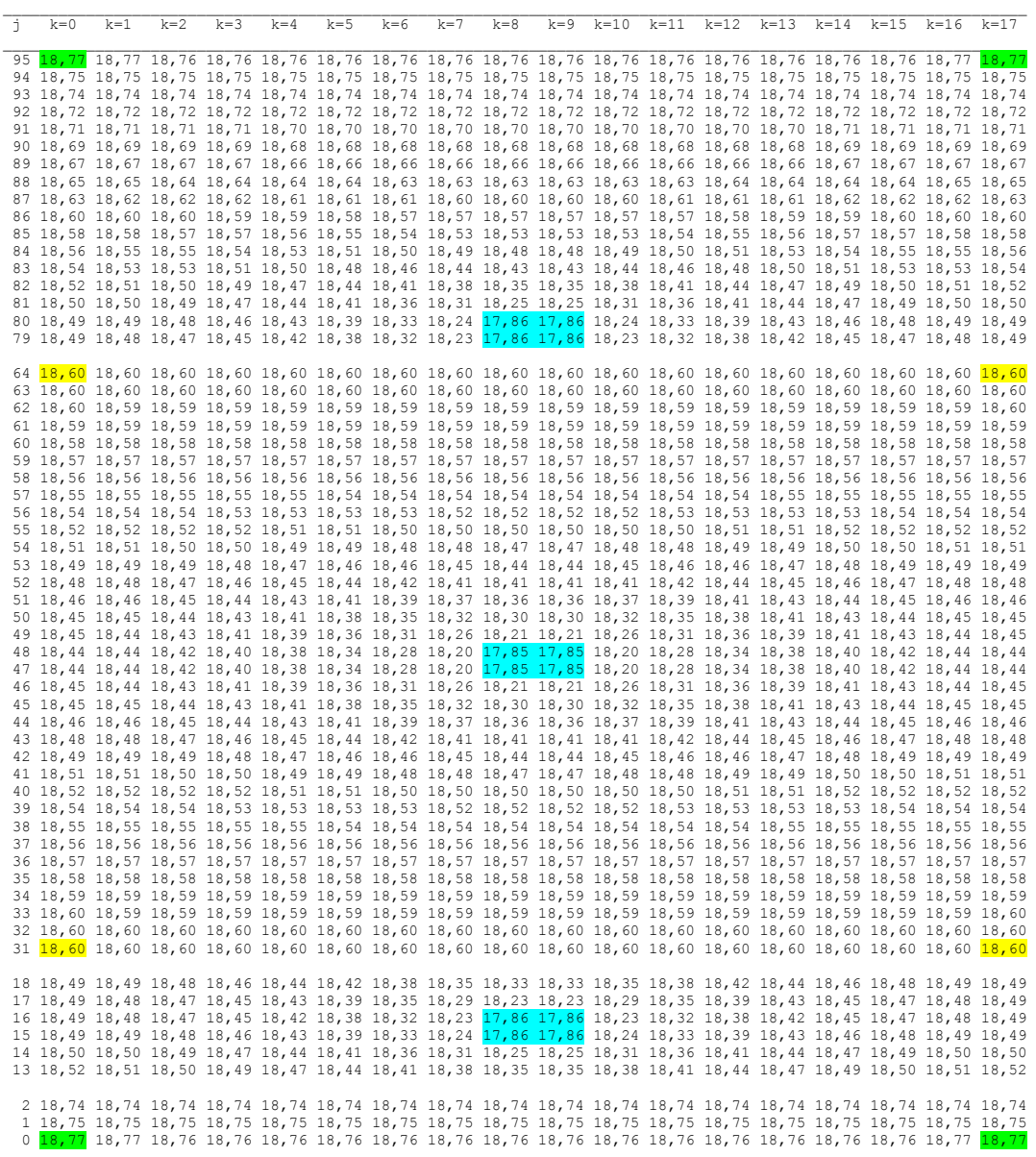

- Jede Zahl im Plot verkörpert eine Elementtemperatur.
- Die blauen Markierungen kennzeichnen die Rohrquerschnitte. Die Temperatur ist für alle Elemente im Querschnitt gleich. Es besteht Symmetrie, das oberste und unterste Rohr haben eine identische Wassertemperatur. Das mittlere Rohr zeichnet sich wegen des fehlenden Randeinflusses aus, seine Wassertemperatur ist geringfügig niedriger.
- Alle Elementtemperaturen sind symmetrisch zu den vertikalen und horizontalen Mittellinien des Speicherkörpers, wie die gelben und grünen Markierungen beweisen.

## Feldtemperaturen in °C im Längsschnitt der Ebene k = 9 zur Zeit  $22^{00}$  Uhr

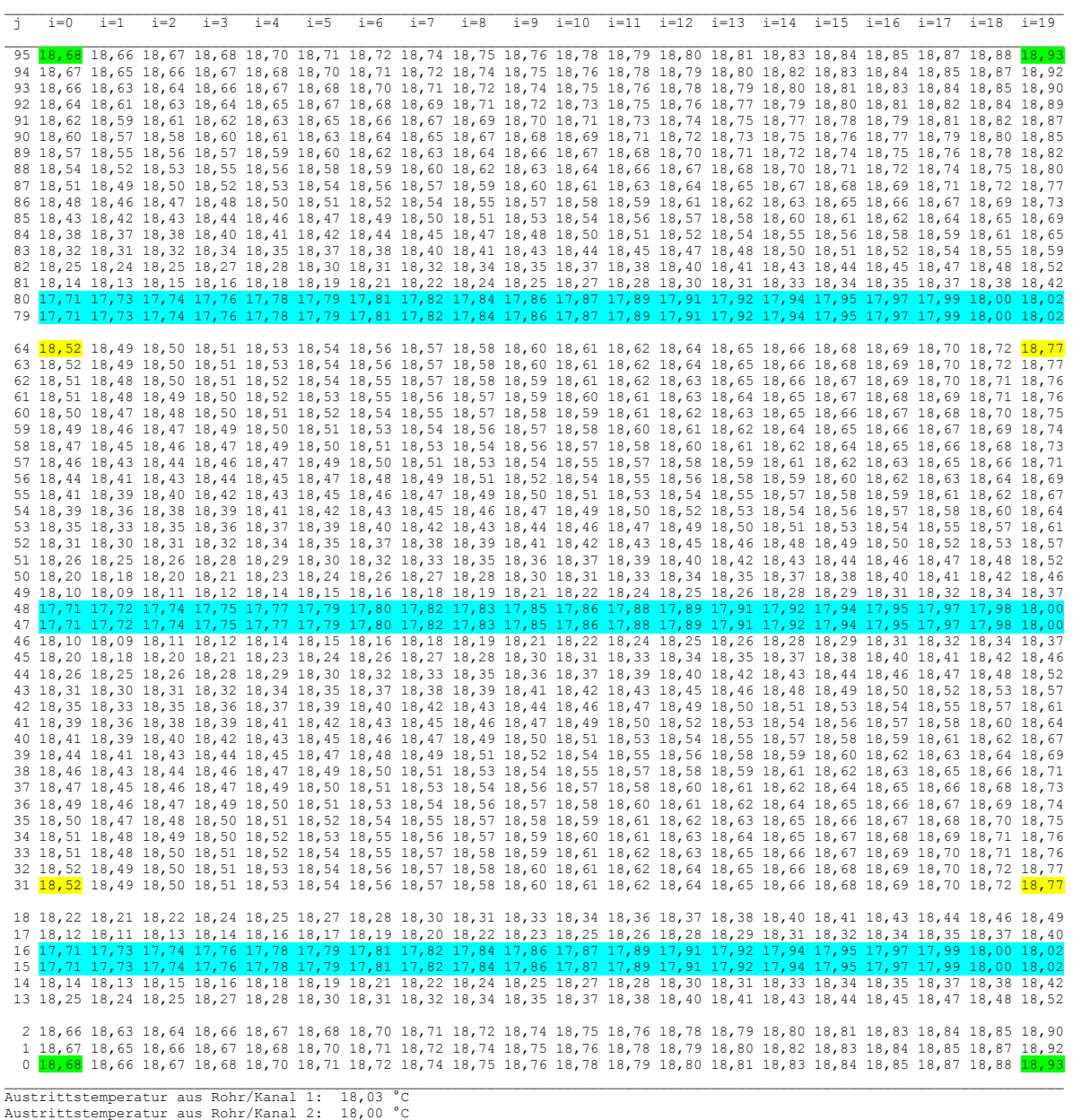

- Austrittstemperatur aus Rohr/Kanal 2: 18,00 °C Austrittstemperatur aus Rohr/Kanal 3: 18,03 °C
- Wiederum kennzeichnen die blauen Markierungen das Rohr, diesmal im Längsschnitt. Die Wassertemperatur nimmt in Strömungsrichtung von links nach rechts zu, da das angrenzende Speichermaterial stets eine höhere Temperatur besitzt.
- Die Wassereintrittstemperatur ist für alle Rohre gleich. Sie beträgt zu dieser Zeit  $(22^{00} \text{ Uhr})$ 17,70 °C. Dass das erste Element bereits die höhere Temperatur von 17,71 °C aufweist, wird durch die Wärmeaufnahme im ersten Halbelement verursacht.
- Die Wasseraustrittstemperaturen der Rohre unterscheiden sich aufgrund der unterschiedlichen Temperaturen der Speichermaterial-Elemente. Wegen der Symmetrie sind die Verhältnisse für das unterste und oberste Rohr identisch. Die Wasseraustrittstemperaturen aus den Rohren differieren gegenüber dem jeweils letzten Rohrabschnitt geringfügig, da wiederum die Wärmeaufnahme eines Halbelementes zu berücksichtigen ist.

- Die Elementtemperaturen sind nur bezogen auf das mittlere Rohr symmetrisch, wie die gelben und grünen Markierungen demonstrieren.

## Feldtemperaturen in °C im Längsschnitt der Ebene k = 9 zur Zeit  $8^{00}$  Uhr

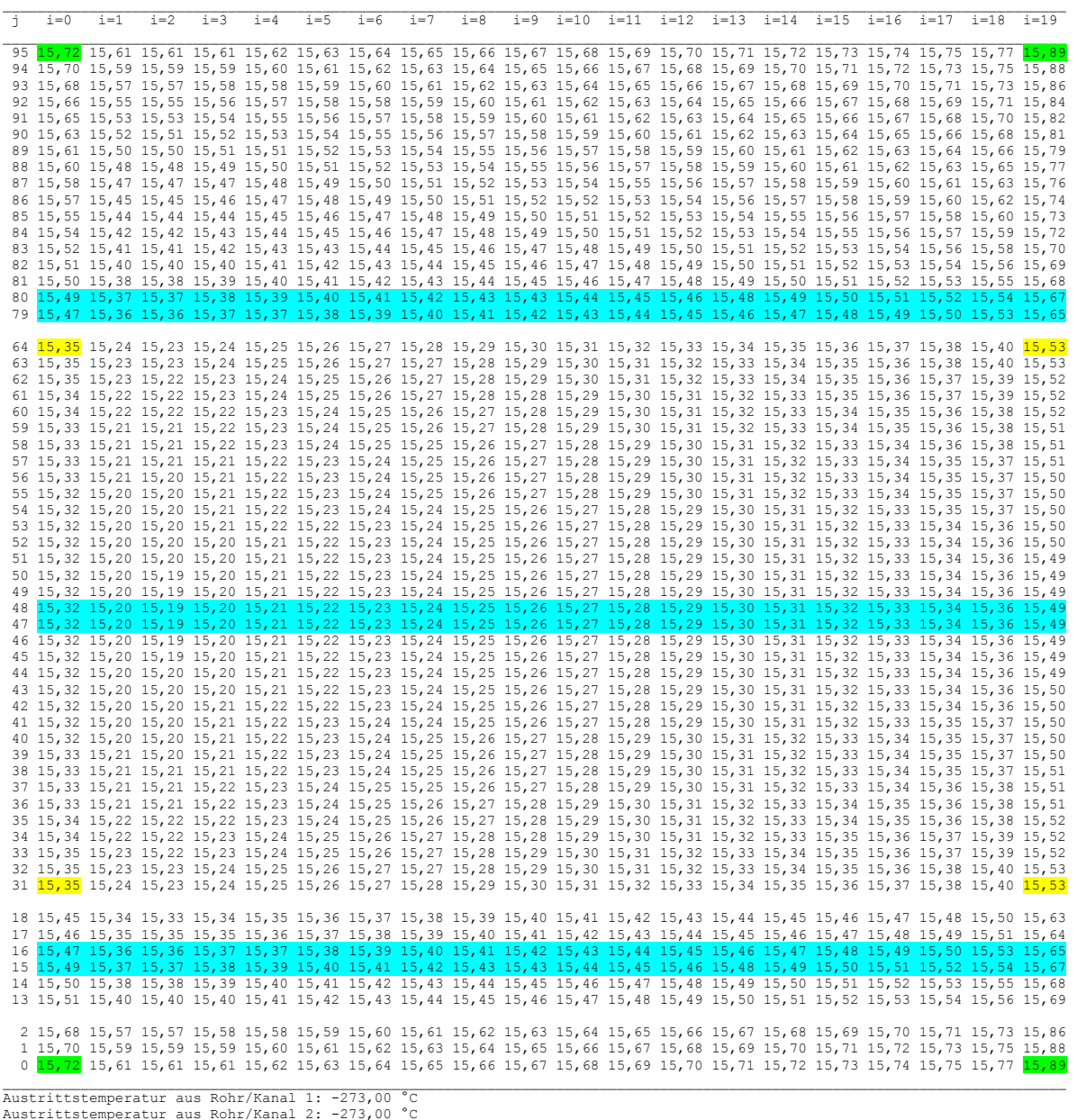

Austrittstemperatur aus Rohr/Kanal 2: -273,00 °C Austrittstemperatur aus Rohr/Kanal 3: -273,00 °C

- Zur betrachteten Zeit erfolgt kein Wasserdurchfluss. Kennzeichnend sind dafür die Wasseraustrittstemperaturen mit dem symbolischen Wert –273 °C.
- Die Rohrelemente werden bei Durchflussstillstand als "Festkörper" behandelt. Deshalb unterscheiden sich beispielsweise auch die Temperaturen in der Reihe  $j = 15$  und  $j = 16$  voneinander. Dass die Elementtemperaturen in den Reihen  $j = 47$  und  $j = 48$  für gleiche i identisch sind, wird durch die geltende Symmetrie verursacht.
- Die Elementtemperaturen sind wiederum nur bezogen auf das mittlere Rohr symmetrisch. Der Temperaturanstieg von links nach rechts entsteht als Nachwirkung des vorherigen Wasserdurchflusses.

## Feldtemperaturen in °C im Querschnitt der Ebene i = 9 zur Zeit  $17^{00}$  Uhr

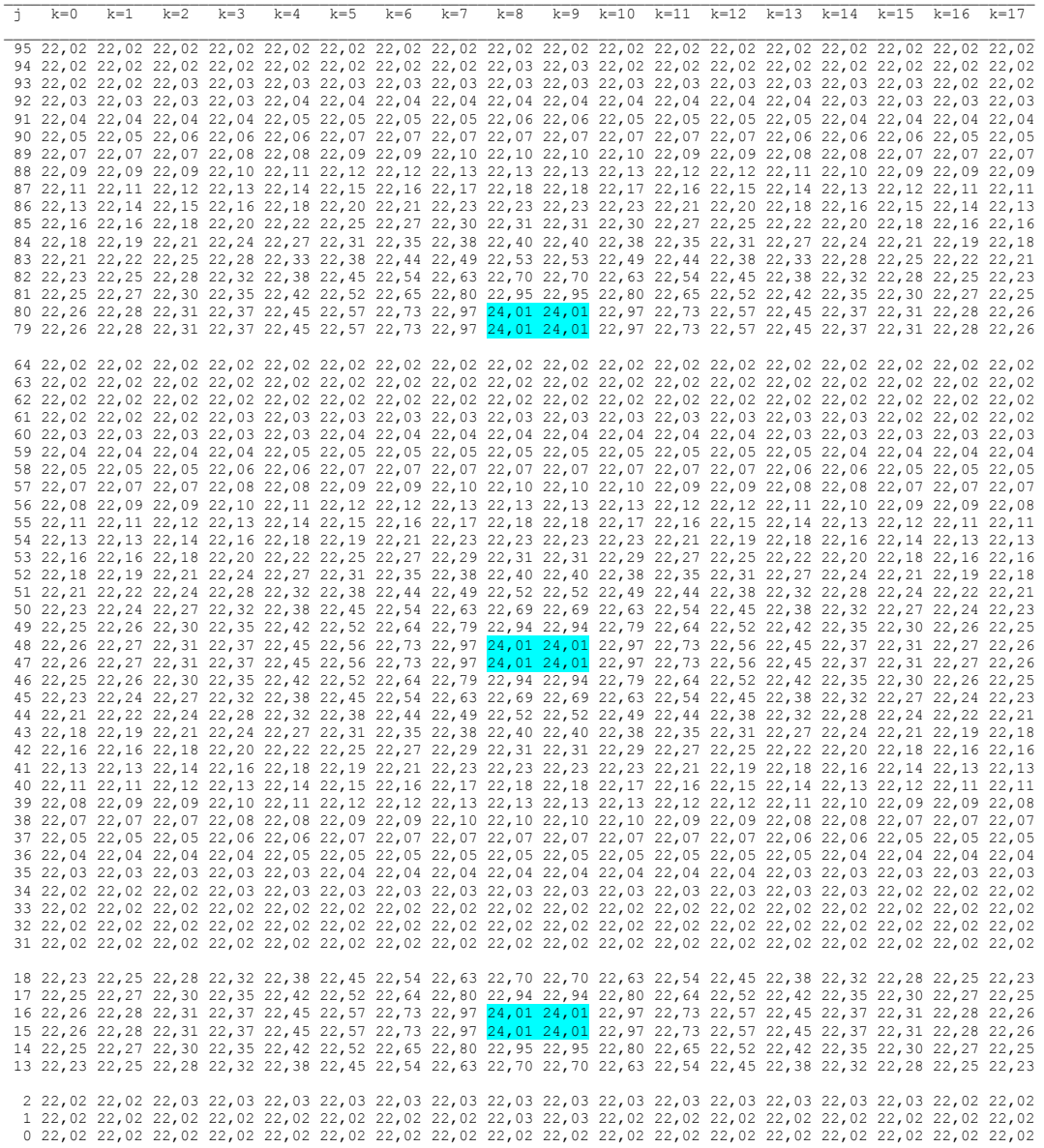

- Das Ende der Speichererwärmung zeigt im ausgewählten Querschnitt des Speicherkörpers, dass alle Elementtemperaturen über 22 °C liegen. Der Maximalwert beträgt 22,97 °C. Er liegt seitlich der Rohrquerschnitte.

#### ● Simulationsergebnisse anhand spezieller Phasenzustandsfelder

Analog zur Ausgabe von Temperaturfeldern kann auch der Phasenzustand ausgegeben werden. Zur detaillierten Überprüfung sind wiederum mittels eines speziellen Programmeingriffs zu jeder vollen Stunde Phasenzustandsfelder quer und längs im Speicherkörper erzeugbar.

Der Phasenwechsel erfolgt im vorliegenden Testfall zwischen 22 °C und 24 °C. Dies bedeutet, dass vom Start um 18<sup>00</sup> Uhr bis zu Beginn der Raumkühlung um 9<sup>00</sup> Uhr nur ungeschmolzenes Material vorhanden ist und um 1700 Uhr ein Maximum des Speicherkörpers einen Phasenwandel erfahren hat.

Tatsächlich sind um  $22^{00}$  Uhr und um  $8^{00}$  Uhr zugehörig zu den gezeigten Temperaturfeldern alle Elemente mit Phase = 0 gefüllt. Die entsprechenden Ausdrucke werden nicht wiedergegeben. Im
Gegensatz dazu müssten um  $17^{00}$  Uhr alle Elemente des Speichermaterials einen beginnenden Phasenwandel anzeigen, da – wie bereits festgestellt – die Temperaturen > 22 °C betragen.

## Phasenzustand im Querschnitt der Ebene i = 9 zur Zeit  $17^{00}$  Uhr

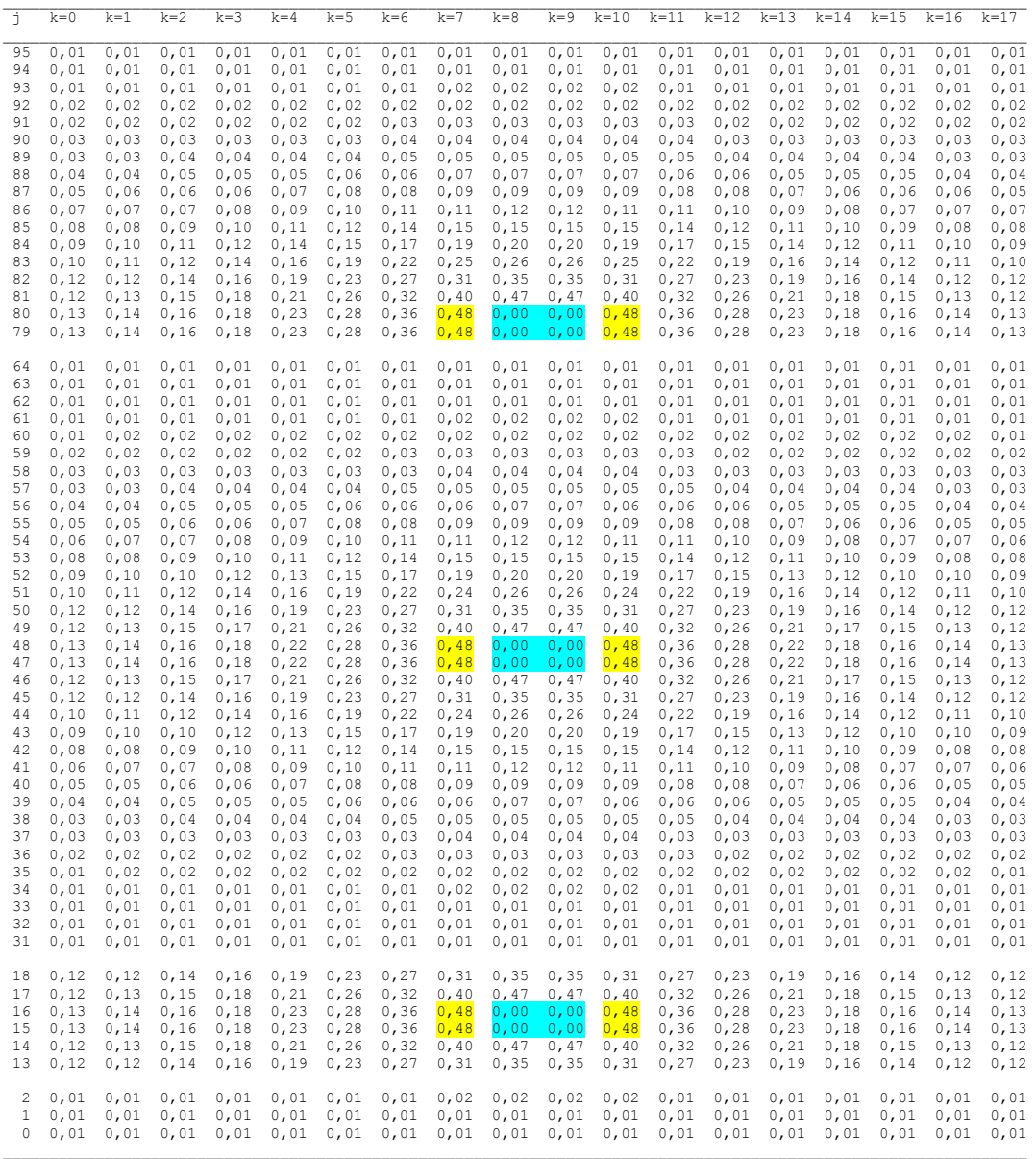

## Phasenzustand im Längsschnitt der Ebene k = 9 zur Zeit  $17^{00}$  Uhr

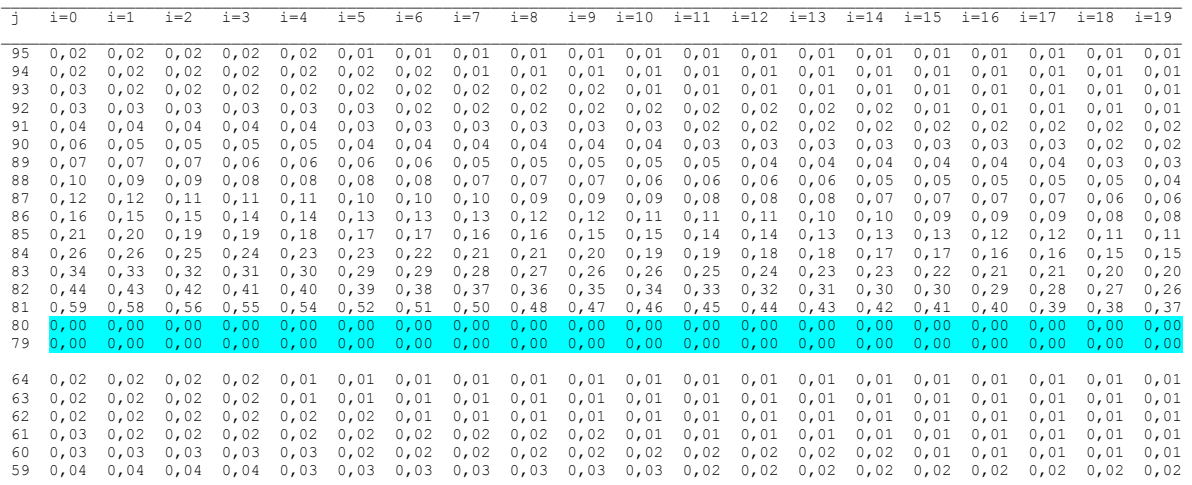

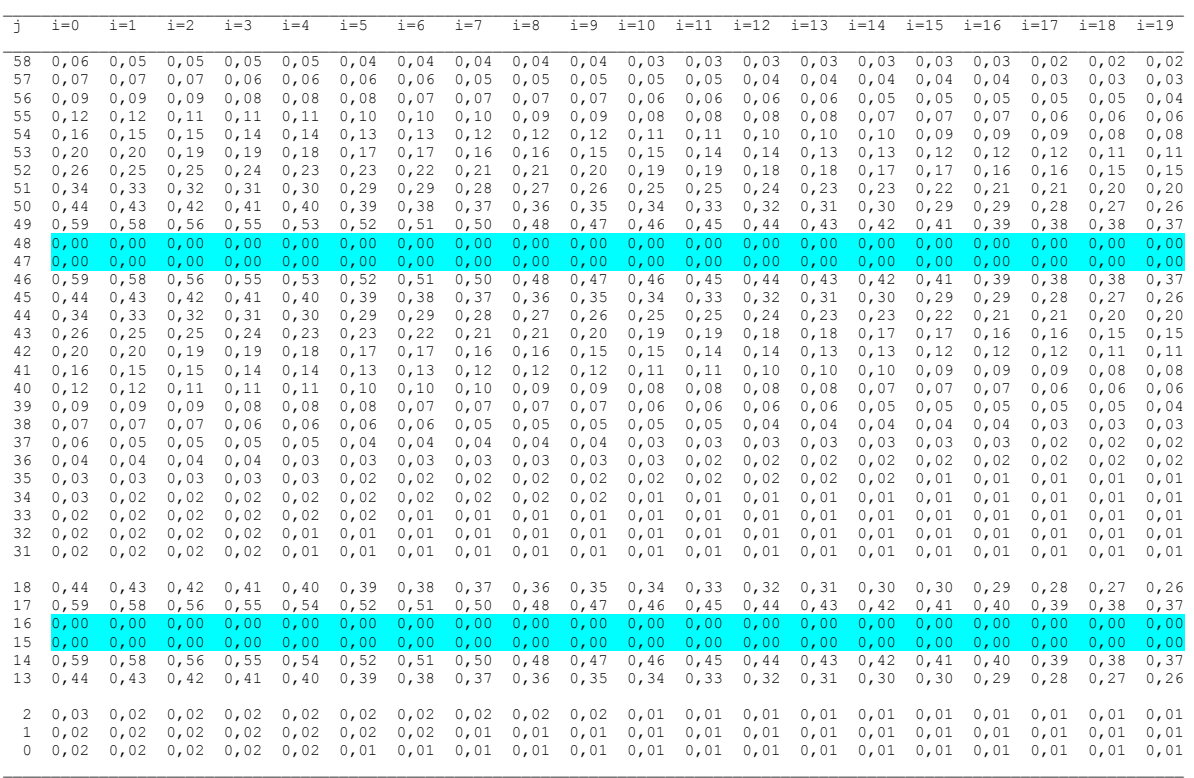

- Es hat in allen Materialelementen der Phasenwandel begonnen. Die Rohrbereiche durch die blaue Markierung gekennzeichnet – sind logischerweise nicht betroffen.
- Im Querschnitt lagen die höchsten Elementtemperaturen neben dem Rohrquerschnitt. Sie betrugen 22,97 °C. Zu dieser Temperatur gehört nach Gl. (3.10) der Phasenzustand von 0,48. Dieser Wert findet sich im Querschnittsausdruck in den gelb markierten Elementen wieder.
- Völlig analog zu den Temperaturfeldern ist der Querschnitt durch eine zweiachsige und der Längsschnitt durch eine einachsige Symmetrie gekennzeichnet.

## ● Fazit

- Alle Überprüfungen lieferten plausible Erklärungen für die Simulationsergebnisse.
- Die zahlreichen, zusätzlich durchgeführten manuellen Nachrechnungen ergaben auch Übereinstimmung mit den entsprechenden Detailwerten.
- Bei der untersuchten Betriebsweise wird das Speichermaterial völlig ungenügend zur Wärmespeicherung ausgenutzt. Die Ursachen sind vielfältig, sie werden später detailliert untersucht.

## **5.2 Beispiel: Test 1a (Gegenstrom)**

Im Gegensatz zum Test 1 wird lediglich die Durchflussrichtung verändert, wie Bild 5.14 zeigt.

| ·Rohr-. Kanal- und Mediendaten- |                  |                 |                                 |                   |                |                     |                                                                 |  |                          |                               |               |
|---------------------------------|------------------|-----------------|---------------------------------|-------------------|----------------|---------------------|-----------------------------------------------------------------|--|--------------------------|-------------------------------|---------------|
|                                 | da in mm<br>Tvp. | Wanddicke<br>mm | <b>Rho</b><br>ka/m <sup>3</sup> | Lambda<br>W/(m K) | o.<br>J/(ka K) | Rohr-/<br>Kanalzahl | Art des Mediums<br><b>Tyfocor L</b><br>Wasser Luft<br>40 % 50 % |  | Medienstrom<br><b>Vh</b> | Strömungs-<br><i>richtuna</i> | Temp.<br>Typ. |
|                                 | 4,3<br>R1        | 0.8             | 897                             | 0.21              | 2000           |                     |                                                                 |  |                          |                               |               |
|                                 | R2               |                 |                                 |                   |                |                     |                                                                 |  |                          |                               |               |

**Bild 5.14** Teil der Oberfläche mit Eingabe der Strömungsrichtung

Die Ergebnisse sind selbstverständlich identisch mit denen des Testes 1 (vgl. Seite 57), wie der nachfolgende Auszug aus dem Ergebnisdruck bis auf eine minimale Rundungsungenauigkeit zeigt:

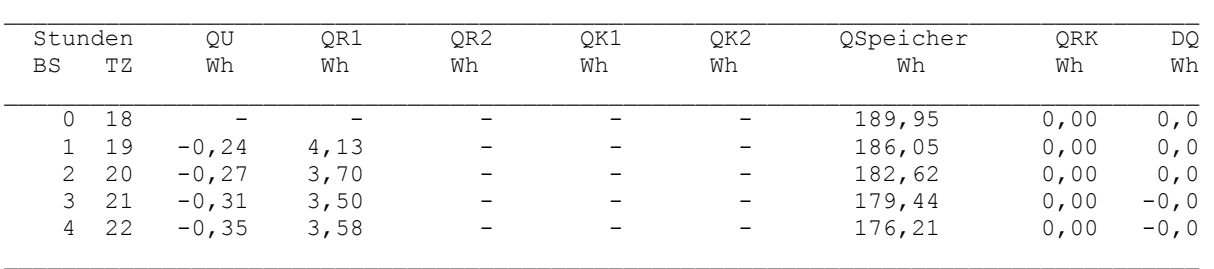

#### Simulationsergebnisse für den Speicher (Stundenwerte) am Entwurfstag 1:

Detaillierte Simulationsergebnisse für die Fluide (Werte am Ende der Stunde):

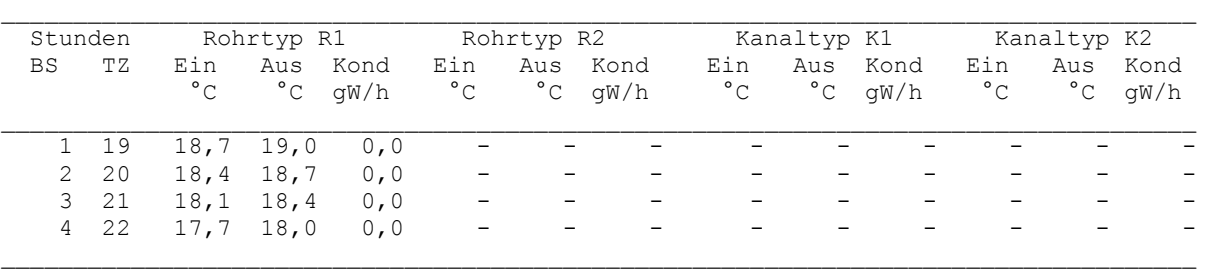

Besonders überzeugend für die wärmetechnische Gleichheit der beiden Varianten spricht das Temperaturfeld im Längsschnitt durch den Speicherkörper. Es ist anschließend für Test 1a und Test 1 nach einer Betriebszeit von vier Stunden  $22^{00}$  Uhr gegenübergestellt.

- In den Rohren gelbe Kennzeichnung ist der entgegengesetzte Durchfluss des Wassers deutlich zu erkennen. Die Wasseraustrittstemperaturen sind für das jeweilige Rohr identisch.
- Die gelb und blau markierten Speicherkörpertemperaturen zeigen ebenfalls Übereinstimmung.

## Feldtemperaturen in °C im Längsschnitt der Ebene i = 9 zur Zeit  $22^{00}$  Uhr Test1a: Strömungsrichtung von rechts nach links ←

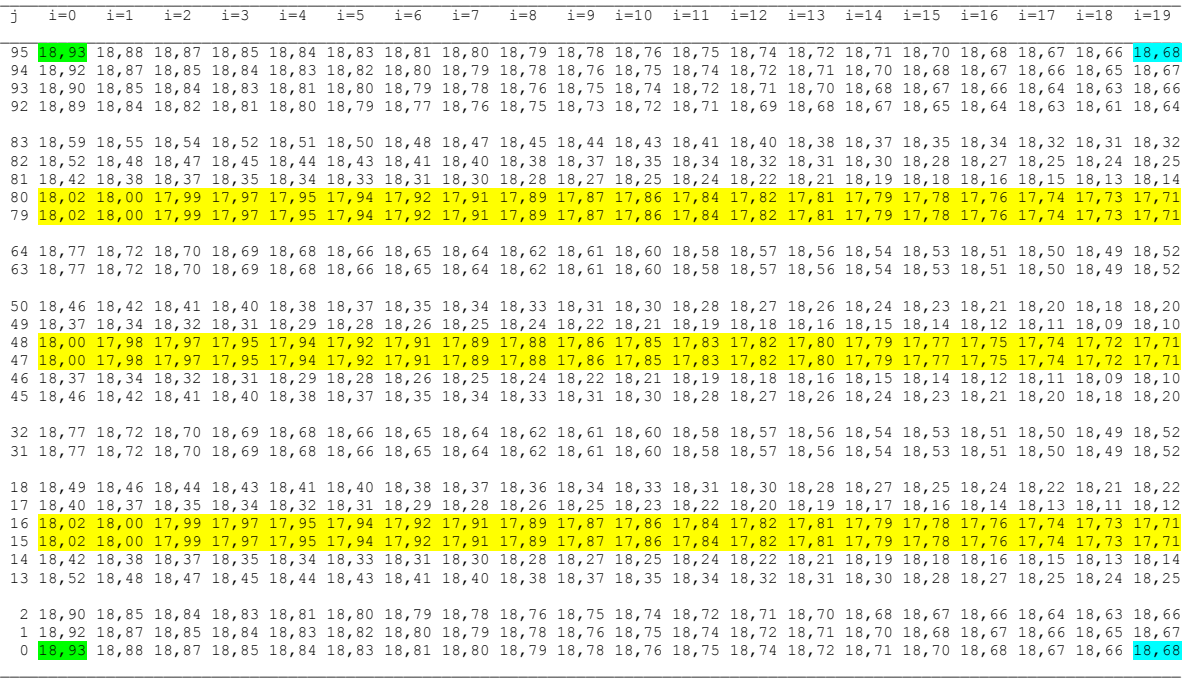

Feldtemperaturen in °C im Längsschnitt der Ebene i = 9 zur Zeit  $22^{00}$  Uhr Test1: Strömungsrichtung von links nach rechts →

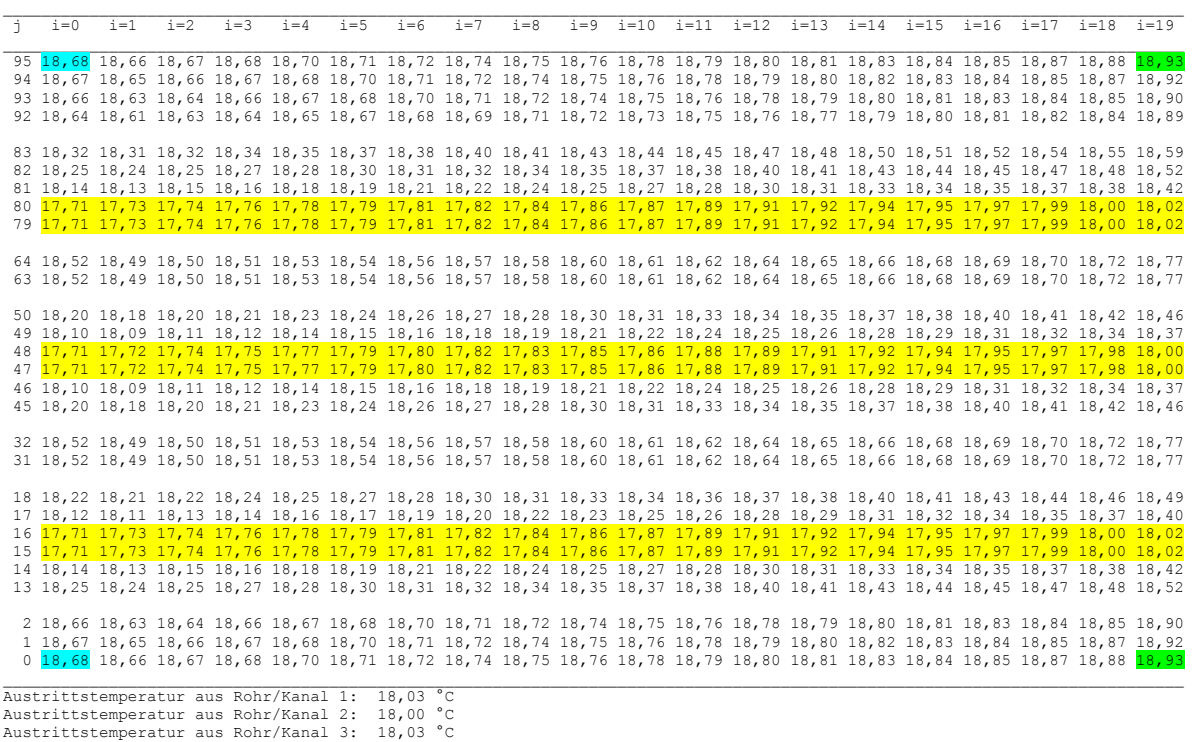

#### **5.3 Beispiel: Test 2 (Einfache Symmetrie)**

Als zweite Variante für die Simulation wird gegenüber dem Bild 5.2 (Test 1) das Simulationsgebiet nochmals halbiert, indem man die Symmetrieebene durch die Rohre legt. Dies ist im Bild 5.15 dargestellt. Damit ändert sich natürlich auch das im Bild 5.3 verwendete Ursprungsgitter auf die halbe Breite. Die neue Variante gibt Bild 5.16 wieder.

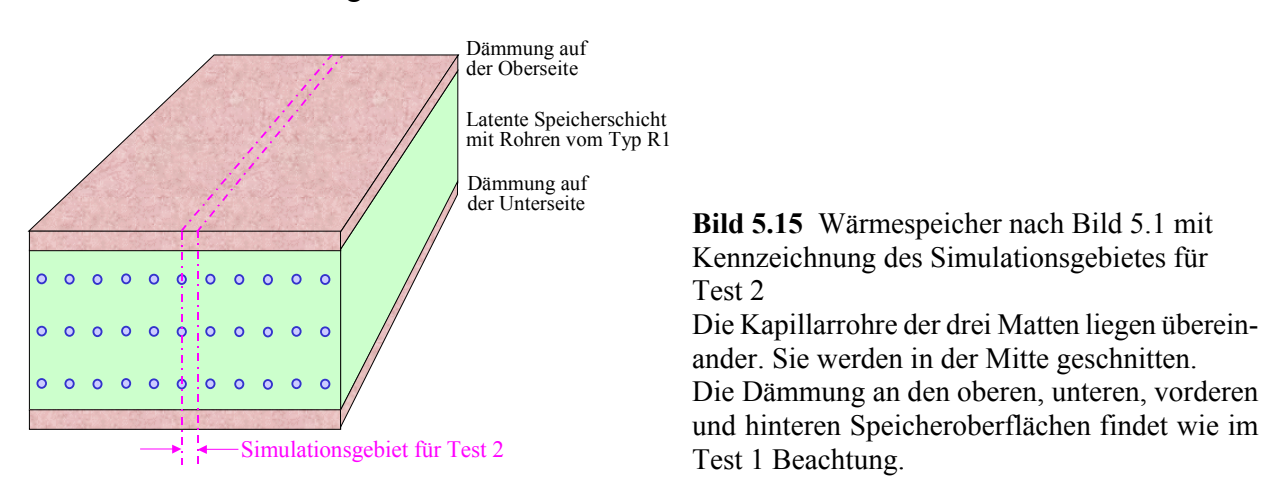

- Alle zu Test 1 gültigen Aussagen zum Speichermaterial und bezüglich der Rohre gelten auch für Test 2.
- Die bisherige Gitterteilung wird beibehalten:

i-Richtung:  $\Delta x = 100$  mm; j-Richtung:  $\Delta y(s = 1) = 1,75$  mm; k-Richtung:  $\Delta z = 1,65$  mm.

• Die Rohre sind im Querschnitt als Rechtecke dargestellt, die wiederum aus 4 Elementen bestehen, wobei nur noch eine Symmetriehälfte – also zwei Volumenelemente – im Simulationsgebiet liegen.

- Die thermischen Randbedingungen, wie beispielsweise Umgebungstemperaturen (22 °C) und Wassereintrittstemperaturen nach Bild 5.7 gelten wie für Test 1.
- Die Rohre (Anzahl 3 Stück) werden mit Wasser (zugehöriger Volumenstrom 10 l/h, Wassergeschwindigkeit ca. 0,16 m/s) beaufschlagt. Es werden die gleichen Bezugsgrößen wie im Test 1 gewählt. Es ist lediglich wichtig, dass der Wasservolumenstrom sich auf die Rohranzahl bezieht!
- Die Simulation beginnt um  $18^{00}$  Uhr und wird über 4 Stunden geführt. Die Starttemperatur beträgt 20 °C.

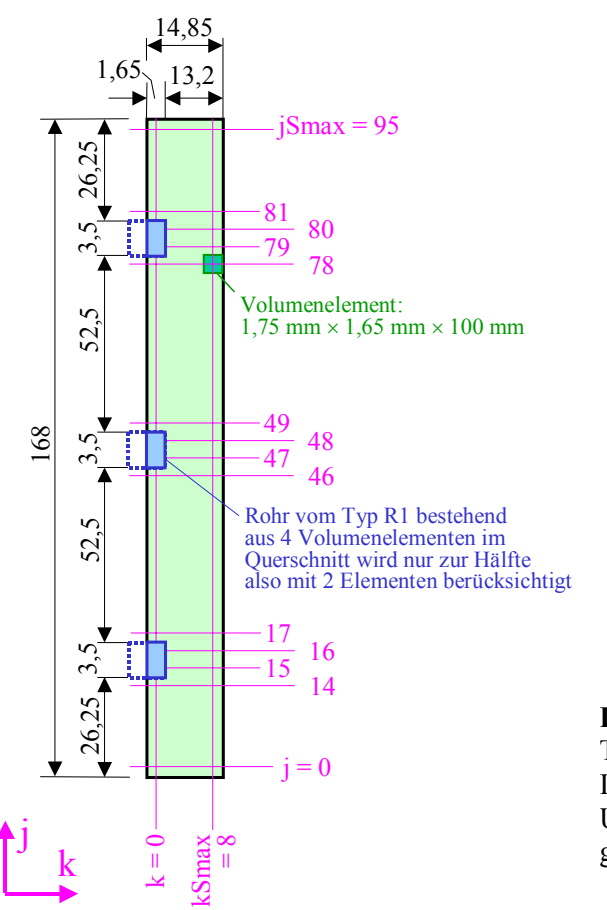

**Bild 5.16** Geometrie des Simulationsgebietes für Test 2 mit Angaben in mm (nicht maßstäblich) In i-Richtung – in die Tafelebene hinein – gelten die Unterteilungen  $i = 0$  bis iSmax = 19, sodass die Länge des Speicherkörpers 2000 mm beträgt.

Der Ergebnisausdruck für den ersten Simulationstag ist nachfolgend wiedergegeben.

## **Objektbezeichnung: F:\SD\Stiftung06\TEST2\ Speicher mit sensiblem / latentem Speichermaterial und integrierten Rohrund Kanalregistern**

Daten der Speicherschichten und ihre Begrenzungen:

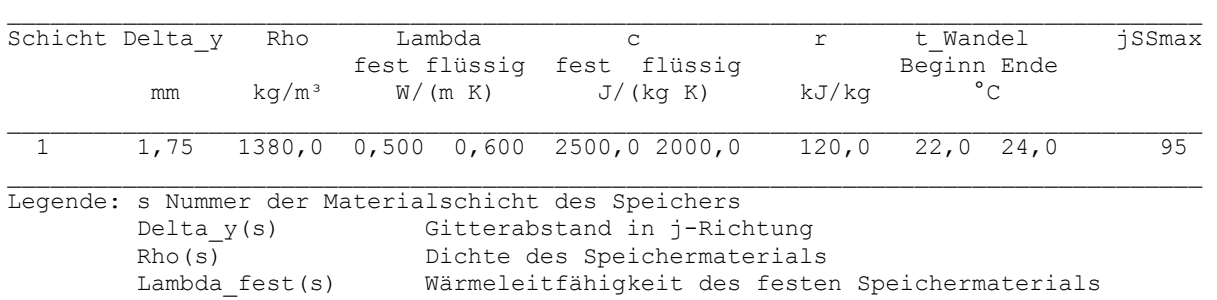

```
 Lambda_flüssig(s) Wärmeleitfähigkeit des flüssigen Speichermaterials 
          c_fest(s) spez. Wärmekapazität des festen Speichermaterials 
         c_fflüssig(s) spez. Wärmekapazität des flüssigen Speichermaterials<br>r(s) Phasenwandelenthalpie des Speichermaterials
                               Phasenwandelenthalpie des Speichermaterials
          t Wandel Beginn(s) Beginn des Phasenwandels (Unterwert)
           t_Wandel_Ende(s) Ende des Phasenwandels (Oberwert) 
           jSSmax(s) maximale Gitterzahl der Schicht in j-Richtung 
Gesamtabmessungen des Speicherkörpers: 
Höhe der Schicht 1: 0,1680 m<br>Höhe der Schicht 2: 0,0000 m
Höhe der Schicht 2:
Höhe der Schicht 3: 0,0000 m 
Breite des Speicherkörpers (Simulationsausschnitt): 0,0149 m 
Länge des Speicherkörpers (= Rohr- bzw. Kanallänge): 2,0000 m 
\mathcal{L}_\text{max}Delta_x Delta_z iSmax kSmax Wärmeleitwiderstände vom Speicher zur Umgebung 
                                           R_oben R_unten R_vorn R_unten
   mm mm mm m\mathbb{R}/\mathbb{W}\_ , and the state of the state of the state of the state of the state of the state of the state of the state of the state of the state of the state of the state of the state of the state of the state of the state of the
```
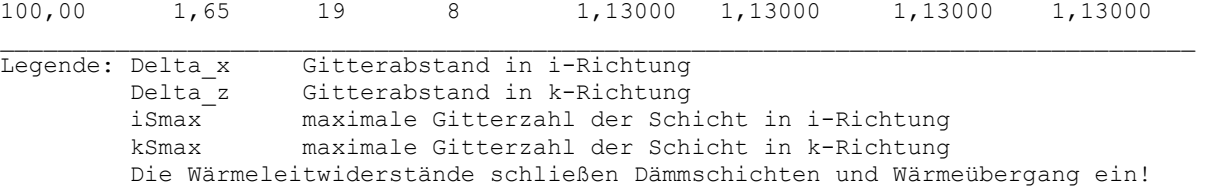

#### Geometrie der Rohre und Kanäle:

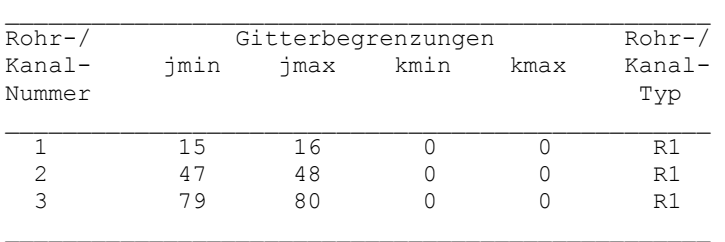

Rohr-, Kanal- und Mediendaten in Abhängigkeit des Rohr- bzw. Kanaltyps Zeitliche Temperaturverläufe (Randbedingungen) für Entwurfstag 1 wie Test 1 Seite 56

## Allgemeine Simulationsdaten:

```
Entwurfstag: 1 
Startzeit: 18 Uhr Starttemperatur: 20,0 °C 
Zeitschritt: 3 s Anzahl der Zeitschritte: 4800 Simulationszeit: 4 Stunden 
Zur Ermittlung der Speicherenthalpie gilt die Bezugstemperatur: 0,0 °C
```
### Simulationsergebnisse für den Speicher (Stundenwerte) am Entwurfstag 1:

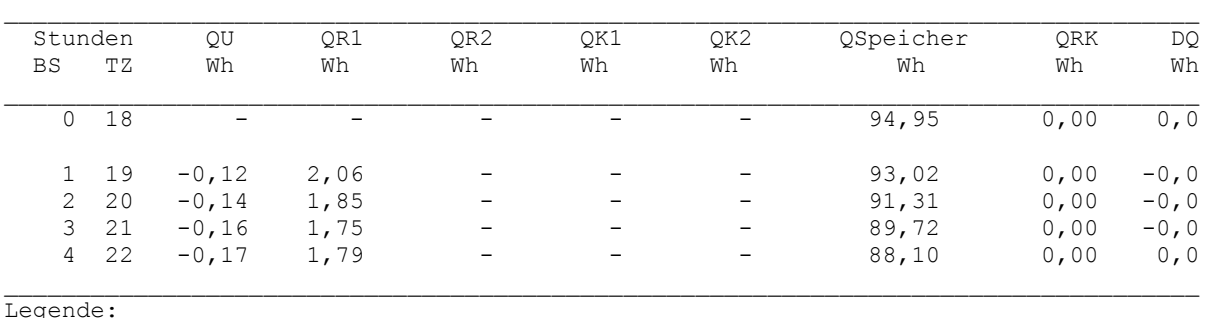

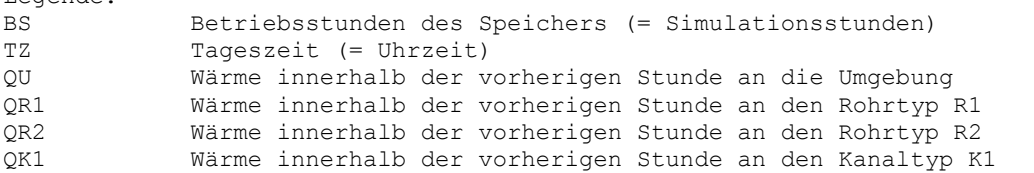

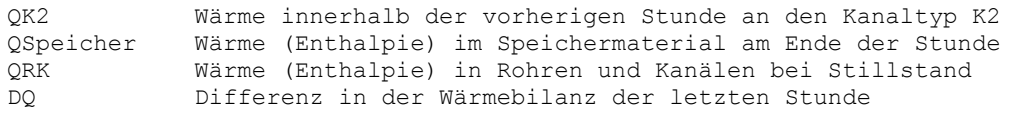

### Detaillierte Simulationsergebnisse für die Fluide (Werte am Ende der Stunde):

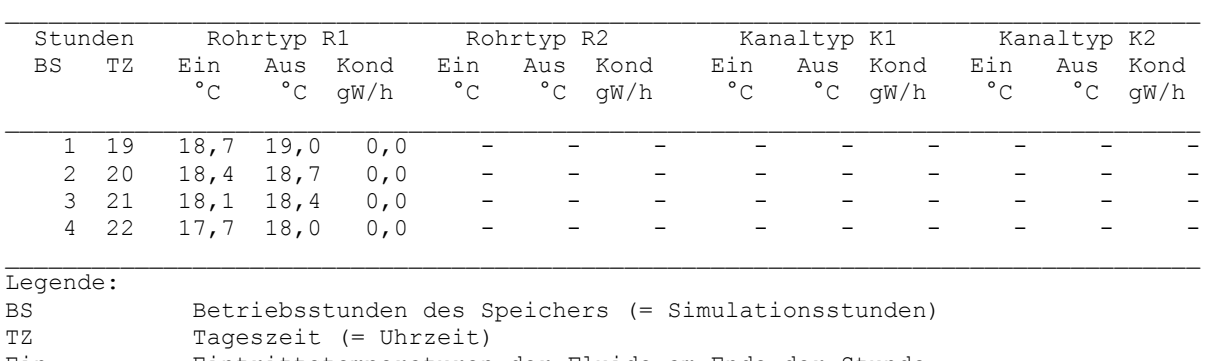

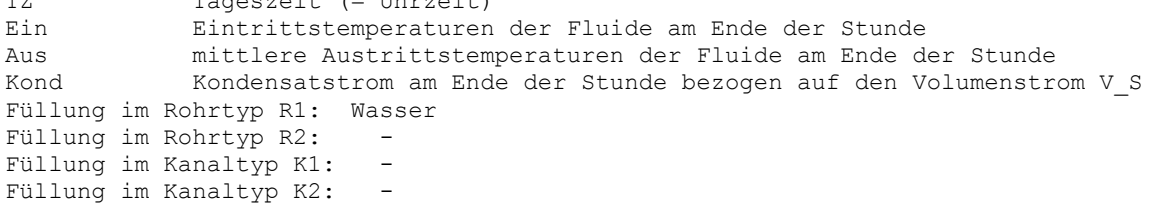

- Ergebnisgegenüberstellung zum Test 1
- Alle Eingaben sind korrekt. Gegenüber Test 1 ist lediglich die Breite des Speicherkörpers halbiert.
- Alle Simulationergebnisse für den Speicher (Stundenwerte) betragen bei Test 2 genau die Hälfte von Test 1.
- Die Wasseraustrittstemperaturen sind in beiden Testvarianten identisch.
- Auswertung der Temperaturfelder

# Feldtemperaturen in °C im Querschnitt der Ebene i = 9 zur Zeit  $22^{00}$  Uhr

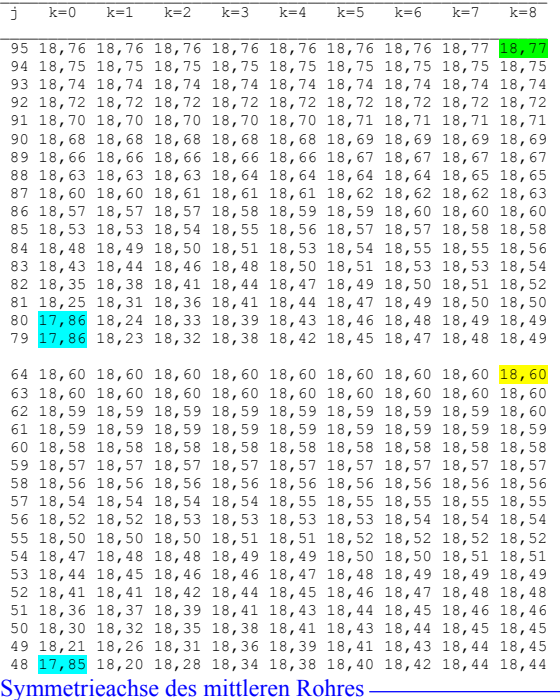

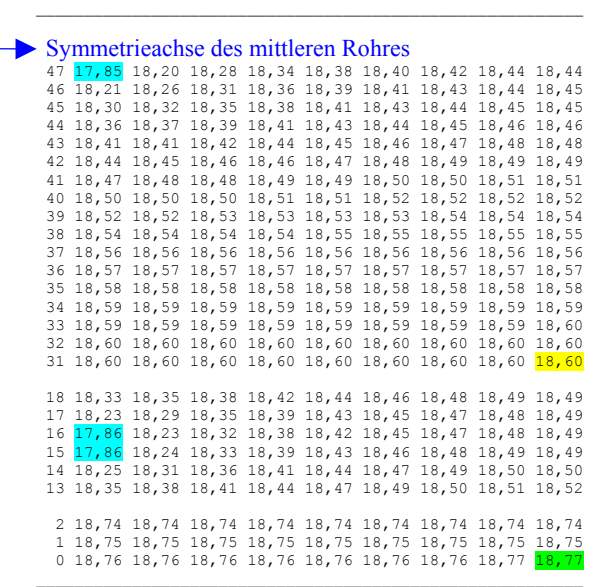

 $\frac{1}{j}$  k=0 k=1 k=2 k=3 k=4 k=5 k=6 k=7 k=8

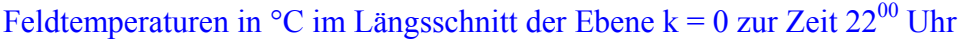

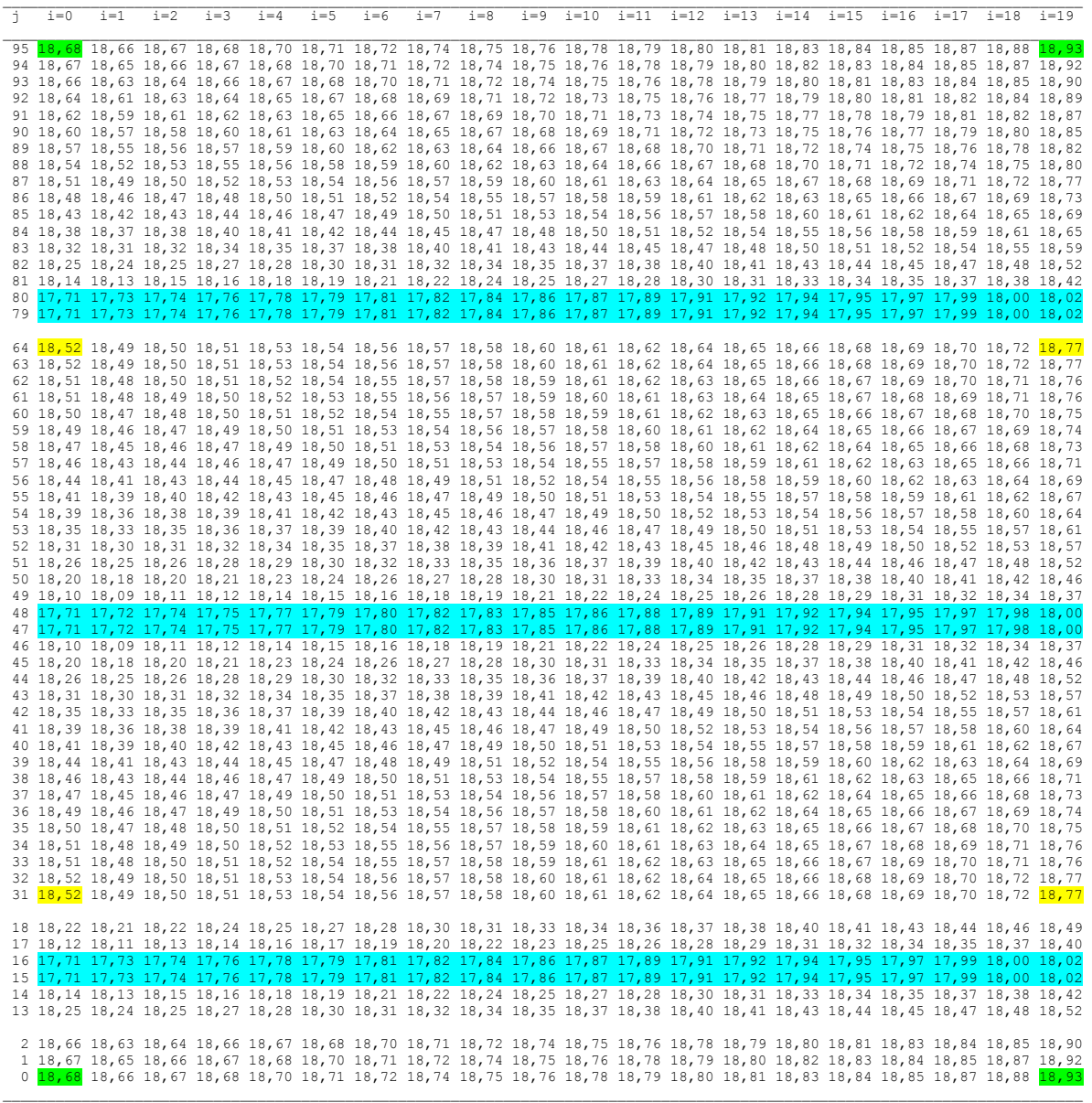

Austrittstemperatur aus Rohr/Kanal 1: 18,03 °C<br>Austrittstemperatur aus Rohr/Kanal 2: 18,00 °C<br>Austrittstemperatur aus Rohr/Kanal 3: 18,03 °C

- Alle vergleichbaren Elementtemperaturen stimmen mit denen des Tests 1 (Seiten 64 und 65) überein. Einige Elemente sind als Beispiele hervorgehoben:

Rohrbereich ⇒ blaue Markierung

Speicherkörper  $\Rightarrow$  gelbe und grüne Kennzeichnungen.

- Fazit
- Die Nutzung der Symmetrieebene durch die Rohrachsen führt zu keinerlei Ergebnisveränderung.
- Die Ursache liegt darin, dass die geometrischen und thermischen Randbedingungen (Lage und Dicke der Dämmung; Umgebungstemperaturen) in unveränderter Weise nachgebildet werden.
- Die Verkleinerung des Simulationsgebietes sollte unbedingt genutzt werden, da sich die Rechenzeit deutlich verringert.

## **5.4 Beispiel: Test 3 (Zweifache Symmetrie)**

Die extreme Vereinfachung des Simulationsgebietes bezieht sich auf die im Bild 3.16 gezeigte Prinzipdarstellung, wobei nur ein Viertelrohr mit dem zugehörigen Speicherbereich nachgebildet wird.

Damit können die Randbedingungen – Wärmeströme zur unteren und oberen Umgebung – nicht mehr beachtet werden, sodass selbstverständlich Ergebnisveränderungen folgen müssen. Bei einem Speicher mit großer Höhe und/oder sehr wirksamer Dämmung wird der Einfluss untergeordnet sein. Interessant ist es, den Einfluss unter den vorliegenden Bedingungen zu ermitteln.

Da der Speicherkörper in seiner gesamten Länge (i-Richtung) betrachtet werden muss, um den Wasserdurchfluss realistisch zu verfolgen, wird selbstverständlich auch die vordere und hintere Dämmung und der Wärmestrom an die Umgebung wirklichkeitsnah erfasst. Dieser ist jedoch sehr klein.

Den Ausschnitt aus dem Speicher zeigt das Bild 5.17. Das zugehörige Gitter ist im Bild 5.18 dargestellt.

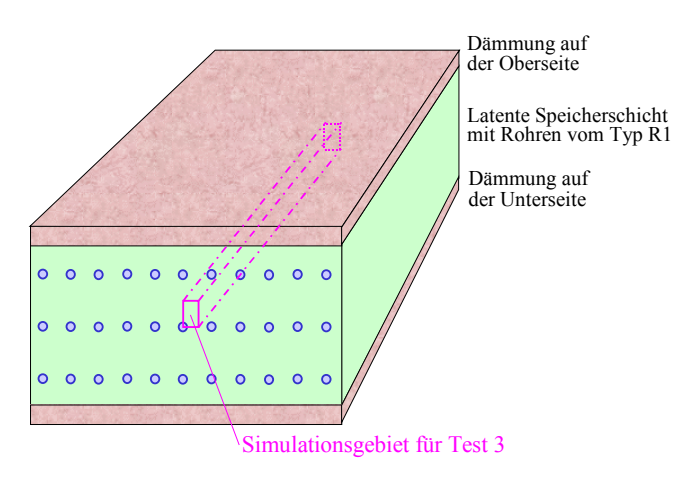

**Bild 5.17** Wärmespeicher nach Bild 5.1 mit Kennzeichnung des Simulationsgebietes für Test 3

Es wird nur ein Viertel des Kapillarrohres und ein zugehöriger Symmetriebereich des Speichermaterials einbezogen. Die Dämmschichten an der Ober- und Unterseite bleiben unbeachtet.

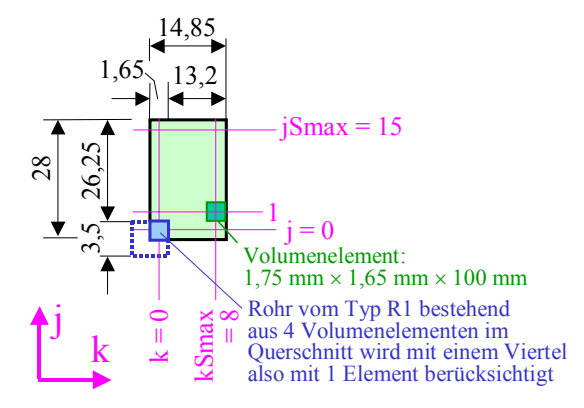

**Bild 5.18** Geometrie des Simulationsgebietes für Test 3 mit Angaben in mm (nicht maßstäblich) In i-Richtung – in die Tafelebene hinein – gelten die Unterteilungen  $i = 0$  bis iSmax = 19, sodass die Länge des Speicherkörpers 2000 mm beträgt.

- Alle zu Test 1 gültigen Aussagen zum Speichermaterial und bezüglich der Rohre gelten auch für Test 3. Somit besteht völlige Identität der Beispiele Test 1 bis Test 3.
- Ebenfalls werden die bisherigen Gitterteilungen beibehalten:

i-Richtung:  $\Delta x = 100$  mm; j-Richtung:  $\Delta y(s = 1) = 1,75$  mm; k-Richtung:  $\Delta z = 1,65$  mm.

• Die Rohre sind im Querschnitt als Rechtecke dargestellt, die wiederum aus 4 Elementen bestehen, wobei wegen der zweifachen Symmetrienutzung nur noch ein Viertel – also ein Volumenelement – im Simulationsgebiet liegt.

- Die Wassereintrittstemperatur nach Bild 5.7 gilt unverändert wie für Test 1 und Test 2.
- Die Rohranzahl wird auf 1 Stück reduziert, sodass der zugehörige Wasservolumenstrom 10/3 l/h beträgt. Daraus folgt selbstverständlich die bisher verwendete Wassergeschwindigkeit von ca. 0,16 m/s. Es gelten somit prinzipiell die gleichen Bezugsgrößen wie im Test 1.
- Als Umgebungstemperaturen werden weiterhin auf der vorderen und hinteren Oberfläche des Speicherkörpers 22 °C verwendet. Für die Unter- und Oberseite ist die Eingabe auf -273 °C gesetzt. Dadurch erfolgt gemäß der programminternen Festlegung (siehe auch Bilder 3.15, 3.16 sowie Beschreibung zur Umgebungstemperatureingabe auf Seite 45) kein Wärmestrom zur Umgebung.
- Die Simulation beginnt um  $18^{00}$  Uhr und wird über 72 Stunden geführt, wobei zunächst nur die ersten vier Stunden ausgewertet werden. Die Starttemperatur beträgt 20 °C.

Der Ergebnisausdruck für den gesamten Simulationszeitraum ist nachfolgend wiedergegeben.

 $\_$  , and the state of the state of the state of the state of the state of the state of the state of the state of the state of the state of the state of the state of the state of the state of the state of the state of the

**Objektbezeichnung: F:\SD\Stiftung06\TEST3\** 

## **Speicher mit sensiblem / latentem Speichermaterial und integrierten Rohrund Kanalregistern**

Daten der Speicherschichten und ihre Begrenzungen:

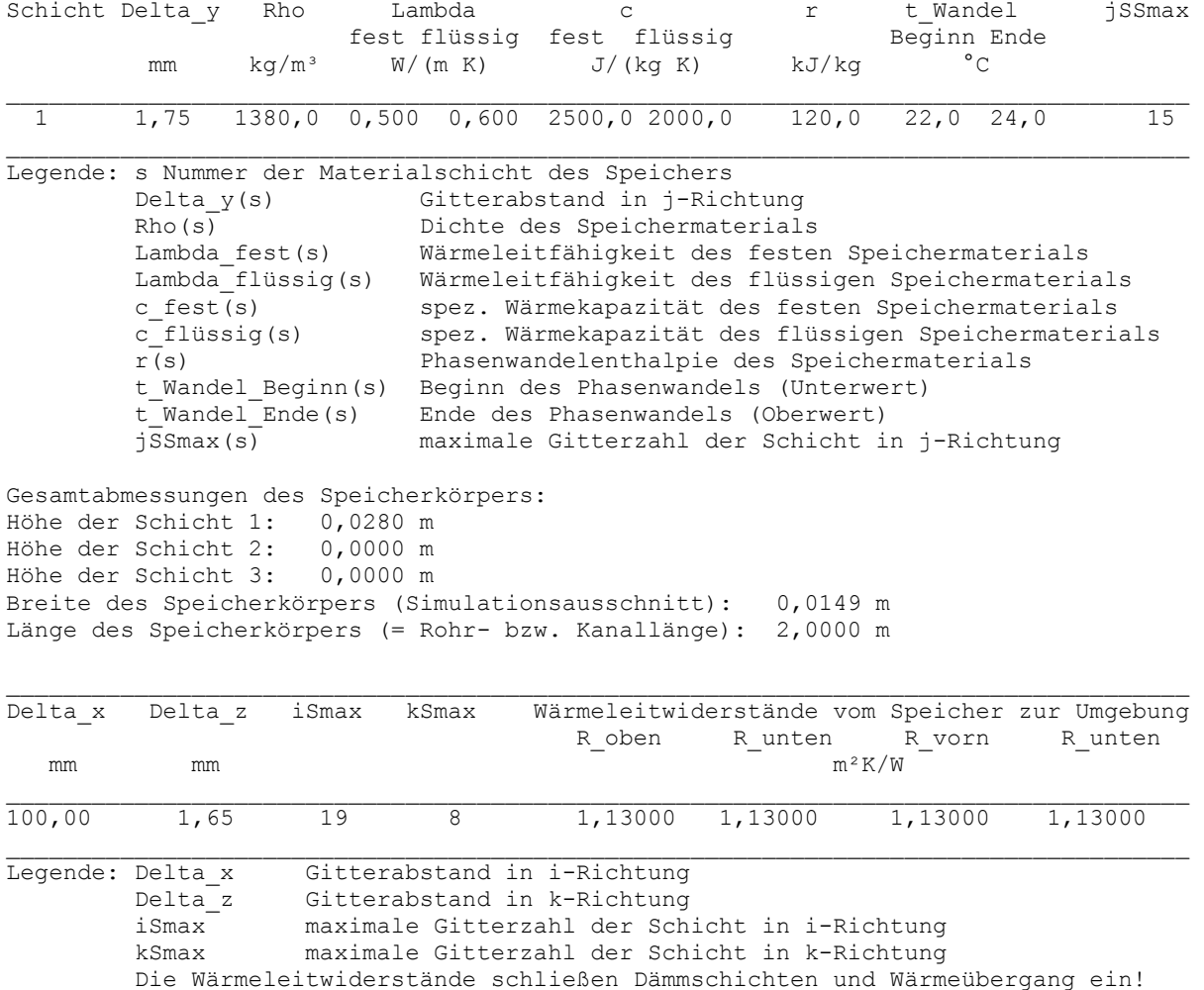

## Geometrie der Rohre und Kanäle:

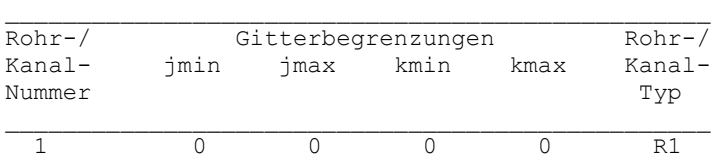

 $\mathcal{L}_\text{max}$  and the contract of the contract of the contract of the contract of the contract of the contract of the contract of the contract of the contract of the contract of the contract of the contract of the contrac

## Rohr-, Kanal- und Mediendaten in Abhängigkeit des Rohr- bzw. Kanaltyps:

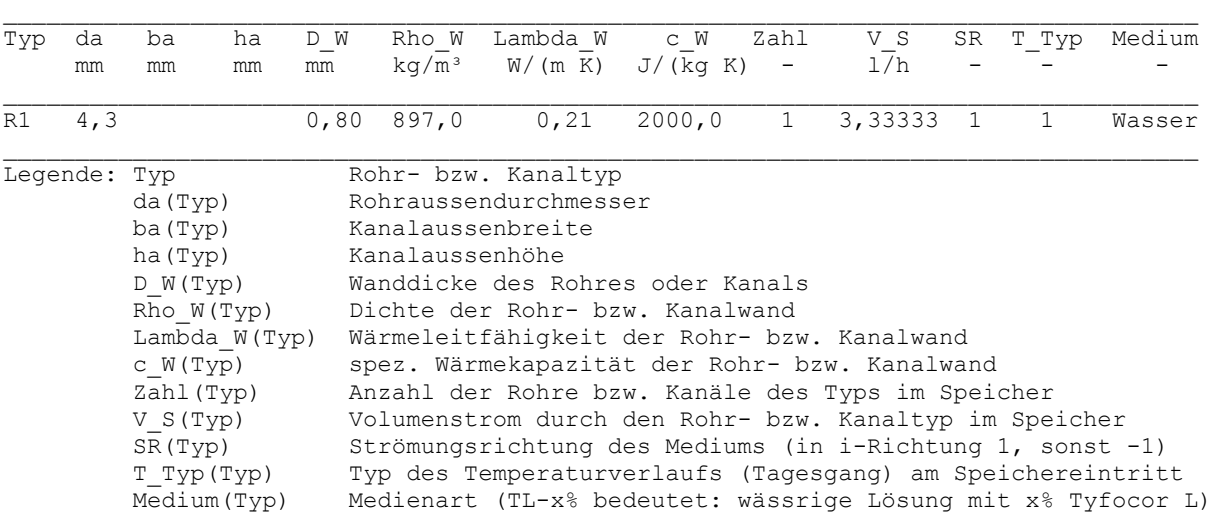

## Zeitliche Temperaturverläufe (Randbedingungen) für Entwurfstag 1:

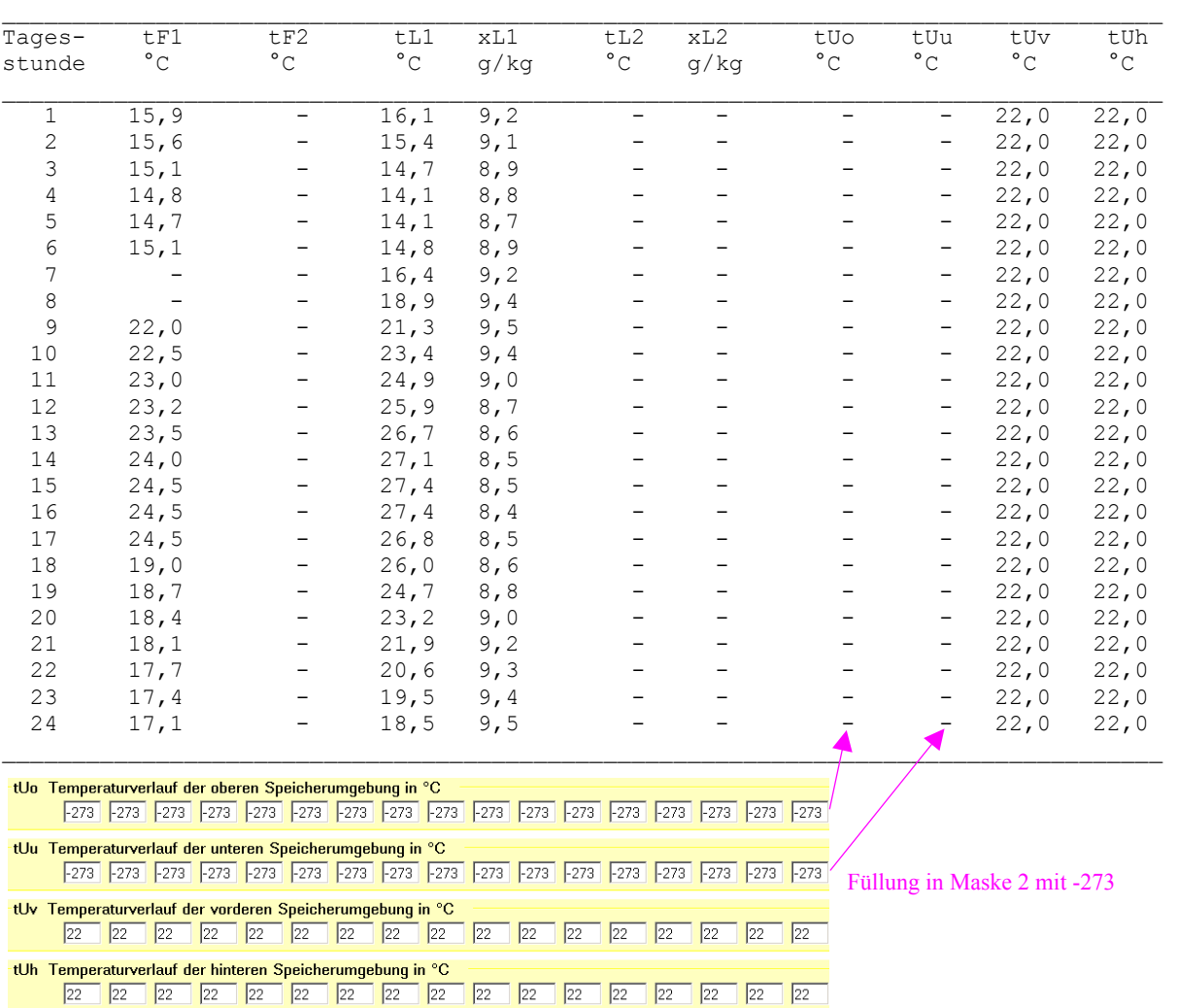

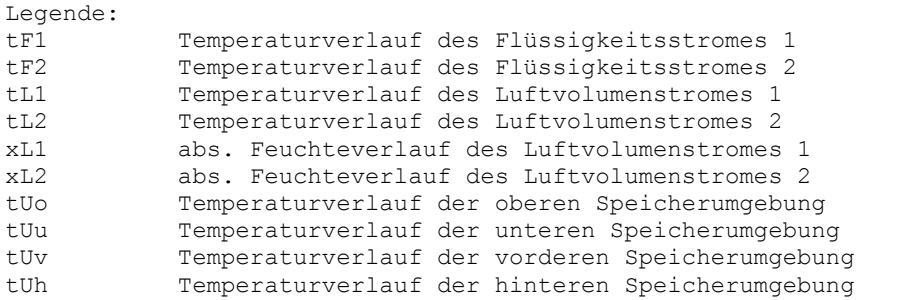

#### Allgemeine Simulationsdaten:

```
Entwurfstag: 1 
Startzeit: 18 Uhr Starttemperatur: 20,0 °C 
Zeitschritt: 3 s Anzahl der Zeitschritte: 86400 Simulationszeit: 72 Stunden 
Zur Ermittlung der Speicherenthalpie gilt die Bezugstemperatur: 0,0 °C
```
### Simulationsergebnisse für den Speicher (Stundenwerte) am Entwurfstag 1:

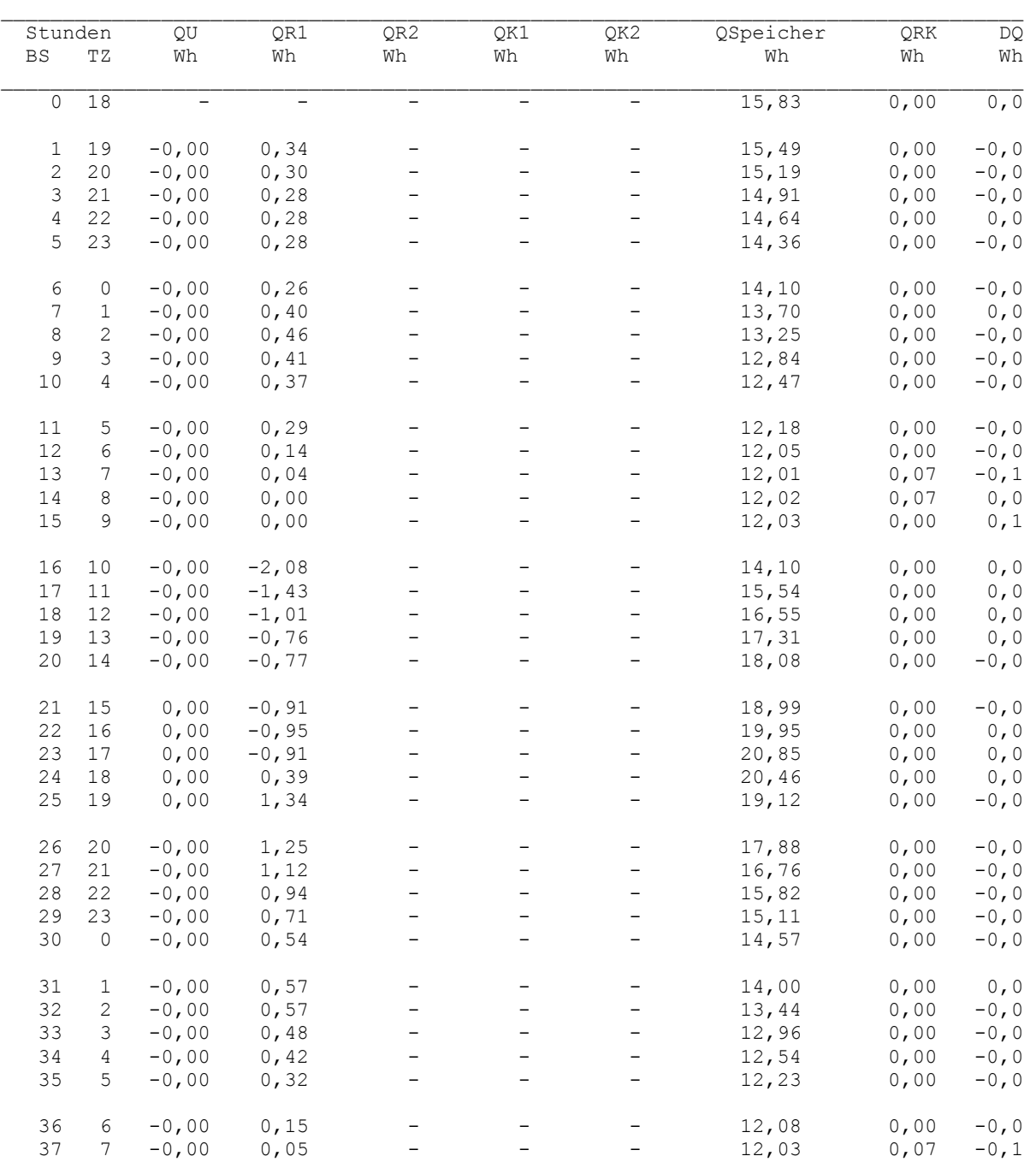

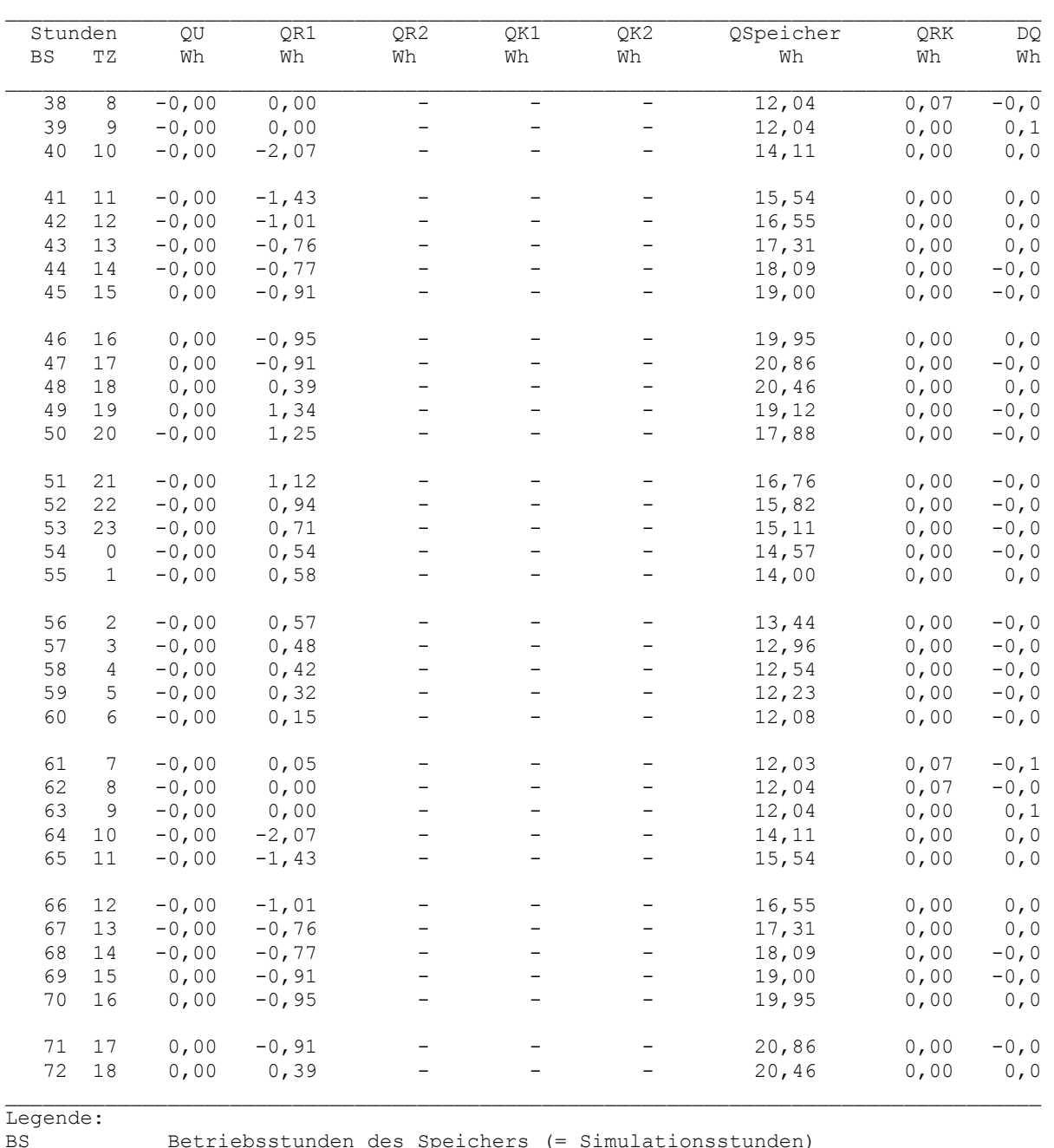

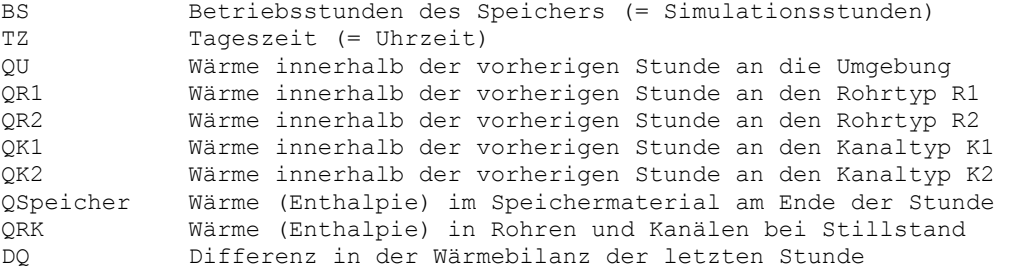

## Detaillierte Simulationsergebnisse für die Fluide (Werte am Ende der Stunde):

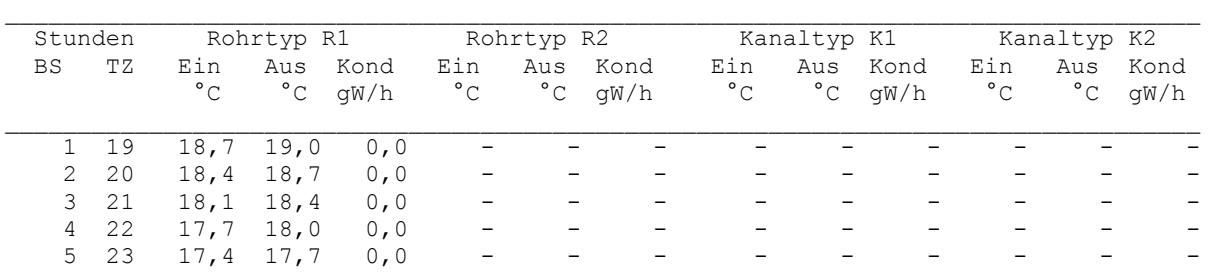

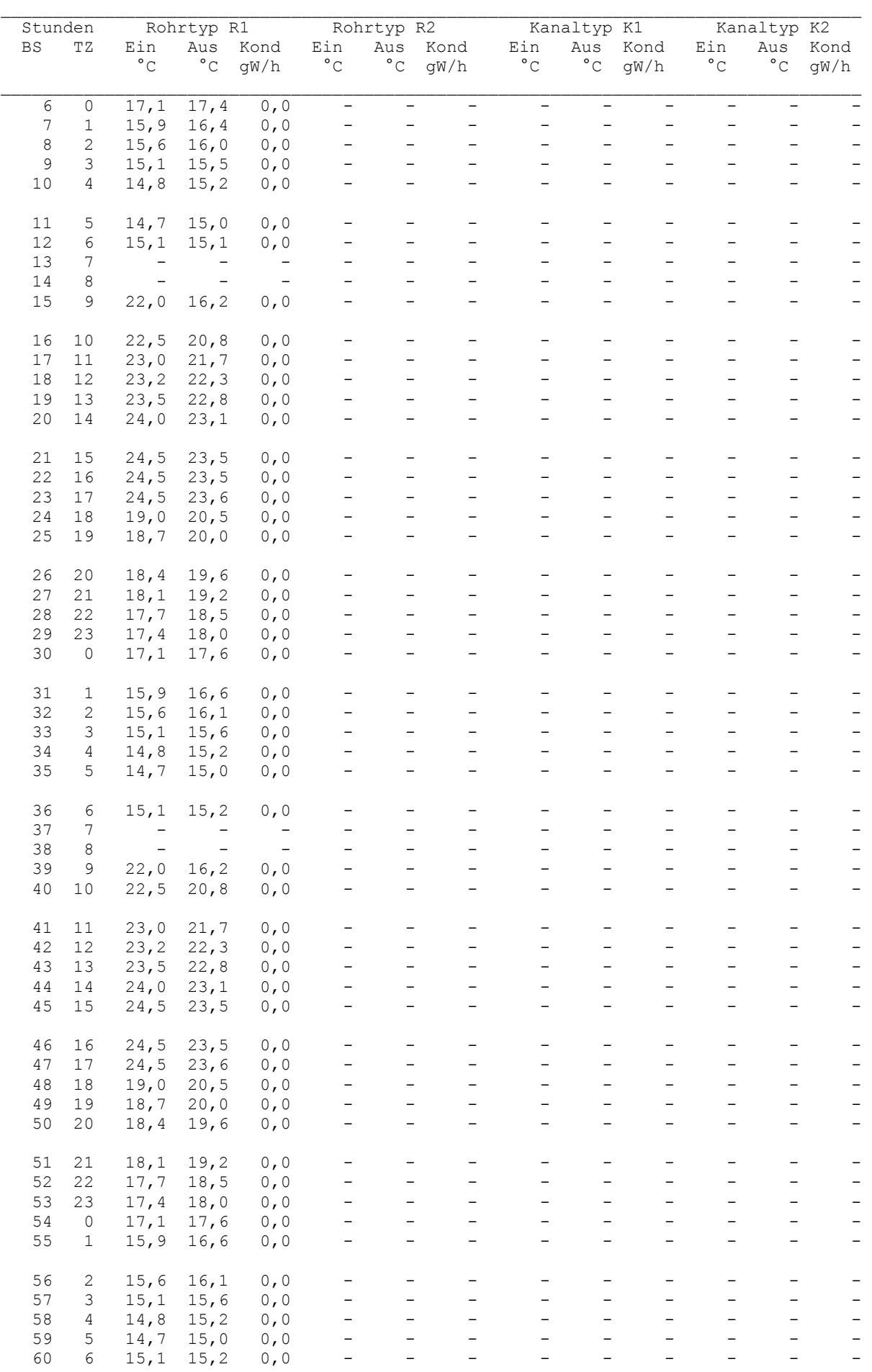

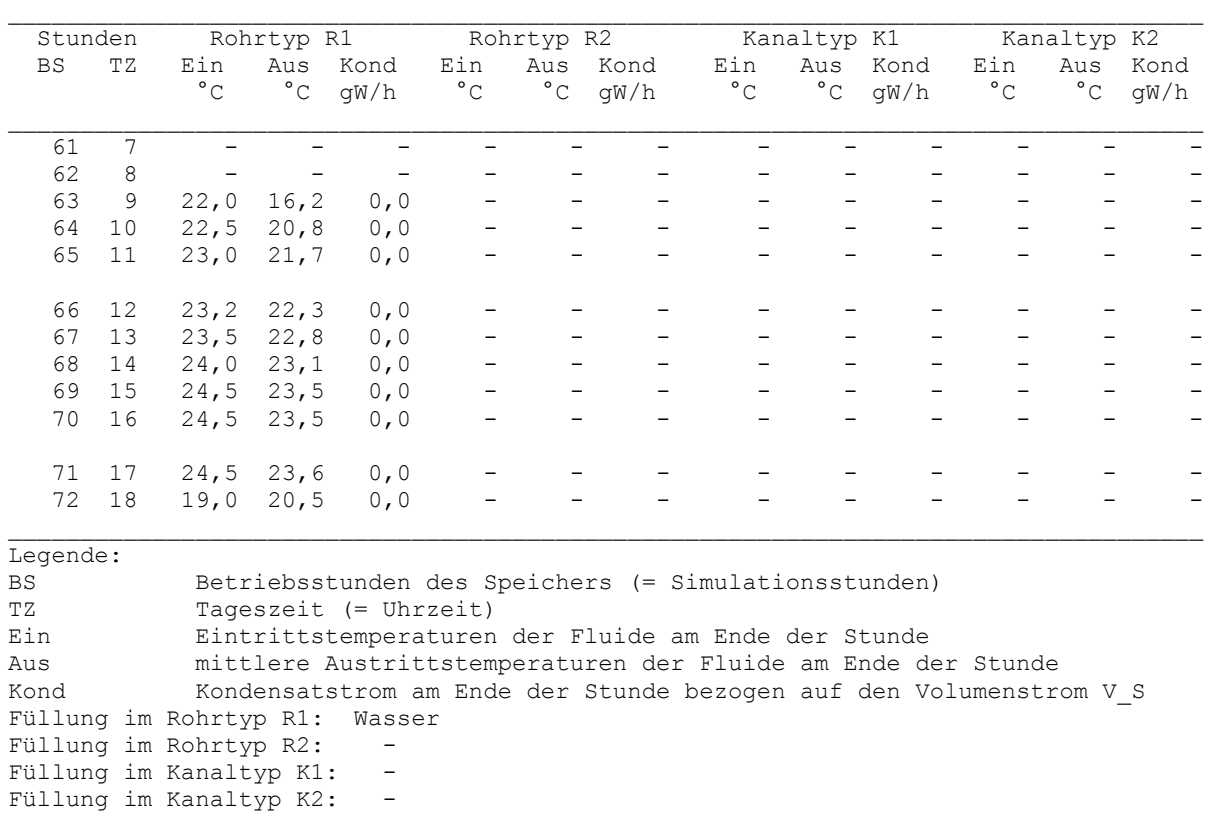

- Ergebnisgegenüberstellung zum Test 1 während der ersten vier Betriebsstunden
- Der Wärmestrom an die Umgebung beschränkt sich nur noch auf die kleinen Stirnflächen (Rohrein- und -austrittsseiten) des Speichers. Die aufsummierten Stundenwerte liegen unter |0,005| Wh und sind deshalb im Ergebnisdruck nicht darstellbar.
- Beim Vergleich der Wärmeaufnahme an das Rohr 1 muss die Größe des Simulationsgebietes beachtet werden. Es erfolgt eine tabellarische Auswertung:

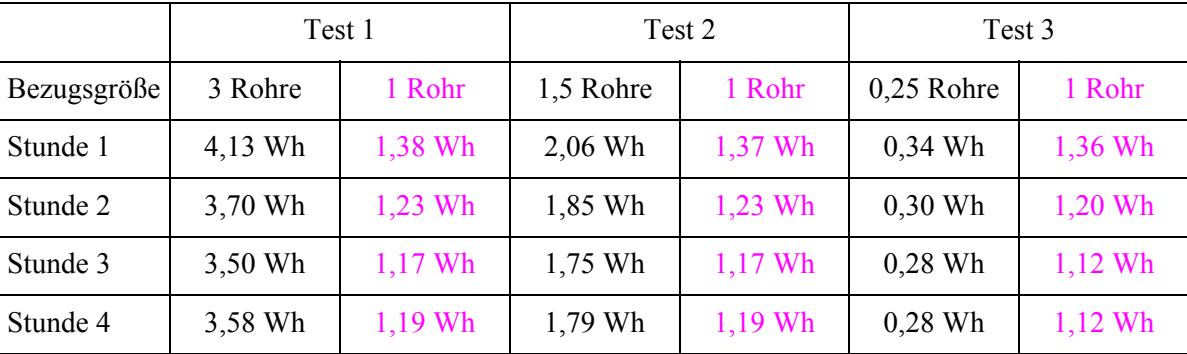

Während die von einem Rohr aufgenommene Wärmemenge in den Testfällen 1 und 2 quasi identisch ist, liegt sie im Testfall 3 mit zunehmender Zeit darunter. Dieser Tatbestand wird durch die fehlenden Wärmeströme von der unteren und oberen Umgebung bewirkt. Der maximale Unterschied beträgt beispielsweise zur Stunde 4: 6 %.

- Vergleicht man analogerweise die gespeicherte Energie, so ergeben sich in den ersten vier Simulationsstunden:

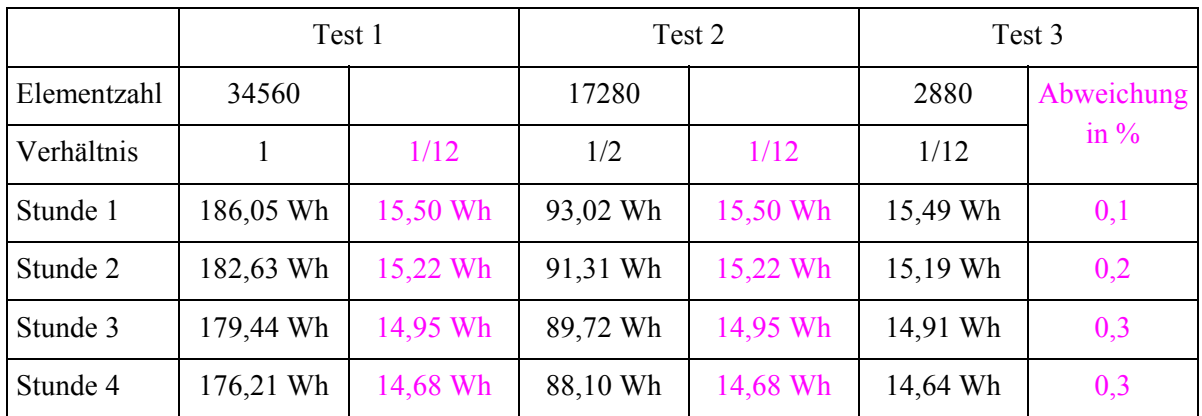

Es zeigt sich, dass die Abweichung der gespeicherten Energie bei der gewählten Bezugsbasis von 0 °C nur maximal 0,3 % beträgt.

## ● Auswertung der Temperaturfelder

Feldtemperaturen in °C im Querschnitt der Ebene i = 9 zur Zeit  $22^{00}$  Uhr

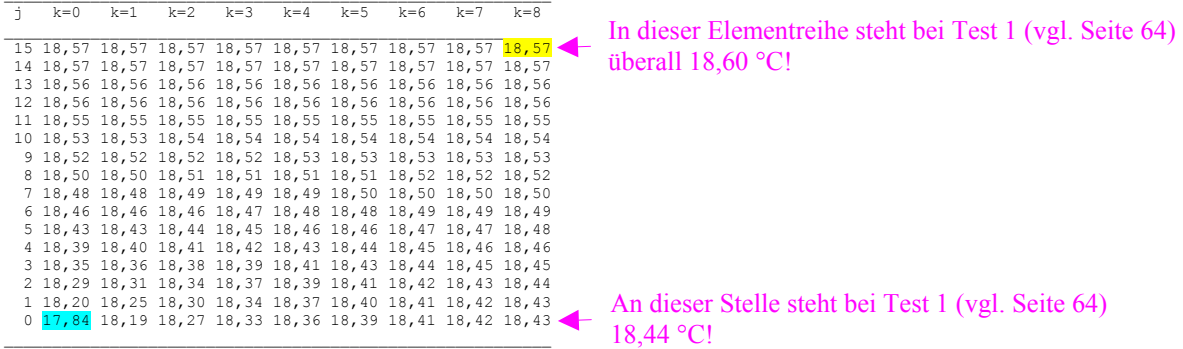

## Feldtemperaturen in °C im Längsschnitt der Ebene k = 0 zur Zeit  $22^{00}$  Uhr

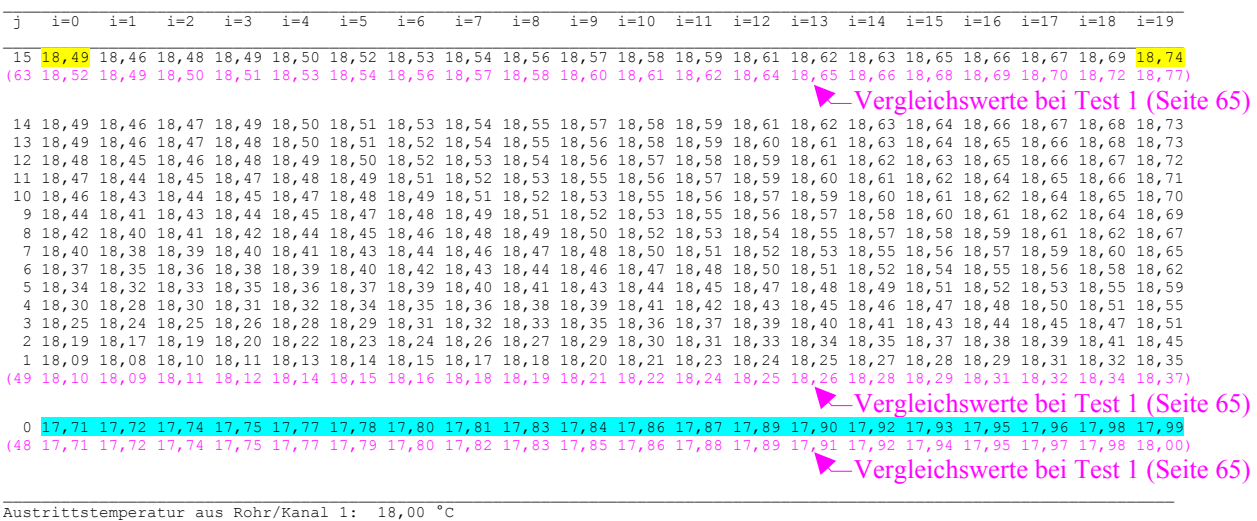

- Die betrachteten, vergleichbaren Elementtemperaturen weichen maximal um 0,03 K ab.
- Die Wasseraustrittstemperatur bei Test 3 stimmt mit der des mittleren Rohres Test 1 sogar überein, da dort der Randeinfluss weitestgehend abgeschirmt ist.
- Fazit
- Die Nutzung der zweifachen Symmetrie bewirkt wegen der Negierung des oberen und unteren Randeinflusses eine Ergebnisveränderung. Sie ist von der Gesamtgröße des Speicherkörpers, der Wirksamkeit der Dämmung und den Umgebungstemperaturen abhängig.
- Im praktischen Fall wird der Fehler kleiner 5 % sein, sodass die Verkleinerung des Simulationsgebietes in Anbetracht der Rechenzeitreduzierung vollkommen gerechtfertigt ist.

#### ● Betrachtungen zum Einschwingverhalten

Die Simulationszeit beträgt im Beispiel (Test 3) 72 Stunden, d. h., es werden drei Tagesgänge wirksam. Anhand der Ergebnisse kann man das Einschwingverhalten beurteilen.

Die Ergebniswerte der Simulation zeigen jeweils zur Tageszeit um 18<sup>00</sup> Uhr folgenden Sachstand:

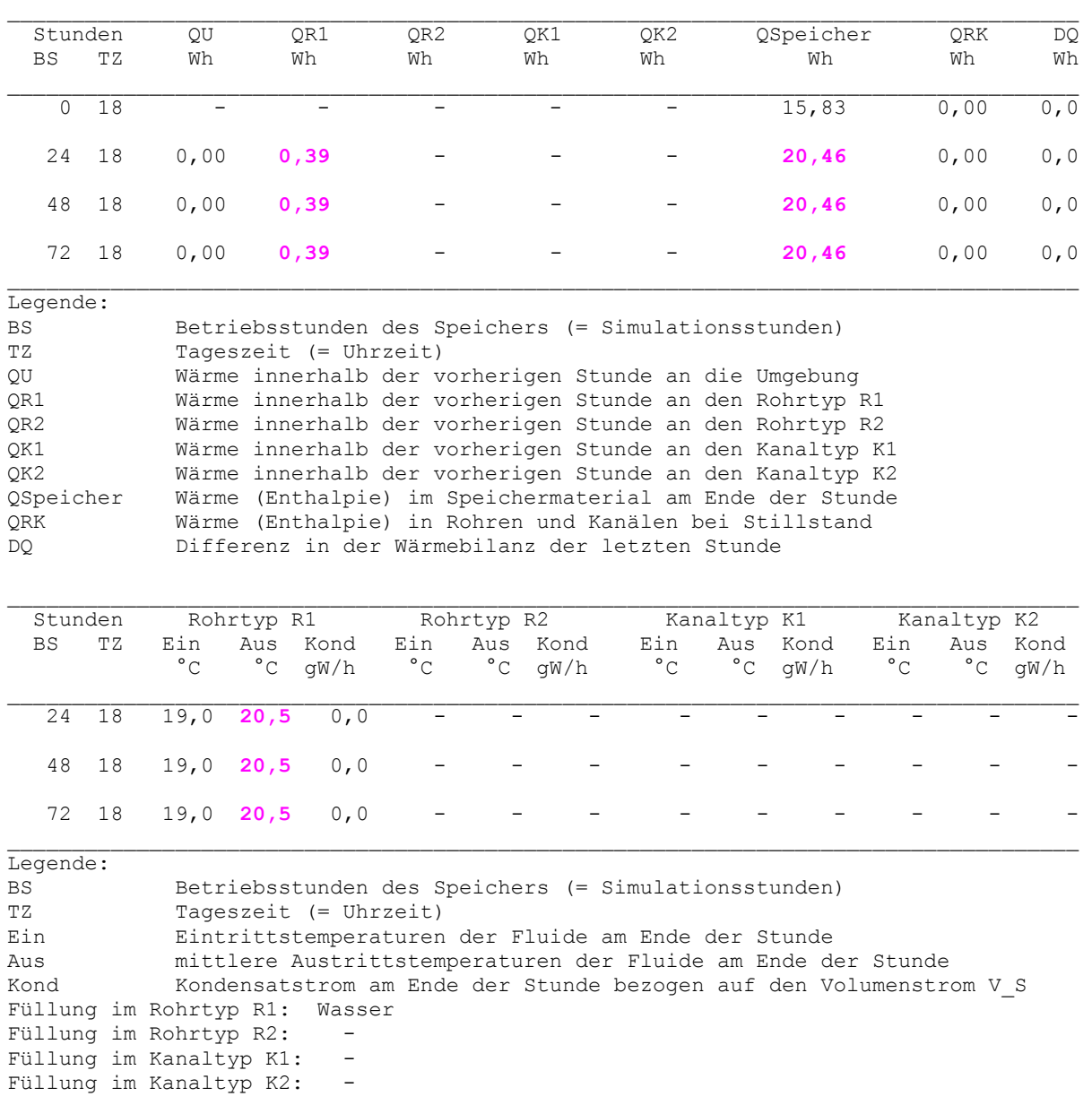

Zur visuellen Veranschaulichung dienen die Bilder 5.19 bis 5.21.

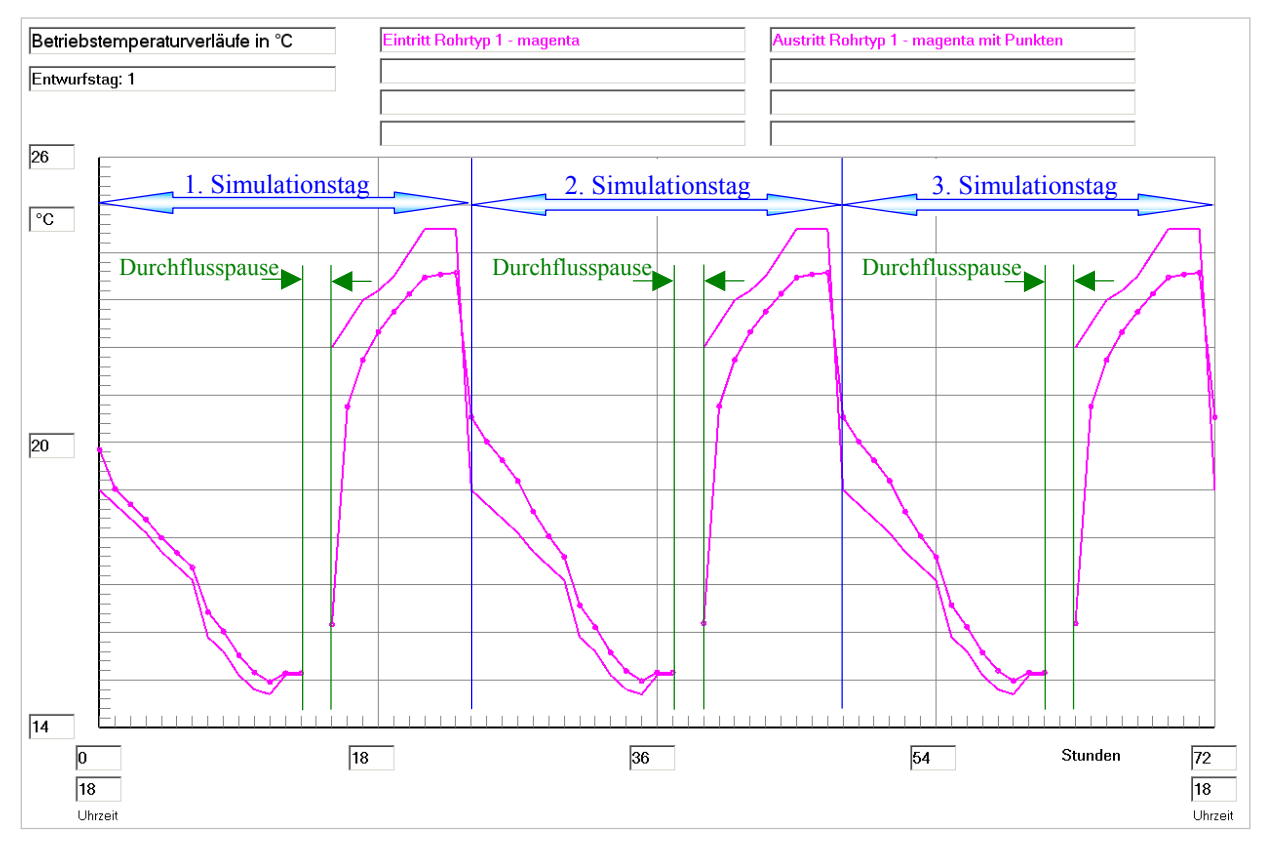

**Bild 5.19** Wassereintrittstemperatur und Wasseraustrittstemperatur im gesamten Simulationszeitraum

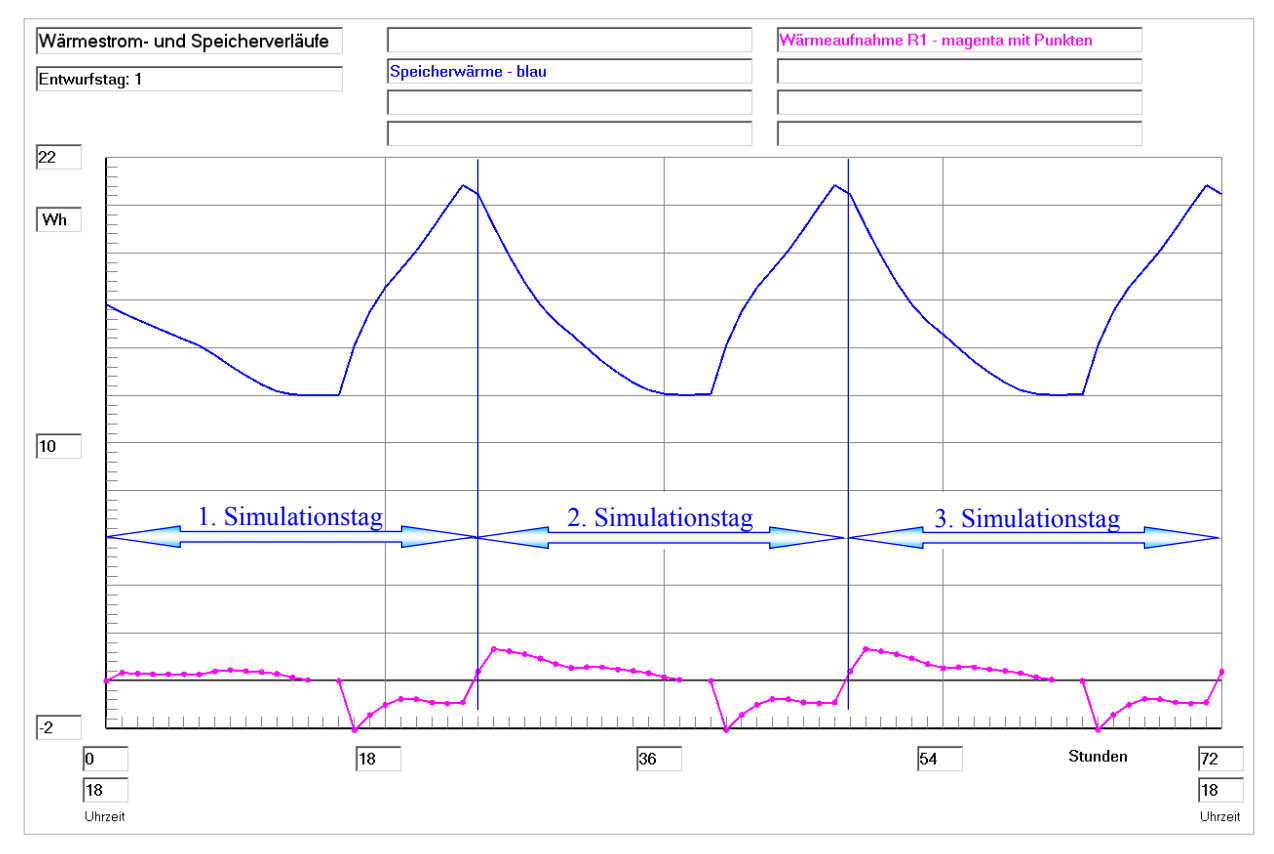

**Bild 5.20** Speicherenthalpie ("Wärmeinhalt" im Speichermaterial) am Ende der jeweiligen Stunde und Wärmeaufnahme des Viertelrohres im Simulationsgebiet während der vorhergehenden Stunde im gesamten Simulationszeitraum

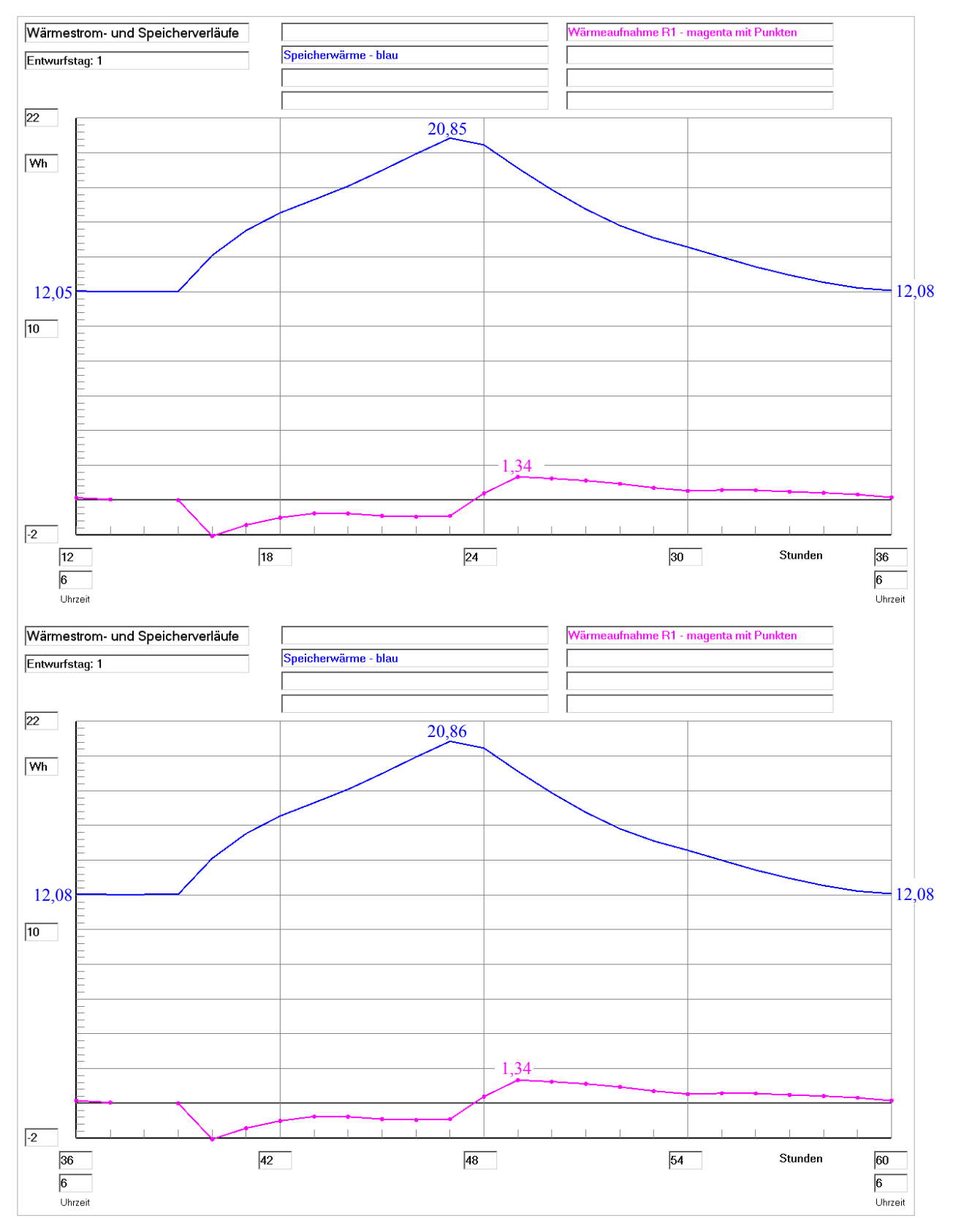

**Bild 5.21** Speicherenthalpie ("Wärmeinhalt" im Speichermaterial) am Ende der jeweiligen Stunde und Wärmeaufnahme des Viertelrohres im Simulationsgebiet während der vorhergehenden Stunde für die Simulationszeiträume 12. bis 36. und 36. bis 60. Betriebsstunde (Tageszeit jeweils von  $6^{00}$  Uhr bis  $6^{00}$  Uhr)

Alle vorgestellten Ergebnisse zeigen, dass nach 12 Stunden Betriebszeit bei der gewählten geometrischen und wärmetechnischen Konstellation des Speicherkörpers rhythmisch wiederholende Tagesverläufe auftreten, die unter praktischen Betriebsbedingungen deckungsgleich sind.

## **5.5 Beispiel: Test 4 (Mehrschichtiger Speicherkörper)**

Um den Algorithmus für einen mehrschichtigen Aufbau zu überprüfen, wird das Testbeispiel 2 (abschnitt 5.3) als Grundlage verwendet. Jedes der drei gleichen Rohre bzw. Rohrhälften liegt in einer anderen Schicht (s = 1, s = 2, s = 3). Dies ist möglich, da die Gitterteilung ∆y(s) für alle Schichten gleich gewählt wird. Es kommt lediglich eine Teilung des Speicherkörpers an den Stellen jSSmax(1) = 30 und jSSmax(2) = 60 zum Tragen (Bild 5.22). Alle schichtenspezifischen Stoffwerte sind identisch, sodass in praxi wieder ein homogener Speicherkörper wie im Testbeispiel 2 vorliegt.

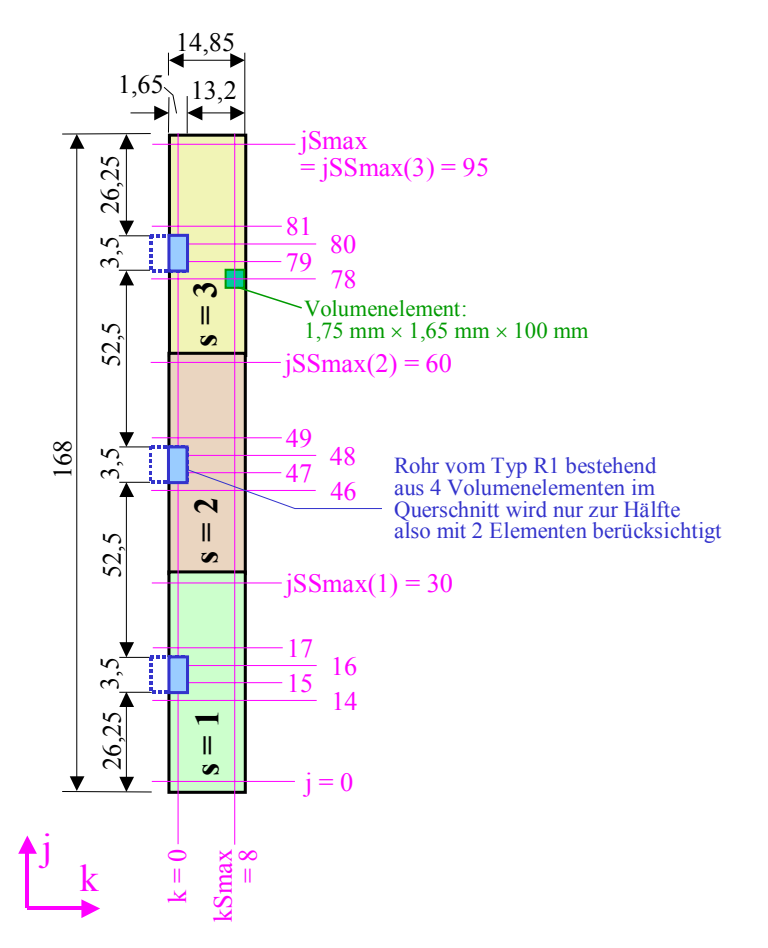

**Bild 5.22** Geometrie des Simulationsgebietes für Test 4 mit Angaben in mm (nicht maßstäblich) In i-Richtung – in die Tafelebene hinein  $-$  gelten die Unterteilungen i = 0 bis iSmax = 19, sodass die Länge des Speicherkörpers 2000 mm beträgt.

Alle weiteren Angaben entsprechen Test 2 bzw. können dem Rechnerausdruck entnommen werden.

## **Objektbezeichnung: F:\SD\Stiftung06\TEST4\ Speicher mit sensiblem / latentem Speichermaterial und integrierten Rohrund Kanalregistern**

Daten der Speicherschichten und ihre Begrenzungen:

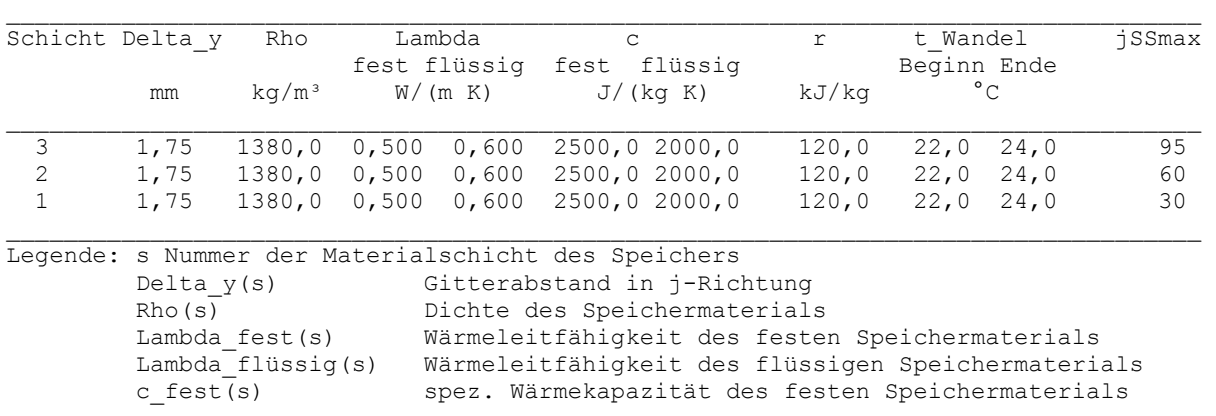

```
 c_flüssig(s) spez. Wärmekapazität des flüssigen Speichermaterials 
             r(s) Phasenwandelenthalpie des Speichermaterials 
            t_Wandel_Beginn(s) Beginn des Phasenwandels (Unterwert)<br>t_Wandel_Ende(s) Ende des Phasenwandels (Oberwert)
            t_Wandel_Ende(s) Ende des Phasenwandels (Oberwert)<br>iSSmax(s) maximale Gitterzahl der Schicht i
                                       maximale Gitterzahl der Schicht in j-Richtung
Gesamtabmessungen des Speicherkörpers: 
Höhe der Schicht 1: 0,0543 m<br>Höhe der Schicht 2: 0,0525 m
Höhe der Schicht 2:
Höhe der Schicht 3: 0,0613 m 
Breite des Speicherkörpers (Simulationsausschnitt): 0,0149 m 
Länge des Speicherkörpers (= Rohr- bzw. Kanallänge): 2,0000 m 
\_ , and the state of the state of the state of the state of the state of the state of the state of the state of the state of the state of the state of the state of the state of the state of the state of the state of the
Delta_x Delta_z iSmax kSmax Wärmeleitwiderstände vom Speicher zur Umgebung 
                                                       R_oben R_unten R_vorn R_unten m^2 K/Wmm mm mm m\sim mm m^2K/W\_ , and the state of the state of the state of the state of the state of the state of the state of the state of the state of the state of the state of the state of the state of the state of the state of the state of the
100,00 1,65 19 8 1,13000 1,13000 1,13000 1,13000 
\_ , and the state of the state of the state of the state of the state of the state of the state of the state of the state of the state of the state of the state of the state of the state of the state of the state of the
Legende: Delta_x Gitterabstand in i-Richtung<br>Delta_z Gitterabstand in k-Richtung
                            Gitterabstand in k-Richtung
             iSmax maximale Gitterzahl der Schicht in i-Richtung 
             kSmax maximale Gitterzahl der Schicht in k-Richtung
```
Die Wärmeleitwiderstände schließen Dämmschichten und Wärmeübergang ein!

#### Geometrie der Rohre und Kanäle:

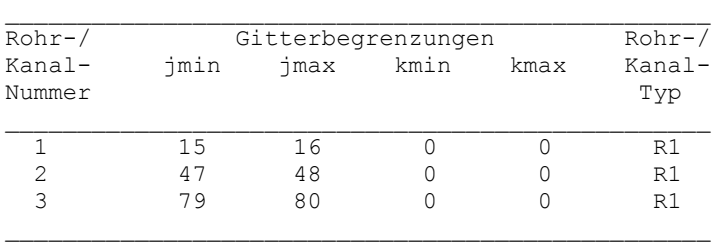

Rohr-, Kanal- und Mediendaten in Abhängigkeit des Rohr- bzw. Kanaltyps Zeitliche Temperaturverläufe (Randbedingungen) für Entwurfstag 1 Allgemeine Simulationsdaten wie Test 2 Seite 73

Simulationsergebnisse für den Speicher (Stundenwerte) am Entwurfstag 1:

wie Test 1 Seite 56

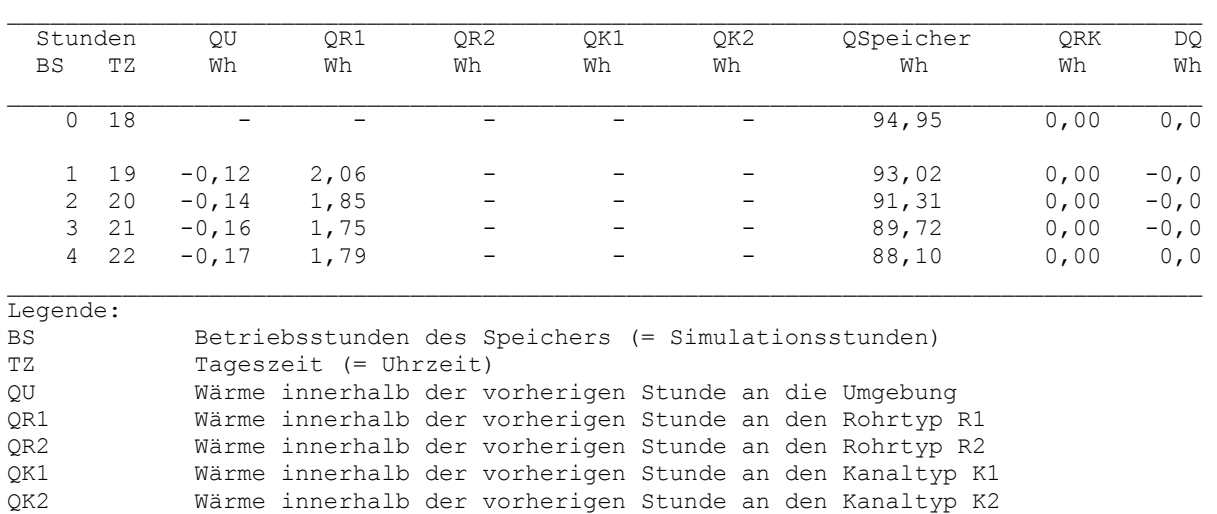

QSpeicher Wärme (Enthalpie) im Speichermaterial am Ende der Stunde QRK Wärme (Enthalpie) in Rohren und Kanälen bei Stillstand DQ Differenz in der Wärmebilanz der letzten Stunde

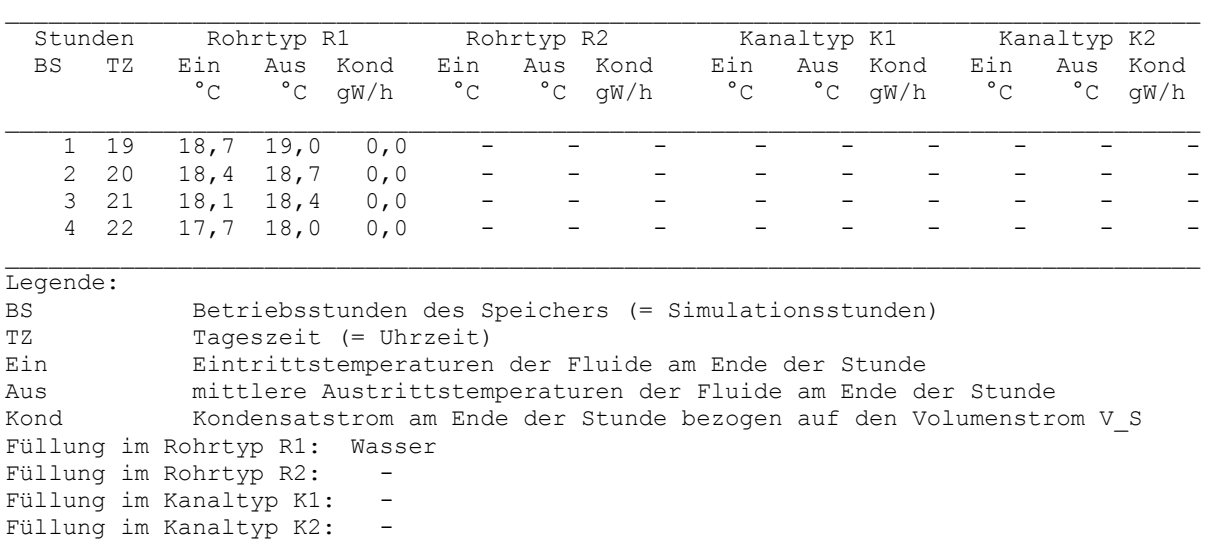

#### Detaillierte Simulationsergebnisse für die Fluide (Werte am Ende der Stunde):

## Feldtemperaturen in °C im Längsschnitt der Ebene k = 0 zur Zeit  $22^{00}$  Uhr

\_\_\_\_\_\_\_\_\_\_\_\_\_\_\_\_\_\_\_\_\_\_\_\_\_\_\_\_\_\_\_\_\_\_\_\_\_\_\_\_\_\_\_\_\_\_\_\_\_\_\_\_\_\_\_\_\_\_\_\_\_\_\_\_\_\_\_\_\_\_\_\_\_\_\_\_\_\_\_\_\_\_\_\_\_\_\_\_\_\_\_\_\_\_\_\_\_\_\_\_\_\_\_\_\_\_\_\_\_\_\_\_\_\_\_\_\_\_\_\_\_\_\_ j i=0 i=1 i=2 i=3 i=4 i=5 i=6 i=7 i=8 i=9 i=10 i=11 i=12 i=13 i=14 i=15 i=16 i=17 i=18 i=19 \_\_\_\_\_\_\_\_\_\_\_\_\_\_\_\_\_\_\_\_\_\_\_\_\_\_\_\_\_\_\_\_\_\_\_\_\_\_\_\_\_\_\_\_\_\_\_\_\_\_\_\_\_\_\_\_\_\_\_\_\_\_\_\_\_\_\_\_\_\_\_\_\_\_\_\_\_\_\_\_\_\_\_\_\_\_\_\_\_\_\_\_\_\_\_\_\_\_\_\_\_\_\_\_\_\_\_\_\_\_\_\_\_\_\_\_\_\_\_\_\_\_\_ 95 18,68 18,66 18,67 18,68 18,70 18,71 18,72 18,74 18,75 18,76 18,78 18,79 18,80 18,81 18,83 18,84 18,85 18,87 18,88 18,93 94 18,67 18,65 18,66 18,67 18,68 18,70 18,71 18,72 18,74 18,75 18,76 18,78 18,79 18,80 18,82 18,83 18,84 18,85 18,87 18,92<br>93 18,66 18,63 18,64 18,66 18,67 18,68 18,70 18,71 18,72 18,74 18,75 18,76 18,78 18,79 18,80 18,81 62 18,51 18,48 18,50 18,51 18,52 18,54 18,55 18,57 18,58 18,59 18,61 18,62 18,63 18,65 18,66 18,67 18,69 18,70 18,71 18,76<br>61 18,51 18,48 18,49 18,50 18,52 18,53 18,55 18,56 18,57 18,59 18,60 18,61 18,63 18,64 18,65 18,67 18,54 18,55 18,57 18,58 18,59 18,61 Vergleichswerte bei Test 2 (Seite 75) 59 18,49 18,46 18,47 18,49 18,50 18,51 18,53 18,54 18,56 18,57 18,58 18,60 18,61 18,62 18,64 18,65 18,66 18,67 18,69 18,74 58 18,47 18,45 18,46 18,47 18,49 18,50 18,51 18,53 18,54 18,56 18,57 18,58 18,60 18,61 18,62 18,64 18,65 18,66 18,68 18,73<br>57 18,46 18,43 18,44 18,46 18,47 18,49 18,50 18,51 18,53 18,54 18,55 18,57 18,58 18,59 18,61 18,62 56 18,44 18,41 18,43 18,44 18,45 18,47 18,48 18,49 18,51 18,52 18,54 18,55 18,56 18,58 18,59 18,60 18,62 18,63 18,64 18,69<br>55 18,41 18,39 18,40 18,42 18,43 18,45 18,46 18,47 18,49 18,50 18,51 18,53 18,54 18,55 18,53 18,59 53 18,35 18,33 18,35 18,36 18,37 18,39 18,40 18,42 18,43 18,44 18,46 18,47 18,49 18,50 18,51 18,53 18,54 18,55 18,57 18,61<br>52 18,31 18,30 18,31 18,32 18,34 18,35 18,37 18,38 18,39 18,41 18,42 18,43 18,45 18,46 18,48 18,49 51 18,26 18,25 18,26 18,28 18,29 18,30 18,32 18,33 18,35 18,36 18,37 18,39 18,40 18,42 18,43 18,44 18,46 18,47 18,48 18,52 50 18,20 18,18 18,20 18,21 18,23 18,24 18,26 18,27 18,28 18,30 18,31 18,33 18,34 18,35 18,37 18,38 18,40 18,41 18,42 18,46 49 18,10 18,09 18,11 18,12 18,14 18,15 18,16 18,18 18,19 18,21 18,22 18,24 18,25 18,26 18,28 18,29 18,31 18,32 18,34 18,37<br>48 17,71 17,72 17,74 17,75 17,77 17,79 17,80 17,82 17,83 17,85 17,86 17,88 17,89 17,91 17,92 17,94 46 18,10 18,09 18,11 18,12 18,14 18,15 18,16 18,18 18,19 18,21 18,22 18,24 18,25 18,26 18,28 18,29 18,31 18,32 18,34 18,37<br>45 18,20 18,18 18,20 18,21 18,23 18,24 18,26 18,27 18,28 18,30 18,31 18,33 18,34 18,35 18,37 18,38 44 18,26 18,25 18,26 18,28 18,29 18,30 18,32 18,33 18,35 18,36 18,37 18,39 18,40 18,42 18,43 18,44 18,46 18,47 18,48 18,52<br>43 18,31 18,30 18,31 18,32 18,34 18,35 18,37 18,38 18,39 18,41 18,42 18,43 18,45 18,46 18,48 18,49 42 18,35 18,33 18,35 18,36 18,37 18,39 18,40 18,42 18,43 18,44 18,46 18,47 18,49 18,50 18,51 18,53 18,54 18,55 18,57 18,61 32 18,52 18,49 18,50 18,51 18,53 18,54 18,56 18,57 18,58 18,60 18,61 18,62 18,64 18,65 18,66 18,68 18,69 18,70 18,72 18,77 31 18,52 18,49 18,50 18,51 18,53 18,54 18,56 18,57 18,58 18,60 18,61 18,62 18,64 18,65 18,66 18,68 18,69 18,70 18,72 18,77 (31 18,52 18,49 18,50 18,51 18,53 18,54 18,56 18,57 18,58 18,60 18,61 18,62 18,64 18,65 18,66 18,68 18,69 18,70 18,72 18,77) Vergleichswerte bei Test 2 (Seite 75) 18 18,22 18,21 18,22 18,24 18,25 18,27 18,28 18,30 18,31 18,33 18,34 18,36 18,37 18,38 18,40 18,41 18,43 18,44 18,46 18,49<br>17 18,12 18,11 18,13 18,14 18,16 18,17 18,19 18,20 18,22 18,23 18,25 18,26 18,28 18,29 18,31 18,32 2 18,66 18,63 18,64 18,66 18,67 18,68 18,70 18,71 18,72 18,74 18,75 18,76 18,78 18,79 18,80 18,81 18,83 18,84 18,85 18,90<br>1 18,67 18,65 18,66 18,67 18,68 18,70 18,71 18,72 18,74 18,75 18,76 18,78 18,79 18,80 18,82 18,83 18 \_\_\_\_\_\_\_\_\_\_\_\_\_\_\_\_\_\_\_\_\_\_\_\_\_\_\_\_\_\_\_\_\_\_\_\_\_\_\_\_\_\_\_\_\_\_\_\_\_\_\_\_\_\_\_\_\_\_\_\_\_\_\_\_\_\_\_\_\_\_\_\_\_\_\_\_\_\_\_\_\_\_\_\_\_\_\_\_\_\_\_\_\_\_\_\_\_\_\_\_\_\_\_\_\_\_\_\_\_\_\_\_\_\_\_\_\_\_\_\_\_\_\_ Austrittstemperatur aus Rohr/Kanal 1: 18,03 °C

Austrittstemperatur aus Rohr/Kanal 2: 18,00 °C Austrittstemperatur aus Rohr/Kanal 3: 18,03 °C

#### ● Fazit

- Es besteht völlige Übereinstimmung der Stundenwerte mit den Ergebnissen für Test 2 auf den Seiten 73 und 74.
- Ebenfalls sind die detaillierten Temperaturen im Längsschnitt identisch mit Test 2 auf Seite 75.
- Damit ist davon auszugehen, dass der Algorithmus für den Mehrschichtspeicher ordnungsgemäß abgearbeitet wird.

## **6 Testbeispiele für einen Betonspeicher mit eingeformtem Luftkanal**

In diesem Beispiel sollen die Besonderheiten von luftdurchströmten Rohren bzw. Kanälen untersucht werden, wobei im Speichermaterial – Beton – nur eine sensible Wärmespeicherung erfolgt. Besonderes Augenmerk gilt der Wirkungsweise des im Abschnitt 3.5 entwickelten Stabilitätskriteriums für die numerische Berechnung im Rohr- bzw. Kanalbereich.

Es wird die zweifache Symmetrie zur Verkleinerung des Simulationsgebietes herangezogen, sodass aus dem Originalspeicher nur ein Minimalausschnitt nach Bild 6.1 folgt. Er ist bezüglich des Gitteraufbaues im Bild 6.2 detailliert.

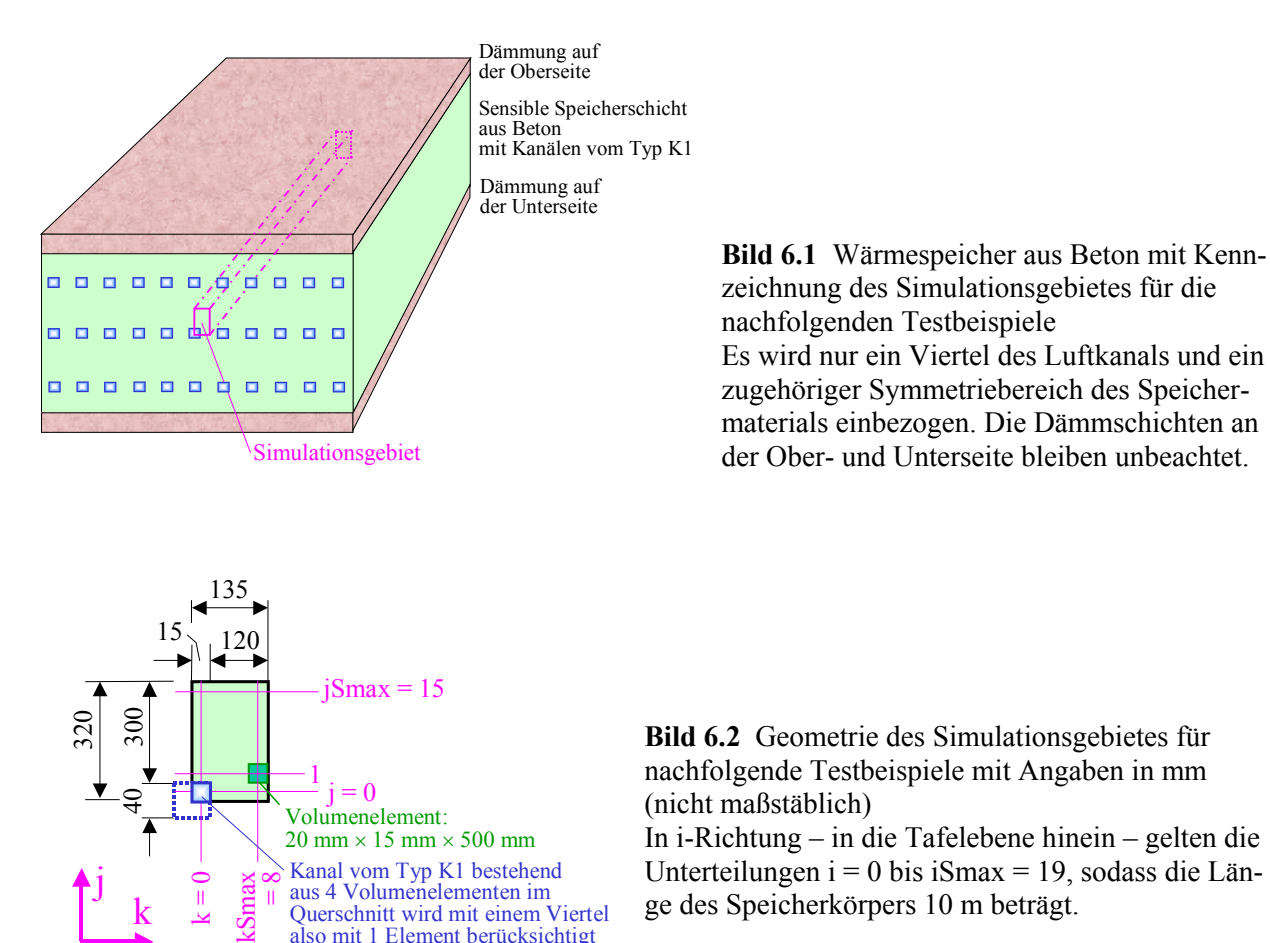

Als Besonderheiten gelten:

• Der Speicher besteht nur aus einer Schicht. Als Gitterteilung wurde gewählt: i-Richtung: ∆x = 500 mm; j-Richtung: ∆y(s = 1) = 20 mm; k-Richtung: ∆z = 15 mm.

also mit 1 Element berücksichtigt

- Das Speichermaterial ist Beton der Dichte 2200 kg/m<sup>3</sup>. Die weiteren Materialdaten sind dem Rechnerausdruck zu entnehmen.
- Die Kanäle haben Rechteckquerschnitte mit den Außenabmessungen Höhe 40 mm und Breite 30 mm. Die Wandungen bestehen aus Kunststoff der Dicke 4 mm (Materialdaten gemäß Rechnerausdruck).
- Im Simulationsgebiet liegt zwar nur ein Viertelkanal. Als Anzahl ist aber *ein* Kanal mit dem zugehörigen Luftvolumenstrom 15000 l/h eingegeben (Luftgeschwindigkeit ca. 5,9 m/s).

• Die Lufteintrittstemperatur ändert sich zeitabhängig nach Bild 6.5. Es werden dabei zwei einfache Sprungfunktionen zugrunde gelegt.

So ist bei Beginn der Simulation mit 0 °C die Temperatur um 10 K niedriger als die einheitliche Temperatur des Speichermaterials. Nach 12 Stunden Betriebszeit ändert sich die Temperatur innerhalb einer Stunde um 20 K.

- Die Wärmeströme zur Umgebung finden keine Beachtung. Alle Umgebungstemperaturen werden deshalb mit -273 °C eingegeben.
- Die Simulation beginnt um  $1^{00}$  Uhr.
- Die Starttemperatur beträgt 10 °C.

## **6.1 Basisbeispiel: Test 5**

Das Basisbeispiel verwendet als Besonderheit den sehr großen Zeitschritt von 100 s, um die Wirksamkeit des Stabilitätskriteriums nach Abschnitt 3.5 zu überprüfen.

Die Eingabeoberflächen sind aus den Bildern 6.3 und 6.4 ersichtlich.

Der Ergebnisausdruck für den ersten Simulationstag ist im Anschluss daran wiedergegeben.

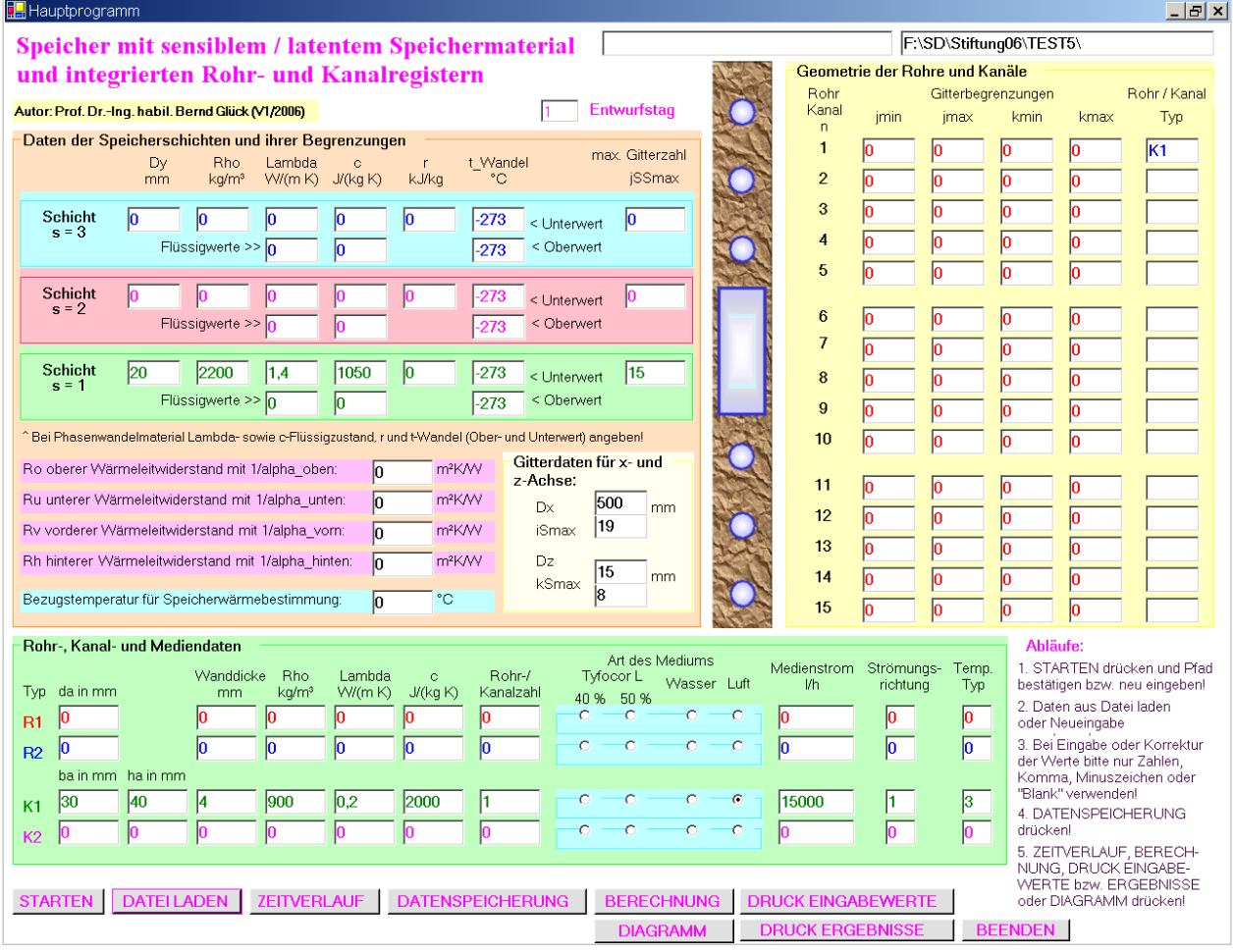

**Bild 6.3** Benutzeroberfläche 1 nach dem Eintragen der Speicherdaten für Test 5

#### 6 Testbeispiele für einen Betonspeicher mit eingeformtem Luftkanal 92

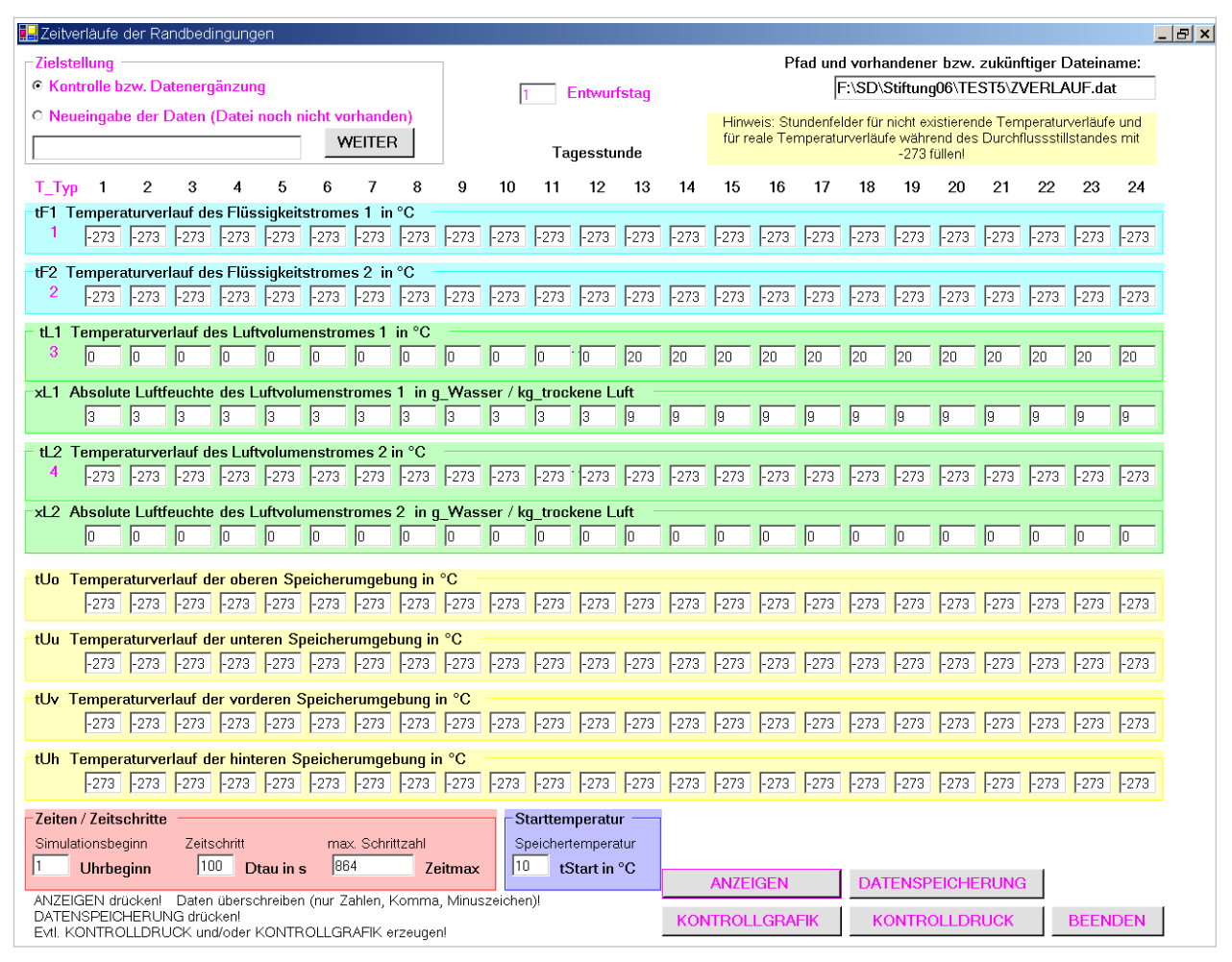

**Bild 6.4** Benutzeroberfläche 2 nach dem Eintragen der Speicherdaten für Test 5

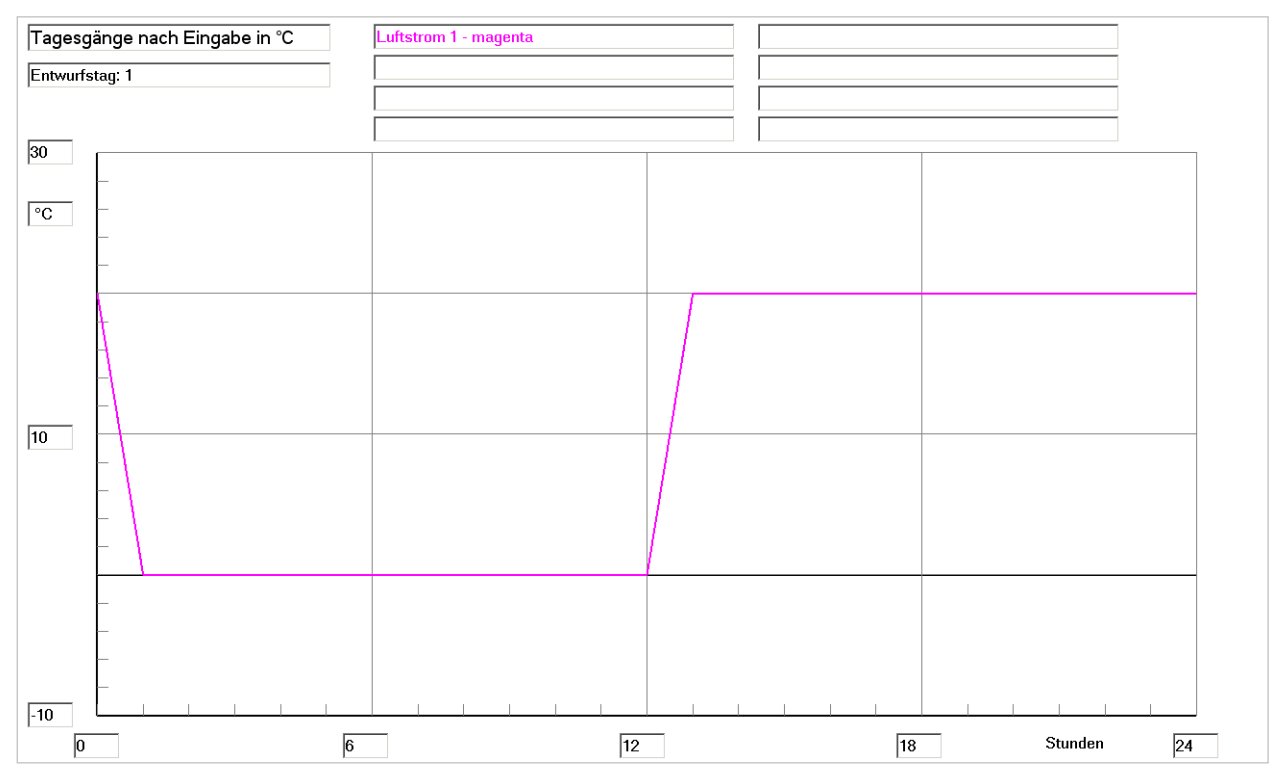

**Bild 6.5** Lufteintrittstemperatur in den Kanal K1 im Tagesgang für Test 5

#### **Objektbezeichnung: F:\SD\Stiftung06\TEST5\**

## **Speicher mit sensiblem / latentem Speichermaterial und integrierten Rohrund Kanalregistern**

Daten der Speicherschichten und ihre Begrenzungen:

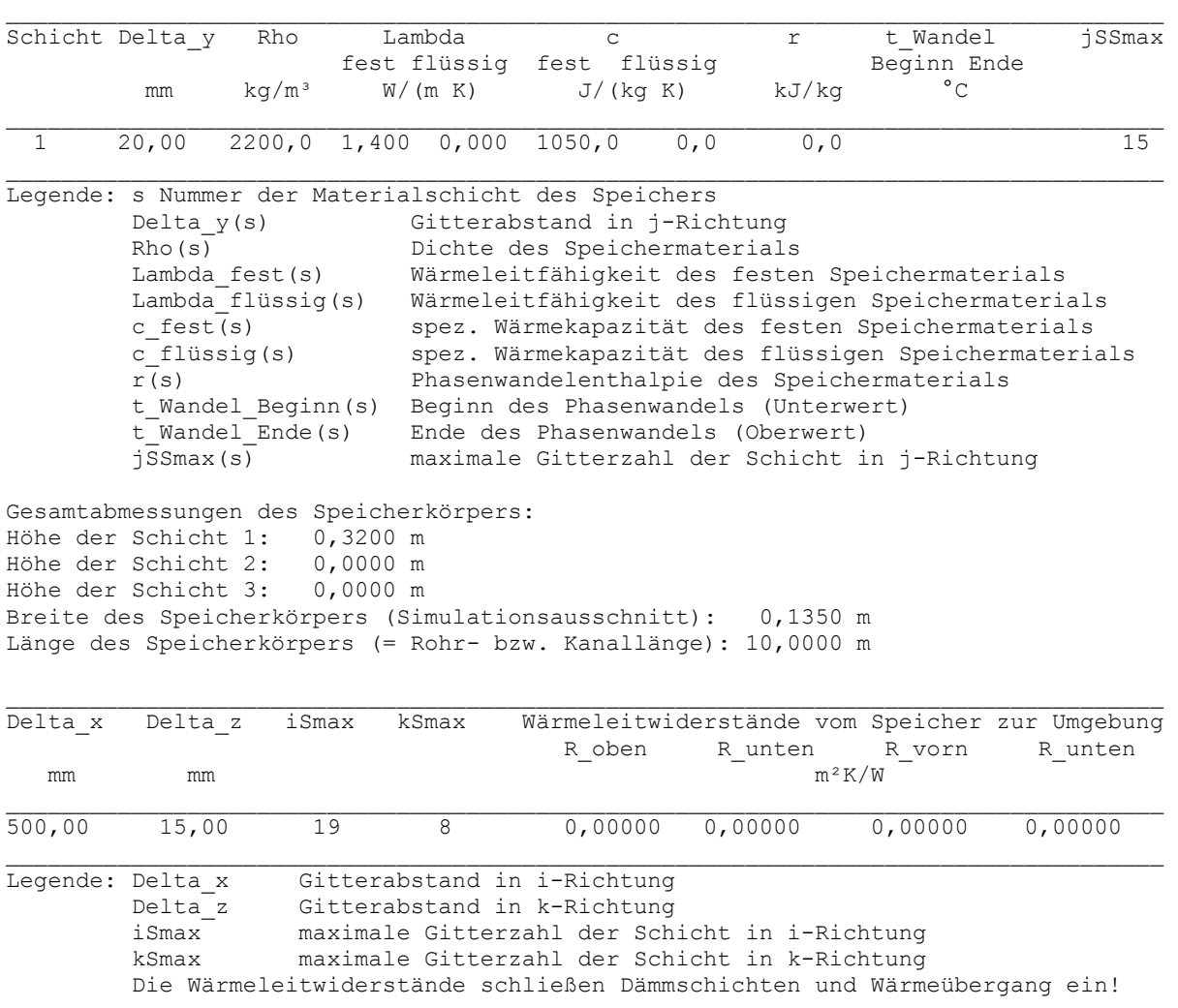

### Geometrie der Rohre und Kanäle:

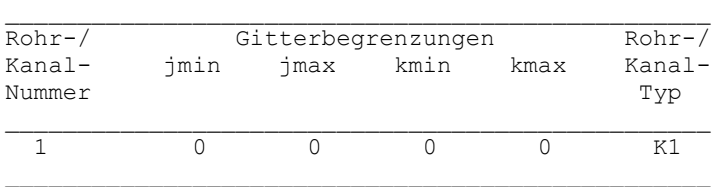

## Rohr-, Kanal- und Mediendaten in Abhängigkeit des Rohr- bzw. Kanaltyps:

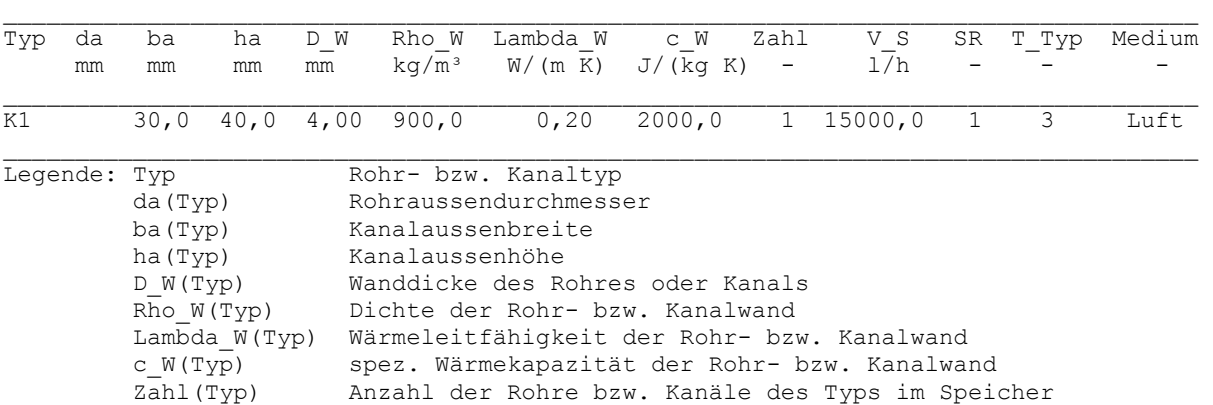

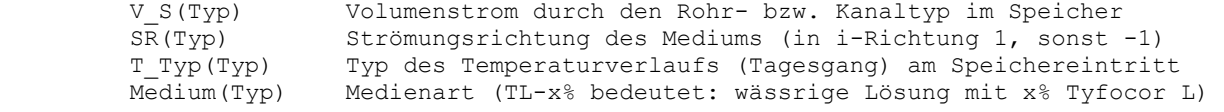

### Zeitliche Temperaturverläufe (Randbedingungen) für Entwurfstag 1:

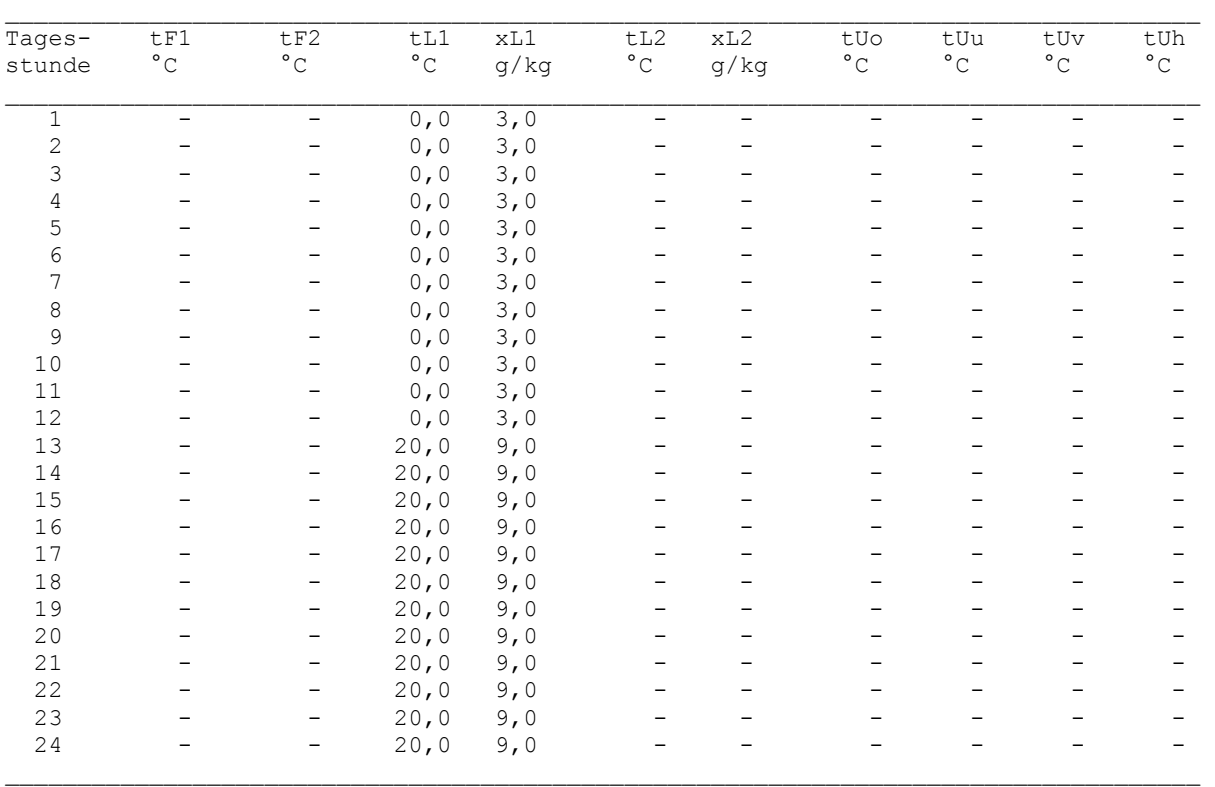

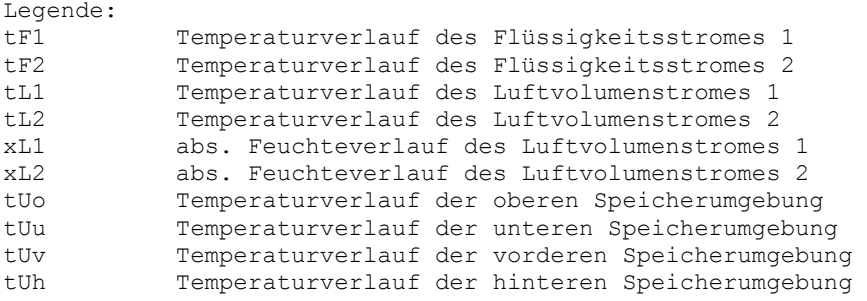

## Allgemeine Simulationsdaten:

Entwurfstag: 1 Startzeit: 1 Uhr Starttemperatur: 10,0 °C Zeitschritt:100 s Anzahl der Zeitschritte: 864 Simulationszeit: 24 Stunden Zur Ermittlung der Speicherenthalpie gilt die Bezugstemperatur: 0,0 °C

### Simulationsergebnisse für den Speicher (Stundenwerte) am Entwurfstag 1:

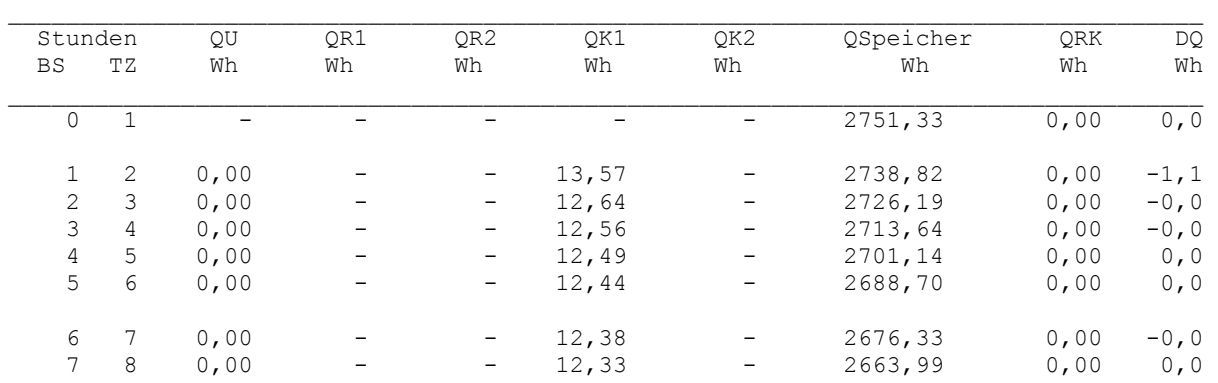

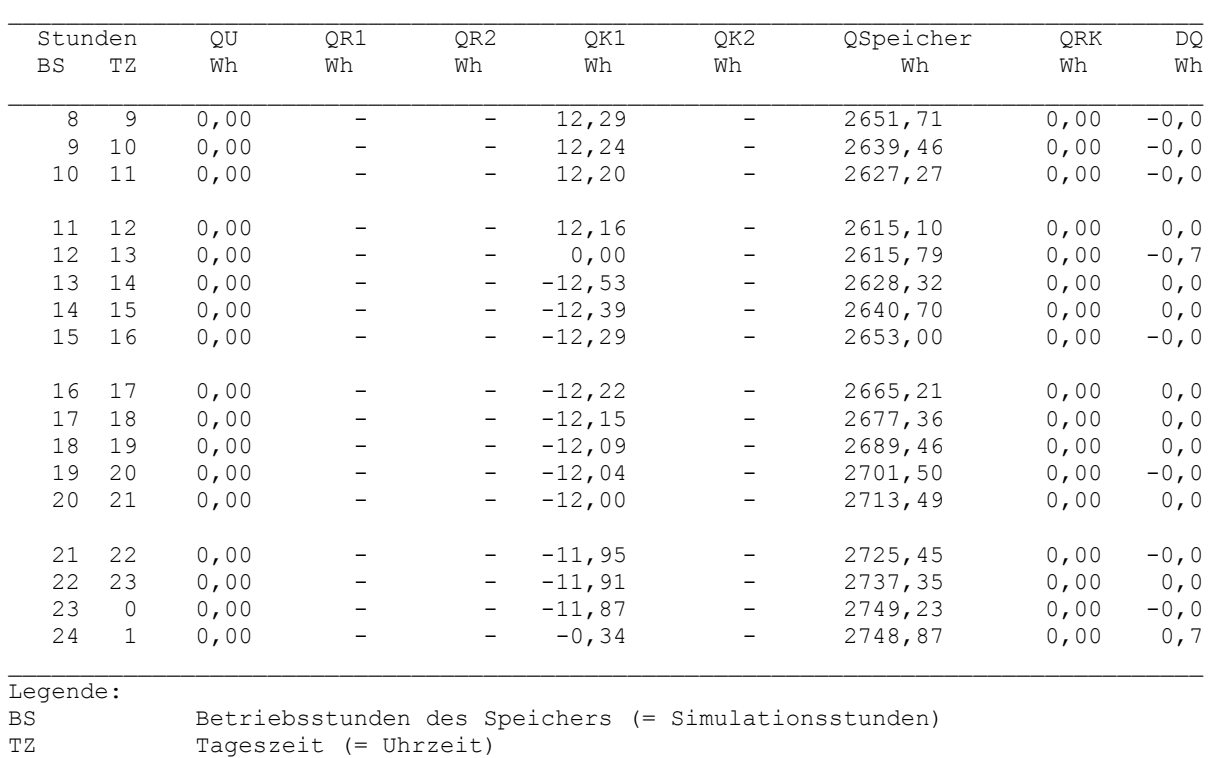

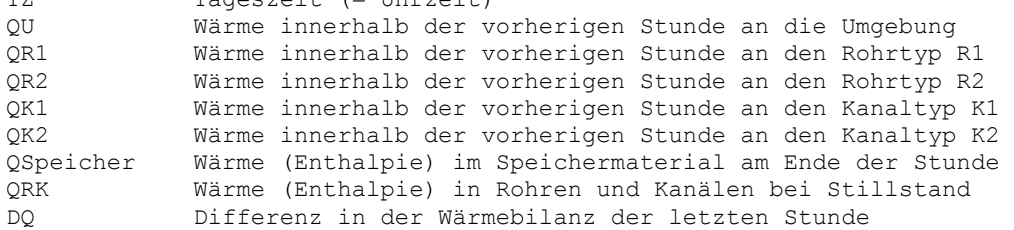

#### Detaillierte Simulationsergebnisse für die Fluide (Werte am Ende der Stunde):

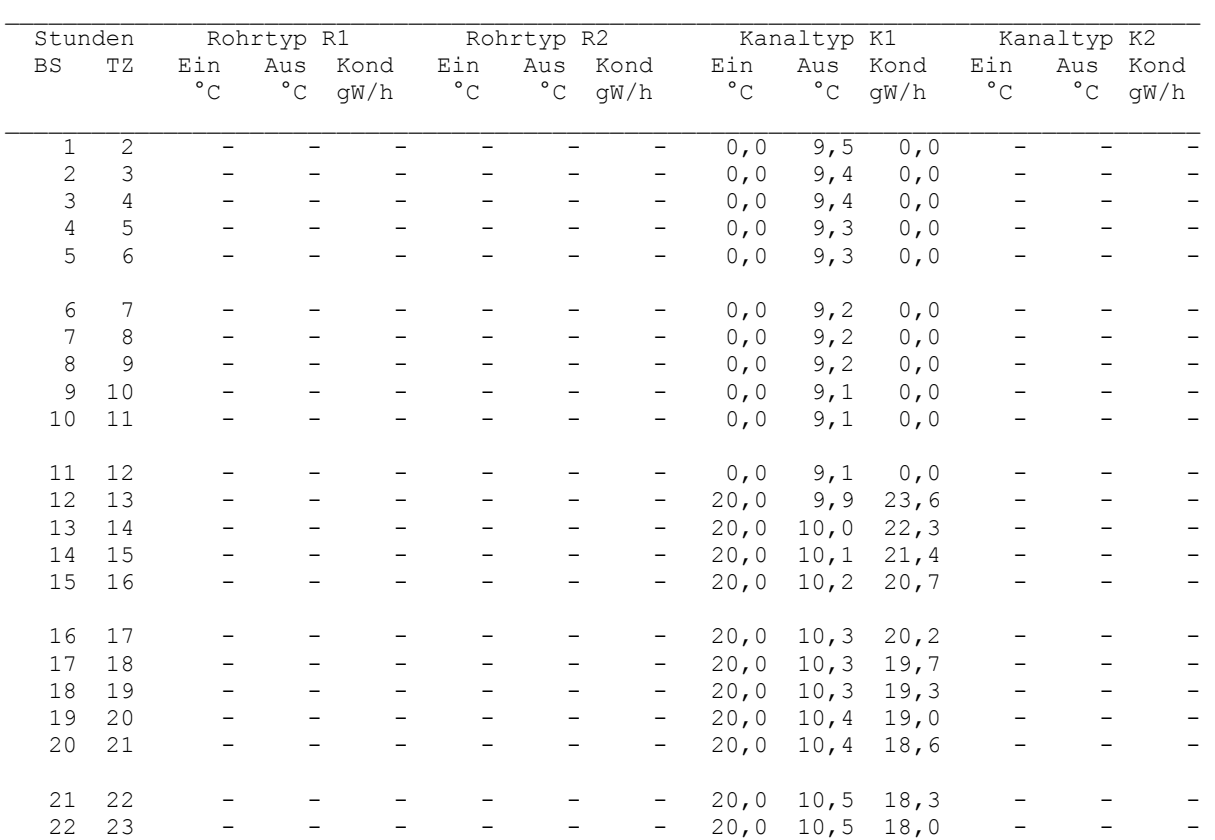

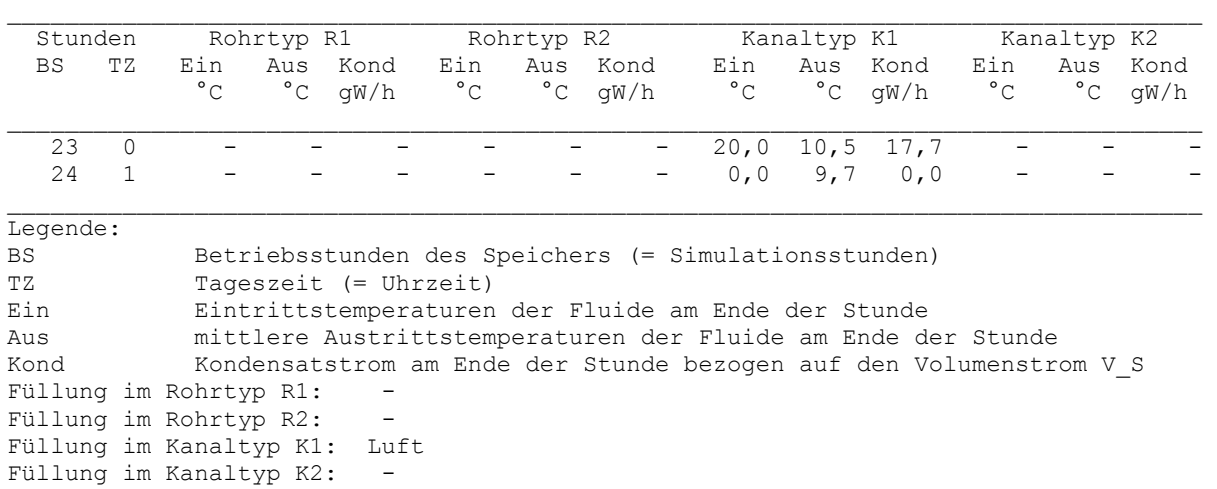

- **Ergebnisbewertung**
- Der zeitliche Verlauf zeigt eine stabile Lösungsentwicklung. Die Änderungen der Lufteintrittstemperatur werden vom Algorithmus innerhalb einer Simulationsstunde bewältigt.
- Die Ergebnisse sind plausibel. Die Wärmebilanzen passen sehr gut, lediglich bei den großen Temperaturänderungen treten kleine Abweichungen auf.
- Die Wärmeströme an die Umgebung sind wegen der zweifachen Symmetrie und infolge der Wahl der Umgebungstemperaturen von -273 °C gleich null.
- Der Wärmekapazitätsstrom (Massestrom × spezifische Wärmekapazität) der Luft ist relativ klein und die Wärmeübertragerfläche zwischen Kanal und Speichermaterial im Verhältnis groß, wodurch sich die Luftaustrittstemperatur der Temperatur des Speichermaterials bei allen Betriebszuständen weitgehend annähert. Dadurch ergibt sich eine geringe, mittlere Temperaturdifferenz zwischen dem Luftstrom und dem Speicherkörper.
- Diese kleine Temperaturdifferenz und der ebenfalls kleine Wärmeübergangskoeffizient zwischen Luft und Speichermaterial bedingen schließlich die relativ geringe Wärmespeicherung im Betonkörper.

Die getroffenen Aussagen werden durch die Simulationsergebnisse anhand der Grafikausgabe in den nachfolgenden Bildern 6.6 bis 6.8 bestätigt. Die Bilder sind gegenüber den Bildschirmanzeigen "beschnitten" worden.

Man beachte bei der Abszisse den Unterschied zwischen der Simulationsstunde und der Tageszeit (Uhrzeit).

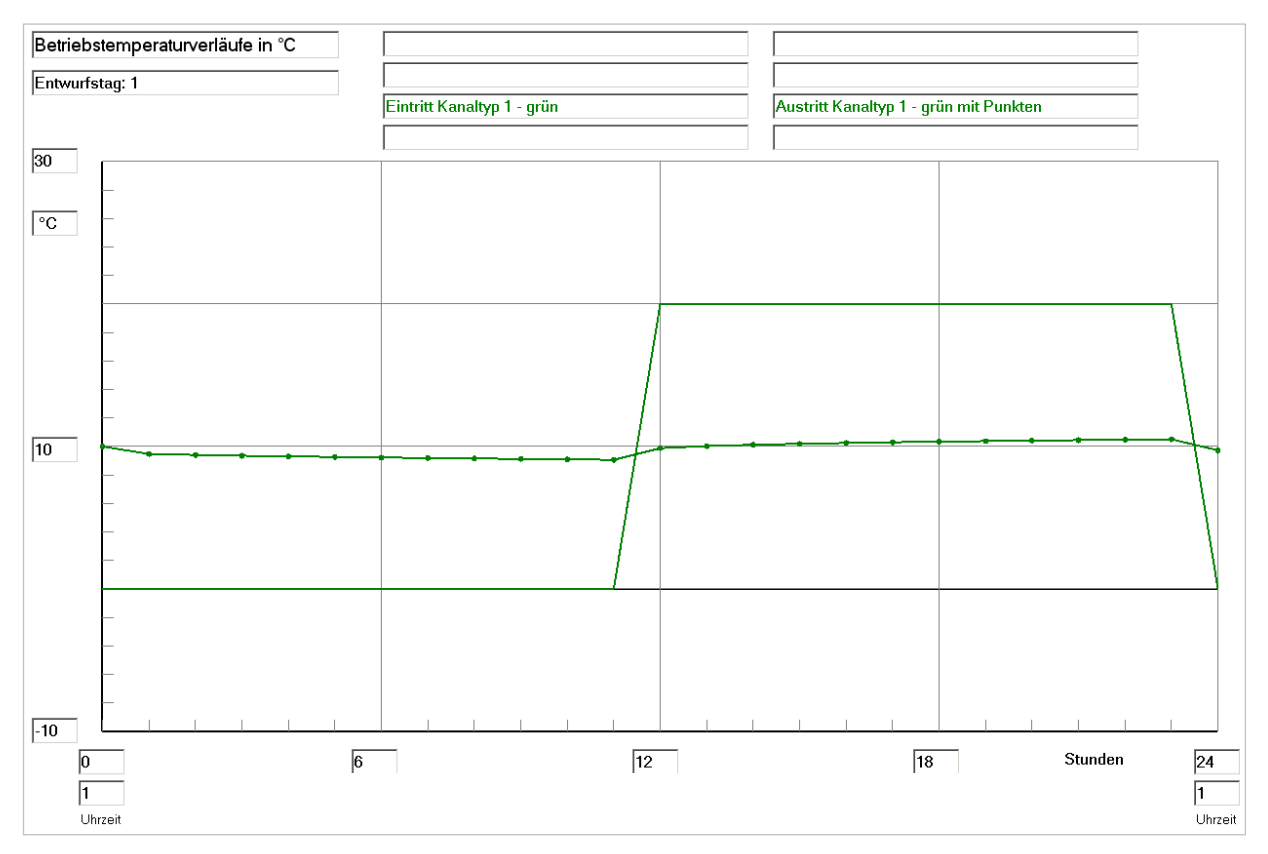

**Bild 6.6** Gegenüberstellung der Lufteintrittstemperatur und der Luftaustrittstemperatur während der Simulationszeit von 24 Stunden für Test 5

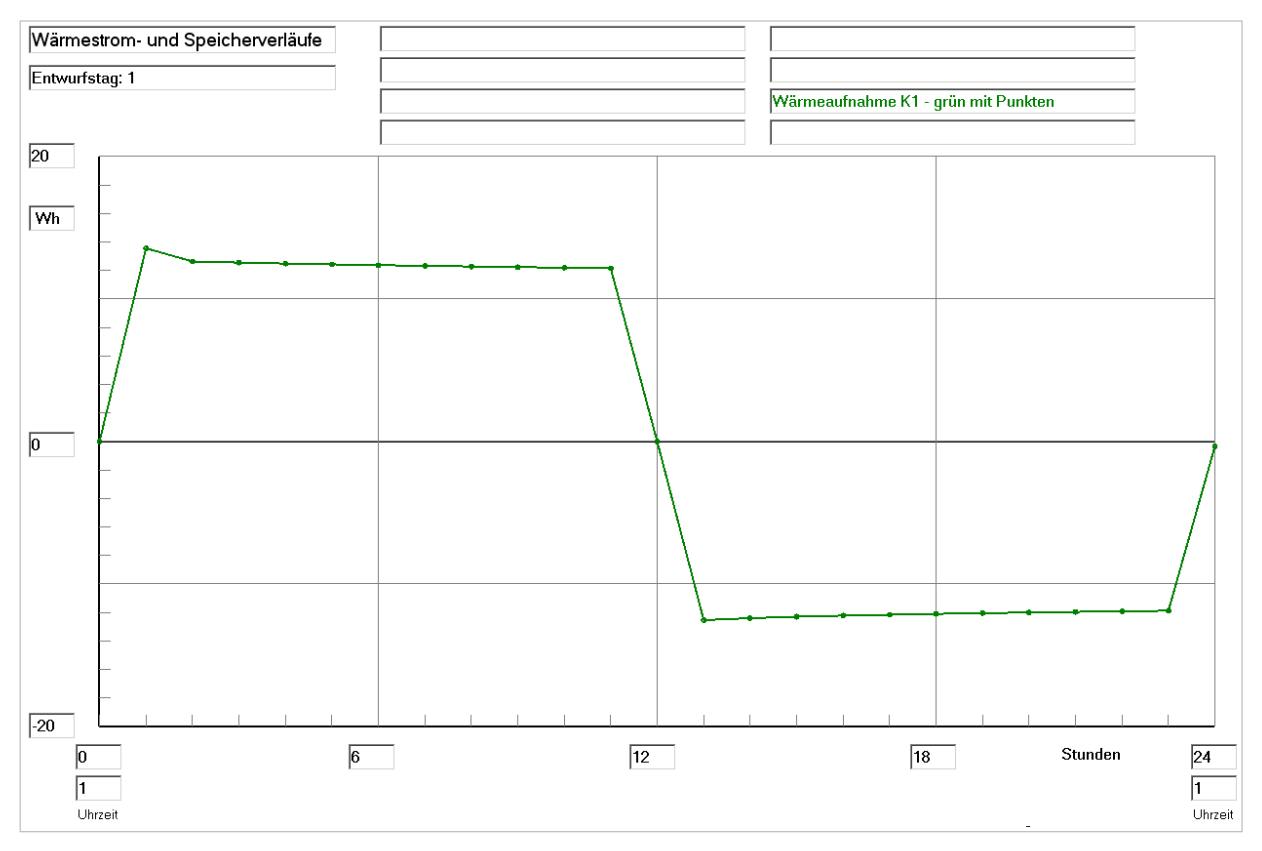

**Bild 6.7** Wärmeaufnahme durch den Luftkanal (Viertelkanal) summiert über die jeweils vorhergehende Simulationsstunde während der Simulationszeit von 24 Stunden für Test 5

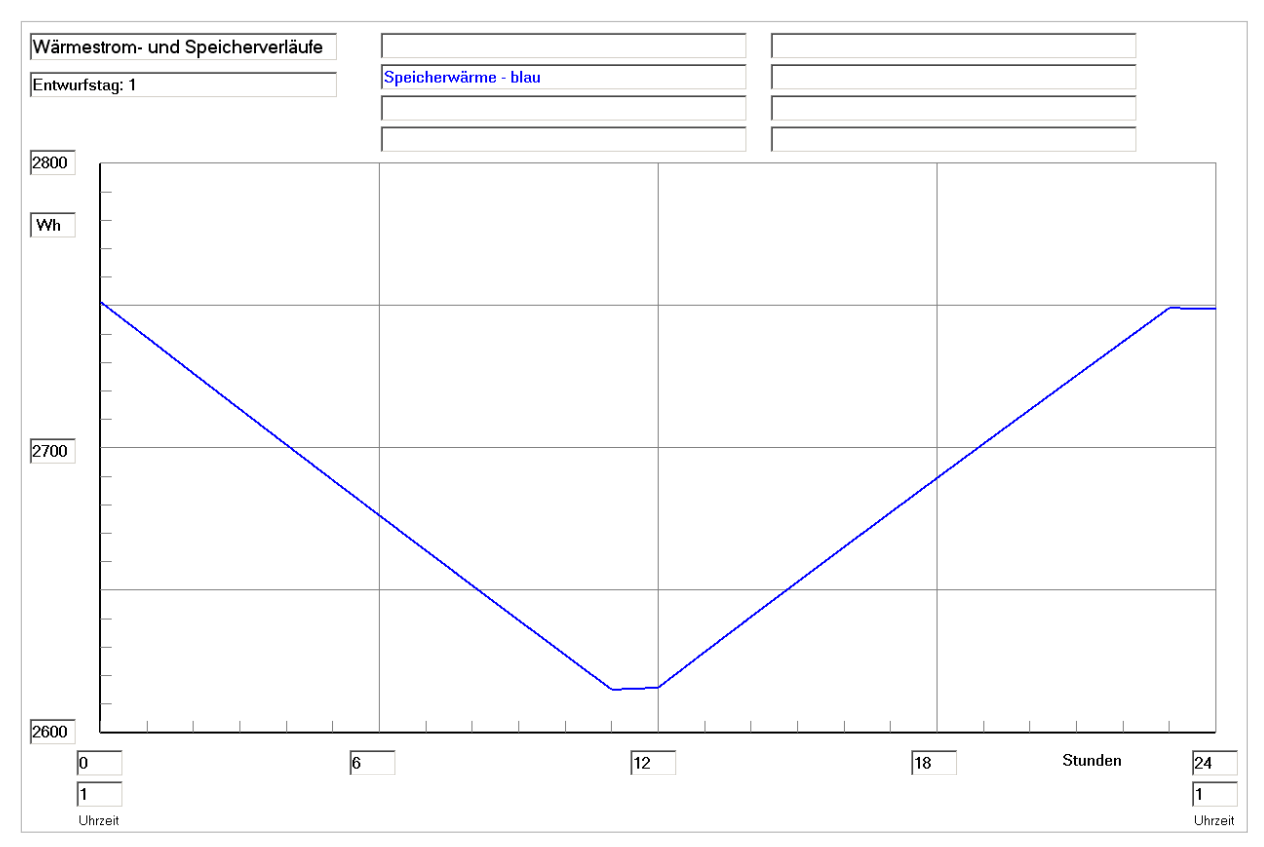

**Bild 6.8** Enthalpie ("Wärmeinhalt") des Speichermaterials am Ende einer jeden Simulationsstunde summiert über die jeweils vorhergehende Simulationsstunde während der Simulationszeit von 24 Stunden für Test 5

## ● Spezielle Betrachtung während der Einschwingphase zum Simulationsbeginn

Um das thermische Verhalten der Volumenelemente, die sich sowohl im Speichermaterial als auch im Rohrbereich befinden, zu betrachten, werden einige Momentaufnahmen der Temperaturverteilung vorgestellt.

Startfüllung (zu Beginn des Zeitschrittes 0):

#### Feldtemperaturen in  $\degree$ C im Querschnitt i = 0 ... 19

 j k=0 k=1 k=2 k=3 k=4 k=5 k=6 k=7 k=8 \_\_\_\_\_\_\_\_\_\_\_\_\_\_\_\_\_\_\_\_\_\_\_\_\_\_\_\_\_\_\_\_\_\_\_\_\_\_\_\_\_\_\_\_\_\_\_\_\_\_\_\_\_\_\_\_\_ 15 10,00 10,00 10,00 10,00 10,00 10,00 10,00 10,00 10,00 14 10,00 10,00 10,00 10,00 10,00 10,00 10,00 10,00 10,00 . . 5 10,00 10,00 10,00 10,00 10,00 10,00 10,00 10,00 10,00 4 10,00 10,00 10,00 10,00 10,00 10,00 10,00 10,00 10,00 3 10,00 10,00 10,00 10,00 10,00 10,00 10,00 10,00 10,00 2 10,00 10,00 10,00 10,00 10,00 10,00 10,00 10,00 10,00 1 10,00 10,00 10,00 10,00 10,00 10,00 10,00 10,00 10,00 1 10,00 10,00 10,00 10,00 10,00 10,00 10,00 10,00 10,00<br>0 0,00 10,00 10,00 10,00 10,00 10,00 10,00 10,00 10,00

#### Feldtemperaturen in  $\degree$ C im Längsschnitt k = 0

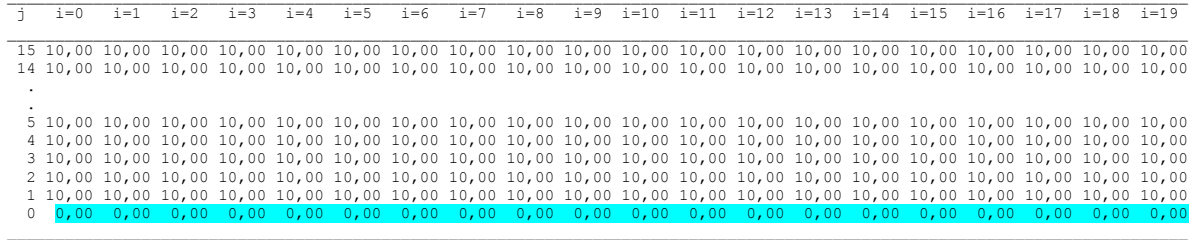

Für alle Rohrvolumenelemente gelten die Grenztemperaturen der Umgebung:  $t_{Rmax} = 10 °C$ ;  $t_{Rmin} = 10 °C$ 

#### Am Ende des Zeitschrittes 0 gelten:

#### Feldtemperaturen in  $\degree$ C im Querschnitt i = 0

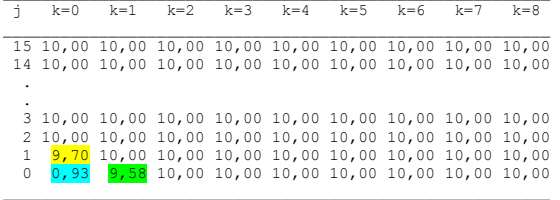

Feldtemperaturen in  $\degree$ C im Querschnitt i = 9

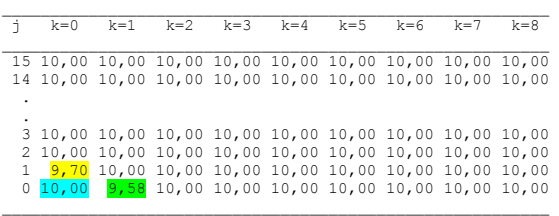

Feldtemperaturen in  $\degree$ C im Querschnitt i = 19

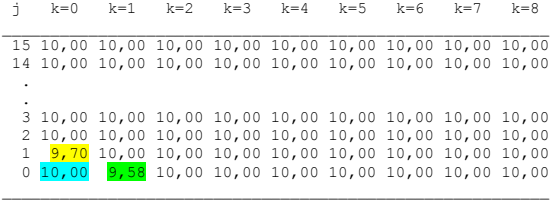

Die neuen Grenztemperaturen für den nächsten Zeitschritt betragen für alle Rohrabschnitte  $i = 0 \dots 19$ :  $t_{\text{Rmax}} = 9,70 \text{ °C}; t_{\text{Rmin}} = 9,58 \text{ °C}.$ 

Feldtemperaturen in  $\degree$ C im Längsschnitt k = 0

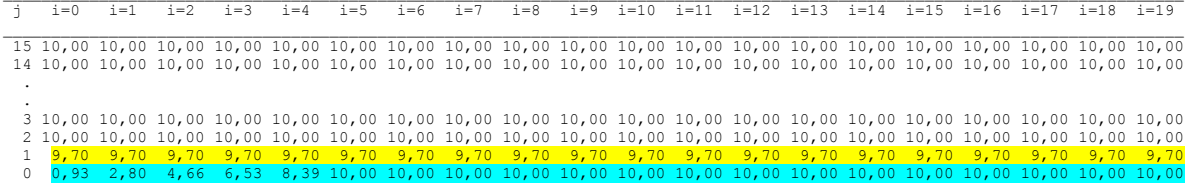

- Es ist deutlich zu erkennen, dass von  $i = 0$  bis  $i = 4$  die blau markierten Rohrtemperaturen  $t_{Rohr}(n, i)$  kleiner als  $t_{Rmax} = 10$  °C sind.
- Die programminterne Berechnung ergibt für i = 5 zunächst t<sub>Rohr</sub> $(1, 5)$  = 10,26 °C. Da der Wärmestrom ins Rohr gerichtet ist (QR(n, i) >0), kann die Rohrtemperatur nicht größer als die Grenztemperatur t<sub>Rmax</sub> = 10 °C sein. Deshalb erfolgt die Korrektur auf t<sub>Rohr</sub> $(1, 5) = 10,00$  °C. Analog werden die Änderungen für die Rohrelemente i = 6 ... 19 vorgenommen.

Im Zeitschritt 1 beginnt die Korrektur der Rohrtemperatur bei i = 6, wie der nachfolgende Ausdruck zeigt.

#### Feldtemperaturen in  $\degree$ C im Längsschnitt k = 0

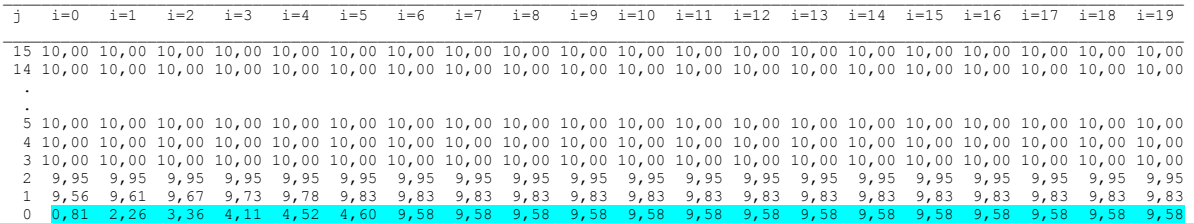

Entscheidend für die Korrektur ab i = 6 ist nunmehr die Grenztemperatur t<sub>Rmin</sub> = 9,58 °C, da der Wärmestrom vom Rohr ins Speichermaterial gerichtet ist  $(OR(n,i) \le 0)$ .

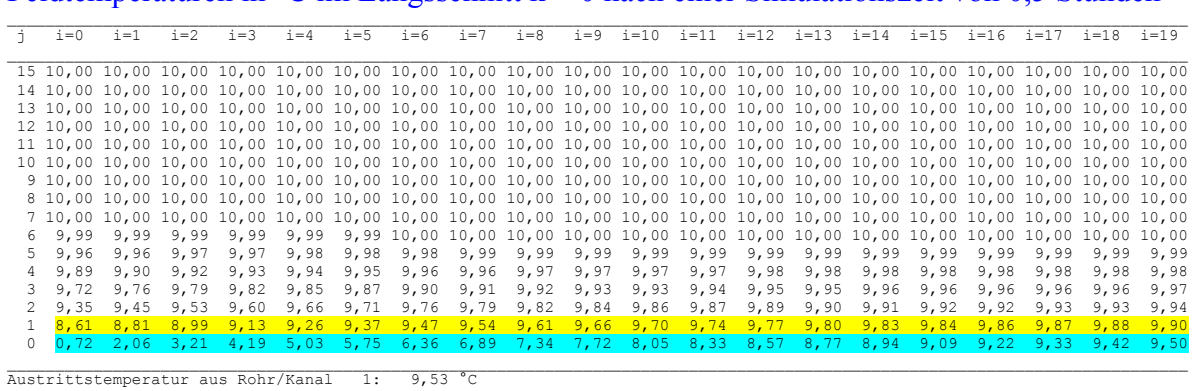

Feldtemperaturen in  $\degree$ C im Längsschnitt k = 0 nach einer Simulationszeit von 0,5 Stunden

- Die Rohrtemperaturen zeigen beispielsweise nach einer halben Stunde keinen Korrektureinfluss mehr. Die blauen Rohrtemperaturen steigen kontinuierlich an. Sie überschreiten bzw. tangieren die gelben Elementtemperaturen des Speichermaterials nicht.

### ● Fazit

Das im Abschnitt 3.5 formulierte Stabilitätskriterium für die Ermittlung der Rohrtemperaturen infolge von Temperatursprüngen am Eintritt von Rohren bzw. Kanälen arbeitet wie beabsichtigt. Die numerisch bedingte Schwingung wird so wirkungsvoll gedämpft, dass nach kurzer Zeit der physikalisch korrekte Zustand wieder hergestellt ist.

## **6.2 Beispiel: Test 5a (Kleiner Zeitschritt)**

Das Beispiel soll zeigen, inwieweit das Wirken des Stabilitätskriteriums im vorher betrachteten Test 5 die Ergebnisse der stundenbezogenen Speicherwerte verfälscht. Deshalb werden die ersten Stunden der Simulation wiederholt, wobei jedoch die Zeitschrittweite von 100 s auf 0,1 s herabgesetzt wird. Durch den sehr kleinen Zeitschritt ergibt sich beispielsweise schon nach der Simulationszeit von 1 s ein unkorrigierter Rohrtemperaturverlauf, wie aus den nachfolgenden Temperaturfeldern entnehmbar ist.

Feldtemperaturen in  $\degree$ C im Querschnitt i = 0 nach Zeitschritt 10 (1 s)

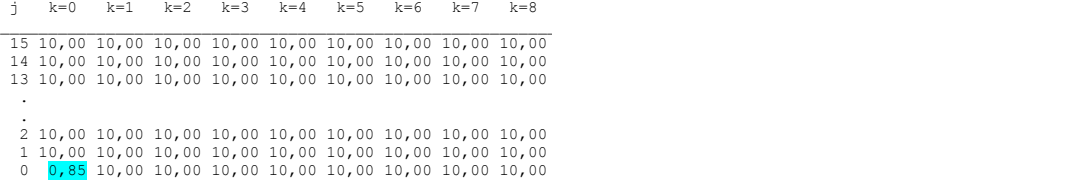

## Feldtemperaturen in  $\mathrm{C}$  im Querschnitt i = 19 nach Zeitschritt 10 (1 s)

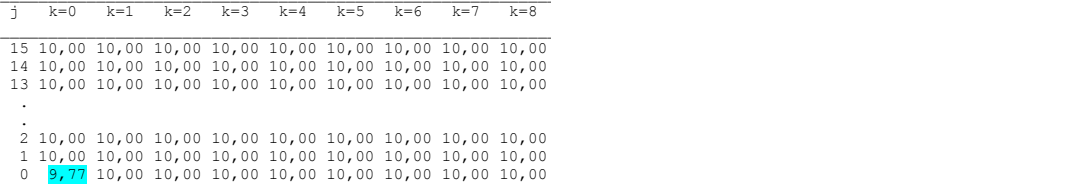

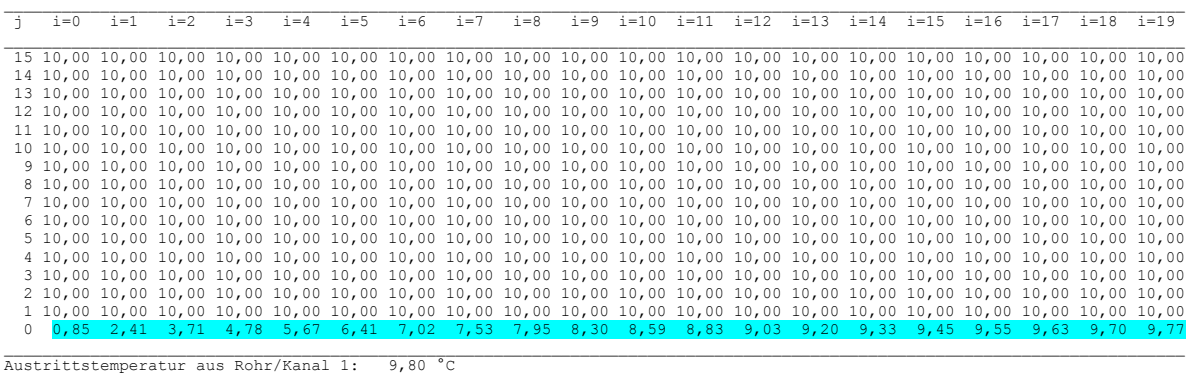

#### Feldtemperaturen in  $\degree$ C im Längsschnitt k = 0 nach Zeitschritt 10 (1 s)

- Es ist festzustellen, dass nach einer Sekunde Betriebszeit (≡ Simulationszeit) die Rohrtemperatur mit zunehmenden i-Abschnitten kontinuierlich ansteigt, ohne dass eine Korrektur zur Stabilisierung erforderlich wird.
- Die Temperaturen der angrenzenden Speichermaterial-Volumenelemente entsprechen unter Beachten von zwei Nachkommastellen noch dem Startwert von 10,00 °C.

Das Gesamtergebnis nach vier Simulationsstunden ist dem nachfolgenden Ergebnisausdruck zu entnehmen.

#### **Objektbezeichnung: F:\SD\Stiftung06\TEST5a\**

## **Speicher mit sensiblem / latentem Speichermaterial und integrierten Rohrund Kanalregistern**

Daten der Speicherschichten und ihre Begrenzungen Geometrie der Rohre und Kanäle Rohr-, Kanal- und Mediendaten in Abhängigkeit des Rohr- bzw. Kanaltyps Zeitliche Temperaturverläufe (Randbedingungen) für Entwurfstag 1

Werte wie für Test 5 (Abschnitt 6.1)

#### Allgemeine Simulationsdaten:

```
Entwurfstag: 1 
Startzeit: 1 Uhr Starttemperatur: 10,0 °C 
Zeitschritt: 0,1 s Anzahl der Zeitschritte: 144000 Simulationszeit: 4 Stunden 
Zur Ermittlung der Speicherenthalpie gilt die Bezugstemperatur: 0,0 °C
```
#### Simulationsergebnisse für den Speicher (Stundenwerte) am Entwurfstag 1:

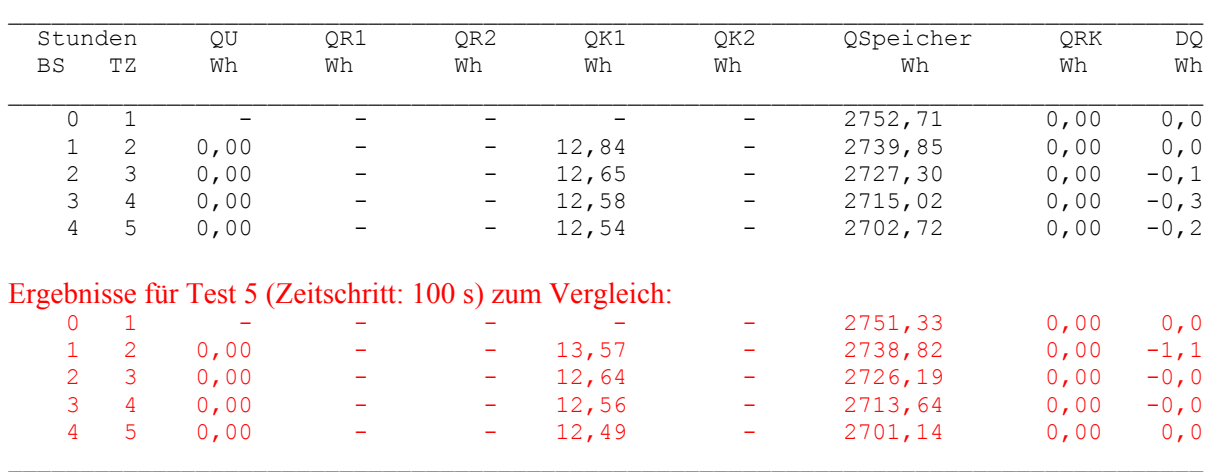

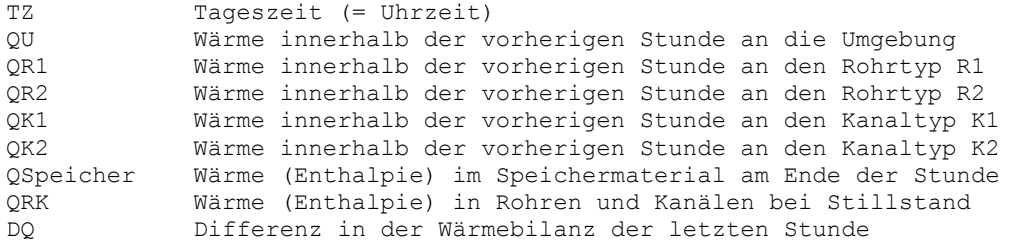

#### Detaillierte Simulationsergebnisse für die Fluide (Werte am Ende der Stunde):

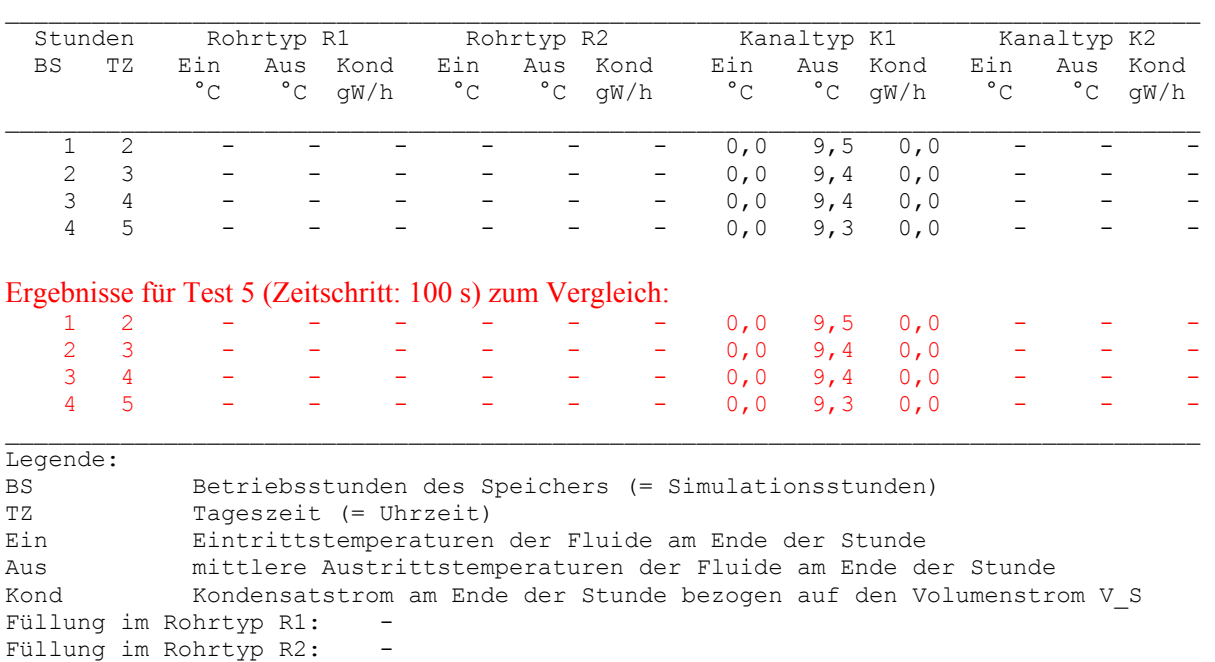

- Der Vergleich von QK1 die Wärme innerhalb der vorherigen Stunde an den Kanaltyp K1 führt zu prozentualen Unterschieden von -0,4 % bis 5,7 %. Der hohe Wert tritt nur in der ersten Simulationsstunde auf.
- Die bedeutungsvolle Größe QSpeicher die Wärme (Enthalpie) im Speichermaterial zeigt mit maximal 0,1 % praktisch keine Unterschiede.
- Die Luftaustrittstemperaturen sind in beiden Fällen einschließlich der ersten Nachkommastelle identisch.

## ● Fazit

Füllung im Kanaltyp K1: Luft Füllung im Kanaltyp K2:

Die Auswertung der Ergebnisse der beiden Beispiele Test 5 und Test 5a verdeutlicht, dass

- das Stabilitätskriterium für die numerische Berechnung im Rohr- bzw. Kanalbereich wirkungsvoll arbeitet und keine nennenswerten Fehler bewirkt und
- große Zeitschrittweiten zur Verkürzung der Rechenzeit anwendbar sind.

## **7 Meteorologische Daten**

Zur wärmetechnischen Bewertung der Speichervorgänge sowie zur Optimierung des Speichers bezüglich des Speichermaterials und seiner Geometrie sind die thermischen Einsatzbedingungen bedeutungsvoll. In den meisten Fällen unterliegen die Betriebsbedingungen in direkter oder indirekter Form den Wetter- bzw. den Klimabedingungen des Einsatzortes. Die Ankopplung an die meteorologischen Daten ist bei Anlagensystemen oftmals in mehrfacher Weise gegeben. Es seien dafür einige Beispiele genannt:

- Eine Wärmepumpe verwendet als "Wärmequelle" die atmosphärische Luft. Zur Effizienzsteigerung werde ein Kurzzeitspeicher eingesetzt, der mit Umweltenergie, die aus der Atmosphäre stammt, zu Zeiten relativ hoher Lufttemperatur beladen wird. Bei niedrigen Außentemperaturen dient dann der Wärmespeicher als "Wärmequelle" für die Wärmepumpe.
- In der Übergangszeit wird Kaltwasser über einen Kühlturm bereitgestellt, das zur Raumkühlung Einsatz findet. Um diese umweltgerechte Nutzung auch auf einen Teil der Sommermonate zu erstrecken, werde ein Wärmespeicher dazwischen geschaltet. Seine Entladung erfolgt nachts mit Wasser aus dem Kühlturm, da die Wassertemperatur dann besonders niedrig ist. Tags wird dem Speicher durch warmes Rücklaufwasser aus der Raumkühleinrichtung Wärme zugeführt.
- Das vorgenannte Verfahren kann in abgewandelter Form Anwendung finden, wenn die Raumkühleinrichtung und der Speicher eine Einheit bilden. So werden beispielsweise Massivdecken und/oder Massivwände über eingeformte Rohrregister nachts entspeichert, um dann am Tage Wärme aus den Räumen aufnehmen zu können. Derartige Anlagenkombinationen werden unter dem Begriff "Thermische Bauteilaktivierung" subsummiert.
- Eine vielfältige Aufnahme von Umweltenergie über Fassaden, die mit Rohr- bzw. Kanalsystemen bestückt sind und in Verbindung mit Wärmespeichern stehen, ist möglich. Stellvertretend für diese Varianten sind die Solarabsorber genannt.
	- Selbstverständlich können auch die Fassaden selbst eine steuerbare Wärmespeicherung übernehmen, wenn entsprechende Systeme integriert sind.
	- Die älteste und zugleich einfachste Form stellt natürlich die rein passive Solarenergienutzung über die Außenwand dar.
- Erdkollektoren, die als "Wärmequelle" für eine Wärmepumpe und/oder als "Wärmesenke" für eine Kältemaschine dienen, sind als Langzeitspeicher zu verstehen und unterliegen selbstverständlich auch den meteorologischen Bedingungen.

Die vorgestellten Beispiele zeigen, dass im realen Einsatzfall mehrere Aggregate mit dem Speicher verbunden sind. Somit gestalten sich die Eintrittstemperaturen in den Speicher beispielsweise lastabhängig von den "Energieverbrauchern" und/oder witterungsabhängig von den "Energielieferern". Die Komplexität wird in den meisten Fällen – z. B. bei der Raumheizung oder Raumkühlung – dadurch erhöht, weil die Lastabhängigkeit zum großen Teil wiederum auf den meteorologischen Gegebenheiten basiert.

Die exakte wärmetechnische Verknüpfung der Aggregate – beispielsweise der Kühltürme, der
Absorber usw. – mit dem Speicher erfordert eine aufwändige Detaillierung. Um diese zu umgehen, werden vielfach Leistungsapproximationen für deren Verhalten in Abhängigkeit der meteorologischen Daten getroffen.

Es bieten sich als charakteristische Parameter an:

- Lufttemperatur
- Feuchtkugeltemperatur
- Solarstrahlung
- Bodentemperatur.

Zur Ermittlung des jährlichen Energiebedarfs können wichtige Daten, die speziell auch für die Heizungs- und Lüftungstechnik aufbereitet sind, der DIN 4710:2003-01 entnommen werden. Repräsentativ für Deutschland sei der Standort Kassel empfohlen. Generell sind zwei Grundarten von Daten zu unterscheiden:

● Statistische meteorologische Einzeldaten oder Datenkomplexe lassen sich sehr gut für Untersuchungen zum Energiebedarf und für Untersuchungen von Extrembelastungen verwenden. Sie sind in der Regel in Verbindung mit der Häufigkeit ihres Auftretens im statistischen Jahresmittel gegeben.

■ So findet man beispielsweise die Temperatur-Feuchte-Korrelationen (t,x-Korrelationen) für den Zeitraum 1961 bis 1990 in Zehntelstunden ihres Auftretens für die Mitteleuropäische Zeitzone (MEZ) für die Zeitbereiche:

- Gesamttag mit 24 stündlichen Messungen
- Tag zwischen  $6^{00}$  Uhr und  $18^{00}$  Uhr mit 12 stündlichen Messwerten.

In der Norm werden sowohl Jahres- als auch Monatsstatistiken vorgestellt. Die Sommerzeit findet dabei keine Beachtung.

■ Umfangreiches Datenmaterial wird zur solaren Strahlung bereitgestellt. Besonders berücksichtigt ist hierbei der Strahlungsempfang auf typische Gebäudeflächen (Ostwand, Südwand usw.). Dabei erfolgt eine Detaillierung in direkte und diffuse Strahlung. Zum Komplex Solarstrahlung gehören auch Angaben zur Trübung der Atmosphäre, zur Sonnenscheindauer und zur Bewölkung.

■ Interessant sind auch Angaben zu den Bodentemperaturen für den Zeitraum 1961 bis 1990, die als Monats- und Jahresmittel angegeben sind.

Theoretisch könnte man versuchen, die Bodentemperaturen mit Hilfe entsprechender Modellierungen aus dem Gang der Lufttemperatur und der Strahlungsdaten zu bestimmen. Aber es ist natürlich genauer, Messwerte zu verwenden und somit die "Natur selbst integrieren zu lassen", wie Bošnjakovič in ähnlich gearteten Fällen empfahl.

● Zur wärmetechnischen Beurteilung des Speicher- und Apparateeinsatzes in Verbindung mit der Prozessdynamik sind die Testreferenzjahre (TRY) prädestiniert.

Sie bestehen aus ausgewählten meteorologischen Elementen – wie beispielsweise Lufttemperatur, Luftfeuchte, Strahlungsdaten, Windgeschwindigkeit, Wolkenbedeckungsgrad usw. – für alle Jahresstunden in zeitlicher Folge. Sie stellen synthetische Jahre dar, die jedoch charakteristische Witterungsperioden der jeweiligen Region beinhalten. Die Sequenzen werden so ausgewählt, dass die Jahreszeitenmittelwerte mit den realen Mittelwerten gut übereinstimmen. Zudem gibt es neuerdings noch Zeitfolgen für die extremen Witterungsabschnitte "Winter" und "Sommer".

#### **7.1 t,x-Korrelation und Häufigkeitsverteilung der Lufttemperatur**

Diese komprimierte Datenangabe ist für die Leistungsuntersuchung und energetische Bewertung von wärmetechnischen Vorgängen in Anlagen der technischen Gebäudeausrüstung außerordentlich hilfreich. Aus ihr sind sowohl die Außenluftzustände (Temperatur / Feuchte) als auch die Einzeldaten Außenlufttemperatur und Außenluftfeuchte zu entnehmen.

Bei den Angaben nach DIN 4710 und bei der weiteren Verwendung der Daten sind nachfolgende Besonderheiten zu beachten:

● Es ist jeweils die mittlere jährliche Anzahl der Fälle vermerkt. D. h., wenn in 20 Beobachtungsjahren 1 Stunde des Zustandes auftrat, ist diese in der Tabelle angegeben (1 h/20 =  $0,050 \text{ h} \Rightarrow 0,5 \text{ Zehntelstunden} \Rightarrow$  gerundet 1 Zehntelstunde).

Tritt der Zustand einmal in 30 Jahren auf (1 h/30 = 0,033 h ⇒ 0,33 Zehntelstunden ⇒ gerundet 0 Zehntelstunde), dann erscheint in der DIN 4710 der Wert 0. Im Unterschied dazu erfolgt kein Eintrag, wenn kein Luftzustand für t,x beobachtet wurde. In den nachfolgenden Auswertungen wird kein Unterschied zwischen diesen beiden Angaben vorgenommen.

- Aufgrund der Rundungsfehler ergibt sich in den Tabellen ein Gesamtzeitraum für das Jahr, der von 8760 h abweicht. Für jede Tabelle wird in der vorliegenden Ausarbeitung deshalb ein Korrekturfaktor gebildet, der zur Umrechnung auf die exakte Jahresstundenzahl dient.
- Die Zuordnung der realen Wertebereiche zu den t- und x-Klassen nach DIN 4710 geht aus der nebenstehenden Skizze hervor.

In der weiteren Auswertung weicht der Bereich  $t = 0$  °C von der Darstellung gemäß DIN 4710 ab. Es werden +0 und -0 zu einem Wert  $t = 0$  °C zusammengefasst, wie die rechte Grafik verdeutlicht. Die grafischen Darstellungen – z. B. die Häufigkeitsverteilungen (Bilder 7.1 bis 7.4) – weisen dadurch Signifikanzen an der Stelle t = 0 °C auf.

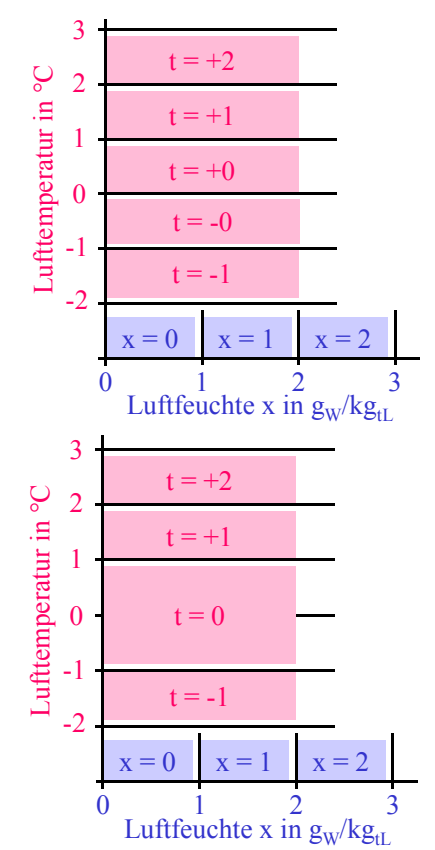

● Bei der Datenweiterverarbeitung empfiehlt es sich, mit den Mittelwerten der jeweiligen Klasse zu arbeiten. Dies sind beispielsweise:

 $t = 1.5 \,^{\circ}\text{C}$ ;  $t = 0 \,^{\circ}\text{C}$ ;  $t = -1.5 \,^{\circ}\text{C}$  $x = 0.5$  g<sub>W</sub>/kg<sub>tL</sub>;  $x = 1.5$  g<sub>W</sub>/kg<sub>tL</sub>.

- Aus den in der DIN 4710 vermerkten Zusammenstellungen für den 24 h-Tag und für den 12 h-Tag zwischen  $6^{00}$  Uhr und  $18^{00}$  Uhr lassen sich die t,x-Korrelationen für die Nacht zwischen  $18^{00}$  Uhr und  $6^{00}$  Uhr ermitteln.
- Der Vorteil der Darstellung der t,x-Korrelation besteht für den Heizungs- und Lüftungsfachmann vor allem darin, dass die Tabellengestaltung dem bekannten h,x-Diagramm angelehnt ist.

Es zeigt sich jedoch bei der Datenweiterverarbeitung, dass an der Sättigungslinie (relative Feuchte  $\varphi = 100\%$ ) unter Beachten der oben vorgeschlagenen Klassenmitten und bei Annahme eines Luftdruckes von 100 kPa ≡ 1 bar mitunter Luftzustände auftreten, die theoretisch im "Nebelgebiet" bzw. "Eisnebelgebiet" (ϕ > 100 %) liegen. Um Komplikationen beim späteren Einsatz von Rechenprogrammen mit h,x-Bezug zu vermeiden, werden die t,x-Korrelationen so verändert, dass bei relativen Feuchten von  $\varphi > 99$  % der zugehörige Wert um eine x-Klasse nach links verschoben bzw. dem dortigen Zehntelstundenwert zuaddiert wird.

● Für verschiedene Simulationen spielt der Feuchtegehalt x eine untergeordnete Rolle, so z. B. bei der reinen Wärmerückgewinnung ohne Feuchteübertragung. Es ist dann ausreichend und somit sehr zeitsparend, wenn jeder t-Klasse nur ein mittlerer x-Wert mit der Gesamthäufigkeit der t-Klasse zugeordnet wird. Sinnvollerweise legt man diesen in den "Schwerpunkt" der x-Werte. Bei niedrigen Temperaturen kann wiederum der Wert  $\varphi$  > 99 % überschritten werden. Deshalb erfolgt gleichzeitig eine analoge Korrektur wie vorstehend erläutert, indem gegebenenfalls der x-Schwerpunkt um eine x-Klasse nach links verschoben wird.

Die beschriebenen t,x-Korrelationen finden sich in den Tabellen 7.1 bis 7.9.

Bedeutungsvoll für spezielle energetische und wirtschaftliche Betrachtungen sind weiterhin die Häufigkeitsverteilungen der Lufttemperatur. Sie werden ebenfalls für den gesamten Tag sowie für die Zeiträume  $6^{00}$  Uhr bis  $18^{00}$  Uhr (Tag) und  $18^{00}$  Uhr bis  $6^{00}$  Uhr (Nacht) ermittelt. Sie sind in den Tabellen 7.10 bis 7.12 entwickelt und dokumentiert sowie in den Bildern 7.1 und 7.2 visualisiert.

Die nachfolgend in den Tabellen aufgeführten Werte der t,x-Korrelationen und die zugehörigen Korrekturen sind mit einem speziellen Rechenprogramm, indem auch das Unterprogramm ZU-STAND (Tabelle 3.4) integriert ist, bearbeitet worden.

Die Tabellen sind auch in Dateien abgelegt, die sich zusammen mit dem Rechenprogramm "Speicher" auf der CD-ROM befinden. Die Namen der Dateien sind bei den entsprechenden Tabellen mit vermerkt. Die erforderlichen Einleseprogramme können Abschnitt 7.3 entnommen werden.

**Tabelle 7.1** Zeiträume (Zehntelstunden) des Auftretens der Luftzustände in Abhängigkeit der Lufttemperatur t und der absoluten Luftfeuchte x zwischen  $0^{00}$  Uhr und  $24^{00}$  Uhr (MEZ) nach DIN 4710 für Kassel

# Korrekturfaktor: 8760 × 10 / 87651 = 0,99942

Dateinamen für die Tabellenwerte: Wetter.dat

**Tabelle 7.2** Zeiträume (Zehntelstunden) des Auftretens der Luftzustände in Abhängigkeit der Lufttemperatur t und der absoluten Luftfeuchte x zwischen  $0^{00}$  Uhr und  $24^{00}$  Uhr (MEZ) ermittelt aus den Werten der DIN 4710 (Tabelle 7.1) für Kassel mit Korrektur der x-Werte, sodass bei p = 100 kPa für alle Luftzustände bezogen auf die Klassenmitten stets  $\varphi \leq 99 \%$  gilt

| $\sf t$                                                                                                    | $x = 0$                                                                                           | $\mathbf{1}$                                                                                                    | $\overline{c}$                                                                                                    | 3                                                                                                    | 4                                                                                                    | 5                                                                                                    | 6                                                                                                    | $\overline{7}$                                                                                                    | $\,8\,$                                                                                                    | 9                                                                                                    | 10                                                                                                    | $1\,1$                                                                                                    | 12                                                                                                    | 13                                                                     | 14                                                                             | 15                                                                                                    | Summe                                                                                                    |
|----------------------------------------------------------------------------------------------------|---------------------------------------------------------------------------------------------------|----------------------------------------------------------------------------------------------------|----------------------------------------------------------------------------------------------------|----------------------------------------------------------------------------------------------------|----------------------------------------------------------------------------------------------------|----------------------------------------------------------------------------------------------------|----------------------------------------------------------------------------------------------------|----------------------------------------------------------------------------------------------------|----------------------------------------------------------------------------------------------------|----------------------------------------------------------------------------------------------------|----------------------------------------------------------------------------------------------------|----------------------------------------------------------------------------------------------------|----------------------------------------------------------------------------------------------------|------------------------------------------------------------------------|--------------------------------------------------------------------------------|----------------------------------------------------------------------------------------------------|----------------------------------------------------------------------------------------------------|
| $^{\circ}$ C<br>35<br>34<br>33<br>32<br>31<br>30<br>29<br>28<br>27<br>26<br>25<br>24<br>23<br>22<br>21<br>20<br>19<br>18<br>17<br>16<br>15<br>14<br>13<br>12<br>11<br>10<br>9<br>8<br>7<br>6<br>5<br>$\overline{4}$<br>3<br>$\mathbf{2}$<br>$1\,$<br>$\circ$<br>$-1$<br>$-2$<br>$-3$<br>$-4$<br>$-5$<br>$-6$<br>$-7$<br>$-8$<br>$-9$<br>$-10$<br>$-11$<br>$-12$<br>$-13$<br>$-14$<br>$-15$<br>$-16$<br>$-17$<br>$-18$<br>$-19$<br>$-20$ | 2<br>1<br>$1\,$<br>1<br>2<br>$1\,$<br>4<br>1<br>143<br>98<br>63<br>57<br>34<br>18<br>16<br>9<br>5 | 2<br>$\mathbf{1}$<br>$\mathbf{2}$<br>5<br>$\overline{4}$<br>$\overline{7}$<br>10<br>12<br>20<br>15<br>28<br>69<br>126<br>657<br>508<br>424<br>339<br>261<br>177 | $\overline{c}$<br>3<br>$\sqrt{4}$<br>3<br>11<br>13<br>15<br>23<br>32<br>43<br>55<br>77<br>91<br>99<br>129<br>145<br>189<br>281<br>984<br>53 1818<br>64 1355<br>96 1059<br>737 | $1\,$<br>$1\,$<br>$1\,$<br>5<br>$\epsilon$<br>15<br>17<br>29<br>42<br>48<br>54<br>74<br>87<br>107<br>110<br>157<br>200<br>246<br>378<br>498<br>724<br>1060<br>1682<br>3438<br>4394 | $\mathbf{1}$<br>$\,1\,$<br>$\overline{c}$<br>$\overline{c}$<br>$\overline{c}$<br>6<br>$\overline{7}$<br>12<br>23<br>31<br>53<br>72<br>82<br>108<br>128<br>144<br>189<br>223<br>238<br>294<br>364<br>527<br>760<br>1207<br>1840<br>3084<br>2764<br>2020 | 2<br>$\mathbf 1$<br>$\overline{c}$<br>4<br>9<br>15<br>23<br>34<br>50<br>71<br>106<br>113<br>156<br>186<br>235<br>246<br>315<br>352<br>398<br>516<br>620<br>835<br>1280<br>2673<br>2206<br>1482 | Werte in der Tabelle sind Zehntelstunden pro Jahr<br>$\overline{\mathbf{c}}$<br>$\mathbf{1}$<br>$\sqrt{2}$<br>$\mathbf{2}$<br>$\mathbf{2}$<br>10<br>$\epsilon$<br>10<br>20<br>29<br>49<br>60<br>86<br>124<br>145<br>199<br>277<br>312<br>338<br>406<br>461<br>580<br>2351<br>1629 | $g_{W}/kg_{LL}$<br>$\mathbf{1}$<br>3<br>6<br>11<br>18<br>21<br>26<br>52<br>73<br>90<br>107<br>157<br>182<br>225<br>286<br>314<br>375<br>484<br>567<br>711<br>714 1202 1341<br>885 2131<br>1340 1589 | $\mathbf{1}$<br>$\mathbf{2}$<br>4<br>9<br>18<br>19<br>33<br>41<br>77<br>100<br>117<br>140<br>159<br>209<br>253<br>292<br>354<br>434<br>535<br>671<br>891 1319 | $\mathbf 1$<br>3<br>3<br>10<br>18<br>29<br>45<br>59<br>76<br>107<br>114<br>147<br>161<br>201<br>251<br>295<br>359<br>419<br>530<br>786<br>911 1098<br>556 | $\mathbf{1}$<br>$\mathbf{1}$<br>3<br>5<br>13<br>24<br>34<br>42<br>63<br>93<br>91<br>115<br>146<br>170<br>198<br>223<br>281<br>415<br>593<br>551 | $\mathbf{1}$<br>$\mathbf{2}$<br>$\sqrt{4}$<br>3<br>8<br>12<br>21<br>32<br>35<br>51<br>64<br>92<br>105<br>125<br>144<br>162<br>258<br>355<br>226 | $\mathbf{2}$<br>$\mathbf{2}$<br>9<br>9<br>16<br>16<br>25<br>39<br>42<br>51<br>65<br>72<br>92<br>118<br>138<br>45 | 3<br>3<br>5<br>7<br>11<br>14<br>15<br>15<br>22<br>27<br>31<br>41<br>30 | 1<br>$\mathbf{1}$<br>1<br>$\mathbf{1}$<br>3<br>5<br>5<br>6<br>6<br>7<br>6<br>7 | $\mathbf 1$<br>$\sqrt{2}$<br>$\mathbf 1$<br>$\sqrt{2}$<br>$\mathbf 1$<br>$\sqrt{2}$<br>$\mathbf{2}$<br>$\mathbf 1$<br>$1\,$<br>$\mathbf{1}$ | $\mathbb O$<br>6<br>$10$<br>21<br>41<br>86<br>131<br>188<br>248<br>379<br>531<br>620<br>783<br>977<br>1220<br>1499<br>1786<br>2228<br>2655<br>3095<br>3406<br>3705<br>3974<br>3980<br>3902<br>3986<br>3752<br>3696<br>3760<br>3889<br>3929<br>3949<br>3989<br>3906<br>3747<br>5447<br>1871<br>1419<br>1157<br>864<br>658<br>509<br>426<br>340<br>265<br>178<br>143<br>98<br>63<br>57<br>34<br>18<br>16<br>9<br>5<br>$\mathbf 0$ |
| Summe                                                                                                    |                                                                                                   |                                                                                                    |                                                                                                    |                                                                                                    |                                                                                                    |                                                                                                    | 456 2880 7168 13374 14184 11930 10040 9522 7039 5268 3062 1700 741                                                                                                    |                                                                                                    |                                                                                                    |                                                                                                    |                                                                                                    |                                                                                                    |                                                                                                    | 224                                                                    | 49                                                                             | 14                                                                                                    | 87651                                                                                                    |

Korrekturfaktor: 8760 × 10 / 87651 = 0,99942

Dateinamen für die Tabellenwerte: Wetter\_Korr.dat

| $\sf t$<br>$^{\circ}$ C                                                                                                    | $x = 0$                                                                     | $\mathbf{1}$                                                                                                    | $\mathbf{2}$                                                                                                    | 3                                                                                                    | $\overline{4}$                                                                                                    | 5                                                                                                    | 6                                                                                                    | $\overline{7}$                                                                                                    | $\,8\,$                                                                                                    | 9                                                                                                    | $1\,0$                                                                                                    | $1\,1$                                                                                                    | 12                                                                                                    | 13                                                                                    | 14                                                                                               | 15                                                                                                | Summe                                                                                                    |
|----------------------------------------------------------------------------------------------------|-----------------------------------------------------------------------------|----------------------------------------------------------------------------------------------------|----------------------------------------------------------------------------------------------------|----------------------------------------------------------------------------------------------------|----------------------------------------------------------------------------------------------------|----------------------------------------------------------------------------------------------------|----------------------------------------------------------------------------------------------------|----------------------------------------------------------------------------------------------------|----------------------------------------------------------------------------------------------------|----------------------------------------------------------------------------------------------------|----------------------------------------------------------------------------------------------------|----------------------------------------------------------------------------------------------------|----------------------------------------------------------------------------------------------------|---------------------------------------------------------------------------------------|--------------------------------------------------------------------------------------------------|---------------------------------------------------------------------------------------------------|----------------------------------------------------------------------------------------------------|
|                                                                                                    |                                                                             |                                                                                                    |                                                                                                    |                                                                                                    |                                                                                                    | Werte in der Tabelle sind Zehntelstunden pro Jahr                                                                                                    |                                                                                                    | $g_{W}/kg_{LL}$                                                                                                    |                                                                                                    |                                                                                                    |                                                                                                    |                                                                                                    |                                                                                                    |                                                                                       |                                                                                                  |                                                                                                   |                                                                                                    |
| 35<br>34<br>33<br>32<br>31<br>30<br>29<br>28<br>27<br>26<br>25<br>24<br>23<br>22<br>21<br>20<br>19<br>18<br>17<br>16<br>15<br>14<br>13<br>12<br>11<br>10<br>9<br>8<br>7<br>6<br>5<br>4<br>3<br>$\sqrt{2}$<br>$1\,$<br>$\circ$<br>$-1$<br>$-2$<br>$-3$<br>$-4$<br>$-5$<br>$-6$<br>$-7$<br>$-8$<br>$-9$<br>-10<br>$-11$<br>$-12$<br>$-13$<br>$-14$<br>$-15$<br>$-16$<br>$-17$<br>$-18$<br>$-19$<br>$-20$ | 2<br>1<br>3<br>1<br>1<br>2<br>2<br>5<br>11<br>$\overline{7}$<br>8<br>6<br>2 | 2<br>$\mathbf 1$<br>$\mathbf{2}$<br>5<br>3<br>5<br>9<br>11<br>16<br>13<br>25<br>48<br>31<br>41<br>54<br>73<br>98<br>122<br>143<br>143<br>123<br>79<br>64<br>45<br>23<br>18<br>$\overline{7}$ | $\overline{c}$<br>$\overline{c}$<br>$\overline{4}$<br>3<br>10<br>11<br>11<br>18<br>26<br>37<br>44<br>60<br>65<br>67<br>87<br>95<br>118<br>165<br>526<br>457<br>500<br>465<br>333<br>203<br>107<br>37<br>$\overline{c}$ | 1<br>$\mathbf 1$<br>5<br>5<br>13<br>14<br>27<br>34<br>35<br>42<br>51<br>65<br>76<br>77<br>109<br>145<br>173<br>248<br>300<br>389<br>545<br>800<br>1121<br>1948<br>391<br>117<br>3 | $\mathbf{1}$<br>$\mathbf 1$<br>$\sqrt{2}$<br>$\sqrt{2}$<br>$\sqrt{2}$<br>5<br>$\epsilon$<br>11<br>20<br>26<br>46<br>58<br>65<br>85<br>92<br>108<br>143<br>155<br>153<br>197<br>242<br>325<br>441<br>641<br>854<br>1154<br>1216<br>893<br>407<br>18 | $\mathbf{2}$<br>$1\,$<br>$1\,$<br>3<br>8<br>13<br>21<br>28<br>41<br>57<br>84<br>91<br>121<br>137<br>173<br>179<br>219<br>237<br>257<br>307<br>334<br>419<br>615<br>802<br>838<br>580<br>214<br>5 | $\mathbf{2}$<br>$1\,$<br>$\overline{c}$<br>$\sqrt{2}$<br>$\mathbf{2}$<br>9<br>5<br>7<br>18<br>25<br>43<br>49<br>71<br>97<br>115<br>151<br>210<br>228<br>241<br>272<br>286<br>345<br>389<br>422<br>568<br>657<br>581<br>317<br>58 | $\mathbf{1}$<br>3<br>5<br>10<br>16<br>19<br>22<br>45<br>59<br>73<br>86<br>124<br>139<br>165<br>204<br>227<br>253<br>318<br>331<br>381<br>426<br>499<br>588<br>520<br>194<br>10 | 1<br>$\mathbf{2}$<br>4<br>8<br>17<br>16<br>28<br>35<br>67<br>84<br>88<br>104<br>118<br>153<br>178<br>197<br>232<br>259<br>304<br>318<br>369<br>497<br>431<br>175<br>17 | $\mathbf 1$<br>3<br>3<br>9<br>17<br>25<br>36<br>43<br>62<br>88<br>89<br>107<br>115<br>141<br>167<br>176<br>209<br>215<br>247<br>309<br>335<br>183<br>23 | $\mathbf{1}$<br>$1\,$<br>3<br>5<br>12<br>21<br>32<br>36<br>52<br>73<br>66<br>83<br>101<br>109<br>116<br>119<br>137<br>179<br>218<br>175<br>49 | 1<br>$\mathbf{2}$<br>4<br>3<br>8<br>11<br>19<br>28<br>29<br>42<br>47<br>63<br>71<br>79<br>77<br>72<br>97<br>127<br>78<br>8 | $\mathbf{2}$<br>$\mathbf{2}$<br>$\boldsymbol{7}$<br>8<br>14<br>13<br>19<br>30<br>31<br>37<br>45<br>39<br>43<br>50<br>50<br>16 | 3<br>3<br>4<br>6<br>8<br>13<br>11<br>11<br>13<br>14<br>12<br>17<br>10<br>$\mathbf{2}$ | $\mathbf{1}$<br>$1\,$<br>$1\,$<br>$\mathbf 1$<br>$\mathbf{2}$<br>4<br>4<br>3<br>3<br>3<br>2<br>2 | $\mathbf{1}$<br>$\mathbf{2}$<br>$\,1\,$<br>$\mathbf{2}$<br>$\mathbf 1$<br>$1\,$<br>$1\,$<br>$1\,$ | $\mathbb O$<br>6<br>$10$<br>21<br>38<br>80<br>115<br>163<br>201<br>319<br>432<br>478<br>581<br>716<br>853<br>995<br>1129<br>1359<br>1508<br>1702<br>1722<br>1799<br>1893<br>1830<br>1741<br>1740<br>1660<br>1725<br>1796<br>1855<br>1810<br>1855<br>1877<br>1824<br>1718<br>2540<br>879<br>658<br>524<br>407<br>301<br>229<br>180<br>145<br>126<br>80<br>65<br>47<br>25<br>23<br>18<br>$\overline{7}$<br>8<br>6<br>$\mathbf{2}$<br>$\mathbf{0}$ |
| Summe                                                                                                    |                                                                             |                                                                                                    |                                                                                                    |                                                                                                    |                                                                                                    | 51 1204 3455 6735 7369 5787 5173 4718 3702 2603 1588 866 406 127                                                                                                    |                                                                                                    |                                                                                                    |                                                                                                    |                                                                                                    |                                                                                                    |                                                                                                    |                                                                                                    |                                                                                       | 27                                                                                               |                                                                                                   | 10   43821                                                                                                    |

**Tabelle 7.3** Zeiträume (Zehntelstunden) des Auftretens der Luftzustände in Abhängigkeit der Lufttemperatur t und der absoluten Luftfeuchte x zwischen  $6^{00}$  Uhr und  $18^{00}$  Uhr (MEZ) nach DIN 4710 für Kassel

# Korrekturfaktor: 8760 / 2 × 10 / 43821 = 0,99952

Dateinamen für die Tabellenwerte: Wetter\_Tag.dat

**Tabelle 7.4** Zeiträume (Zehntelstunden) des Auftretens der Luftzustände in Abhängigkeit der Lufttemperatur t und der absoluten Luftfeuchte x zwischen  $6^{00}$  Uhr und  $18^{00}$  Uhr (MEZ) nach DIN 4710 (Tabelle 7.3) für Kassel mit Korrektur der x-Werte, sodass bei p = 100 kPa für alle Luftzustände bezogen auf die Klassenmitten stets  $\varphi \leq 99 \%$  gilt

| $\mathsf t$<br>$^{\circ}$ C                                                                                                    | $x = 0$                                                                         | $\mathbf{1}$                                                                                                    | $\mathbf{2}$                                                                                                    | 3                                                                                                    | $\overline{4}$                                                                                                    | 5                                                                                                    | 6                                                                                                    | $\overline{7}$                                                                                                    | 8                                                                                                    | 9                                                                                                    | $1\,0$                                                                                                    | $1\,1$                                                                                                    | 12                                                                                                    | 13                                                                             | 14                                                                                              | 15                                                                                                    | Summe                                                                                                    |
|----------------------------------------------------------------------------------------------------|---------------------------------------------------------------------------------|----------------------------------------------------------------------------------------------------|----------------------------------------------------------------------------------------------------|----------------------------------------------------------------------------------------------------|----------------------------------------------------------------------------------------------------|----------------------------------------------------------------------------------------------------|----------------------------------------------------------------------------------------------------|----------------------------------------------------------------------------------------------------|----------------------------------------------------------------------------------------------------|----------------------------------------------------------------------------------------------------|----------------------------------------------------------------------------------------------------|----------------------------------------------------------------------------------------------------|----------------------------------------------------------------------------------------------------|--------------------------------------------------------------------------------|-------------------------------------------------------------------------------------------------|----------------------------------------------------------------------------------------------------|----------------------------------------------------------------------------------------------------|
| 35                                                                                                    |                                                                                 |                                                                                                    |                                                                                                    |                                                                                                    |                                                                                                    | Werte in der Tabelle sind Zehntelstunden pro Jahr                                                                                                    |                                                                                                    | $g_{W}/kg_{LL}$                                                                                                    |                                                                                                    |                                                                                                    |                                                                                                    |                                                                                                    |                                                                                                    |                                                                                |                                                                                                 |                                                                                                    | $\overline{0}$                                                                                                    |
| 34<br>33<br>32<br>31<br>30<br>29<br>28<br>27<br>26<br>25<br>24<br>23<br>22<br>21<br>20<br>19<br>18<br>17<br>16<br>15<br>14<br>13<br>12<br>11<br>10<br>9<br>8<br>7<br>6<br>5<br>4<br>3<br>$\mathbf{2}$<br>$1\,$<br>$\mathbf 0$<br>$-1$<br>$-2$<br>$-3$<br>$-4$<br>$-5$<br>$-6$<br>$-7$<br>$-8$<br>$-9$<br>$-10$<br>$-11$<br>$-12$<br>$-13$<br>$-14$<br>$-15$<br>$-16$<br>$-17$<br>$-18$<br>$-19$<br>$-20$ | 2<br>1<br>3<br>1<br>65<br>47<br>25<br>23<br>18<br>$\overline{7}$<br>8<br>6<br>2 | 2<br>$1\,$<br>$\mathbf{2}$<br>5<br>3<br>5<br>$\mathsf 9$<br>11<br>16<br>13<br>25<br>48<br>31<br>41<br>54<br>73<br>301<br>229<br>180<br>145<br>123<br>79 | 2<br>$\mathbf{2}$<br>4<br>3<br>10<br>11<br>11<br>18<br>26<br>37<br>44<br>60<br>65<br>67<br>87<br>95<br>118<br>165<br>526<br>848<br>617<br>468<br>333 | $\mathbf{1}$<br>$1\,$<br>5<br>5<br>13<br>14<br>27<br>34<br>35<br>42<br>51<br>65<br>76<br>77<br>109<br>145<br>173<br>248<br>300<br>389<br>545<br>800<br>1528<br>1966 | $\mathbf{1}$<br>$\mathbf 1$<br>$\sqrt{2}$<br>$\sqrt{2}$<br>$\sqrt{2}$<br>5<br>$\epsilon$<br>11<br>20<br>26<br>46<br>58<br>65<br>85<br>92<br>108<br>143<br>155<br>153<br>197<br>242<br>325<br>441<br>641<br>854<br>1368<br>1221<br>893 | $\mathbf{2}$<br>$\mathbf{1}$<br>$\mathbf{1}$<br>$\mathsf 3$<br>8<br>13<br>21<br>28<br>41<br>57<br>84<br>91<br>121<br>137<br>173<br>179<br>219<br>237<br>257<br>307<br>334<br>419<br>615<br>1119<br>896<br>580 | 2<br>$\mathbf{1}$<br>$\overline{c}$<br>2<br>$\overline{c}$<br>9<br>5<br>7<br>18<br>25<br>43<br>49<br>71<br>97<br>115<br>151<br>210<br>228<br>241<br>272<br>286<br>345<br>389<br>422<br>568<br>851<br>591 | $\mathbf{1}$<br>3<br>5<br>10<br>16<br>19<br>22<br>45<br>59<br>73<br>86<br>124<br>139<br>165<br>204<br>227<br>253<br>318<br>331<br>381<br>426<br>499<br>763<br>537 | 1<br>2<br>4<br>8<br>17<br>16<br>28<br>35<br>67<br>84<br>88<br>104<br>118<br>153<br>178<br>197<br>232<br>259<br>304<br>318<br>369<br>497<br>454 | $\mathbf{1}$<br>3<br>3<br>9<br>17<br>25<br>36<br>43<br>62<br>88<br>89<br>107<br>115<br>141<br>167<br>176<br>209<br>215<br>247<br>309<br>384<br>183 | $\mathbf{1}$<br>$\mathbf{1}$<br>3<br>5<br>12<br>21<br>32<br>36<br>52<br>73<br>66<br>83<br>101<br>109<br>116<br>119<br>137<br>179<br>218<br>183 | $\mathbf{1}$<br>$\mathbf{2}$<br>$\sqrt{4}$<br>3<br>8<br>11<br>19<br>28<br>29<br>42<br>47<br>63<br>71<br>79<br>77<br>72<br>97<br>127<br>78 | $\mathbf{2}$<br>$\overline{\mathbf{c}}$<br>7<br>8<br>14<br>13<br>19<br>30<br>31<br>37<br>45<br>39<br>43<br>50<br>52<br>16 | 3<br>3<br>$\sqrt{4}$<br>6<br>8<br>13<br>11<br>11<br>13<br>14<br>12<br>17<br>10 | 1<br>$\mathbf{1}$<br>$1\,$<br>$\mathbf{1}$<br>$\overline{c}$<br>4<br>4<br>3<br>3<br>3<br>2<br>2 | $\mathbf 1$<br>$\mathbf{2}$<br>$\mathbf 1$<br>$\mathbf{2}$<br>$\,1\,$<br>$1\,$<br>$\mathbf 1$<br>$1\,$ | $\epsilon$<br>$10$<br>21<br>38<br>80<br>115<br>163<br>201<br>319<br>432<br>478<br>581<br>716<br>853<br>995<br>1129<br>1359<br>1508<br>1702<br>1722<br>1799<br>1893<br>1830<br>1741<br>1740<br>1660<br>1725<br>1796<br>1855<br>1810<br>1855<br>1877<br>1824<br>1718<br>2540<br>879<br>658<br>524<br>407<br>301<br>229<br>180<br>145<br>126<br>80<br>65<br>47<br>25<br>23<br>18<br>-7<br>8<br>6<br>$\mathbf{2}$<br>0 |
| Summe                                                                                                    |                                                                                 |                                                                                                    |                                                                                                    | 208 1396 3617 6649 7163 5943 5002 4706 3533 2629 1547 858 408 125                                                                                                   |                                                                                                    |                                                                                                    |                                                                                                    |                                                                                                    |                                                                                                    |                                                                                                    |                                                                                                    |                                                                                                    |                                                                                                    |                                                                                | 27                                                                                              |                                                                                                    | 10   43821                                                                                                    |

Korrekturfaktor: 8760 / 2 × 10 / 43821 = 0,99952

Dateinamen für die Tabellenwerte: Wetter\_Tag\_Korr.dat

**Tabelle 7.5** Zeiträume (Zehntelstunden) des Auftretens der Luftzustände in Abhängigkeit der Lufttemperatur t und der absoluten Luftfeuchte x zwischen  $18^{00}$  Uhr und  $6^{00}$  Uhr (MEZ) ermittelt aus den Werten der DIN 4710 (Tabellen 7.1 und 7.3) für Kassel

|                                                                                                    | $x = 0$                                                                                   | $\mathbf{1}$                                                                                                    | $\overline{c}$                                                                                                    | 3                                                                                                    | 4                                                                                                    | 5                                                                                                    | 6                                                                                                    | $\overline{7}$                                                                                                    | 8                                                                                                    | 9                                                                                                    | $1\,0$                                                                                                    | $1\,1$                                                                                                    | 12                                                                                                    | 13                                                                                           | 14                                                 | 15                                 | $\overline{\vert}$ Summe                                                                                                    |
|----------------------------------------------------------------------------------------------------|-------------------------------------------------------------------------------------------|----------------------------------------------------------------------------------------------------|----------------------------------------------------------------------------------------------------|----------------------------------------------------------------------------------------------------|----------------------------------------------------------------------------------------------------|----------------------------------------------------------------------------------------------------|----------------------------------------------------------------------------------------------------|----------------------------------------------------------------------------------------------------|----------------------------------------------------------------------------------------------------|----------------------------------------------------------------------------------------------------|----------------------------------------------------------------------------------------------------|----------------------------------------------------------------------------------------------------|----------------------------------------------------------------------------------------------------|----------------------------------------------------------------------------------------------|----------------------------------------------------|------------------------------------|----------------------------------------------------------------------------------------------------|
| $^{\circ}$ C<br>35<br>34<br>33<br>32<br>31<br>30<br>29<br>28<br>27<br>26<br>25<br>24<br>23<br>22<br>21<br>20<br>19<br>18<br>17<br>16<br>15<br>14<br>13<br>12<br>11<br>10<br>9<br>8<br>$\boldsymbol{7}$<br>6<br>5<br>$\overline{4}$<br>3<br>$\sqrt{2}$<br>$\mathbf 1$<br>$\mathbf 0$<br>$-1$<br>$-2$<br>$-3$<br>$-4$<br>$-5$<br>$-6$<br>$-7$<br>$-8$<br>$-9$<br>$-10$<br>$-11$<br>$-12$<br>$-13$<br>$-14$<br>$-15$<br>$-16$<br>$-17$ | $\mathbf{1}$<br>$\mathbf{1}$<br>$\mathbf{2}$<br>1<br>$1\,$<br>1<br>2<br>6<br>7<br>10<br>8 | $\mathbf{1}$<br>2<br>$1\,$<br>$\mathbf{1}$<br>$\overline{4}$<br>$\overline{c}$<br>3<br>21<br>22<br>23<br>42<br>53<br>83<br>130<br>194<br>194<br>138<br>98<br>77<br>51<br>36<br>28<br>$\overline{9}$<br>1 | $\mathbf{1}$<br>$\mathbf{1}$<br>$\mathbf{2}$<br>$\sqrt{4}$<br>5<br>6<br>$\epsilon$<br>11<br>17<br>26<br>32<br>42<br>50<br>71<br>116<br>458<br>488<br>608<br>585<br>404<br>273<br>149<br>50 | $\mathbf{1}$<br>$1\,$<br>$\overline{c}$<br>3<br>$\sqrt{2}$<br>$\,8\,$<br>13<br>12<br>23<br>22<br>31<br>33<br>48<br>55<br>73<br>130<br>198<br>335<br>515<br>882<br>1438<br>2413<br>482<br>130<br>6 | $1\,$<br>$1\,$<br>$1\,$<br>3<br>5<br>$\boldsymbol{7}$<br>14<br>17<br>23<br>36<br>36<br>46<br>68<br>85<br>97<br>122<br>202<br>319<br>566<br>986<br>1422<br>1539<br>1127<br>472<br>15 | Werte in der Tabelle sind Zehntelstunden pro Jahr<br>1<br>$\mathbf{1}$<br>$\mathbf 1$<br>$\mathbf{2}$<br>$\sqrt{2}$<br>$\epsilon$<br>$\mathsf 9$<br>14<br>22<br>22<br>35<br>49<br>62<br>67<br>96<br>115<br>141<br>209<br>286<br>416<br>665<br>1051<br>1260<br>902<br>294<br>$\overline{4}$ | 1<br>$1\,$<br>3<br>$\overline{c}$<br>$\overline{4}$<br>6<br>11<br>15<br>27<br>30<br>48<br>67<br>84<br>97<br>134<br>175<br>235<br>325<br>1129<br>1025<br>503<br>50 | $g_{\scriptscriptstyle\rm W}/\,{\rm kg}_{\scriptscriptstyle\rm LL}$<br>$\mathbf{1}$<br>$1\,$<br>$\sqrt{2}$<br>$\mathbf{2}$<br>4<br>7<br>14<br>17<br>21<br>33<br>43<br>60<br>82<br>87<br>122<br>166<br>236<br>330<br>465<br>703<br>463 1054<br>772 1036<br>371<br>13 | $\mathbf{1}$<br>$\mathbf{1}$<br>3<br>5<br>6<br>10<br>16<br>29<br>36<br>41<br>56<br>75<br>95<br>122<br>175<br>231<br>353<br>542<br>822<br>857<br>314<br>16 | $\mathbf{1}$<br>$\mathbf{1}$<br>$\overline{4}$<br>$\overline{9}$<br>16<br>14<br>19<br>25<br>40<br>46<br>60<br>84<br>119<br>150<br>204<br>283<br>477<br>631<br>372<br>30 | $\mathbf{1}$<br>3<br>$\mathbf{2}$<br>$\epsilon$<br>11<br>20<br>25<br>32<br>45<br>61<br>82<br>104<br>144<br>236<br>375<br>355<br>83<br>$\mathbf{1}$ | $\mathbf{1}$<br>$\overline{c}$<br>4<br>6<br>9<br>17<br>29<br>34<br>46<br>67<br>90<br>161<br>228<br>147<br>13 | $\overline{c}$<br>$\mathbf 1$<br>2<br>3<br>6<br>9<br>$1\,1$<br>14<br>20<br>33<br>49<br>68<br>80<br>29<br>$\mathbf{1}$ | 1<br>$\mathbf{1}$<br>3<br>$\mathbf{1}$<br>4<br>4<br>$\mathsf 9$<br>13<br>19<br>24<br>20<br>6 | 1<br>$\mathbf 1$<br>$1\,$<br>3<br>3<br>4<br>4<br>5 | $\mathbf 1$<br>$1\,$<br>$1\,$<br>1 | $\overline{0}$<br>$\mathbb O$<br>$\mathbb O$<br>$\mathsf{O}\xspace$<br>3<br>$\sqrt{6}$<br>$16$<br>25<br>47<br>60<br>99<br>142<br>202<br>261<br>367<br>504<br>657<br>869<br>1147<br>1393<br>1684<br>1906<br>2081<br>2150<br>2161<br>2246<br>2092<br>1971<br>1964<br>2034<br>2119<br>2094<br>2112<br>2082<br>2029<br>2907<br>992<br>761<br>633<br>457<br>357<br>280<br>246<br>195<br>139<br>98<br>78<br>51<br>38<br>34<br>16<br>11<br>8 |
| $-18$<br>$-19$<br>$-20$<br>Summe                                                                                                    | 3<br>3                                                                                    |                                                                                                    | 46 1214 3405                                                                                                    | 6856                                                                                                    |                                                                                                    | 7210 5732 5207 4870 3806 2585 1586 854                                                                                                    |                                                                                                    |                                                                                                    |                                                                                                    |                                                                                                    |                                                                                                    |                                                                                                    | 328                                                                                                    | 105                                                                                          | 22                                                 | 4                                  | 3<br>3<br>$\mathbf 0$<br>143830                                                                                                    |

Korrekturfaktor: 8760 / 2 × 10 / 43830 = 0,99932

Dateinamen für die Tabellenwerte: Wetter\_Nacht.dat

**Tabelle 7.6** Zeiträume (Zehntelstunden) des Auftretens der Luftzustände in Abhängigkeit der Lufttemperatur t und der absoluten Luftfeuchte x zwischen  $18^{00}$  Uhr und  $6^{00}$  Uhr (MEZ) ermittelt aus den Werten der DIN 4710 (Tabellen 7.1 und 7.3 bzw. Tabelle 7.5) für Kassel mit Korrektur der x-Werte, sodass bei p = 100 kPa für alle Luftzustände bezogen auf die Klassenmitten stets  $\varphi$  ≤ 99 % gilt

| $\sf t$<br>$^{\circ}$ C                                                                                                    | $x = 0$                                                                                       | $1\,$                                                                                                    | $\mathbf{2}$                                                                                                    | 3                                                                                                    | $\overline{4}$                                                                                                    | 5                                                                                                    | 6                                                                                                    | $\overline{7}$<br>$g_{W}/kg_{LL}$                                                                                                    | 8                                                                                                    | 9                                                                                                    | $1\,0$                                                                                                   | $1\,1$                                                                                                    | 12                                                                                                    | 13                                                                                                    | 14                                                              | 15                                             | Summe                                                                                                    |
|----------------------------------------------------------------------------------------------------|-----------------------------------------------------------------------------------------------|----------------------------------------------------------------------------------------------------|----------------------------------------------------------------------------------------------------|----------------------------------------------------------------------------------------------------|----------------------------------------------------------------------------------------------------|----------------------------------------------------------------------------------------------------|----------------------------------------------------------------------------------------------------|----------------------------------------------------------------------------------------------------|----------------------------------------------------------------------------------------------------|----------------------------------------------------------------------------------------------------|----------------------------------------------------------------------------------------------------|----------------------------------------------------------------------------------------------------|----------------------------------------------------------------------------------------------------|----------------------------------------------------------------------------------------------------|-----------------------------------------------------------------|------------------------------------------------|----------------------------------------------------------------------------------------------------|
| 35<br>34<br>33<br>32<br>31<br>30<br>29<br>28<br>27<br>26<br>25<br>24<br>23<br>22<br>21<br>20<br>19<br>18<br>17<br>16<br>15<br>14<br>13<br>12<br>11<br>10<br>9<br>8<br>7<br>6<br>5<br>4<br>3<br>$\mathbf{2}$<br>$1\,$<br>$\circ$<br>$-1$<br>$-2$<br>$-3$<br>$-4$<br>$-5$<br>$-6$<br>$-7$<br>$-8$<br>$-9$<br>-10<br>$-11$<br>$-12$<br>$-13$<br>$-14$<br>$-15$<br>$-16$<br>$-17$<br>$-18$<br>$-19$<br>$-20$<br>Summe | 1<br>$1\,$<br>$\mathbf{2}$<br>1<br>$1\,$<br>78<br>51<br>38<br>34<br>16<br>11<br>- 8<br>3<br>3 | $\mathbf{1}$<br>$\mathbf{2}$<br>$1\,$<br>$1\,$<br>$\overline{4}$<br>$\mathbf{2}$<br>3<br>21<br>22<br>23<br>42<br>53<br>356<br>279<br>244<br>194<br>138<br>98 | $\mathbf{1}$<br>$1\,$<br>$\mathbf{2}$<br>4<br>5<br>6<br>6<br>11<br>17<br>26<br>32<br>42<br>50<br>71<br>116<br>458<br>970<br>738<br>591<br>404 | $\mathbf{1}$<br>$\mathbf{1}$<br>$\sqrt{2}$<br>3<br>$\overline{c}$<br>$\,8\,$<br>13<br>12<br>23<br>22<br>31<br>33<br>48<br>55<br>73<br>130<br>198<br>335<br>515<br>882<br>1910<br>2428<br>248 1484 3551 6725 7021 5987 5038 4816 3506 2639 1515 842 333 | $\mathbf{1}$<br>$\mathbf{1}$<br>$\,1\,$<br>3<br>5<br>$\overline{7}$<br>14<br>17<br>23<br>36<br>36<br>46<br>68<br>85<br>97<br>122<br>202<br>319<br>566<br>986<br>1716<br>1543<br>1127 | Werte in der Tabelle sind Zehntelstunden pro Jahr<br>$1\,$<br>$\mathbf{1}$<br>$\,1$<br>$\sqrt{2}$<br>$\overline{c}$<br>6<br>9<br>14<br>22<br>22<br>35<br>49<br>62<br>67<br>96<br>115<br>141<br>209<br>286<br>416<br>665<br>1554<br>1310<br>902 | $\mathbf{1}$<br>$\mathbf{1}$<br>3<br>$\overline{c}$<br>4<br>6<br>11<br>15<br>27<br>30<br>48<br>67<br>84<br>97<br>134<br>175<br>235<br>325<br>1500<br>1038 | $\mathbf{1}$<br>$1\,$<br>$\mathbf{2}$<br>$\mathbf{2}$<br>4<br>7<br>14<br>17<br>21<br>33<br>43<br>60<br>82<br>87<br>122<br>166<br>236<br>330<br>465<br>703<br>463 1368<br>772 1052 | $\mathbf 1$<br>$\mathbf{1}$<br>3<br>5<br>6<br>10<br>16<br>29<br>36<br>41<br>56<br>75<br>95<br>122<br>175<br>231<br>353<br>542<br>822<br>887 | $\mathbf{1}$<br>$\mathbf{1}$<br>4<br>9<br>16<br>14<br>19<br>25<br>40<br>46<br>60<br>84<br>119<br>150<br>204<br>283<br>477<br>714<br>373 | $\mathbf{1}$<br>3<br>2<br>6<br>11<br>20<br>25<br>32<br>45<br>61<br>82<br>104<br>144<br>236<br>375<br>368 | $\mathbf{1}$<br>$\sqrt{2}$<br>$\sqrt{4}$<br>6<br>9<br>17<br>29<br>34<br>46<br>67<br>90<br>161<br>228<br>148 | $\mathbf{2}$<br>$\mathbf{1}$<br>$\sqrt{2}$<br>3<br>6<br>9<br>11<br>14<br>20<br>33<br>49<br>68<br>86<br>29 | 1<br>$\mathbf{1}$<br>3<br>$1\,$<br>$\overline{4}$<br>$\overline{4}$<br>$\mathsf 9$<br>13<br>19<br>24<br>20<br>99 | 1<br>$\mathbf{1}$<br>$\mathbf 1$<br>3<br>3<br>4<br>4<br>5<br>22 | $\mathbf 1$<br>$1\,$<br>1<br>$\mathbf{1}$<br>4 | $\overline{0}$<br>$\mathbb O$<br>$\mathbb O$<br>$\mathsf{O}\xspace$<br>3<br>$\sqrt{6}$<br>16<br>$2\,5$<br>47<br>60<br>99<br>142<br>202<br>261<br>367<br>504<br>657<br>869<br>1147<br>1393<br>1684<br>1906<br>2081<br>2150<br>2161<br>2246<br>2092<br>1971<br>1964<br>2034<br>2119<br>2094<br>2112<br>2082<br>2029<br>2907<br>992<br>761<br>633<br>457<br>357<br>280<br>246<br>195<br>139<br>98<br>78<br>51<br>38<br>34<br>16<br>11<br>8<br>3<br>3<br>$\mathbf 0$<br> 43830 |
|                                                                                                    |                                                                                               |                                                                                                    |                                                                                                    |                                                                                                    |                                                                                                    |                                                                                                    |                                                                                                    |                                                                                                    |                                                                                                    |                                                                                                    |                                                                                                    |                                                                                                    |                                                                                                    |                                                                                                    |                                                                 |                                                |                                                                                                    |

Korrekturfaktor: 8760 / 2 × 10 / 43830 = 0,99932

Dateinamen für die Tabellenwerte: Wetter\_Nacht\_Korr.dat

**Tabelle 7.7** Zeiträume (Zehntelstunden) des Auftretens der Luftzustände in Abhängigkeit der Lufttemperatur t und der absoluten Luftfeuchte x in Form des gewichteten Mittelwertes zwischen  $0^{00}$  Uhr und  $24^{00}$ Uhr (MEZ) ermittelt aus den Werten der DIN 4710 (Tabelle 7.1) für Kassel mit Korrektur des gemittelten x-Wertes, sodass bei p = 100 kPa für alle Luftzustände bezogen auf die Klassenmitten stets ϕ ≤ 99 % gilt

| Werte in der Tabelle sind Zehntelstunden pro Jahr<br>$\overline{35}$<br>$\epsilon$<br>34<br>33<br>10<br>32<br>21<br>31<br>41<br>86<br>30<br>29<br>131<br>28<br>188<br>27<br>248<br>26<br>379<br>25<br>531<br>24<br>620<br>23<br>783<br>977<br>22<br>21<br>1220<br>1220<br>20<br>1499<br>1499<br>19<br>1786<br>1786<br>$18\,$<br>2228<br>2228<br>17<br>2655<br>2655<br>16<br>3095<br>3095<br>15<br>3406<br>3406<br>14<br>3705<br>3705<br>13<br>3974<br>3974<br>12<br>3980<br>3980<br>3902<br>3902<br>11<br>10<br>3986<br>3986<br>9<br>3752<br>3752<br>$\,8\,$<br>3696<br>3696<br>7<br>3760<br>3760<br>$\epsilon$<br>3889<br>3889<br>5<br>3929<br>3929<br>$\sqrt{4}$<br>3949<br>3949<br>3<br>3989<br>3989<br>$\sqrt{2}$<br>3906<br>3906<br>$\,1\,$<br>3747<br>3747<br>$\circ$<br>5447<br>5447<br>$-1$<br>1871<br>1871<br>$-2$<br>1419<br>1419<br>$-3$<br>1157<br>1157<br>864<br>$-4$<br>$-5$<br>658 |
|----------------------------------------------------------------------------------------------------|
|                                                                                                    |
| $-6$<br>509<br>$-7$<br>426<br>$-8$<br>340<br>$-9$<br>265<br>$-10$<br>178<br>$-11$<br>143<br>$-12$<br>98<br>$-13$<br>63<br>$-14$<br>57<br>$-15$<br>34<br>$-16$<br>18<br>$-17$<br>16<br>$-18$<br>9<br>$-19$<br>5<br>$-20$                                                                                                    |

Korrekturfaktor: 8760 × 10 / 87651 = 0,99942

Dateinamen für die Tabellenwerte: Wetter\_xS\_Korr.dat

**Tabelle 7.8** Zeiträume (Zehntelstunden) des Auftretens der Luftzustände in Abhängigkeit der Lufttemperatur t und der absoluten Luftfeuchte x in Form des gewichteten Mittelwertes zwischen  $6^{00}$  Uhr und  $18^{00}$ Uhr (MEZ) ermittelt aus den Werten der DIN 4710 (Tabelle 7.3) für Kassel mit Korrektur des gemittelten x-Wertes, sodass bei p = 100 kPa für alle Luftzustände bezogen auf die Klassenmitten stets  $\varphi$  ≤ 99 % gilt

| $\mathsf t$                                                                                                    | $\overline{x} = 0$                        | $\mathbf{1}$                          | $\overline{2}$           | 3                    | $\overline{4}$                                                                    | $\overline{5}$                | 6                    | $\overline{7}$                          | $\overline{8}$                                   | $\overline{9}$                                                                            | $10$    | $1\,1$ | $12$ | 13 | 14 | 15 | Summe                                                                                                    |
|----------------------------------------------------------------------------------------------------|-------------------------------------------|---------------------------------------|--------------------------|----------------------|-----------------------------------------------------------------------------------|-------------------------------|----------------------|-----------------------------------------|--------------------------------------------------|-------------------------------------------------------------------------------------------|---------|--------|------|----|----|----|----------------------------------------------------------------------------------------------------|
|                                                                                                    |                                           |                                       |                          |                      |                                                                                   |                               |                      |                                         |                                                  |                                                                                           |         |        |      |    |    |    |                                                                                                    |
| $^{\circ}$ C<br>35<br>34<br>33<br>32<br>31<br>30<br>29<br>$2\,8$<br>$2\,7$<br>26<br>25<br>24<br>23<br>22<br>21<br>20<br>19<br>18<br>17<br>16<br>15<br>14<br>13<br>12<br>11<br>10<br>9<br>$\,8\,$<br>$\boldsymbol{7}$<br>$\epsilon$<br>5<br>$\sqrt{4}$<br>3<br>$\overline{c}$<br>$\,1\,$<br>$\mathbb O$<br>$-1$<br>$-2$<br>$-3$<br>$-4$<br>$-5$<br>$-6$<br>$-7$<br>$-\,8$<br>$-9$<br>$-10$<br>$-11$<br>$-12$<br>$-13$<br>$-14$<br>$-15$<br>$-16$<br>$-17$<br>$-18$ | 65<br>47<br>25<br>23<br>18<br>7<br>8<br>6 | 301<br>229<br>180<br>145<br>126<br>80 | 879<br>658<br>524<br>407 | 1824<br>1718<br>2540 | Werte in der Tabelle sind Zehntelstunden pro Jahr<br>1855<br>1810<br>1855<br>1877 | 1660<br>1725<br>1796          | 1830<br>1741<br>1740 | gW/kgtL<br>1702<br>1722<br>1799<br>1893 | $\epsilon$<br>853<br>995<br>1129<br>1359<br>1508 | 10<br>$2\sqrt{1}$<br>38<br>$8\,0$<br>115<br>163<br>201<br>319<br>432<br>478<br>581<br>716 |         |        |      |    |    |    | $\overline{0}$<br>$\epsilon$<br>$1\,0$<br>$2\sqrt{1}$<br>$38\,$<br>$8\,0$<br>115<br>163<br>201<br>319<br>432<br>478<br>581<br>716<br>853<br>995<br>1129<br>1359<br>1508<br>1702<br>1722<br>1799<br>1893<br>1830<br>1741<br>1740<br>1660<br>1725<br>1796<br>1855<br>1810<br>1855<br>1877<br>1824<br>1718<br>2540<br>879<br>658<br>524<br>407<br>301<br>229<br>180<br>145<br>126<br>80<br>65<br>47<br>25<br>23<br>18<br>$\overline{7}$<br>$\,8\,$<br>$\epsilon$ |
| $-19$<br>$-20$                                                                                                    | 2                                         |                                       |                          |                      |                                                                                   |                               |                      |                                         |                                                  |                                                                                           |         |        |      |    |    |    | $\sqrt{2}$<br>$\circ$                                                                                                    |
| Summe                                                                                                    |                                           |                                       | 201 1061 2468            | 6082                 |                                                                                   | 7397 5181 5311 7116 5850 3154 |                      |                                         |                                                  |                                                                                           | $\circ$ | 0      | 0    | 0  | 0  | 0  | 43821                                                                                                    |

Korrekturfaktor: 8760 / 2 × 10 / 43821 = 0,99952

Dateinamen für die Tabellenwerte: Wetter\_Tag\_xS\_Korr.dat

**Tabelle 7.9** Zeiträume (Zehntelstunden) des Auftretens der Luftzustände in Abhängigkeit der Lufttemperatur t und der absoluten Luftfeuchte x in Form des gewichteten Mittelwertes zwischen  $18^{00}$  Uhr und  $6^{00}$ Uhr (MEZ) ermittelt aus den Werten der DIN 4710 (Tabelle 7.1 und 7.3 bzw. Tabelle 7.5) für Kassel mit Korrektur des gemittelten x-Wertes, sodass bei p = 100 kPa für alle Luftzustände bezogen auf die Klassenmitten stets  $\varphi \leq 99 \%$  gilt

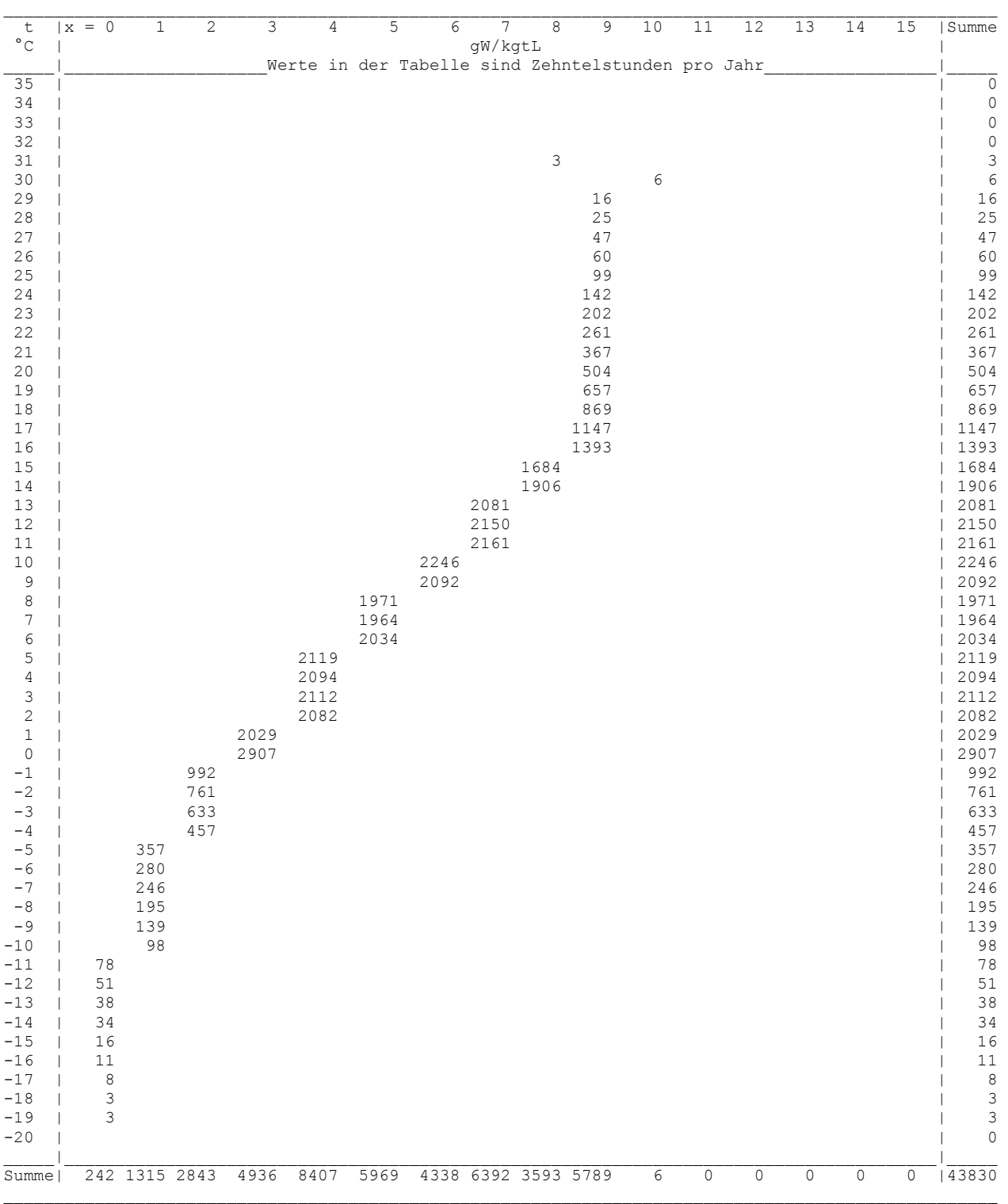

Korrekturfaktor: 8760 / 2 × 10 / 43830 = 0,99932

Dateinamen für die Tabellenwerte: Wetter\_Nacht\_xS\_Korr.dat

|                  |                  | Werte nach DIN 4710 |                           |               | Korrigierte Werte       |               |
|------------------|------------------|---------------------|---------------------------|---------------|-------------------------|---------------|
| t                | Zehntelstunden   | Summe               | Stunden pro Jahr          | Häufigkeit    | Stunden pro Jahr        | Häufigkeit    |
|                  |                  | Zehntelstunden      | Temperatur $\geq t$       |               | Temperatur $\leq t$     |               |
| $\rm ^{\circ}C$  | 0,1 h            | 0,1 h               | $\boldsymbol{\mathrm{h}}$ | $\frac{0}{0}$ | $\boldsymbol{\text{h}}$ | $\frac{0}{0}$ |
| 35               | $\boldsymbol{0}$ | $\boldsymbol{0}$    | 0,00                      | 0,00          | 8760,00                 | 100,00        |
| 34               | 6                | 6                   | 0,60                      | 0,01          | 8759,40                 | 99,99         |
| 33               | $10\,$           | 16                  | 1,60                      | 0,02          | 8758,40                 | 99,98         |
| 32               | 21               | 37                  | 3,70                      | 0,04          | 8756,30                 | 99,96         |
| 31               | 41               | 78                  | 7,80                      | 0,09          | 8752,20                 | 99,91         |
| 30               | 86               | 164                 | 16,39                     | 0,19          | 8743,61                 | 99,81         |
| 29               | 131              | 295                 | 29,48                     | 0,34          | 8730,52                 | 99,66         |
| 28               | 188              | 483                 | 48,27                     | 0,55          | 8711,73                 | 99,45         |
| 27               | 248              | 731                 | 73,06                     | 0,83          | 8686,94                 | 99,17         |
| 26               | 379              | 1110                | 110,94                    | 1,27          | 8649,06                 | 98,73         |
| 25               | 531              | 1641                | 164,00                    | 1,87          | 8596,00                 | 98,13         |
| 24               | 620              | 2261                | 225,97                    | 2,58          | 8534,03                 | 97,42         |
| 23               | 783              | 3044                | 304,22                    | 3,47          | 8455,78                 | 96,53         |
| 22               | 977              | 4021                | 401,87                    | 4,59          | 8358,13                 | 95,41         |
| 21               | 1220             | 5241                | 523,80                    | 5,98          | 8236,20                 | 94,02         |
| 20               | 1499             | 6740                | 673,61                    | 7,69          | 8086,39                 | 92,31         |
| 19               | 1786             | 8526                | 852,10                    | 9,73          | 7907,90                 | 90,27         |
| 18               | 2228             | 10754               | 1074,77                   | 12,27         | 7685,23                 | 87,73         |
| 17               | 2655             | 13409               | 1340,12                   | 15,30         | 7419,88                 | 84,70         |
| 16               | 3095             | 16504               | 1649,44                   | 18,83         | 7110,56                 | 81,17         |
| 15               | 3406             | 19910               | 1989,84                   | 22,72         | 6770,16                 | 77,28         |
| 14               | 3705             | 23615               | 2360,13                   | 26,94         | 6399,87                 | 73,06         |
| 13               | 3974             | 27589               | 2757,29                   | 31,48         | 6002,71                 | 68,52         |
| 12               | 3980             | 31569               | 3155,06                   | 36,02         | 5604,94                 | 63,98         |
| $11\,$           | 3902             | 35471               | 3545,04                   | 40,47         | 5214,96                 | 59,53         |
| 10               | 3986             | 39457               | 3943,40                   | 45,02         | 4816,60                 | 54,98         |
| 9                | 3752             | 43209               | 4318,39                   | 49,30         | 4441,61                 | 50,70         |
| $\,8\,$          | 3696             | 46905               | 4687,77                   | 53,51         | 4072,23                 | 46,49         |
| $\boldsymbol{7}$ | 3760             | 50665               | 5063,55                   | 57,80         | 3696,45                 | 42,20         |
| 6                | 3889             | 54554               | 5452,23                   | 62,24         | 3307,77                 | 37,76         |
| $\mathfrak s$    | 3929             | 58483               | 5844,90                   | 66,72         | 2915,10                 | 33,28         |
| $\overline{4}$   | 3949             | 62432               | 6239,57                   | 71,23         | 2520,43                 | 28,77         |
| $\mathfrak{Z}$   | 3989             | 66421               | 6638,24                   | 75,78         | 2121,76                 | 24,22         |
| $\sqrt{2}$       | 3906             | 70327               | 7028,61                   | 80,24         | 1731,39                 | 19,76         |
| $\mathbf{1}$     | 3747             | 74074               | 7403,09                   | 84,51         | 1356,91                 | 15,49         |
| $\boldsymbol{0}$ | 5447             | 79521               | 7947,47                   | 90,72         | 812,53                  | 9,28          |
| $-1$             | 1871             | 81392               | 8134,46                   | 92,86         | 625,54                  | 7,14          |
| $-2$             | 1419             | 82811               | 8276,28                   | 94,48         | 483,72                  | 5,52          |
| $-3$             | 1157             | 83968               | 8391,91                   | 95,80         | 368,09                  | 4,20          |
| $-4$             | 864              | 84832               | 8478,26                   | 96,78         | 281,74                  | 3,22          |
| $-5$             | 658              | 85490               | 8544,03                   | 97,53         | 215,97                  | 2,47          |

**Tabelle 7.10** Statistische Häufigkeitsverteilung der Lufttemperatur für ein Jahr zwischen 0<sup>00</sup> Uhr und 24<sup>00</sup> Uhr (MEZ) ermittelt aus den Werten der DIN 4710 (Tabelle 7.1) für Kassel

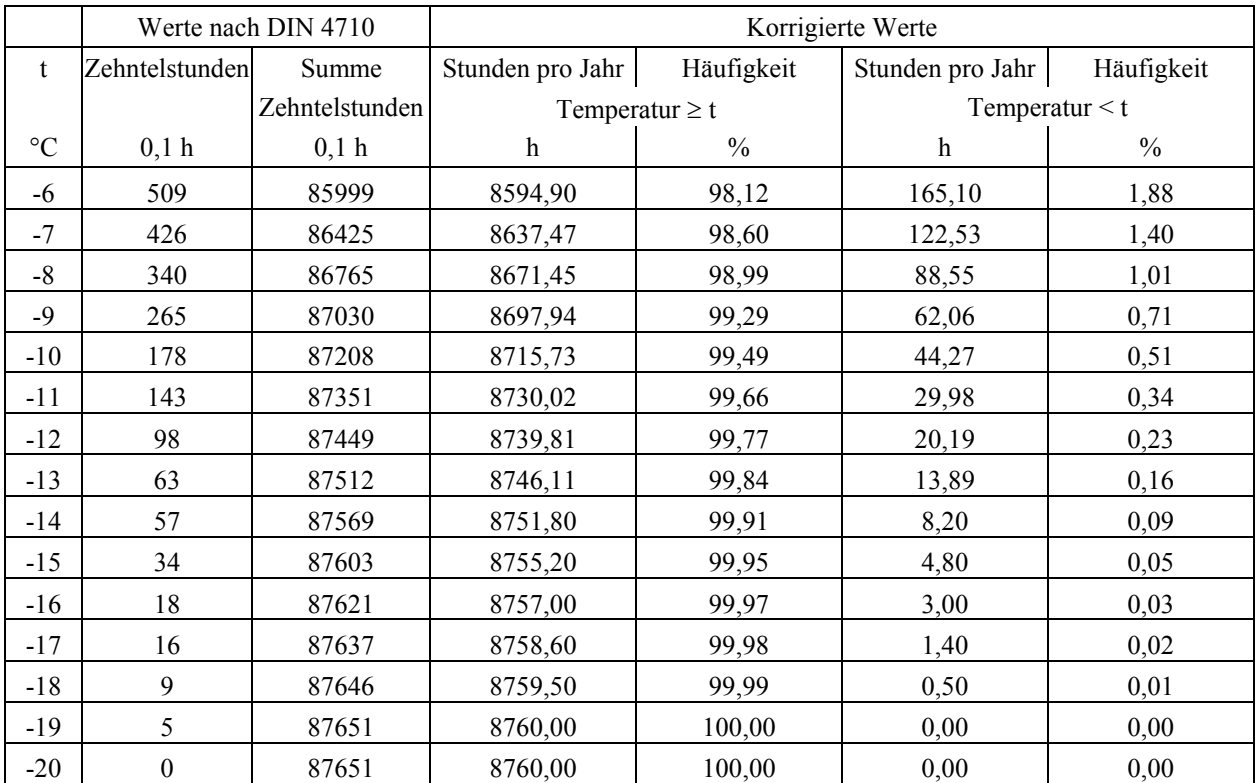

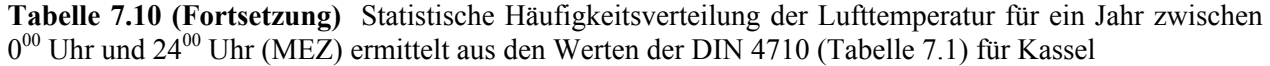

|                  |                | Werte nach DIN 4710 |                         |               | Korrigierte Werte         |               |
|------------------|----------------|---------------------|-------------------------|---------------|---------------------------|---------------|
| t                | Zehntelstunden | Summe               | Stunden pro Jahr        | Häufigkeit    | Stunden pro Jahr          | Häufigkeit    |
|                  |                | Zehntelstunden      | Temperatur $\geq t$     |               | Temperatur $\lt t$        |               |
| $\rm ^{\circ}C$  | 0,1 h          | 0,1 h               | $\boldsymbol{\text{h}}$ | $\frac{0}{0}$ | $\boldsymbol{\textbf{h}}$ | $\frac{0}{0}$ |
| 35               | $\mathbf{0}$   | $\boldsymbol{0}$    | 0,00                    | 0,00          | 4380,00                   | 100,00        |
| 34               | 6              | 6                   | 0,60                    | 0,01          | 4379,40                   | 99,99         |
| 33               | $10\,$         | 16                  | 1,60                    | 0,04          | 4378,40                   | 99,96         |
| 32               | 21             | 37                  | 3,70                    | 0,08          | 4376,30                   | 99,92         |
| 31               | 38             | 75                  | 7,50                    | 0,17          | 4372,50                   | 99,83         |
| 30               | 80             | 155                 | 15,49                   | 0,35          | 4364,51                   | 99,65         |
| 29               | 115            | 270                 | 26,99                   | 0,62          | 4353,01                   | 99,38         |
| 28               | 163            | 433                 | 43,28                   | 0,99          | 4336,72                   | 99,01         |
| 27               | 201            | 634                 | 63,37                   | 1,45          | 4316,63                   | 98,55         |
| 26               | 319            | 953                 | 95,25                   | 2,17          | 4284,75                   | 97,83         |
| 25               | 432            | 1385                | 138,43                  | 3,16          | 4241,57                   | 96,84         |
| 24               | 478            | 1863                | 186,21                  | 4,25          | 4193,79                   | 95,75         |
| 23               | 581            | 2444                | 244,28                  | 5,58          | 4135,72                   | 94,42         |
| 22               | 716            | 3160                | 315,85                  | 7,21          | 4064,15                   | 92,79         |
| 21               | 853            | 4013                | 401,11                  | 9,16          | 3978,89                   | 90,84         |
| 20               | 995            | 5008                | 500,56                  | 11,43         | 3879,44                   | 88,57         |
| 19               | 1129           | 6137                | 613,41                  | 14,00         | 3766,59                   | 86,00         |
| 18               | 1359           | 7496                | 749,24                  | 17,11         | 3630,76                   | 82,89         |
| 17               | 1508           | 9004                | 899,97                  | 20,55         | 3480,03                   | 79,45         |
| 16               | 1702           | 10706               | 1070,09                 | 24,43         | 3309,91                   | 75,57         |
| 15               | 1722           | 12428               | 1242,20                 | 28,36         | 3137,80                   | 71,64         |
| 14               | 1799           | 14227               | 1422,02                 | 32,47         | 2957,98                   | 67,53         |
| 13               | 1893           | 16120               | 1611,23                 | 36,79         | 2768,77                   | 63,21         |
| 12               | 1830           | 17950               | 1794,14                 | 40,96         | 2585,86                   | 59,04         |
| 11               | 1741           | 19691               | 1968,16                 | 44,94         | 2411,84                   | 55,06         |
| 10               | 1740           | 21431               | 2142,07                 | 48,91         | 2237,93                   | 51,09         |
| 9                | 1660           | 23091               | 2307,99                 | 52,69         | 2072,01                   | 47,31         |
| $8\,$            | 1725           | 24816               | 2480,41                 | 56,63         | 1899,59                   | 43,37         |
| $\tau$           | 1796           | 26612               | 2659,92                 | 60,73         | 1720,08                   | 39,27         |
| 6                | 1855           | 28467               | 2845,34                 | 64,96         | 1534,66                   | 35,04         |
| $\mathfrak{S}$   | 1810           | 30277               | 3026,25                 | 69,09         | 1353,75                   | 30,91         |
| $\overline{4}$   | 1855           | 32132               | 3211,66                 | 73,33         | 1168,34                   | 26,67         |
| $\mathfrak{Z}$   | 1877           | 34009               | 3399,27                 | 77,61         | 980,73                    | 22,39         |
| $\boldsymbol{2}$ | 1824           | 35833               | 3581,58                 | 81,77         | 798,42                    | 18,23         |
| $\mathbf{1}$     | 1718           | 37551               | 3753,30                 | 85,69         | 626,70                    | 14,31         |
| $\boldsymbol{0}$ | 2540           | 40091               | 4007,18                 | 91,49         | 372,82                    | 8,51          |
| $-1$             | 879            | 40970               | 4095,04                 | 93,49         | 284,96                    | 6,51          |
| $-2$             | 658            | 41628               | 4160,81                 | 95,00         | 219,19                    | 5,00          |
| $-3$             | 524            | 42152               | 4213,18                 | 96,19         | 166,82                    | 3,81          |
| $-4$             | 407            | 42559               | 4253,86                 | 97,12         | 126,14                    | 2,88          |
| $-5$             | 301            | 42860               | 4283,95                 | 97,81         | 96,05                     | 2,19          |

**Tabelle 7.11** Statistische Häufigkeitsverteilung der Lufttemperatur für ein Jahr zwischen 6<sup>00</sup> Uhr und 18<sup>00</sup> Uhr (MEZ) ermittelt aus den Werten der DIN 4710 (Tabelle 7.3) für Kassel

|                 |                  | Werte nach DIN 4710 |                     |               | Korrigierte Werte   |               |
|-----------------|------------------|---------------------|---------------------|---------------|---------------------|---------------|
| t               | Zehntelstunden   | Summe               | Stunden pro Jahr    | Häufigkeit    | Stunden pro Jahr    | Häufigkeit    |
|                 |                  | Zehntelstunden      | Temperatur $\geq t$ |               | Temperatur $\leq t$ |               |
| $\rm ^{\circ}C$ | 0,1 h            | 0,1 h               | h                   | $\frac{0}{0}$ | $\boldsymbol{h}$    | $\frac{0}{0}$ |
| -6              | 229              | 43089               | 4306,84             | 98,33         | 73,16               | 1,67          |
| $-7$            | 180              | 43269               | 4324,83             | 98,74         | 55,17               | 1,26          |
| $-8$            | 145              | 43414               | 4339,32             | 99,07         | 40,68               | 0,93          |
| $-9$            | 126              | 43540               | 4351,91             | 99,36         | 28,09               | 0,64          |
| $-10$           | 80               | 43620               | 4359,91             | 99,54         | 20,09               | 0,46          |
| $-11$           | 65               | 43685               | 4366,41             | 99,69         | 13,59               | 0,31          |
| $-12$           | 47               | 43732               | 4371,10             | 99,80         | 8,90                | 0,20          |
| $-13$           | 25               | 43757               | 4373,60             | 99,85         | 6,40                | 0,15          |
| $-14$           | 23               | 43780               | 4375,90             | 99,91         | 4,10                | 0,09          |
| $-15$           | 18               | 43798               | 4377,70             | 99,95         | 2,30                | 0,05          |
| $-16$           | 7                | 43805               | 4378,40             | 99,96         | 1,60                | 0,04          |
| $-17$           | 8                | 43813               | 4379,20             | 99,98         | 0,80                | 0,02          |
| $-18$           | 6                | 43819               | 4379,80             | 100,00        | 0,20                | 0,00          |
| $-19$           | $\overline{2}$   | 43821               | 4380,00             | 100,00        | 0,00                | 0,00          |
| $-20$           | $\boldsymbol{0}$ | 43821               | 4380,00             | 100,00        | 0,00                | 0,00          |

**Tabelle 7.11 (Fortsetzung)** Statistische Häufigkeitsverteilung der Lufttemperatur für ein Jahr zwischen  $6^{00}$  Uhr und  $18^{00}$  Uhr (MEZ) ermittelt aus den Werten der DIN 4710 (Tabelle 7.3) für Kassel

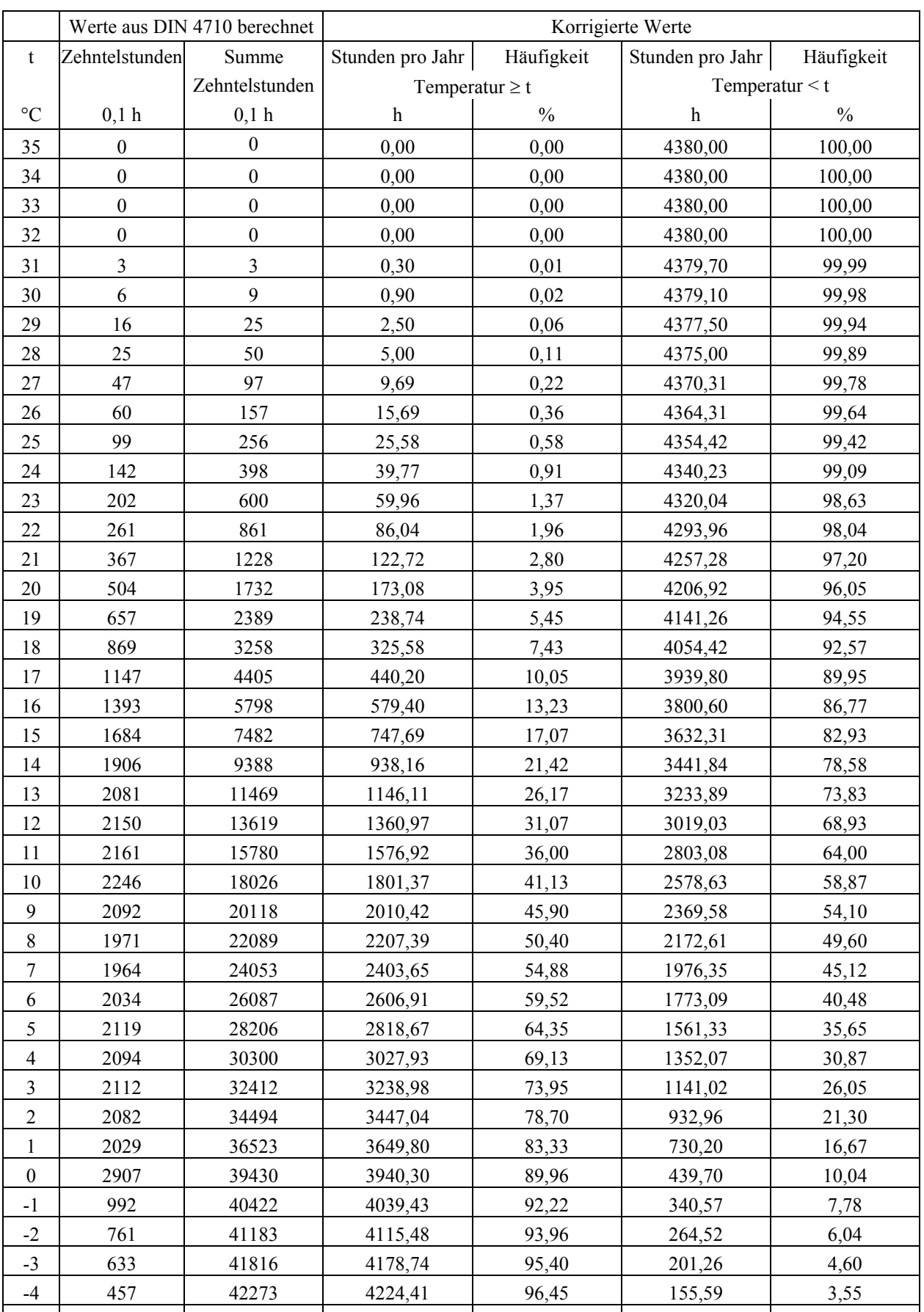

-5 357 42630 4260,08 97,26 119,92 2,74

**Tabelle 7.12** Statistische Häufigkeitsverteilung der Lufttemperatur für ein Jahr zwischen 18<sup>00</sup> Uhr und 6<sup>00</sup> Uhr (MEZ) ermittelt aus den Werten der DIN 4710 (Tabellen 7.1 und 7.3 bzw. Tabelle 7.5) für Kassel

|                 |                  | Werte aus DIN 4710 berechnet |                           |               | Korrigierte Werte   |               |
|-----------------|------------------|------------------------------|---------------------------|---------------|---------------------|---------------|
| t               | Zehntelstunden   | Summe                        | Stunden pro Jahr          | Häufigkeit    | Stunden pro Jahr    | Häufigkeit    |
|                 |                  | Zehntelstunden               | Temperatur $\geq t$       |               | Temperatur $\leq t$ |               |
| $\rm ^{\circ}C$ | 0,1 h            | 0,1 h                        | $\boldsymbol{\mathrm{h}}$ | $\frac{0}{0}$ | $\mathbf h$         | $\frac{0}{0}$ |
| -6              | 280              | 42910                        | 4288,06                   | 97,90         | 91,94               | 2,10          |
| $-7$            | 246              | 43156                        | 4312,65                   | 98,46         | 67,35               | 1,54          |
| $-8$            | 195              | 43351                        | 4332,13                   | 98,91         | 47,87               | 1,09          |
| $-9$            | 139              | 43490                        | 4346,02                   | 99,22         | 33,98               | 0,78          |
| $-10$           | 98               | 43588                        | 4355,82                   | 99,45         | 24,18               | 0,55          |
| $-11$           | 78               | 43666                        | 4363,61                   | 99,63         | 16,39               | 0,37          |
| $-12$           | 51               | 43717                        | 4368,71                   | 99,74         | 11,29               | 0,26          |
| $-13$           | 38               | 43755                        | 4372,51                   | 99,83         | 7,49                | 0,17          |
| $-14$           | 34               | 43789                        | 4375,90                   | 99,91         | 4,10                | 0,09          |
| $-15$           | 16               | 43805                        | 4377,50                   | 99,94         | 2,50                | 0,06          |
| $-16$           | 11               | 43816                        | 4378,60                   | 99,97         | 1,40                | 0,03          |
| $-17$           | 8                | 43824                        | 4379,40                   | 99,99         | 0,60                | 0,01          |
| $-18$           | $\overline{3}$   | 43827                        | 4379,70                   | 99,99         | 0,30                | 0,01          |
| $-19$           | $\overline{3}$   | 43830                        | 4380,00                   | 100,00        | 0,00                | 0,00          |
| $-20$           | $\boldsymbol{0}$ | 43830                        | 4380,00                   | 100,00        | 0,00                | 0,00          |

**Tabelle 7.12 (Fortsetzung)** Statistische Häufigkeitsverteilung der Lufttemperatur für ein Jahr zwischen 18<sup>00</sup> Uhr und 6<sup>00</sup> Uhr (MEZ) ermittelt aus den Werten der DIN 4710 (Tabellen 7.1 und 7.3 bzw. Tabelle 7.5) für Kassel

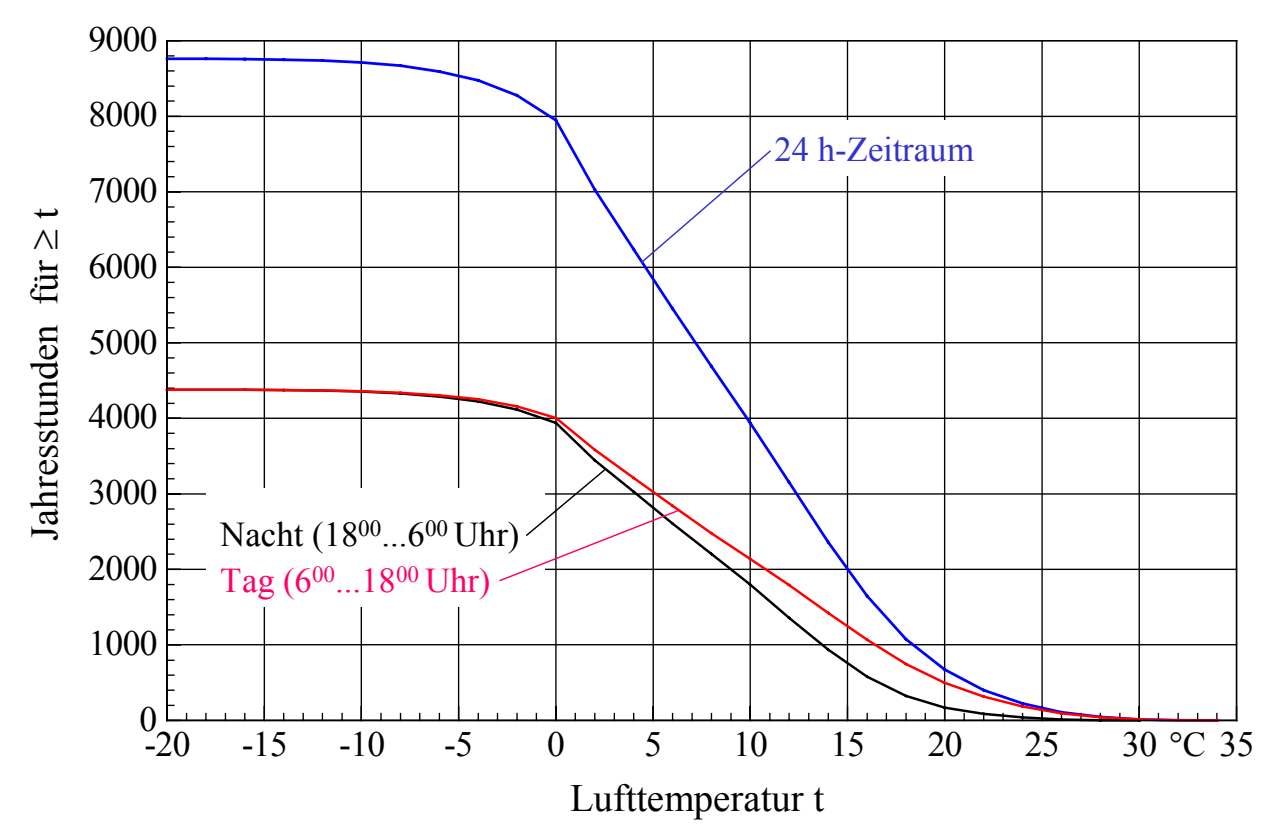

**Bild 7.1** Summe der Jahresstunden einer Lufttemperatur ≥ t für drei verschiedene Tageszeiträume entwickelt aus den Daten der DIN 4710 für den Standort Kassel

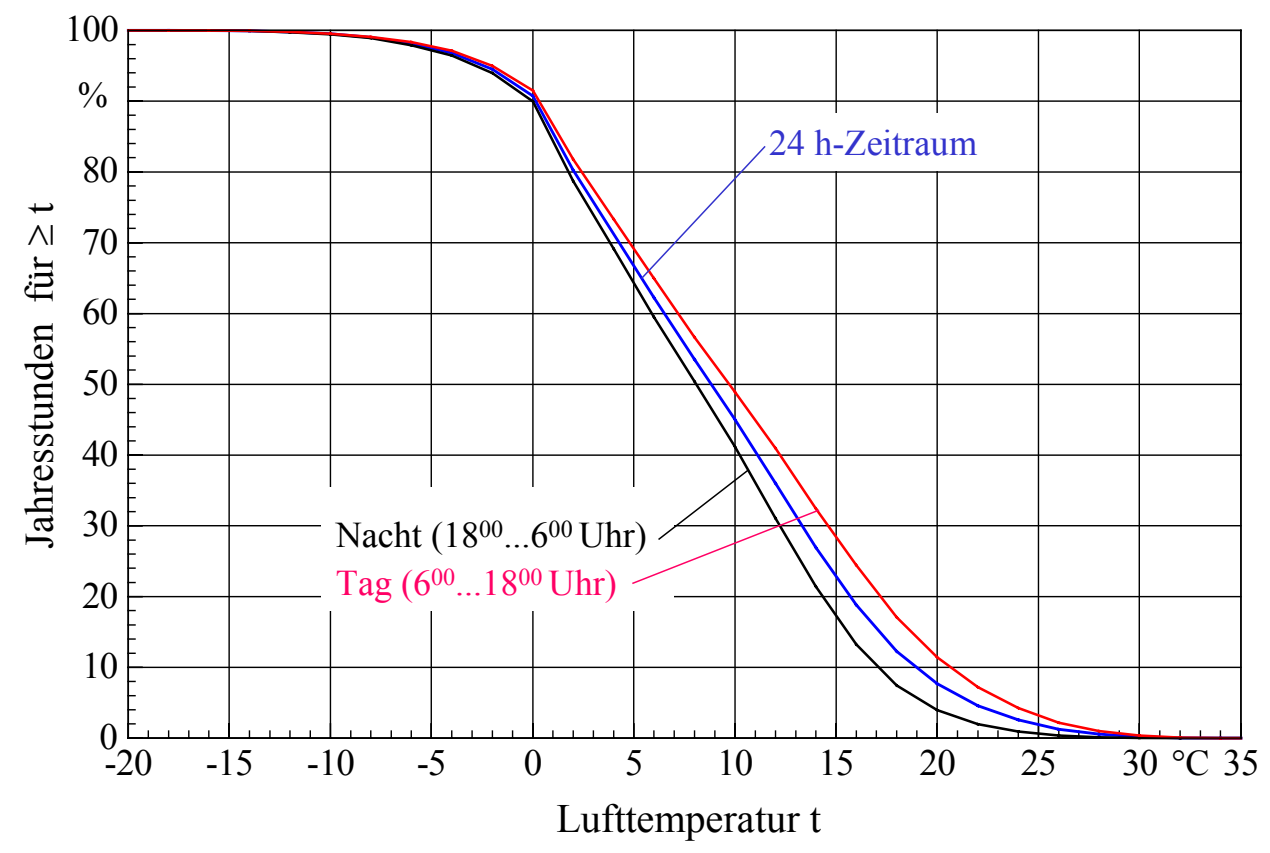

**Bild 7.2** Geordnete, prozentuale Summenhäufigkeit der Jahresstunden einer Lufttemperatur ≥ t für drei verschiedene Tageszeiträume entwickelt aus den Daten der DIN 4710 für den Standort Kassel

### **7.2 t,t<sub>r</sub>-Korrelation und Häufigkeitsverteilung der Feuchtkugeltemperatur**

Für einige Untersuchungen zur Umweltenergienutzung ist es von Interesse, die Häufigkeitsverteilung der Feuchtkugeltemperatur im Jahr zu kennen. Die Feuchtkugeltemperatur korreliert beispielsweise eng mit der Leistung eines offenen Wasserrückkühlers, wie die sogenannten Kühlturmkennlinien demonstrieren. Die Korrelation der Leistung mit der Feuchtkugeltemperatur besteht auch für verschiedene Schaltungen mit Hybridkühlern.

Aus den bekannten t,x-Korrelationen können nach entsprechender Umrechnung z. B. t,t<sub>f</sub>-Korrelationen gewonnen werden, wobei eine Einordnung nach nebenstehender Skizze erfolgt.

Der Algorithmus zur Ermittlung der Feuchtkugeltemperatur kann beim Verfasser eingesehen werden.

# Es gelten die nachfolgenden Besonderheiten:

- Die zu den t,x-Korrelationen gehörigen Zeiträume in Zehntelstunden werden additiv den entsprechenden t,t<sub>f</sub>-Korrelationen zugeordnet.
- Aufgrund der Rundungsfehler in den Originaltabellen der DIN 4710 folgt auch bei der Übertragung in den t,t<sub>f</sub>-Bereich eine Abweichung von 8760 h, dem Gesamtzeitraum für das Jahr, sodass bei weiteren Berechnungen eine Korrektur erforderlich ist.
- Bei der Datenweiterverarbeitung sollte wiederum mit den Mittelwerten der jeweiligen Klasse gearbeitet werden, beispielsweise:

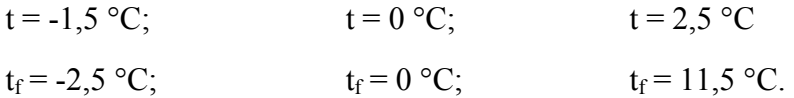

- Die Ermittlungen für den t,t<sub>f</sub>-Bereich erfolgen für die in der DIN 4710 vermerkten Zusammenstellungen für den 24 h-Tag und für den 12 h-Tag zwischen  $6^{00}$  Uhr und  $18^{00}$  Uhr sowie für die vorgenommene Differenzenbildung für die Nacht zwischen  $18^{00}$  Uhr und  $6^{00}$  Uhr.
- Eine zusätzliche Korrektur der ermittelten Werte ist nicht notwendig, da bei Nutzung der jeweiligen Klassenmitten für t und t<sub>f</sub> die Sättigungslinie (relative Feuchte  $\varphi = 100\%$ ) nicht überschritten wird. Die t<sub>f</sub>-Klassenwerte sind stets  $\leq t$ .
- Für verschiedene Simulationen kann wie bereits ausgeführt die Feuchtkugeltemperatur der Luft t<sub>f</sub> von relevanter Bedeutung sein. Zur Verringerung der Simulationsrechnungen werden gesonderte Tabellen erstellt, wobei jedem Wert der Feuchtkugeltemperatur eine mittlere Lufttemperatur t zugeordnet wird. Sinnvollerweise werde der "Schwerpunkt" der t-Werte unter Beachtung der Häufigkeiten gebildet.

Es folgen die beschriebenen t,t<sub>f</sub>-Korrelationen in den Tabellen 7.13 bis 7.18.

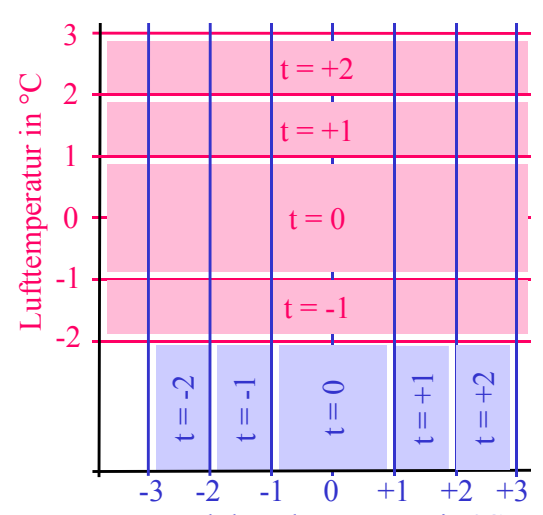

Feuchtkugeltemperatur in °C

Die Häufigkeitsverteilung der Feuchtkugeltemperatur für die Zeitbereiche gesamter Tag, 12 h-Tag und für die Nacht sind in den Tabellen 7.19 bis 7.21 abgeleitet und dokumentiert sowie in den Bildern 7.3 und 7.4 veranschaulicht.

Die nachfolgend in den Tabellen aufgeführten Werte der t,t<sub>f</sub>-Korrelationen sind mit einem speziellen Rechenprogramm ermittelt worden. In diesem sind auch die Unterprogramme ZUSTAND und ZUSTANDH (Tabelle 3.4) inhaltlich enthalten.

Die Tabellen können auch Dateien entnommen werden, die sich zusammen mit dem Rechenprogramm "Speicher" auf der CD-ROM befinden. Die Namen der Dateien sind am Ende der entsprechenden Tabellen vermerkt. Die erforderlichen Einleseprogramme können Abschnitt 7.3 entnommen werden.

**Tabelle 7.13** Zeiträume (Zehntelstunden) des Auftretens der Luftzustände in Abhängigkeit der Lufttemperatur t und der Feuchtkugeltemperatur  $t_f$  zwischen  $0^{00}$  Uhr und 24<sup>00</sup> Uhr (MEZ) ermittelt aus den t,x-Korrelationen der DIN 4710 (Tabelle 7.1) für Kassel

|              |       |              |    |       |                                                   |    |                   |    | tf           |                |                   |              |              |           |      |      |              |
|--------------|-------|--------------|----|-------|---------------------------------------------------|----|-------------------|----|--------------|----------------|-------------------|--------------|--------------|-----------|------|------|--------------|
| $\tau$       | $-20$ | $-19 - 18$   |    | $-17$ | $-16 - 15$                                        |    | $-14$ $-13$ $-12$ |    |              |                | $-11 - 10$        | $-9$         | $-8$         | $-7$      | $-6$ | $-5$ | Summe        |
| $^{\circ}$ C |       |              |    |       |                                                   |    |                   |    | $^{\circ}$ C |                |                   |              |              |           |      |      |              |
|              |       |              |    |       | Werte in der Tabelle sind Zehntelstunden pro Jahr |    |                   |    |              |                |                   |              |              |           |      |      |              |
| $\circ$      |       |              |    |       |                                                   |    |                   |    |              |                |                   |              |              |           |      |      | $\circ$      |
| $-1$         |       |              |    |       |                                                   |    |                   |    |              |                |                   |              |              |           |      |      | $\mathbb O$  |
| $-2$         |       |              |    |       |                                                   |    |                   |    |              |                |                   |              |              |           |      |      | $\circ$      |
| $-3$         |       |              |    |       |                                                   |    |                   |    |              |                |                   |              |              | 2         |      | 96   | 98           |
| $-4$         |       |              |    |       |                                                   |    |                   |    |              |                |                   |              | $\mathbf{1}$ |           | 126  |      | 127          |
| $-5$         |       |              |    |       |                                                   |    |                   |    |              |                |                   |              | $\mathbf{1}$ | 181       |      | 476  | 658          |
| $-6$<br>$-7$ |       |              |    |       |                                                   |    |                   |    |              |                |                   | $\mathbf{1}$ |              | 252<br>87 | 256  |      | 509          |
| $-8$         |       |              |    |       |                                                   |    |                   |    |              |                | 2<br>$\mathbf{1}$ |              | 337<br>2     |           |      |      | 426<br>340   |
| $-9$         |       |              |    |       |                                                   |    |                   |    |              | $\overline{4}$ |                   | 337<br>261   |              |           |      |      | 265          |
| $-10$        |       |              |    |       |                                                   |    |                   |    | $\mathbf{1}$ |                | 177               |              |              |           |      |      | 178          |
| $-11$        |       |              |    |       |                                                   |    |                   | 2  |              | 141            |                   |              |              |           |      |      | 143          |
| $-12$        |       |              |    |       |                                                   |    | $\sqrt{2}$        |    | 96           |                |                   |              |              |           |      |      | 98           |
| $-13$        |       |              |    |       |                                                   |    | $\overline{4}$    | 59 |              |                |                   |              |              |           |      |      | 63           |
| $-14$        |       |              |    |       |                                                   | 11 | 46                |    |              |                |                   |              |              |           |      |      | 57           |
| $-15$        |       |              |    |       | 18                                                | 16 |                   |    |              |                |                   |              |              |           |      |      | 34           |
| $-16$        |       |              |    | 17    | $\mathbf{1}$                                      |    |                   |    |              |                |                   |              |              |           |      |      | 18           |
| $-17$        |       |              | 16 |       |                                                   |    |                   |    |              |                |                   |              |              |           |      |      | 16           |
| $-18$        |       |              | 9  |       |                                                   |    |                   |    |              |                |                   |              |              |           |      |      | $\mathsf 9$  |
| $-19$        | 5     |              |    |       |                                                   |    |                   |    |              |                |                   |              |              |           |      |      | $\mathbb S$  |
| $-20$        |       |              |    |       |                                                   |    |                   |    |              |                |                   |              |              |           |      |      | $\mathbf{0}$ |
| Summe        | 5     | $\mathbf{0}$ | 25 | $17$  | 19                                                | 27 | 52                | 61 | 97           | 145            | 180               | 599          | 341          | 522       | 382  | 572  | 3044         |

**Tabelle 7.13 (Fortsetzung)** Zeiträume (Zehntelstunden) des Auftretens der Luftzustände in Abhängigkeit der Lufttemperatur t und der Feuchtkugeltemperatur t<sub>f</sub> zwischen  $0^{00}$  Uhr und 24<sup>00</sup> Uhr (MEZ) ermittelt aus den t,x-Korrelationen der DIN 4710 (Tabelle 7.1) für Kassel

|                                                                                                    |                                                                                   |                                                                                                    |                                                                                                    |                                                                                                    |                                                                                                 |                                                                                                    |                                                                                                   |                                                                                                  | tf                                                                         |                                                                                                    |                                                                                 |                                         |                                                                                                  |                                            |                                                                                               |                                                                                      |                                                                                                    |
|----------------------------------------------------------------------------------------------------|-----------------------------------------------------------------------------------|----------------------------------------------------------------------------------------------------|----------------------------------------------------------------------------------------------------|----------------------------------------------------------------------------------------------------|-------------------------------------------------------------------------------------------------|----------------------------------------------------------------------------------------------------|---------------------------------------------------------------------------------------------------|--------------------------------------------------------------------------------------------------|----------------------------------------------------------------------------|----------------------------------------------------------------------------------------------------|---------------------------------------------------------------------------------|-----------------------------------------|--------------------------------------------------------------------------------------------------|--------------------------------------------|-----------------------------------------------------------------------------------------------|--------------------------------------------------------------------------------------|----------------------------------------------------------------------------------------------------|
| t<br>$^{\circ}$ C                                                                                                    | $-4$                                                                              | -3                                                                                                    | $-2$                                                                                                    | $-1$                                                                                                    | $\circ$                                                                                         | 1                                                                                                    | 2                                                                                                 | 3                                                                                                | $\overline{4}$<br>$^{\circ}$ C                                             | 5                                                                                                    | 6                                                                               | $7\phantom{.0}$                         | 8                                                                                                | 9                                          | 10                                                                                            | 11                                                                                   | Summe                                                                                                    |
|                                                                                                    |                                                                                   |                                                                                                    |                                                                                                    |                                                                                                    |                                                                                                 |                                                                                                    |                                                                                                   |                                                                                                  |                                                                            | Werte in der Tabelle sind Zehntelstunden pro Jahr                                                                                              |                                                                                 |                                         |                                                                                                  |                                            |                                                                                               |                                                                                      |                                                                                                    |
| 25<br>24<br>23<br>22<br>21<br>20<br>19<br>18<br>17<br>16<br>15<br>14<br>13<br>12<br>11<br>10<br>9<br>8<br>7<br>6<br>5<br>4<br>3<br>2<br>1<br>0<br>-1<br>-2<br>-3<br>-4<br>$-5$ | 53<br>64<br>1050<br>737                                                           | 69<br>1108<br>9                                                                                                    | 28<br>945<br>247                                                                                                    | 20<br>873                                                                                                    | 7<br>10<br>141<br>15 1871<br>281 2559<br>984 4394                                               | 5<br>4<br>91<br>99<br>145 1060 2755<br>879                                                                                       | 1<br>$\overline{2}$<br>55<br>77<br>498<br>2020                                                    | 2<br>43<br>246<br>724 2576<br>9                                                                  | 23<br>32<br>157<br>200<br>378 1207 2098<br>508                             | 13<br>15<br>107<br>110<br>1840 1482                                                                                                    | 3<br>11<br>74<br>87<br>294<br>364<br>527 1280 1606<br>760 1853<br>108           | 3<br>4<br>48<br>54<br>223<br>238<br>820 | $\overline{2}$<br>29<br>42<br>128<br>144<br>189<br>398<br>516<br>620 1340 1556<br>835 1786<br>23 | 15<br>17<br>82<br>108<br>315<br>352<br>565 | 1<br>5<br>6<br>53<br>72<br>186<br>235<br>246<br>461<br>580<br>714 1202 1288<br>885 1642<br>33 | 1<br>$1\,$<br>12<br>23<br>31<br>113<br>156<br>312<br>338<br>406<br>711<br>891<br>489 | $\mathbb O$<br>$\mathbf{1}$<br>$\mathbf{1}$<br>13<br>28<br>37<br>181<br>247<br>612<br>727<br>831<br>1696<br>2099<br>3927<br>3902<br>3986<br>3752<br>3696<br>3760<br>3889<br>3929<br>3949<br>3989<br>3906<br>3747<br>5447<br>1871<br>1419<br>1059<br>737<br>$\circ$ |
| Summe                                                                                                    |                                                                                   |                                                                                                    |                                                                                                    |                                                                                                    |                                                                                                 |                                                                                                    |                                                                                                   |                                                                                                  |                                                                            |                                                                                                    |                                                                                 |                                         |                                                                                                  |                                            | 1904 1186 1220 2173 9127 2138 6132 3254 3967 5112 4074 4451 4597 4609 4722 4772               |                                                                                      | 63438                                                                                                    |
| t<br>$^{\circ}$ C                                                                                                    | 12                                                                                | 13                                                                                                    | 14                                                                                                    | 15                                                                                                    | 16                                                                                              | 17                                                                                                    | 18                                                                                                | 19                                                                                               | tf<br>20<br>$^{\circ}$ C                                                   | 21                                                                                                    | 22                                                                              | 23                                      | 24                                                                                               | 25                                         | 26                                                                                            | 27                                                                                   | Summe                                                                                                    |
|                                                                                                    |                                                                                   |                                                                                                    |                                                                                                    |                                                                                                    |                                                                                                 |                                                                                                    |                                                                                                   |                                                                                                  |                                                                            | Werte in der Tabelle sind Zehntelstunden pro Jahr                                                                                              |                                                                                 |                                         |                                                                                                  |                                            |                                                                                               |                                                                                      |                                                                                                    |
| 35<br>34<br>33<br>32<br>31<br>30<br>29<br>28<br>27<br>26<br>25<br>24<br>23<br>22<br>21<br>20<br>19<br>18<br>17<br>16<br>15<br>14<br>13<br>12<br>11                             | 6<br>7<br>50<br>71<br>106<br>199<br>277<br>375<br>484<br>567<br>911<br>1319<br>53 | 2<br>$\sqrt{2}$<br>$\overline{c}$<br>23<br>34<br>86<br>124<br>145<br>286<br>314<br>434<br>535<br>671<br>966<br>556 | 1<br>$\mathbf 1$<br>$\overline{4}$<br>9<br>15<br>49<br>60<br>157<br>182<br>225<br>292<br>354<br>419<br>530<br>1316<br>132 | 2<br>1<br>$\overline{c}$<br>10<br>20<br>102<br>90<br>107<br>159<br>209<br>504<br>295<br>359<br>415<br>593<br>21 | 2<br>10<br>27<br>26<br>52<br>100<br>117<br>287<br>161<br>201<br>198<br>223<br>539<br>355<br>226 | 1<br>$\mathbf{2}$<br>$\overline{c}$<br>11<br>18<br>33<br>41<br>153<br>107<br>114<br>115<br>146<br>295<br>144<br>162<br>130<br>45 | 2<br>1<br>3<br>15<br>18<br>48<br>45<br>59<br>63<br>93<br>155<br>92<br>105<br>72<br>92<br>148<br>8 | 1<br>$\overline{c}$<br>7<br>10<br>18<br>24<br>34<br>74<br>35<br>90<br>42<br>51<br>92<br>31<br>48 | 1<br>4<br>3<br>5<br>21<br>12<br>37<br>16<br>39<br>15<br>15<br>28<br>7<br>7 | 2<br>$\mathbf{2}$<br>4<br>5<br>9<br>14<br>7<br>14<br>5<br>5<br>8<br>1<br>$\mathbf 1$<br>Korrekturfaktor:<br>$8760 \times 10 / 87651 = 0,99942$ | 2<br>3<br>4<br>$1\,$<br>$\overline{c}$<br>$\overline{c}$<br>1<br>$\overline{c}$ | 1<br>1<br>2                             |                                                                                                  |                                            | Gesamtzeitraum: 87651 Zehntelstunden                                                          |                                                                                      | $\mathbb O$<br>$\epsilon$<br>10<br>21<br>41<br>86<br>131<br>188<br>248<br>379<br>531<br>619<br>782<br>964<br>1192<br>1462<br>1605<br>1981<br>2043<br>2368<br>2575<br>2009<br>1875<br>53<br>$\circ$                                                                 |
| Summe                                                                                                    |                                                                                   |                                                                                                    |                                                                                                    |                                                                                                    | 4425 4180 3746 2889 2524 1519 1019                                                              |                                                                                                    |                                                                                                   | 559                                                                                              | 210                                                                        | 77                                                                                                    | 17                                                                              | 4                                       | 0                                                                                                | 0                                          | $\mathbf{0}$                                                                                  | 0                                                                                    | 21169                                                                                                    |

Dateinamen für die Tabellenwerte: Wetterf.dat

**Tabelle 7.14** Zeiträume (Zehntelstunden) des Auftretens der Luftzustände in Abhängigkeit der Lufttemperatur t und der Feuchtkugeltemperatur t<sub>f</sub> zwischen 6<sup>00</sup> Uhr und 18<sup>00</sup> Uhr (MEZ) ermittelt aus den t,x-Korrelationen der DIN 4710 (Tabelle 7.3) für Kassel

|                        |                |         |         |   |    |                |                                                   |              | tf           |              |    |      |                |              |      |      |                 |
|------------------------|----------------|---------|---------|---|----|----------------|---------------------------------------------------|--------------|--------------|--------------|----|------|----------------|--------------|------|------|-----------------|
| $\,$ t<br>$^{\circ}$ C | $-20$          | $-19$   | $-18$   |   |    |                | $-17$ $-16$ $-15$ $-14$ $-13$ $-12$ $-11$ $-10$   |              | $^{\circ}$ C |              |    | $-9$ | $-8$           | $-7$         | $-6$ | $-5$ | Summe           |
|                        |                |         |         |   |    |                | Werte in der Tabelle sind Zehntelstunden pro Jahr |              |              |              |    |      |                |              |      |      |                 |
| $\circ$                |                |         |         |   |    |                |                                                   |              |              |              |    |      |                |              |      |      | $\circ$         |
| $-1$                   |                |         |         |   |    |                |                                                   |              |              |              |    |      |                |              |      |      | $\circ$         |
| $-2$                   |                |         |         |   |    |                |                                                   |              |              |              |    |      |                |              |      |      | $\mathbb O$     |
| $-3$                   |                |         |         |   |    |                |                                                   |              |              |              |    |      |                | $\mathbf{2}$ |      | 54   | 56              |
| $-4$                   |                |         |         |   |    |                |                                                   |              |              |              |    |      | $\mathbf{1}$   |              | 73   |      | 74              |
| $-5$                   |                |         |         |   |    |                |                                                   |              |              |              |    |      |                | 98           |      | 203  | 301             |
| $-6$                   |                |         |         |   |    |                |                                                   |              |              |              |    |      |                | 122          | 107  |      | 229             |
| $-7$                   |                |         |         |   |    |                |                                                   |              |              |              |    |      | 143            | 37           |      |      | 180             |
| $-8$                   |                |         |         |   |    |                |                                                   |              |              |              |    | 143  | $\overline{c}$ |              |      |      | 145             |
| $-9$                   |                |         |         |   |    |                |                                                   |              |              | $\mathbf{3}$ |    | 123  |                |              |      |      | 126             |
| $-10$                  |                |         |         |   |    |                |                                                   |              | $\mathbf{1}$ |              | 79 |      |                |              |      |      | 80              |
| $-11$                  |                |         |         |   |    |                |                                                   | $\mathbf{1}$ |              | 64           |    |      |                |              |      |      | 65              |
| $-12$                  |                |         |         |   |    |                | $\sqrt{2}$                                        |              | 45           |              |    |      |                |              |      |      | 47              |
| $-13$                  |                |         |         |   |    |                | $\overline{c}$                                    | 23           |              |              |    |      |                |              |      |      | 25              |
| $-14$                  |                |         |         |   |    | 5              | $1\,8$                                            |              |              |              |    |      |                |              |      |      | 23              |
| $-15$                  |                |         |         |   | 11 | $\overline{7}$ |                                                   |              |              |              |    |      |                |              |      |      | $1\,8$          |
| $-16$                  |                |         |         | 7 |    |                |                                                   |              |              |              |    |      |                |              |      |      | $7\phantom{.0}$ |
| $-17$                  |                |         | $\,8\,$ |   |    |                |                                                   |              |              |              |    |      |                |              |      |      | $\,8\,$         |
| $-18$                  |                |         | $6\,$   |   |    |                |                                                   |              |              |              |    |      |                |              |      |      | $\sqrt{6}$      |
| $-19$                  | $\overline{c}$ |         |         |   |    |                |                                                   |              |              |              |    |      |                |              |      |      | $\overline{c}$  |
| $-20$                  |                |         |         |   |    |                |                                                   |              |              |              |    |      |                |              |      |      | $\circ$         |
| Summe                  | $\overline{c}$ | $\circ$ | 14      | 7 | 11 | 12             | 22                                                | 24           | 46           | 67           | 79 | 266  | 146            | 259          | 180  | 257  | 1392            |

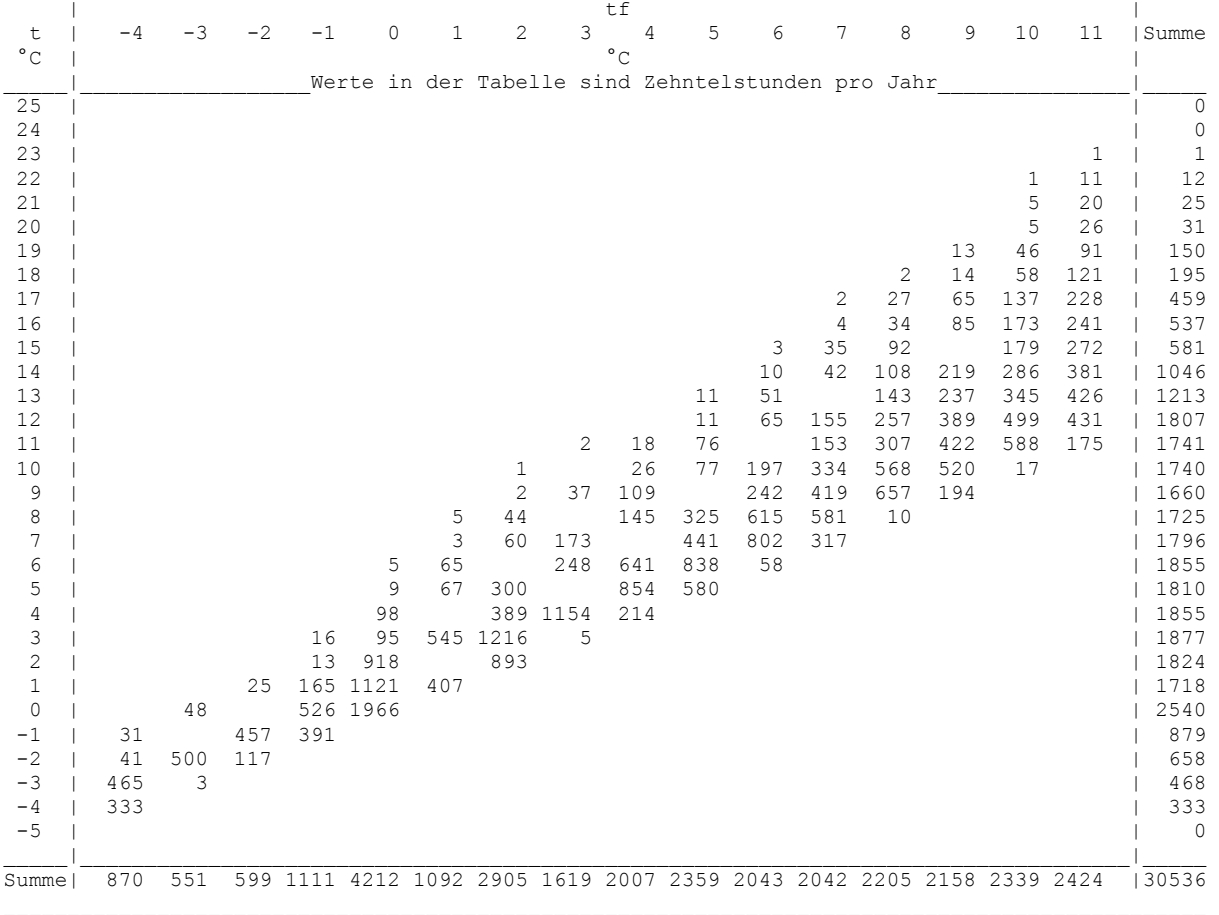

**Tabelle 7.14 (Fortsetzung)** Zeiträume (Zehntelstunden) des Auftretens der Luftzustände in Abhängigkeit der Lufttemperatur t und der Feuchtkugeltemperatur  $t_f$  zwischen  $6^{00}$  Uhr und  $18^{00}$  Uhr (MEZ) ermittelt aus den t,x-Korrelationen der DIN 4710 (Tabelle 7.3) für Kassel

|              |            |                          |              |                |      |                |                                                   |                | tf             |                                        |                          |                |             |    |    |    |          |
|--------------|------------|--------------------------|--------------|----------------|------|----------------|---------------------------------------------------|----------------|----------------|----------------------------------------|--------------------------|----------------|-------------|----|----|----|----------|
| t            | 12         | 13                       | 14           | 15             | 16   | 17             | 18                                                | 19             | 20             | 2.1                                    | 22.2                     | 23             | 24          | 25 | 26 | 27 | Summe    |
| $^{\circ}$ C |            |                          |              |                |      |                |                                                   |                | $\circ$ C      |                                        |                          |                |             |    |    |    |          |
|              |            |                          |              |                |      |                | Werte in der Tabelle sind Zehntelstunden pro Jahr |                |                |                                        |                          |                |             |    |    |    |          |
| 35           |            |                          |              |                |      |                |                                                   |                |                |                                        |                          |                |             |    |    |    | $\Omega$ |
| 34           |            |                          |              |                |      |                | 2                                                 | 1              | 1              | 2                                      |                          |                |             |    |    |    | 6        |
| 33           |            |                          |              |                |      | 1              | $\mathbf 1$                                       | $\overline{c}$ | 4              | $\overline{c}$                         |                          |                |             |    |    |    | 10       |
| 32           |            |                          |              |                |      | $\overline{a}$ | 3                                                 | $\overline{7}$ | 3              | $\overline{4}$                         | 2                        |                |             |    |    |    | 2.1      |
| 31           |            |                          |              |                |      | $\overline{2}$ | 13                                                | 9              | 5              | 5                                      | 3                        | 1              |             |    |    |    | 38       |
| 30           |            |                          |              | $\overline{c}$ | 2    | 10             | 17                                                | 17             | 20             | 7                                      | 4                        | 1              |             |    |    |    | 80       |
| 29           |            |                          | 1            | $\mathbf{1}$   | 9    | 16             | 41                                                | 2.1            | 11             | 12                                     | 1                        | $\overline{c}$ |             |    |    |    | 115      |
| 28           |            |                          | $\mathbf{1}$ | 1              | 24   | 28             | 36                                                | 32             | 33             | 6                                      | $\overline{c}$           |                |             |    |    |    | 163      |
| 2.7          |            | 2                        | 3            | $\overline{7}$ | 22.2 | 35             | 43                                                | 64             | 13             | 10                                     | $\overline{\mathcal{L}}$ |                |             |    |    |    | 201      |
| 2.6          |            | $\overline{c}$           | 8            | 18             | 4.5  | 129            | 52                                                | 29             | 32             | 4                                      |                          |                |             |    |    |    | 319      |
| 25           |            | $\overline{\mathcal{L}}$ | 13           | 84             | 84   | 88             | 73                                                | 72             | 11             | 4                                      | 1                        |                |             |    |    |    | 432      |
| 2.4          | 5          | 2.1                      | 43           | 73             | 88   | 89             | 113                                               | 31             | 11             | 4                                      |                          |                |             |    |    |    | 478      |
| 23           | $\epsilon$ | 28                       | 49           | 86             | 211  | 83             | 63                                                | 37             | 16             | 1                                      |                          |                |             |    |    |    | 580      |
| 22           | 41         | 71                       | 124          | 118            | 115  | 101            | 71                                                | 59             | 3              | $\mathbf{1}$                           |                          |                |             |    |    |    | 704      |
| 21           | 57         | 97                       | 139          | 153            | 141  | 188            | 39                                                | 12             | $\overline{2}$ |                                        |                          |                |             |    |    |    | 828      |
| 2.0          | 84         | 115                      | 165          | 345            | 116  | 77             | 43                                                | 19             |                |                                        |                          |                |             |    |    |    | 964      |
| 19           | 151        | 204                      | 197          | 176            | 119  | 72             | 60                                                |                |                |                                        |                          |                |             |    |    |    | 979      |
| 18           | 210        | 227                      | 232          | 209            | 234  | 50             | $\overline{c}$                                    |                |                |                                        |                          |                |             |    |    |    | 1164     |
| 17           | 253        | 259                      | 215          | 179            | 127  | 16             |                                                   |                |                |                                        |                          |                |             |    |    |    | 1049     |
| 16           | 318        | 304                      | 2.47         | 218            | 78   |                |                                                   |                |                | Gesamtzeitraum: 43821 Zehntelstunden   |                          |                |             |    |    |    | 1165     |
| 15           | 331        | 318                      | 484          | 8              |      |                |                                                   |                |                |                                        |                          |                |             |    |    |    | 1141     |
| 14           | 369        | 335                      | 49           |                |      |                |                                                   |                |                | Korrekturfaktor:                       |                          |                |             |    |    |    | 753      |
| 13           | 497        | 183                      |              |                |      |                |                                                   |                |                | $8760 / 2 \times 10 / 43821 = 0,99952$ |                          |                |             |    |    |    | 680      |
| 12.          | 23         |                          |              |                |      |                |                                                   |                |                |                                        |                          |                |             |    |    |    | 23       |
| 11           |            |                          |              |                |      |                |                                                   |                |                |                                        |                          |                |             |    |    |    | $\Omega$ |
|              |            |                          |              |                |      |                |                                                   |                |                |                                        |                          |                |             |    |    |    |          |
| Summel       |            | 2345 2168 1970 1678 1415 |              |                |      | 987            | 672                                               | 412            | 165            | 62                                     | 15                       | 4              | $\mathbf 0$ | 0  | 0  | 0  | 11893    |
|              |            |                          |              |                |      |                |                                                   |                |                |                                        |                          |                |             |    |    |    |          |

Dateinamen für die Tabellenwerte: Wetterf\_Tag.dat

**Tabelle 7.15** Zeiträume (Zehntelstunden) des Auftretens der Luftzustände in Abhängigkeit der Lufttemperatur t und der Feuchtkugeltemperatur t<sub>f</sub> zwischen 18<sup>00</sup> Uhr und 6<sup>00</sup> Uhr (MEZ) ermittelt aus den t,x-Korrelationen der DIN 4710 (Tabellen 7.1 und 7.3 bzw. Tabelle 7.5) für Kassel

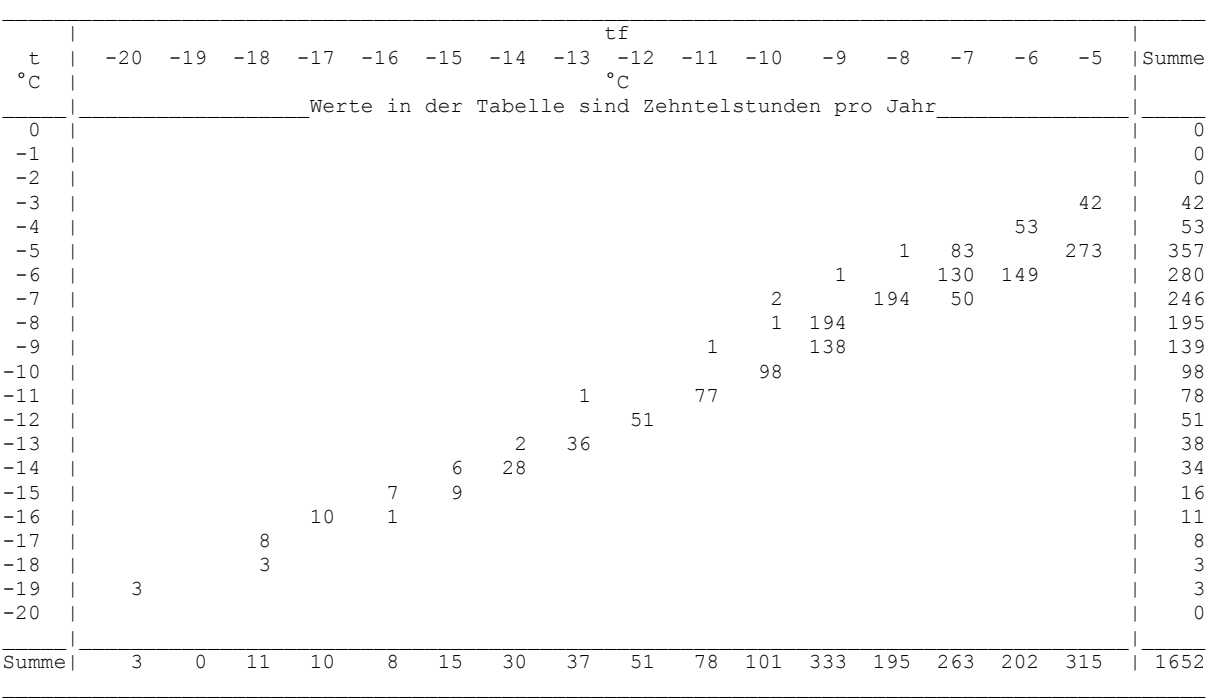

**Tabelle 7.15 (Fortsetzung)** Zeiträume (Zehntelstunden) des Auftretens der Luftzustände in Abhängigkeit der Lufttemperatur t und der Feuchtkugeltemperatur tf zwischen  $18^{00}$  Uhr und  $6^{00}$  Uhr (MEZ) ermittelt aus den t,x-Korrelationen der DIN 4710 (Tabellen 7.1 und 7.3 bzw. Tabelle 7.5) für Kassel  $\mathcal{L}_\mathcal{L} = \mathcal{L}_\mathcal{L} = \mathcal{L}_\mathcal{L} = \mathcal{L}_\mathcal{L} = \mathcal{L}_\mathcal{L} = \mathcal{L}_\mathcal{L} = \mathcal{L}_\mathcal{L} = \mathcal{L}_\mathcal{L} = \mathcal{L}_\mathcal{L} = \mathcal{L}_\mathcal{L} = \mathcal{L}_\mathcal{L} = \mathcal{L}_\mathcal{L} = \mathcal{L}_\mathcal{L} = \mathcal{L}_\mathcal{L}$ 

| t<br>$^{\circ}$ C                                                                                                    | -4                                                                                        | -3                                                                                 | $-2$                                                                                                    | $-1$                                                                                                    | 0<br>Werte in der Tabelle sind Zehntelstunden pro Jahr                           | 1                                                                                                    | 2                                                                                     | 3                                                                                       | tf<br>4<br>$^{\circ}$ C                                                                            | 5                                                                                                    | 6                                            | 7                                                          | 8                                                    | 9                                                         | 10                                                                    | 11                                                                                     | Summe                                                                                                    |
|----------------------------------------------------------------------------------------------------|-------------------------------------------------------------------------------------------|------------------------------------------------------------------------------------|----------------------------------------------------------------------------------------------------|----------------------------------------------------------------------------------------------------|----------------------------------------------------------------------------------|----------------------------------------------------------------------------------------------------|---------------------------------------------------------------------------------------|-----------------------------------------------------------------------------------------|----------------------------------------------------------------------------------------------------|----------------------------------------------------------------------------------------------------|----------------------------------------------|------------------------------------------------------------|------------------------------------------------------|-----------------------------------------------------------|-----------------------------------------------------------------------|----------------------------------------------------------------------------------------|----------------------------------------------------------------------------------------------------|
| 25<br>24<br>23<br>22<br>21<br>20<br>19<br>18<br>17<br>16<br>15<br>14<br>13<br>12<br>11<br>10<br>9<br>8<br>7<br>6<br>5<br>4<br>3<br>2<br>$1\,$<br>0<br>$-1$<br>$-2$<br>-3<br>-4<br>$-5$ | 22<br>23<br>585<br>404                                                                    | 21<br>608<br>6                                                                     | 3<br>488<br>130                                                                                         | 4<br>$\overline{c}$<br>482                                                                                | 2<br>1<br>43<br>50<br>953<br>116 1438<br>458 2428                                | 1<br>26<br>32<br>472                                                                                  | 11<br>17<br>198<br>515 1539<br>1127                                                   | 6<br>73<br>130<br>335 1422<br>$\overline{4}$                                            | 5<br>6<br>48<br>55<br>986<br>294                                                                   | 2<br>4<br>31<br>33<br>202<br>566 1260<br>902                                                                             | 1<br>23<br>22<br>97<br>122<br>319 1051<br>50 | 1<br>13<br>12<br>68<br>85<br>286<br>416<br>665 1025<br>503 | 2<br>8<br>36<br>36<br>46<br>141<br>209<br>1129<br>13 | 2<br>3<br>17<br>23<br>96<br>115<br>325<br>772 1036<br>371 | 1<br>7<br>14<br>49<br>62<br>67<br>175<br>235<br>703<br>463 1054<br>16 | $\mathbf{1}$<br>1<br>3<br>5<br>22<br>35<br>84<br>97<br>134<br>330<br>465<br>857<br>314 | $\mathbb O$<br>$\mathbf{1}$<br>0<br>$\mathbf{1}$<br>3<br>6<br>31<br>52<br>153<br>190<br>250<br>650<br>886<br>2120<br>2161<br>2246<br>2092<br>1971<br>1964<br>2034<br>2119<br>2094<br>2112<br>2082<br>2029<br>2907<br>992<br>761<br>591<br>404<br>$\circ$ |
| Summe                                                                                                    | 1034                                                                                      | 635                                                                                |                                                                                                    |                                                                                                    | 621 1062 4915 1046 3227 1635 1960 2753 2031 2409 2392 2451 2383 2348             |                                                                                                    |                                                                                       |                                                                                         |                                                                                                    |                                                                                                    |                                              |                                                            |                                                      |                                                           |                                                                       |                                                                                        | 32902                                                                                                    |
| t<br>$^{\circ}$ C                                                                                                    | 12                                                                                        | 13                                                                                 | 14                                                                                                    | 15                                                                                                    | 16<br>Werte in der Tabelle sind Zehntelstunden pro Jahr                          | 17                                                                                                    | 18                                                                                    | 19                                                                                      | tf<br>20<br>$^{\circ}$ C                                                                           | 21                                                                                                    | 22                                           | 23                                                         | 24                                                   | 25                                                        | 26                                                                    | 27                                                                                     | Summe                                                                                                    |
| 34<br>33<br>32<br>31<br>30<br>29<br>28<br>27<br>26<br>25<br>24<br>23<br>22<br>21<br>20<br>19<br>18<br>17<br>16<br>15<br>14<br>13<br>12<br>11                                           | $\mathbf{1}$<br>1<br>9<br>14<br>22<br>48<br>67<br>122<br>166<br>236<br>542<br>822<br>$30$ | $\mathbf{2}$<br>6<br>15<br>27<br>30<br>82<br>87<br>175<br>231<br>353<br>631<br>373 | 1<br>$\mathbf 1$<br>$\overline{c}$<br>6<br>11<br>33<br>43<br>60<br>95<br>122<br>204<br>283<br>832<br>83 | $\mathbf 1$<br>3<br>$\overline{c}$<br>18<br>17<br>21<br>41<br>56<br>159<br>119<br>150<br>236<br>375<br>13 | 1<br>3<br>4<br>7<br>16<br>29<br>76<br>46<br>60<br>82<br>104<br>305<br>228<br>148 | $\mathbf{1}$<br>$\overline{2}$<br>5<br>6<br>24<br>19<br>25<br>32<br>45<br>107<br>67<br>90<br>80<br>29 | 2<br>$\mathbf 1$<br>7<br>9<br>16<br>11<br>20<br>42<br>29<br>34<br>33<br>49<br>88<br>6 | 1<br>$\mathbf{1}$<br>3<br>$\overline{c}$<br>10<br>6<br>18<br>11<br>14<br>33<br>19<br>29 | $\mathbf{1}$<br>1<br>$\sqrt{4}$<br>3<br>7<br>$\sqrt{4}$<br>$\sqrt{4}$<br>12<br>$\overline{4}$<br>5 | 2<br>2<br>$\mathbf 1$<br>$\sqrt{4}$<br>$1\,$<br>$1\,$<br>4<br>Korrekturfaktor:<br>$8760 / 2 \times 10 / 43830 = 0,99932$ | 1<br>$1\,$                                   |                                                            |                                                      |                                                           | Gesamtzeitraum: 43830 Zehntelstunden                                  |                                                                                        | $\circ$<br>$\mathbb O$<br>$\mathbb O$<br>$\mathsf 3$<br>$\sqrt{6}$<br>16<br>25<br>47<br>60<br>99<br>141<br>202<br>260<br>364<br>498<br>626<br>817<br>994<br>1203<br>1434<br>1256<br>1195<br>30<br>$\circ$                                                |

Summe| 2080 2012 1776 1211 1109 532 347 147 45 15 2 0 0 0 0 0 | 9276

Dateinamen für die Tabellenwerte: Wetterf\_Nacht.dat

**Tabelle 7.16** Zeiträume (Zehntelstunden) des Auftretens der Luftzustände in Abhängigkeit der Feuchtkugeltemperatur t<sub>f</sub> und der Lufttemperatur t in Form des gewichteten Mittelwertes zwischen 0<sup>00</sup> Uhr und 24<sup>00</sup> Uhr (MEZ) ermittelt aus den Werten der DIN 4710 (Tabelle 7.1) für Kassel

|                         |       |                     |       |      |                                            |              |      |       | tf                   |     |                                                                                 |                                    |         |         |         |      |                      |
|-------------------------|-------|---------------------|-------|------|--------------------------------------------|--------------|------|-------|----------------------|-----|---------------------------------------------------------------------------------|------------------------------------|---------|---------|---------|------|----------------------|
| t<br>$^{\circ}$ C       | 12    | 13                  | 14    | 15   | 16                                         | 17           | 18   | 19    | 20<br>$^{\circ}$ C   | 21  | 22                                                                              | 23                                 | 24      | 25      | 26      | 27   | Summe                |
|                         |       |                     |       |      |                                            |              |      |       |                      |     | Werte in der Tabelle sind Zehntelstunden pro Jahr                               |                                    |         |         |         |      |                      |
| 30<br>29                |       |                     |       |      |                                            |              |      |       |                      |     | 17                                                                              | $\overline{4}$                     |         |         |         |      | $\overline{4}$<br>17 |
| 28                      |       |                     |       |      |                                            |              |      |       |                      | 77  |                                                                                 |                                    |         |         |         |      | 77                   |
| 27                      |       |                     |       |      |                                            |              |      |       |                      |     |                                                                                 |                                    |         |         |         |      | $\circ$              |
| 26<br>25                |       |                     |       |      |                                            |              |      | 559   | 210                  |     |                                                                                 |                                    |         |         |         |      | 210<br>559           |
| 24                      |       |                     |       |      |                                            |              |      |       |                      |     |                                                                                 |                                    |         |         |         |      | $\circ$              |
| 23<br>22                |       |                     |       |      |                                            | 1519         | 1019 |       |                      |     |                                                                                 |                                    |         |         |         |      | 1019<br>1519         |
| 21                      |       |                     |       |      |                                            |              |      |       |                      |     |                                                                                 |                                    |         |         |         |      | $\circ$              |
| 20                      |       |                     |       |      | 2524                                       |              |      |       |                      |     |                                                                                 |                                    |         |         |         |      | 2524                 |
| 19<br>18                |       |                     |       | 2889 |                                            |              |      |       |                      |     |                                                                                 |                                    |         |         |         |      | 2889<br>0            |
| 17                      |       |                     | 3746  |      |                                            |              |      |       |                      |     |                                                                                 |                                    |         |         |         |      | 3746                 |
| 16<br>15                | 4425  | 4180                |       |      |                                            |              |      |       |                      |     |                                                                                 |                                    |         |         |         |      | 4180<br>4425         |
|                         |       |                     |       |      |                                            |              |      |       |                      |     |                                                                                 |                                    |         |         |         |      |                      |
| Summe                   |       |                     |       |      | 4425 4180 3746 2889 2524 1519 1019 559 210 |              |      |       |                      | 77  | 17                                                                              | 4                                  | $\circ$ | $\circ$ | $\circ$ | 0    | 21169                |
| t                       | $-4$  | $-3$                | $-2$  | $-1$ | 0                                          | $\mathbf{1}$ | 2    | 3     | tf<br>$\overline{4}$ | 5   | 6                                                                               | 7                                  | 8       | 9       | 10      | 11   | Summe                |
| $^{\circ}$ C            |       |                     |       |      |                                            |              |      |       | $^{\circ}$ C         |     |                                                                                 |                                    |         |         |         |      |                      |
| 15                      |       |                     |       |      |                                            |              |      |       |                      |     | Werte in der Tabelle sind Zehntelstunden pro Jahr                               |                                    |         |         |         |      | $\circ$              |
| 14                      |       |                     |       |      |                                            |              |      |       |                      |     |                                                                                 |                                    |         |         |         | 4772 | 4772                 |
| 13                      |       |                     |       |      |                                            |              |      |       |                      |     |                                                                                 |                                    |         |         | 4722    |      | 4722                 |
| 12<br>11                |       |                     |       |      |                                            |              |      |       |                      |     |                                                                                 |                                    |         | 4609    |         |      | 0<br>4609            |
| 10                      |       |                     |       |      |                                            |              |      |       |                      |     |                                                                                 |                                    | 4597    |         |         |      | 4597                 |
| 9<br>$\,$ 8 $\,$        |       |                     |       |      |                                            |              |      |       |                      |     | 4074                                                                            | 4451                               |         |         |         |      | 4451<br>4074         |
| $\overline{7}$          |       |                     |       |      |                                            |              |      |       |                      |     |                                                                                 |                                    |         |         |         |      | $\circ$              |
| $\epsilon$              |       |                     |       |      |                                            |              |      | 3254  | 3967 5112            |     |                                                                                 |                                    |         |         |         |      | 9079                 |
| 5<br>$\overline{4}$     |       |                     |       |      |                                            |              |      |       |                      |     |                                                                                 |                                    |         |         |         |      | 3254<br>0            |
| 3                       |       |                     |       |      |                                            |              | 6132 |       |                      |     |                                                                                 |                                    |         |         |         |      | 6132                 |
| $\overline{c}$<br>$1\,$ |       |                     |       |      | 9127                                       | 2138         |      |       |                      |     |                                                                                 |                                    |         |         |         |      | 2138<br>9127         |
| $\circ$                 |       |                     |       | 2173 |                                            |              |      |       |                      |     |                                                                                 |                                    |         |         |         |      | 2173                 |
| $-1$                    |       |                     | 1220  |      |                                            |              |      |       |                      |     |                                                                                 |                                    |         |         |         |      | 1220                 |
| $-2$<br>$-3$            | 1904  | 1186                |       |      |                                            |              |      |       |                      |     |                                                                                 |                                    |         |         |         |      | 1186<br>1904         |
|                         |       |                     |       |      |                                            |              |      |       |                      |     |                                                                                 |                                    |         |         |         |      |                      |
| Summe                   |       |                     |       |      |                                            |              |      |       |                      |     | 1904 1186 1220 2173 9127 2138 6132 3254 3967 5112 4074 4451 4597 4609 4722 4772 |                                    |         |         |         |      | 63438                |
| t                       | $-20$ | $-19$               | $-18$ |      | $-17$ $-16$ $-15$ $-14$                    |              |      | $-13$ | tf<br>$-12$          |     | $-11 - 10$                                                                      | $-9$                               | $-8$    | -7      | -6      | $-5$ | Summe                |
| $^{\circ}$ C            |       |                     |       |      |                                            |              |      |       | $^{\circ}$ C         |     |                                                                                 |                                    |         |         |         |      |                      |
| $-4$                    |       |                     |       |      |                                            |              |      |       |                      |     | Werte in der Tabelle sind Zehntelstunden pro Jahr                               |                                    |         |         |         |      | $\circ$              |
| $-5$                    |       |                     |       |      |                                            |              |      |       |                      |     |                                                                                 |                                    |         |         | 382     | 572  | 954                  |
| $-6$<br>$-7$            |       |                     |       |      |                                            |              |      |       |                      |     |                                                                                 |                                    | 341     | 522     |         |      | 522                  |
| $-8$                    |       |                     |       |      |                                            |              |      |       |                      |     |                                                                                 | 599                                |         |         |         |      | 341<br>599           |
| $-9$                    |       |                     |       |      |                                            |              |      |       |                      |     |                                                                                 |                                    |         |         |         |      | $\circ$              |
| $-10$<br>$-11$          |       |                     |       |      |                                            |              |      |       |                      | 145 | 180                                                                             |                                    |         |         |         |      | 180<br>145           |
| $-12$                   |       |                     |       |      |                                            |              |      |       | 97                   |     |                                                                                 |                                    |         |         |         |      | 97                   |
| $-13$                   |       |                     |       |      |                                            |              |      | 61    |                      |     |                                                                                 |                                    |         |         |         |      | 61                   |
| $-14$<br>$-15$          |       |                     |       |      | 19                                         | 27           | 52   |       |                      |     |                                                                                 | Korrekturfaktor:                   |         |         |         |      | 52<br>46             |
| $-16$                   |       |                     |       | 17   |                                            |              |      |       |                      |     |                                                                                 | $8760 \times 10 / 87651 = 0,99942$ |         |         |         |      | 17                   |
| $-17$<br>$-18$          |       |                     | 25    |      |                                            |              |      |       |                      |     |                                                                                 |                                    |         |         |         |      | 25<br>0              |
| $-19$                   | 5     |                     |       |      |                                            |              |      |       |                      |     |                                                                                 |                                    |         |         |         |      | 5                    |
| Summe                   | 5     | $\mathsf{O}\xspace$ | 25    | 17   | 19                                         | 27           | 52   | 61    | 97                   | 145 | 180                                                                             | 599                                | 341     | 522     | 382     | 572  | 3044                 |
|                         |       |                     |       |      |                                            |              |      |       |                      |     |                                                                                 |                                    |         |         |         |      |                      |

Dateinamen für die Tabellenwerte: Wetterf\_xS.dat

**Tabelle 7.17** Zeiträume (Zehntelstunden) des Auftretens der Luftzustände in Abhängigkeit der Feuchtkugeltemperatur t<sub>f</sub> und der Lufttemperatur t in Form des gewichteten Mittelwertes zwischen 6<sup>00</sup> Uhr und 18<sup>00</sup> Uhr (MEZ) ermittelt aus den Werten der DIN 4710 (Tabelle 7.3) für Kassel

|                                           |                          |       |       |                |                               |              |           |      | tf                                |      |                   |                                                                      |         |         |      |      |                                        |
|-------------------------------------------|--------------------------|-------|-------|----------------|-------------------------------|--------------|-----------|------|-----------------------------------|------|-------------------|----------------------------------------------------------------------|---------|---------|------|------|----------------------------------------|
| t<br>$^{\circ}$ C                         | 12                       | 13    | 14    | 15             | 16                            | 17           | 18        | 19   | 20<br>$^{\circ}$ C                | 21   | 22                | 23                                                                   | 24      | 25      | 26   | 27   | Summe                                  |
|                                           |                          |       |       |                |                               |              |           |      |                                   |      |                   | Werte in der Tabelle sind Zehntelstunden pro Jahr                    |         |         |      |      |                                        |
| 30<br>29<br>28<br>27<br>26                |                          |       |       |                |                               |              |           |      | 165                               | 62   | 15                | $\overline{4}$                                                       |         |         |      |      | $\overline{4}$<br>15<br>62<br>165<br>0 |
| 25<br>24<br>23<br>22                      |                          |       |       |                |                               | 987          | 672       | 412  |                                   |      |                   |                                                                      |         |         |      |      | 412<br>672<br>987<br>$\mathbb O$       |
| 21<br>20<br>19<br>18                      |                          |       | 1970  | 1678           | 1415                          |              |           |      |                                   |      |                   |                                                                      |         |         |      |      | 1415<br>1678<br>$\mathbb O$<br>1970    |
| 17<br>16<br>15                            | 2345                     | 2168  |       |                |                               |              |           |      |                                   |      |                   |                                                                      |         |         |      |      | 2168<br>2345<br>$\mathbb O$            |
| Summe                                     | 2345 2168 1970 1678 1415 |       |       |                |                               | 987          | 672       | 412  | 165                               | 62   | 15                | 4                                                                    | $\circ$ | $\circ$ | 0    | 0    | 11893                                  |
| t<br>$^{\circ}$ C                         | $-4$                     | $-3$  | $-2$  | $-1$           | 0                             | $\mathbf{1}$ | 2         | 3    | tf<br>$\overline{4}$<br>$\circ$ C | 5    | 6                 | 7                                                                    | 8       | 9       | 10   | 11   | Summe                                  |
| 15                                        |                          |       |       |                |                               |              |           |      |                                   |      |                   | Werte in der Tabelle sind Zehntelstunden pro Jahr                    |         |         |      |      | $\circ$                                |
| 14<br>13<br>12<br>11<br>10                |                          |       |       |                |                               |              |           |      |                                   |      |                   |                                                                      | 2205    | 2158    | 2339 | 2424 | 2424<br>2339<br>2158<br>2205<br>0      |
| 9<br>$\,$ 8 $\,$<br>$\boldsymbol{7}$<br>6 |                          |       |       |                |                               |              |           |      | 2007                              | 2359 | 2043              | 2042                                                                 |         |         |      |      | 2042<br>2043<br>2359<br>2007           |
| 5<br>$\sqrt{4}$                           |                          |       |       |                |                               |              |           | 1619 |                                   |      |                   |                                                                      |         |         |      |      | 1619<br>0                              |
| 3<br>$\overline{c}$                       |                          |       |       |                |                               |              | 1092 2905 |      |                                   |      |                   |                                                                      |         |         |      |      | 3997<br>0                              |
| $\mathbf 1$<br>$\circ$<br>$-1$            |                          |       | 599   | 1111           | 4212                          |              |           |      |                                   |      |                   |                                                                      |         |         |      |      | 4212<br>1111<br>599                    |
| $-2$<br>$-3$                              | 870                      | 551   |       |                |                               |              |           |      |                                   |      |                   |                                                                      |         |         |      |      | 551<br>870                             |
| Summe                                     | 870                      | 551   |       |                |                               |              |           |      |                                   |      |                   | 599 1111 4212 1092 2905 1619 2007 2359 2043 2042 2205 2158 2339 2424 |         |         |      |      | 30536                                  |
| t<br>$^{\circ}$ C                         | $-20$                    | $-19$ | $-18$ |                | $-17$ $-16$ $-15$ $-14$ $-13$ |              |           |      | tf<br>$^{\circ}$ C                |      | $-12$ $-11$ $-10$ | $-9$                                                                 | $-8$    | $-7$    | $-6$ | $-5$ | Summe                                  |
| $-4$                                      |                          |       |       |                |                               |              |           |      |                                   |      |                   | Werte in der Tabelle sind Zehntelstunden pro Jahr                    |         |         |      |      | $\circ$                                |
| $-5$<br>$-6$<br>$-7$<br>$-8$              |                          |       |       |                |                               |              |           |      |                                   |      |                   | 266                                                                  | 146     | 259     | 180  | 257  | 437<br>259<br>146<br>266               |
| $-9$<br>$-10$<br>$-11$<br>$-12$           |                          |       |       |                |                               |              |           |      | 46                                | 67   | 79                |                                                                      |         |         |      |      | $\mathbb O$<br>79<br>67<br>46          |
| $-13$<br>$-14$<br>$-15$                   |                          |       |       |                | 11                            | 12           | 22        | 24   |                                   |      |                   | Korrekturfaktor:                                                     |         |         |      |      | 24<br>22<br>23                         |
| $-16$<br>$-17$<br>$-18$                   |                          |       | 14    | 7              |                               |              |           |      |                                   |      |                   | $4380 \times 10 / 43821 = 0,99952$                                   |         |         |      |      | 7<br>14<br>0                           |
| $-19$                                     | $\overline{c}$           |       |       |                |                               |              |           |      |                                   |      |                   |                                                                      |         |         |      |      | $\mathbf{2}$                           |
| Summe                                     | 2                        | 0     | 14    | $7\phantom{.}$ | $1\,1$                        | 12           | 22        | 24   | 46                                | 67   | 79                | 266                                                                  | 146     | 259     | 180  | 257  | 1392                                   |

Dateinamen für die Tabellenwerte: Wetterf\_Tag\_xS.dat

**Tabelle 7.18** Zeiträume (Zehntelstunden) des Auftretens der Luftzustände in Abhängigkeit der Feuchtkugeltemperatur t<sub>f</sub> und der Lufttemperatur t in Form des gewichteten Mittelwertes zwischen 18<sup>00</sup> Uhr und 6<sup>00</sup> Uhr (MEZ) ermittelt aus den Werten der DIN 4710 (Tabellen 7.1 und 7.3 bzw. Tabelle 7.5) für Kassel

 $\mathcal{L}_\mathcal{L} = \mathcal{L}_\mathcal{L} = \mathcal{L}_\mathcal{L} = \mathcal{L}_\mathcal{L} = \mathcal{L}_\mathcal{L} = \mathcal{L}_\mathcal{L} = \mathcal{L}_\mathcal{L} = \mathcal{L}_\mathcal{L} = \mathcal{L}_\mathcal{L} = \mathcal{L}_\mathcal{L} = \mathcal{L}_\mathcal{L} = \mathcal{L}_\mathcal{L} = \mathcal{L}_\mathcal{L} = \mathcal{L}_\mathcal{L}$ 

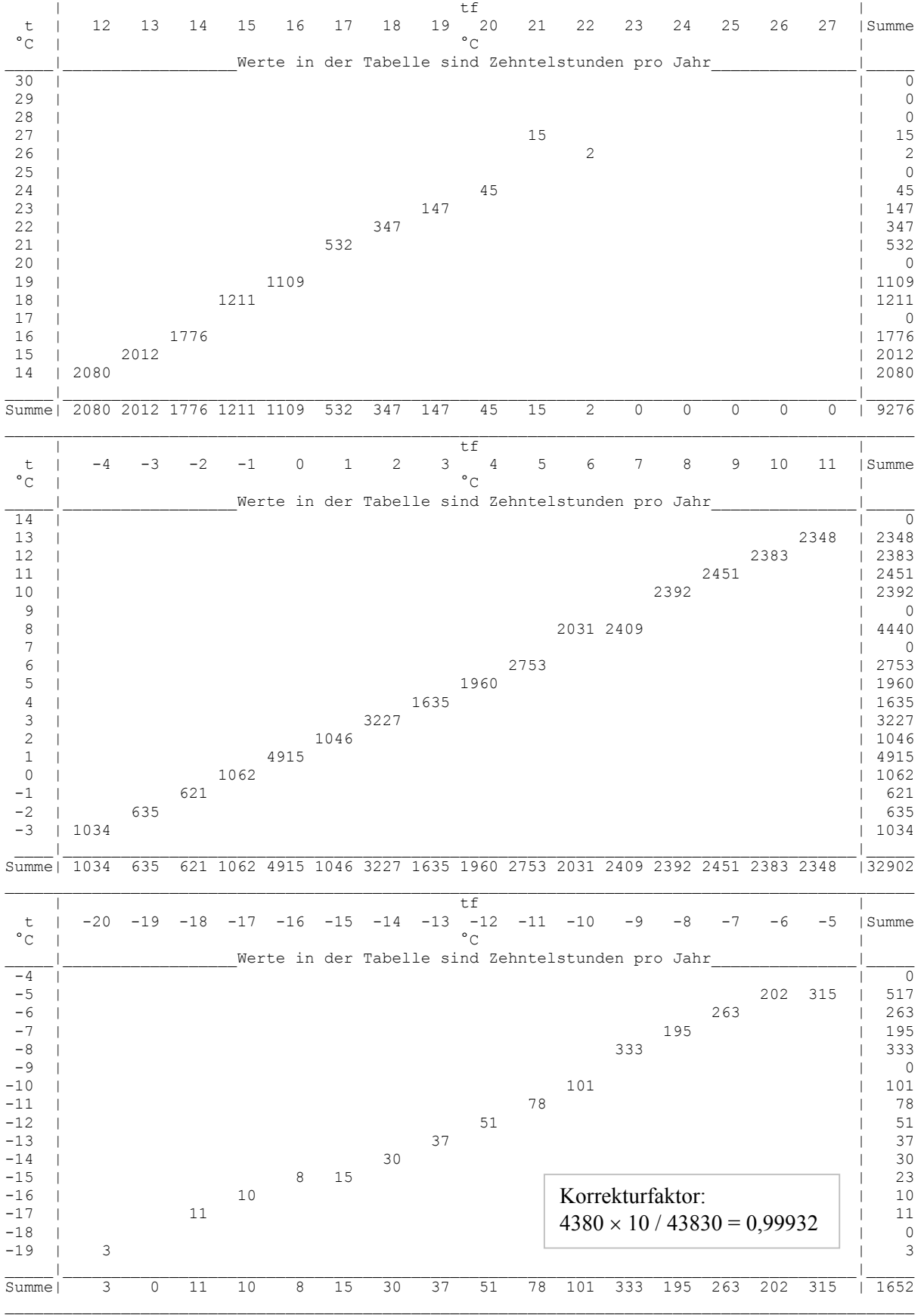

Dateinamen für die Tabellenwerte: Wetterf\_Nacht\_xS.dat

|                         |                  | Werte aus DIN 4710 berechnet |                       |               | Korrigierte Werte         |               |
|-------------------------|------------------|------------------------------|-----------------------|---------------|---------------------------|---------------|
| $t_f$                   | Zehntelstunden   | Summe                        | Stunden pro Jahr      | Häufigkeit    | Stunden pro Jahr          | Häufigkeit    |
|                         |                  | Zehntelstunden               | Temperatur $\geq t_f$ |               | Temperatur $\lt t_f$      |               |
| $\rm ^{\circ}C$         | 0,1 h            | 0,1 h                        | $\,h$                 | $\frac{0}{0}$ | $\boldsymbol{\textbf{h}}$ | $\frac{0}{0}$ |
| 24                      | $\boldsymbol{0}$ | $\boldsymbol{0}$             | 0,00                  | 0,00          | 8760,00                   | 100,00        |
| 23                      | $\overline{4}$   | $\overline{4}$               | 0,40                  | 0,00          | 8759,60                   | 100,00        |
| 22                      | 17               | 21                           | 2,10                  | 0,02          | 8757,90                   | 99,98         |
| 21                      | 77               | 98                           | 9,79                  | 0,11          | 8750,21                   | 99,89         |
| 20                      | 210              | 308                          | 30,78                 | 0,35          | 8729,22                   | 99,65         |
| 19                      | 559              | 867                          | 86,65                 | 0,99          | 8673,35                   | 99,01         |
| 18                      | 1019             | 1886                         | 188,49                | 2,15          | 8571,51                   | 97,85         |
| 17                      | 1519             | 3405                         | 340,30                | 3,88          | 8419,70                   | 96,12         |
| 16                      | 2524             | 5929                         | 592,56                | 6,76          | 8167,44                   | 93,24         |
| 15                      | 2889             | 8818                         | 881,29                | 10,06         | 7878,71                   | 89,94         |
| 14                      | 3746             | 12564                        | 1255,67               | 14,33         | 7504,33                   | 85,67         |
| 13                      | 4180             | 16744                        | 1673,43               | 19,10         | 7086,57                   | 80,90         |
| 12                      | 4425             | 21169                        | 2115,67               | 24,15         | 6644,33                   | 75,85         |
| 11                      | 4772             | 25941                        | 2592,59               | 29,60         | 6167,41                   | 70,40         |
| $10\,$                  | 4722             | 30663                        | 3064,52               | 34,98         | 5695,48                   | 65,02         |
| $\mathbf{9}$            | 4609             | 35272                        | 3525,15               | 40,24         | 5234,85                   | 59,76         |
| $8\,$                   | 4597             | 39869                        | 3984,58               | 45,49         | 4775,42                   | 54,51         |
| $\boldsymbol{7}$        | 4451             | 44320                        | 4429,42               | 50,56         | 4330,58                   | 49,44         |
| 6                       | 4074             | 48394                        | 4836,58               | 55,21         | 3923,42                   | 44,79         |
| 5                       | 5112             | 53506                        | 5347,49               | 61,04         | 3412,51                   | 38,96         |
| $\overline{4}$          | 3967             | 57473                        | 5743,96               | 65,57         | 3016,04                   | 34,43         |
| $\overline{\mathbf{3}}$ | 3254             | 60727                        | 6069,17               | 69,28         | 2690,83                   | 30,72         |
| $\overline{2}$          | 6132             | 66859                        | 6682,01               | 76,28         | 2077,99                   | 23,72         |
| $\,1\,$                 | 2138             | 68997                        | 6895,69               | 78,72         | 1864,31                   | 21,28         |
| $\boldsymbol{0}$        | 9127             | 78124                        | 7807,85               | 89,13         | 952,15                    | 10,87         |
| $-1$                    | 2173             | 80297                        | 8025,03               | 91,61         | 734,97                    | 8,39          |
| $-2$                    | 1220             | 81517                        | 8146,96               | 93,00         | 613,04                    | 7,00          |
| $-3$                    | 1186             | 82703                        | 8265,49               | 94,35         | 494,51                    | 5,65          |
| $-4$                    | 1904             | 84607                        | 8455,78               | 96,53         | 304,22                    | 3,47          |
| $-5$                    | 572              | 85179                        | 8512,94               | 97,18         | 247,06                    | 2,82          |
| $-6$                    | 382              | 85561                        | 8551,12               | 97,62         | 208,88                    | 2,38          |
| $-7$                    | 522              | 86083                        | 8603,29               | 98,21         | 156,71                    | 1,79          |
| $-8$                    | 341              | 86424                        | 8637,37               | 98,60         | 122,63                    | 1,40          |
| $-9$                    | 599              | 87023                        | 8697,24               | 99,28         | 62,76                     | 0,72          |
| $-10$                   | 180              | 87203                        | 8715,23               | 99,49         | 44,77                     | 0,51          |
| $-11$                   | 145              | 87348                        | 8729,72               | 99,65         | 30,28                     | 0,35          |
| $-12$                   | 97               | 87445                        | 8739,41               | 99,76         | 20,59                     | 0,24          |
| $-13$                   | 61               | 87506                        | 8745,51               | 99,83         | 14,49                     | 0,17          |
| $-14$                   | 52               | 87558                        | 8750,71               | 99,89         | 9,29                      | 0,11          |
| $-15$                   | 27               | 87585                        | 8753,40               | 99,92         | 6,60                      | 0,08          |
| $-16$                   | 19               | 87604                        | 8755,30               | 99,95         | 4,70                      | 0,05          |

Tabelle 7.19 Statistische Häufigkeitsverteilung der Feuchtkugeltemperatur für ein Jahr zwischen 0<sup>00</sup> Uhr und 24<sup>00</sup> Uhr (MEZ) ermittelt aus den Werten der DIN 4710 (Tabelle 7.1) für Kassel

|                 |                | Werte aus DIN 4710 berechnet |                  |                       | Korrigierte Werte |                      |
|-----------------|----------------|------------------------------|------------------|-----------------------|-------------------|----------------------|
| $t_f$           | Zehntelstunden | Summe                        | Stunden pro Jahr | Häufigkeit            | Stunden pro Jahr  | Häufigkeit           |
|                 |                | Zehntelstunden               |                  | Temperatur $\geq t_f$ |                   | Temperatur $\lt t_f$ |
| $\rm ^{\circ}C$ | 0,1 h          | 0.1 <sub>h</sub>             | h                | $\%$                  | h                 | $\frac{0}{0}$        |
| $-17$           | 17             | 87621                        | 8757,00          | 99,97                 | 3,00              | 0,03                 |
| $-18$           | 25             | 87646                        | 8759,50          | 99,99                 | 0,50              | 0,01                 |
| $-19$           |                | 87646                        | 8759,50          | 99,99                 | 0,50              | 0,01                 |
| $-20$           |                | 87651                        | 8760,00          | 100,00                | 0,00              | 0,00                 |

**Tabelle 7.19 (Fortsetzung)** Statistische Häufigkeitsverteilung der Feuchtkugeltemperatur für ein Jahr zwischen  $0^{00}$  Uhr und 24<sup>00</sup> Uhr (MEZ) ermittelt aus den Werten der DIN 4710 (Tabelle 7.1) für Kassel

Tabelle 7.20 Statistische Häufigkeitsverteilung der Feuchtkugeltemperatur für ein Jahr zwischen 6<sup>00</sup> Uhr und 18<sup>00</sup> Uhr (MEZ) ermittelt aus den Werten der DIN 4710 (Tabelle 7.3) für Kassel

|                             |                  | Werte aus DIN 4710 berechnet |                  |                       | Korrigierte Werte         |               |
|-----------------------------|------------------|------------------------------|------------------|-----------------------|---------------------------|---------------|
| $\mathfrak{t}_{\mathrm{f}}$ | Zehntelstunden   | Summe                        | Stunden pro Jahr | Häufigkeit            | Stunden pro Jahr          | Häufigkeit    |
|                             |                  | Zehntelstunden               |                  | Temperatur $\geq t_f$ | Temperatur $< t_f$        |               |
| $\rm ^{\circ}C$             | 0,1 h            | 0,1 h                        | $\,h$            | $\frac{0}{0}$         | $\boldsymbol{\mathrm{h}}$ | $\frac{0}{0}$ |
| 24                          | $\boldsymbol{0}$ | $\boldsymbol{0}$             | 0,00             | 0,00                  | 4380,00                   | 100,00        |
| 23                          | $\overline{4}$   | $\overline{4}$               | 0,40             | 0,01                  | 4379,60                   | 99,99         |
| 22                          | 15               | 19                           | 1,90             | 0,04                  | 4378,10                   | 99,96         |
| 21                          | 62               | 81                           | 8,10             | 0,18                  | 4371,90                   | 99,82         |
| $20\,$                      | 165              | 246                          | 24,59            | 0,56                  | 4355,41                   | 99,44         |
| 19                          | 412              | 658                          | 65,77            | 1,50                  | 4314,23                   | 98,50         |
| 18                          | 672              | 1330                         | 132,94           | 3,04                  | 4247,06                   | 96,96         |
| 17                          | 987              | 2317                         | 231,59           | 5,29                  | 4148,41                   | 94,71         |
| 16                          | 1415             | 3732                         | 373,02           | 8,52                  | 4006,98                   | 91,48         |
| 15                          | 1678             | 5410                         | 540,74           | 12,35                 | 3839,26                   | 87,65         |
| 14                          | 1970             | 7380                         | 737,65           | 16,84                 | 3642,35                   | 83,16         |
| 13                          | 2168             | 9548                         | 954,34           | 21,79                 | 3425,66                   | 78,21         |
| 12                          | 2345             | 11893                        | 1188,73          | 27,14                 | 3191,27                   | 72,86         |
| 11                          | 2424             | 14317                        | 1431,01          | 32,67                 | 2948,99                   | 67,33         |
| 10                          | 2339             | 16656                        | 1664,80          | 38,01                 | 2715,20                   | 61,99         |
| $\mathbf{9}$                | 2158             | 18814                        | 1880,50          | 42,93                 | 2499,50                   | 57,07         |
| $\,8\,$                     | 2205             | 21019                        | 2100,89          | 47,97                 | 2279,11                   | 52,03         |
| $\boldsymbol{7}$            | 2042             | 23061                        | 2304,99          | 52,63                 | 2075,01                   | 47,37         |
| $\sqrt{6}$                  | 2043             | 25104                        | 2509,20          | 57,29                 | 1870,80                   | 42,71         |
| $\sqrt{5}$                  | 2359             | 27463                        | 2744,98          | 62,67                 | 1635,02                   | 37,33         |
| $\overline{4}$              | 2007             | 29470                        | 2945,59          | 67,25                 | 1434,41                   | 32,75         |
| $\mathfrak{Z}$              | 1619             | 31089                        | 3107,41          | 70,95                 | 1272,59                   | 29,05         |
| $\overline{c}$              | 2905             | 33994                        | 3397,77          | 77,57                 | 982,23                    | 22,43         |
| $\mathbf{1}$                | 1092             | 35086                        | 3506,92          | 80,07                 | 873,08                    | 19,93         |
| $\boldsymbol{0}$            | 4212             | 39298                        | 3927,92          | 89,68                 | 452,08                    | 10,32         |
| $-1$                        | 1111             | 40409                        | 4038,96          | 92,21                 | 341,04                    | 7,79          |
| $-2$                        | 599              | 41008                        | 4098,83          | 93,58                 | 281,17                    | 6,42          |
| $-3$                        | 551              | 41559                        | 4153,91          | 94,84                 | 226,09                    | 5,16          |
| $-4$                        | 870              | 42429                        | 4240,87          | 96,82                 | 139,13                    | 3,18          |

|                 |                  | Werte aus DIN 4710 berechnet |                  |                       | Korrigierte Werte         |               |
|-----------------|------------------|------------------------------|------------------|-----------------------|---------------------------|---------------|
| $t_f$           | Zehntelstunden   | Summe                        | Stunden pro Jahr | Häufigkeit            | Stunden pro Jahr          | Häufigkeit    |
|                 |                  | Zehntelstunden               |                  | Temperatur $\geq t_f$ | Temperatur $\lt t_f$      |               |
| $\rm ^{\circ}C$ | 0,1 h            | 0,1 h                        | h                | $\frac{0}{0}$         | $\boldsymbol{\mathrm{h}}$ | $\frac{0}{0}$ |
| $-5$            | 257              | 42686                        | 4266,55          | 97,41                 | 113,45                    | 2,59          |
| -6              | 180              | 42866                        | 4284,55          | 97,82                 | 95,45                     | 2,18          |
| $-7$            | 259              | 43125                        | 4310,43          | 98,41                 | 69,57                     | 1,59          |
| $-8$            | 146              | 43271                        | 4325,03          | 98,74                 | 54,97                     | 1,26          |
| $-9$            | 266              | 43537                        | 4351,61          | 99,35                 | 28,39                     | 0,65          |
| $-10$           | 79               | 43616                        | 4359,51          | 99,53                 | 20,49                     | 0,47          |
| $-11$           | 67               | 43683                        | 4366,21          | 99,69                 | 13,79                     | 0,31          |
| $-12$           | 46               | 43729                        | 4370,80          | 99,79                 | 9,20                      | 0,21          |
| $-13$           | 24               | 43753                        | 4373,20          | 99,84                 | 6,80                      | 0,16          |
| $-14$           | 22               | 43775                        | 4375,40          | 99,90                 | 4,60                      | 0,10          |
| $-15$           | 12               | 43787                        | 4376,60          | 99,92                 | 3,40                      | 0,08          |
| $-16$           | 11               | 43798                        | 4377,70          | 99,95                 | 2,30                      | 0,05          |
| $-17$           | 7                | 43805                        | 4378,40          | 99,96                 | 1,60                      | 0,04          |
| $-18$           | 14               | 43819                        | 4379,80          | 100,00                | 0,20                      | 0,00          |
| $-19$           | $\boldsymbol{0}$ | 43819                        | 4379,80          | 100,00                | 0,20                      | 0,00          |
| $-20$           | $\overline{2}$   | 43821                        | 4380,00          | 100,00                | 0,00                      | 0,00          |

**Tabelle 7.20 (Fortsetzung)** Statistische Häufigkeitsverteilung der Feuchtkugeltemperatur für ein Jahr zwischen  $6^{00}$  Uhr und  $18^{00}$  Uhr (MEZ) ermittelt aus den Werten der DIN 4710 (Tabelle 7.3) für Kassel

Tabelle 7.21 Statistische Häufigkeitsverteilung der Feuchtkugeltemperatur für ein Jahr zwischen 18<sup>00</sup> Uhr und 6<sup>00</sup> Uhr (MEZ) ermittelt aus den Werten der DIN 4710 (Tabellen 7.1 und 7.3 bzw. Tabelle 7.5) für Kassel

|                 |                  | Werte aus DIN 4710 berechnet |                           |                       | Korrigierte Werte    |               |
|-----------------|------------------|------------------------------|---------------------------|-----------------------|----------------------|---------------|
| $t_f$           | Zehntelstunden   | Summe                        | Stunden pro Jahr          | Häufigkeit            | Stunden pro Jahr     | Häufigkeit    |
|                 |                  | Zehntelstunden               |                           | Temperatur $\geq t_f$ | Temperatur $\lt t_f$ |               |
| $\rm ^{\circ}C$ | 0,1 h            | 0,1 h                        | $\boldsymbol{\mathrm{h}}$ | $\frac{0}{0}$         | $\boldsymbol{h}$     | $\frac{0}{0}$ |
| 24              | $\boldsymbol{0}$ | $\boldsymbol{0}$             | 0,00                      | 0,00                  | 4380,00              | 100,00        |
| 23              | $\boldsymbol{0}$ | $\boldsymbol{0}$             | 0,00                      | 0,00                  | 4380,00              | 100,00        |
| 22              | $\overline{2}$   | $\overline{2}$               | 0,20                      | 0,00                  | 4379,80              | 100,00        |
| 21              | 15               | 17                           | 1,70                      | 0,04                  | 4378,30              | 99,96         |
| 20              | 45               | 62                           | 6,20                      | 0,14                  | 4373,80              | 99,86         |
| 19              | 147              | 209                          | 20,89                     | 0,48                  | 4359,11              | 99,52         |
| 18              | 347              | 556                          | 55,56                     | 1,27                  | 4324,44              | 98,73         |
| 17              | 532              | 1088                         | 108,73                    | 2,48                  | 4271,27              | 97,52         |
| 16              | 1109             | 2197                         | 219,55                    | 5,01                  | 4160,45              | 94,99         |
| 15              | 1211             | 3408                         | 340,57                    | 7,78                  | 4039,43              | 92,22         |
| 14              | 1776             | 5184                         | 518,05                    | 11,83                 | 3861,95              | 88,17         |
| 13              | 2012             | 7196                         | 719,11                    | 16,42                 | 3660,89              | 83,58         |
| 12              | 2080             | 9276                         | 926,97                    | 21,16                 | 3453,03              | 78,84         |
| 11              | 2348             | 11624                        | 1161,60                   | 26,52                 | 3218,40              | 73,48         |
| 10              | 2383             | 14007                        | 1399,74                   | 31,96                 | 2980,26              | 68,04         |
| 9               | 2451             | 16458                        | 1644,67                   | 37,55                 | 2735,33              | 62,45         |

|                  | Werte aus DIN 4710 berechnet |                | Korrigierte Werte     |               |                    |               |
|------------------|------------------------------|----------------|-----------------------|---------------|--------------------|---------------|
| $t_f$            | Zehntelstunden               | Summe          | Stunden pro Jahr      | Häufigkeit    | Stunden pro Jahr   | Häufigkeit    |
|                  |                              | Zehntelstunden | Temperatur $\geq t_f$ |               | Temperatur $< t_f$ |               |
| $\rm ^{\circ}C$  | 0,1 h                        | 0,1 h          | $\mathbf h$           | $\frac{0}{0}$ | $\,h$              | $\frac{0}{0}$ |
| 8                | 2392                         | 18850          | 1883,71               | 43,01         | 2496,29            | 56,99         |
| $\boldsymbol{7}$ | 2409                         | 21259          | 2124,44               | 48,50         | 2255,56            | 51,50         |
| $\sqrt{6}$       | 2031                         | 23290          | 2327,41               | 53,14         | 2052,59            | 46,86         |
| 5                | 2753                         | 26043          | 2602,52               | 59,42         | 1777,48            | 40,58         |
| $\overline{4}$   | 1960                         | 28003          | 2798,38               | 63,89         | 1581,62            | 36,11         |
| $\overline{3}$   | 1635                         | 29638          | 2961,77               | 67,62         | 1418,23            | 32,38         |
| $\overline{2}$   | 3227                         | 32865          | 3284,25               | 74,98         | 1095,75            | 25,02         |
| $\mathbf{1}$     | 1046                         | 33911          | 3388,78               | 77,37         | 991,22             | 22,63         |
| $\boldsymbol{0}$ | 4915                         | 38826          | 3879,94               | 88,58         | 500,06             | 11,42         |
| $-1$             | 1062                         | 39888          | 3986,07               | 91,01         | 393,93             | 8,99          |
| $-2$             | 621                          | 40509          | 4048,13               | 92,42         | 331,87             | 7,58          |
| $-3$             | 635                          | 41144          | 4111,58               | 93,87         | 268,42             | 6,13          |
| $-4$             | 1034                         | 42178          | 4214,91               | 96,23         | 165,09             | 3,77          |
| $-5$             | 315                          | 42493          | 4246,39               | 96,95         | 133,61             | 3,05          |
| $-6$             | 202                          | 42695          | 4266,58               | 97,41         | 113,42             | 2,59          |
| $-7$             | 263                          | 42958          | 4292,86               | 98,01         | 87,14              | 1,99          |
| $-8$             | 195                          | 43153          | 4312,35               | 98,46         | 67,65              | 1,54          |
| $-9$             | 333                          | 43486          | 4345,62               | 99,22         | 34,38              | 0,78          |
| $-10$            | 101                          | 43587          | 4355,72               | 99,45         | 24,28              | 0,55          |
| $-11$            | $78\,$                       | 43665          | 4363,51               | 99,62         | 16,49              | 0,38          |
| $-12$            | 51                           | 43716          | 4368,61               | 99,74         | 11,39              | 0,26          |
| $-13$            | 37                           | 43753          | 4372,31               | 99,82         | 7,69               | 0,18          |
| $-14$            | 30                           | 43783          | 4375,30               | 99,89         | 4,70               | 0,11          |
| $-15$            | 15                           | 43798          | 4376,80               | 99,93         | 3,20               | 0,07          |

**Tabelle 7.21 (Fortsetzung)** Statistische Häufigkeitsverteilung der Feuchtkugeltemperatur für ein Jahr zwischen  $18^{00}$  Uhr und  $6^{00}$  Uhr (MEZ) ermittelt aus den Werten der DIN 4710 (Tabellen 7.1 und 7.3 bzw. Tabelle 7.5) für Kassel

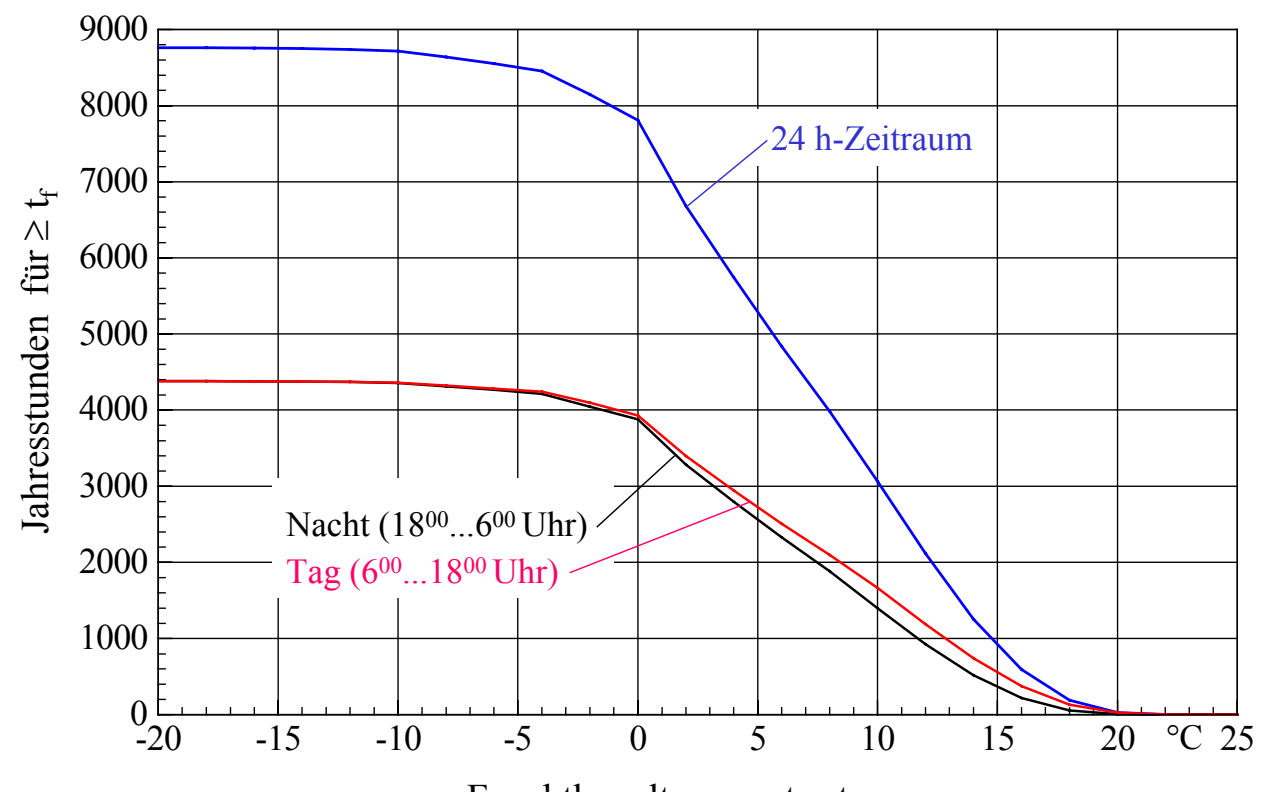

Feuchtkugeltemperatur  $t_f$ 

**Bild 7.3** Summe der Jahresstunden einer Feuchtkugeltemperatur  $\geq t_f$  für drei verschiedene Tageszeiträume entwickelt aus den Daten der DIN 4710 für den Standort Kassel

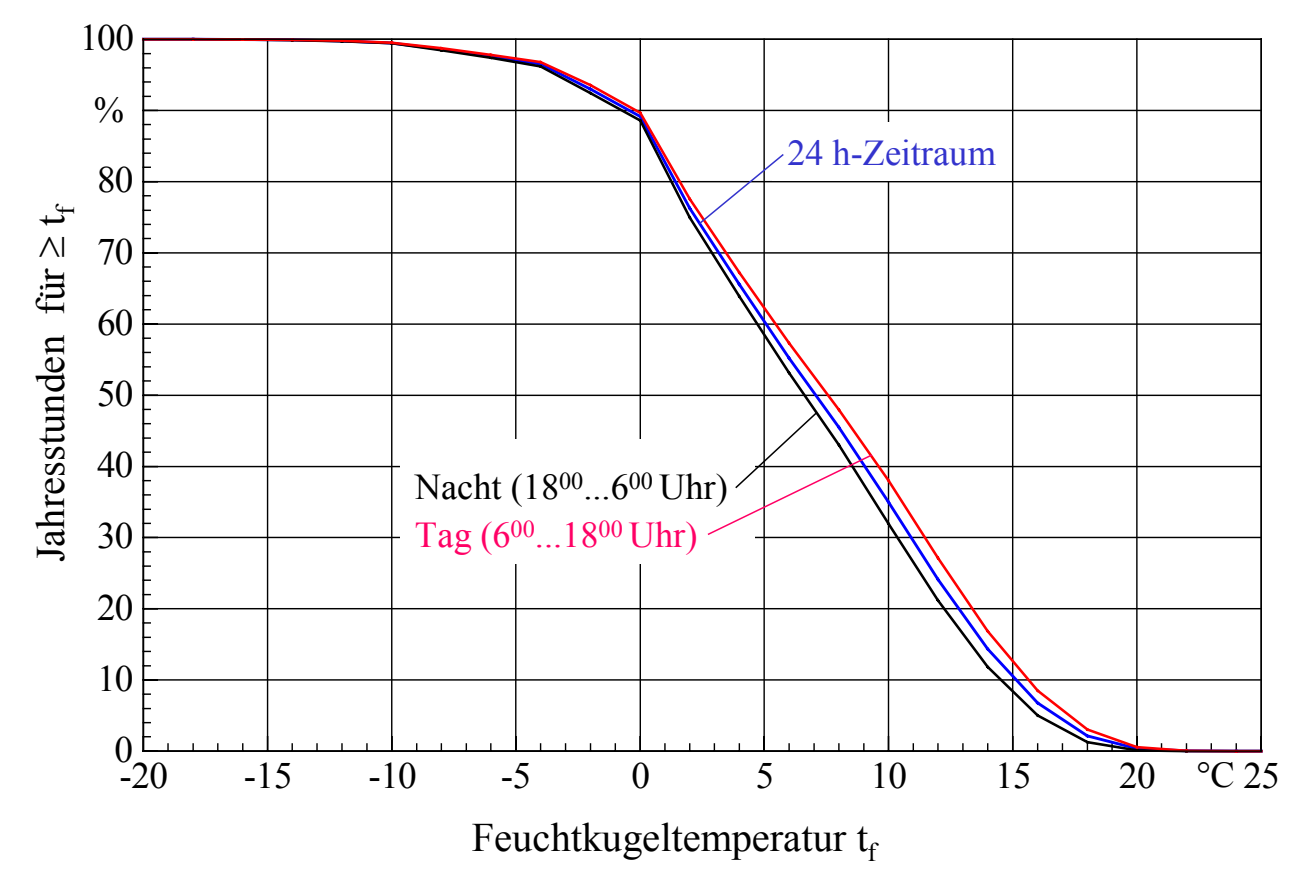

**Bild 7.4** Geordnete, prozentuale Summenhäufigkeit der Jahresstunden einer Feuchtkugeltemperatur ≥ t<sub>f</sub> für drei verschiedene Tageszeiträume entwickelt aus den Daten der DIN 4710 für den Standort Kassel

# **7.3 Dateien zu den t, x- und t, t**<sub>f</sub>-Korrelationen

Die in den Tabellen 7.1 bis 7.9 und 7.13 bis 7.18 angegebenen Daten sind in Dateien, deren Namen am jeweiligen Tabellenende vermerkt ist, abgespeichert. Um das Dateiformat richtig einzulesen, sind die nachfolgenden Unterprogramme zu verwenden.

```
Einlesen der Dateien für die t,x-Korrelation
```

```
 FileOpen(1, Datei, OpenMode.Input) 
For tWetter = -20 To 35
    For xWetter = 0 To 20
         Input(1, ZehntelStunden(tWetter + 20, xWetter)) 
     Next xWetter 
 Next tWetter 
 FileClose(1)
```
Die Zeitdauern des Auftretens von t, x pro Jahr in 0,1 h stehen dann im zweidimensionalen Feld

ZehntelStunden(tWetter + 20, xWetter)

mit den Laufvariablen tWetter von -20 °C bis 35 °C und xWetter von 0 bis 20 gwasser/kgtrockene Luft-

Einlesen der Dateien für die t,t<sub>f</sub>-Korrelation

```
 FileOpen(1, Datei, OpenMode.Input) 
For tWetter = -20 To 35
    For tfWetter = -30 To 30
         Input(1, ZehntelStundenf(tWetter + 20, tfWetter + 30)) 
    Next tfWetter 
 Next tWetter 
 FileClose(1)
```
Die Zeitdauern des Auftretens von t,t<sub>f</sub> pro Jahr in 0,1 h stehen dann im zweidimensionalen Feld ZehntelStundenf(tWetter + 20, tfWetter + 30)

mit den Laufvariablen tWetter von -20 °C bis 35 °C und tfWetter von -30 °C bis 30 °C.

### **7.4 Außenlufttemperatur, Solarstrahlung und Sonnenlufttemperatur als Tagesgänge**

Vielfach grenzen feste Speicheroberflächen an die Atmosphäre. Dazu gehören beispielsweise Massivplattenabsorber, aber auch Wände und Dächer von Bauwerken oder sogar die Erdoberfläche. Diese Speicheroberflächen sind der Außenlufttemperatur und gleichzeitig auch der Sonnenstrahlung ausgesetzt, wobei die genannten meteorologischen Elemente nach ganz speziellen wärmetechnischen Gesetzmäßigkeiten wirken.

Es ist rechentechnisch rationell, wenn es gelingt, die meteorologischen Elemente zu einer resultierenden Größe zusammenzufassen, die die gleiche wärmetechnische Wirkung erzielt, wie das Wirken der Einzelgrößen. Man spricht dann von Superposition. Bild 7.5 zeigt eine Prinzipdarstellung der Zusammenfassung. In [8] wurde dieser Fall speziell für äußere Raumumfassungen modelliert und ausführlich beschrieben.

Um die Superposition durchführen zu können, sind verschiedene Vereinfachungen zu treffen.

So wird an der Speicheroberfläche (Außenfläche) ein Gesamtwärmeübergangskoeffizient  $\alpha_a$ , der die langwellige Umgebungsstrahlung und Konvektion zusammenfasst, angesetzt.

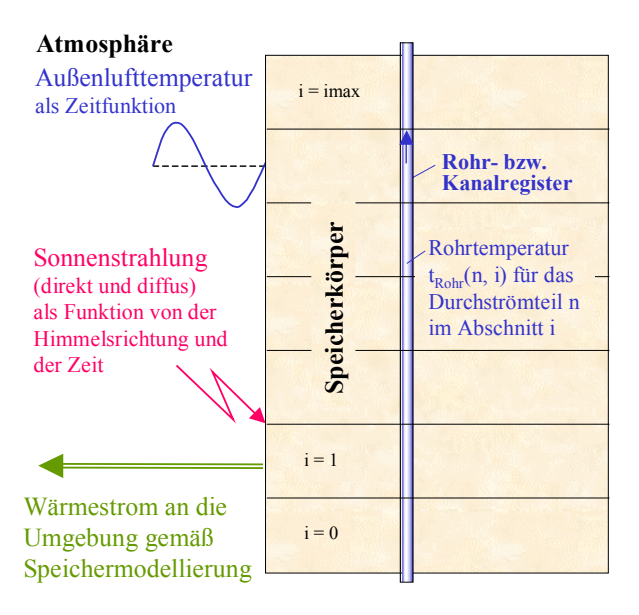

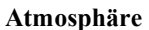

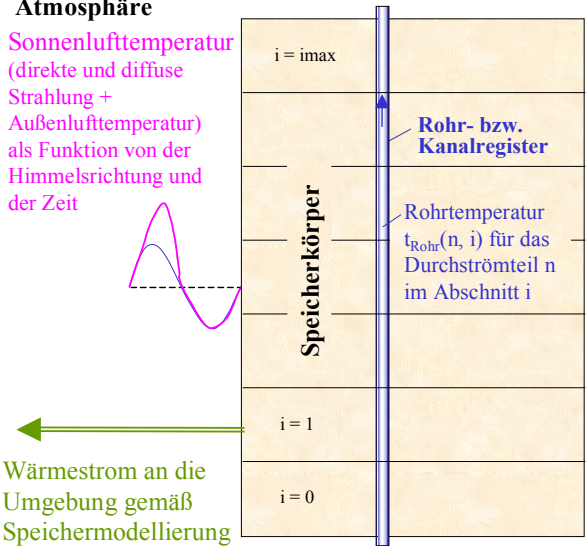

**Bild 7.5** Prinzipdarstellung der Speicheroberfläche mit direktem Kontakt zur Atmosphäre, sodass die Lufttemperatur und die Gesamtsonnenstrahlung als Zeitfunktionen wirken Im Speicherkörper ist im dargestellten Beispiel ein Rohr- bzw. Kanalregister integriert.

Links: Reale Einzelwirkungen von Außentemperatur und Solarstrahlung.

Rechts: Superposition der Einzelwirkungen zur Sonnenlufttemperatur.

Des Weiteren behält man das Modell der konvektiven Wärmeübertragung an den Außenbauteilen als gedankliche Grundlage bei, sodass letztlich die absorbierte Sonnenstrahlung als erhöhte Lufttemperatur nachgebildet wird.

Dieses Vorgehen hat bereits eine lange Tradition. Es wurde und wird bei den verschiedenen Verfahren der Kühllastberechnungen – beispielsweise nach VDI 2078 und auch nach ASH-RAE Handbook "Fundamentals" – verwendet.

Zur Ermittlung der neuen Außenlufttemperatur muss die Absorption der kurzwelligen Sonnenstrahlung und der langwellige Strahlungsaustausch mit dem Himmelsgewölbe sowie der terrestrischen Umgebung ergänzt werden.

In der ersten Form berücksichtigte man nur die Absorption der kurzwelligen Strahlung – z. B. in RECKNAGEL/SPRENGER: Taschenbuch für Heizung ⋅ Lüftung ⋅ Klimatechnik; 1964 auf der Grundlage von MACKEY/WRIGHT – und bildete die Sonnenlufttemperatur

$$
t_{\text{aussen}}(\tau) = t_{L}(\tau) + \frac{a I_{\text{gesamt}}(\tau)}{\alpha_{a}}
$$
\n(7.1)

mit

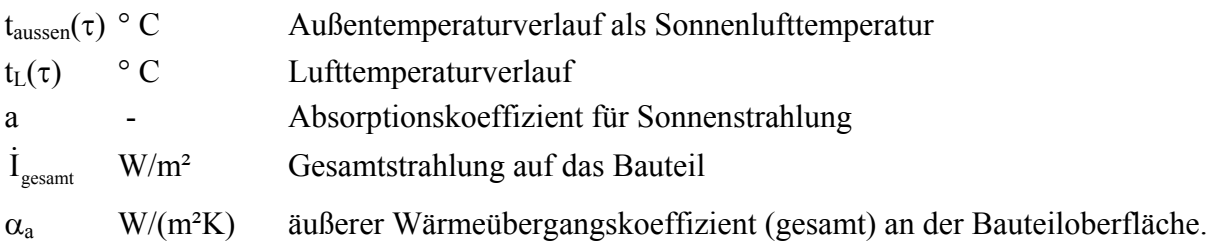

In Bild 7.6 sind die Zusammenhänge zwischen Luft- und Sonnenlufttemperatur qualitativ veranschaulicht.

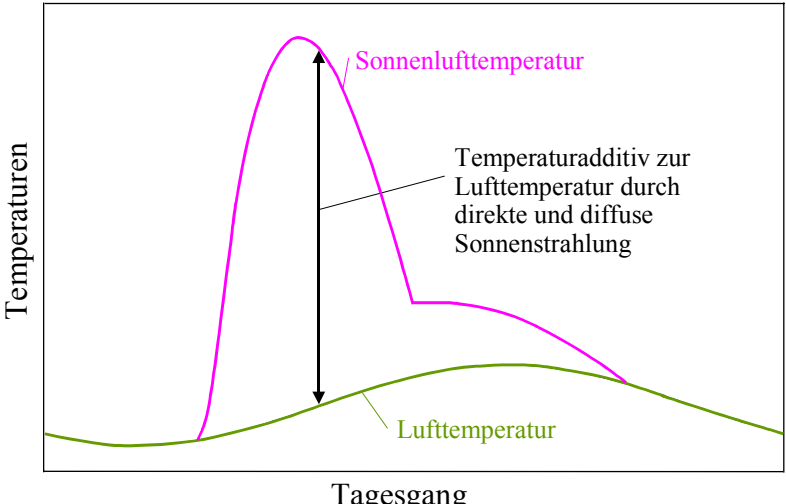

**Bild 7.6** Lufttemperatur und Sonnenlufttemperatur als Tagesgänge

Tagesgang

In den neueren Darstellungen – ASHRAE Handbook "Fundamentals"; 1993 – berücksichtigte man bei der Sonnenlufttemperatur die "langwellige Strahlung" mit einem Zusatzglied X:

$$
t_{\text{aussen}}(\tau) = t_{L}(\tau) + \frac{a I_{\text{gesamt}}(\tau)}{\alpha_{a}} + X, \qquad (7.2)
$$

wobei  $X = -3.9$  K für Dächer und  $X = 0$  K für vertikale Wände empfohlen werden.

Eine bedeutend genauere Darstellung – die sogenannte kombinierte Außentemperatur – geht auf NEHRING zurück. Sie bildet eine Berechnungsgrundlage für die Kühllastermittlung nach VDI 2078. Es gilt:

$$
t_{K,aussen} = t_L + \frac{a I_{gesamt}}{\alpha_a} - \frac{\epsilon C_s}{\alpha_a} \left\{ \left[ \left( \frac{T_{Lm}}{100} \right)^4 + \beta (t_L - t_{Lm}) \right] \left[ -e_G \epsilon_G - e_U \epsilon_U \right] \right\}
$$
(7.3)

mit

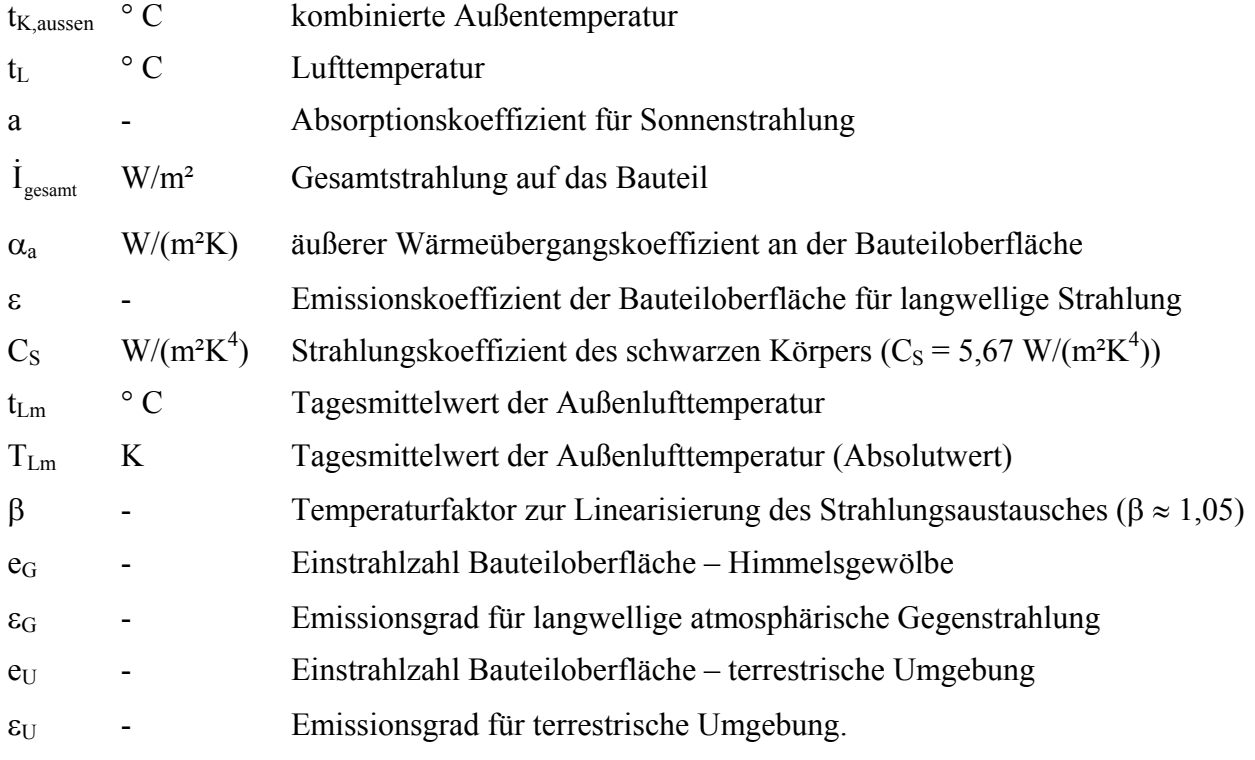
NADLER übt in [9] an Gl. (7.3) Kritik, da diese nicht die langwelligen Reflexionen der Umgebung beinhaltet. Dadurch wird die kombinierte Außentemperatur zu niedrig berechnet. Für die kombinierte Außentemperatur mit langwelliger Reflexion gilt unter Verwenden der vorgenannten Bezeichnungen nach [9]:

$$
t_{K,aussen}^{*} = t_{L} + \frac{a I_{gesamt}}{\alpha_{a}} - \frac{\epsilon C_{S}}{\alpha_{a}} \left[ (1 - e_{U} \epsilon_{U}) (1 - e_{G}) \right] \left( \frac{T_{L}}{100} \right)^{4} + \frac{e_{U} \epsilon \epsilon_{U} C_{S} \beta}{\alpha_{a}} (t_{U} - t_{L})
$$
\n(7.4)

mit

 $t_U$  ° C Umgebungstemperatur

 $T_{\text{L}}$  ° C Lufttemperatur (Absolutwert).

In [9] werden die Ergebnisse – Temperaturabsenkung der Außentemperatur durch Beachten der langwelligen Strahlung – anhand von Fallbeispielen bei den unterschiedlichen Berechnungsmethoden dargestellt (Tabelle 7.22). Dabei wurde Gl. (7.3) in eine zu Gl. (7.4) analoge Darstellung gebracht und die Verwendung der Tagesmitteltemperatur umgangen.

|                   | Gl. $(7.3)$ |                                 | Gl. $(7.4)$                    |        |  |  |  |
|-------------------|-------------|---------------------------------|--------------------------------|--------|--|--|--|
|                   |             | ohne Reflexion aus der Umgebung | mit Reflexion aus der Umgebung |        |  |  |  |
|                   | Sommer      | Winter                          | Sommer                         | Winter |  |  |  |
| vertikale Wände   | $-2,9$      | $-2,0$                          | $-1,4$                         | $-1.7$ |  |  |  |
| Horizontalflächen | $-2,6$      | $-3,1$                          | $-2,6$                         | $-3,1$ |  |  |  |

**Tabelle 7.22** Temperaturabsenkung infolge langwelliger Wärmeabstrahlung in K

Aus der Tabelle geht hervor, dass für Wände die Temperaturkorrektur gegenüber Gl. (7.1) nur - 1,4 ... 1,7 K beträgt. Dies ist bezogen auf die Annahmen der meteorologischen Basisdaten Außentemperatur und solare Gesamtstrahlung sehr gering.

Bei der Auswertung der Gln. (7.1) bis (7.4) ist der Koeffizient a/ $\alpha_a$  von großem Einfluss. Er ist nur in grober Näherung erfassbar. Für die Einzelwerte gelten relativ große Bereiche, wie nachfolgend gezeigt wird.

Absorptionsgrad a für Sonnenstrahlung:

In der VDI 2078 werden für Wände und Dächer a = 0,5 (weiß); 0,7 (hell); 0,9 (dunkel) angesetzt.

Andere Veröffentlichungen berufen sich auf Messungen an Wänden:  $a \approx 0.3$  (weiße Oberputze); 0,65 (rote Vormauerziegel); 0,78 (dunkelbrauner Anstrich).

Äußerer Wärmeübergangskoeffizient αa:

In [9] wird empfohlen, für den Winter  $\alpha_a = 25$  W/(m<sup>2</sup>K) und für den Sommer  $\alpha_a = 13.5$  W/(m<sup>2</sup>K) zu verwenden.

## Koeffizient a/ $\alpha_a$ :

Die extremen Kombinationen der Größen ergeben somit einen Bereich von  $a/\alpha_a = 0.012$  m<sup>2</sup>K/W bis  $a/\alpha_a = 0.067$  m<sup>2</sup>K/W.

Die amerikanische Literatur nennt in Abhängigkeit der Farbgebung den Bereich a/ $\alpha_a$  = (0,026 ... 0,052) m²K/W.

## Schlussfolgerung:

Die Genauigkeit der Berechnungen kann durch Beachten der physikalischen Teileffekte – langwellige Abstrahlung, Reflexionen der terrestrischen Umgebung und/oder der nahen Bebauung – gegenüber der reinen Absorption der Sonnenstrahlung generell verbessert werden.

Die Annahme der entsprechenden Randbedingungen (Eingaben) kann aber in sehr weiten Grenzen variieren. Ihre Größen sind nur als Momentanwerte exakt erfassbar. Dies gilt für den Wärmeübergangskoeffizienten (Gesamtwert für Konvektion und Strahlung), der eine Funktion des Temperaturregimes ist, und auch für den Absorptionsgrad, der unter Versuchsbedingungen in der Regel ohne Verschmutzung gemessen wurde.

Zusammenfassend ist festzustellen, dass man stets nur Näherungsberechnungen durchführen kann.

In Anbetracht der zahlreichen Imponderabilien, die beispielsweise mit den Idealisierungen sowie Annahmen bezüglich der Bewölkung, Verschattung, Luftgeschwindigkeit usw. zusammenhängen, wird als Näherung die Anwendung der Gl. (7.1) mit dem Mittelwert

 $a/\alpha_a = 0.04 \text{ m}^2 \text{K/W}$  (7.5)

empfohlen. Selbstverständlich können beide Annahmen jederzeit verändert werden.

Hinweis: Die Definition und Anwendung der Sonnenlufttemperatur nimmt prinzipiell keinen Einfluss auf die Phasenverschiebung, die Amplitudendämpfung und den "Speichereffekt". Durch die instationäre Betrachtung der Wärmeleitung werden die Vorgänge im Speicherkörper unabhängig von der Wärmeübergabe am Rand automatisch richtig bewertet.

DIN 4710 gibt monats- und stundenweise die Sonnenstrahlung an wolkenlosen Tagen auf Wände in den acht Haupthimmelsrichtungen und für Horizontalflächen an. Variiert werden dabei die Trübungsfaktoren der Atmosphäre und die geografische Breite. Die Verbindung mit der Lufttemperatur nach Gl. (7.1) führt zu einer Vielzahl von Kombinationsmöglichkeiten, da die Lufttemperatur auch monats- und stundenweise sowie für unterschiedliche Bewölkungen benannt wird.

Für die Bewertung von Wohnbauten wurden in [2, 8] Entwurfstage definiert, die sich zur überschlägigen Beurteilung der im Jahresgang vorkommenden Raumzustände und der zugehörigen Energiebedarfswerte gut bewährten. Auf diese Entwurfstage soll auch hier beispielhaft zurückgegriffen werden. Es gelten die Definitionen:

*Entwurfstag 1* **(**Wintertag bei statistisch tiefster, konstanter Außenlufttemperatur ohne Besonnung)

Grundlage bildet die Außentemperatur zur Heizlastberechnung nach EN 12831: 2004, Beiblatt 1 für den Standort Kassel.

## *Entwurfstag 2* **(**Heiterer Wintertag im Februar)

Grundlage bilden die Verläufe der mittleren Außenlufttemperatur an heiteren Tagen im Februar am Standort Kassel und der Gesamtsonnenstrahlung am 20. Februar bei 50° nördlicher Breite für

einen Trübungsfaktor  $T_L = 4.1$ , der dem Monatsmittelwert entspricht. Beide meteorologischen Verläufe beziehen sich auf DIN 4710:2003-01.

### *Entwurfstag 3* **(**Heiterer Sommertag im Juli)

Grundlage bilden die Verläufe der mittleren Außenlufttemperatur an heiteren Tagen im Juli am Standort Kassel und der Gesamtsonnenstrahlung am 23. Juli bei 50° nördlicher Breite für einen Trübungsfaktor  $T_L = 4.3$ , der dem Monatsmittelwert minus Standardabweichung (höchste Einstrahlung) entspricht. Beide meteorologischen Verläufe beziehen sich auf DIN 4710:2003-01.

### *Entwurfstag 4* **(**Extremer Sommertag)

Grundlage bilden die Verläufe der extrem hohen Außenlufttemperatur im Juli am Standort Kassel und der Gesamtsonnenstrahlung am 23. Juli bei 50° nördlicher Breite für einen Trübungsfaktor  $T_L = 4.3$ , der dem Monatsmittelwert minus Standardabweichung entspricht. Der Lufttemperaturverlauf ist synthetisch erstellt, wobei dieser sich am stündlichen Spitzenwert nach DIN 4710: 2003-01 orientiert. Der Strahlungsgang bezieht sich direkt auf DIN 4710:2003-01.

Die Auswertungen für die Entwurfstage sind wiederum mit einem separaten Rechenprogramm erzeugt worden und finden sich in den Tabellen 7.23 bis 7.26 sowie in den Bildern 7.7 bis 7.25.

**Tabelle 7.23** Außentemperatur, Wärmestromdichte der Sonnenstrahlung und resultierende Sonnenlufttemperatur auf Wände und Horizontaldächer im Tagesgang für Entwurfstag 1: Wintertag ohne Strahlung (Standort: Kassel)

| Uhrzeit        | ta           |   |          |         |    | Solare Wärmestromdichte auf senkrechte Wände und Flachdach in W/m <sup>2</sup> |          |          |    |      |
|----------------|--------------|---|----------|---------|----|--------------------------------------------------------------------------------|----------|----------|----|------|
|                | $^{\circ}$ C | N | NO       | $\circ$ | SO | S                                                                              | SW       | W        | NW | Dach |
| $^{(1)}$       | $-12,0$      | O | $\Omega$ |         | 0  | $\Omega$                                                                       | $\Omega$ | $\Omega$ |    |      |
|                | $-12,0$      |   |          |         |    |                                                                                |          |          |    |      |
| $\overline{2}$ | $-12,0$      |   |          |         |    |                                                                                |          |          |    |      |
| 3              | $-12,0$      |   |          |         |    |                                                                                |          |          |    |      |
| 4              | $-12,0$      |   |          |         | Ω  | $\Omega$                                                                       |          |          |    |      |
|                |              |   |          |         |    |                                                                                |          |          |    |      |
|                |              |   |          |         |    |                                                                                |          |          |    |      |
| 22             | $-12,0$      |   |          |         |    |                                                                                |          |          |    |      |
| 23             | $-12,0$      |   |          |         |    |                                                                                |          |          |    |      |
| 24             | $-12,0$      |   |          |         |    |                                                                                |          |          |    |      |

Legende:

ta Außentemperatur

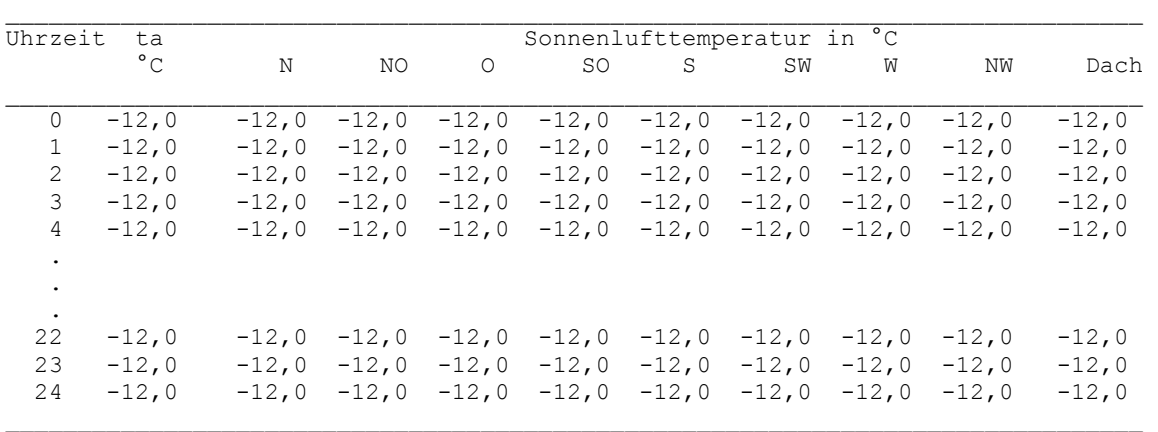

Legende:

ta Außentemperatur

Sonnenlufttemperatur nach Gl.(7.1)und Absorptionsgrad/alpha\_außen = 0,04 m²K/W

**Tabelle 7.24** Außentemperatur, Wärmestromdichte der Sonnenstrahlung und resultierende Sonnenlufttemperatur auf Wände und Horizontaldächer im Tagesgang für Entwurfstag 2: Winter-Sonnentag (Standort: Kassel)

| Uhrzeit      | ta           |          |          |                     |          |          |              |              | Solare Wärmestromdichte auf senkrechte Wände und Flachdach in W/m <sup>2</sup> |          |
|--------------|--------------|----------|----------|---------------------|----------|----------|--------------|--------------|--------------------------------------------------------------------------------|----------|
|              | $^{\circ}$ C | N        | NO.      | $\circlearrowright$ | SO       | $\rm S$  | SW           | W            | NW                                                                             | Dach     |
| $\Omega$     | $-3, 5$      | 0        | $\circ$  | $\Omega$            | $\Omega$ | $\Omega$ | $\Omega$     | $\Omega$     | $\Omega$                                                                       | $\Omega$ |
| 1            | $-3, 8$      | $\Omega$ | $\Omega$ | $\Omega$            | $\Omega$ | $\Omega$ | $\Omega$     | $\Omega$     | $\Omega$                                                                       | 0        |
| $\mathbf{2}$ | $-4, 2$      | $\Omega$ | $\Omega$ | $\Omega$            | $\circ$  | $\Omega$ | 0            | $\mathbf{0}$ | $\Omega$                                                                       | $\Omega$ |
| 3            | $-4,7$       | O        | 0        | $\Omega$            | $\Omega$ | 0        | $\Omega$     | $\Omega$     | 0                                                                              | 0        |
| 4            | $-5,1$       | $\Omega$ | $\Omega$ | $\Omega$            | 0        | 0        | 0            | $\Omega$     | 0                                                                              | 0        |
| 5            | $-5, 4$      | $\Omega$ | $\Omega$ | $\Omega$            | $\Omega$ | $\Omega$ | $\Omega$     | $\Omega$     | $\Omega$                                                                       | 0        |
| 6            | $-5,6$       | $\Omega$ | $\Omega$ | $\Omega$            | $\Omega$ | $\Omega$ | $\Omega$     | $\mathbf{0}$ | 0                                                                              | 0        |
| 7            | $-5, 9$      | 4        | 24       | 45                  | 43       | 18       | 4            | 4            | 4                                                                              | 7        |
| 8            | $-5, 4$      | 40       | 126      | 325                 | 361      | 209      | 43           | 39           | 40                                                                             | 104      |
| $\mathsf 9$  | $-4, 3$      | 62       | 89       | 448                 | 593      | 427      | 75           | 62           | 62                                                                             | 225      |
| 10           | $-2, 5$      | 77       | 85       | 415                 | 689      | 607      | 223          | 79           | 77                                                                             | 334      |
| 11           | $-0, 8$      | 86       | 89       | 283                 | 672      | 724      | 407          | 93           | 86                                                                             | 407      |
| 12           | 0, 8         | 89       | 90       | 107                 | 567      | 764      | 567          | 107          | 90                                                                             | 431      |
| 13           | 2,0          | 86       | 86       | 93                  | 407      | 724      | 672          | 283          | 89                                                                             | 407      |
| 14           | 2, 8         | 77       | 77       | 79                  | 223      | 607      | 689          | 415          | 85                                                                             | 334      |
| 15           | 3,1          | 62       | 62       | 62                  | 75       | 427      | 593          | 448          | 89                                                                             | 225      |
| 16           | 2, 5         | 40       | 40       | 39                  | 43       | 209      | 361          | 325          | 126                                                                            | 104      |
| 17           | 1, 3         | 4        | 4        | 4                   | 4        | 18       | 43           | 45           | 24                                                                             | 7        |
| 18           | 0, 4         | $\Omega$ | $\Omega$ | $\Omega$            | $\Omega$ | $\Omega$ | $\mathbf{0}$ | $\Omega$     | $\mathbf{0}$                                                                   | 0        |
| 19           | $-0, 6$      | $\Omega$ | 0        | $\Omega$            | $\Omega$ | $\Omega$ | $\Omega$     | $\Omega$     | 0                                                                              | 0        |
| 20           | $-1, 3$      | $\Omega$ | 0        | $\Omega$            | $\Omega$ | $\Omega$ | 0            | 0            | 0                                                                              | 0        |
| 21           | $-1, 9$      | 0        | 0        | $\Omega$            | 0        | 0        | $\Omega$     | 0            | 0                                                                              | 0        |
| 22           | $-2, 5$      | $\Omega$ | 0        | $\Omega$            | 0        | 0        | $\Omega$     | $\Omega$     | 0                                                                              | 0        |
| 23           | $-3,1$       | 0        | 0        | 0                   | 0        | 0        | 0            | O            | ∩                                                                              | 0        |
| 24           | $-3,5$       | 0        | 0        | $\Omega$            | 0        | 0        | 0            | 0            | 0                                                                              | 0        |

Legende:

ta Außentemperatur

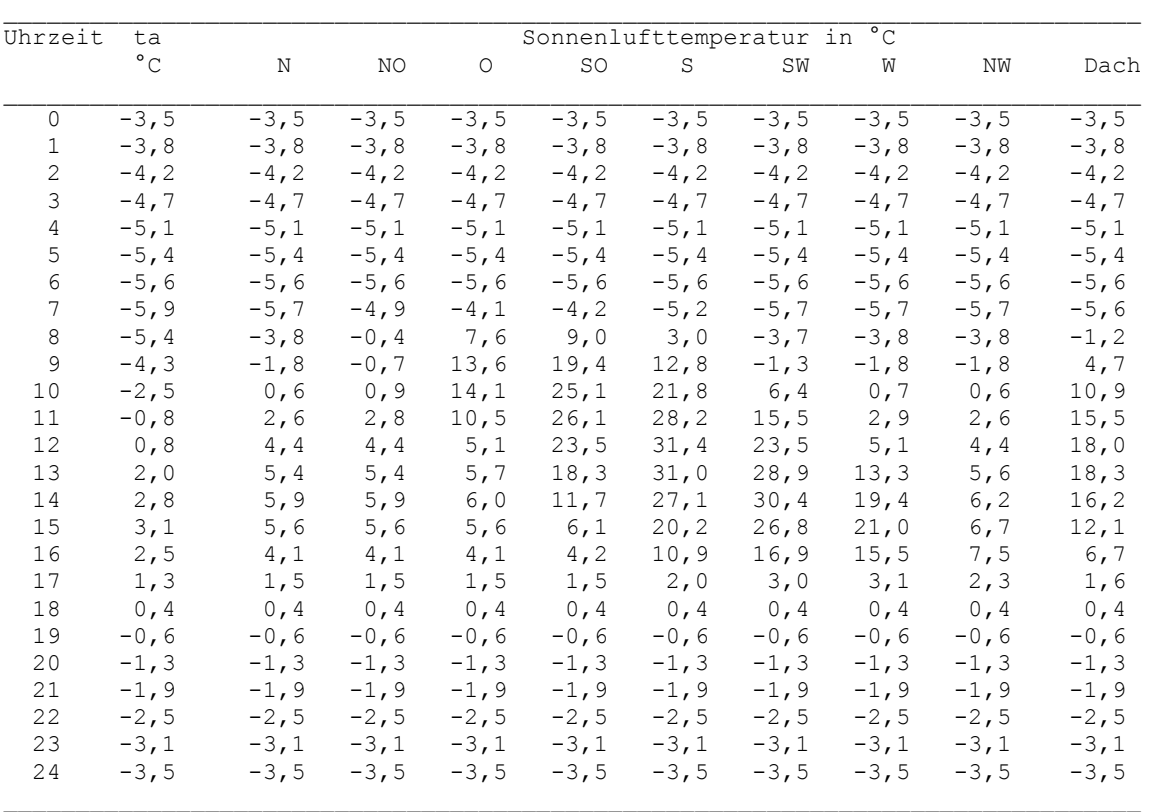

Legende:

ta Außentemperatur

Sonnenlufttemperatur nach Gl.(7.1)und Absorptionsgrad/alpha\_außen = 0,04 m²K/W

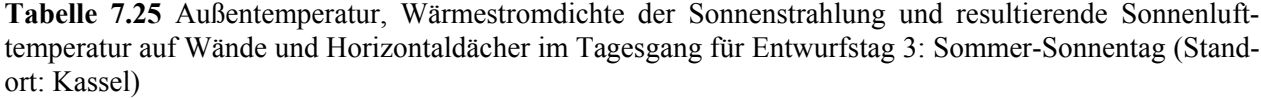

| Uhrzeit        | ta           |              |          |          |          |                |          |              | Solare Wärmestromdichte auf senkrechte Wände und Flachdach in W/m <sup>2</sup> |          |
|----------------|--------------|--------------|----------|----------|----------|----------------|----------|--------------|--------------------------------------------------------------------------------|----------|
|                | $^{\circ}$ C | N            | NO       | $\circ$  | SO       | $\rm S$        | SW       | W            | NW                                                                             | Dach     |
| 0              | 18,5         | 0            | $\circ$  | $\Omega$ | $\Omega$ | $\Omega$       | $\Omega$ | $\Omega$     | $\Omega$                                                                       | $\Omega$ |
| 1              | 16,1         | $\Omega$     | $\Omega$ | $\Omega$ | $\Omega$ | $\Omega$       | $\Omega$ | $\Omega$     | $\Omega$                                                                       | $\Omega$ |
| $\overline{c}$ | 15,4         | 0            | 0        | $\Omega$ | $\circ$  | 0              | 0        | $\mathbf{0}$ | 0                                                                              | 0        |
| 3              | 14,7         | $\Omega$     | $\Omega$ | $\Omega$ | $\Omega$ | $\Omega$       | $\Omega$ | $\Omega$     | $\Omega$                                                                       | $\Omega$ |
| 4              | 14,1         | $\mathbf{0}$ | 0        | $\Omega$ | 0        | $\overline{0}$ | $\circ$  | $\mathbf{0}$ | $\mathbf{0}$                                                                   | 0        |
| 5              | 14,1         | 107          | 208      | 203      | 97       | 27             | 26       | 26           | 27                                                                             | 56       |
| 6              | 14,8         | 163          | 432      | 486      | 289      | 60             | 54       | 54           | 56                                                                             | 178      |
| 7              | 16, 4        | 116          | 512      | 669      | 480      | 92             | 78       | 77           | 78                                                                             | 335      |
| 8              | 18,9         | 109          | 472      | 729      | 620      | 217            | 100      | 97           | 97                                                                             | 498      |
| 9              | 21, 3        | 121          | 349      | 681      | 688      | 366            | 121      | 113          | 113                                                                            | 646      |
| 10             | 23,4         | 130          | 188      | 553      | 682      | 492            | 144      | 129          | 127                                                                            | 761      |
| 11             | 24,9         | 137          | 145      | 368      | 605      | 575            | 297      | 142          | 136                                                                            | 835      |
| 12             | 25, 9        | 139          | 142      | 156      | 471      | 604            | 471      | 156          | 142                                                                            | 861      |
| 13             | 26,7         | 137          | 136      | 142      | 297      | 575            | 605      | 368          | 145                                                                            | 835      |
| 14             | 27,1         | 130          | 127      | 129      | 144      | 492            | 682      | 553          | 188                                                                            | 761      |
| 15             | 27,4         | 121          | 113      | 113      | 121      | 366            | 688      | 681          | 349                                                                            | 646      |
| 16             | 27,4         | 109          | 97       | 97       | 100      | 217            | 620      | 729          | 472                                                                            | 498      |
| 17             | 26, 8        | 116          | 78       | 77       | 78       | 92             | 480      | 669          | 512                                                                            | 335      |
| 18             | 26,0         | 163          | 56       | 54       | 54       | 60             | 289      | 486          | 432                                                                            | 178      |
| 19             | 24,7         | 107          | 27       | 26       | 26       | 27             | 97       | 203          | 208                                                                            | 56       |
| 20             | 23, 2        | $\circ$      | 0        | $\Omega$ | $\circ$  | $\circ$        | 0        | $\circ$      | $\circ$                                                                        | 0        |
| 21             | 21, 9        | 0            | 0        | $\Omega$ | 0        | $\mathbf 0$    | 0        | 0            | 0                                                                              | 0        |
| 22             | 20, 6        | $\Omega$     | $\Omega$ | $\Omega$ | 0        | $\Omega$       | $\Omega$ | $\Omega$     | $\Omega$                                                                       | $\Omega$ |
| 23             | 19,5         | $\Omega$     | 0        | $\Omega$ | 0        | 0              | 0        | $\Omega$     | 0                                                                              | 0        |
| 24             | 18,5         | 0            | 0        | $\Omega$ | 0        | $\Omega$       | 0        | 0            | 0                                                                              | 0        |

Legende:

ta Außentemperatur

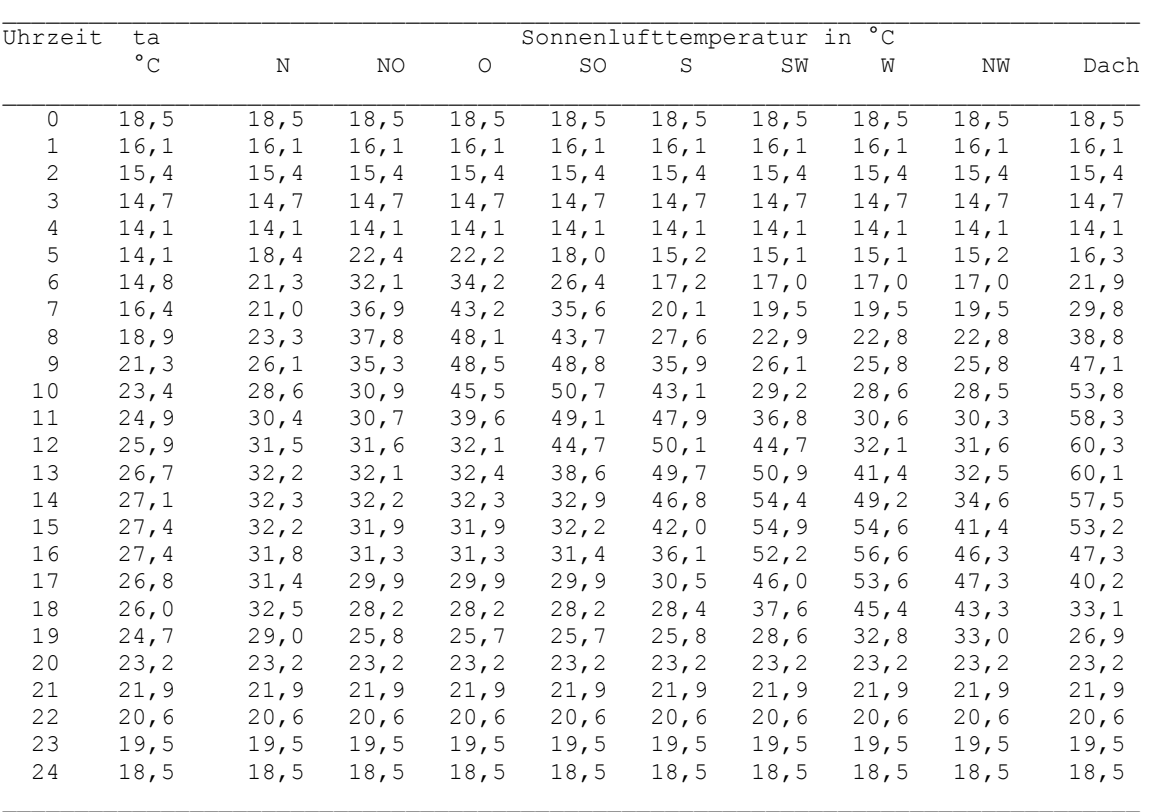

Legende:

ta Außentemperatur

Sonnenlufttemperatur nach Gl.(7.1)und Absorptionsgrad/alpha\_außen =  $0,04$  m<sup>2</sup>K/W

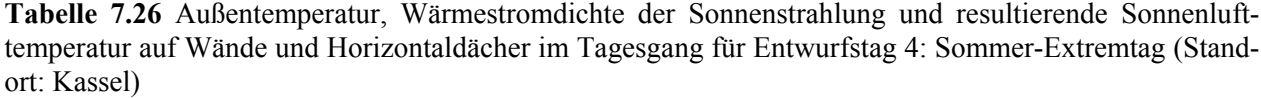

| Uhrzeit        | ta           | Solare   |          |                     |          |              |          |              | Wärmestromdichte auf senkrechte Wände und Flachdach in W/m <sup>2</sup> |          |
|----------------|--------------|----------|----------|---------------------|----------|--------------|----------|--------------|-------------------------------------------------------------------------|----------|
|                | $^{\circ}$ C | N        | NO       | $\circlearrowright$ | SO       | $\rm S$      | SW       | W            | NW                                                                      | Dach     |
| 0              | 22,0         | 0        | $\circ$  | $\Omega$            | $\Omega$ | $\Omega$     | 0        | $\Omega$     | $\Omega$                                                                | $\Omega$ |
| 1              | 21,5         | $\Omega$ | $\Omega$ | $\Omega$            | $\Omega$ | $\Omega$     | $\Omega$ | $\Omega$     | $\Omega$                                                                | $\Omega$ |
| $\overline{c}$ | 20,8         | 0        | 0        | $\Omega$            | $\circ$  | 0            | 0        | $\mathbf{0}$ | 0                                                                       | 0        |
| 3              | 20, 4        | $\Omega$ | $\Omega$ | $\Omega$            | $\Omega$ | $\Omega$     | $\Omega$ | $\Omega$     | $\Omega$                                                                | 0        |
| 4              | 20,0         | 0        | 0        | $\Omega$            | 0        | $\mathbf{0}$ | $\circ$  | $\mathbf{0}$ | $\mathbf{0}$                                                            | 0        |
| 5              | 20, 2        | 107      | 208      | 203                 | 97       | 27           | 26       | 26           | 27                                                                      | 56       |
| 6              | 20,5         | 163      | 432      | 486                 | 289      | 60           | 54       | 54           | 56                                                                      | 178      |
| 7              | 22,0         | 116      | 512      | 669                 | 480      | 92           | 78       | 77           | 78                                                                      | 335      |
| 8              | 24,5         | 109      | 472      | 729                 | 620      | 217          | 100      | 97           | 97                                                                      | 498      |
| 9              | 27,0         | 121      | 349      | 681                 | 688      | 366          | 121      | 113          | 113                                                                     | 646      |
| 10             | 29,0         | 130      | 188      | 553                 | 682      | 492          | 144      | 129          | 127                                                                     | 761      |
| 11             | 31,0         | 137      | 145      | 368                 | 605      | 575          | 297      | 142          | 136                                                                     | 835      |
| 12             | 32,0         | 139      | 142      | 156                 | 471      | 604          | 471      | 156          | 142                                                                     | 861      |
| 13             | 32,7         | 137      | 136      | 142                 | 297      | 575          | 605      | 368          | 145                                                                     | 835      |
| 14             | 33, 4        | 130      | 127      | 129                 | 144      | 492          | 682      | 553          | 188                                                                     | 761      |
| 15             | 33,8         | 121      | 113      | 113                 | 121      | 366          | 688      | 681          | 349                                                                     | 646      |
| 16             | 34,0         | 109      | 97       | 97                  | 100      | 217          | 620      | 729          | 472                                                                     | 498      |
| 17             | 33,5         | 116      | 78       | 77                  | 78       | 92           | 480      | 669          | 512                                                                     | 335      |
| 18             | 32,0         | 163      | 56       | 54                  | 54       | 60           | 289      | 486          | 432                                                                     | 178      |
| 19             | 30,0         | 107      | 27       | 26                  | 26       | 27           | 97       | 203          | 208                                                                     | 56       |
| 20             | 27, 9        | $\circ$  | 0        | $\Omega$            | $\circ$  | $\circ$      | 0        | $\circ$      | $\circ$                                                                 | 0        |
| 21             | 26,0         | 0        | 0        | $\Omega$            | 0        | $\mathbf 0$  | 0        | 0            | $\Omega$                                                                | 0        |
| 22             | 24,7         | $\Omega$ | 0        | $\Omega$            | 0        | $\Omega$     | $\Omega$ | $\Omega$     | $\Omega$                                                                | $\Omega$ |
| 23             | 23,5         | $\Omega$ | 0        | $\Omega$            | 0        | 0            | 0        | $\Omega$     | 0                                                                       | 0        |
| 24             | 22,0         | 0        | 0        | $\Omega$            | 0        | 0            | 0        | 0            | 0                                                                       | 0        |

Legende:

ta Außentemperatur

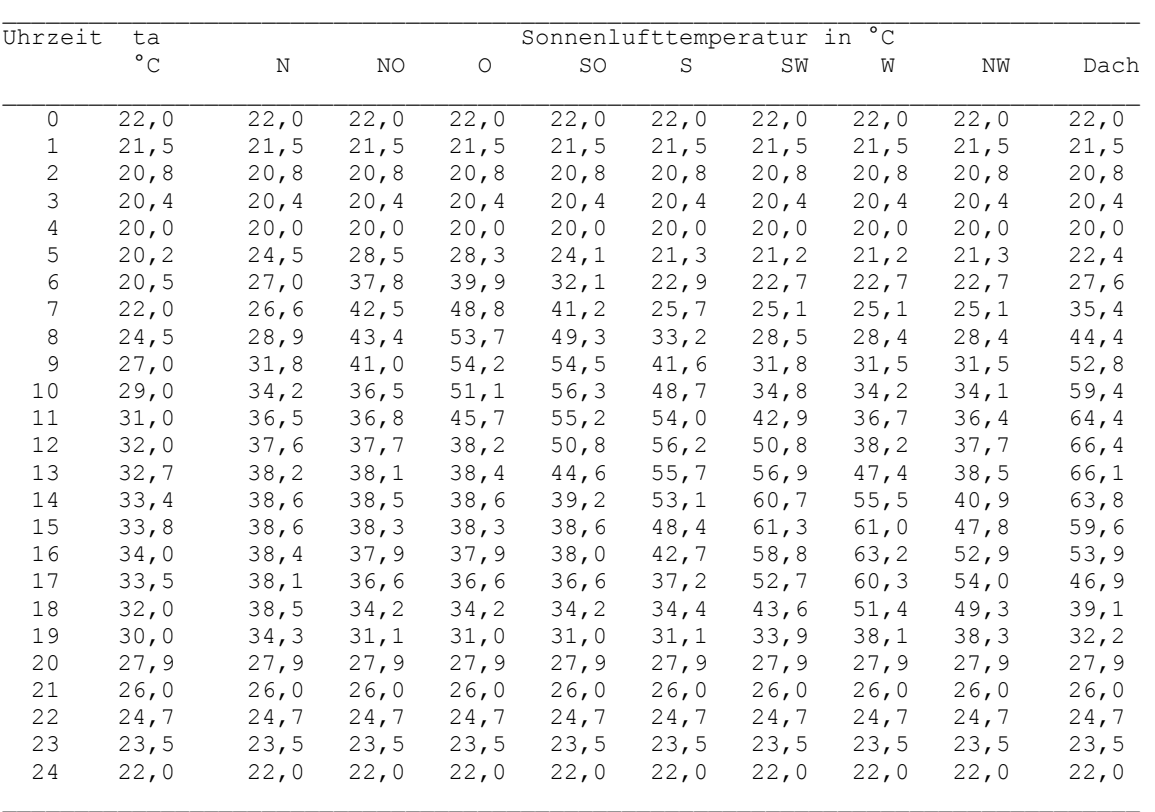

Legende:

ta Außentemperatur

Sonnenlufttemperatur nach Gl.(7.1)und Absorptionsgrad/alpha\_außen = 0,04 m²K/W

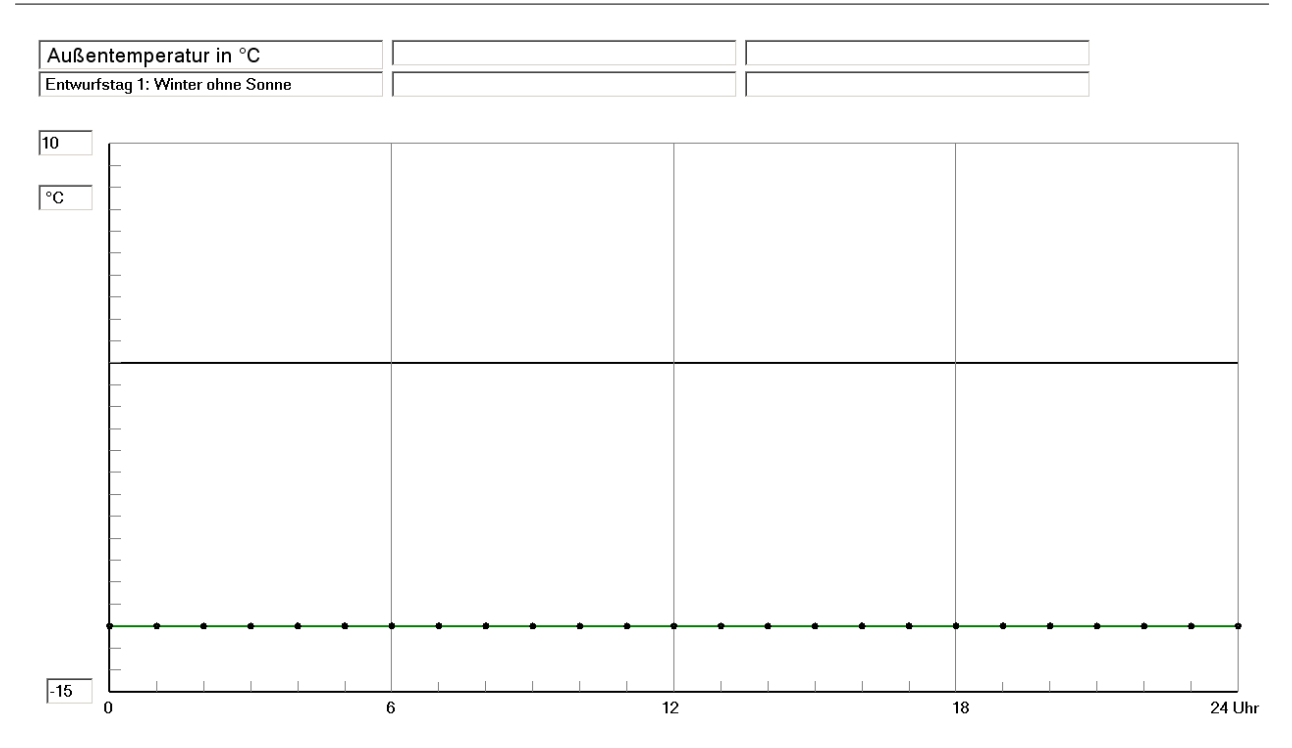

**Bild 7.7** Außentemperatur-Tagesgang für Entwurfstag 1: Winter ohne Strahlung (Standort: Kassel)

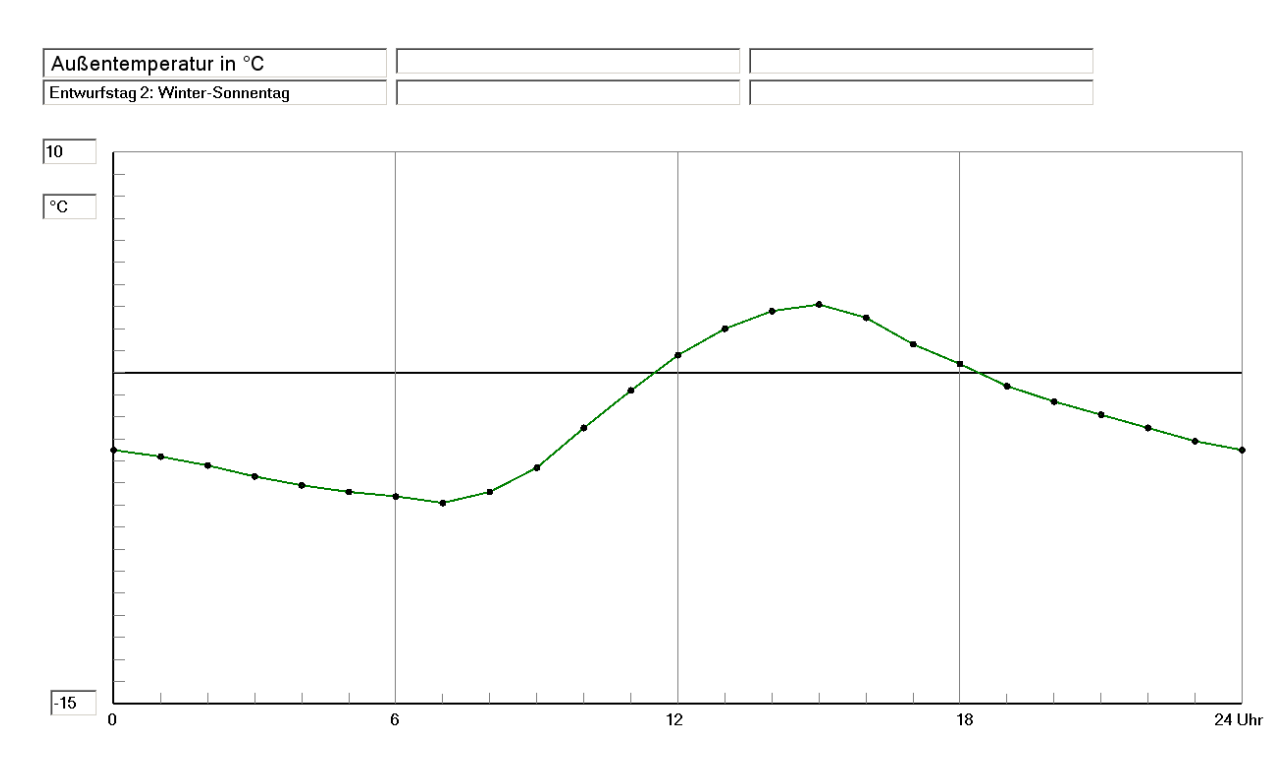

**Bild 7.8** Außentemperatur-Tagesgang für Entwurfstag 2: Heiterer Wintertag (Standort: Kassel)

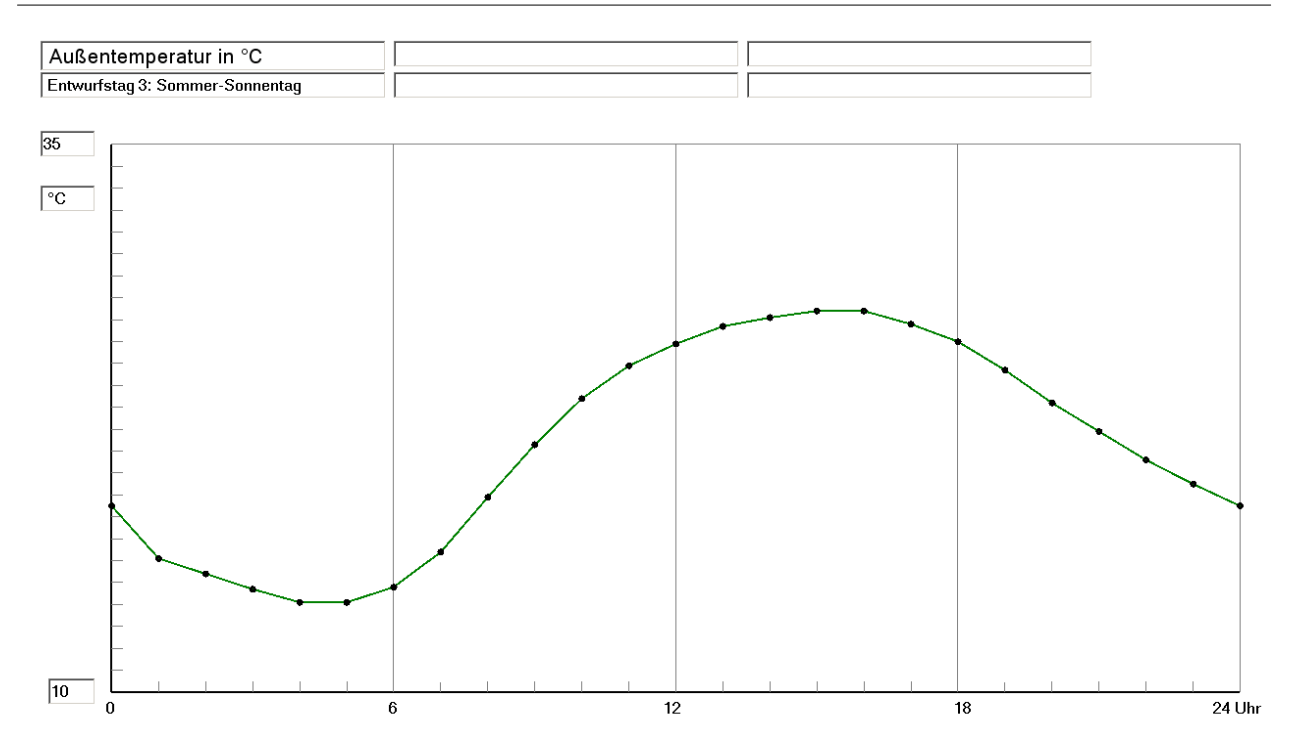

**Bild 7.9** Außentemperatur-Tagesgang für Entwurfstag 3: Heiterer Sommertag (Standort: Kassel)

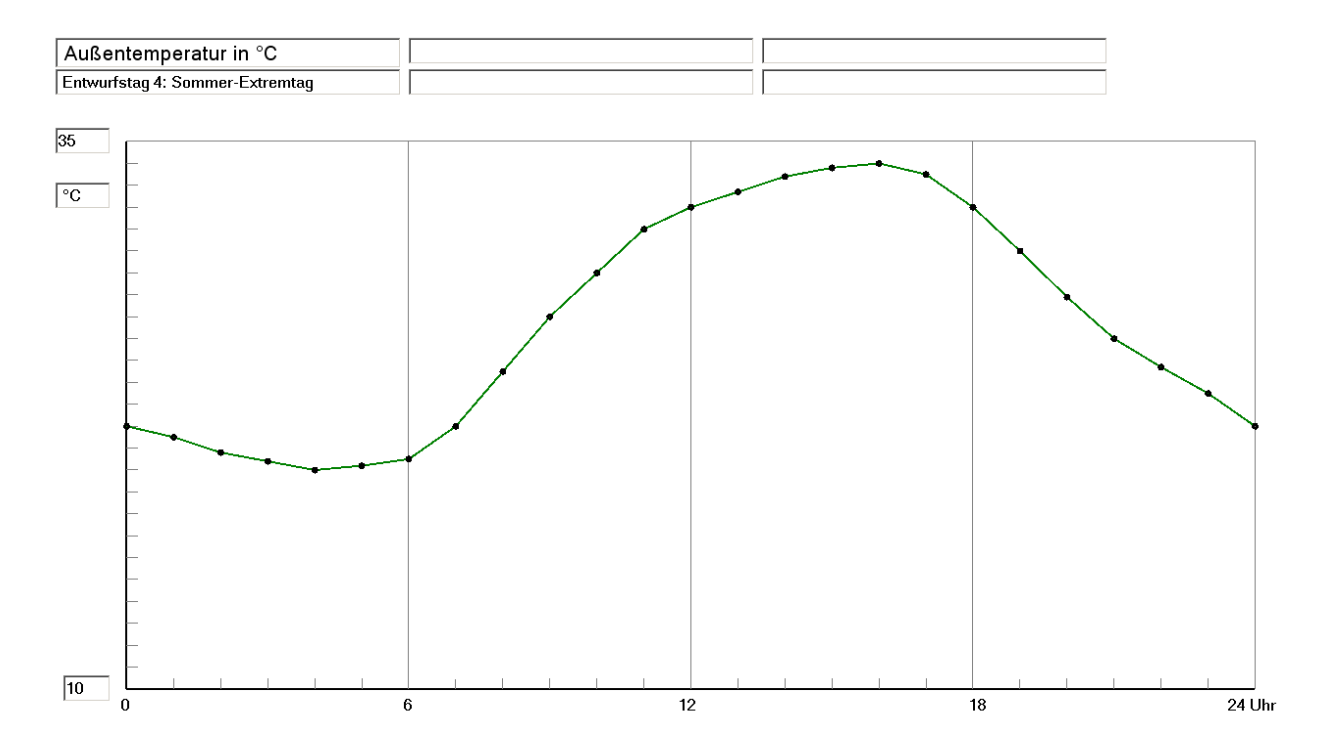

**Bild 7.10** Außentemperatur-Tagesgang für Entwurfstag 4: Extremer Sommertag (Standort: Kassel)

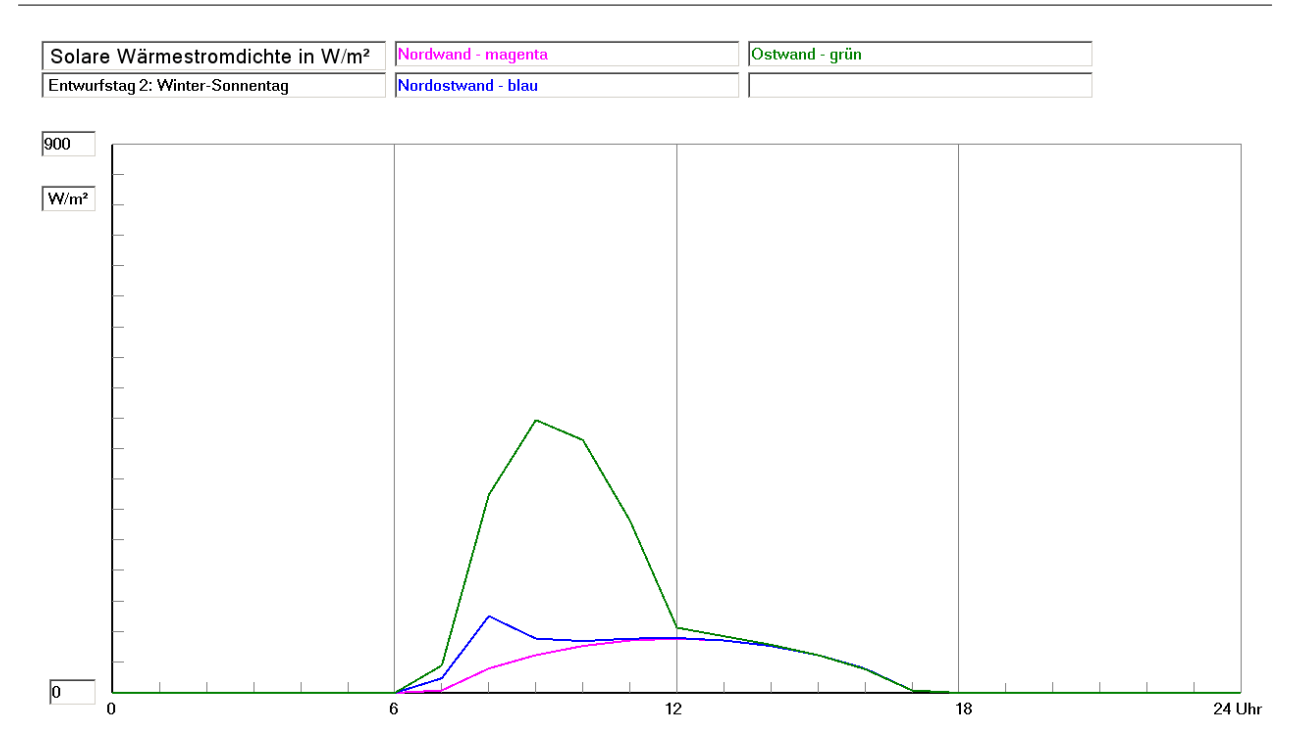

**Bild 7.11** Globale Wärmestromdichte durch Sonnenstrahlung auf Nord-, Nordost- und Ostwände als Tagesgang für Entwurfstag 2: Heiterer Wintertag (Standort: Kassel)

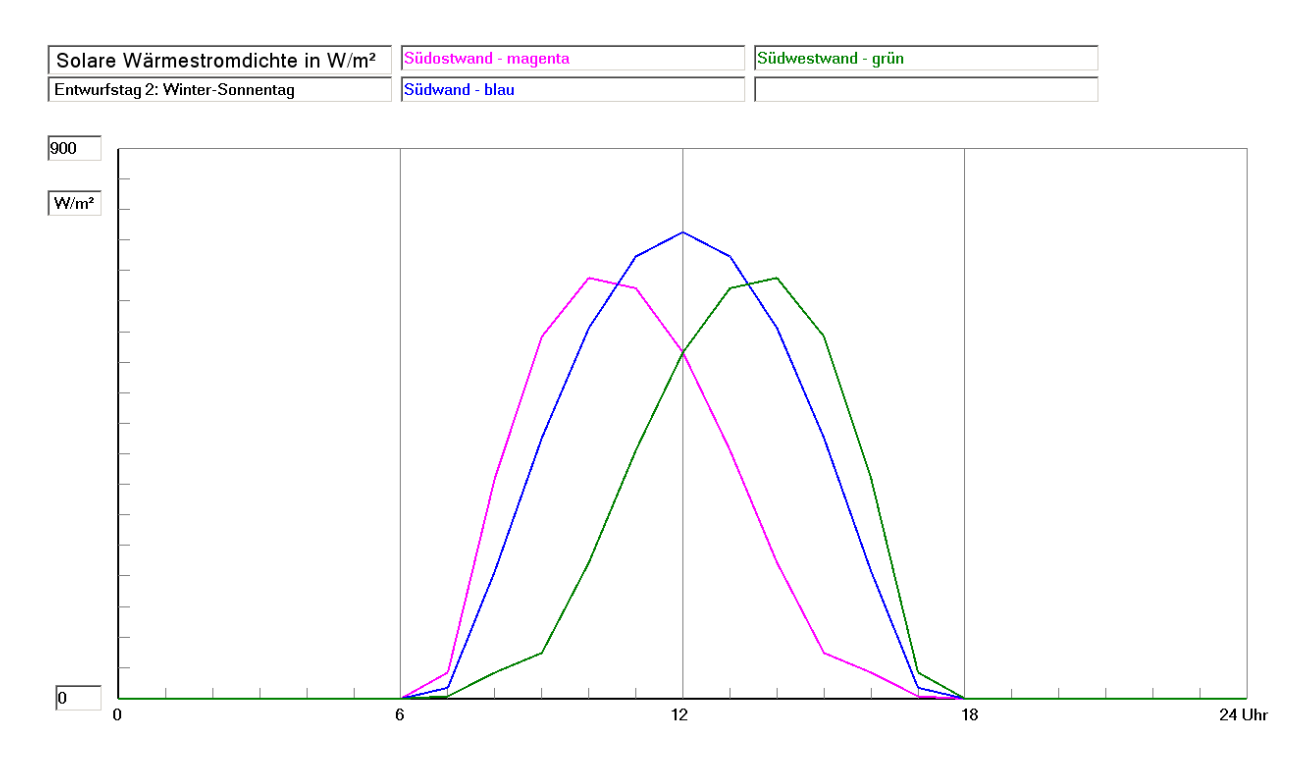

**Bild 7.12** Globale Wärmestromdichte durch Sonnenstrahlung auf Südost-, Süd- und Südwestwände als Tagesgang für Entwurfstag 2: Heiterer Wintertag (Standort: Kassel)

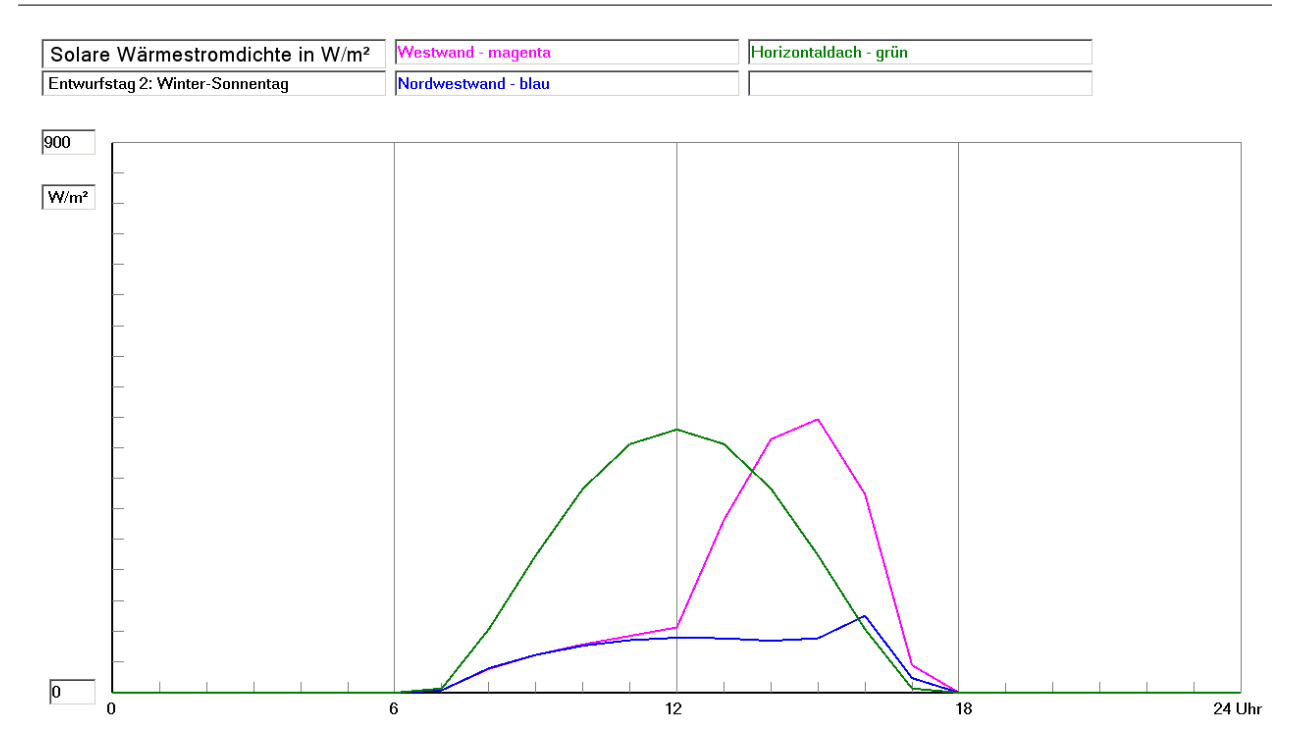

**Bild 7.13** Globale Wärmestromdichte durch Sonnenstrahlung auf West- und Nordwestwände sowie auf Horizontaldächer als Tagesgang für Entwurfstag 2: Heiterer Wintertag (Standort: Kassel)

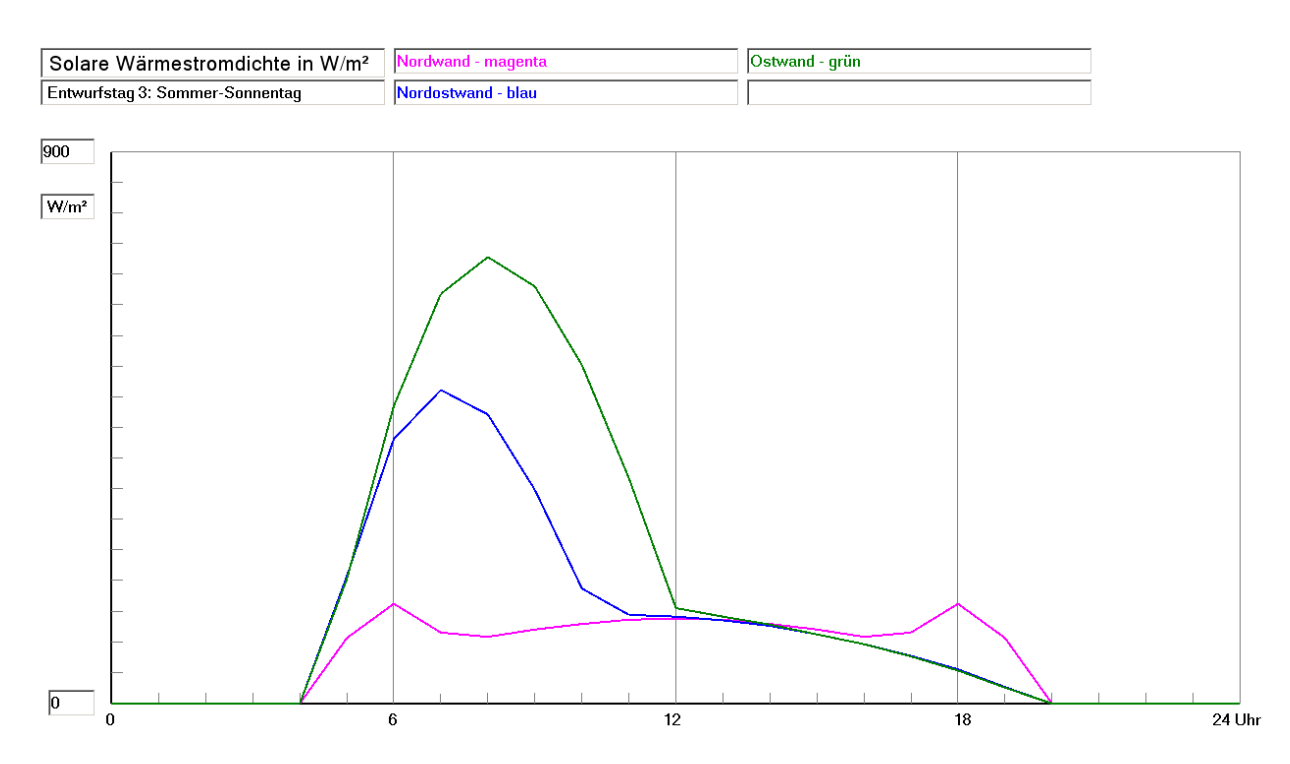

**Bild 7.14** Globale Wärmestromdichte durch Sonnenstrahlung auf Nord-, Nordost- und Ostwände als Tagesgang für die Entwurfstage 3 und 4: Heiterer Sommertag (Standort: Kassel)

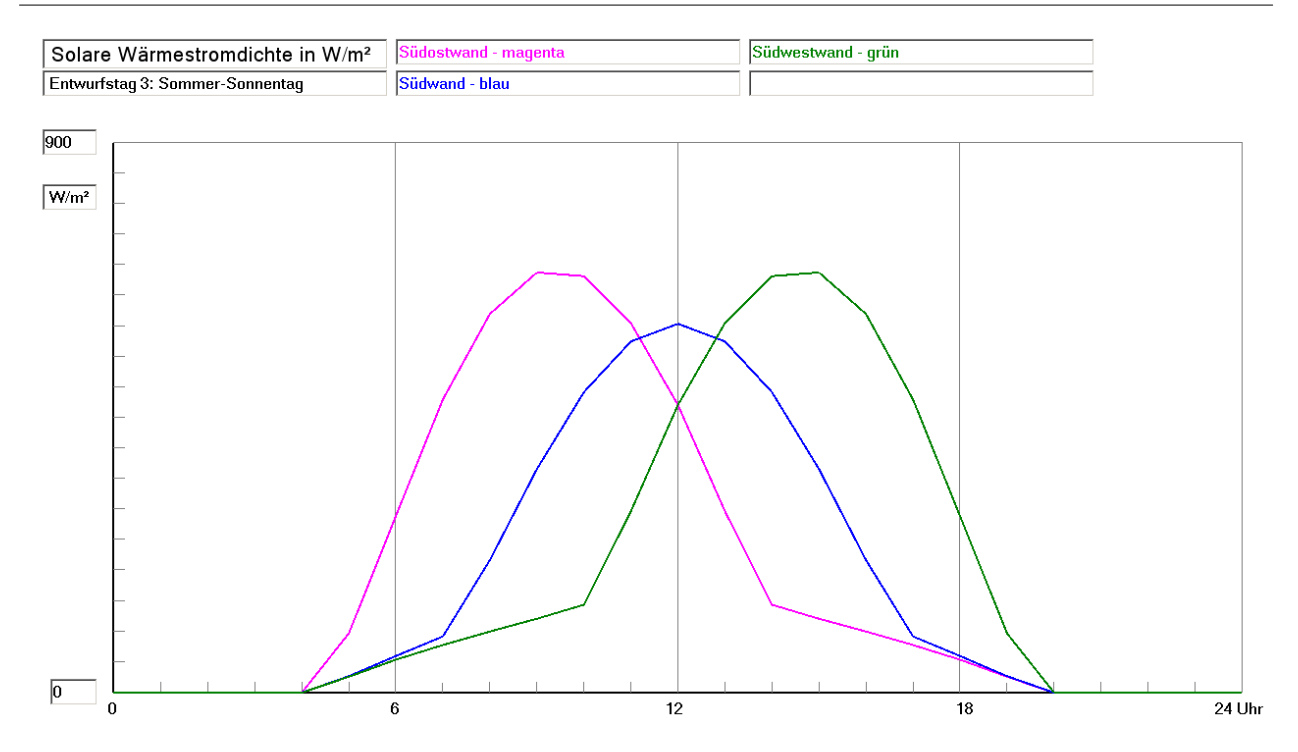

**Bild 7.15** Globale Wärmestromdichte durch Sonnenstrahlung auf Südost-, Süd- und Südwestwände als Tagesgang für die Entwurfstage 3 und 4: Heiterer Sommertag (Standort: Kassel)

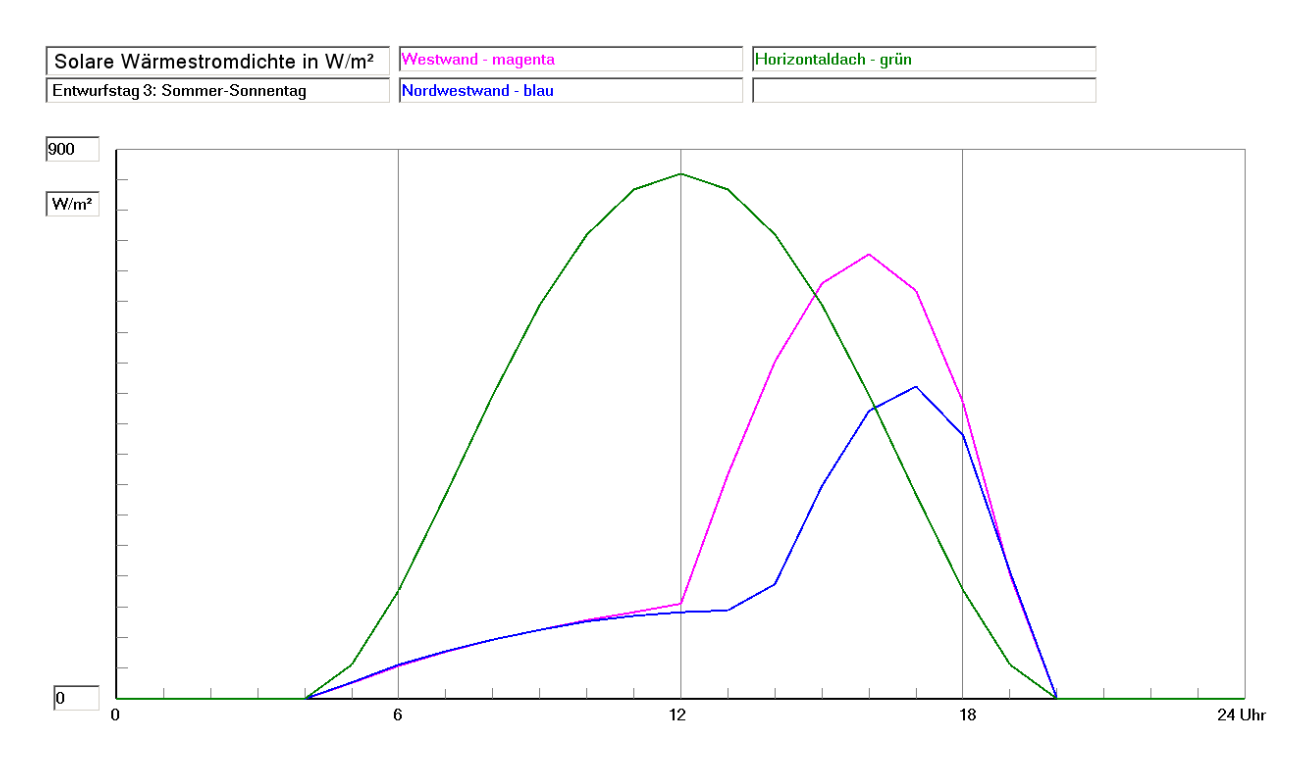

**Bild 7.16** Globale Wärmestromdichte durch Sonnenstrahlung auf West- und Nordwestwände sowie auf Horizontaldächer als Tagesgang für die Entwurfstage 3 und 4: Heiterer Sommertag (Standort: Kassel)

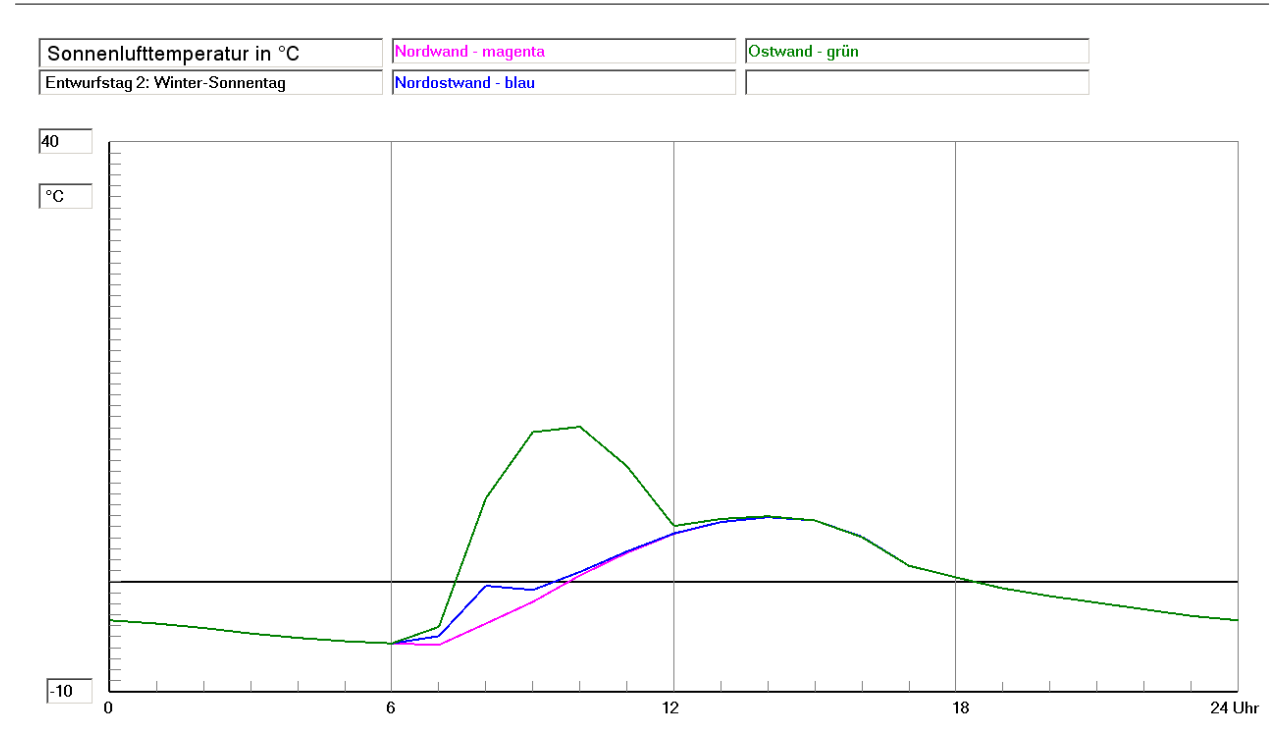

**Bild 7.17** Sonnenlufttemperatur durch Überlagerung der Außentemperatur und der Solarstrahlung nach Gl. (7.1) mit dem Koeffizienten a/ $\alpha_a = 0.04$  m<sup>2</sup>K/W bezogen auf Nord-, Nordost- und Ostwände als Tagesgang für Entwurfstag 2: Heiterer Wintertag (Standort: Kassel)

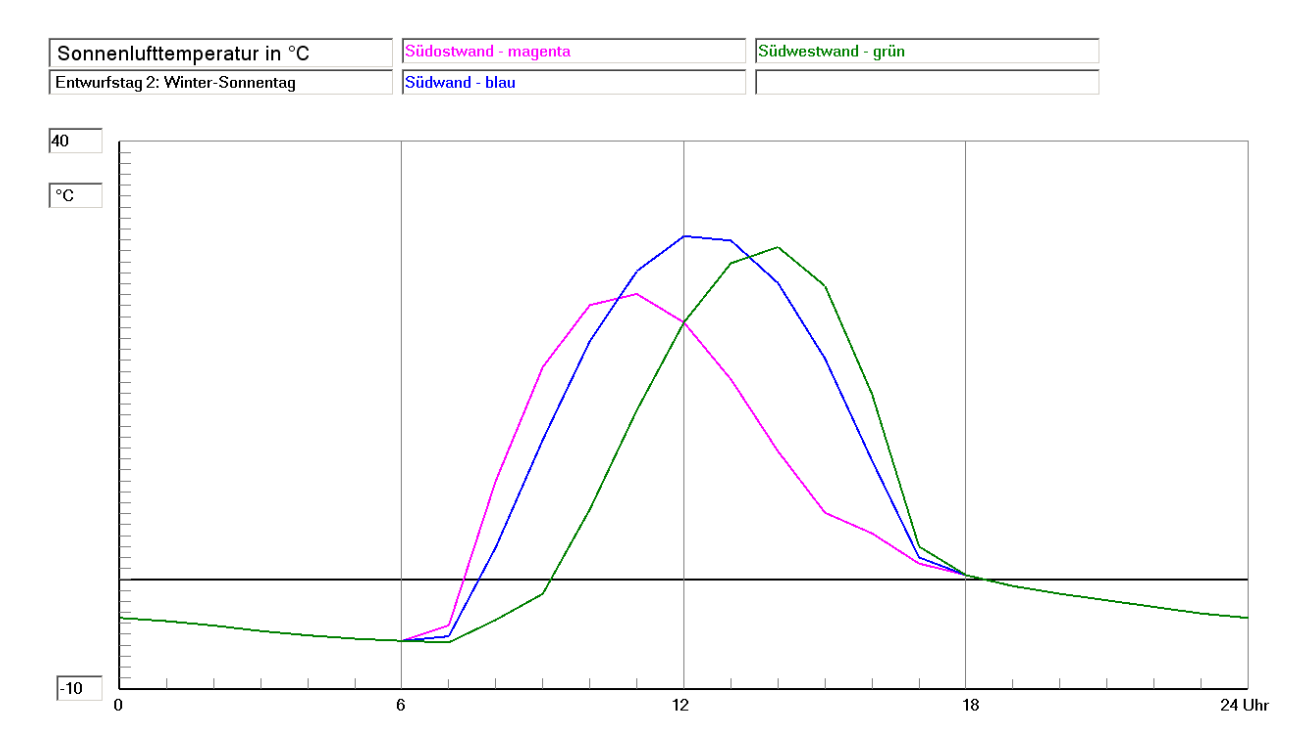

**Bild 7.18** Sonnenlufttemperatur durch Überlagerung der Außentemperatur und der Solarstrahlung nach Gl. (7.1) mit dem Koeffizienten a/ $\alpha_a = 0.04$  m<sup>2</sup>K/W bezogen auf Südost-, Süd- und Südwestwände als Tagesgang für Entwurfstag 2: Heiterer Wintertag (Standort: Kassel)

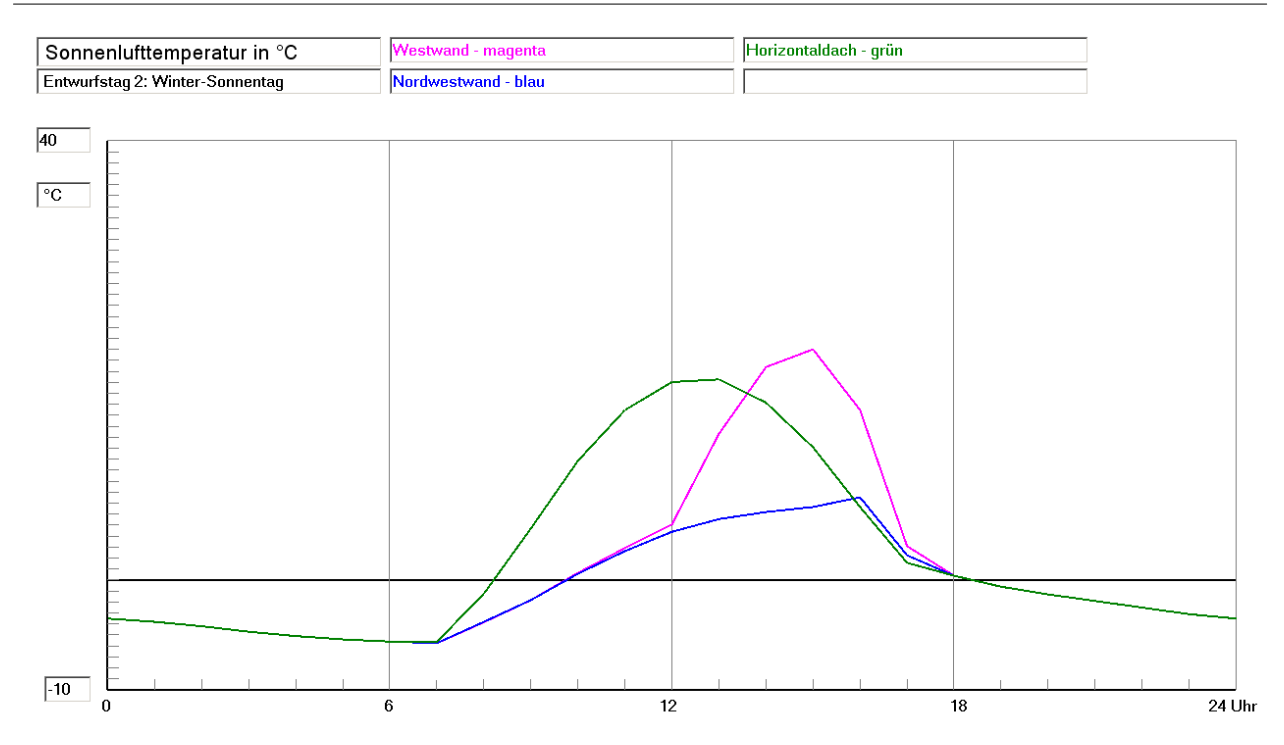

**Bild 7.19** Sonnenlufttemperatur durch Überlagerung der Außentemperatur und der Solarstrahlung nach Gl. (7.1) mit dem Koeffizienten a/ $\alpha_a = 0.04$  m<sup>2</sup>K/W bezogen auf West- und Nordwestwände sowie auf Horizontaldächer als Tagesgang für Entwurfstag 2: Heiterer Wintertag (Standort: Kassel)

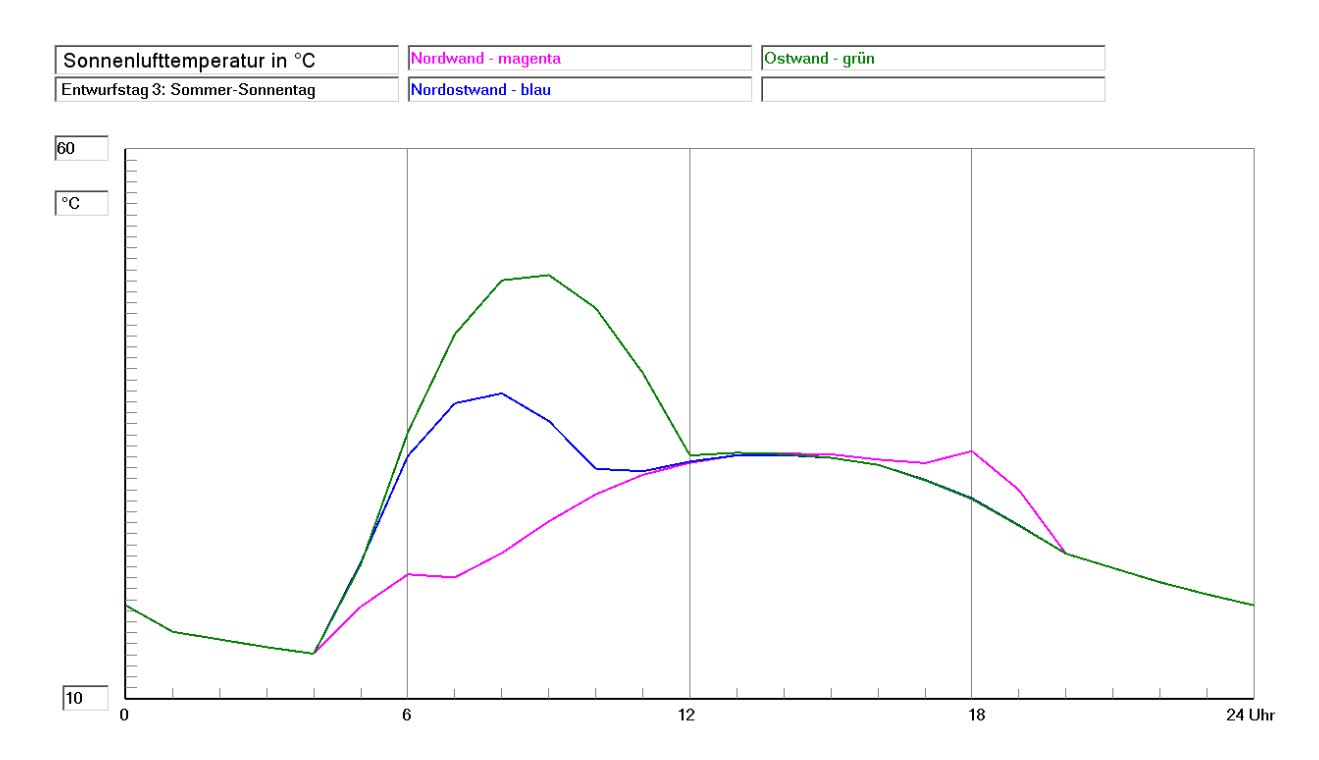

**Bild 7.20** Sonnenlufttemperatur durch Überlagerung der Außentemperatur und der Solarstrahlung nach Gl. (7.1) mit dem Koeffizienten a/ $\alpha_a = 0.04$  m<sup>2</sup>K/W bezogen auf Nord-, Nordost- und Ostwände als Tagesgang für Entwurfstag 3: Heiterer Sommertag (Standort: Kassel)

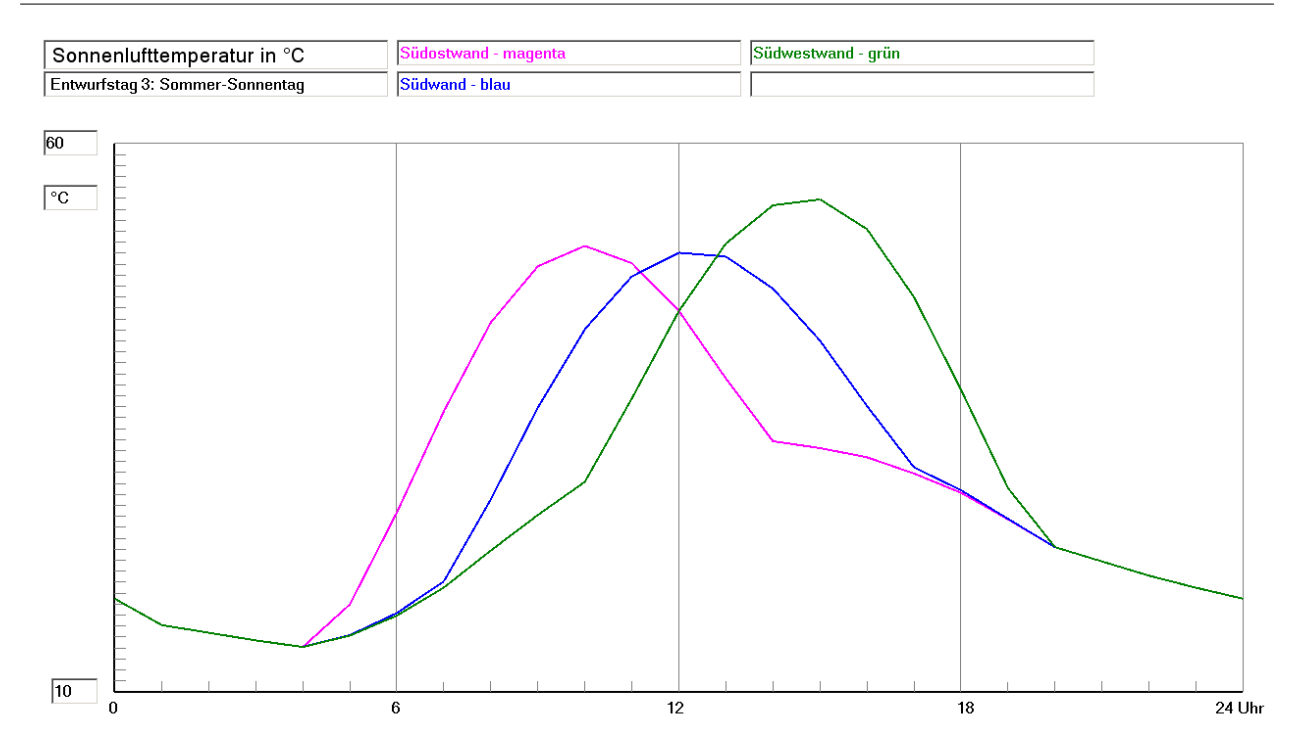

**Bild 7.21** Sonnenlufttemperatur durch Überlagerung der Außentemperatur und der Solarstrahlung nach Gl. (7.1) mit dem Koeffizienten  $a/\alpha_a = 0.04$  m<sup>2</sup>K/W bezogen auf Südost-, Süd- und Südwestwände als Tagesgang für Entwurfstag 3: Heiterer Sommertag (Standort: Kassel)

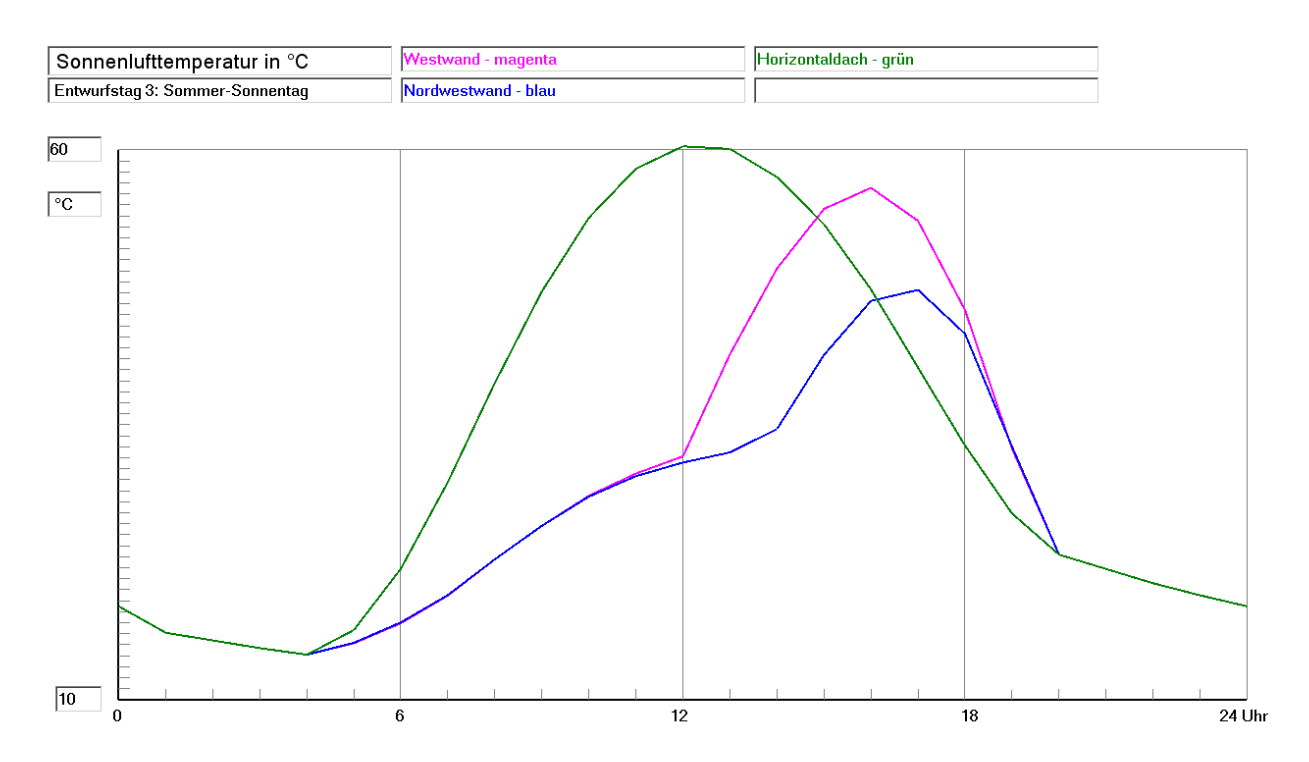

**Bild 7.22** Sonnenlufttemperatur durch Überlagerung der Außentemperatur und der Solarstrahlung nach Gl. (7.1) mit dem Koeffizienten a/ $\alpha_a$  = 0,04 m<sup>2</sup>K/W bezogen auf West- und Nordwestwände sowie auf Horizontaldächer als Tagesgang für Entwurfstag 3: Heiterer Sommertag (Standort: Kassel)

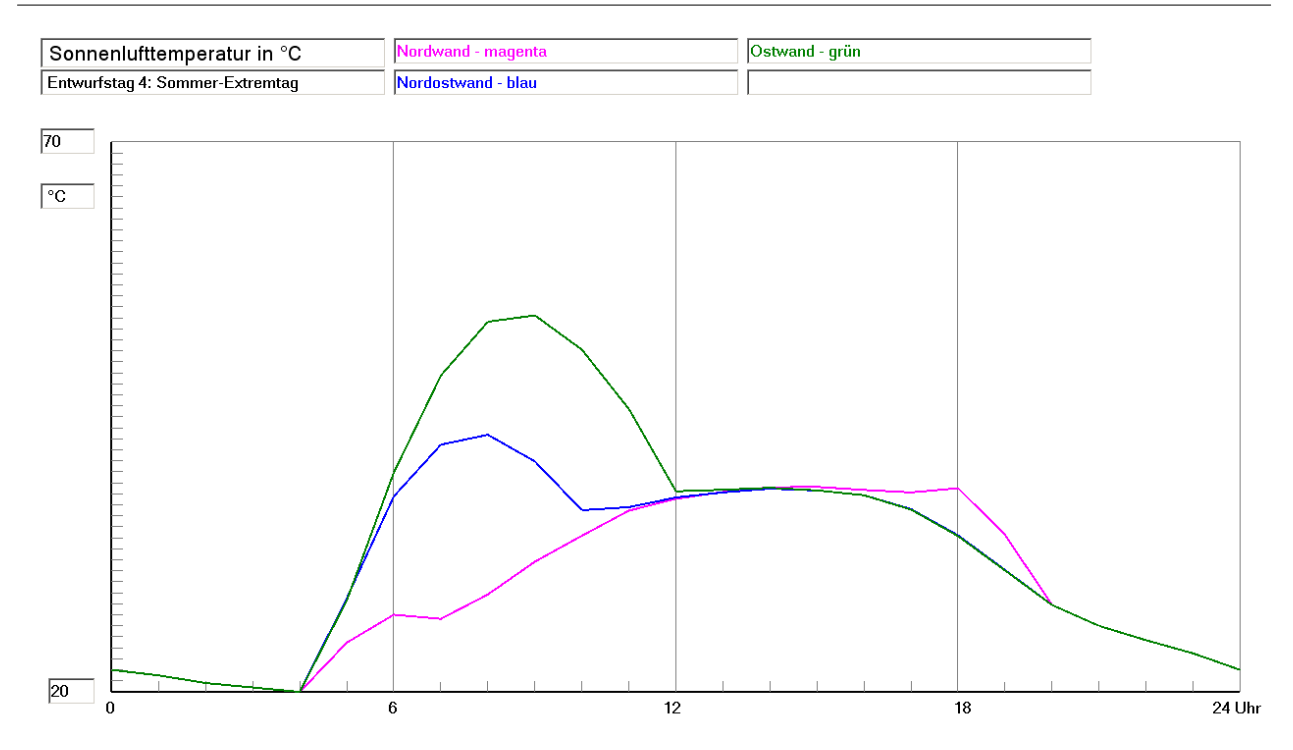

**Bild 7.23** Sonnenlufttemperatur durch Überlagerung der Außentemperatur und der Solarstrahlung nach Gl. (7.1) mit dem Koeffizienten a/ $\alpha_a = 0.04$  m<sup>2</sup>K/W bezogen auf Nord-, Nordost- und Ostwände als Tagesgang für Entwurfstag 4: Extremer Sommertag (Standort: Kassel)

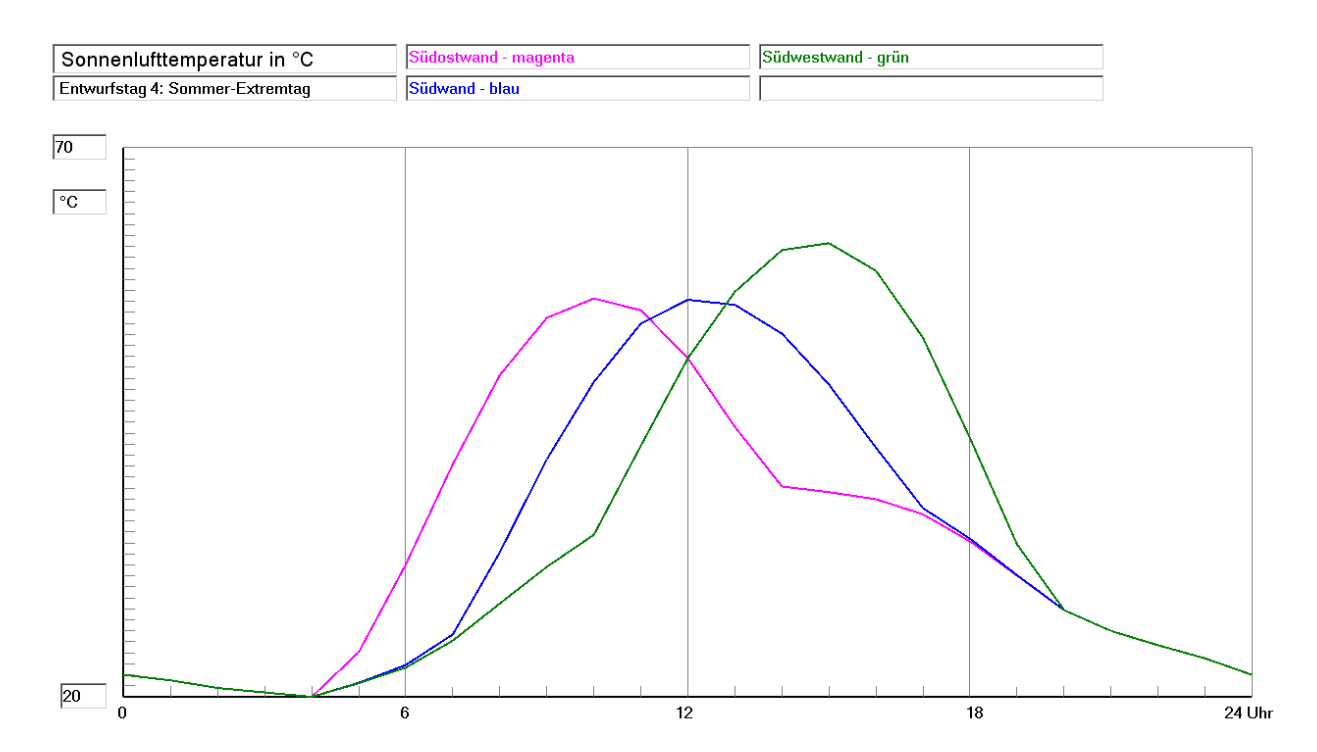

**Bild 7.24** Sonnenlufttemperatur durch Überlagerung der Außentemperatur und der Solarstrahlung nach Gl. (7.1) mit dem Koeffizienten a/ $\alpha_a = 0.04$  m<sup>2</sup>K/W bezogen auf Südost-, Süd- und Südwestwände als Tagesgang für Entwurfstag 4: Extremer Sommertag (Standort: Kassel)

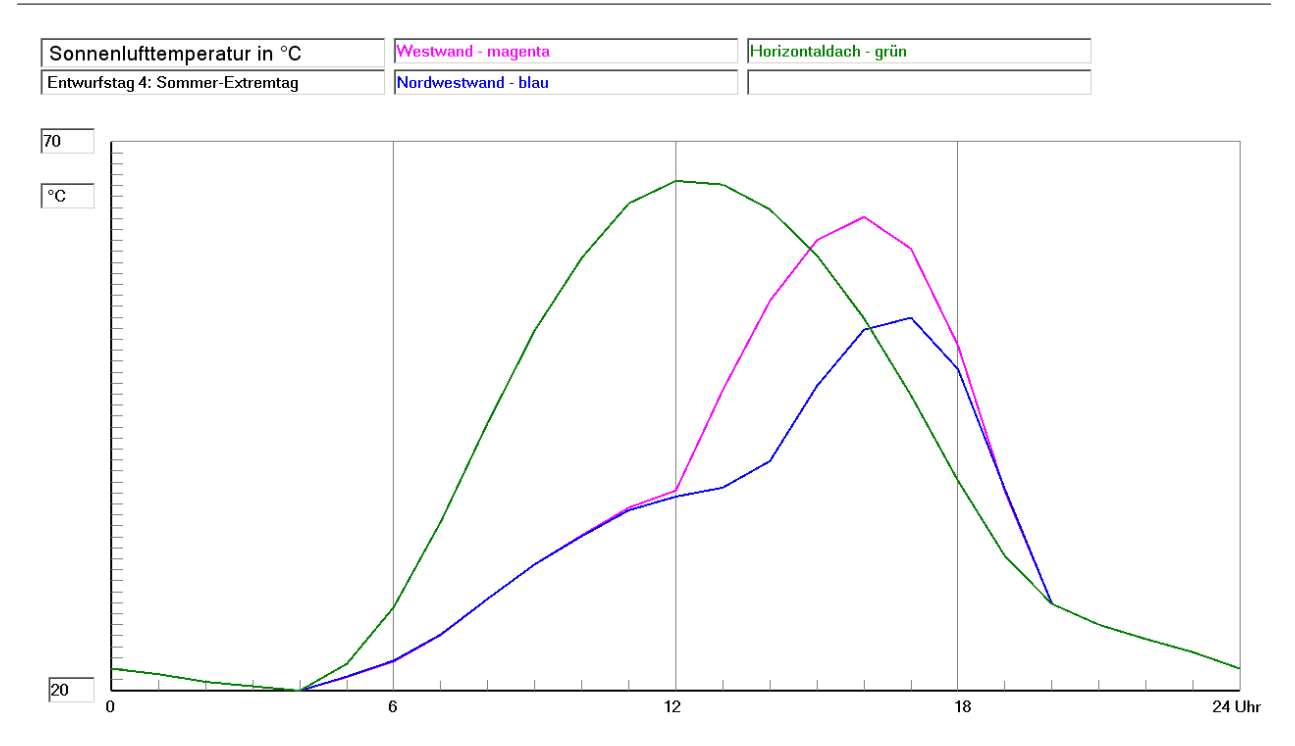

**Bild 7.25** Sonnenlufttemperatur durch Überlagerung der Außentemperatur und der Solarstrahlung nach Gl. (7.1) mit dem Koeffizienten a/ $\alpha_a = 0.04$  m<sup>2</sup>K/W bezogen auf West- und Nordwestwände sowie auf Horizontaldächer als Tagesgang für Entwurfstag 4: Extremer Sommertag (Standort: Kassel)

#### **7.5 Dateien zur Außenlufttemperatur, Solarstrahlung und Sonnenlufttemperatur**

Die in den Tabellen 7.23 bis 7.26 und in den Bildern 7.7 bis 7.25 angegebenen Daten sind in der Datei ZVerlauf.dat abgespeichert. Sie befindet sich auch auf der CD-ROM, auf der auch das Programm "Speicher" steht. Um das Dateiformat richtig einzulesen, ist das nachfolgende Unterprogramm zu verwenden.

Einlesen der Dateien für die Außentemperatur und die Solarstrahlungsdichte sowie Berechnung der Sonnenlufttemperatur

```
 FileOpen(1, Datei, OpenMode.Input) 
For ETaq = 1 To 4For Stunde = 0 To 24
         Input(1, ta(ETag, Stunde)) 
         Input(1, SolStrN(ETag, Stunde)) 
         Input(1, SolStrNO(ETag, Stunde)) 
         Input(1, SolStrO(ETag, Stunde)) 
         Input(1, SolStrSO(ETag, Stunde)) 
         Input(1, SolStrS(ETag, Stunde)) 
         Input(1, SolStrSW(ETag, Stunde)) 
         Input(1, SolStrW(ETag, Stunde)) 
         Input(1, SolStrNW(ETag, Stunde)) 
         Input(1, SolStrDACH(ETag, Stunde)) 
     Next Stunde 
Next ETag 
 FileClose(1) 
 'Berechnungung der Sonnenlufttemperaturen 
x = 0.04 'Absorptionskoeffizient/alpha außen
For ETaq = 1 To 4For Stunde = 0 To 24
       Sol T N(ETag, Stunde) = ta(ETag, Stunde) + x * SolStrN(ETag, Stunde)
```

```
Sol T NO(ETag, Stunde) = ta(ETag, Stunde) + x * SolStrNO(ETag, Stunde)
       Sol_T_O(ETag, Stunde) = ta(ETag, Stunde) + x * SolStrO(ETag, Stunde)
       Sol\overline{T}SO(ETag, Stunde) = ta(ETag, Stunde) + x * SolStrSO(ETag, Stunde)
       Sol_T^S(ETag, Stunde) = ta(ETag, Stunde) + x * SolStrS(ETag, Stunde)Sol T SW(ETag, Stunde) = ta(ETag, Stunde) + x * SolStrSW(ETag, Stunde)
       Sol<sup>T</sup>W(ETag, Stunde) = ta(ETag, Stunde) + x * SolStrW(ETag, Stunde)
       Sol<sup>T</sup>NW(ETag, Stunde) = ta(ETag, Stunde) + x * SolStrNW(ETag, Stunde)
       Sol T DACH(ETag, Stunde) = ta(ETag, Stunde)
                                                  + x * SolStrDACH(ETag, Stunde) 
      Next Stunde 
Next ETag
```
Die Daten stehen dann in den zweidimensionalen Feldern:

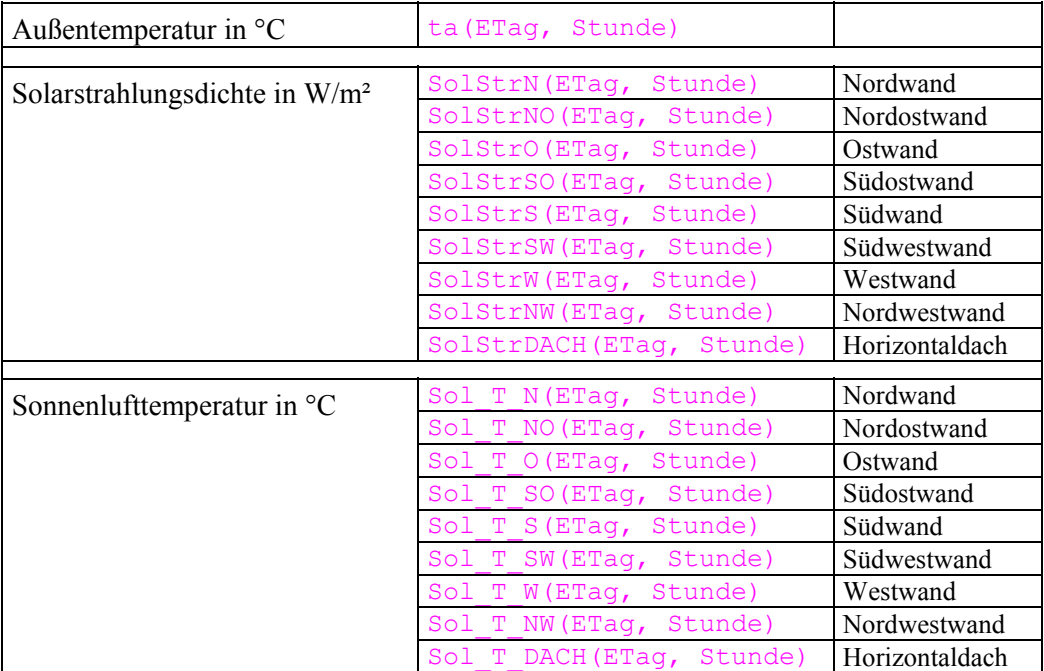

Es gelten die Laufvariablen ETag (Entwurfstag: 1 bis 4) und Stunde (Tageszeit: 0<sup>00</sup> bis 24<sup>00</sup> Uhr). Die Werte für  $0^{00}$  Uhr und  $24^{00}$  Uhr sind identisch.

### **7.6 Außenlufttemperatur und Außenluftfeuchte als Tagesgang**

Im Abschnitt 7.4 wurden die Tagesgänge der Außentemperatur für unterschiedliche Entwurfstage vorgestellt.

Für verschiedene Speichernutzungen kann es auch von Interesse sein, den zugehörigen Verlauf der Luftfeuchte zu kennen. Einige Angaben dazu finden sich wiederum in der DIN 4710:2003- 01. So beispielsweise die mittleren Stundenwerte für den heiteren Februartag und den heiteren Julitag. Sie entsprechen den Entwurfstagen 2 bzw. 3 nach Abschnitt 7.4. Der extreme Sommertag (≡ Entwurfstag 4) ist eigenständig kreiert worden, wobei sich an die maximal vorkommenden Lufttemperaturen gemäß Tabelle 7.1 angelehnt wurde. Die mittleren Luftfeuchten werden ohne exakte Wissensbasis aber in Kenntnis, dass auch höhere Luftfeuchten nach Tabelle 7.1 auftreten, gegenüber den mittleren Juliwerten um  $\Delta x = 1$  g<sub>W</sub>/kg<sub>tL</sub> erhöht.

Tabelle 7.27 Mittlere stündliche Außenlufttemperatur t<sub>a</sub> und Außenluftfeuchte x<sub>a</sub> für ausgewählte Tage des Jahres am Standort Kassel (Entwurfstage 1 und 2 entsprechen den Werten nach DIN 4710, Entwurfstag 4 ist ein synthetischer Extremtag in Anlehnung an Tabelle 7.1)

| Tagesstunde      | Heiterer Februartag |                                                           |                 | Heiterer Julitag                                          |                 | <b>Extremer Sommertag</b> |
|------------------|---------------------|-----------------------------------------------------------|-----------------|-----------------------------------------------------------|-----------------|---------------------------|
|                  |                     | $\equiv$ Entwurfstag 2                                    |                 | $\equiv$ Entwurfstag 3                                    |                 | $\equiv$ Entwurfstag 4    |
|                  | $t_a$               | $X_a$                                                     | $t_a$           | $\mathbf{X}_\text{a}$                                     | $t_a$           | $X_a$                     |
|                  | $\rm ^{\circ}C$     | $g_{\scriptscriptstyle W}\!/\!kg_{\scriptscriptstyle tL}$ | $\rm ^{\circ}C$ | $g_{\scriptscriptstyle W}\!/\!kg_{\scriptscriptstyle tL}$ | $\rm ^{\circ}C$ | $g_W\!/kg_{tL}$           |
| $\mathbf{1}$     | $-3, 8$             | 2,4                                                       | 16,1            | 9,2                                                       | 21,5            | 10,2                      |
| $\overline{2}$   | $-4,2$              | 2,4                                                       | 15,4            | 9,1                                                       | 20,8            | 10,1                      |
| $\overline{3}$   | $-4,7$              | 2,4                                                       | 14,7            | 8,9                                                       | 20,4            | 9,9                       |
| $\overline{4}$   | $-5,1$              | 2,3                                                       | 14,1            | 8,8                                                       | 20,0            | 9,8                       |
| 5                | $-5,4$              | 2,3                                                       | 14,1            | 8,7                                                       | 20,2            | 9,7                       |
| 6                | $-5,6$              | 2,3                                                       | 14,8            | 8,9                                                       | 20,5            | 9,9                       |
| $\boldsymbol{7}$ | $-5,9$              | 2,3                                                       | 16,4            | 9,2                                                       | 22,0            | 10,2                      |
| 8                | $-5,4$              | 2,3                                                       | 18,9            | 9,4                                                       | 24,5            | 10,4                      |
| 9                | $-4,3$              | 2,4                                                       | 21,3            | 9,5                                                       | 27,0            | 10,5                      |
| $10\,$           | $-2,5$              | 2,5                                                       | 23,4            | 9,4                                                       | 29,0            | 10,4                      |
| 11               | $-0,8$              | 2,4                                                       | 24,9            | 9,0                                                       | 31,0            | 10,0                      |
| 12               | 0,8                 | 2,4                                                       | 25,9            | 8,7                                                       | 32,0            | 9,7                       |
| 13               | 2,0                 | 2,4                                                       | 26,7            | 8,6                                                       | 32,7            | 9,6                       |
| 14               | 2,8                 | 2,3                                                       | 27,1            | 8,5                                                       | 33,4            | 9,5                       |
| 15               | 3,1                 | 2,3                                                       | 27,4            | 8,5                                                       | 33,8            | 9,5                       |
| 16               | 2,5                 | 2,3                                                       | 27,4            | 8,4                                                       | 34,0            | 9,4                       |
| 17               | 1,3                 | 2,3                                                       | 26,8            | 8,5                                                       | 33,5            | 9,5                       |
| 18               | 0,4                 | 2,3                                                       | 26,0            | 8,6                                                       | 32,0            | 9,6                       |
| 19               | $-0,6$              | 2,4                                                       | 24,7            | 8,8                                                       | 30,0            | 9,8                       |
| 20               | $-1,3$              | 2,4                                                       | 23,2            | 9,0                                                       | 27,9            | 10,0                      |
| 21               | $-1,9$              | 2,4                                                       | 21,9            | 9,2                                                       | 26,0            | 10,2                      |
| 22               | $-2,5$              | 2,4                                                       | 20,6            | 9,3                                                       | 24,7            | 10,3                      |
| 23               | $-3,1$              | 2,4                                                       | 19,5            | 9,4                                                       | 23,5            | 10,4                      |
| 24               | $-3,5$              | 2,4                                                       | 18,5            | 9,5                                                       | 22,0            | 10,5                      |

Interessant sind auch die Tagesverläufe des Außenluftzustandes in der t,x-Darstellung, die das Bild 7.26 zeigt. Für den Entwurfstag 3 – "Heiterer Sommertag im Juli" – sind an den Eckpunkten des Zustandsverlaufes zusätzlich die Tageszeiten vermerkt.

Es ist festzustellen, dass man für genauere Speicheruntersuchungen mit den Werten der Tabelle 7.27 arbeiten sollte. In vielen Anwendungsfällen wird aber auch die Annahme einer mittleren Feuchte ausreichend genaue Werte liefern. Als mittlere Tageswerte gelten nach DIN 4710 für den

Entwurfstag 2 "Heiterer Februartag":  $x_{a, Mittel, Februar} = 2.4 \text{ g}_W/kg_{tL}$ 

```
Entwurfstag 3 "Heiterer Julitag": x_{a,Mittel, Juli} = 9.0 \text{ g}_W/kg_{tL}.
```
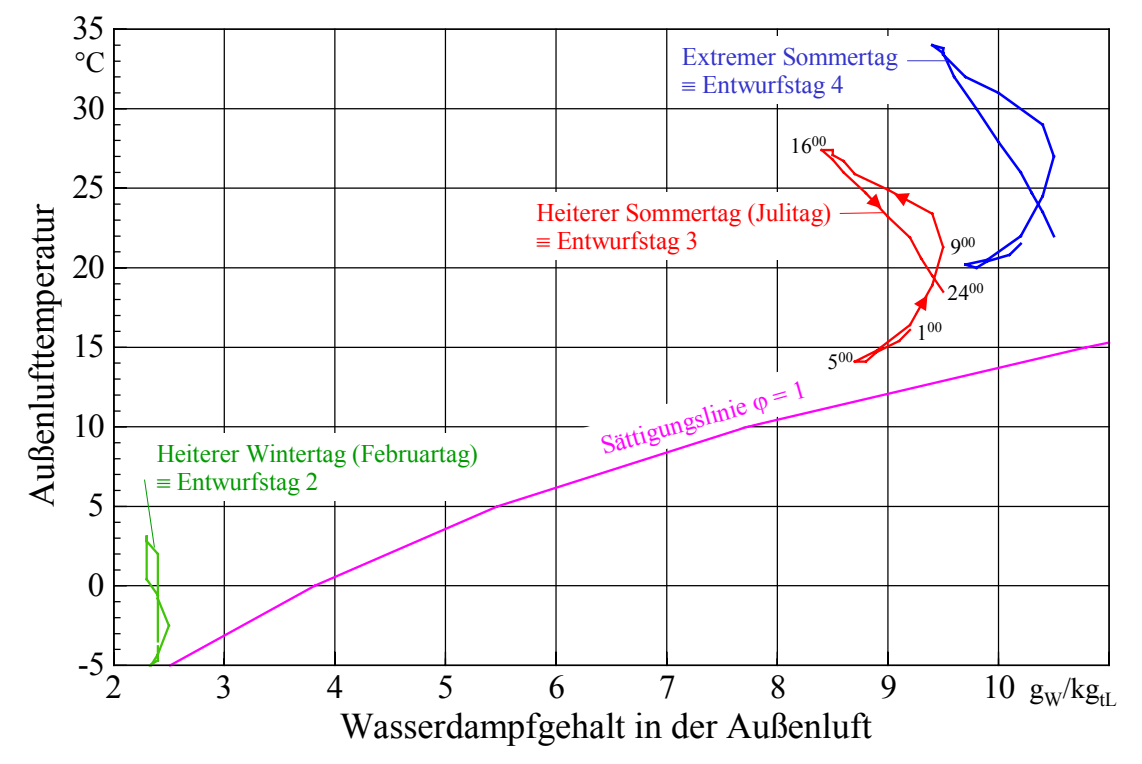

Analog gilt ohne Normbezug: Entwurfstag 4 "Extremer Sommertag":  $x_{a,Mittel,Extremtag} = 10.0 \text{ g}_W/\text{kg}_{tL}$ .

**Bild 7.26** Außenluftzustandsverläufe (Lufttemperatur und Luftfeuchte) für drei ausgewählte Entwurfstage im Tagesgang

## **7.7 Erdbodentemperaturen**

Messungen von Erdbodentemperaturen werden in der DIN 4710:2003-01 als Monats- und Jahresmittel für die Tiefen 0,1 m, 0,2 m, 0,5 m und 1 m angegeben. Für den Standort Potsdam erfolgen außerdem Messungen bis 12 m Tiefe. Für Kassel existieren Messungen von 1977 bis 1990, die in Tabelle 7.28 und im Bild 7.27 wiedergegeben sind. Zusätzlich ist die Lufttemperatur vermerkt.

Ohne Beachtung der Strahlung wird deutlich, dass der Lufttemperaturverlauf sehr gut mit der Bodentemperatur in geringen Tiefen korreliert. Mit zunehmender Tiefe wird die Phasenverschiebung und die Amplitudendämpfung offensichtlich. Die im Januar und Februar deutlich niedrigere Lufttemperatur als die Bodentemperatur in 0,05 m Tiefe ist wahrscheinlich auf eine vorhandene Schneedecke zurückzuführen, denn die Messstellen werden normalerweise nicht vom Schnee befreit.

|                    | Jan.   |     | Feb. März | Apr. | Mai  | Juni | Juli | Aug. | Sep. |      | Okt.   Nov.   Dez. |     | Jahr |
|--------------------|--------|-----|-----------|------|------|------|------|------|------|------|--------------------|-----|------|
| $0.05$ m           | 1,6    | 2,3 | 4,5       | 8,7  | 15,9 | 17,7 | 19,6 | 19,0 | 14,1 | 10,4 | 4,6                | 2,0 | 10,1 |
| $0,50 \text{ m}$   | 2,7    | 2,2 | 4,1       | 7,8  | 12,6 | 16,2 | 18,0 | 18,5 | 15,6 | 11,8 | 6,9                | 4,0 | 10,0 |
| $1,00 \; \text{m}$ | 4.6    | 3,7 | 4,3       | 6,9  | 10,5 | 14,0 | 16,0 | 17,1 | 15,7 | 13,0 | 9,2                | 6,2 | 10,1 |
| Luft               | $-0.4$ | 0.1 | 4.4       |      | 12,8 | 15,3 | 17,1 | 17,0 | 13,6 | 9,6  | 4,0                | 1.9 | 8,6  |

**Tabelle 7.28** Mittlere Monats- und Jahresmittel der Erdbodentemperaturen am Standort Kassel für die Bodenart "sandiger Lehm " und zum Vergleich die zugehörigen Lufttemperaturen (alle Angaben in °C)

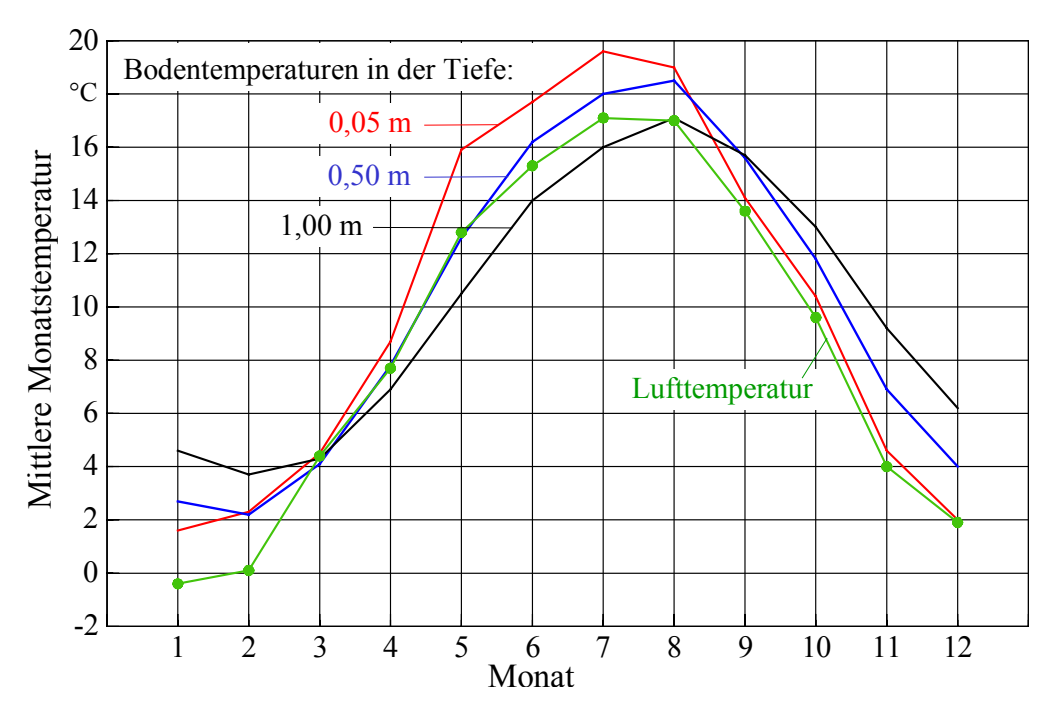

**Bild 7.27** Mittlere Monatswerte der Erdbodentemperaturen für den Standort Kassel in unterschiedlichen Tiefen und Gegenüberstellung des Lufttemperaturverlaufs

Die Messungen am Standort Potsdam zeigten in einer Tiefe von 6 m noch eine deutliche Temperaturschwingung, dagegen liegt in der Tiefe von 12 m eine nahezu konstante Temperatur zwischen 9,3 °C und 9,9 °C vor. Die höchsten Werte treten von Januar bis März auf.

Die theoretische Erdreichtemperatur schwankt im unbeeinflussten Boden in allen Tiefen um die mittlere Oberflächentemperatur (Jahresmittel) von ca. 9 °C. Je nach Wärmeleitfähigkeit und Wärmekapazität des Erdreichs sind die Tagesschwankungen in 1 bis 1,5 m Tiefe abgeklungen. Die Jahresschwankung wird bis in eine Tiefe von 15 bis 25 m bemerkt. Man bezeichnet diesen Bereich als neutrale Zone. Einen idealisierten Temperaturverlauf zeigt das Bild 7.28.

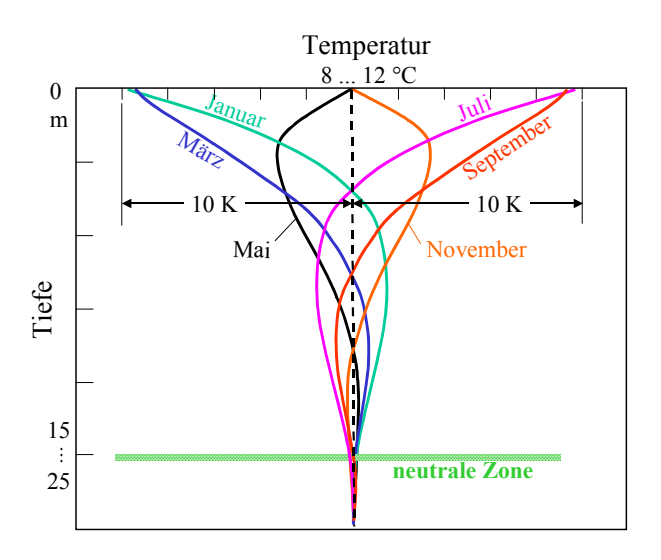

**Bild 7.28** Idealisierter Temperaturverlauf im Erdreich

Bei vorhandenem Grundwasser können sich infolge der Wasserströmung erhebliche Abweichungen von der unbeeinflussten Bodentemperatur ergeben. Die niedrigsten Grundwassertemperaturen treten in der Regel im März und April auf, die höchsten Werte liegen im September und Oktober vor. Bei einer Grundwassernutzung sind mitunter große Anomalien vorhanden. Bild 7.29 zeigt dies beispielhaft an Messungen der Grundwassertemperaturen für unterschiedliche Standorte Berlins.

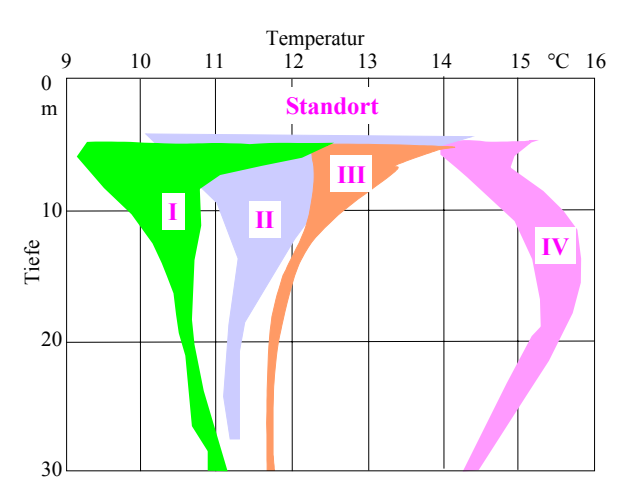

**Bild 7.29** Bereiche von Grundwassertemperaturen im Zeitraum Januar bis Oktober 1991 für ausgewählte Standorte im Raum Berlin: I Randgebiet II geringe Siedlungsdichte III hohe Siedlungsdichte

IV Industriegebiet

Während die Temperaturbereiche der Standorte I bis III mit der zunehmenden Siedlungsdichte erklärbar sind, deutet die enorm große Unregelmäßigkeit der Temperaturen des Standortes IV auf eine intensive Kühlwassernutzung hin. Besonders bemerkenswert ist an diesem Standort, dass in den tiefen Regionen zwischen 10 und 20 m höhere Temperaturen auftreten als in den Bereichen darüber, d. h., es werden beispielsweise ein Wasserstrom und/oder ein Wärmestrom von einem erwärmten Vorfluter zum Grundwasser fließen.

Zusammenfassend sei angemerkt, dass die Erdbodentemperaturen von zahlreichen Besonderheiten – Stoffeigenschaften der Erdschichten, Standortspezifika, Grundwasserhöhe, Baukörpernähe, eventuell vorhandener thermisch-energetischer Nutzung – abhängig sein können, die gesondert abzuklären sind.

## **7.8 Fazit und Beispielanwendungen für die meteorologischen Daten**

Die Zusammenstellung der meteorologischen Daten erfolgte im Hinblick auf die vielfältigen Anwendungen bei der Speichersimulation.

- Die vorgestellten Angaben können beispielsweise die thermischen Randbedingungen als Umgebungstemperaturen (Lufttemperatur, Sonnenlufttemperatur usw.) von Speicherkörpern, Flächenabsorbern usw. beschreiben.
- Die Außenluftzustände (Lufttemperatur, Luftfeuchte) sind als Eintrittszustände von speicherbeaufschlagenden Luftvolumenströmen direkt verwendbar.
- Aus den meteorologischen Angaben können für bestimmte Aggregate, die beispielsweise mit dem Rohrregister im Speicher hydraulisch gekoppelt sind, Approximationen für ihr wärmetechnisches Verhalten ermittelt werden.

Während die beiden erstgenannten Varianten sofort einleuchten, soll die letztgenannte Variante anhand eines Beispieles ausführlicher erläutert werden.

Gemäß Bild 7.30 wird einem Speicherkörper nachts mittels eines Hybridkühlturmes Wärme ent-

zogen, wobei ein direkter Verbund des Flüssigkeitskreislaufes (Wasser, wässrige Tyfocorlösung) besteht. Damit gelten für den Flüssigkeitsstrom:

- Eintrittstemperatur in den Kühlturm (≡ Austrittstemperatur aus dem Speicher) und
- Austrittstemperatur aus dem Kühlturm (≡ Entrittstemperatur in den Speicher).

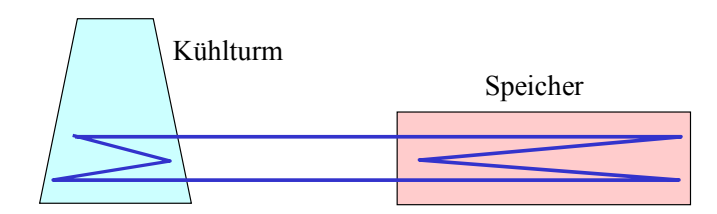

**Bild 7.30** Hydraulische Verknüpfung zwischen einem Kühlturm und einem Speicher

Als Hybridkühlturm kommt eine spezielle Entwicklung mit spiralförmig gewickelten Kunststoff-Kapillarrohrmatten zum Einsatz, deren Oberfläche (ca. 24 m²) mit Umlaufwasser besprüht wird. Er ist in zahlreichen Versuchsreihen leistungsmäßig vermessen worden (Bild 7.31).

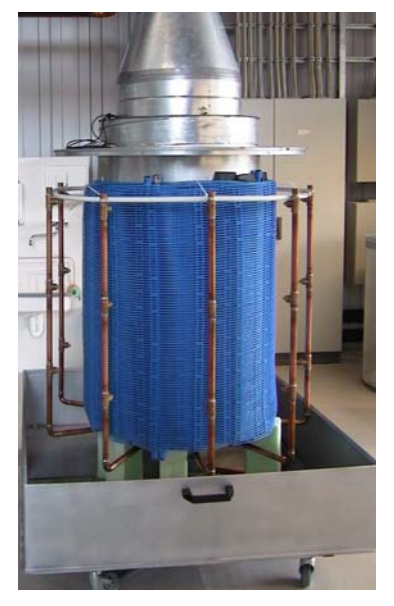

**Bild 7.31** Hybridkühlturm mit spiralförmig gewickelten Kapillarrohrmatten und radialem Luftdurchtritt von innen nach außen und Besprühung mit Wasser zur Nutzung des Verdunstungseffektes auf dem Versuchsstand

Mit einer umfangreichen Software, die anhand der Experimente verifiziert wurde, erfolgten zahlreiche Berechnungen. Es galten:

- Luftvolumenstrom 3000 m<sup>3</sup>/h und Wasservolumenstrom 0,9 m<sup>3</sup>/h.
- Die Wassereintrittstemperatur wurde variiert: 18 °C, 22 °C und 26 °C.
- Als Luftzustände der Atmosphäre ist die Datenbasis zwischen  $18^{00}$  und  $6^{00}$  Uhr gemäß Tabelle 7.6 für den Außenlufttemperaturbereich ≥ 10 °C zugrunde gelegt worden.

Die Ergebnisauswertung brachte eine relativ gute Übereinstimmung für die Korrelation zwischen den beiden Größen:

{Wasseraustrittstemperatur – Feuchtkugeltemperatur der Außenluft} und

{Wassereintrittstemperatur – Feuchtkugeltemperatur der Außenluft}.

Wie Bild 7.32 zeigt, ist dann der Einfluss der unterschiedlichen Wassereintrittstemperaturen in erster Näherung vernachlässigbar.

Damit kann für den vorgestellten Hybridkühlturm die Approximation

$$
t_{Waus} - t_F = 0.23 (t_{Wein} - t_F) + 0.006 (t_{Wein} - t_F)^2
$$
\n(7.6)

während des nächtlichen Betriebes Verwendung finden, wobei die Variablen bedeuten:

tWaus Wasseraustrittstemperatur

t<sub>Wein</sub> Wassereintrittstemperatur

t<sub>F</sub> Feuchtkugeltemperatur der Außenluft, die den Kühlturm beaufschlagt.

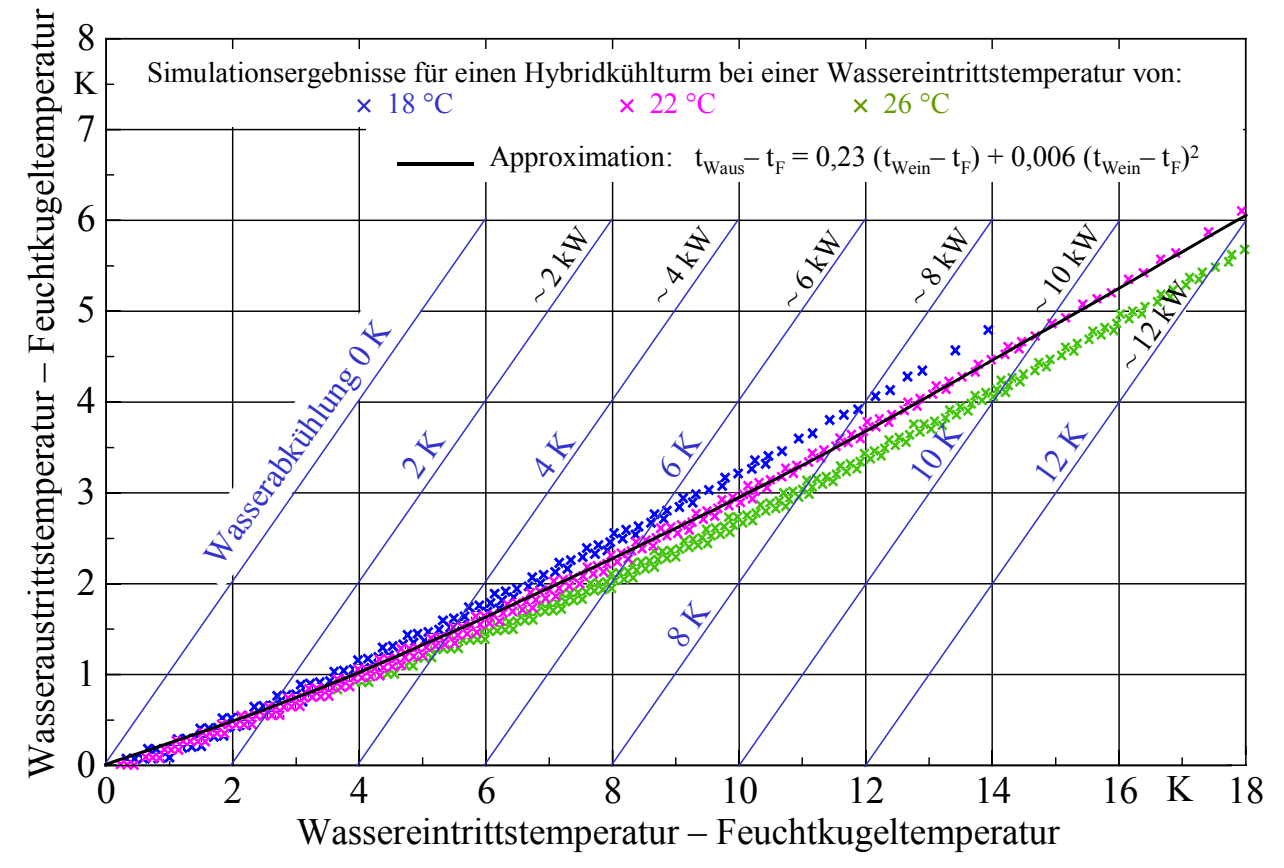

**Bild 7.32** Leistungsdaten für den im Bild 7.31 gezeigten Hybridkühlturm nach umfangreichen Simulationen für drei unterschiedliche Wassereintrittstemperaturen und den in Tabelle 7.6 gegebenen Außenluftzuständen für Lufttemperaturen ≥ 10 °C

Damit kann bei der dynamischen Speicheruntersuchung im nächtlichen Abkühlfall des Speichers auf die detaillierte Nachbildung der wärmetechnischen Verbindung zwischen Kühlturm und Speicherkörper nach Bild 7.30 verzichtet werden, indem der Kühlturm bei der Simulation lediglich durch die Gl. (7.6) "modelliert" wird.

Ein analoges Vorgehen wäre auch auf der "Verbraucherseite" – beispielsweise für eine Luftkühleinrichtung im Raum oder für eine thermisch aktive Raumbegrenzungsfläche zu empfehlen. Somit könnte die Simulation des Speicherbe- und -entladens sehr rationell erfolgen.

Am Beispiel Kühlturm konnte gezeigt werden, in welch vielfältiger Weise die meteorologischen Daten verwendbar sind.

# **8 Speicheroptimierung – Grundüberlegungen und beispielhaftes Vorgehen**

Die wärmetechnische Optimierung eines Speichers bezieht sich in erster Linie auf die speicherbare Wärme im Speichervolumen während eines Belade-Entlade-Zyklus. Zunächst werden die Einflüsse auf die Speicherladung und die Bewertungsmöglichkeiten der Speichereffizienz untersucht. Es schließt sich dann ein umfangreiches, mehrteiliges Beispiel an, wobei ein Speicher aus Paraffin-Salz-Hydrat mit integrierten, wasserdurchströmten Kapillarrohrmatten in gut nachvollziehbaren Schritten unter verschiedenen Gesichtspunkten betrachtet wird.

# **8.1 Einflüsse auf die wärmetechnische Effizienz eines Festkörperspeichers**

Es gibt zahlreiche Faktoren, die die speicherbare Wärme während eines Belade-Entlade-Zyklus beeinflussen. Ohne Wertigkeit und ohne Anspruch auf Vollständigkeit seien nachfolgend einige Gesichtspunkte genannt.

- Bezüglich der Speichergeometrie sind sowohl die Abstände zwischen den Rohren als auch zwischen den Registerebenen bedeutungsvoll.
- Die Stoffdaten des Speichermaterials stellen sehr wichtige Größen dar, wobei logischerweise die spezifische Wärmekapazität dominierend ist. Die Wärmeleitfähigkeit nimmt ebenfalls sehr großen Einfluss auf die Temperaturverteilung im Speicherkörper, sodass diese in Kombination mit der Geometrie zu bewerten ist.
- Die Art des Phasenwandels (siehe Abschnitt 3.2) ist von grundsätzlicher Bedeutung, wobei die Phasenwandelenthalpie, die Phasenwandeltemperatur – bzw. der Bereich in dem der Phasenwandel vollzogen wird – und die Art einer eventuellen Hysterese zwischen Schmelzen und Erstarren entscheidend sind.
- Als sehr einflussreich erweist sich auch das Temperaturregime. So ist die Einordnung der Phasenwandeltemperatur zwischen den Fluidtemperaturen bei der Be- und Entladung bedeutungsvoll. Aber auch die Ausgangstemperatur des Speicherkörpers (Starttemperatur) kann langwährenden Einfluss auf das wärmetechnische Verhalten nehmen. – Strömen Fluide durch Rohre bzw. Kanäle im Speicherkörper, sind möglichst große Wärmekapazitätsströme anzustreben, damit längs der Wärmeübertragerfläche nur kleine Temperaturänderungen auftreten.
- Auch die Intensität der Wärmeübertragung vom Fluidstrom im Rohr- bzw. Kanalsystem bis zum Speichermaterial beeinflusst die Effizienz der Wärmespeicherung. Bei rohrlosen Speichern, die nur mit der Wärmeübertragung an den Oberflächen (z. B. Massivdeckenspeicher) arbeiten, ist es wichtig, hohe Wärmeübergangskoeffizienten bei kleinen Grädigkeiten zu realisieren.
- Schließlich ist für die Wirksamkeit des Speichers auch die Zyklenform, d. h. der zeitliche Verlauf der Temperaturfunktionen beim Be- und Entladen, bedeutungsvoll. Diese Zeitverläufe werden sich in vielen Fällen nicht in gleicher Weise periodisch wiederholen, sondern beispielsweise lastabhängig, witterungsabhängig und/oder jahreszeitabhängig gelten.

Im praktischen Fall der Speicheroptimierung sind die jeweiligen Einflüsse möglichst realistisch zu berücksichtigen. In der Regel wird man sich jedoch auf die Extrembelastungen konzentrieren.

Bei den späteren Beispielbetrachtungen sollen schrittweise nur einzelne Einflussgrößen variiert wer-

den, um eventuelle Basisaussagen gewinnen zu können.

## **8.2 Bewertung der wärmetechnischen Effizienz eines Festkörperspeichers**

Es gilt festzustellen, inwieweit der gesamte Speicherkörper in den Belade-Entlade-Zyklus einbezogen wird. Hierzu sind hauptsächlich die zwei nachfolgenden Betrachtungsmethoden sinnvoll.

● Die quantitative Aussage bezieht sich auf das Verhältnis der praktisch nutzbaren Speicherwärme zur theoretisch möglichen innerhalb eines Zyklus. Die Veranschaulichung geht aus Bild 8.1 hervor. Der Nutzungsgrad des Speichers kann dann als

$$
\varepsilon = \frac{Q_{\text{SZ,max}} - Q_{\text{SZ,min}}}{Q_{\text{S,max}} - Q_{\text{S,min}}}
$$
(8.1)

geschrieben werden, wobei gelten:

QS,max theoretische Enthalpie des Speicherkörpers bei maximaler Ladetemperatur

QS,min theoretische Enthalpie des Speicherkörpers bei minimaler Entladetemperatur QSZ,max reale Enthalpie des Speicherkörpers beim maximalen Ladezustand während des Zyklus

Q<sub>SZ,min</sub> reale Enthalpie des Speicherkörpers beim minimalen Ladezustand während des Zyklus.

Die Enthalpie ("Wärme im Speicher") ist für eine vorgegebene Bezugstemperatur definiert. Die maximale Ladetemperatur und die minimale Entladetemperatur beziehen sich auf den Fluidstrom, der das Rohr- bzw. Kanalsystem im Speicherkörper beaufschlagt, oder bei rohr- bzw. kanallosen Speichern auf die Umgebungstemperatur an der ungedämmten Speicheroberfläche (z. B. einer Wand oder Deckenfläche), die der Speicherbe- und -entladung dient.

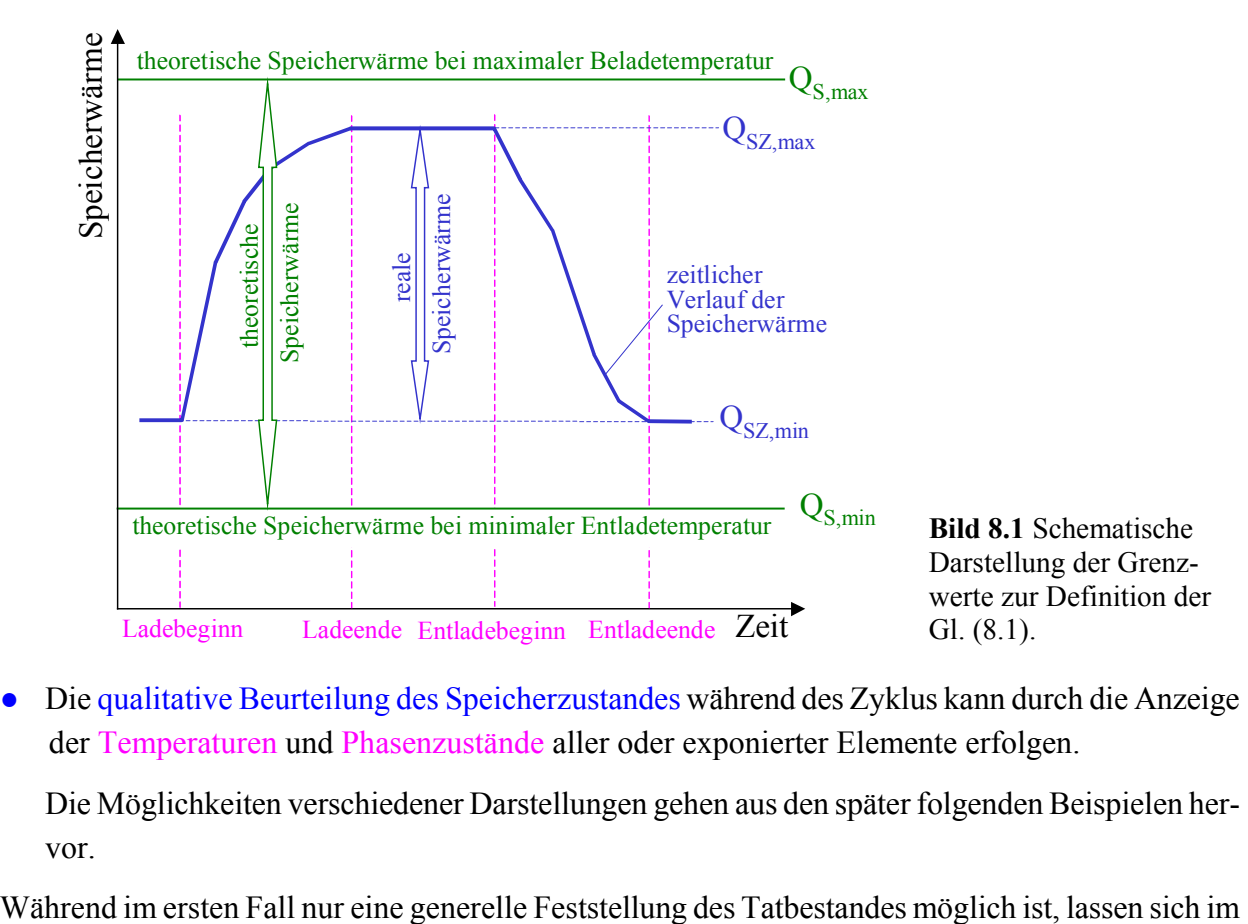

● Die qualitative Beurteilung des Speicherzustandes während des Zyklus kann durch die Anzeige der Temperaturen und Phasenzustände aller oder exponierter Elemente erfolgen.

Die Möglichkeiten verschiedener Darstellungen gehen aus den später folgenden Beispielen hervor.

zweiten Fall dezidierte Hinweise für die möglichen Verbesserungen des Speicherkonzeptes ableiten. Beispielsweise können Bereiche des Speicherkörpers, die an der Phasenwandlung überhaupt nicht teilnehmen, visualisiert werden.

## **8.3 Basisvariante des wasserdurchströmten Festkörperspeichers**

Detailliert betrachtet wird der im Bild 8.2 dargestellte Speicherausschnitt. Er ist bezüglich seiner Geometrie mit dem Testbeispiel 3 (Abschnitt 5.4) identisch. Die Stoffwerte des Paraffin-Salz-Hydrates sind den Herstellerangaben für SP 22 A4 der Fa. Rubitherm angepasst. Sie werden später gezielt verändert.

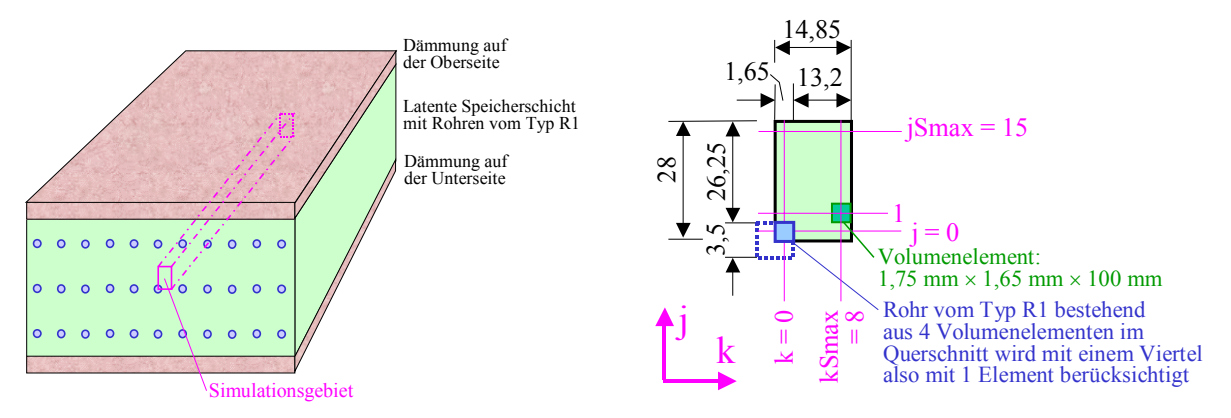

**Bild 8.2** Links: Wärmespeicher mit Kennzeichnung des Simulationsgebietes für die weiteren Untersuchungen Es wird nur ein Viertel des Kapillarrohres und ein zugehöriger Symmetriebereich des Speichermaterials einbezogen, somit bleiben die Dämmschichten an der Ober- und Unterseite unbeachtet.

Rechts: Geometrie des Simulationsgebietes mit Angaben in mm (nicht maßstäblich) In i-Richtung – in die Tafelebene hinein – gelten die Unterteilungen i = 0 bis iSmax = 19, sodass die Länge des Speicherkörpers und des Rohrregisters 2000 mm beträgt. Vereinfachend erfolgt kein Wärmeaustausch mit der Umgebung.

## **Hauptdaten**

- Die Ebenen der Kunststoff-Kapillarrohrmatten haben einen Abstand von 56 mm (Bild 8.3).
- Der Röhrchenabstand beträgt ca. 30 mm (Bild 8.3).

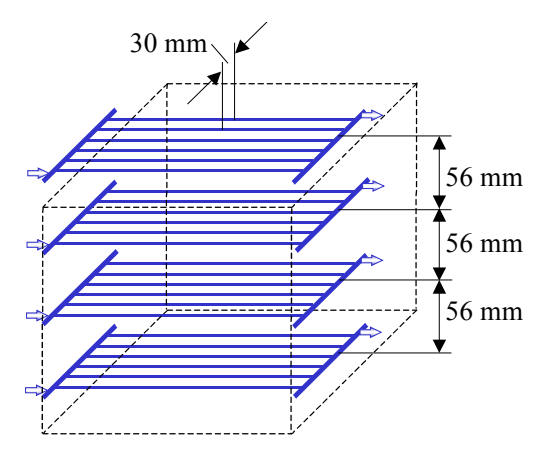

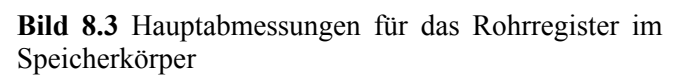

- Die Wassereintrittstemperatur entspricht je 10 Stunden lang 16 °C bzw. 30 °C (Bild 8.4).
- Die Phasenwechseltemperatur liegt im Bereich von 22 ... 24 °C, sodass die beiden unterschiedlichen Wassereintrittstemperaturen zur mittleren Temperatur von 23 °C jeweils einen Abstand von 7 K aufweisen.

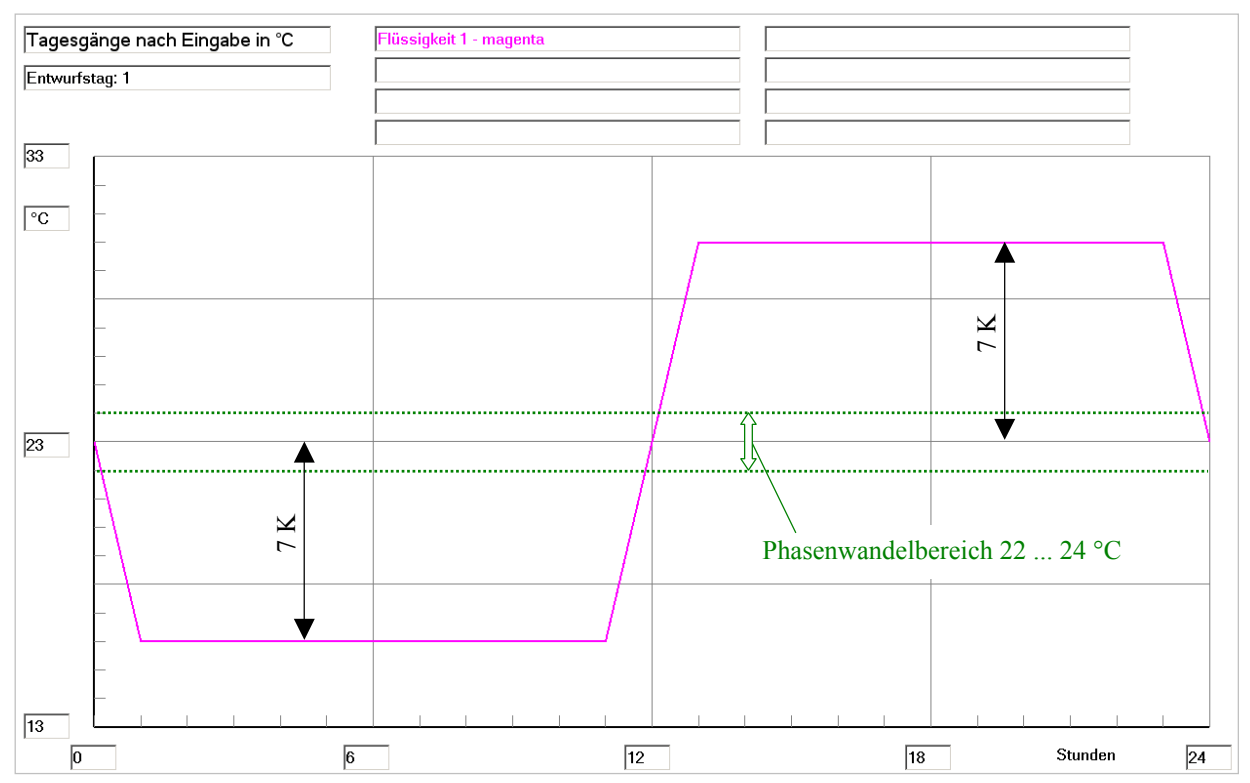

**Bild 8.4** Zeitlicher Verlauf der Wassereintrittstemperatur in das Rohrregister des Speichers im Tagesgang für die Basisvariante (spätere Verwendung auch für die Optimierungsvarianten I und II)

● Die Simulation wird über 72 Stunden geführt, wobei die spezielle Auswertung für die letzten 24 Stunden (3. Simulationstag) erfolgt, da dann ein nahezu eingeschwungener Zustandsverlauf angenommen werden kann.

Für die Grundvariante erfolgt anschließend die komplette Wiedergabe aller Eingabe- und Ergebnisdaten, sodass die Geometrie, die Stoffwerte und die Simulationsannahmen nachvollziehbar bekannt sind. Grundsätzliche Erläuterungen dazu können auch den Beispielen des Abschnittes 5 entnommen werden.

#### **Objektbezeichnung: F:\SD\Stiftung06\OPT1\ Speicher mit sensiblem / latentem Speichermaterial und integrierten Rohrund Kanalregistern**

Daten der Speicherschichten und ihre Begrenzungen:

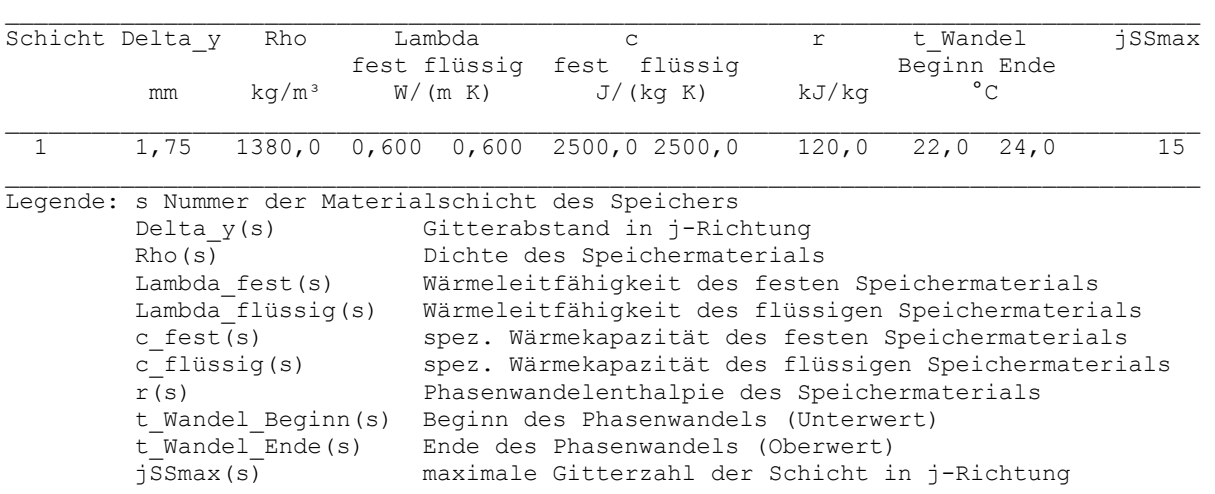

```
Gesamtabmessungen des Speicherkörpers:<br>Höhe der Schicht 1: 0,0280 m
Höhe der Schicht 1: 0,0280 m<br>Höhe der Schicht 2: 0,0000 m
Höhe der Schicht 2: 0,0000 m<br>Höhe der Schicht 3: 0,0000 m
Höhe der Schicht 3:
Breite des Speicherkörpers (Simulationsausschnitt): 0,0149 m 
Länge des Speicherkörpers (= Rohr- bzw. Kanallänge): 2,0000 m
```
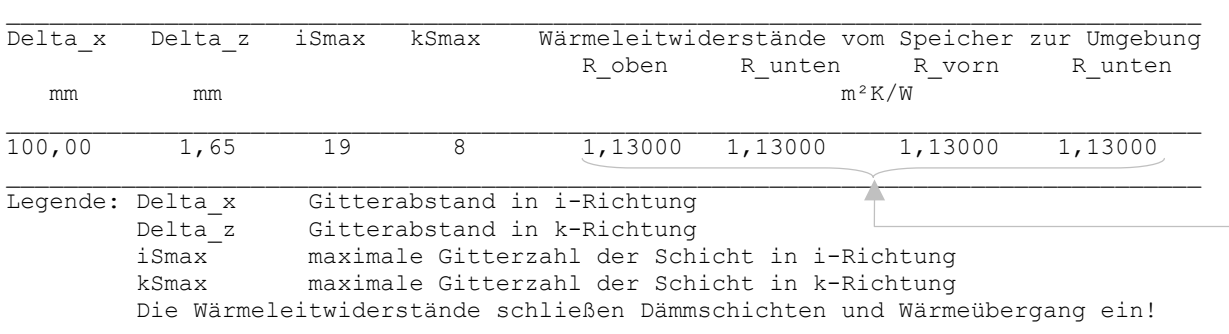

#### Geometrie der Rohre und Kanäle:

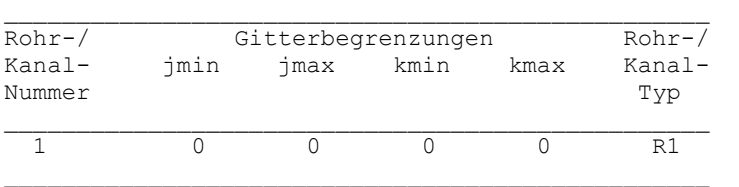

Die Angabe der Wärmeleitwiderstände ist in diesem Fall ohne Bedeutung, da der Wärmestrom an die Umgebung wegen der Eingabe der Umgebungstemperaturen tUo ... tUh =  $-273$  °C ohnehin gleich null ist!

### Rohr-, Kanal- und Mediendaten in Abhängigkeit des Rohr- bzw. Kanaltyps:

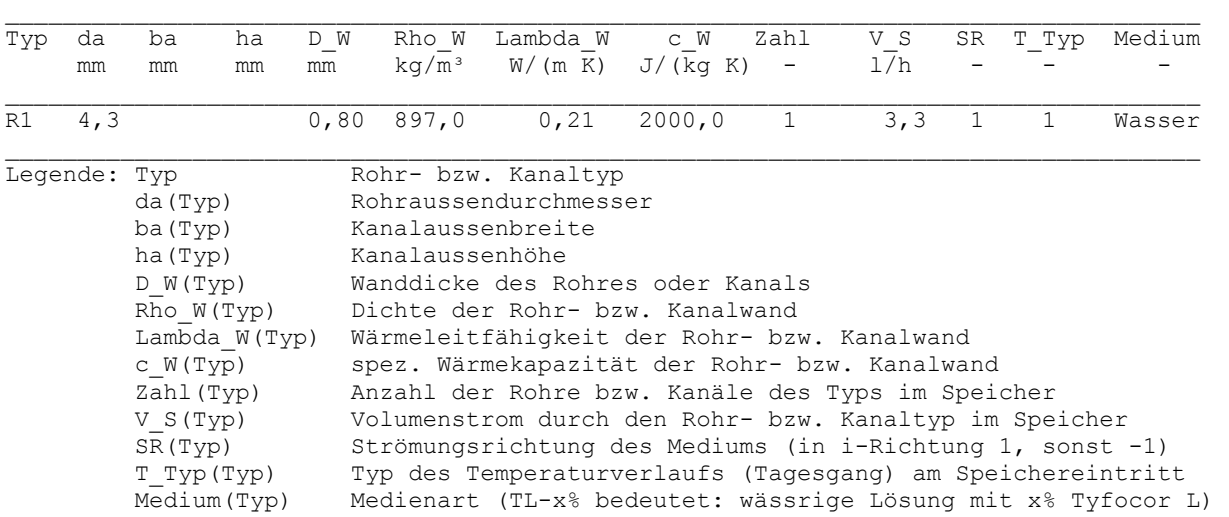

#### Zeitliche Temperaturverläufe (Randbedingungen) für Entwurfstag 1:

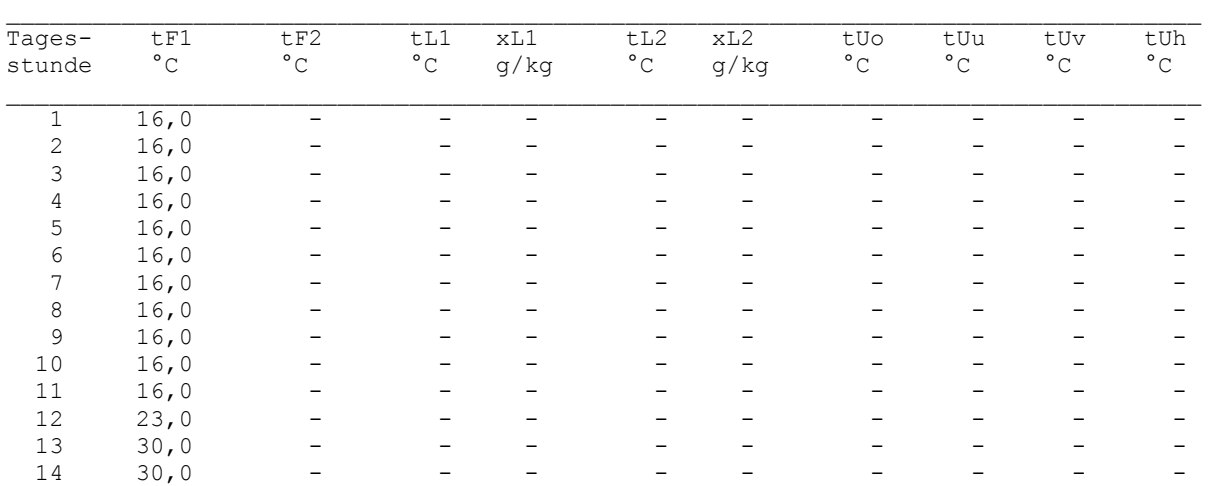

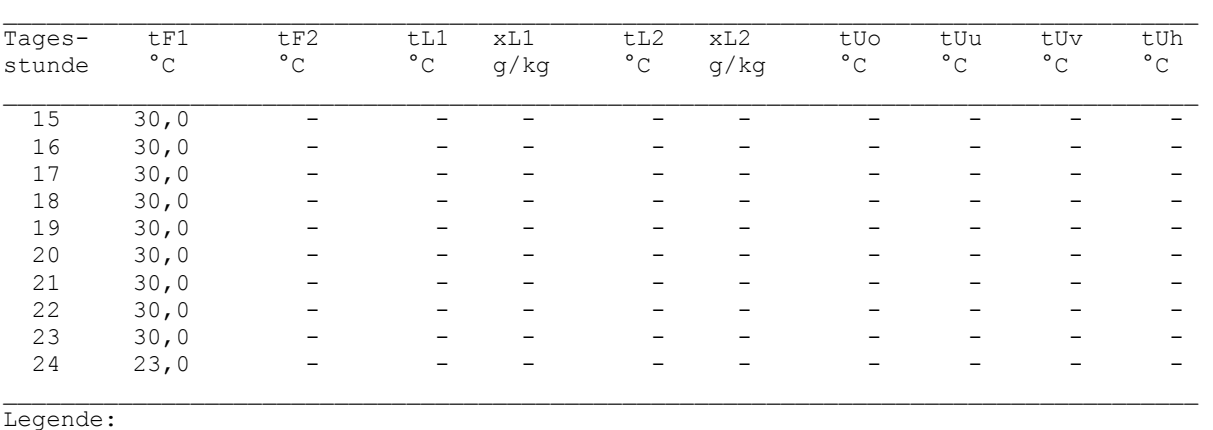

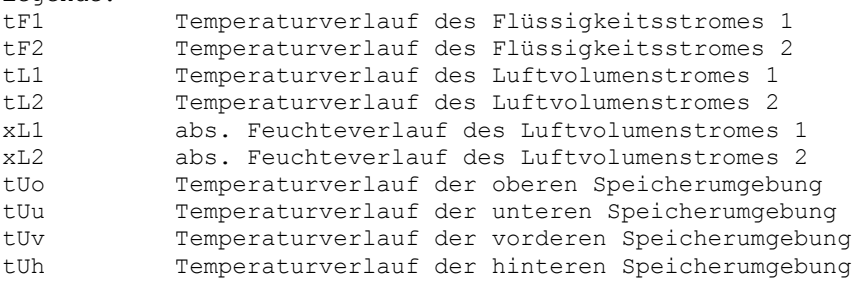

#### Allgemeine Simulationsdaten:

Entwurfstag: 1

Startzeit: 0 Uhr Starttemperatur: 20,0 °C

Zeitschritt: 4 s Anzahl der Zeitschritte: 64800 Simulationszeit: 72 Stunden Zur Ermittlung der Speicherenthalpie gilt die Bezugstemperatur: 0,0 °C

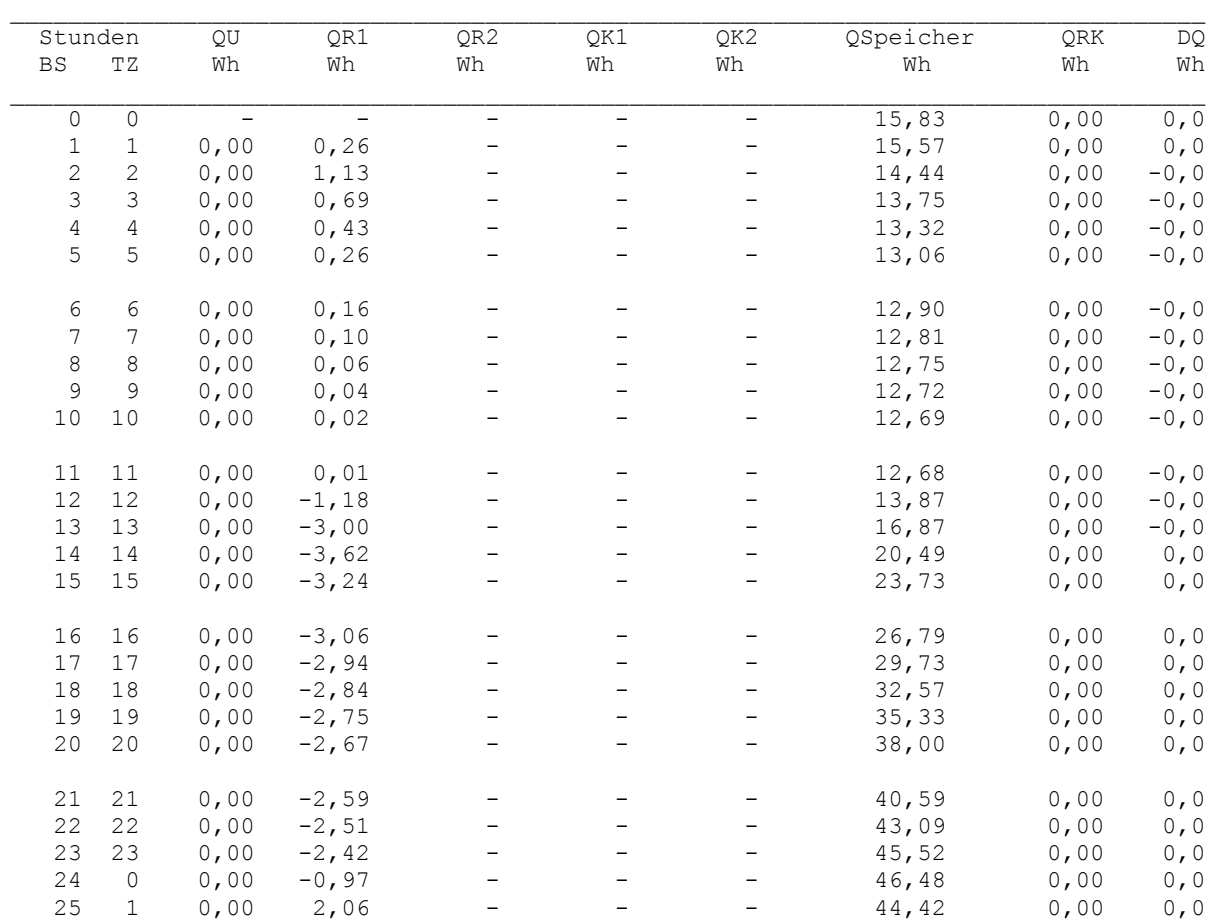

#### Simulationsergebnisse für den Speicher (Stundenwerte) am Entwurfstag 1:

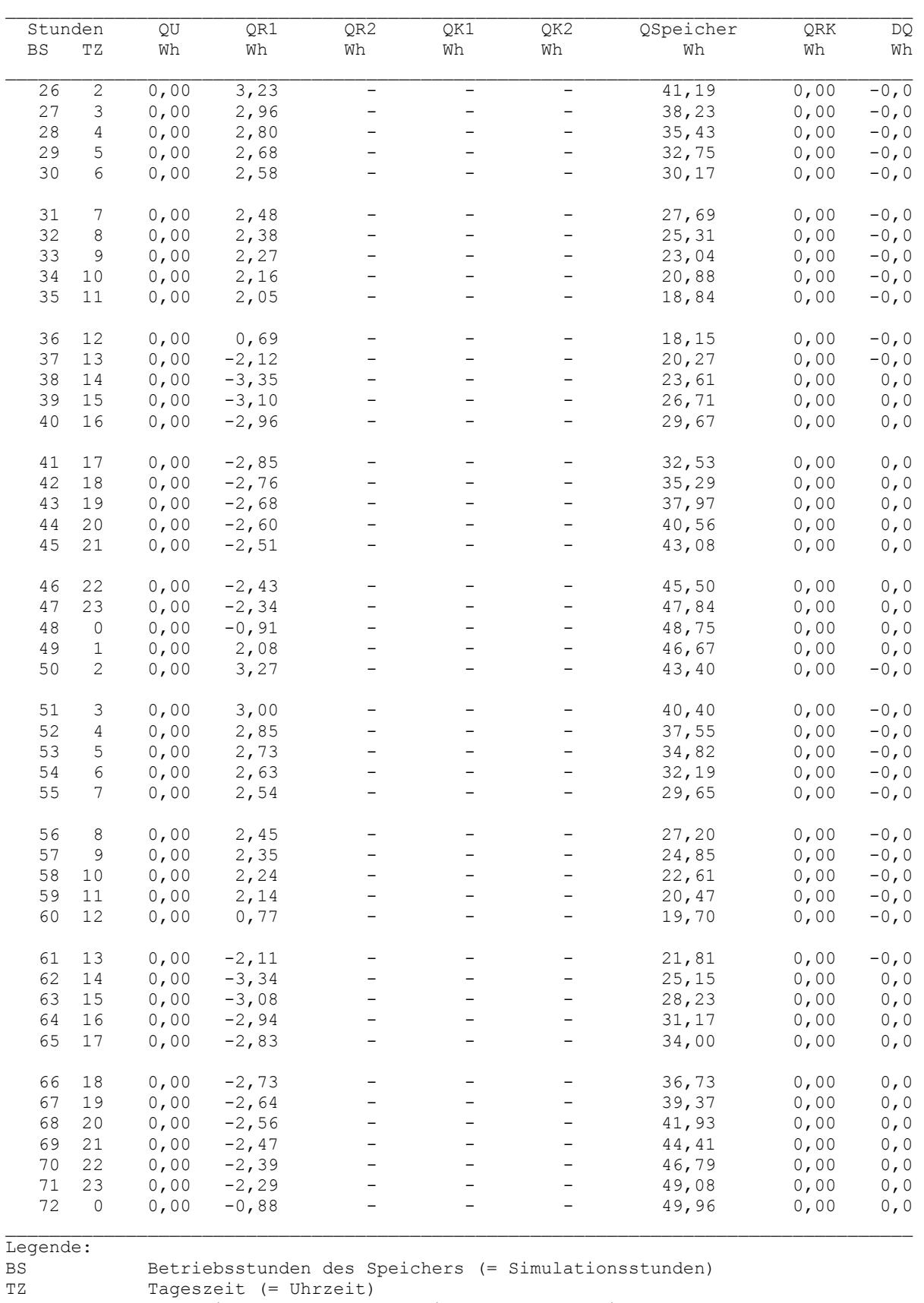

QU Wärme innerhalb der vorherigen Stunde an die Umgebung QR1 Wärme innerhalb der vorherigen Stunde an den Rohrtyp R1 QR2 Wärme innerhalb der vorherigen Stunde an den Rohrtyp R2 QK1 Wärme innerhalb der vorherigen Stunde an den Kanaltyp K1<br>QK2 Wärme innerhalb der vorherigen Stunde an den Kanaltyp K2 QK2 Wärme innerhalb der vorherigen Stunde an den Kanaltyp K2 QSpeicher Wärme (Enthalpie) im Speichermaterial am Ende der Stunde QRK Wärme (Enthalpie) in Rohren und Kanälen bei Stillstand

DQ Differenz in der Wärmebilanz der letzten Stunde

## Detaillierte Simulationsergebnisse für die Fluide (Werte am Ende der Stunde):

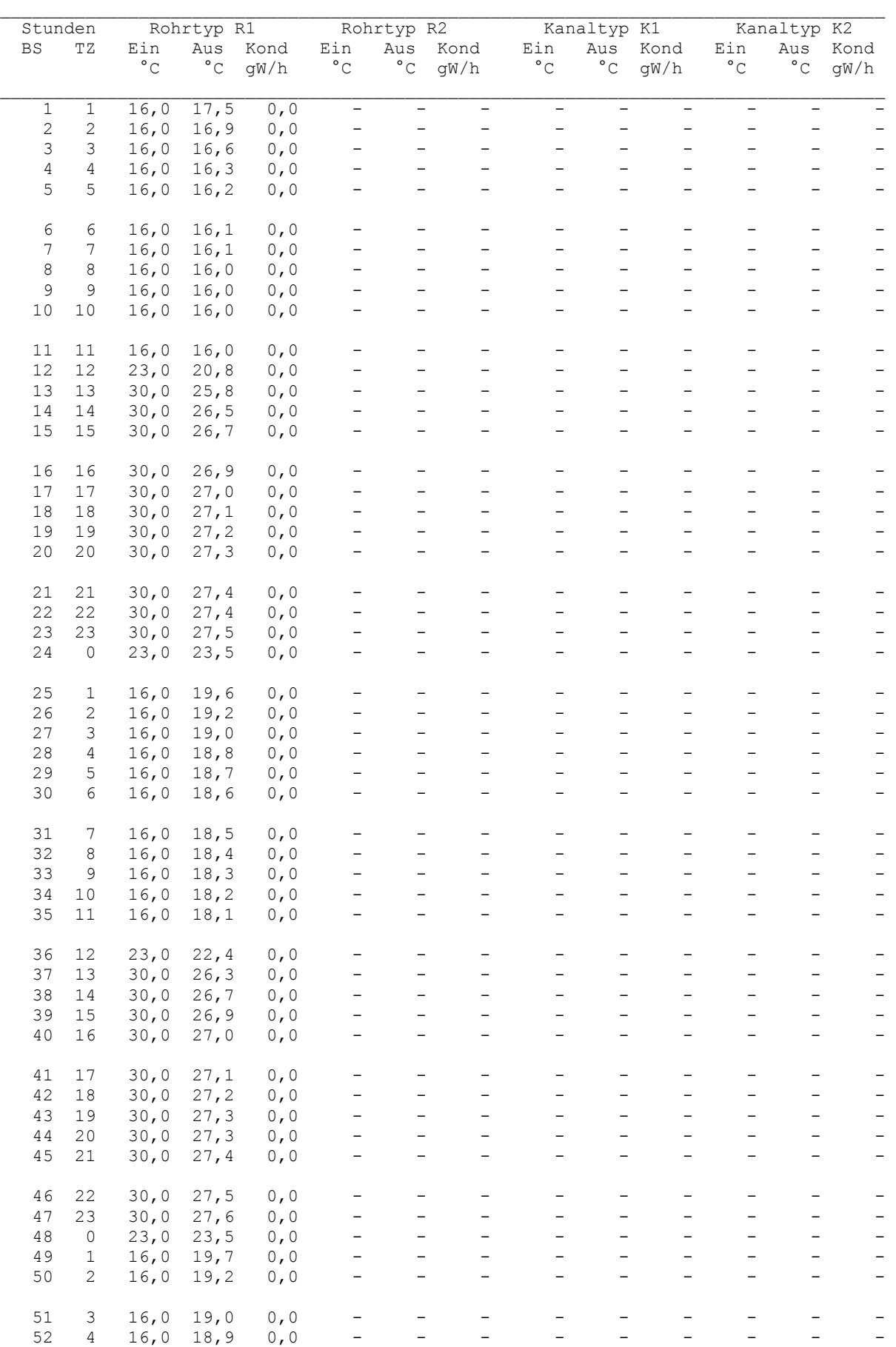

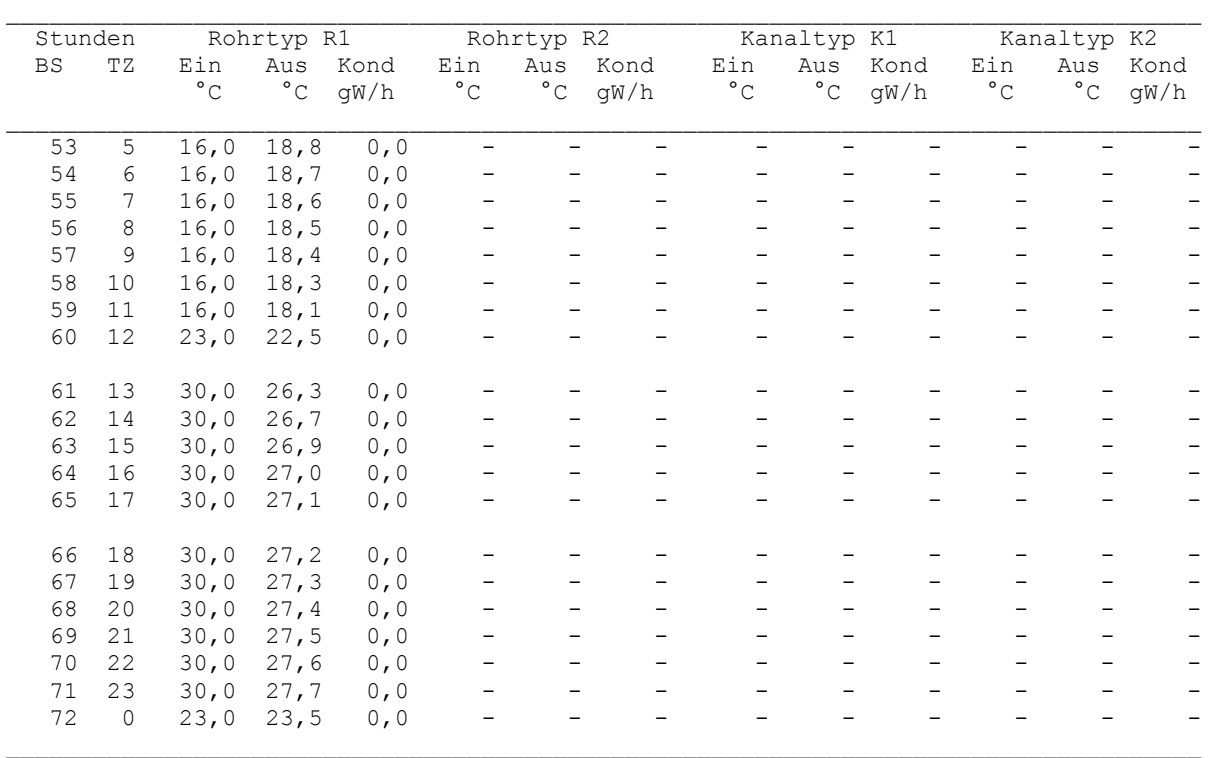

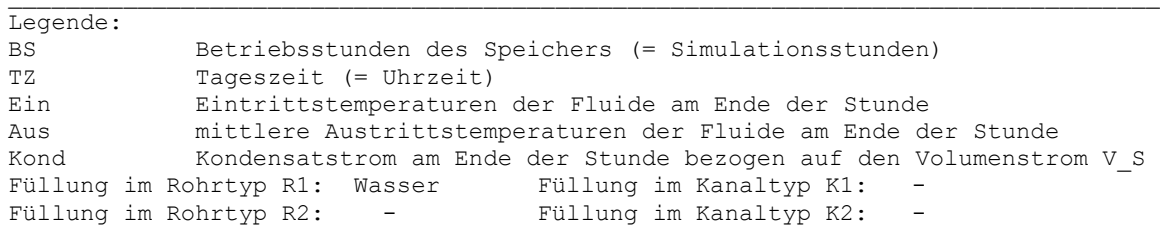

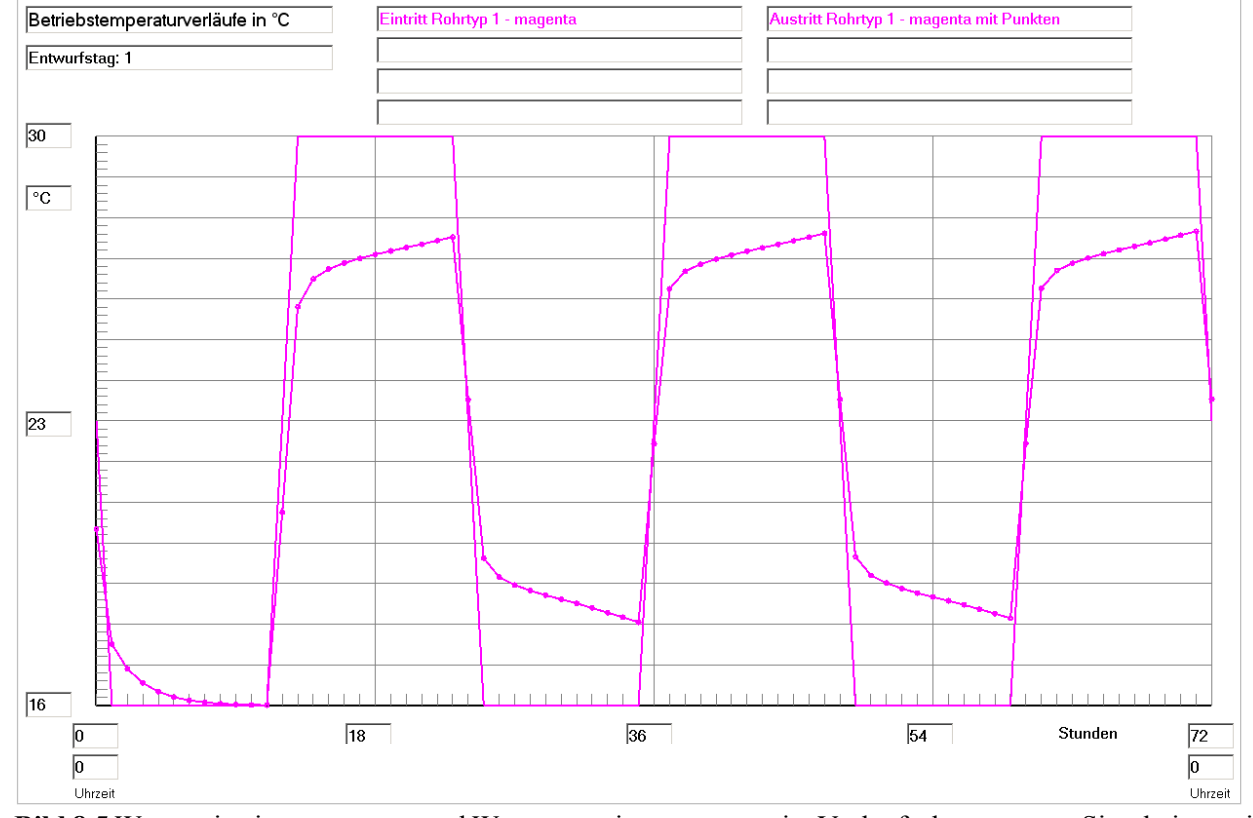

**Bild 8.5** Wassereintrittstemperatur und Wasseraustrittstemperatur im Verlaufe der gesamten Simulationszeit gültig für die Basisvariante

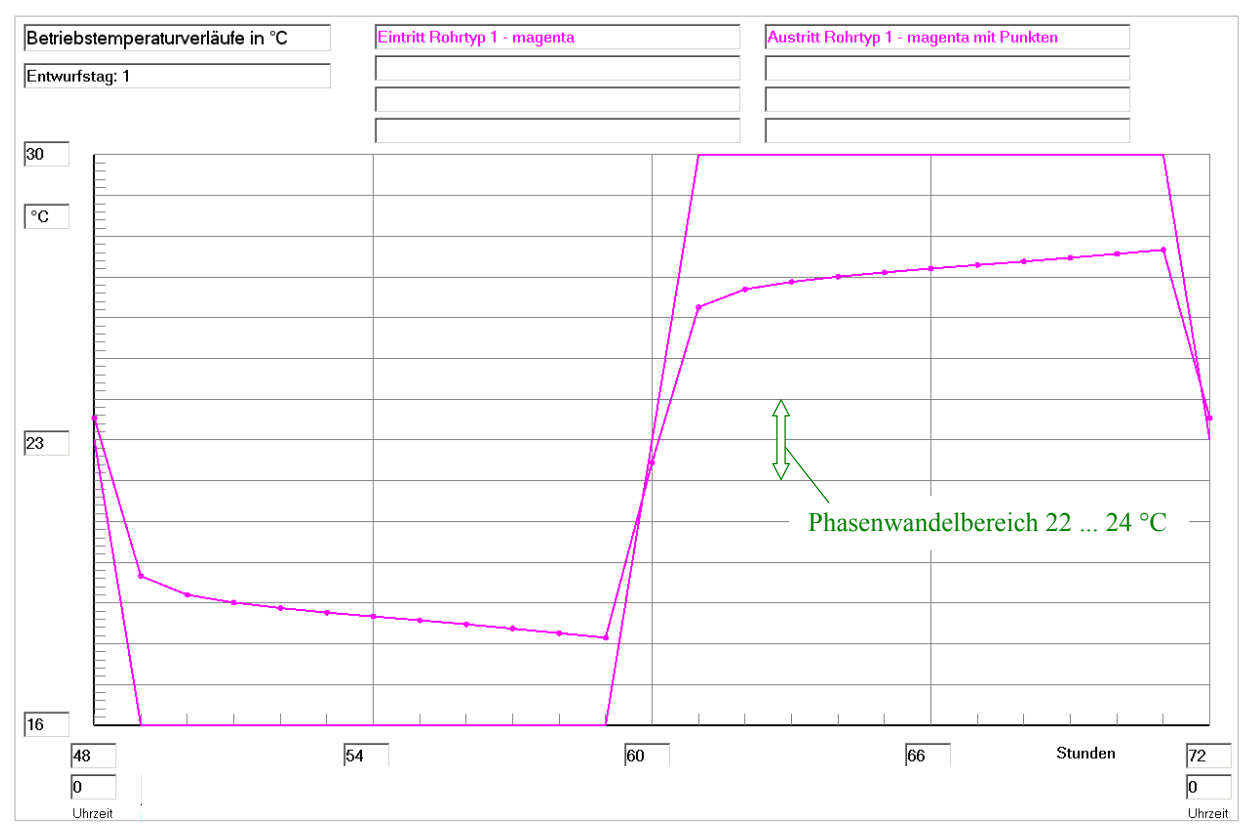

**Bild 8.6** Wassereintrittstemperatur und Wasseraustrittstemperatur im Verlaufe des dritten Simulationstages (Betriebsstunde 48 bis 72) gültig für die Basisvariante

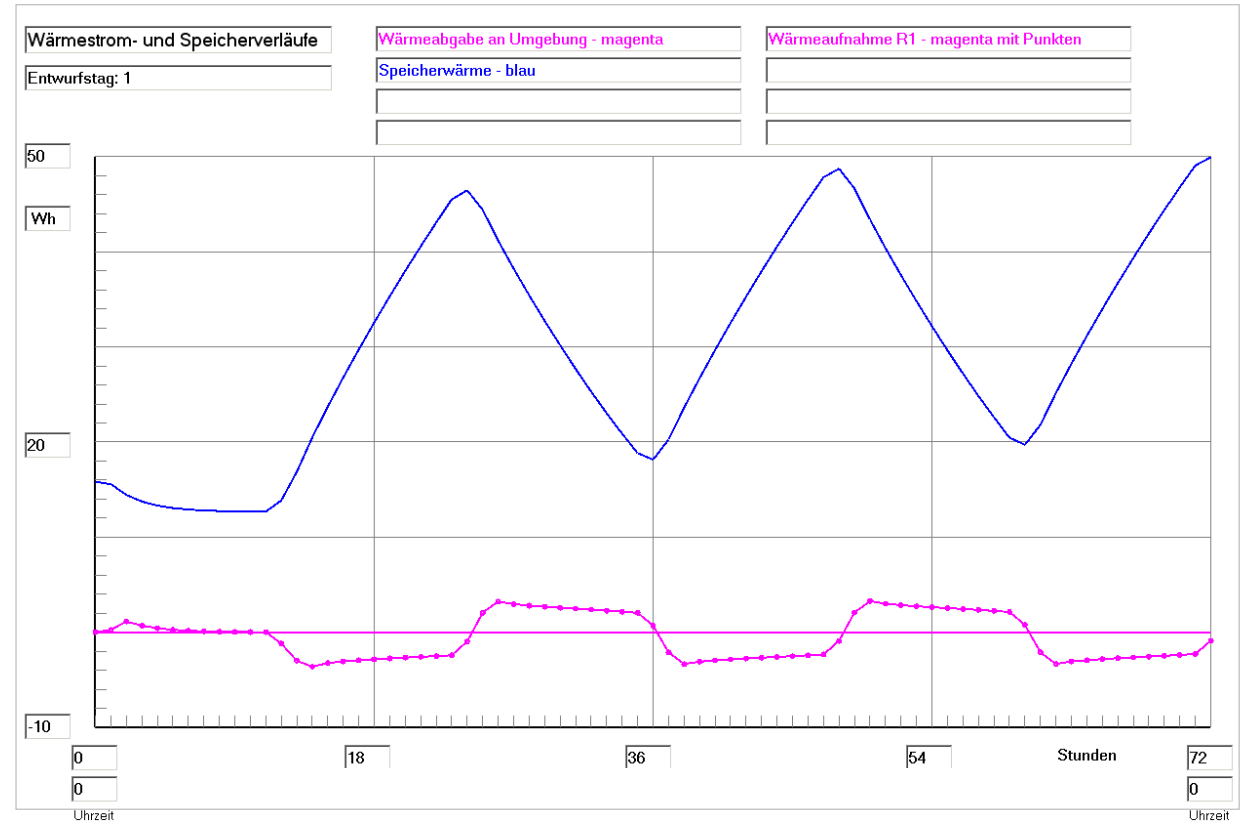

**Bild 8.7** Enthalpie ("Speicherwärme") des Speicherkörpers bezogen auf 0 °C, Wärmeaufnahme des Viertelrohres und Wärme an die Umgebung (aufgrund der Eingabedaten ist diese 0) im Verlaufe der gesamten Simulationszeit gültig für die Basisvariante

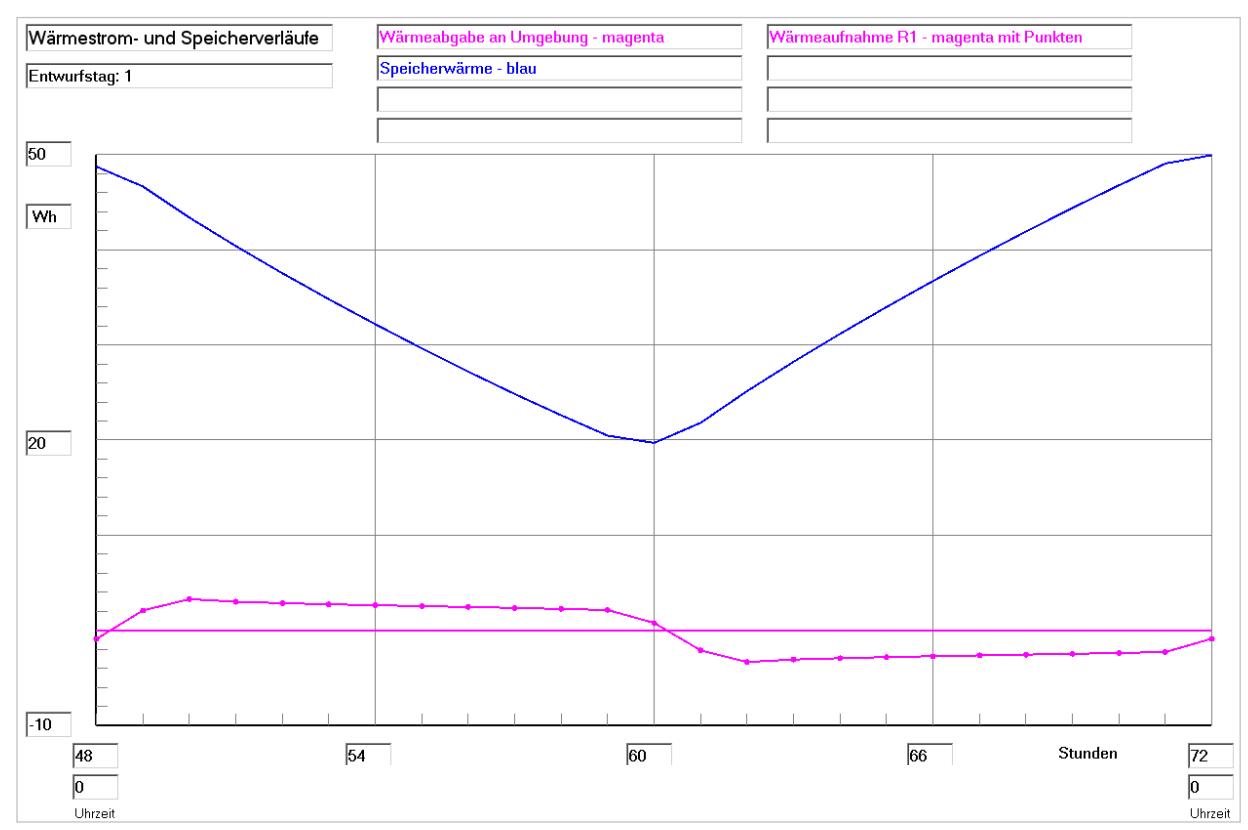

**Bild 8.8** Enthalpie ("Speicherwärme") des Speicherkörpers bezogen auf 0 °C, Wärmeaufnahme des Viertelrohres und Wärme an die Umgebung (aufgrund der Eingabedaten ist diese 0) im Verlaufe des dritten Simulationstages (Betriebsstunde 48 bis 72) gültig für die Basisvariante

## **Feststellungen I**

● Die Änderungen zwischen dem 2. und 3. Simulationstag sind sehr gering, sodass man den 3. Simulationstag als quasi eingeschwungenen Zustand betrachten kann.

So ändert sich die Wasseraustrittstemperatur um 23<sup>00</sup> Uhr nur um 0,1 K. Die vom Rohr abgegebene Wärme reduziert sich zu diesem Zeitpunkt von 2,34 Wh auf 2,29 Wh, dies sind lediglich  $2.1 \%$ .

Die Enthalpie des Speicherkörpers steigt beim Vergleich der 48. zur 72. Stunde noch geringfügig (+2,6 %) an, wie die Bilder 8.7 und 8.8 zeigen.

• Um den Nutzungsgrad des Speichers nach Gl. (8.1) bestimmen zu können, sind zunächst die Einzelgrößen zu ermitteln, wobei das Rohrvolumen unbeachtet bleibt:

 $Q_{S,max} = 60,15$  Wh (theoretischer Wert bei einer homogenen Speichertemperatur von 30 °C)

 $Q_{S,min} = 12{,}66$  Wh (theoretischer Wert bei einer homogenen Speichertemperatur von 16 °C)

 $Q_{SZ,max} = 49,96$  Wh (realer Wert zur Betriebsstunde 72 (0<sup>00</sup> Uhr))

 $Q_{SZ,min} = 19,70$  Wh (realer Wert zur Betriebsstunde 60 (12<sup>00</sup> Uhr))

$$
\varepsilon = \frac{49,96 - 19,70}{60,15 - 12,66} = 0,637.
$$

● Die Tatsache, dass der Speicherkörper wärmetechnisch nur zu etwa 2/3 genutzt wird, bedarf der weiteren Nachforschung.

Weiteren Aufschluss sollen die Temperatur- und Phasenzustandsverteilungen geben, die am dritten Simulationstag um  $11^{00}$  Uhr und um  $23^{00}$  Uhr aufgenommen wurden. Dazu werden zwei Ebenen im Simulationsgebiet betrachtet (Bild 8.9).

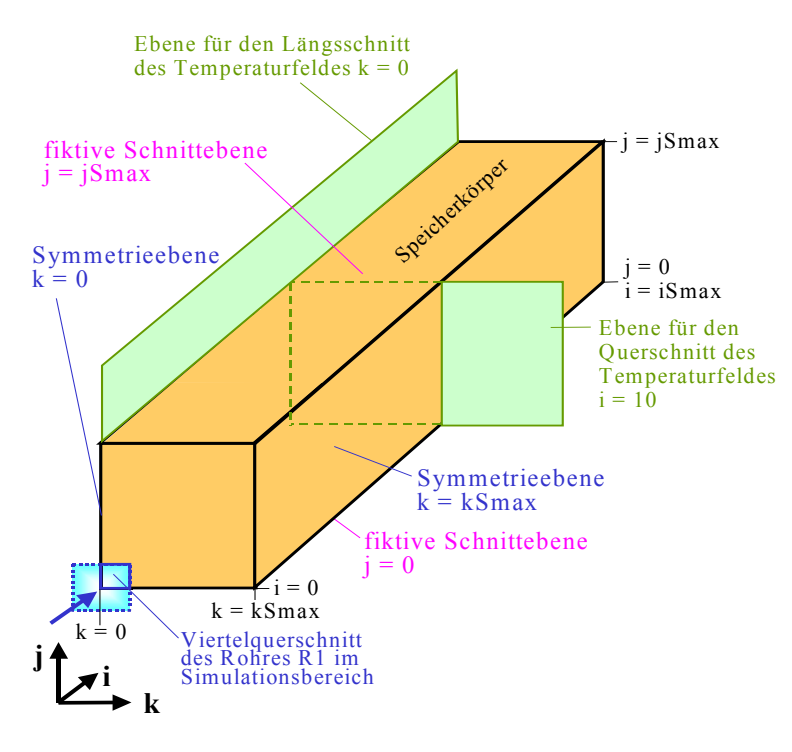

Feldtemperaturen in °C im Querschnitt der Ebene i = 10 zur Zeit  $11^{00}$  Uhr

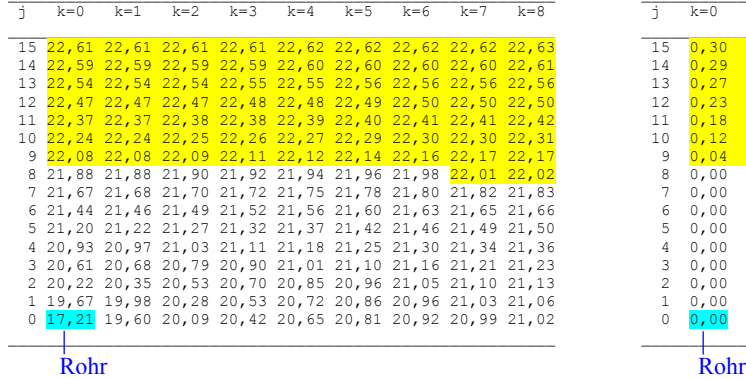

**Bild 8.9** Speicherkörper mit Angaben zur Lage der Längs- und Querschnitte in denen die beiden Temperaturfelder betrachtet werden

#### Phasenzustand im Querschnitt der Ebene i = 10 zur Zeit  $11^{00}$  Uhr

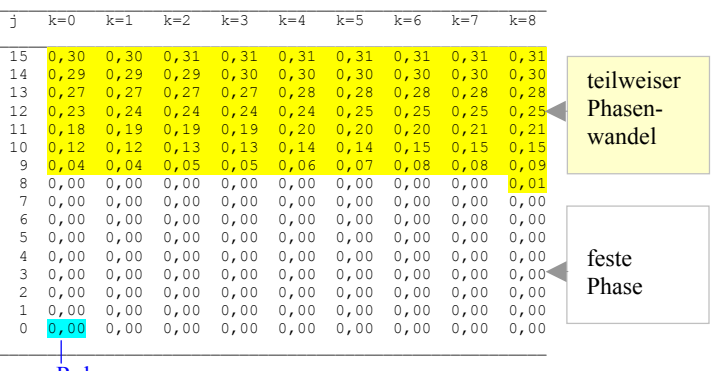

### Feldtemperaturen in °C im Längsschnitt der Ebene k = 0 zur Zeit  $11^{00}$  Uhr

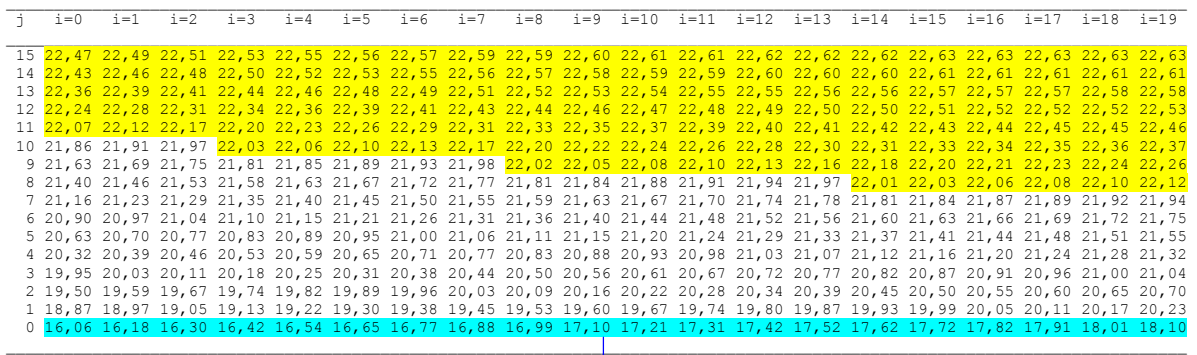

# Phasenzustand im Längsschnitt der Ebene k = 0 zur Zeit  $11^{00}$  Uhr

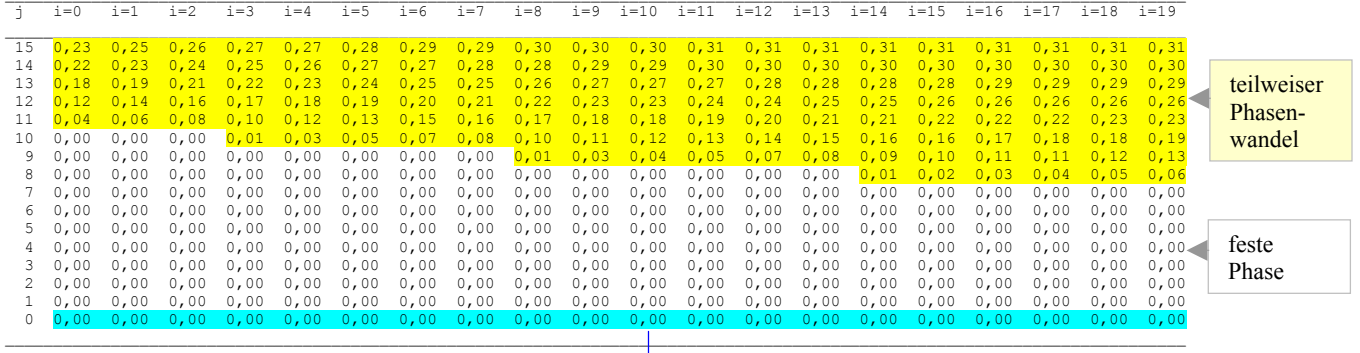

Rohr im Längsschnitt

#### Feldtemperaturen in °C im Querschnitt der Ebene i = 10 zur Zeit  $23^{00}$  Uhr

 $\mathcal{L}_\mathcal{L} = \{ \mathcal{L}_\mathcal{L} = \{ \mathcal{L}_\mathcal{L} = \{ \mathcal{L}_\mathcal{L} = \{ \mathcal{L}_\mathcal{L} = \{ \mathcal{L}_\mathcal{L} = \{ \mathcal{L}_\mathcal{L} = \{ \mathcal{L}_\mathcal{L} = \{ \mathcal{L}_\mathcal{L} = \{ \mathcal{L}_\mathcal{L} = \{ \mathcal{L}_\mathcal{L} = \{ \mathcal{L}_\mathcal{L} = \{ \mathcal{L}_\mathcal{L} = \{ \mathcal{L}_\mathcal{L} = \{ \mathcal{L}_\mathcal{$ 

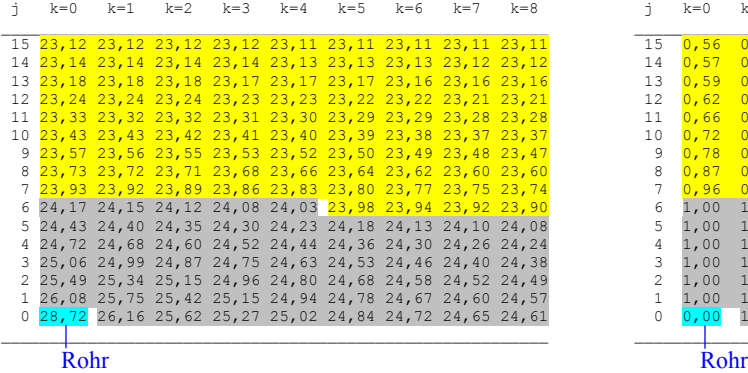

Phasenzustand im Querschnitt der Ebene i = 10 zur Zeit  $23^{00}$  Uhr

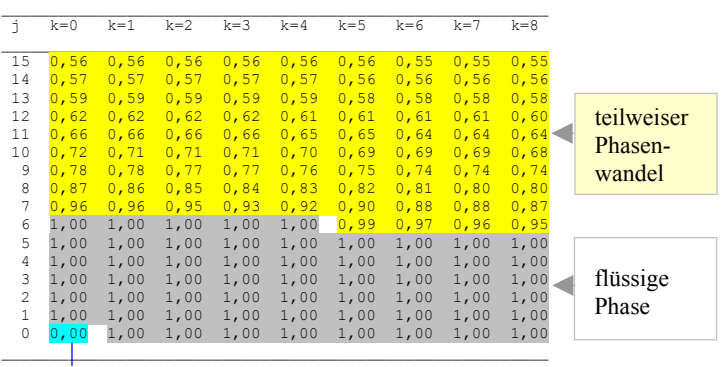

## Feldtemperaturen in °C im Längsschnitt der Ebene k = 0 zur Zeit  $23^{00}$  Uhr

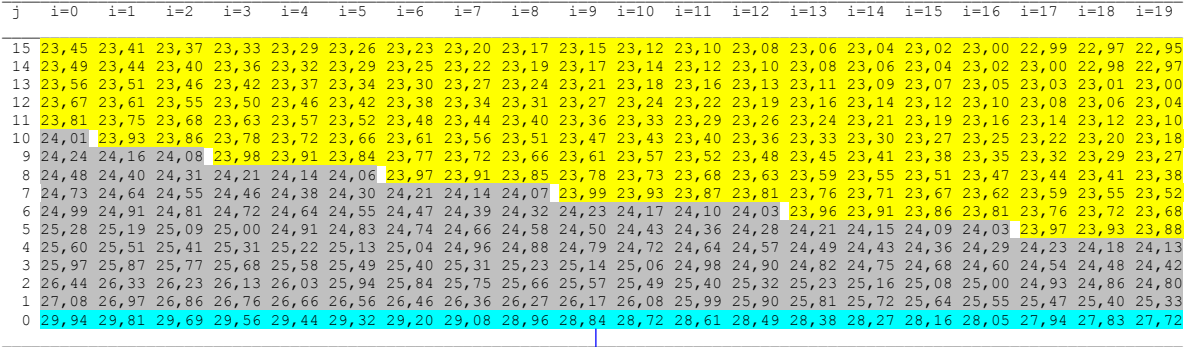

Rohr im Längsschnitt

# Phasenzustand im Längsschnitt der Ebene k = 0 zur Zeit  $23^{00}$  Uhr

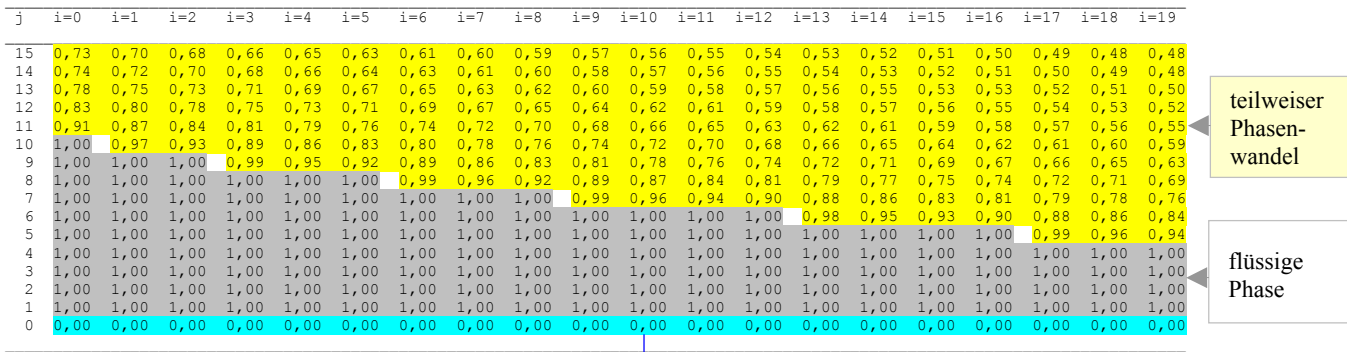

Rohr im Längsschnitt
Eine weitere Darstellungsform des zeitlichen Verlaufs der Temperatur und des Phasenzustandes im Simulationsgebiet wurde in einem speziellen Ergänzungsteil des Programms gestaltet. Es erfolgt die stündliche Beobachtung von maximal vier exponiert gelegenen Volumenelementen, für die die Temperatur und der Phasenzustand für spätere Auswertungen gespeichert werden. Die Lage der Volumenelemente ist aus Bild 8.10 ersichtlich.

Die Zeitverläufe werden zunächst für die gesamte Simulationszeit im Bild 8.11 und für den jeweils dritten Simulationstag getrennt für die Temperatur und den Phasenzustand mit optimalem Maßstab in den Bildern 8.12 und 8.13 gezeigt.

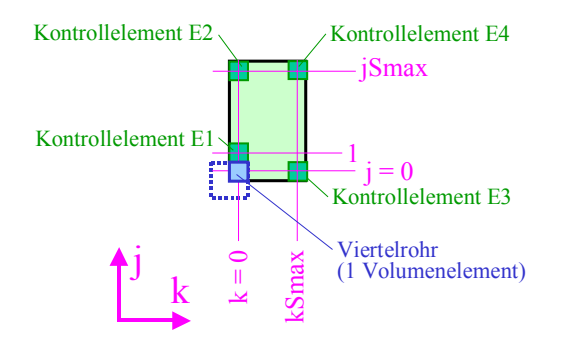

**Bild 8.10** Lage der vier exponierten Kontrollelemente E1 ... E4 deren Temperatur und Phasenzustand stündlich gespeichert werden und für spätere Auswertungen verfügbar sind

Die j- und k-Koordinaten der Elemente sind aus der Skizze ablesbar, außerdem gilt  $i = 10$ . Die i-Richtung geht in die Tafelebene hinein.

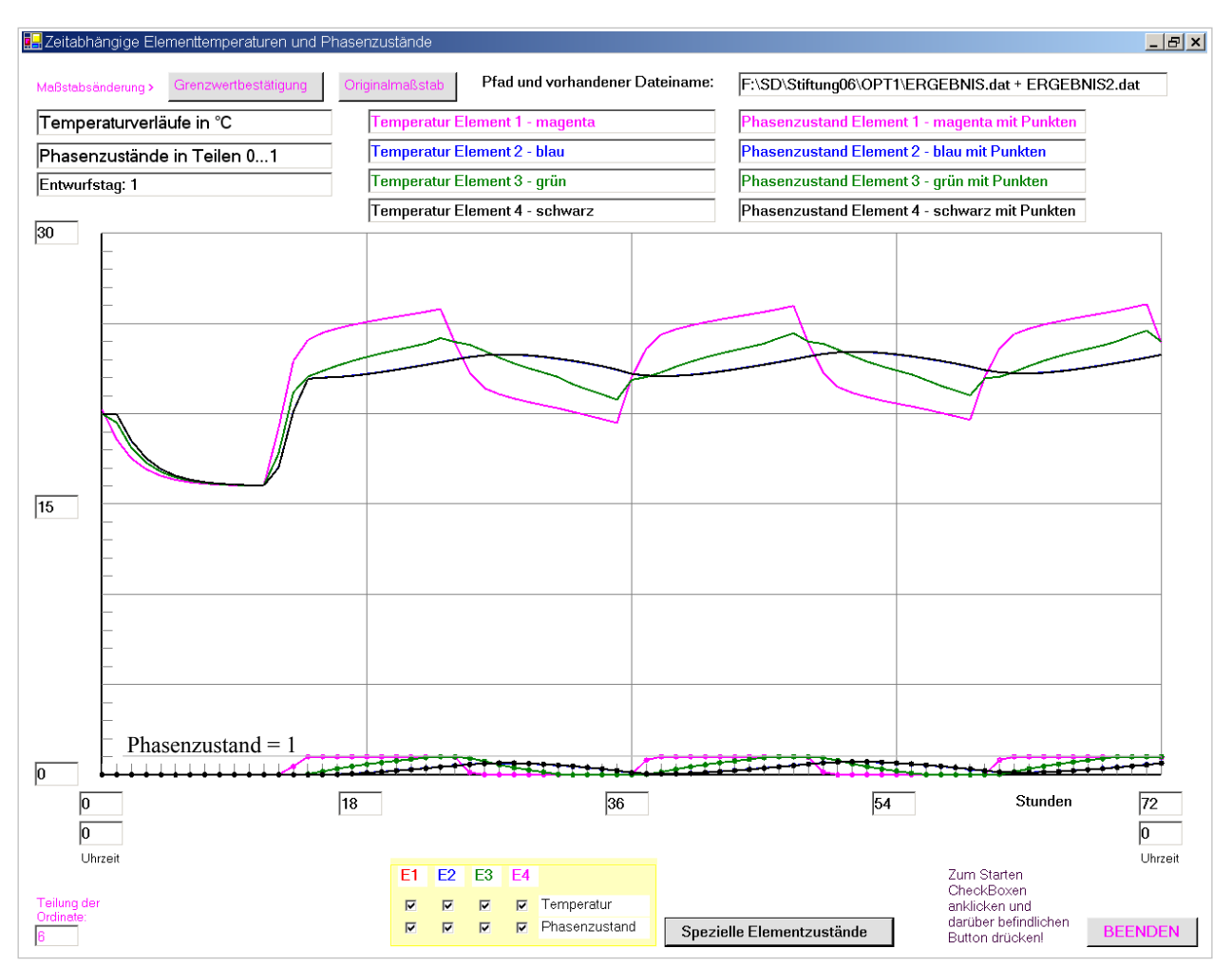

**Bild 8.11** Temperatur- und Phasenzustandsverläufe für vier ausgewählte Kontrollelemente E1 ... E4 gemäß Bild 8.10 über die gesamte Simulationszeit gültig für die Basisvariante

Es ist die komplette Bildschirmoberfläche des speziell ergänzten Programmteiles dargestellt.

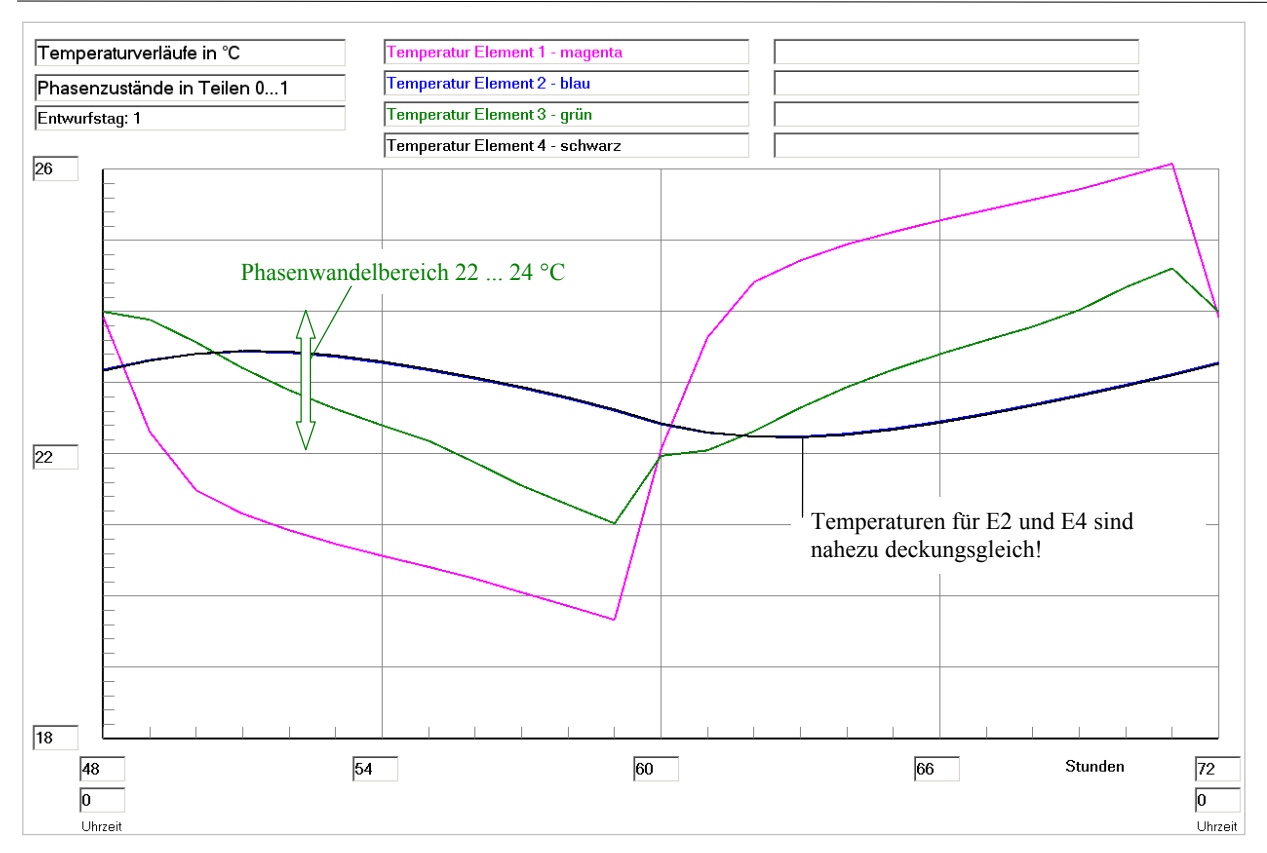

**Bild 8.12** Temperaturverläufe für vier ausgewählte Kontrollelemente E1 ... E4 gemäß Bild 8.10 über den dritten Simulationstag (Betriebsstunde 48 bis 72) gültig für die Basisvariante

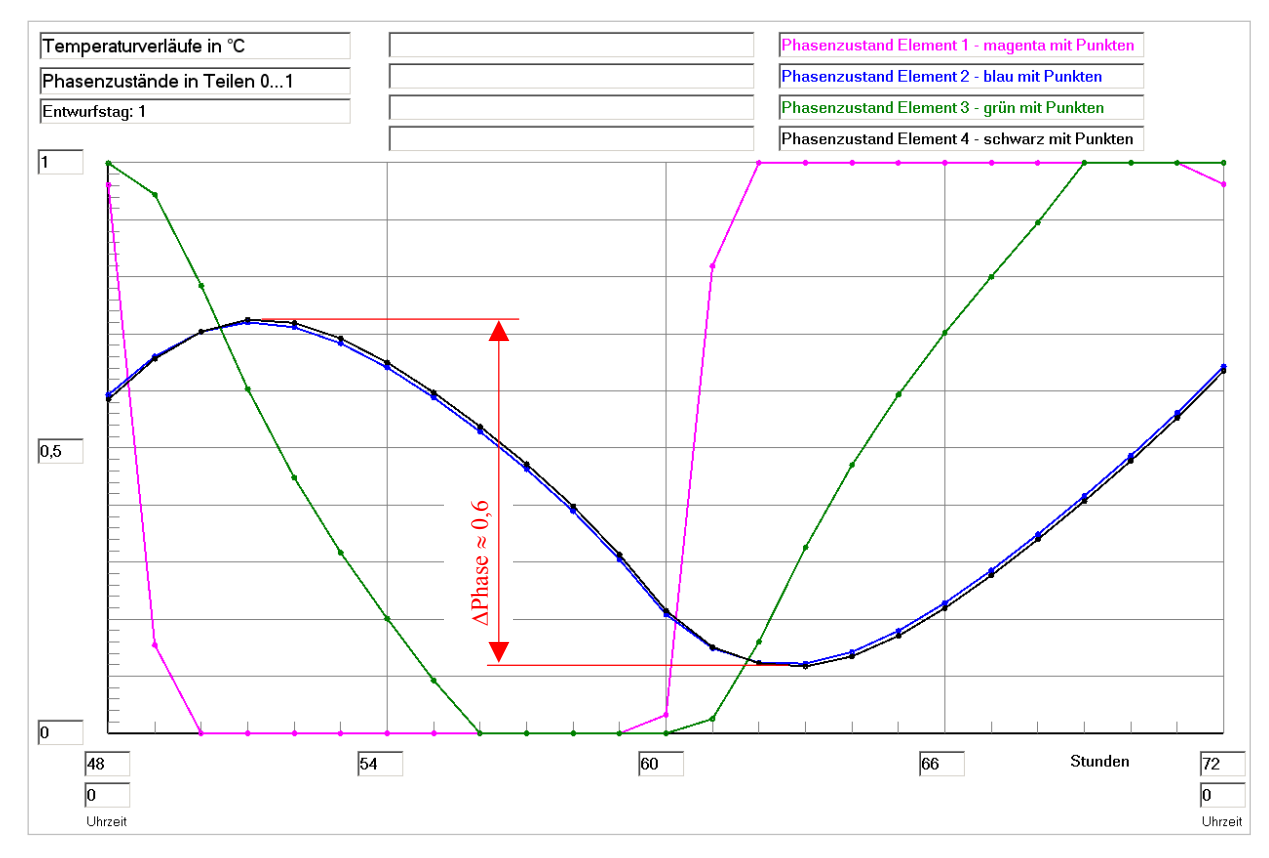

**Bild 8.13** Phasenzustandsverläufe für vier ausgewählte Kontrollelemente E1 ... E4 gemäß Bild 8.10 über den dritten Simulationstag (Betriebsstunde 48 bis 72) gültig für die Basisvariante

## **Feststellungen II**

● Um 11<sup>00</sup> Uhr endet die zehnstündige Kaltwasserbeaufschlagung (16 °C). Dennoch zeigen die Temperaturfelder im Ouerschnitt i = 10 und im Längsschnitt  $k = 0$  (Seite 174), dass im oberen Simulationsgebiet das Speichermaterial noch eine Temperatur von über 22 °C aufweist. Dies bedeutet, dass das Material nicht vollkommen in fester (ungeschmolzener) Phase vorliegt.

Diese Aussage wird durch die Ausdrucke zum Phasenzustand (Seiten 174 und 175) direkt bestätigt, denn in den betrachteten Schnitten beträgt der Kennwert bis Phase $i_{i,k} = 0.31$ . D. h., trotz der langen Kühlphase sind noch maximal 31 % des Latentspeichermaterials flüssig (geschmolzen) und nur 69 % fest (ungeschmolzen).

● Um 23<sup>00</sup> Uhr endet die zehnstündige Warmwasserbeaufschlagung (30 °C). Auch hier zeigt sich (Seite 175), dass der Bereich im oberen Simulationsgebiet keinen kompletten Phasenwandel erfährt, denn die Temperatur liegt unter 24 °C. Die angegebenen Phasenzustände verdeutlichen dies auch, der minimale Wert im Längsschnitt ist mit Phase<sub>i,j,k</sub> = 0,48 angegeben.

Trotz der sehr langen Aufheizdauer gibt es noch Materialbereiche, die nur etwa zur Hälfte geschmolzen sind.

- Der Verlauf über die gesamte Simulationszeit (Bild 8.11) zeigt, dass sich sehr rasch der periodische Gang einstellt.
- Die detaillierten Temperaturverläufe (Bild 8.12) veranschaulichen, dass nur die in der Rohrregisterebene gelegenen Elemente E1 und E3 die Phasenwandelgrenztemperaturen von 22 °C bzw. 24 °C unter- oder überschreiten.

Die Phasenzustandsverläufe nach Bild 8.13 demonstrieren das Speicherverhalten besonders deutlich. Die im Simulationsgebiet oben liegenden Elemente E2 und E4 – sie befinden sich in Realität symmetrisch zwischen zwei Rohrregistern – erreichen beispielsweise nie einen kompletten Phasenwandel. Der geschmolzene Anteil schwankt etwa zwischen 10 % und 70 %. Dies bedeutet, dass die Latentspeicherung nur zu ca. 60 % genutzt wird.

- $\bullet$  Damit ist die schlechte Speicherausnutzung als Nutzungsgrad wurde ε = 0,637 festgestellt eindeutig durch die großen Abstände der Rohrregister von 56 mm (Bild 8.3) verursacht.
- Zur wärmetechnischen Verbesserung sollte der Registerabstand verringert oder die Wärmeleitfähigkeit des Speichermaterials erhöht werden.

Die genannten Vorschläge zur Erhöhung des Speichernutzungsgrades werden bei den nachfolgenden Optimierungsvarianten I (siehe Abschnitt 8.4) und II (siehe Abschnitt 8.5) berücksichtigt.

## **8.4 Optimierungsvariante I: Kleinerer Abstand der Rohrregister**

Es wird grundsätzlich der Speicher nach Bild 8.2 verwendet, lediglich die Anzahl der eingebetteten Kapillarrohrmatten ist verdoppelt worden. Bild 8.14 zeigt sowohl den neuen Speicherkörper als auch das veränderte Simulationsgebiet. Alle Gitterabstände, Stoffwerte, Randbedingungen und Zeitgrößen gelten unverändert wie im Basisbeispiel. Die neuen Rohrregisterabstände sind im Bild 8.15 skizziert.

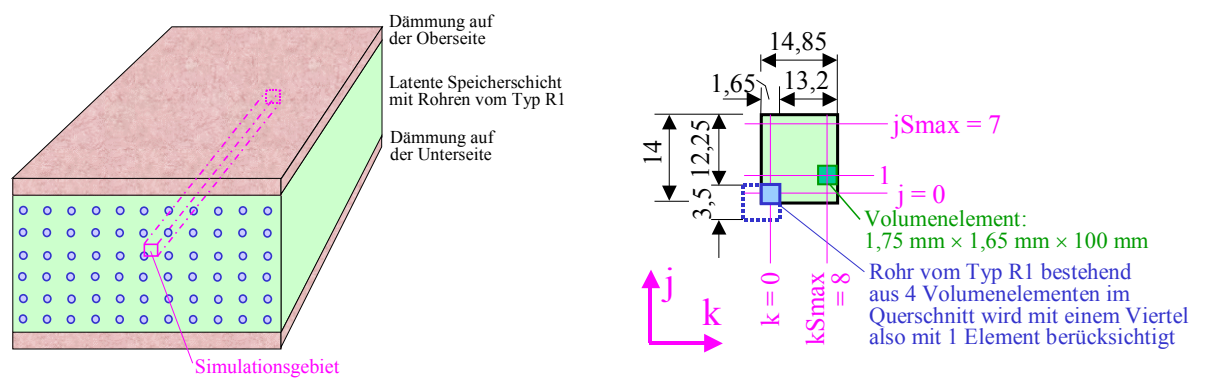

#### **Bild 8.14**

Links: Wärmespeicher mit Kennzeichnung des Simulationsgebietes für die weiteren Untersuchungen Es wird nur ein Viertel des Kapillarrohres und ein zugehöriger Symmetriebereich des Speichermaterials einbezogen, somit bleiben die Dämmschichten an der Ober- und Unterseite unbeachtet.

Rechts: Geometrie des Simulationsgebietes mit Angaben in mm (nicht maßstäblich)

In i-Richtung – in die Tafelebene hinein – gelten die Unterteilungen i = 0 bis iSmax = 19, sodass die Länge des Speicherkörpers und des Rohrregisters 2000 mm beträgt. Vereinfachend erfolgt kein Wärmeaustausch mit der Umgebung.

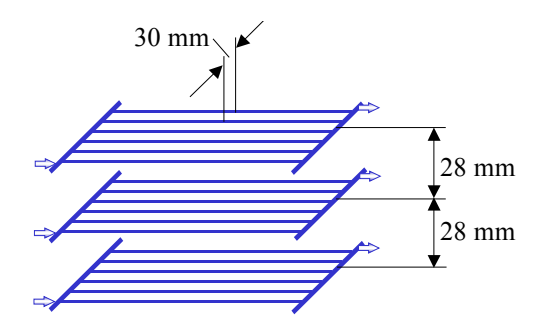

**Bild 8.15** Hauptabmessungen für das Rohrregister im Speicherkörper

Die Ergebnisse werden nur auszugsweise wiedergegeben.

**Objektbezeichnung: F:\SD\Stiftung06\OPT1\_I\** 

## **Speicher mit sensiblem / latentem Speichermaterial und integrierten Rohrund Kanalregistern**

Daten der Speicherschichten und ihre Begrenzungen:

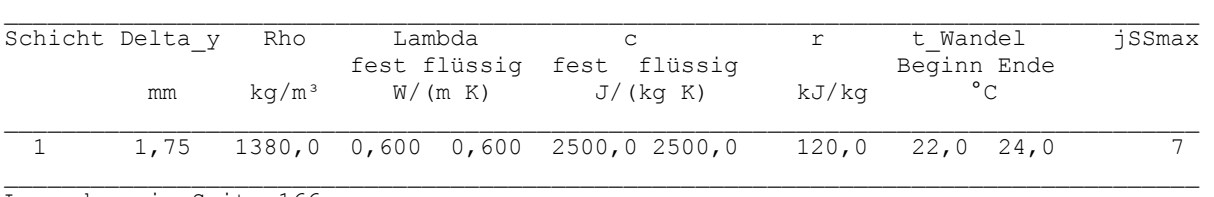

Legende: wie Seite 166

Gesamtabmessungen des Speicherkörpers: Höhe der Schicht 1: 0,0140 m<br>Höhe der Schicht 2: 0,0000 m Höhe der Schicht 2: 0,0000 m<br>Höhe der Schicht 3: 0,0000 m Höhe der Schicht 3: Breite des Speicherkörpers (Simulationsausschnitt): 0,0149 m Länge des Speicherkörpers (= Rohr- bzw. Kanallänge): 2,0000 m

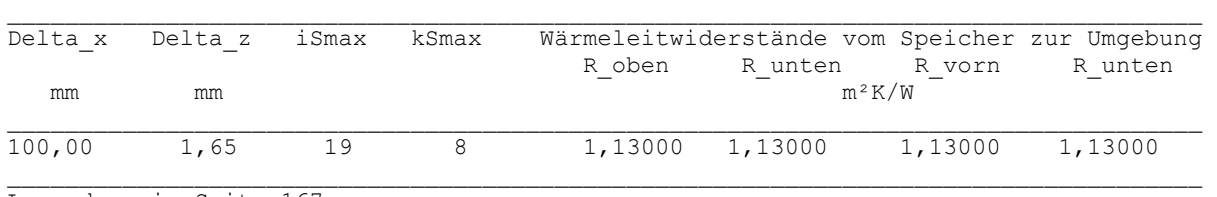

Geometrie der Rohre und Kanäle:

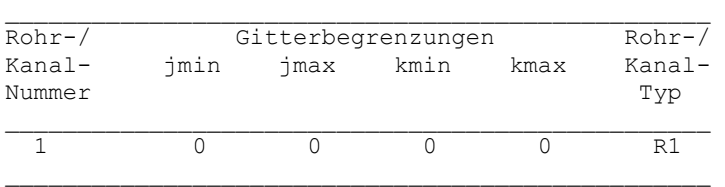

Rohr-, Kanal- und Mediendaten in Abhängigkeit des Rohr- bzw. Kanaltyps Zeitliche Temperaturverläufe (Randbedingungen) für Entwurfstag 1 Allgemeine Simulationsdaten

wie Basisvariante Seiten 167/168

### Simulationsergebnisse für den Speicher (Stundenwerte) am Entwurfstag 1:

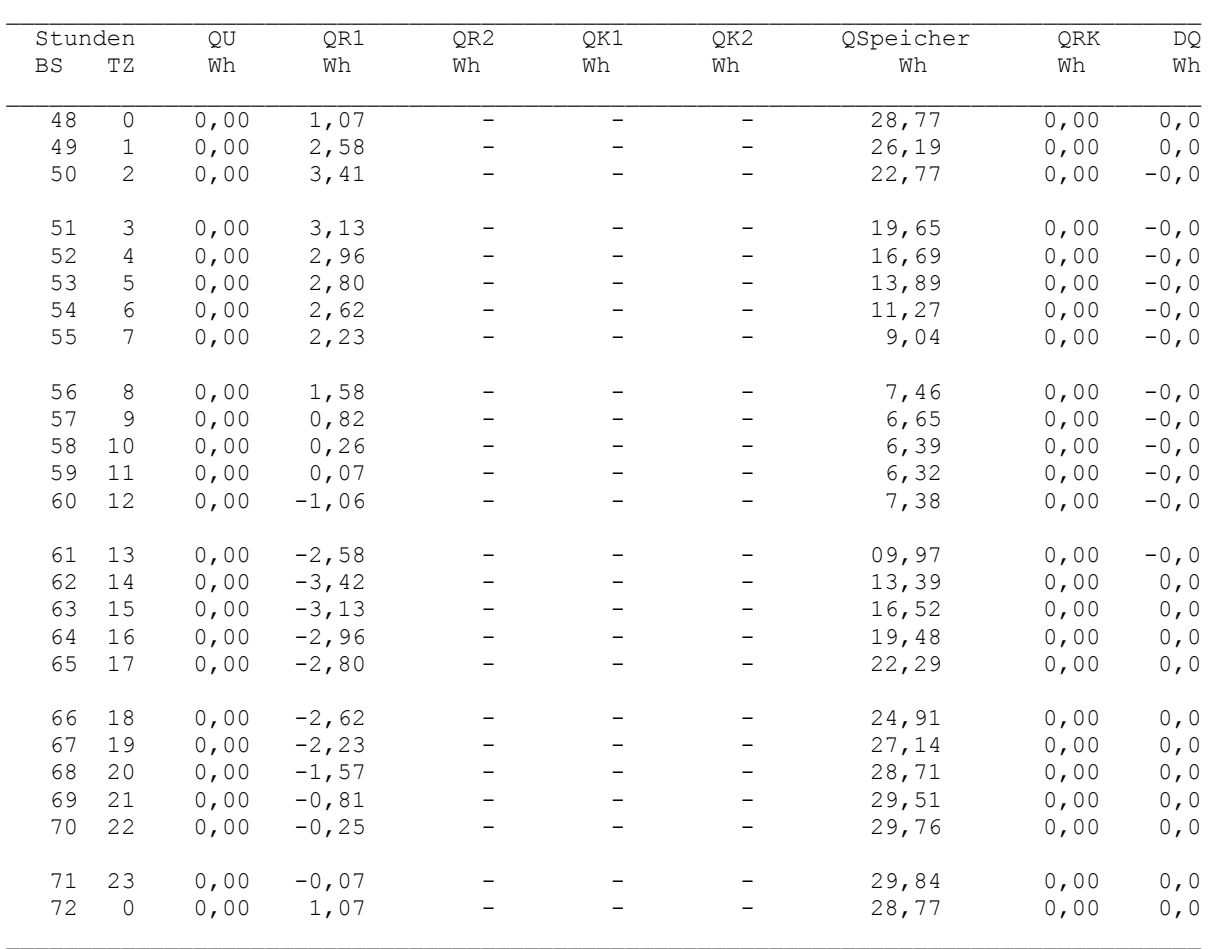

Legende: wie Seite 169

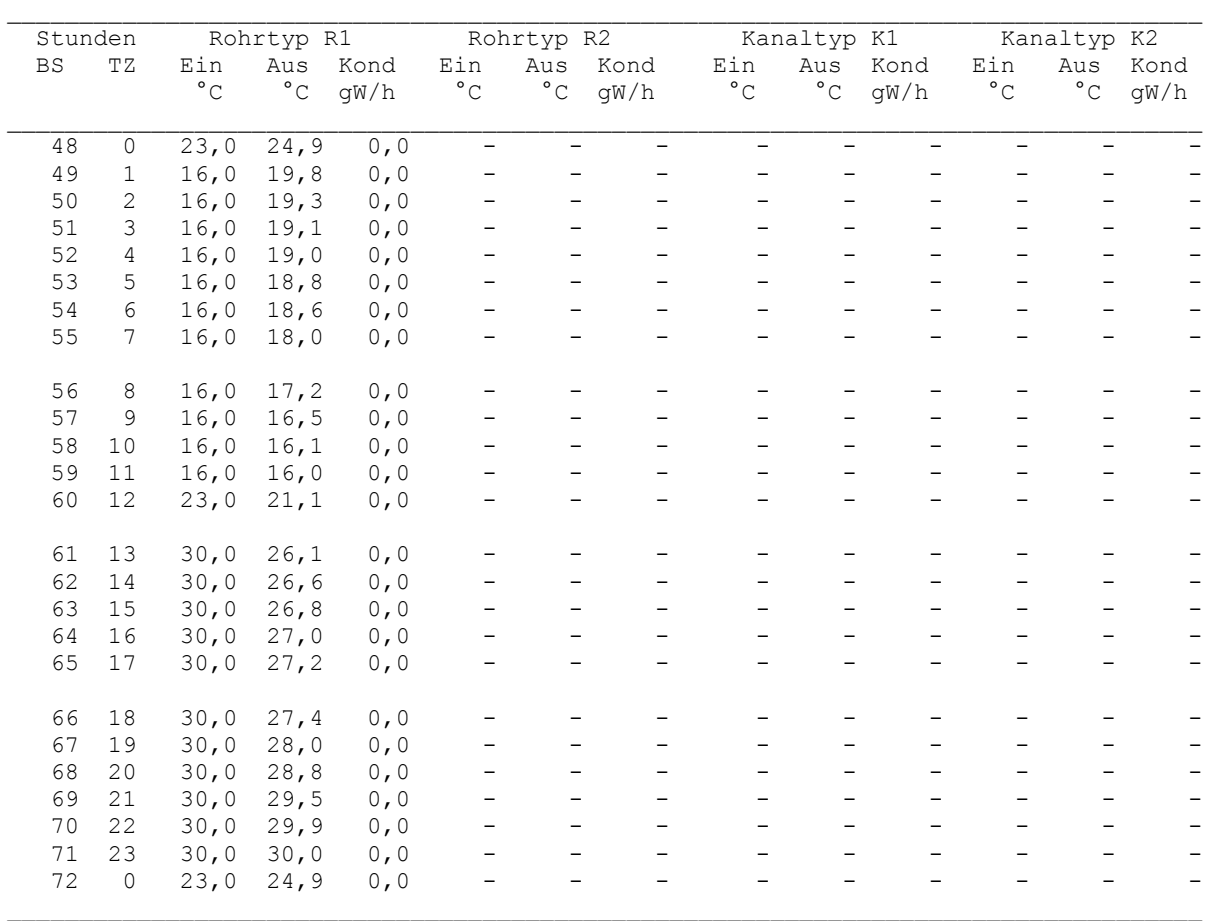

## Detaillierte Simulationsergebnisse für die Fluide (Werte am Ende der Stunde):

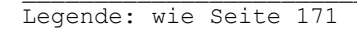

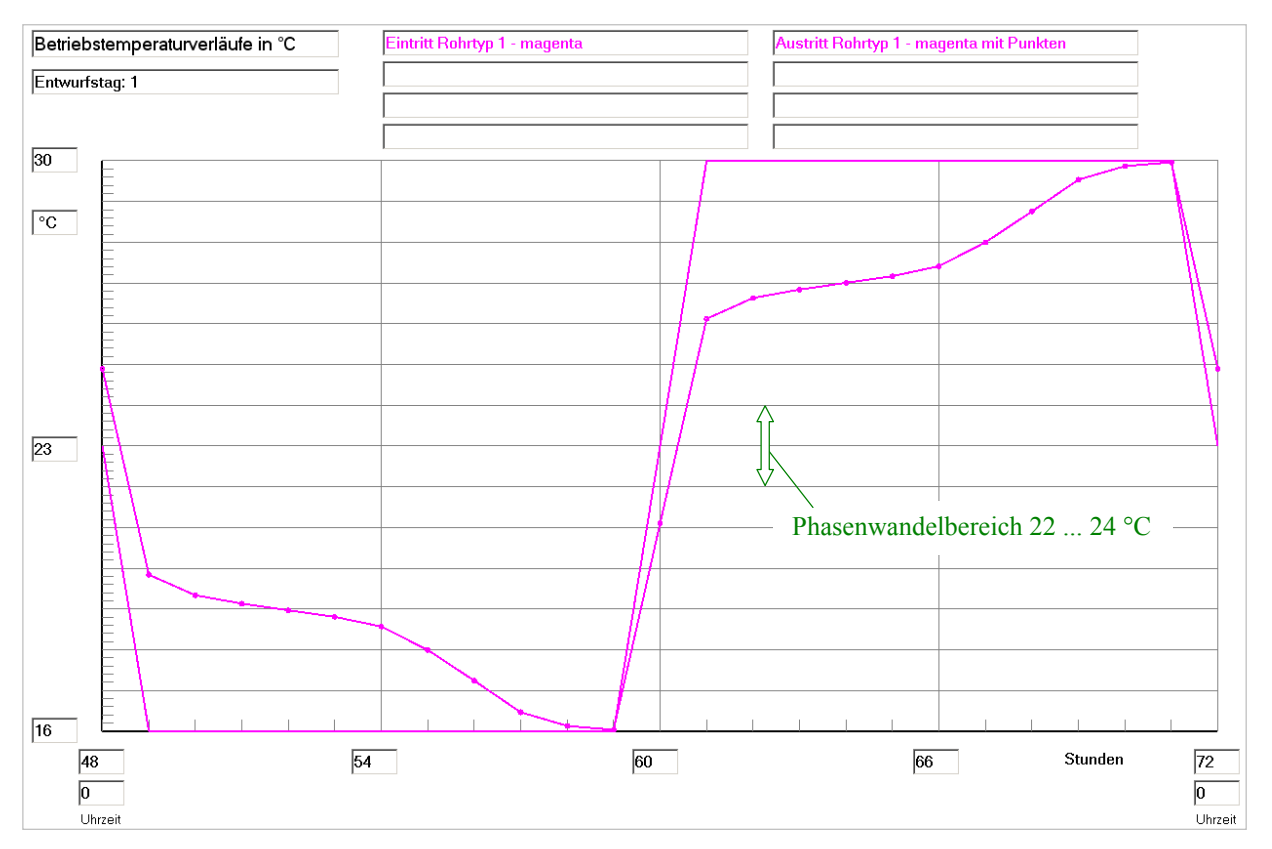

**Bild 8.16** Wassereintrittstemperatur und Wasseraustrittstemperatur im Verlaufe des dritten Simulationstages gültig für die Optimierungsvariante I

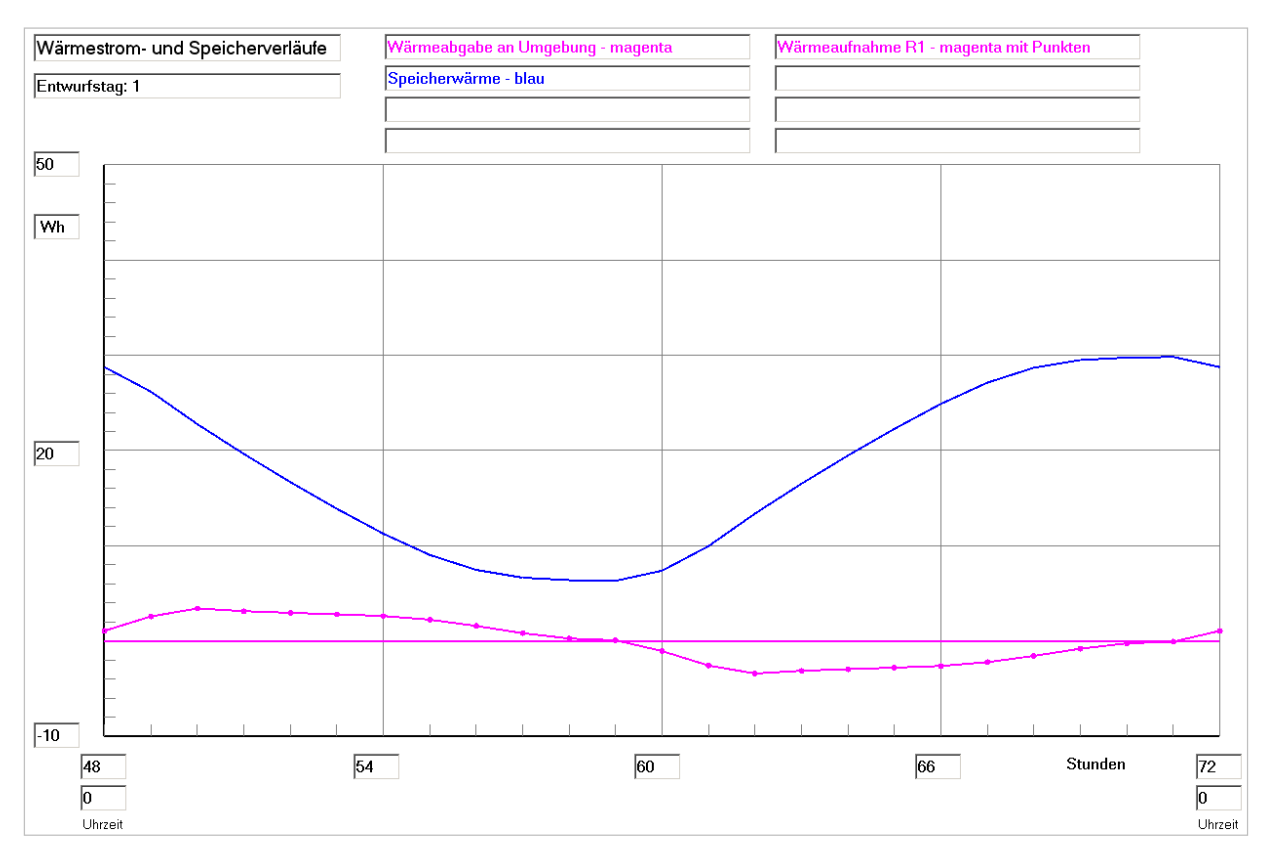

**Bild 8.17** Enthalpie ("Speicherwärme") des Speicherkörpers bezogen auf 0 °C, Wärmeaufnahme des Viertelrohres und Wärme an die Umgebung (aufgrund der Eingabedaten ist diese 0) im Verlaufe des dritten Simulationstages (Betriebsstunde 48 bis 72) gültig für die Optimierungsvariante I

## **Feststellungen I**

Um 11<sup>00</sup> Uhr endet die Kaltwasserbeaufschlagung (16 °C). Es wird zu dieser Zeit praktisch keine Wärme mehr vom Rohr aufgenommen, denn es gelten: Wasseraustrittstemperatur = Wassereintrittstemperatur und  $Q_{R1} = 0.07$  Wh.

Analoge Verhältnisse liegen um  $23^{00}$  Uhr am Ende der Warmwasserbeaufschlagung (30 °C) vor.

● Der Nutzungsgrad des Speichers nach Gl. (8.1) errechnet sich mit den nachfolgenden Größen zu:

 $Q_{S,max} = 29,86$  Wh (theoretischer Wert bei einer homogenen Speichertemperatur von 30 °C)

 $Q_{\text{S,min}} = 6.29 \text{ Wh}$  (theoretischer Wert bei einer homogenen Speichertemperatur von 16 °C)

*Hinweis:* Die theoretischen Extremwerte sind etwas kleiner als die Hälfte der Basisvariante (Seite 173), obwohl die Höhe des Simulationsgebietes genau halbiert wurde. Dies ist dennoch richtig, da das im Simulationsgebiet liegende Viertelrohr stets die gleichen Abmessungen besitzt und somit nicht anteilig verringert wurde. Das Rohrvolumen bleibt bei der Ermittlung der Speicherenthalpie unbeachtet.

 $Q_{SZ,max} = 29,84$  Wh (realer Wert zur Betriebsstunde 71 (23<sup>00</sup> Uhr))

 $Q_{SZ,min} = 6,32 \text{ Wh}$  (realer Wert zur Betriebsstunde 59 (11<sup>00</sup> Uhr))

$$
\varepsilon = \frac{29,84 - 6,32}{29,86 - 6,29} = 0,998.
$$

Der Speicher bedarf wärmetechnisch keiner weiteren Verbesserung (ideales Ergebnis)!

Die folgenden Temperatur- und Phasenzustandsverteilungen für den dritten Simulationstag sind wiederum in den im Bild 8.9 gezeigten Schnittebenen aufgenommen und somit direkt vergleichbar. Der Höhenaufbau in j-Richtung ist bei Optimierungsvariante I gegenüber der Basisvariante verringert.

#### Feldtemperaturen in °C im Querschnitt der Ebene i = 10 zur Zeit  $11^{00}$  Uhr

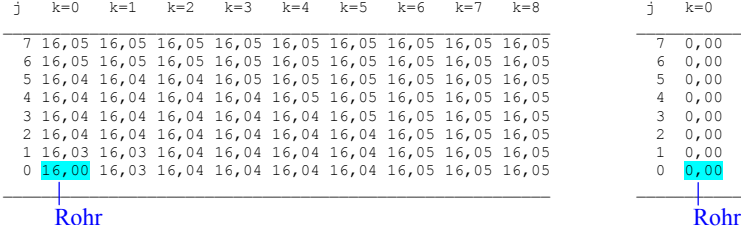

Phasenzustand im Querschnitt der Ebene i = 10 zur Zeit  $11^{00}$  Uhr in

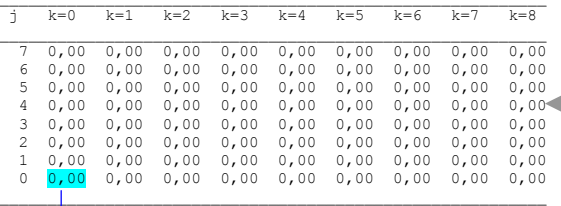

# Feldtemperaturen in °C im Längsschnitt der Ebene k = 0 zur Zeit  $11^{00}$  Uhr

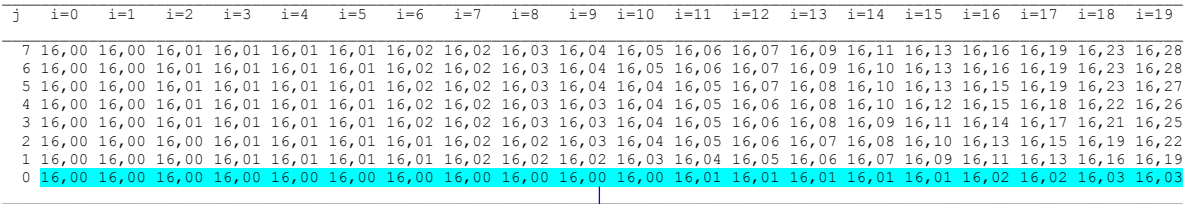

Rohr im Längsschnitt

## Phasenzustand im Längsschnitt der Ebene  $k = 0$  zur Zeit  $11^{00}$  Uhr

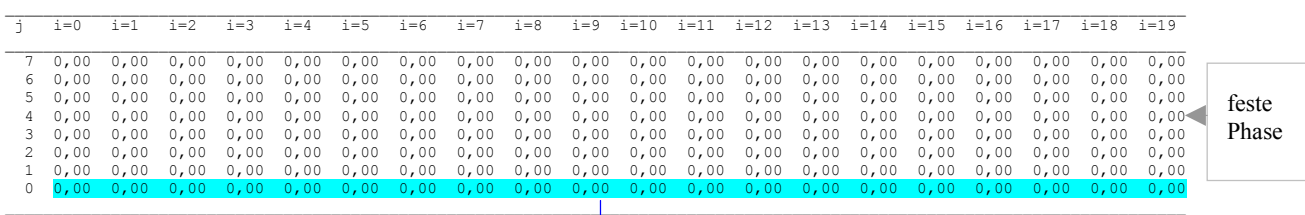

Rohr im Längsschnitt

#### Feldtemperaturen in °C im Querschnitt der Ebene i = 10 zur Zeit  $23^{00}$  Uhr

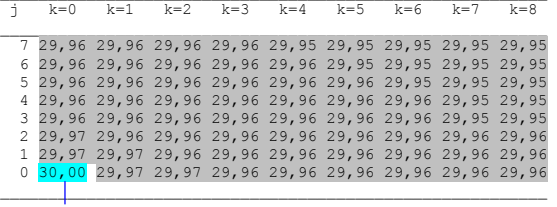

#### Phasenzustand im Querschnitt der Ebene i = 10 zur Zeit 23<sup>00</sup> Uhr

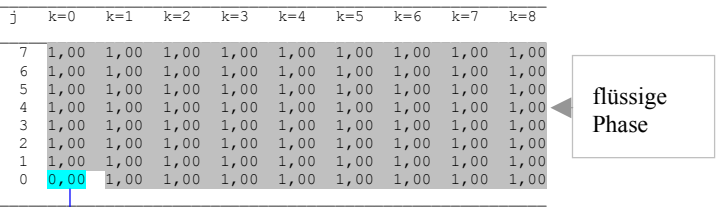

Rohr Rohr

## Feldtemperaturen in °C im Längsschnitt der Ebene k = 0 zur Zeit  $23^{00}$  Uhr

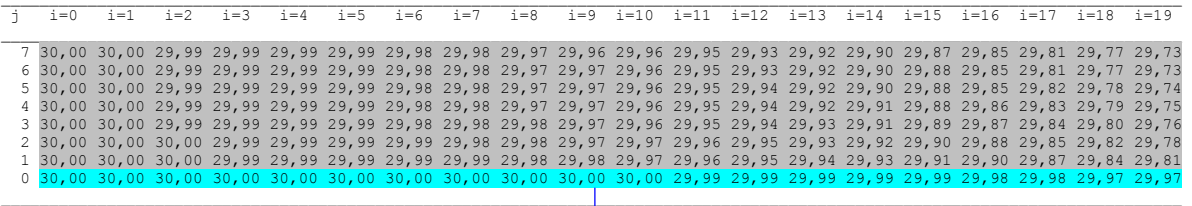

Rohr im Längsschnitt

feste Phase

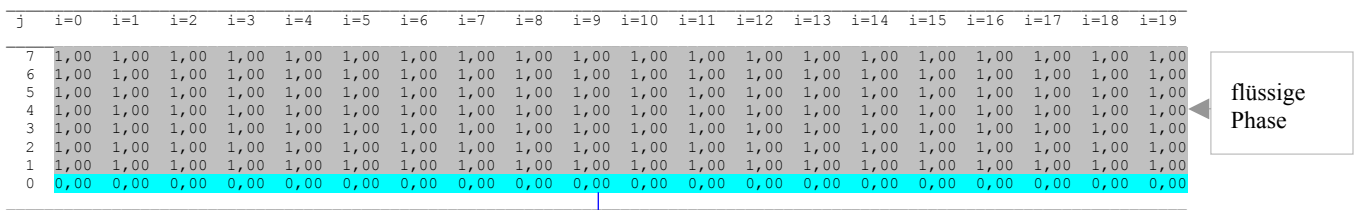

### Phasenzustand im Längsschnitt der Ebene  $k = 0$  zur Zeit 23<sup>00</sup> Uhr

Rohr im Längsschnitt

In den Bildern 8.18 und 8.19 folgen die zeitlichen Verläufe der Temperaturen und der Phasenzustände für die vier exponierten Volumenelemente E1 ... E4.

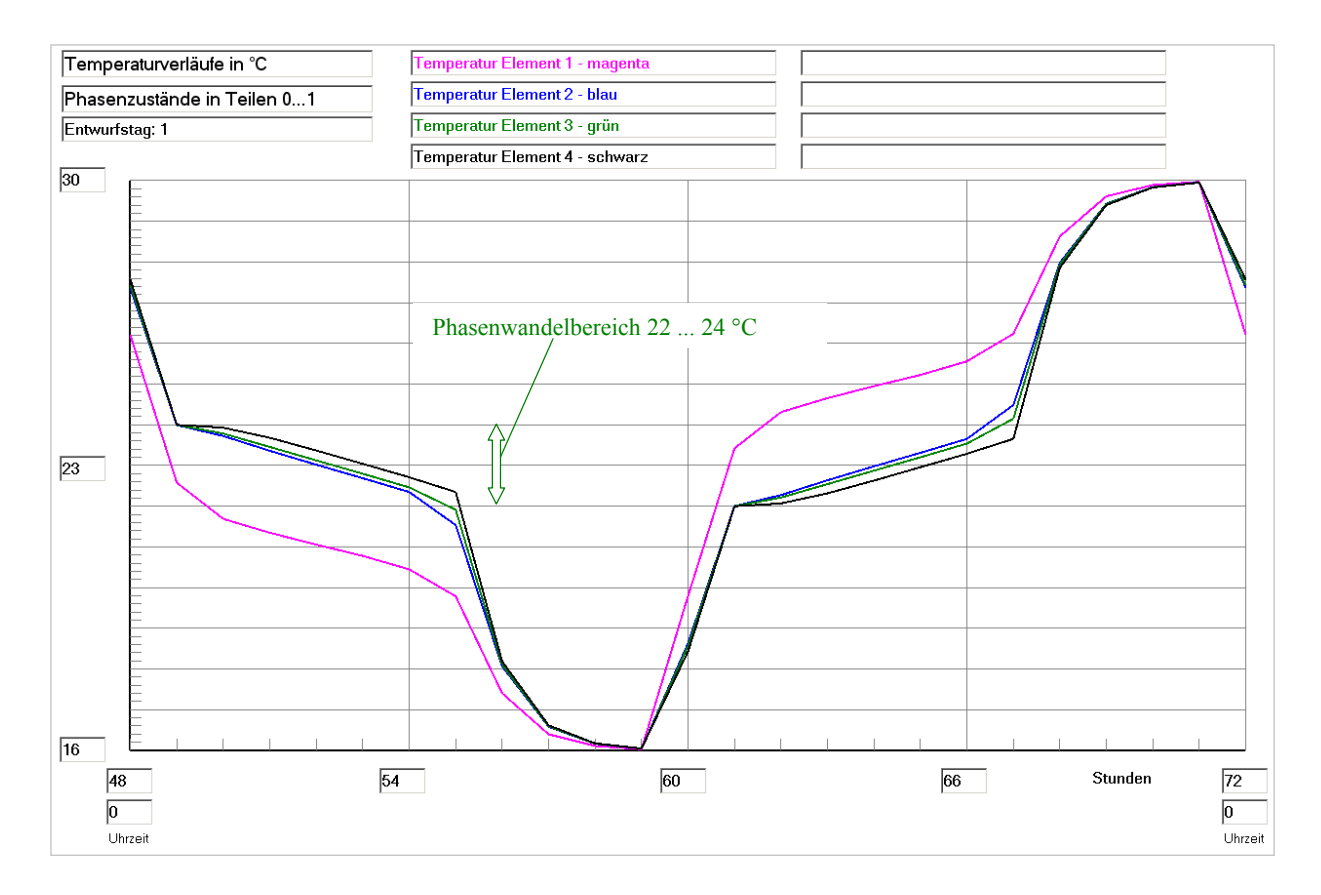

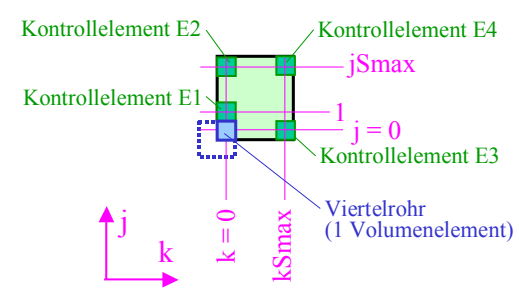

**Bild 8.18** Temperaturverläufe für vier ausgewählte Kontrollelemente E1 ... E4 (siehe rechte Skizze) über den dritten Simulationstag (Betriebsstunde 48 bis 72) gültig für die Optimierungsvariante I

Die Elemente liegen etwa in der halben Speicherlänge bei  $i = 10$ . Die i-Richtung zeigt in die Tafelebene hinein.

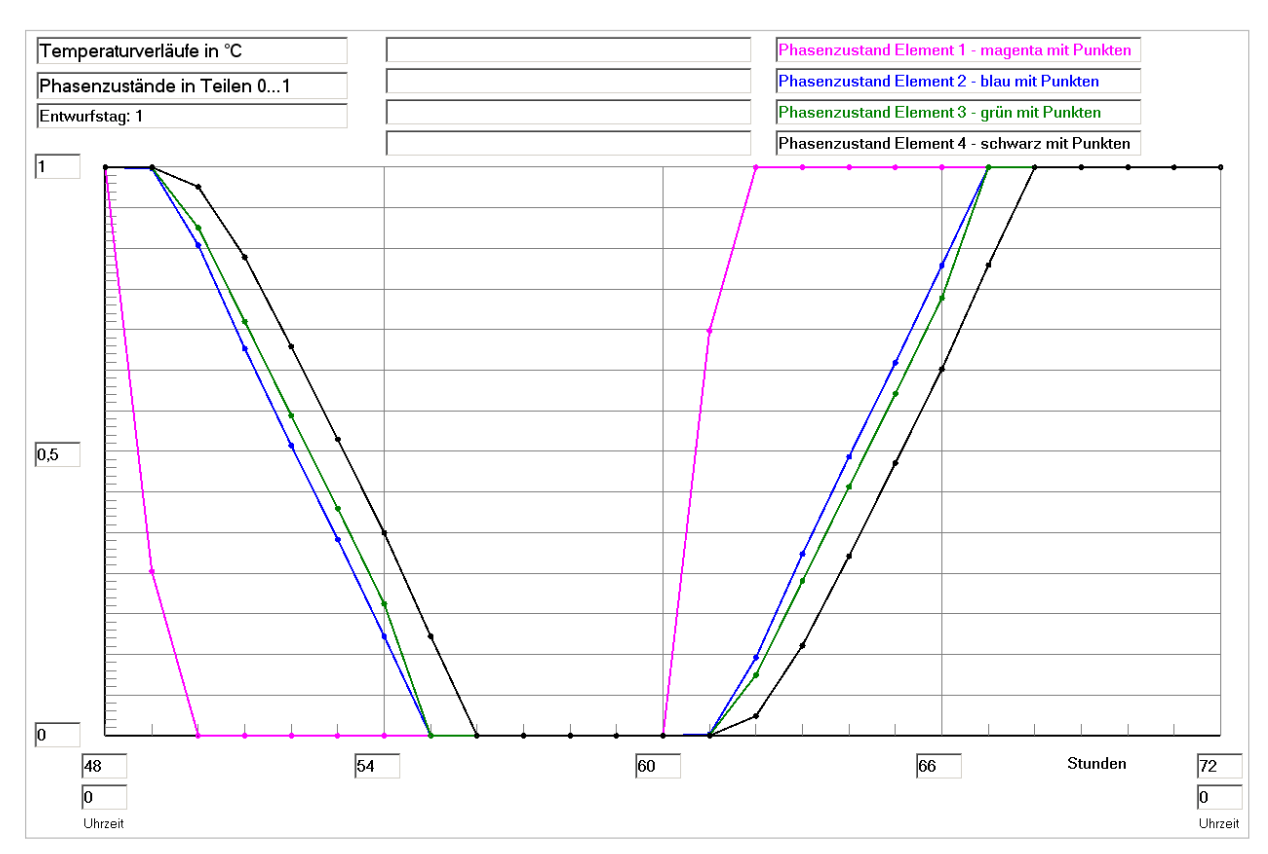

**Bild 8.19** Phasenzustandsverläufe für vier ausgewählte Kontrollelemente E1 ... E4 (siehe Skizze im Bild 8.18) über den dritten Simulationstag (Betriebsstunde 48 bis 72) gültig für die Optimierungsvariante I

## **Feststellungen II**

- Der bereits ermittelte, ideale Speichernutzungsgrad von ca.  $\epsilon$  = 1 ergibt sich aufgrund der sehr ausgeglichenen Temperaturverteilungen im Speicherkörper. Sie zeigen sich sowohl am Ende der Abkühlphase um  $11^{00}$  Uhr als auch am Ende der Aufheizphase um  $23^{00}$  Uhr. In den betrachteten Schnittebenen weichen die Temperaturen der Volumenelemente nur maximal 0,28 K von der jeweiligen Wassereintrittstemperatur ab.
- Am Ende der Kaltwasserbeaufschlagung (16 °C) liegt das gesamte Speichermaterial in fester Phase vor. Analog dazu ist am Ende der Warmwasserbeaufschlagung (30 °C) das gesamte Material geschmolzen. Somit wird das Latentspeichermaterial wärmetechnisch vollständig ausgenützt.

Im Gegensatz zum Basisbeispiel existieren keine "gelben" Phasenwandelbereiche mehr.

- Die Temperatur- und Phasenzustandsverläufe der vier ausgewählten Volumenelemente E1 ... E4 (Skizze im Bild 8.18) zeigen:
	- Alle Volumenelemente durchlaufen den Phasenwandelbereich (22 °C ... 24 °C) komplett.
	- Die Temperaturänderung im Phasenwandelbereich ist bedeutet flacher als außerhalb.
	- Die Volumenelemente E2 und E3 sind im thermischen Verhalten nahezu identisch, was durch etwa die gleichen Abstände zum Rohr begründet ist. Demgegenüber bewirkt der etwas größe re Abstand des Volumenelementes E4 eine verzögerte Temperatur- und Phasenänderung.
- Die Speicheroptimierung ist gelungen!

### **8.5 Optimierungsvariante II: Größere Wärmeleitfähigkeit des Speichermaterials**

Es wird der Speicher nach Bild 8.2 mit seinen im Abschnitt 8.3 formulierten wärmetechnischen Randbedingungen verwendet. Um den Nutzungsgrad des Speichers zu verbessern, soll die Wirkung einer höheren Wärmeleitfähigkeit des Speichermaterials untersucht werden. Zu diesem Zweck sei die Wärmeleitfähigkeit von 0,6 W/(m K) auf 1,2 W/(m K) erhöht. Als Konsequenz muss zur Einhaltung des Stabilitätskriteriums gemäß Gl. (3.35) die Zeitschrittweite von bisher 4 s auf 2 s gesenkt werden.

# **Speicher mit sensiblem / latentem Speichermaterial und integrierten Rohrund Kanalregistern**

Daten der Speicherschichten und ihre Begrenzungen:

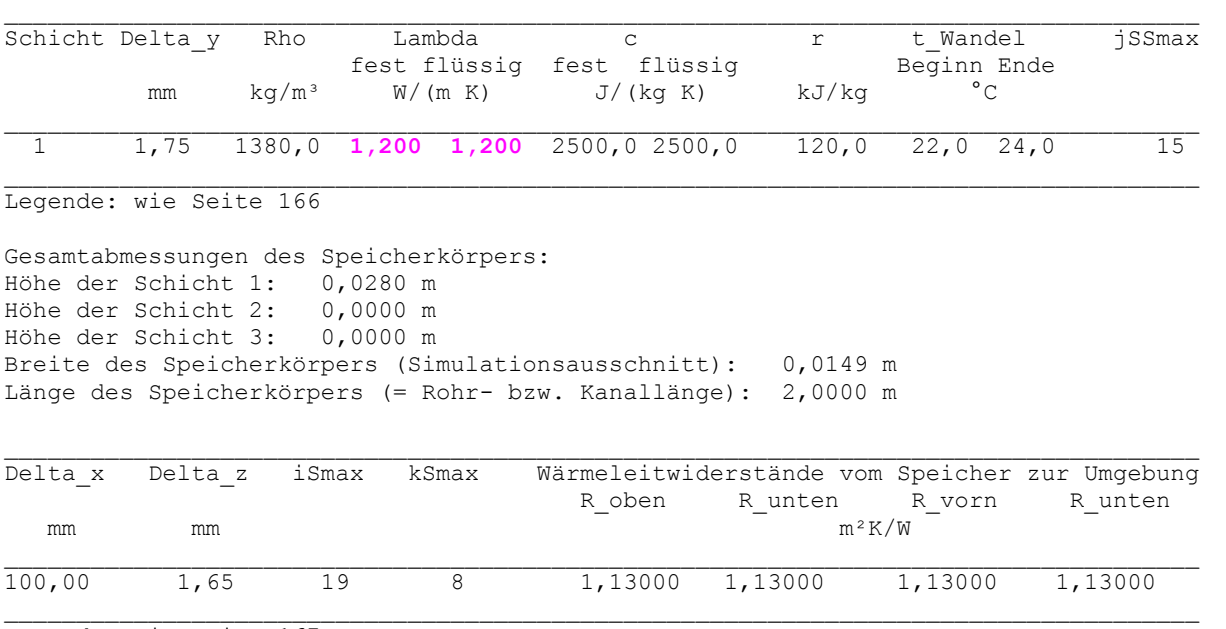

Legende: wie Seite 167

Geometrie der Rohre und Kanäle Rohr-, Kanal- und Mediendaten in Abhängigkeit des Rohr- bzw. Kanaltyps Zeitliche Temperaturverläufe (Randbedingungen) für Entwurfstag 1 wie Basisvariante Seiten 167/168

#### Allgemeine Simulationsdaten:

Entwurfstag: 1 Startzeit: 0 Uhr Starttemperatur: 20,0 °C<br>Zeitschritt: 2 s Anzahl der Zeitschritte: Zeitschritt: **2 s** Anzahl der Zeitschritte: 129600 Simulationszeit: 72 Stunden Zur Ermittlung der Speicherenthalpie gilt die Bezugstemperatur: 0,0 °C

#### Simulationsergebnisse für den Speicher (Stundenwerte) am Entwurfstag 1:

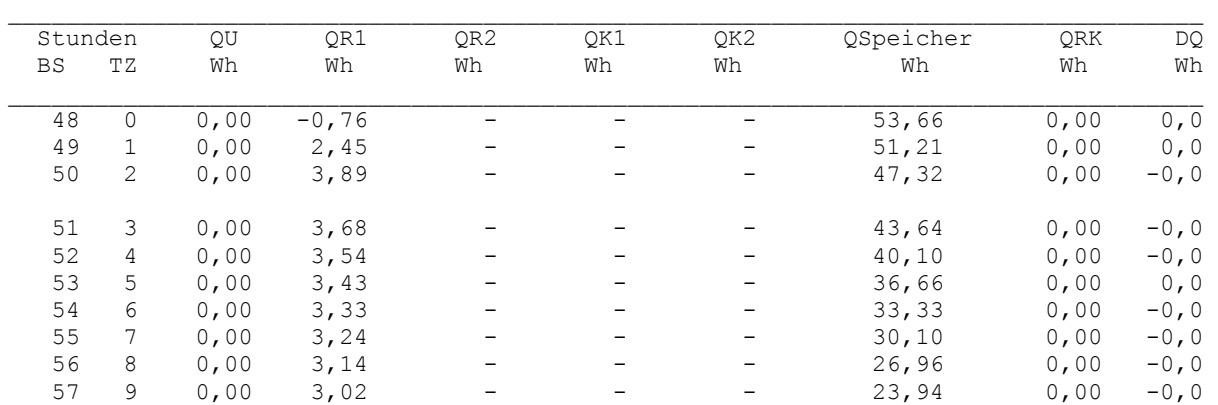

**Objektbezeichnung: F:\SD\Stiftung06\OPT1\_II\** 

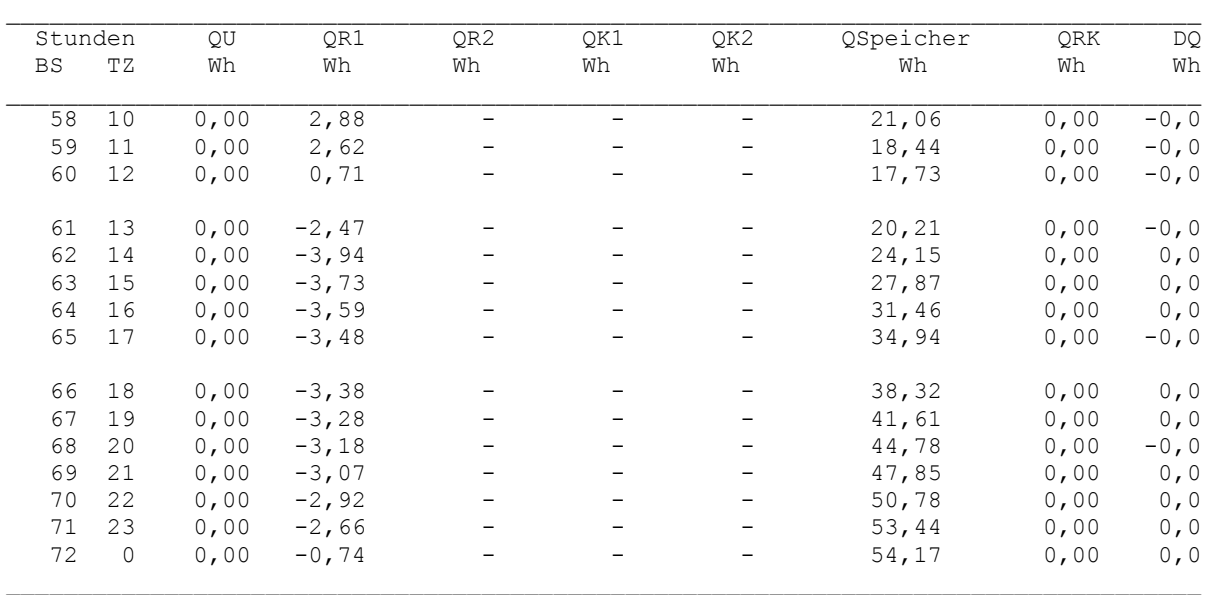

## Detaillierte Simulationsergebnisse für die Fluide (Werte am Ende der Stunde):

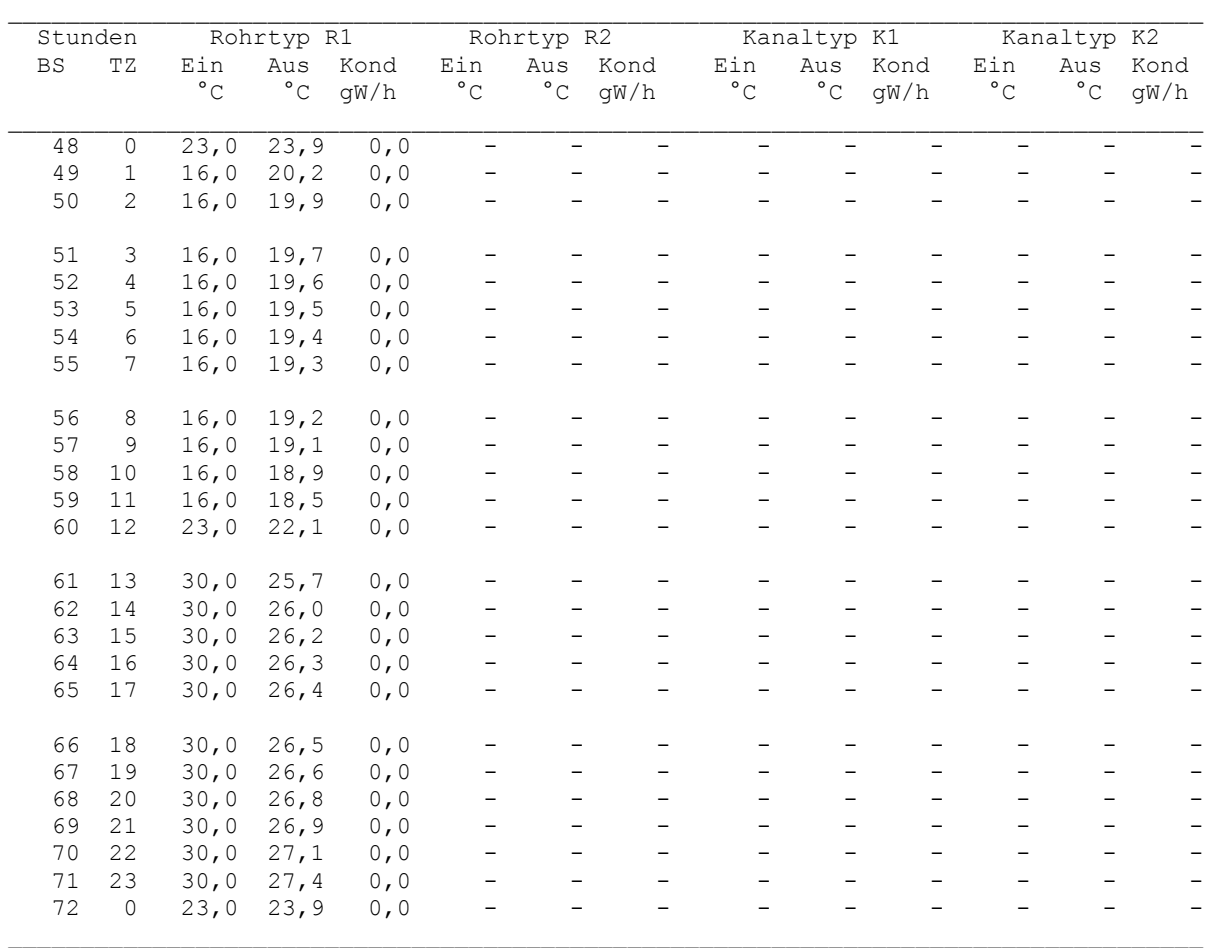

Legende: wie Seite 171

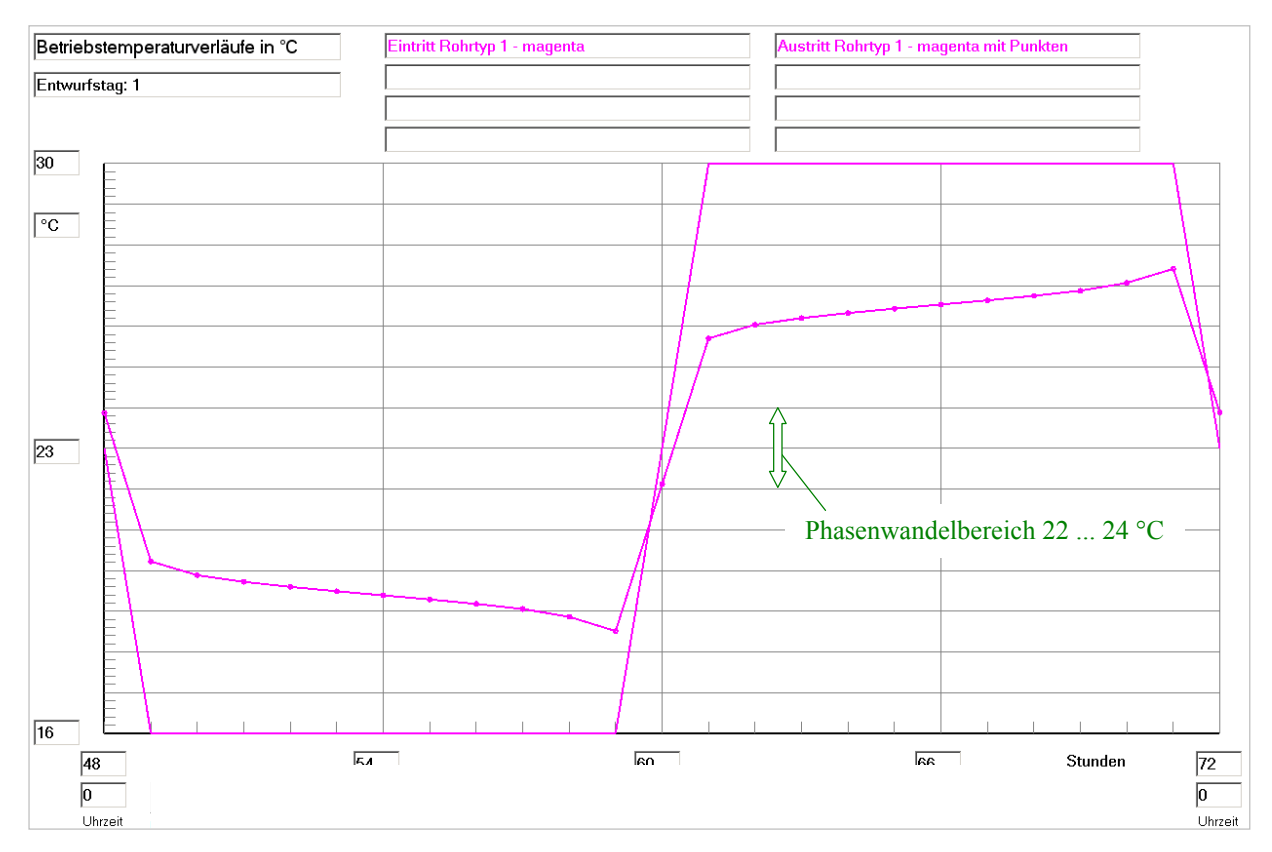

**Bild 8.20** Wassereintrittstemperatur und Wasseraustrittstemperatur im Verlaufe des dritten Simulationstages (Betriebsstunde 48 bis 72) gültig für die Optimierungsvariante II

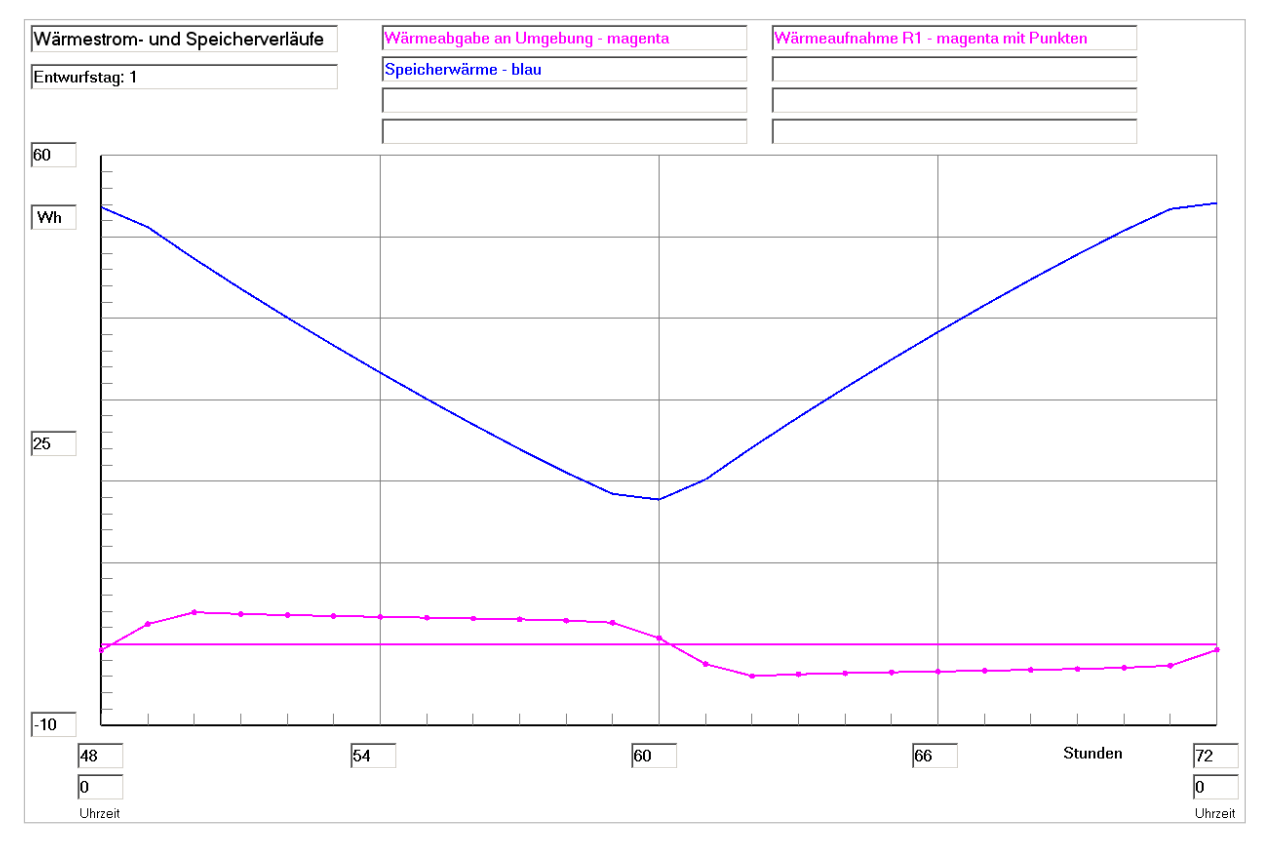

**Bild 8.21** Enthalpie ("Speicherwärme") des Speicherkörpers bezogen auf 0 °C, Wärmeaufnahme des Viertelrohres und Wärme an die Umgebung (aufgrund der Eingabedaten ist diese 0) im Verlaufe des dritten Simulationstages (Betriebsstunde 48 bis 72) gültig für die Optimierungsvariante II

## **Feststellungen I**

 $\bullet$  Um  $11^{00}$  Uhr – am Ende der Kaltwasserbeaufschlagung (16 °C) – nimmt das Rohr noch sehr viel Wärme auf. Demzufolge ist die Temperaturspreizung zwischen Wasserein- und Wasseraustritt mit 2,5 K noch sehr groß.

Ähnlich verhält es sich mit der Wasserabkühlung um  $23^{00}$  Uhr – also am Ende der Warmwasserbeaufschlagung (30 °C) –, wobei die Temperaturspreizung 2,6 K beträgt.

- Die Enthalpie des Speicherkörpers steigt beim Vergleich zwischen der 48. und 72. Stunde noch um ca. +1 % an. Damit ist die Optimierungsvariante II näher am eingeschwungenen Zustand als die Basisvariante, bei der der Unterschied etwa +2,6 % betrug.
- Der Nutzungsgrad des Speichers nach Gl. (8.1) errechnet sich mit den nachfolgenden Größen zu:

 $Q_{S,max} = 60,15$  Wh (theoretischer Wert bei einer homogenen Speichertemperatur von 30 °C)

 $Q_{\text{S,min}} = 12{,}66 \text{ Wh}$  (theoretischer Wert bei einer homogenen Speichertemperatur von 16 °C)

*Hinweis:* Die theoretischen Extremwerte sind identisch mit der Basisvariante (Seite 173), da die veränderte Wärmeleitfähigkeit selbstverständlich keinen Einfluss auf das Speichervermögen bei unendlich langer Abkühl- bzw. Aufheizphase hat.

 $Q_{SZ,max} = 54,17$  Wh (realer Wert zur Betriebsstunde 72 (0<sup>00</sup> Uhr))

 $Q_{SZ,min} = 17,73$  Wh (realer Wert zur Betriebsstunde 60 (12<sup>00</sup> Uhr))

$$
\varepsilon = \frac{54,17 - 17,73}{60,15 - 12,66} = 0,767.
$$

● Damit liegt der Nutzungsgrad zwar bedeutend höher als bei der Basisvariante (0,637) aber deutlich unter dem Idealergebnis der Optimierungsvariante I ( $\varepsilon \approx 1$ ).

Zur genauen Ursachenforschung ist es interessant zu wissen, wie sich die detaillierten Temperaturund Phasenzustandsverteilungen darstellen. Letztere werden anschließend für den 3. Simulationstag für die Zeiten 1100 Uhr und 2300 Uhr wiedergegeben. Zur besseren Veranschaulichung erfolgt die direkte Gegenüberstellung der Basisvariante und der Optimierungsvariante II.

#### Phasenzustand im Querschnitt der Ebene i = 10 zur Zeit  $11^{00}$  Uhr Basisvariante

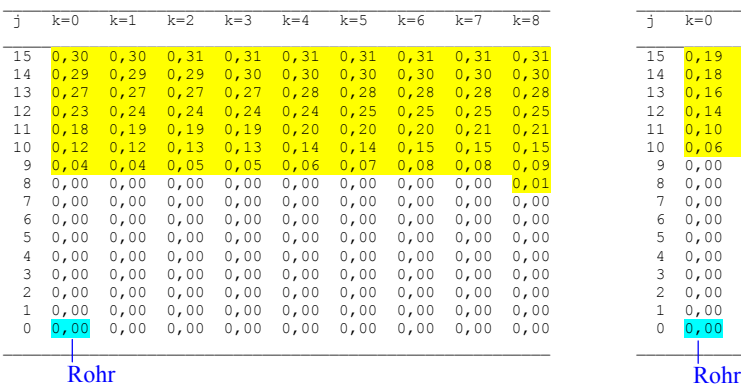

#### Phasenzustand im Querschnitt der Ebene i = 10 zur Zeit  $11^{00}$  Uhr Optimierungsvariante II

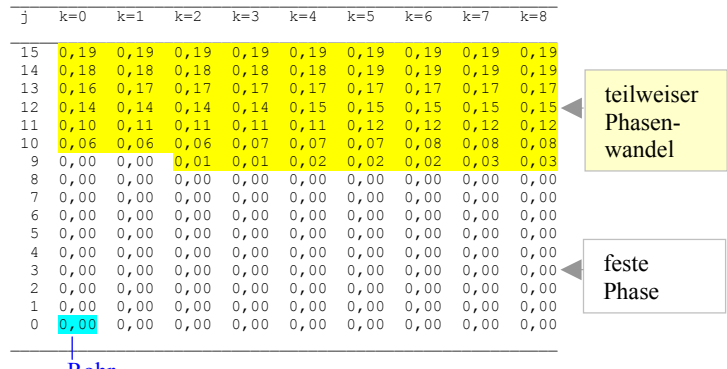

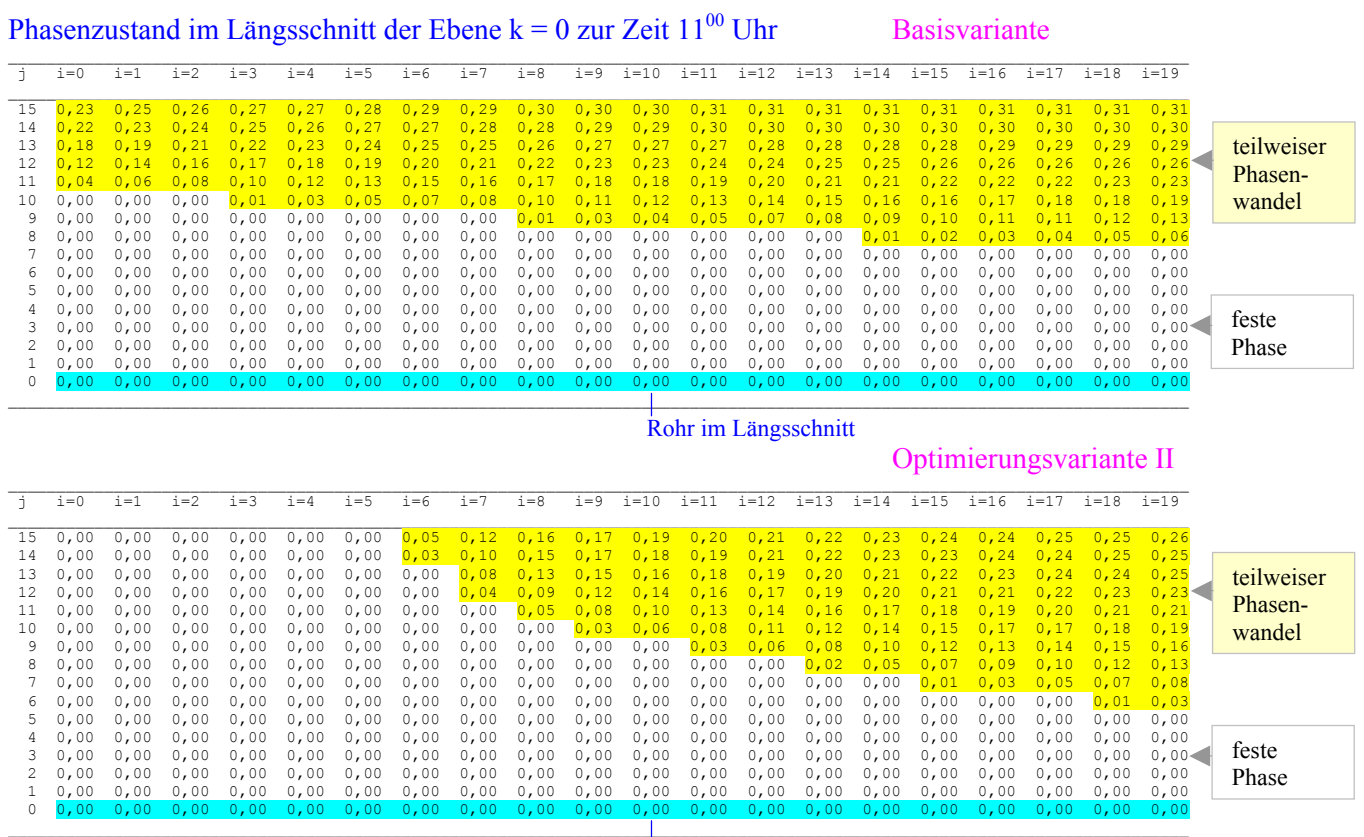

Rohr im Längsschnitt

#### Phasenzustand im Querschnitt der Ebene i = 10 zur Zeit  $23^{00}$ Uhr Basisvariante

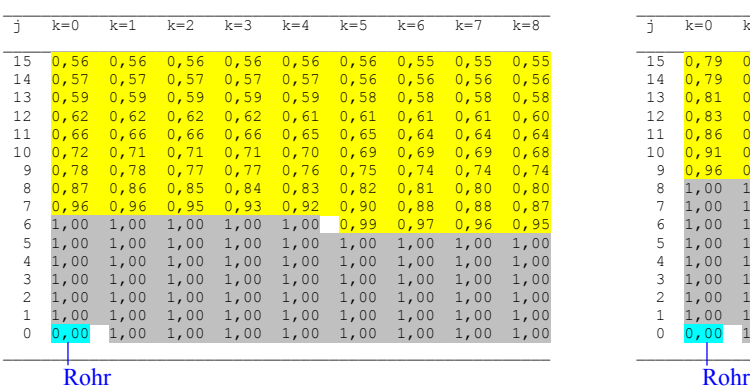

## Phasenzustand im Querschnitt der Ebene i = 10 zur Zeit 23<sup>00</sup> Uhr Optimierungsvariante II

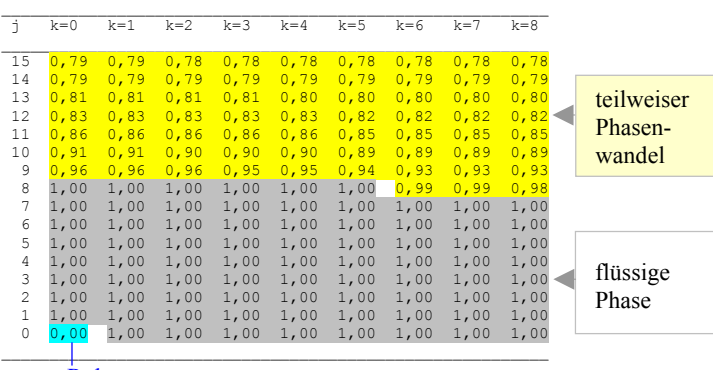

## Phasenzustand im Längsschnitt der Ebene k = 0 zur Zeit  $23^{00}$  Uhr Basisvariante

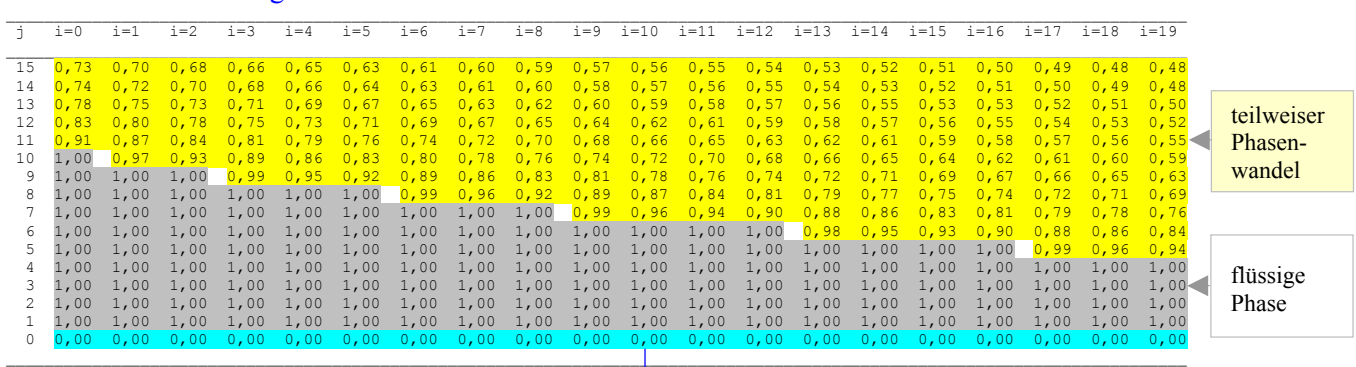

Rohr im Längsschnitt

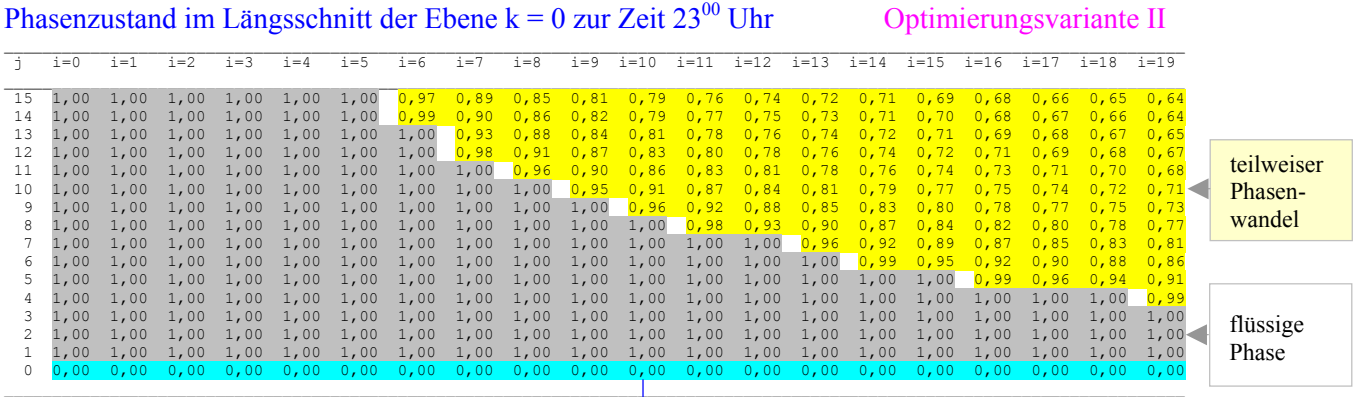

Rohr im Längsschnitt

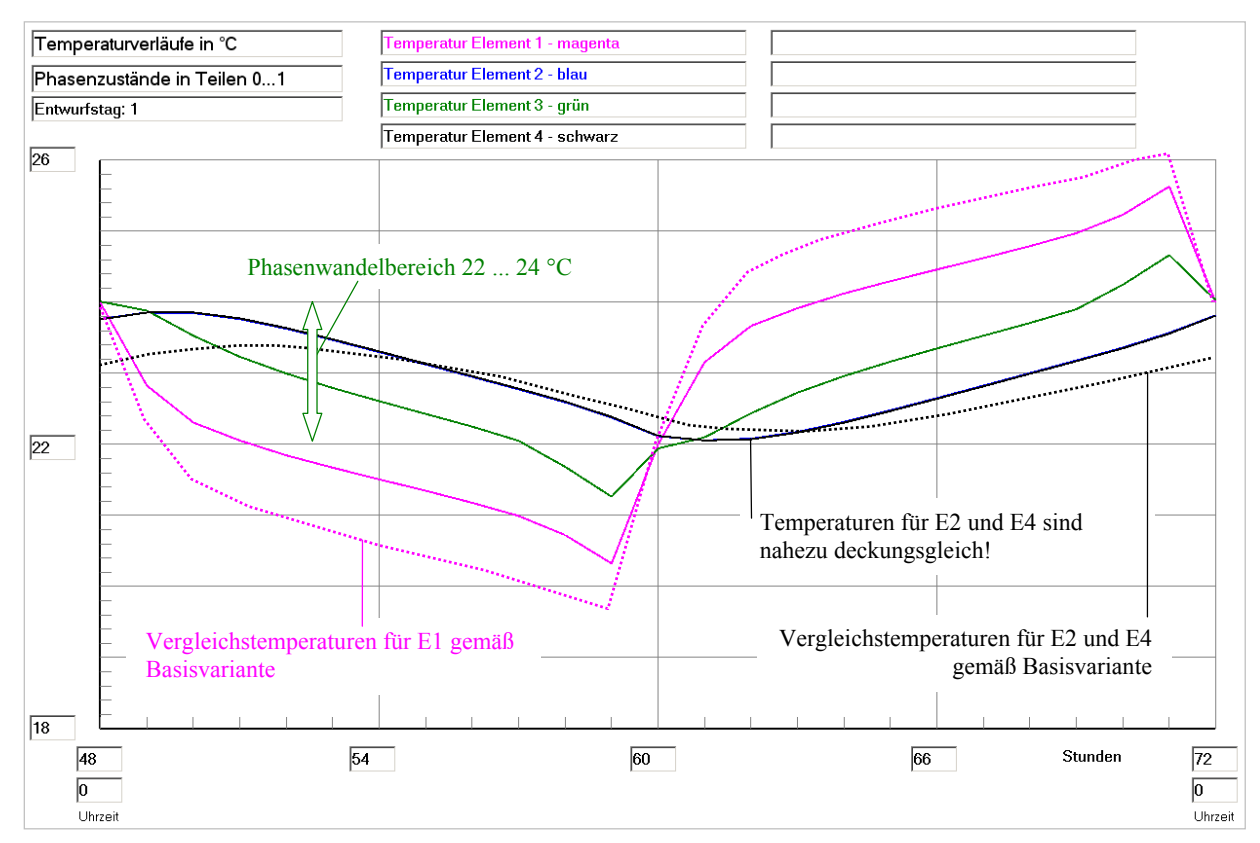

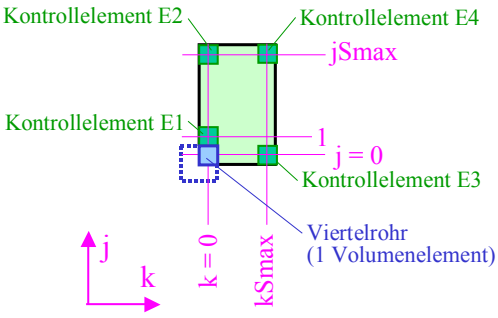

**Bild 8.22** Temperaturverläufe für vier ausgewählte Kontrollelemente E1 ... E4 (siehe rechte Skizze) über den dritten Simulationstag (Betriebsstunde 48 bis 72) gültig für die Optimierungsvariante II

Zum Vergleich sind die Temperaturverläufe der Kontrollelemente E1, E3 und E4, die für die Basisvariante nach Bild 8.12 gelten, überlagert (gepunktete Linien).

Die Elemente liegen etwa in der halben Speicherlänge bei i = 10.

Die i-Richtung zeigt in die Tafelebene hinein.

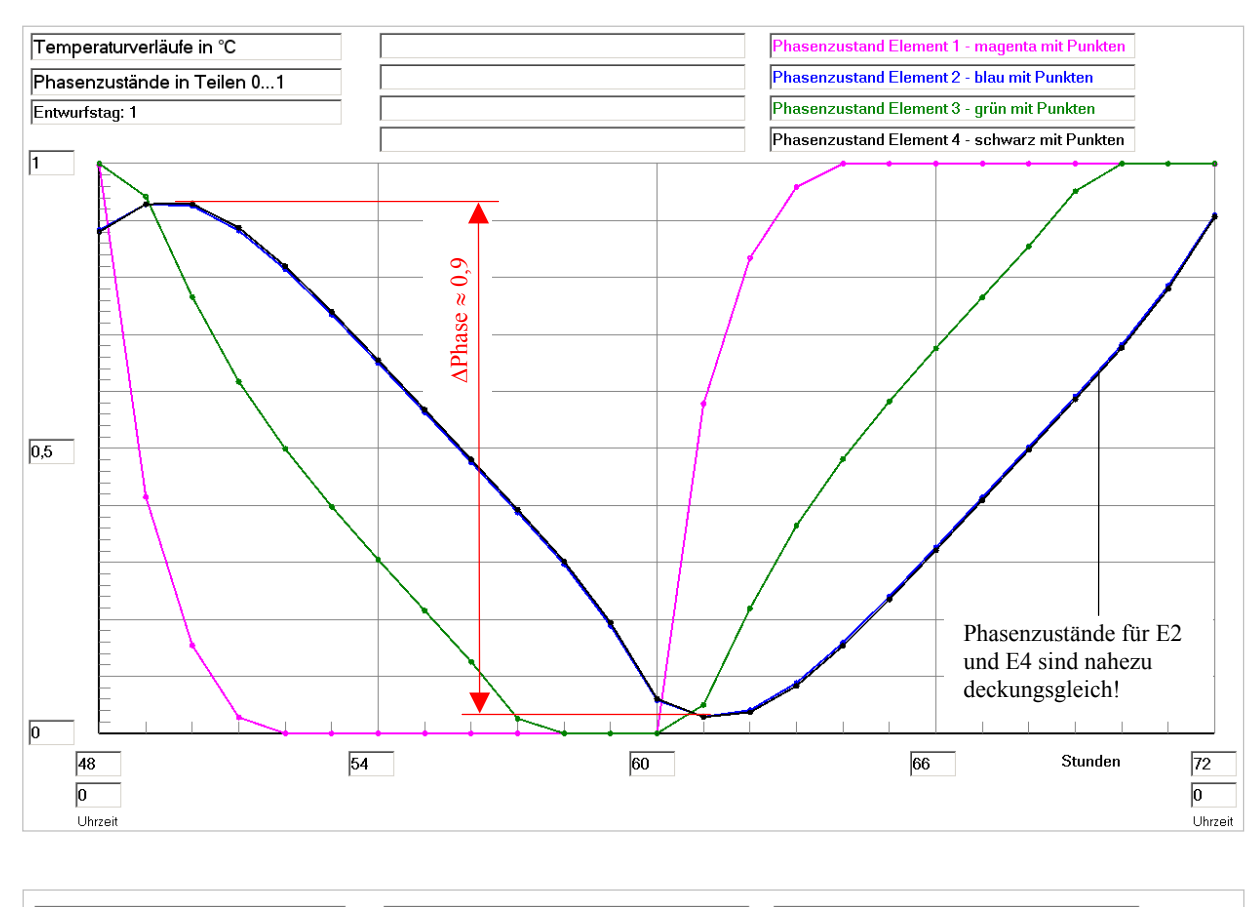

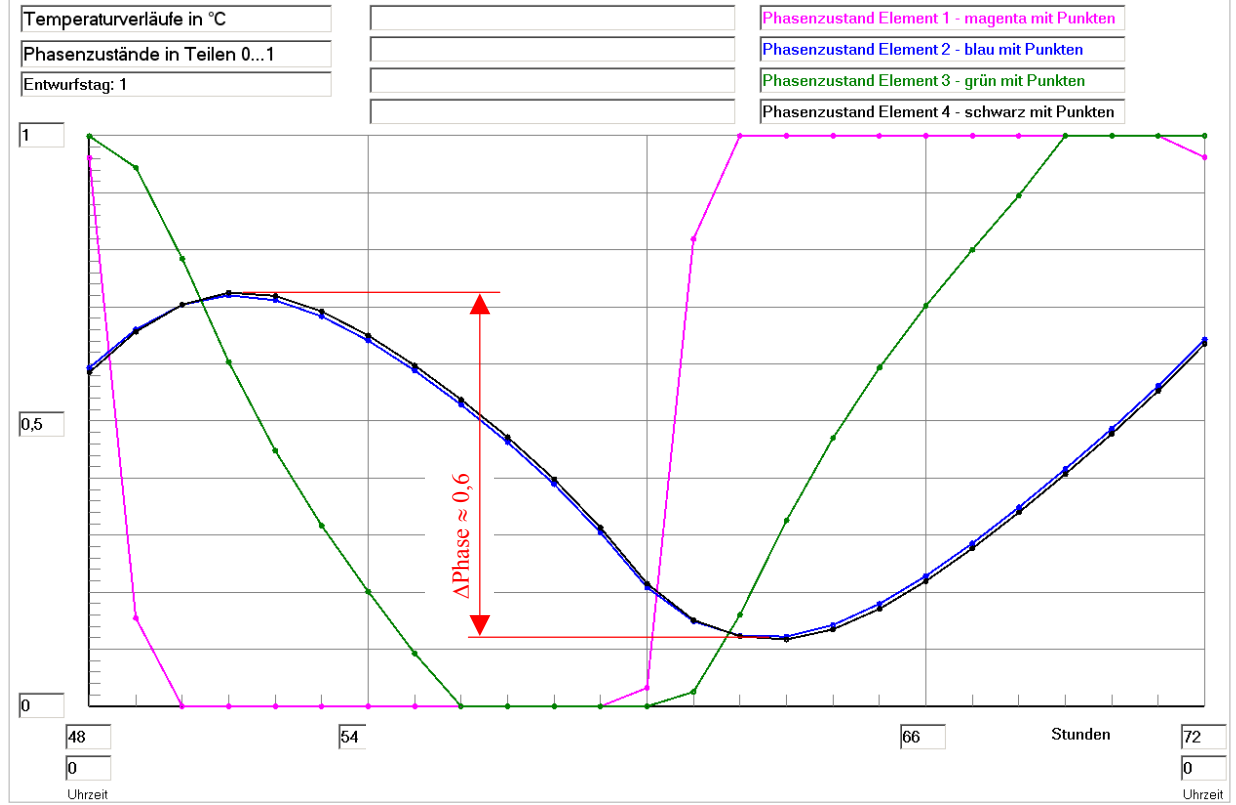

**Bild 8.23** Phasenzustandsverläufe für vier ausgewählte Kontrollelemente E1 ... E4 (siehe Skizze im Bild 8.22) über den dritten Simulationstag (Betriebsstunde 48 bis 72) Bild oben: Optimierungsvariante II

Bild unten: Basisvariante nach Bild 8.13 zum Vergleich

## **Feststellungen II**

- Wie bereits festgestellt wurde, liegt der Speichernutzungsgrad höher als bei der Basisvariante, erreicht jedoch nicht den Idealwert von  $\varepsilon = 1$ . Demzufolge ist es interessant, die derzeitigen Ergebnisse denen der Basisvariante gegenüberzustellen und im direkten Vergleich zu diskutieren.
- Die Ausdrucke der Phasenzustandsbereiche verdeutlichen, dass das Latentspeichermaterial wärmetechnisch nicht vollständig aber besser als im Basisfall genutzt wird:
	- Es durchlaufen nicht alle Volumenelemente den Phasenwandelbereich (22 °C ... 24 °C) komp lett. Dies verdeutlichen die "gelben" Bereiche sowohl in den Querschnitten als auch in den Längsschnitten (siehe Seiten 189 bis 191).
	- Gegenüber der Basisvariante sind die Restbereiche des unvollständigen Wandels aber kleiner geworden. Dies wird vor allem in den Längsschnitten deutlich. Auch sind z. B. die Phasenan teile an geschmolzenem Speichermaterial am Ende der Warmwasserbeaufschlagung bei Opti mierungsvariante II größer als im Basisfall.
- Die Temperaturverläufe der vier ausgewählten Volumenelemente E1 ... E4 (Skizze im Bild 8.22) zeigen zwei gegenläufige Sachverhalte:
	- Die Temperaturamplitude für das Volumenelement E1 verkleinert sich gegenüber der Basisva riante, da durch die höhere Wärmeleitfähigkeit die Wärme "besser" vom Rohr abfließt.
	- Die Amplitude der Temperaturschwingung in den Volumenelementen E2 und E4 vergrößert sich im Vergleich zur Basisvariante, da aufgrund der größeren Wärmeleitfähigkeit der Perio denwechsel zwischen Heizen und Kühlen an diesen entfernten Stellen spürbarer wird.
- Die Phasenzustandsverläufe der vier ausgewählten Volumenelemente E1 ... E4 (Skizze im Bild 8.22) demonstrieren sehr deutlich die Unterschiede beider Varianten:
	- Die bei der Optimierungsvariante II verringerte Temperaturänderung im Volumenelement E1 bewirkt einen langsameren Phasenwandel. In abgeschwächter Form trifft dies auch auf E3 zu.
	- Der Phasenwandel bei den Volumenelementen E2 und E4 wird zu etwa 90 % wirksam, bei der Basisvariante betrug dieser nur ca. 60 %.

## **8.6 Optimierungsvariante III: Einfluss der Periodendauer**

Die bisherigen Untersuchungen zeigten, dass die Rohr- bzw. die Rohrregisterabstände entscheidenden Einfluss auf den Speichernutzungsgrad nehmen. So erwies sich die Optimierungsvariante I mit dem Rohrregisterabstand von 28 mm, der etwa auch dem Rohrabstand von 30 mm entspricht, als wärmetechnisch ideal. Als Nutzungsgrad wurde  $\epsilon$  = 0.998 erreicht.

Bei der Aufzählung der Einflussfaktoren im Abschnitt 8.1 wurde bereits auch die Zyklenform der Temperaturfunktion genannt. Im Weiteren soll eine sehr einfache Variation des Be- und Entladezyklus erfolgen, indem die Optimierungsvariante I mit allen bekannten Abmessungen und Stoffgrößen verwendet wird, jedoch die Periodendauer eine Halbierung erfährt. Bild 8.24 zeigt den neuen Verlauf, der ansonsten wie im Vergleichsbeispiel durch die gleiche Amplitudengröße und die Symmetrie der Schwingung bezogen auf den Phasenwandelbereich charakterisiert wird.

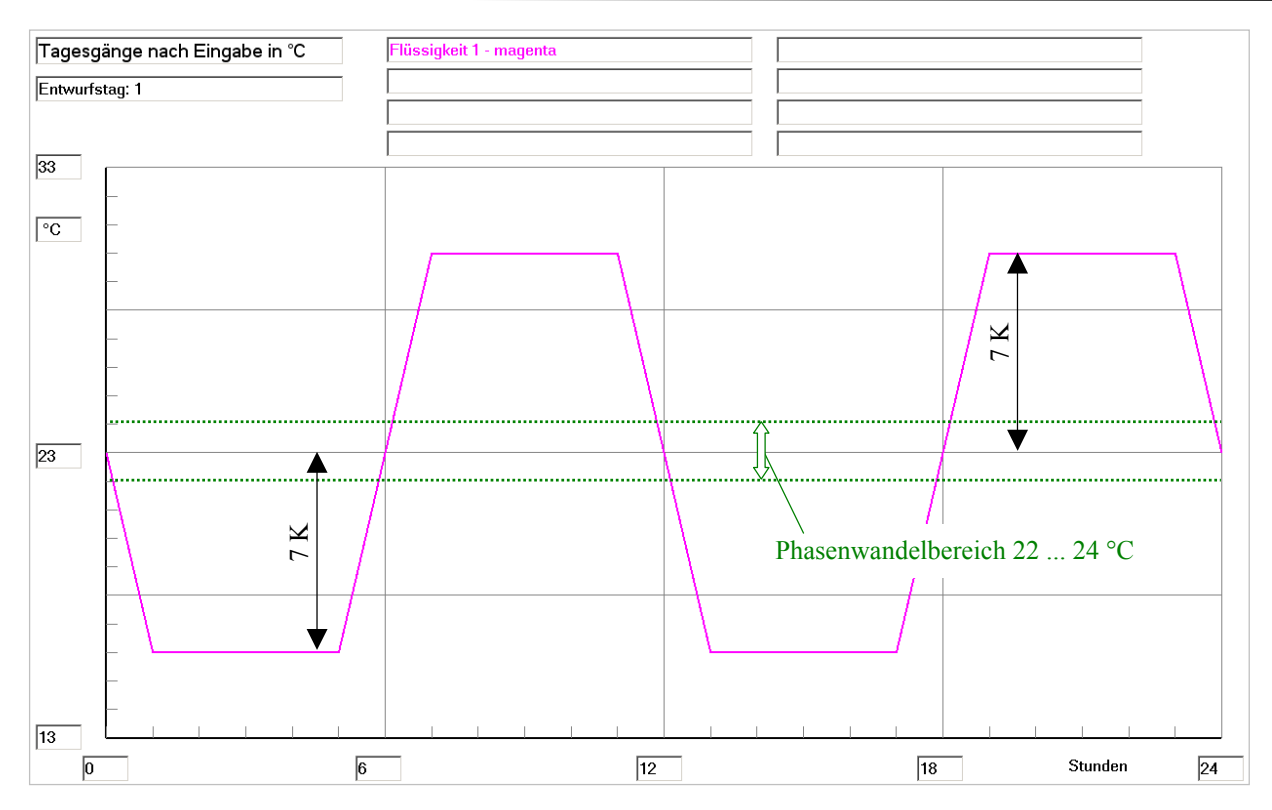

**Bild 8.24** Zeitlicher Verlauf der Wassereintrittstemperatur in das Rohrregister des Speichers im Tagesgang für die Optimierungsvarianten III und IIIa

Im Vergleich zu Bild 8.4 ist die Periodendauer nunmehr halbiert.

Die Ergebnisse werden sehr verkürzt wiedergegeben.

#### **Objektbezeichnung: F:\SD\Stiftung06\OPT1\_III\**

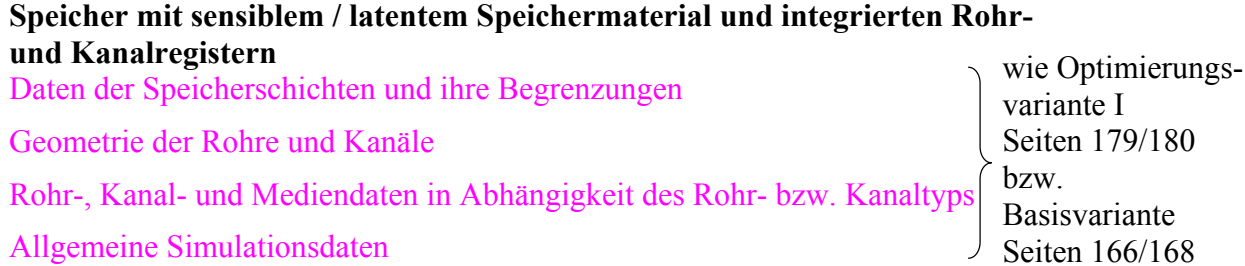

#### Allgemeine Simulationsdaten

Gesamtabmessungen des Speicherkörpers:<br>Höhe der Schicht 1: 0,0140 m Höhe der Schicht 1: 0,0140 m<br>Höhe der Schicht 2: 0,0000 m Höhe der Schicht 2: Höhe der Schicht 3: 0,0000 m Breite des Speicherkörpers (Simulationsausschnitt): 0,0149 m Länge des Speicherkörpers (= Rohr- bzw. Kanallänge): 2,0000 m

## Zeitliche Temperaturverläufe (Randbedingungen) für Entwurfstag 1:

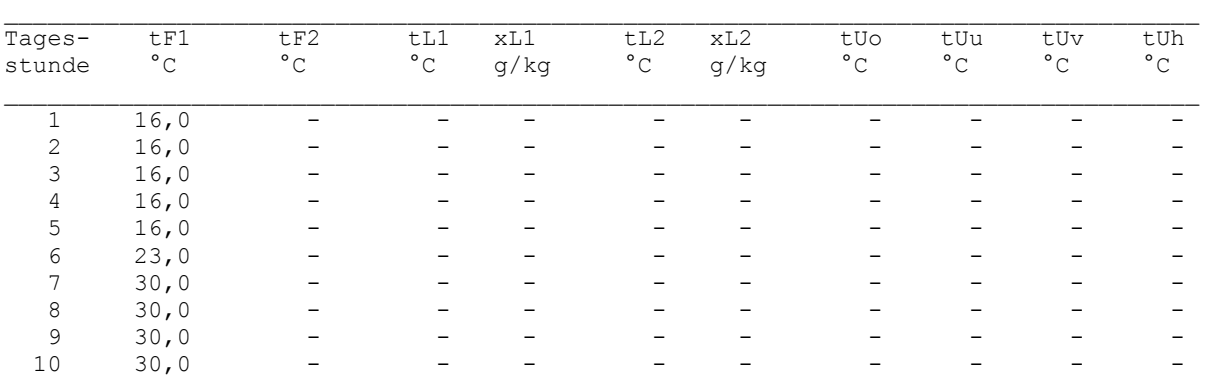

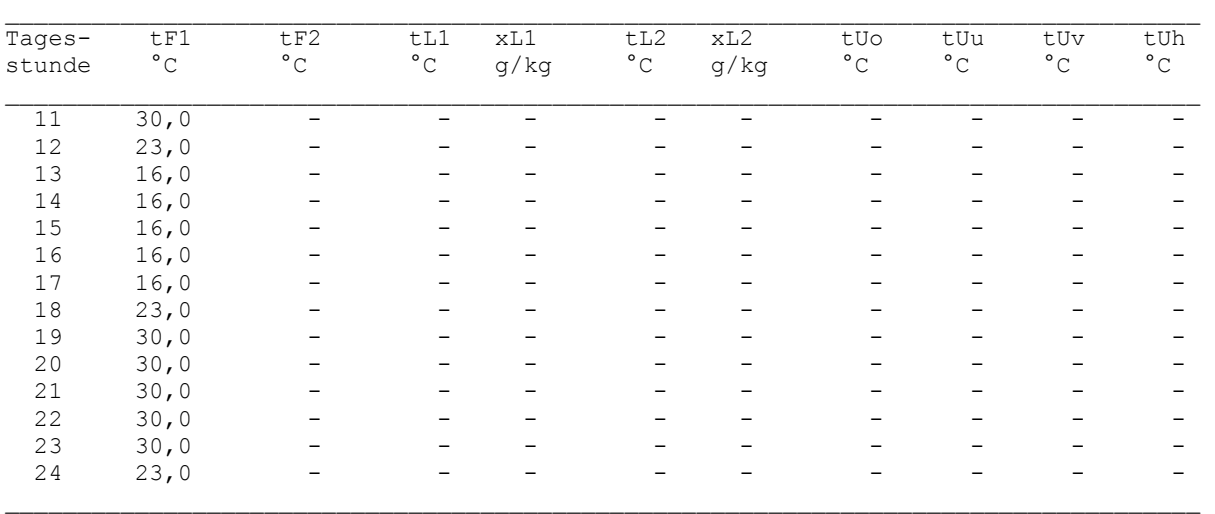

## Simulationsergebnisse für den Speicher (Stundenwerte) am Entwurfstag 1:

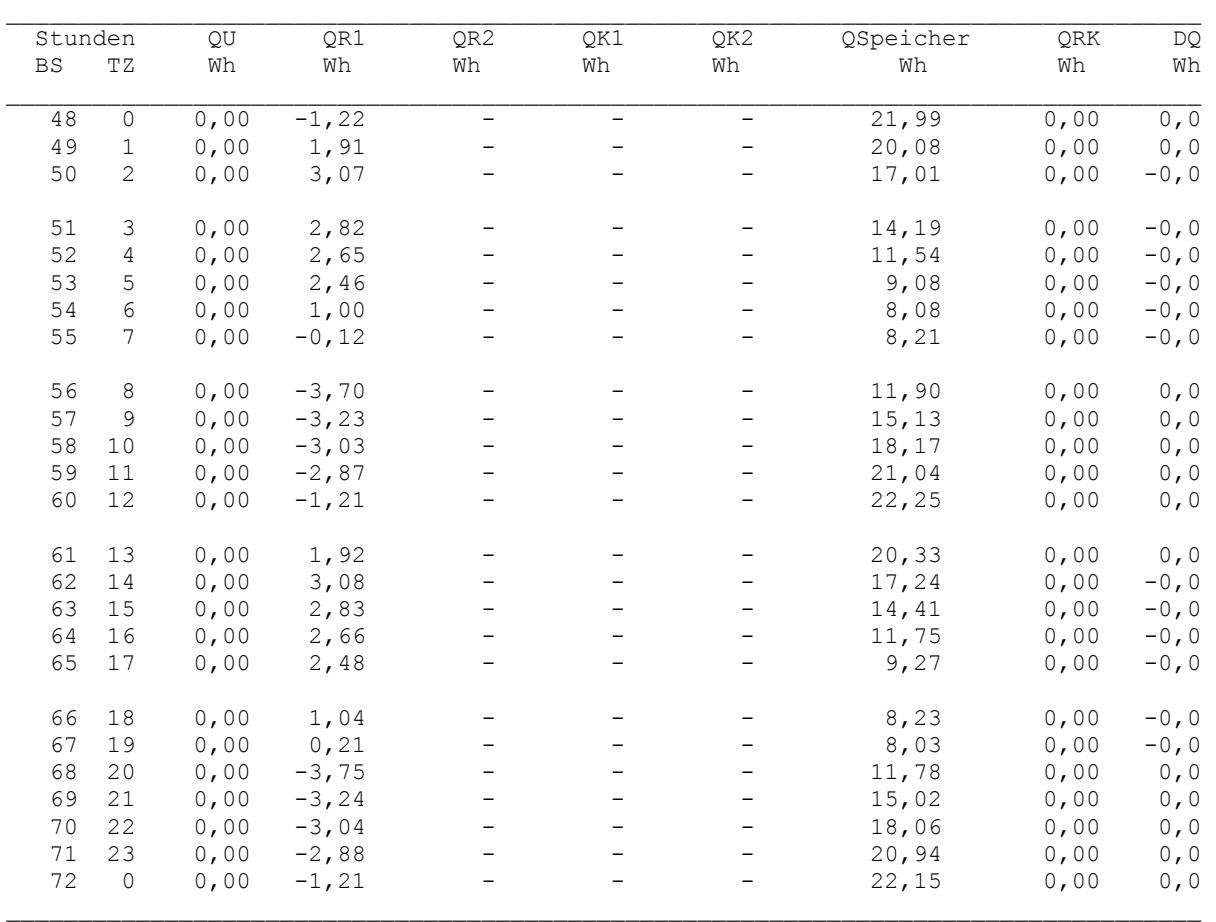

Legende: wie Seite 169

## Detaillierte Simulationsergebnisse für die Fluide (Werte am Ende der Stunde):

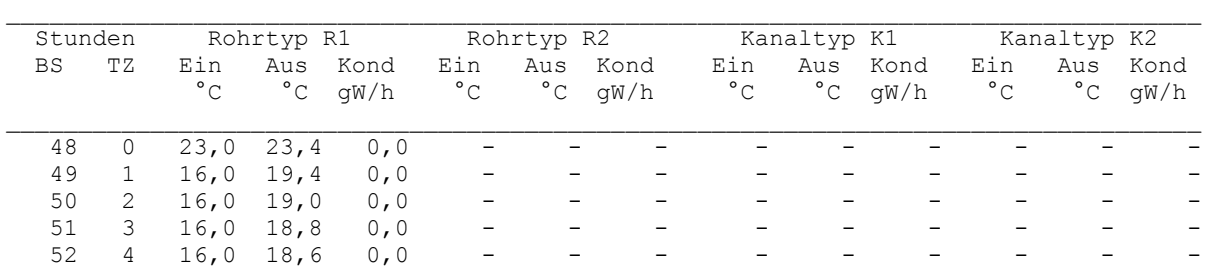

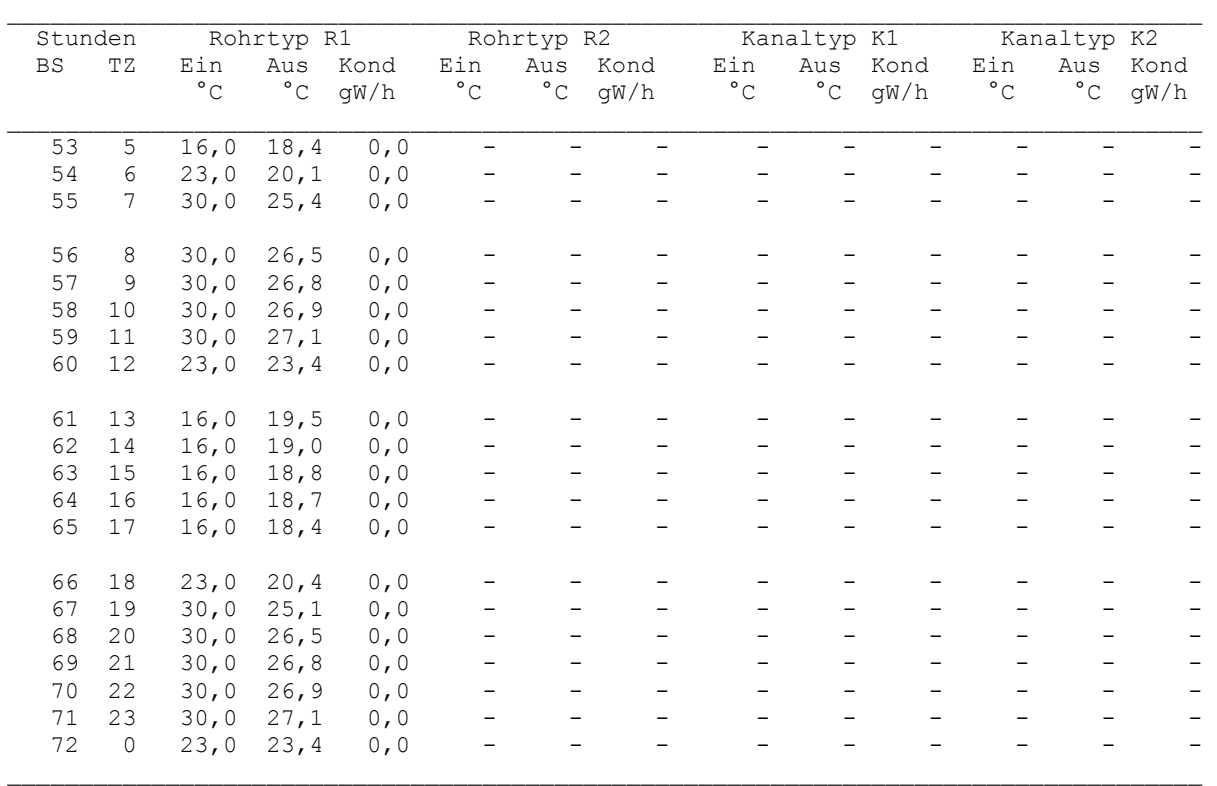

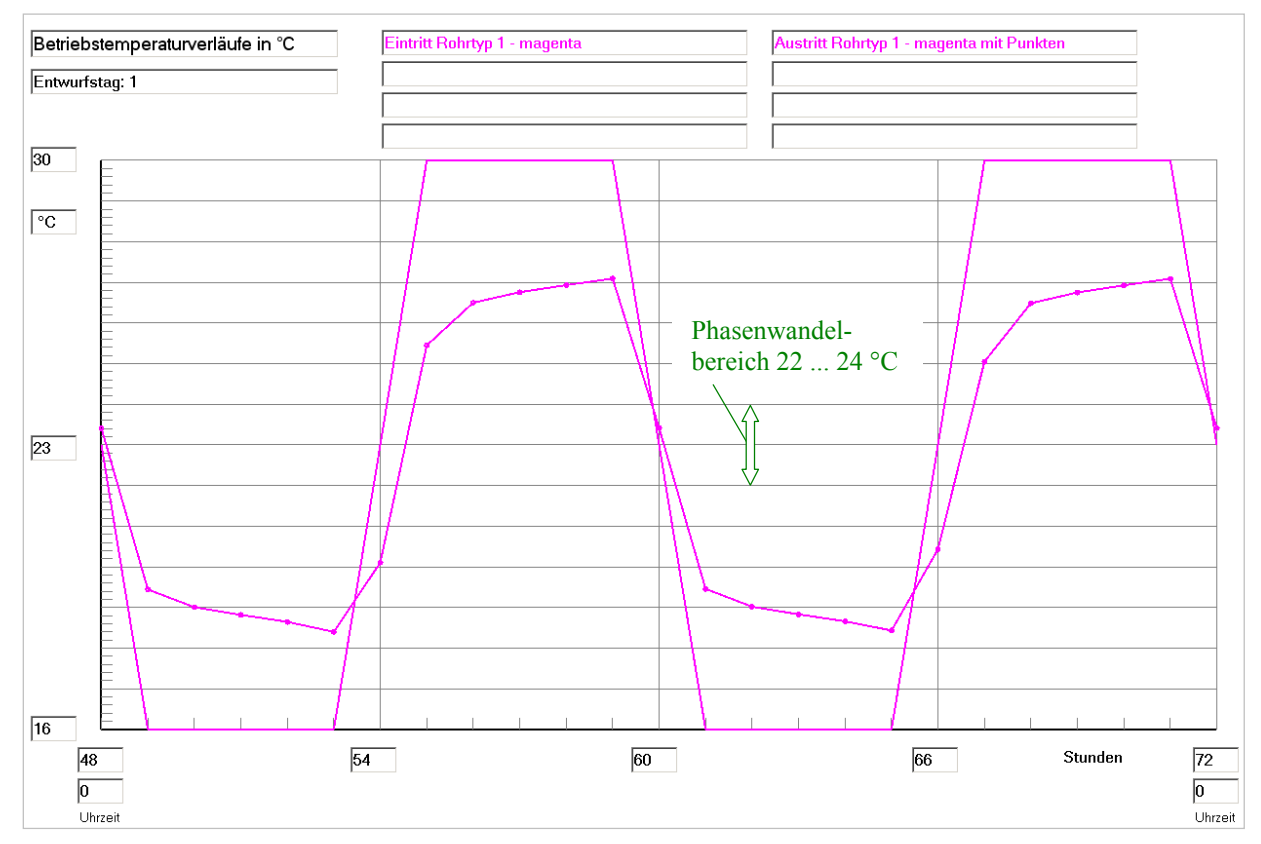

**Bild 8.25** Wassereintrittstemperatur und Wasseraustrittstemperatur im Verlaufe des dritten Simulationstages (Betriebsstunde 48 bis 72) gültig für die Optimierungsvariante III

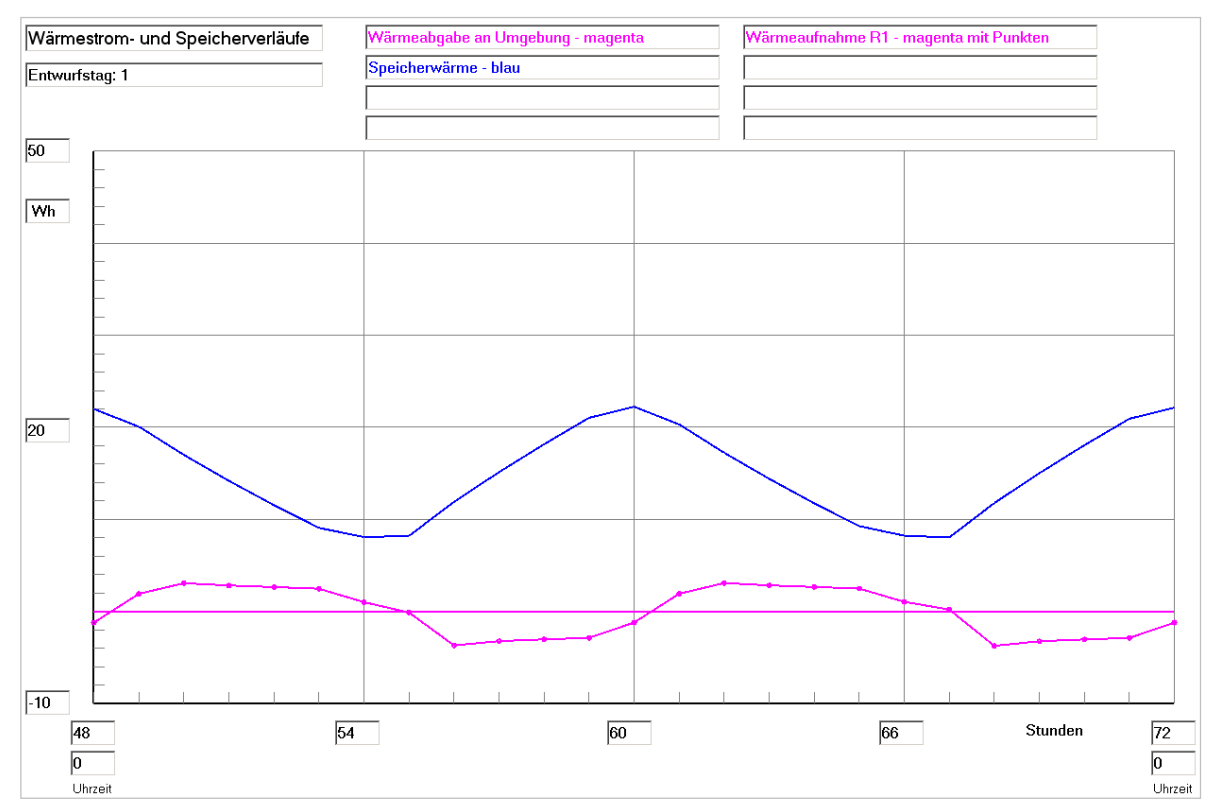

**Bild 8.26** Enthalpie ("Speicherwärme") des Speicherkörpers bezogen auf 0 °C, Wärmeaufnahme des Viertelrohres und Wärme an die Umgebung (aufgrund der Eingabedaten ist diese 0) im Verlaufe des dritten Simulationstages (Betriebsstunde 48 bis 72) gültig für die Optimierungsvariante III

## **Feststellungen I**

- Am Ende der Kaltwasserbeaufschlagung (16 °C) und auch am Ende der Warmwasserbeaufschlagung (30 °C) findet noch ein intensiver Wärmeaustausch zwischen Rohr und Speichermaterial statt. Dies ist ein eindeutiger Hinweis dafür, dass innerhalb der jetzt verkürzten Periode die Speicherausnutzung ungenügend ist.
- Der Nutzungsgrad des Speichers nach Gl. (8.1) ergibt sich mit den nachfolgenden Größen zu:
	- $Q_{S,max} = 29,86 \text{ Wh}$  (theoretischer Wert bei einer homogenen Speichertemperatur von 30 °C)
	- $Q_{\text{S,min}} = 6.29 \text{ Wh}$  (theoretischer Wert bei einer homogenen Speichertemperatur von 16 °C)

 $Q_{SZ,max} = 22{,}15$  Wh (realer Wert zur Betriebsstunde 72 (0<sup>00</sup> Uhr))

 $Q_{SZ,min} = 8.03$  Wh (realer Wert zur Betriebsstunde 67 (19<sup>00</sup> Uhr))

$$
\varepsilon = \frac{22,15 - 8,03}{29,86 - 6,29} = 0,599.
$$

● Der Speicher zeigt infolge der Periodenverkürzung eine sehr deutliche wärmetechnische Verschlechterung, da der Nutzungsgrad von 1 auf 0,6 abfällt. Um an die früheren idealen Verhältnisse anzuknüpfen, müssten beispielsweise die Rohr- und Rohrregisterabstände verringert werden.

Die folgenden Temperatur- und Phasenzustandsverteilungen um 23<sup>00</sup> Uhr am Ende des dritten Simu-

lationstages (≡ 6. Periode) verdeutlichen die ungenügende Speicherladung.

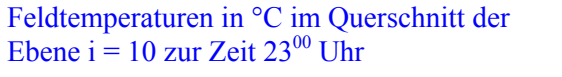

#### Phasenzustand im Querschnitt der Ebene i = 10 zur Zeit  $23^{00}$  Uhr

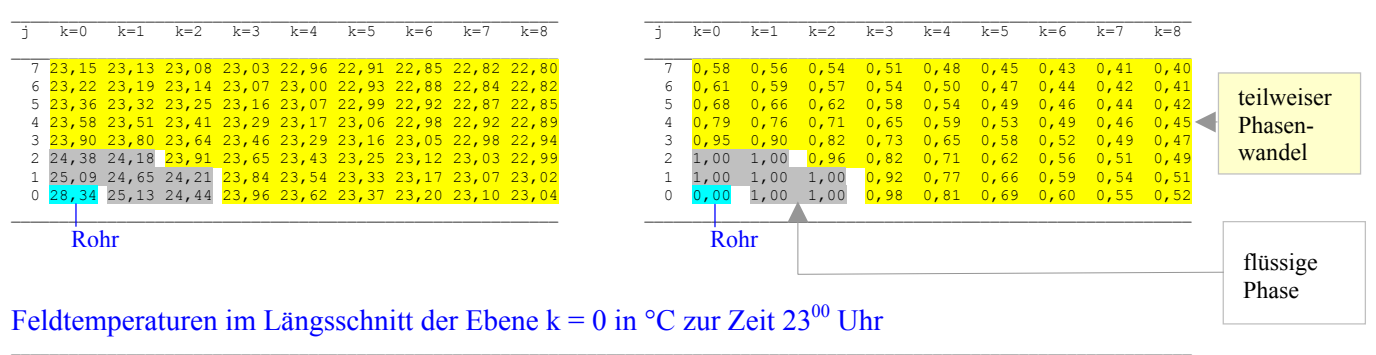

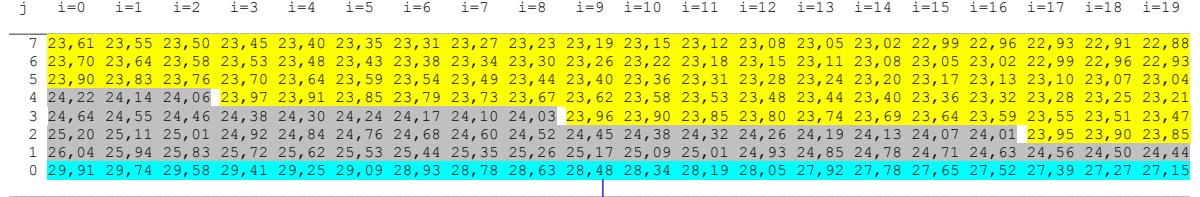

Rohr im Längsschnitt

### Phasenzustand im Längsschnitt der Ebene k = 0 zur Zeit  $23^{00}$  Uhr

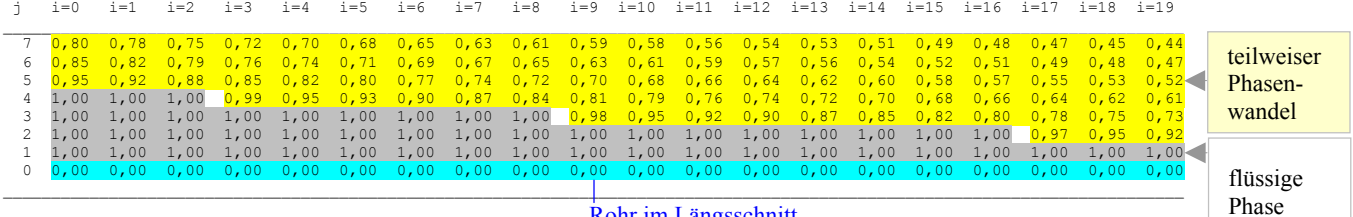

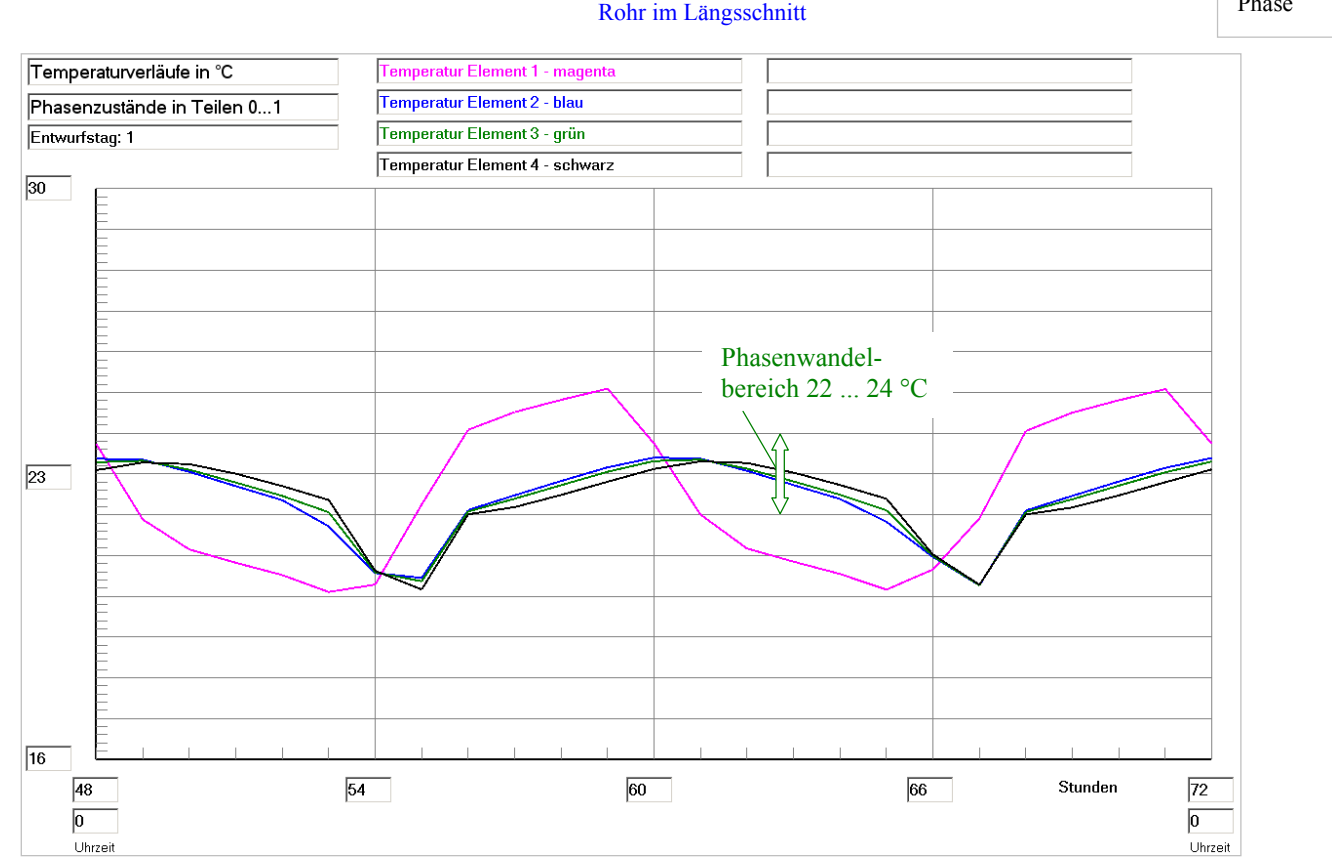

**Bild 8.27** Temperaturverläufe für vier ausgewählte Kontrollelemente E1 ... E4 (siehe Skizze im Bild 8.18) über den dritten Simulationstag (Betriebsstunde 48 bis 72) gültig für die Optimierungsvariante III

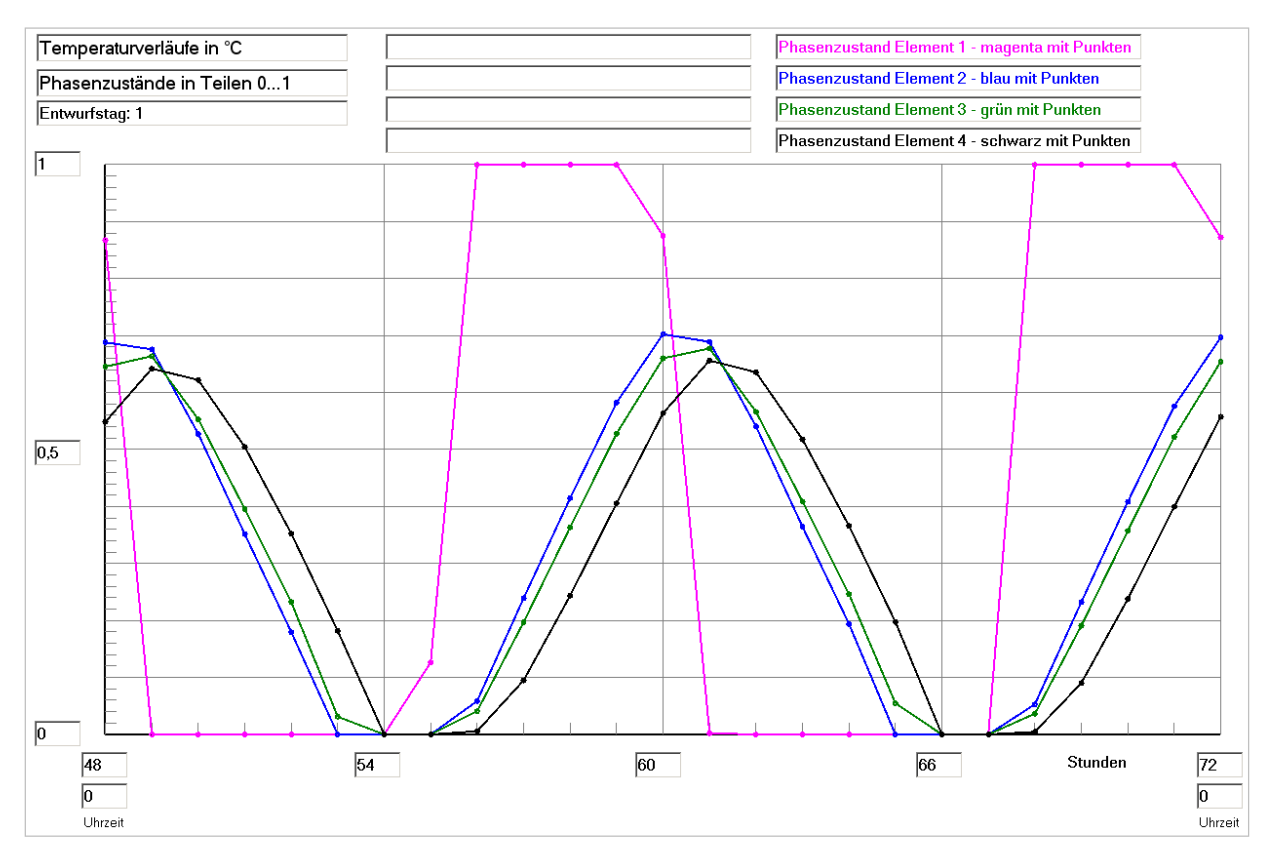

**Bild 8.28** Phasenzustandsverläufe für vier ausgewählte Kontrollelemente E1 ... E4 (siehe Skizze im Bild 8.18) über den dritten Simulationstag (Betriebsstunde 48 bis 72) gültig für die Optimierungsvariante III

## **Feststellungen II**

**•** Der ermittelte Speichernutzungsgrad von ca.  $\varepsilon = 0.6$  lässt auf eine ungleichmäßige Temperaturverteilung im Speicherkörper schließen. Die Ausdrucke der Feldttemperaturen bestätigen dies auch sowohl für den Quer- als auch für den Längsschnitt (Seite 198).

Die "gelben" Bereiche, die den nur unvollkommenen Phasenwandel am Ende der Aufheizperiode angeben, drücken dies ebenfalls deutlich aus.

Somit wird das Latentspeichermaterial wärmetechnisch völlig ungenügend ausgenützt.

- Die Temperatur- und Phasenzustandsverläufe der vier ausgewählten Volumenelemente E1 ... E4 (Skizze im Bild 8.18) zeigen gegenüber dem Optimierungsbeispiel I (Bilder 8.18 und 8.19) auffallende Unterschiede:
	- Bei der Tagesperiode (Bild 8.18) hebt sich der Temperaturverlauf für E1 zwar deutlich von den übrigen Temperaturverläufen E2 bis E4 ab, es ist aber keine Phasenverschiebung der Temperaturschwingungen erkennbar. Bei der halbierten Periodendauer (Bild 8.27) sind die Temperaturverläufe für E2 bis E4 gegenüber E1 deutlich zeitversetzt.
	- Für die Volumenelemente E2 und E3 sind die Temperaturverläufe aufgrund der etwa gleichen Rohrentfernung näherungsweise kongruent, der Verlauf von E4 ist wegen der größeren Entfer nung zum Rohr nach hinten zeitverschoben.
	- Der Zeitversatz zeigt sich besonders deutlich beim Phasenwandel (Bild 8.28). Die Entfernun gen zum Rohr werden akribisch nachgebildet. Nur das Volumenelement E1 durchläuft einen

 kompletten Phasenwandel zwischen 0 und 1, während das Speichermaterial in den übrigen Vo olumenelementen nur zu maximal 70 % schmilzt ("flüssig wird").

● Die Speicheroptimierung hängt in bedeutendem Maße auch von der Länge der Temperaturperioden des Be- und Entladens ab.

## **Untervariante: Veränderte Starttemperatur**

Bild 8.28 zeigt, dass die Phasenwandlung für die Volumenelemente E2 ... E4 sich stets im unteren Bereich – beginnend beim festen Zustand (Phase = 0) – und nicht symmetrisch um die mittlere Phasenwandeltemperatur von 23 °C erstreckt. Dies liegt eindeutig – wie die nachfolgenden Simulationsergebnisse ausweisen – an der Starttemperatur von 20 °C (< Beginn des Phasenwandels). Wird diese auf 26 °C (> Ende des Phasenwandels) gesetzt, folgen Simulationsergebnisse, die quasi "spiegelbildlich" zum mittleren Phasenwandel liegen:

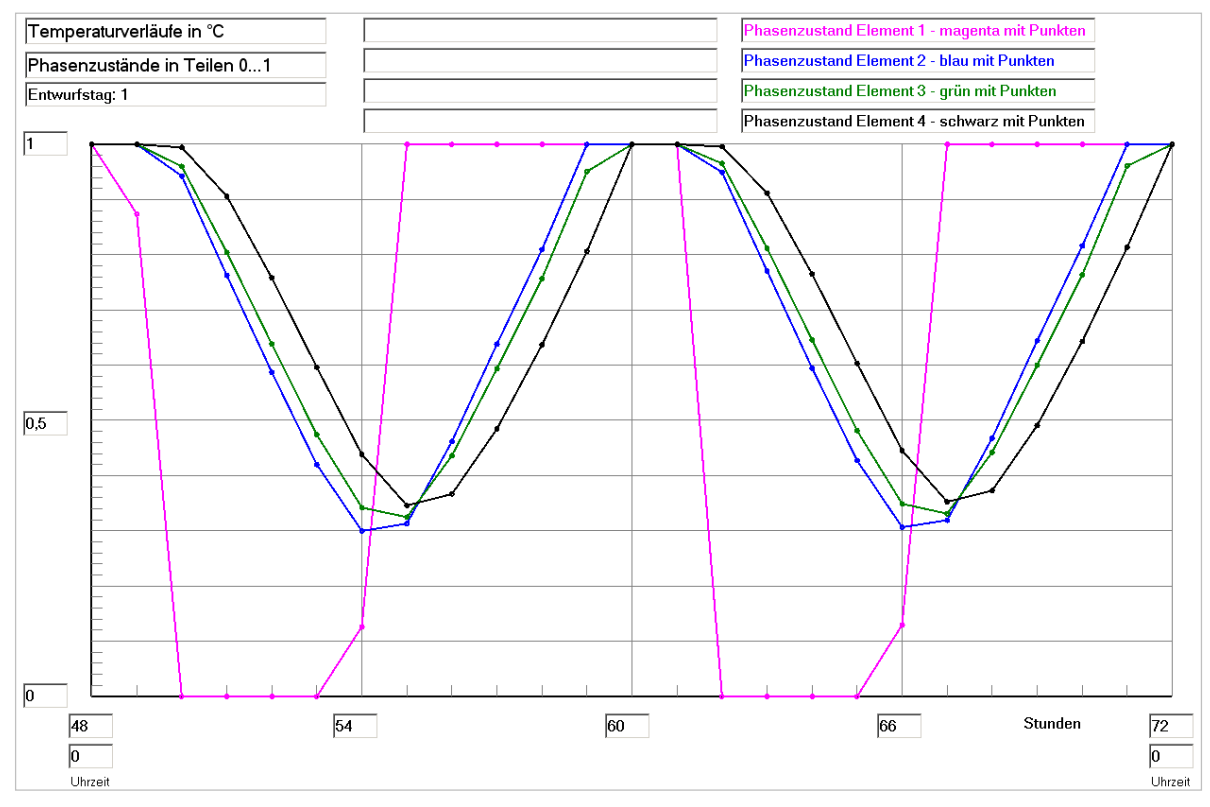

**Bild 8.28a** Phasenzustandsverläufe für vier ausgewählte Kontrollelemente E1 ... E4 (siehe Skizze im Bild 8.18) über den dritten Simulationstag (Betriebsstunde 48 bis 72) gültig für die Optimierungsvariante III mit der Starttemperatur von 26 °C

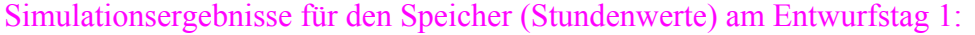

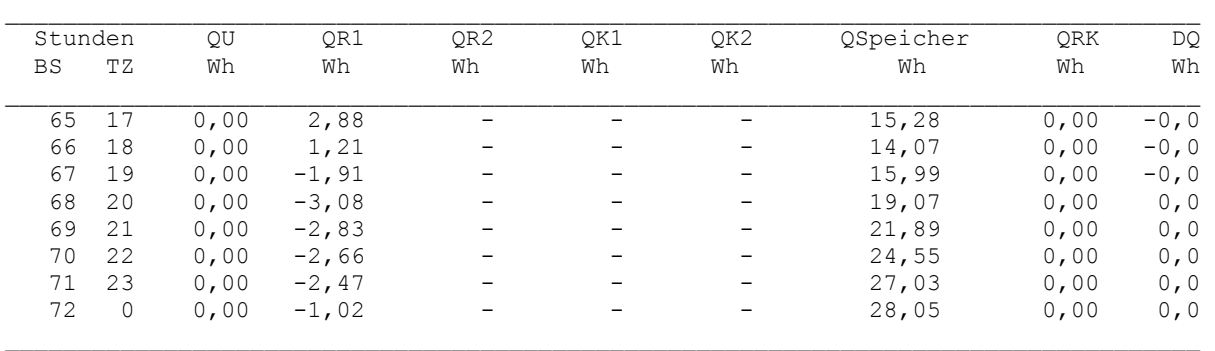

Der Speichernutzungsgrad bleibt trotz der veränderten Starttemperatur – abgesehen von Rundungsungenauigkeiten – gleich:

$$
\varepsilon = \frac{28,05 - 14,07}{29,86 - 6,29} = 0,593.
$$

### **Optimierungsvorschlag**

Zur Verbesserung der Speichernutzung sollen – wie bei Optimierungsvariante I bereits erfolgreich getestet – die Rohr- und Rohrregisterabstände weiter verkleinert werden. Alle anderen Daten bleiben unverändert bestehen. Es gelten: 23,1 mm

**Objektbezeichnung: F:\SD\Stiftung06\OPT1\_IIIa\** 

```
iSmax = 19; jSmax = 5; kSmax = 6Gesamtabmessungen des Speicherkörpers: 
Höhe der Schicht 1: 0,0105 m
Höhe der Schicht 2:
Höhe der Schicht 3: 0,0000 m 
Breite des Speicherkörpers (Simulationsausschnitt): 0,0116 m
Länge des Speicherkörpers (= Rohr- bzw. Kanallänge): 2,0000 m
```
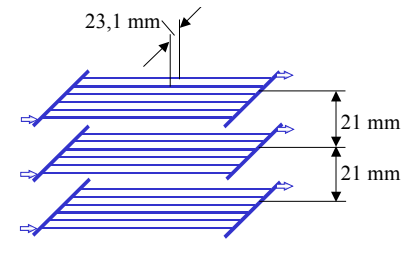

Simulationsergebnisse für den Speicher (Stundenwerte) am Entwurfstag 1:

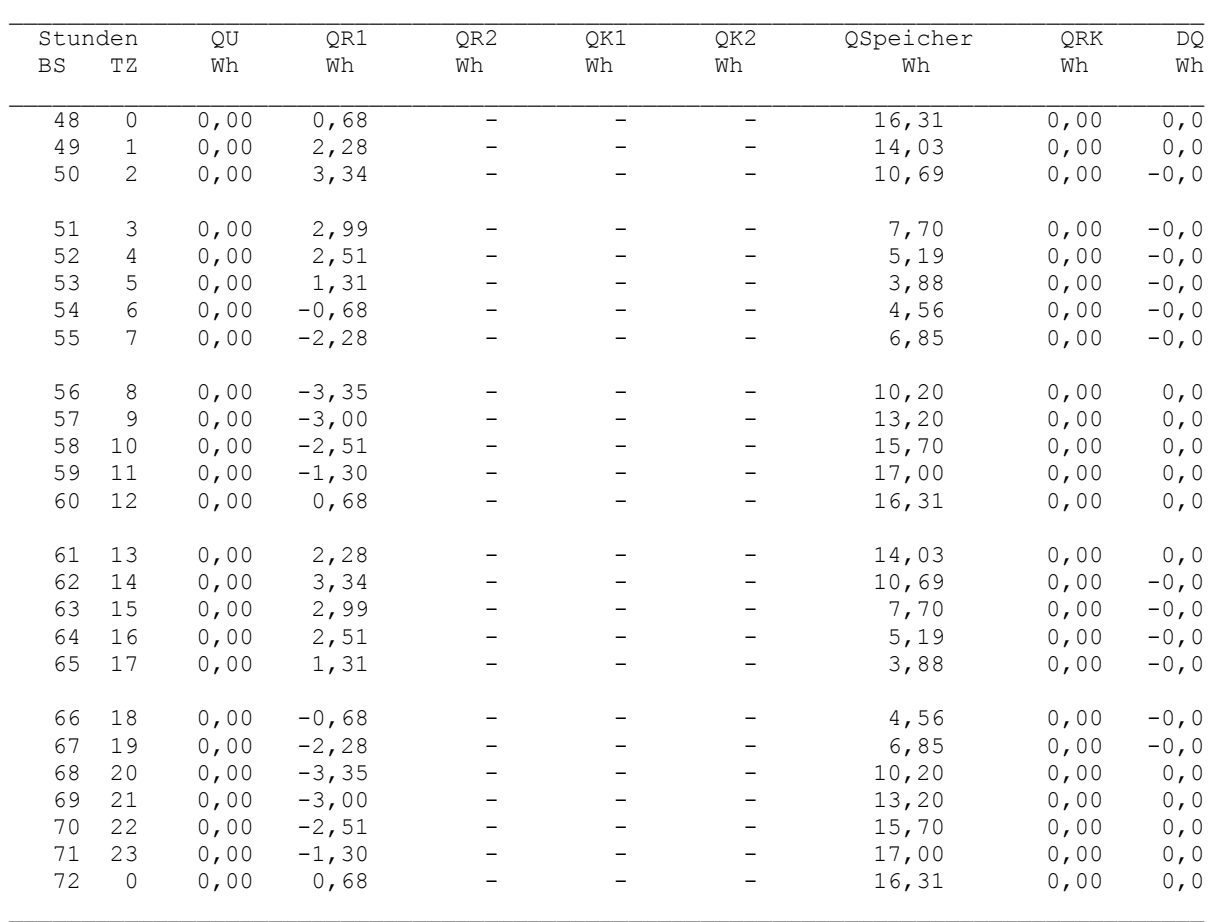

Legende: wie Seite 169

#### Detaillierte Simulationsergebnisse für die Fluide (Werte am Ende der Stunde):

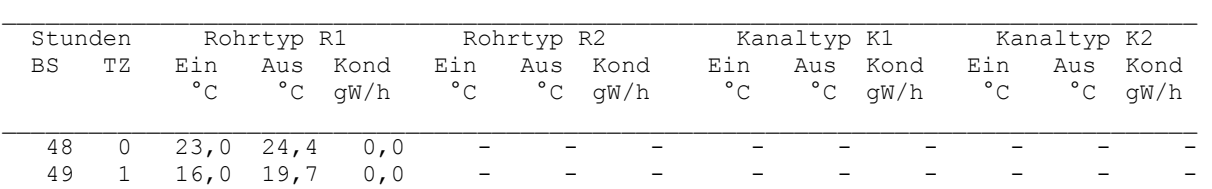

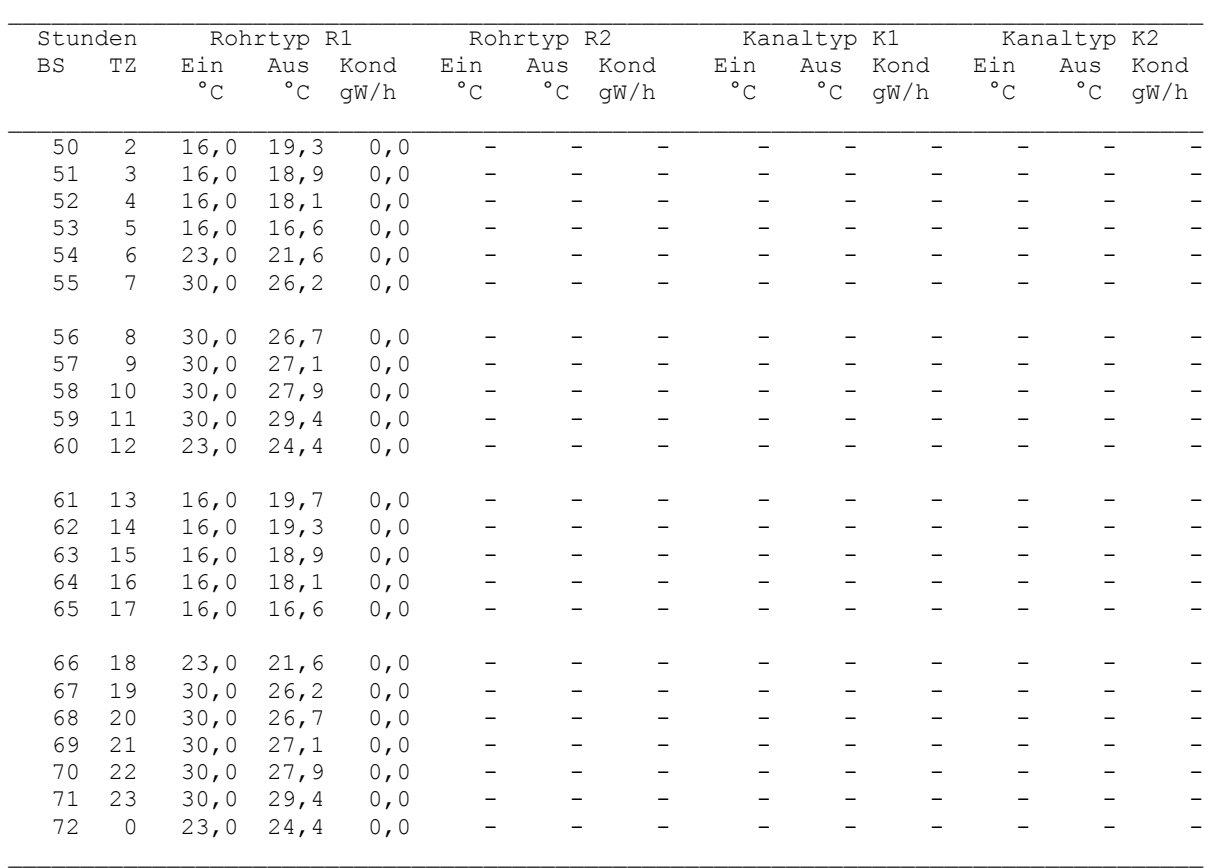

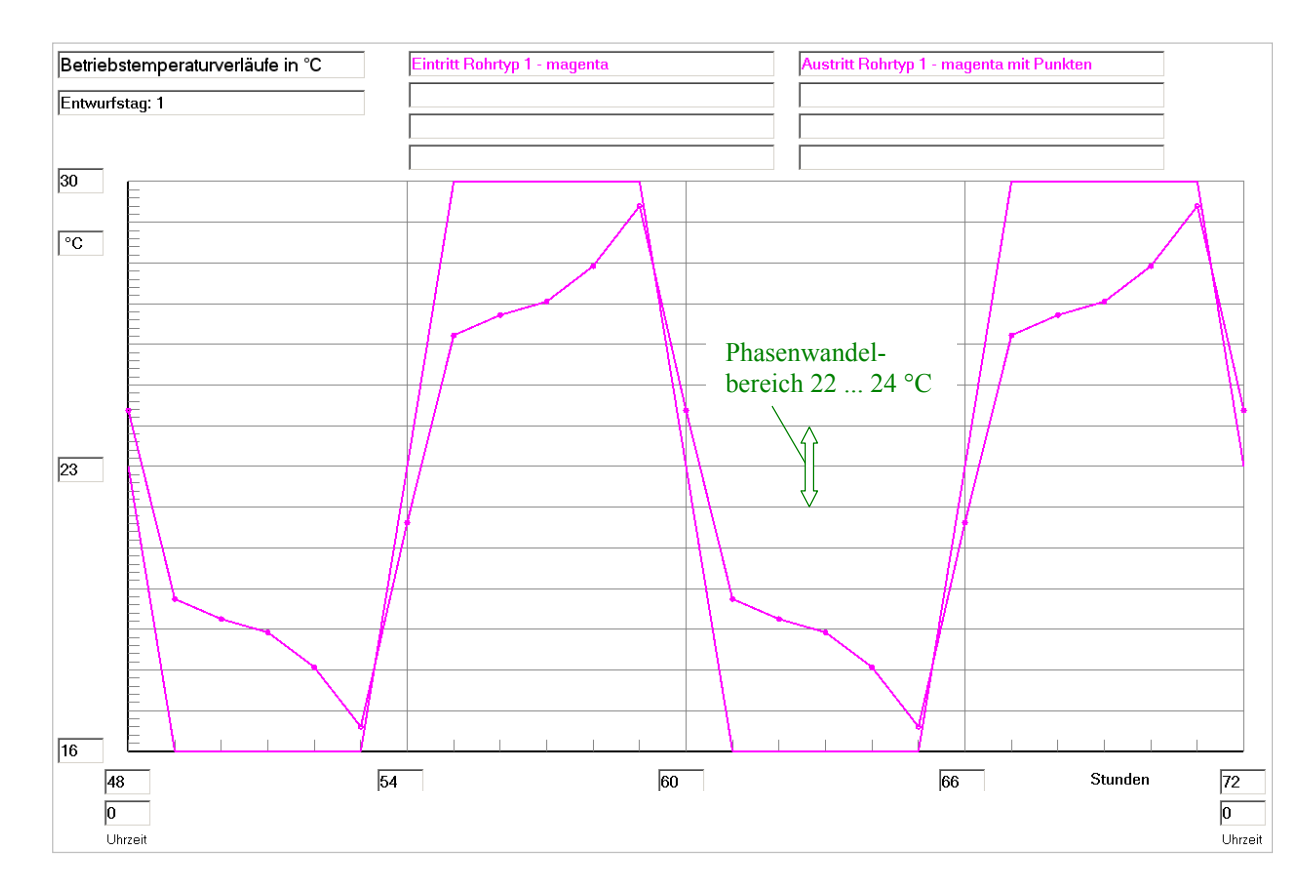

**Bild 8.29** Wassereintrittstemperatur und Wasseraustrittstemperatur im Verlaufe des dritten Simulationstages (Betriebsstunde 48 bis 72) gültig für die Optimierungsvariante IIIa (verkleinerte Rohrabstände)

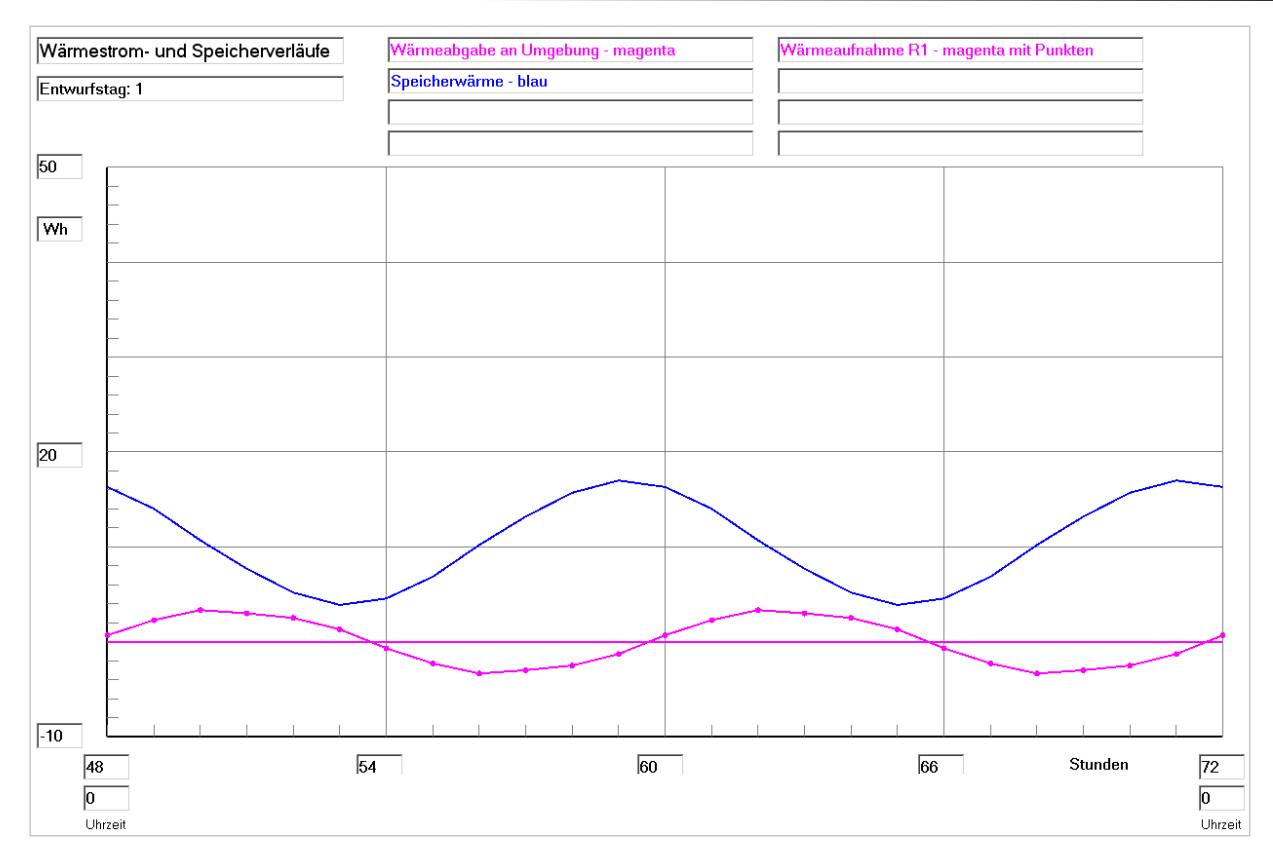

**Bild 8.30** Enthalpie ("Speicherwärme") des Speicherkörpers bezogen auf 0 °C, Wärmeaufnahme des Viertelrohres und Wärme an die Umgebung (aufgrund der Eingabedaten ist diese 0) im Verlaufe des dritten Simulationstages (Betriebsstunde 48 bis 72) gültig für die Optimierungsvariante IIIa (verkleinerte Rohrabstände)

#### Feldtemperaturen in °C im Querschnitt der Ebene i = 10 zur Zeit  $23^{00}$  Uhr

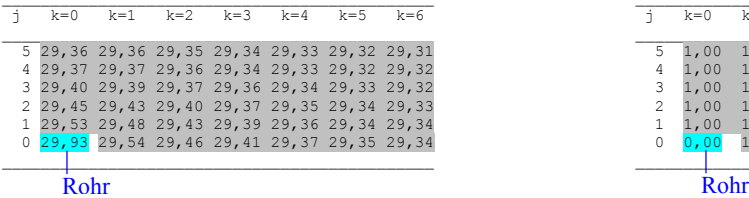

#### Phasenzustand im Querschnitt der Ebene i = 10 zur Zeit  $23^{00}$  Uhr

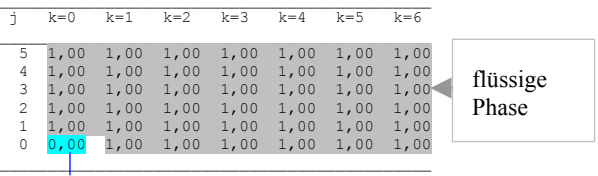

Feldtemperaturen in °C im Längsschnitt der Ebene k = 0 zur Zeit  $23^{00}$  Uhr

\_\_\_\_\_\_\_\_\_\_\_\_\_\_\_\_\_\_\_\_\_\_\_\_\_\_\_\_\_\_\_\_\_\_\_\_\_\_\_\_\_\_\_\_\_\_\_\_\_\_\_\_\_\_\_\_\_\_\_\_\_\_\_\_\_\_\_\_\_\_\_\_\_\_\_\_\_\_\_\_\_\_\_\_\_\_\_\_\_\_\_\_\_\_\_\_\_\_\_\_\_\_\_\_\_\_\_\_\_\_\_\_\_\_\_\_\_\_\_\_\_\_\_ j i=0 i=1 i=2 i=3 i=4 i=5 i=6 i=7 i=8 i=9 i=10 i=11 i=12 i=13 i=14 i=15 i=16 i=17 i=18 i=19

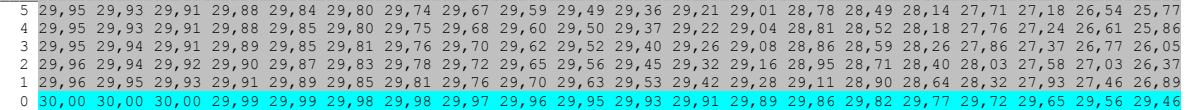

 $\blacksquare$ 

#### Rohr im Längsschnitt

## Phasenzustand im Längsschnitt der Ebene k = 0 zur Zeit  $23^{00}$  Uhr

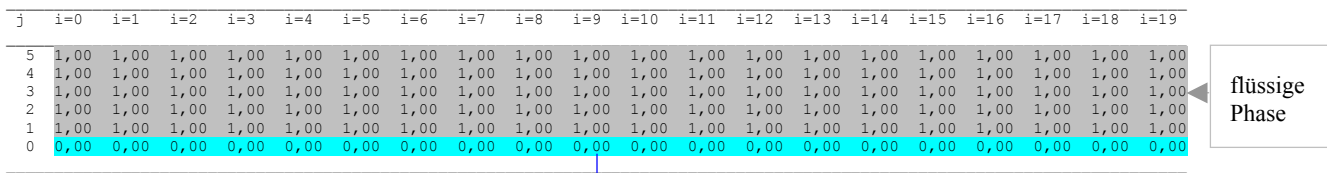

Rohr im Längsschnitt

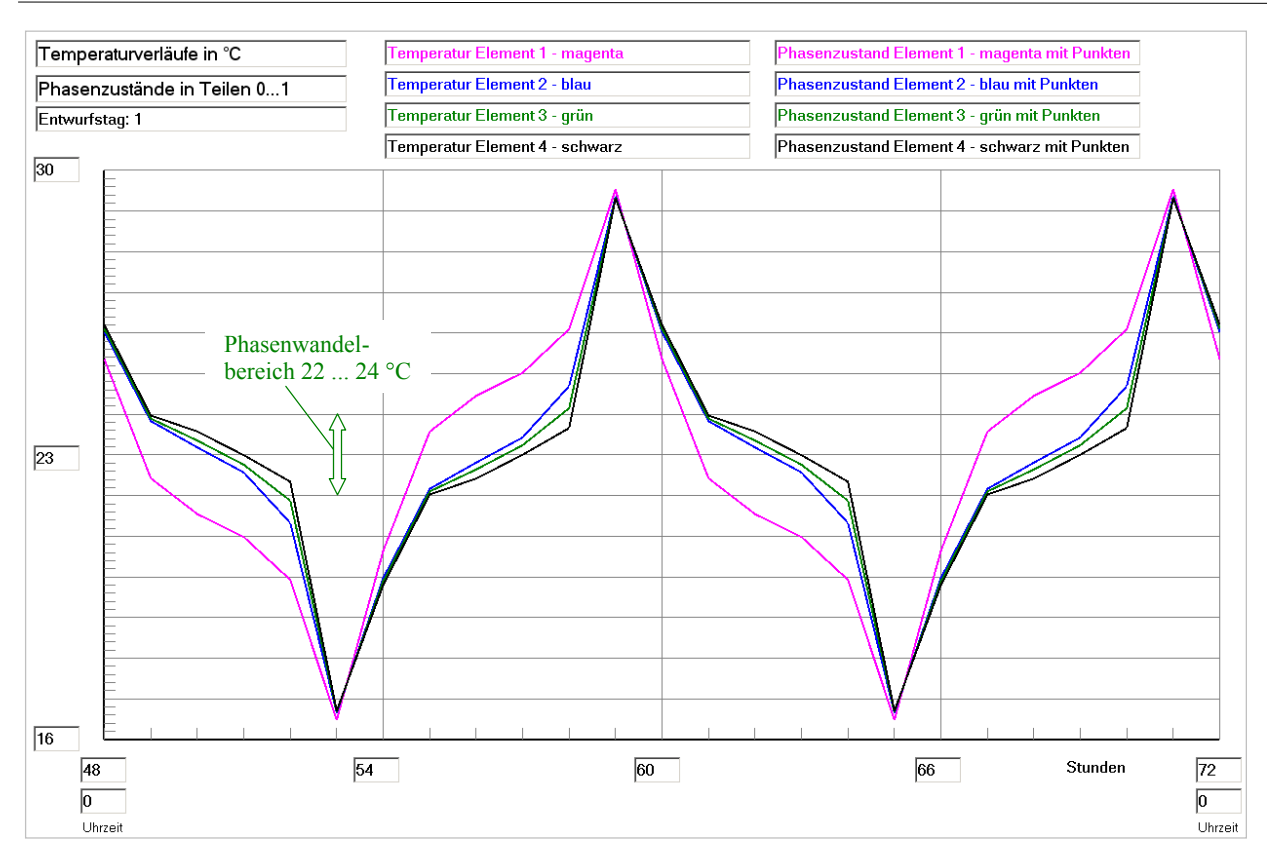

**Bild 8.31** Temperaturverläufe für vier ausgewählte Kontrollelemente E1 ... E4 (siehe Skizze im Bild 8.18) über den dritten Simulationstag (Betriebsstunde 48 bis 72) gültig für die Optimierungsvariante IIIa (verkleinerte Rohrabstände)

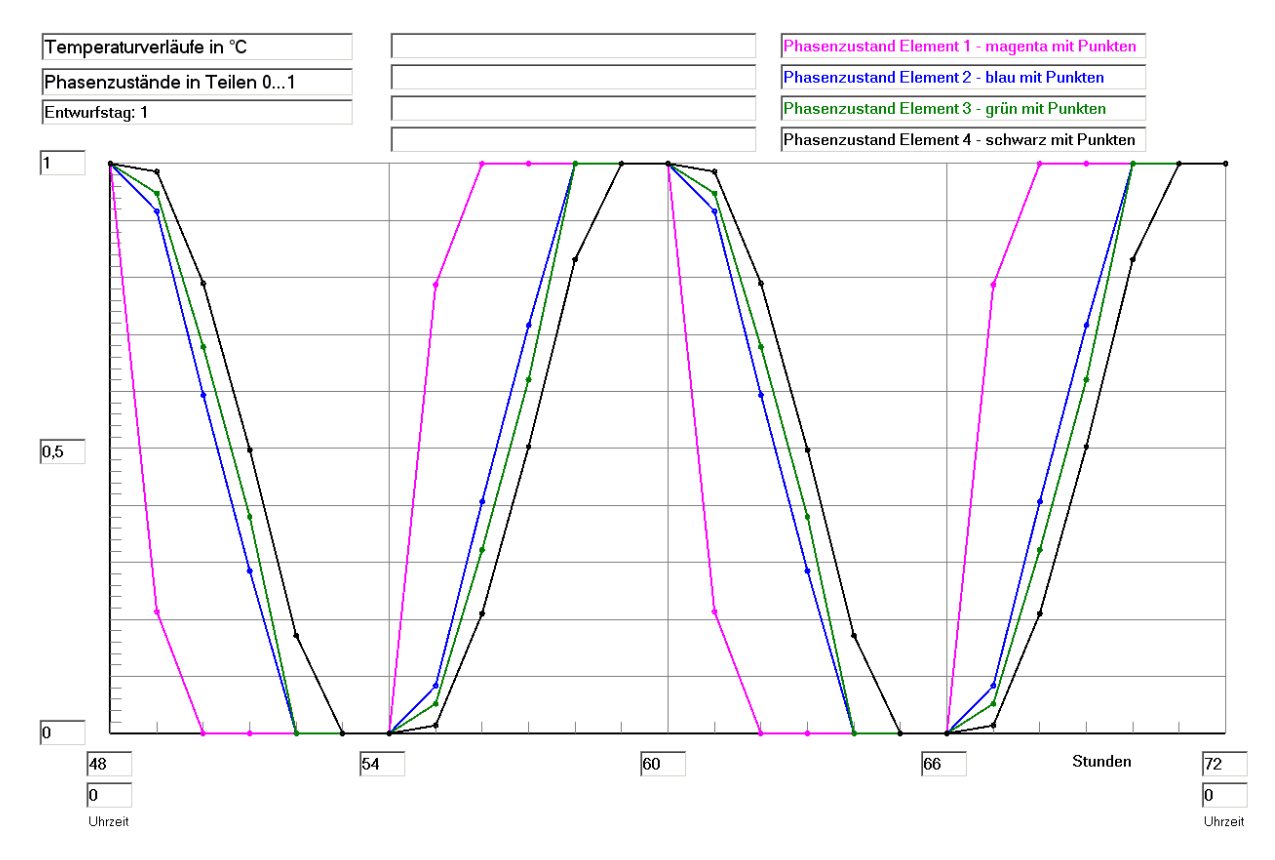

**Bild 8.32** Phasenzustandsverläufe für vier ausgewählte Kontrollelemente E1 ... E4 (siehe Skizze im Bild 8.18) über den dritten Simulationstag (Betriebsstunde 48 bis 72) gültig für die Optimierungsvariante IIIa (verkleinerte Rohrabstände)

## **Feststellungen III**

Durch die dichtere Rohranordnung im Speicherkörper steigt unter sonst unveränderten Bedingungen der Nutzungsgrad des Speichers nach Gl. (8.1) enorm an. Es gelten:

 $Q_{S,max} = 17,24 \text{ Wh}$  (theoretischer Wert bei einer homogenen Speichertemperatur von 30 °C)

 $Q_{S,min} = 3{,}63$  Wh (theoretischer Wert bei einer homogenen Speichertemperatur von 16 °C)

 $Q_{SZ,max} = 17,00$  Wh (realer Wert zur Betriebsstunde 71 (23<sup>00</sup> Uhr))

 $Q_{SZ,min} = 3,88$  Wh (realer Wert zur Betriebsstunde 65 (17<sup>00</sup> Uhr))

 $=$  3  $17,24 - 3,63$  $17,00 - 3,88$ −  $\frac{-3,88}{2}$  = 0,964.

- Der Speicher ist somit der Belastung angepasst konfiguriert.
- Der hohe Speichernutzungsgrad wird durch relativ gleichmäßige Temperaturverteilungen im Speicherkörper bewirkt. Die Feldttemperaturen im Quer- und im Längsschnitt (Seite 203) zeigen im aufgeladenen Zustand stets Werte über der oberen Phasenwandeltemperatur.
- Somit gibt es auch einen vollkommenen Phasenwandel und keine "gelben" Bereiche mehr, wie diese bei Variante III (Seite 198) überwiegend auftraten.
- Die Temperatur- und Phasenzustandsverläufe der vier ausgewählten Volumenelemente E1 ... E4 zeigen den positiven Sachverhalt auch in den Bildern 8.31 und 8.32. Der Zeitversatz der einzelnen Kurven hat sich deutlich verringert.
- Das Latentspeichermaterial wird aufgrund der geometrischen Speicheroptimierung wärmetechnisch sehr gut ausgenützt.

## **8.7 Optimierungsvariante IV: Einfluss der Zyklenform**

Im vorhergehenden Abschnitt wurde die Periodendauer halbiert und festgestellt, dass dies zunächst eine merkliche Senkung des Speichernutzungsgrades bewirkte. Der praktisch übliche Verlauf bei z. B. einer Speicherentladung in der Nacht mittels Kühlturm und einer Beladung am Tage mit Wärme aus einem Aufenthaltsraum ist dadurch gekennzeichnet, dass zwischen beiden Vorgängen thermisch inaktive Pausen liegen.

Eine solche Variante soll im Weiteren untersucht werden, wobei noch die Besonderheit gilt, dass die Nachtentladung länger als die Beladung am Tage währt.

Die beiden Abschnitte der Wassereintrittstemperaturverläufe sind aus Bild 8.33 ersichtlich. Hierzu sei angemerkt, dass die Wassereintrittstemperaturen in Wirklichkeit jeweils einen Zeitschritt – dies sind hier 4 s – vor der vollen Stunde enden.

Grundlage für die Ausgangsbetrachtung bildet die im Abschnitt 8.4 verwendete Optimierungsvariante I. Die Wiedergabe der Ein- und Ausgabewerte erfolgt sehr verkürzt.

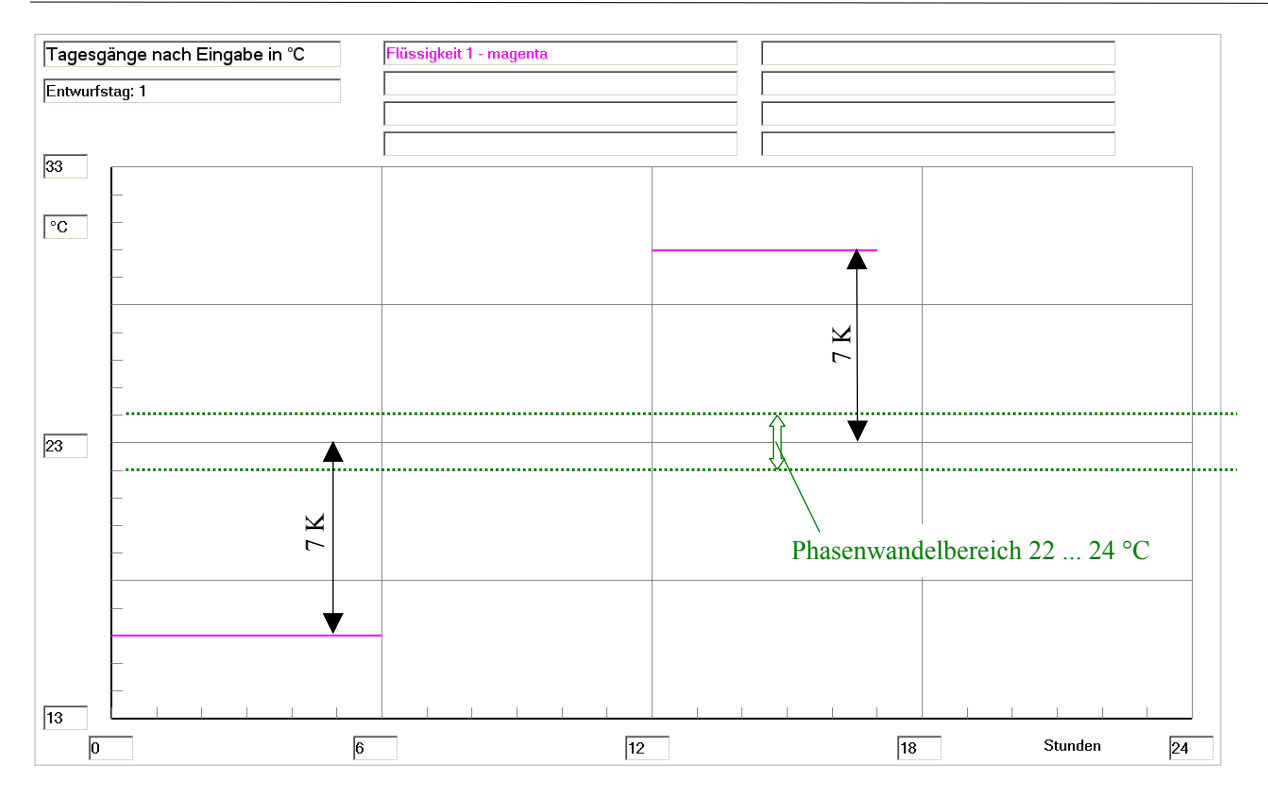

**Bild 8.33** Zeitlicher Verlauf der Wassereintrittstemperatur in das Rohrregister des Speichers im Tagesgang (nächtliche Entladung 6 Stunden; Tagesbeladung 5 Stunden) für die Optimierungsvarianten IV und IVa

#### **Objektbezeichnung: F:\SD\Stiftung06\OPT1\_IV\**

variante I Seiten 179/180

Basisvariante Seiten 166/168

bzw.

#### **Speicher mit sensiblem / latentem Speichermaterial und integrierten Rohrund Kanalregistern** wie Optimierungs-

Daten der Speicherschichten und ihre Begrenzungen Geometrie der Rohre und Kanäle Rohr-, Kanal- und Mediendaten in Abhängigkeit des Rohr- bzw. Kanaltyps Allgemeine Simulationsdaten

Gesamtabmessungen des Speicherkörpers:<br>Höhe der Schicht 1: 0,0140 m Höhe der Schicht 1: 0,0140 m<br>Höhe der Schicht 2: 0,0000 m Höhe der Schicht 2: Höhe der Schicht 3: 0,0000 m Breite des Speicherkörpers (Simulationsausschnitt): 0,0149 m Länge des Speicherkörpers (= Rohr- bzw. Kanallänge): 2,0000 m

#### Zeitliche Temperaturverläufe (Randbedingungen) für Entwurfstag 1:

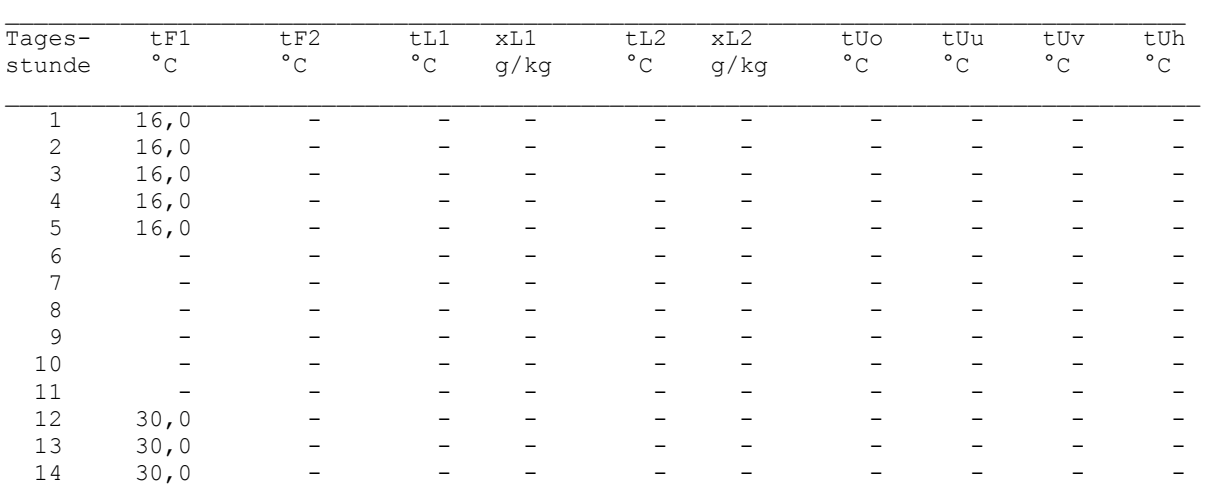

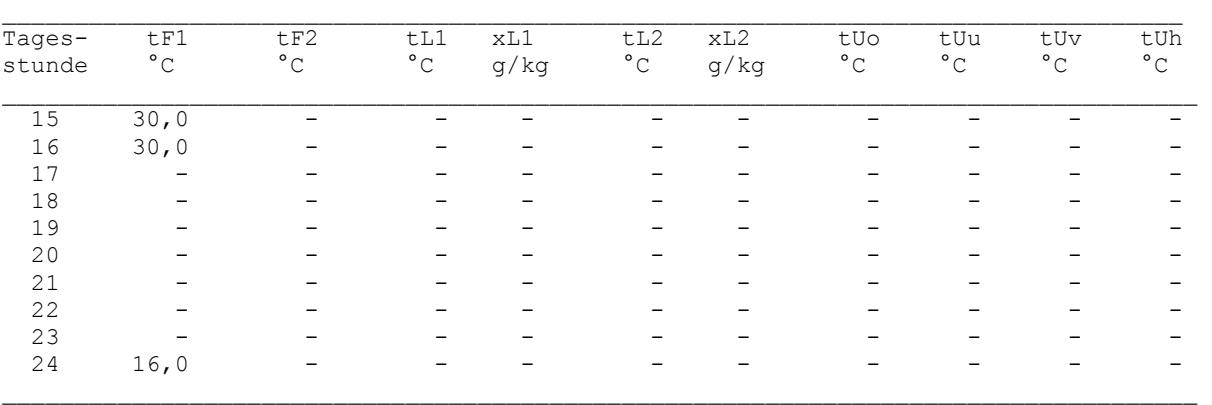

## Simulationsergebnisse für den Speicher (Stundenwerte) am Entwurfstag 1:

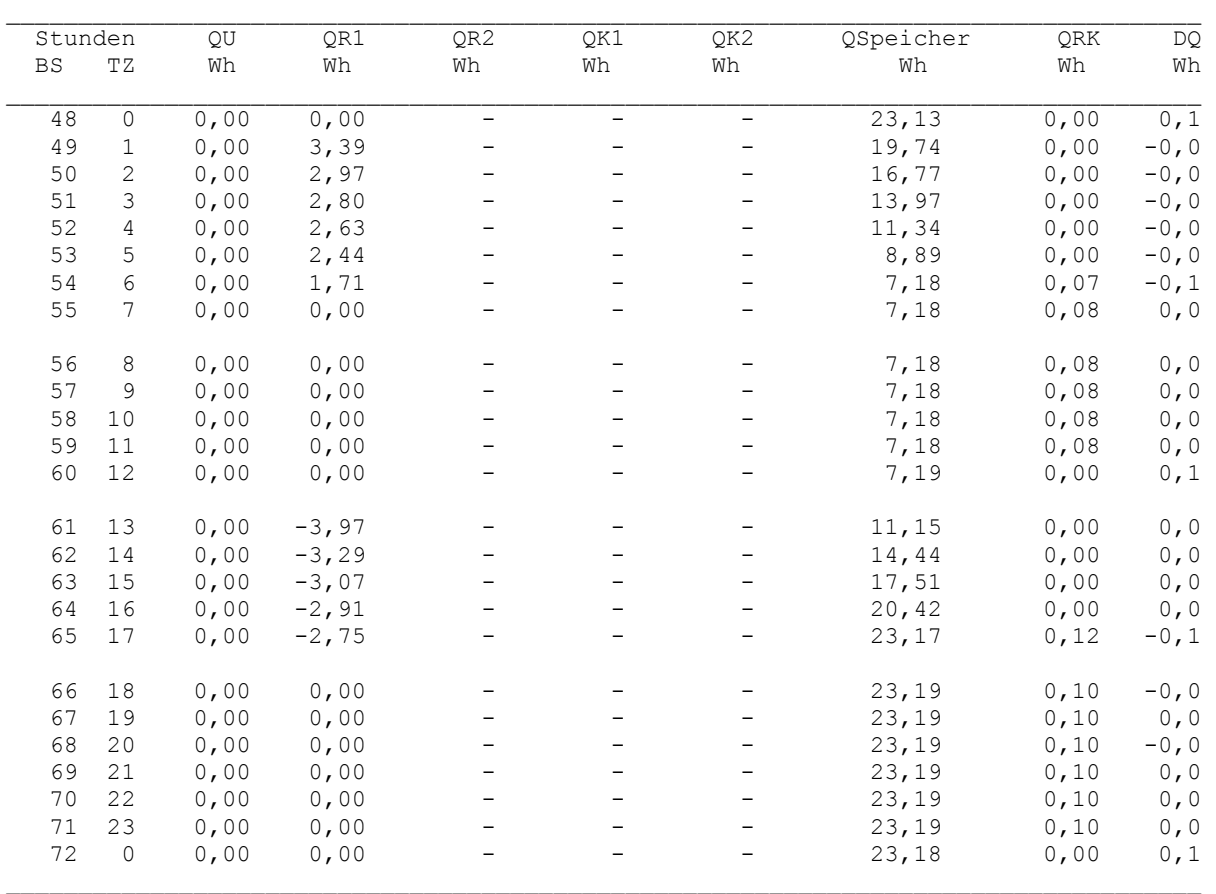

Legende: wie Seite 169

## Detaillierte Simulationsergebnisse für die Fluide (Werte am Ende der Stunde):

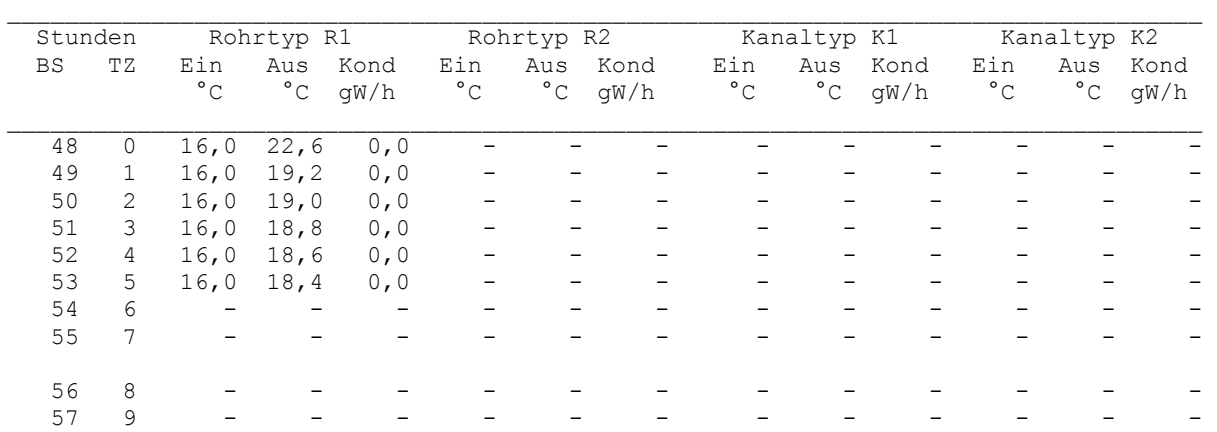

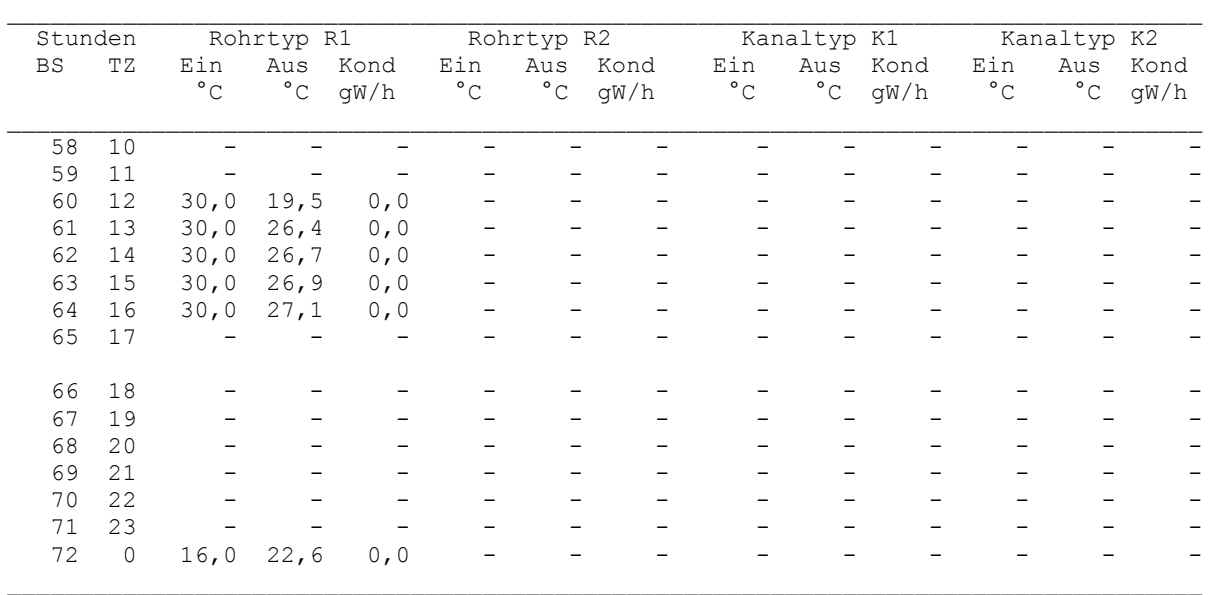

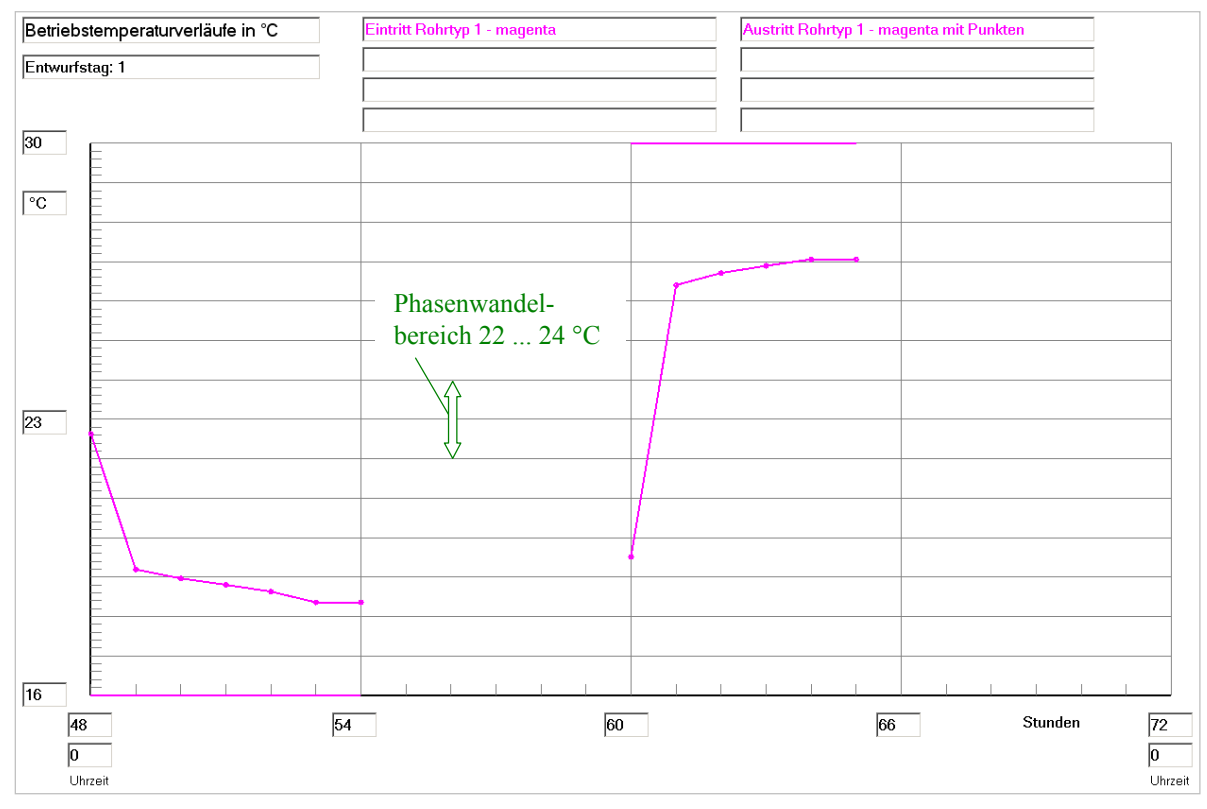

**Bild 8.34** Wassereintrittstemperatur und Wasseraustrittstemperatur im Verlaufe des dritten Simulationstages (Betriebsstunde 48 bis 72) gültig für Optimierungsvariante IV

### Hinweis:

Gemäß Bild 4.6 gilt bei plötzlicher Temperaturänderung z. B. der Wassereintrittstemperatur (Stundenwerte) auf –273 °C die Temperatur der vorangegangenen Stunde bis einen Zeitschritt (hier sind dies beispielsweise 4 s) vor diesem Sprung konstant weiter.

Folgerichtig erscheinen im Rechnerausdruck zum Zeitpunkt des Temperatursprunges keine Werte mehr in der Tabelle. Hier tritt ein Sprung z. B. um 6<sup>00</sup> Uhr auf, sodass um 5<sup>00</sup> Uhr die letzten Daten aufgelistet sind.

Bei den Grafiken wurde aber ein Kompromiss getroffen, der den tatsächlichen Betriebsverlauf andeuten soll. Deshalb wird der letzte echte Stundenwert (hier z. B. für 5<sup>00</sup> Uhr) ohne Änderung bis zum Temperatursprung extrapoliert. Die Ergebnisgrößen – z. B. die Wasseraustrittstemperatur – gelten dann nur näherungsweise!

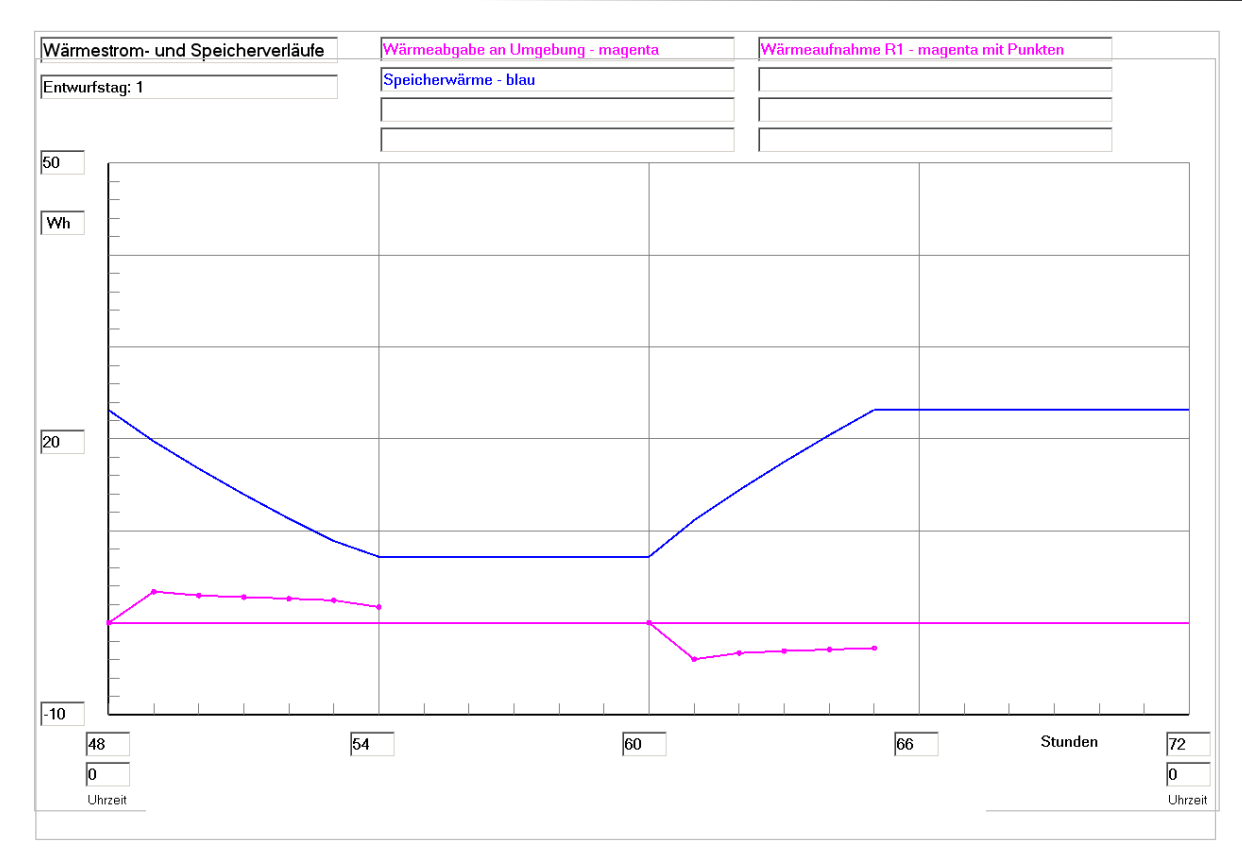

**Bild 8.35** Enthalpie ("Speicherwärme") des Speicherkörpers bezogen auf 0 °C, Wärmeaufnahme des Viertelrohres und Wärme an die Umgebung (aufgrund der Eingabedaten ist diese 0) im Verlaufe des dritten Simulationstages (Betriebsstunde 48 bis 72) gültig für Optimierungsvariante IV

## **Feststellungen I**

- **•** Der noch große Wärmeaustausch zwischen Rohr und Speichermaterial am Ende der Kaltwasserbeaufschlagung (16 °C) und am Ende der Warmwasserbeaufschlagung (30 °C) deutet auf ungenügende Speicherausnutzung hin.
- Der Nutzungsgrad des Speichers nach Gl. (8.1) ergibt sich zu:

 $Q_{S_{\text{max}}}$  = 29,86 Wh (theoretischer Wert bei einer homogenen Speichertemperatur von 30 °C)

 $Q_{\text{S,min}} = 6.29 \text{ Wh}$  (theoretischer Wert bei einer homogenen Speichertemperatur von 16 °C)

 $Q_{SZ,max} = 23{,}19$  Wh (realer Wert zur Betriebsstunde 66 (18<sup>00</sup> Uhr))

 $Q_{SZ,min} = 7.18$  Wh (realer Wert zur Betriebsstunde 54 (6<sup>00</sup> Uhr))

$$
\varepsilon = \frac{23,19 - 7,18}{29,86 - 6,29} = 0,679.
$$

Der Speichernutzungsgrad ist unbefriedigend.

Die folgenden Temperatur- und Phasenzustandsverteilungen um 23<sup>00</sup> Uhr am Ende des dritten Simulationstages zeigen die Ursachen der ungenügenden Speicherladung.

#### Feldtemperaturen in °C im Querschnitt der Ebene i = 10 zur Zeit  $23^{00}$  Uhr

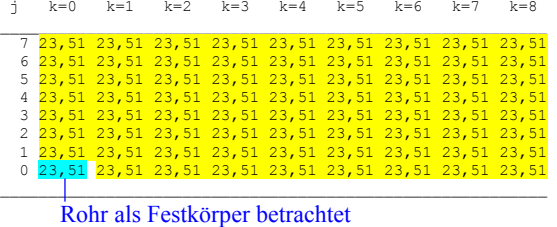

#### Phasenzustand im Querschnitt der Ebene i = 10 zur Zeit 23<sup>00</sup> Uhr

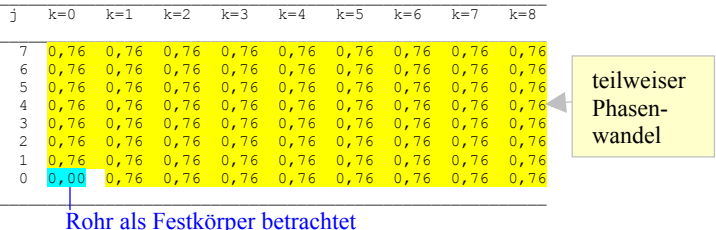

### Feldtemperaturen in °C im Längsschnitt der Ebene k = 0 zur Zeit  $23^{00}$  Uhr

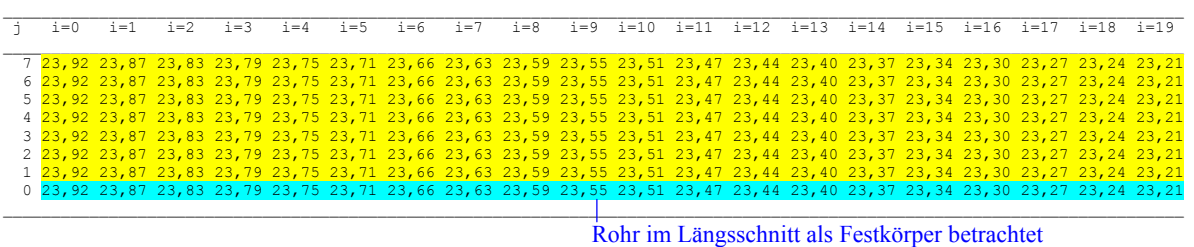

### Phasenzustand im Längsschnitt der Ebene k = 0 zur Zeit  $23^{00}$  Uhr

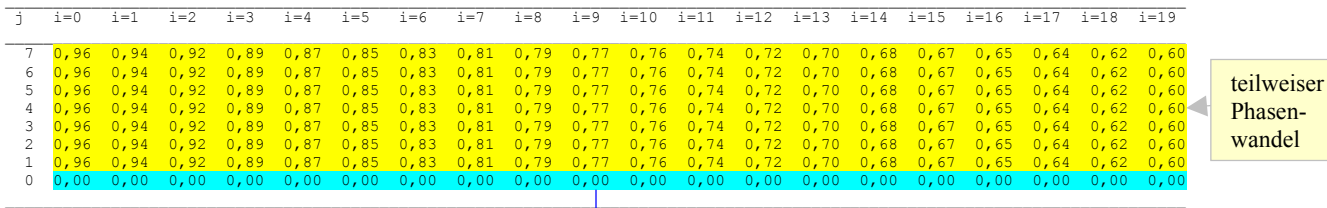

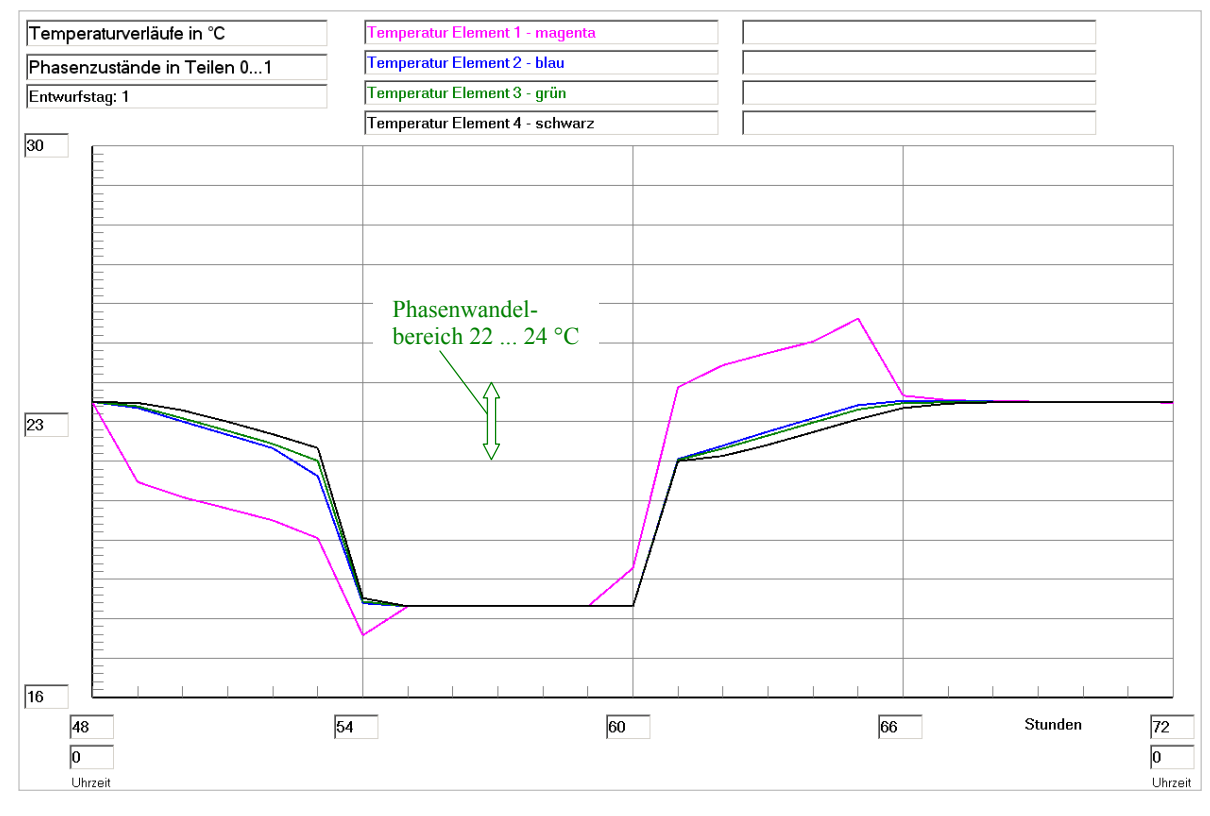

Rohr im Längsschnitt als Festkörper betrachtet

**Bild 8.36** Temperaturverläufe für vier ausgewählte Kontrollelemente E1 ... E4 (siehe Skizze im Bild 8.18 ) über den dritten Simulationstag (Betriebsstunde 48 bis 72) gültig für Optimierungsvariante IV

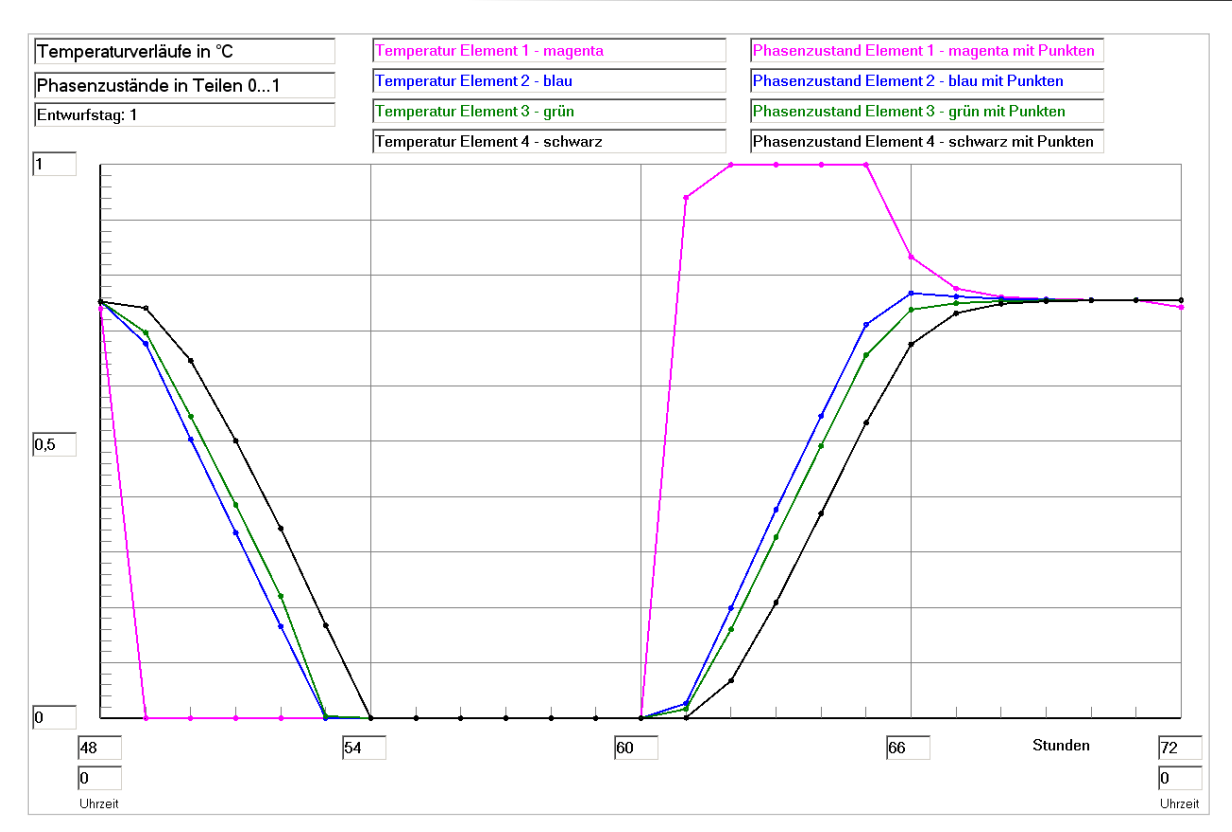

**Bild 8.37** Phasenzustandsverläufe für vier ausgewählte Kontrollelemente E1 ... E4 (siehe Skizze im Bild 8.18) über den dritten Simulationstag (Betriebsstunde 48 bis 72) gültig für Optimierungsvariante IV

## **Feststellungen II**

- Deutlich ist der ungleiche Ent- und Beladezeitraum zu erkennen. Aufgrund der längeren Beaufschlagung mit Wasser von 16 °C liegen die Temperatur- und Phasenzustandskurven deutlich unter dem Mittelwert von 23 °C = (30 °C + 16 °C)/2.
- Die "gelben" Bereiche (Seite 210), die den unvollkommenen Phasenwandel im aufgeladenen Speicherzustand kennzeichnen, erstrecken sich über alle Volumenelemente in den betrachteten Quer- und Längsschnitten.
- Die Temperatur- und Phasenzustandsverläufe der vier ausgewählten Volumenelemente (Skizze im Bild 8.18) zeigen einen signifikanten Unterschied zwischen E1 und dem in erster Näherung gleichen Verhalten der Volumenelemente E2 ... E4.
- In seiner Gesamtheit wird das Latentspeichermaterial wärmetechnisch ungenügend genützt.

## **Optimierungsvorschlag**

Auch in diesem Fall erscheint es zur Erhöhung des Speichernutzungsgrades zielführend zu sein, die Rohr- und Rohrregisterabstände zu verringern. Es wird hierbei die Geometrie der Optimierungsvariante IIIa verwendet, da diese dort sehr erfolgreich wirkte.

Die Ergebnisse der Rechnungswiederholung folgen auszugsweise.
### **Objektbezeichnung: F:\SD\Stiftung06\OPT1\_IVa\**

```
iSmax = 19; jSmax = 5; kSmax = 6Gesamtabmessungen des Speicherkörpers: 
Höhe der Schicht 1: 0,0105 m
Höhe der Schicht 2: 0,0000 m 
Höhe der Schicht 3: 0,0000 m 
Breite des Speicherkörpers (Simulationsausschnitt): 0,0116 m
Länge des Speicherkörpers (= Rohr- bzw. Kanallänge): 2,0000 m
```
#### Simulationsergebnisse für den Speicher (Stundenwerte) am Entwurfstag 1:

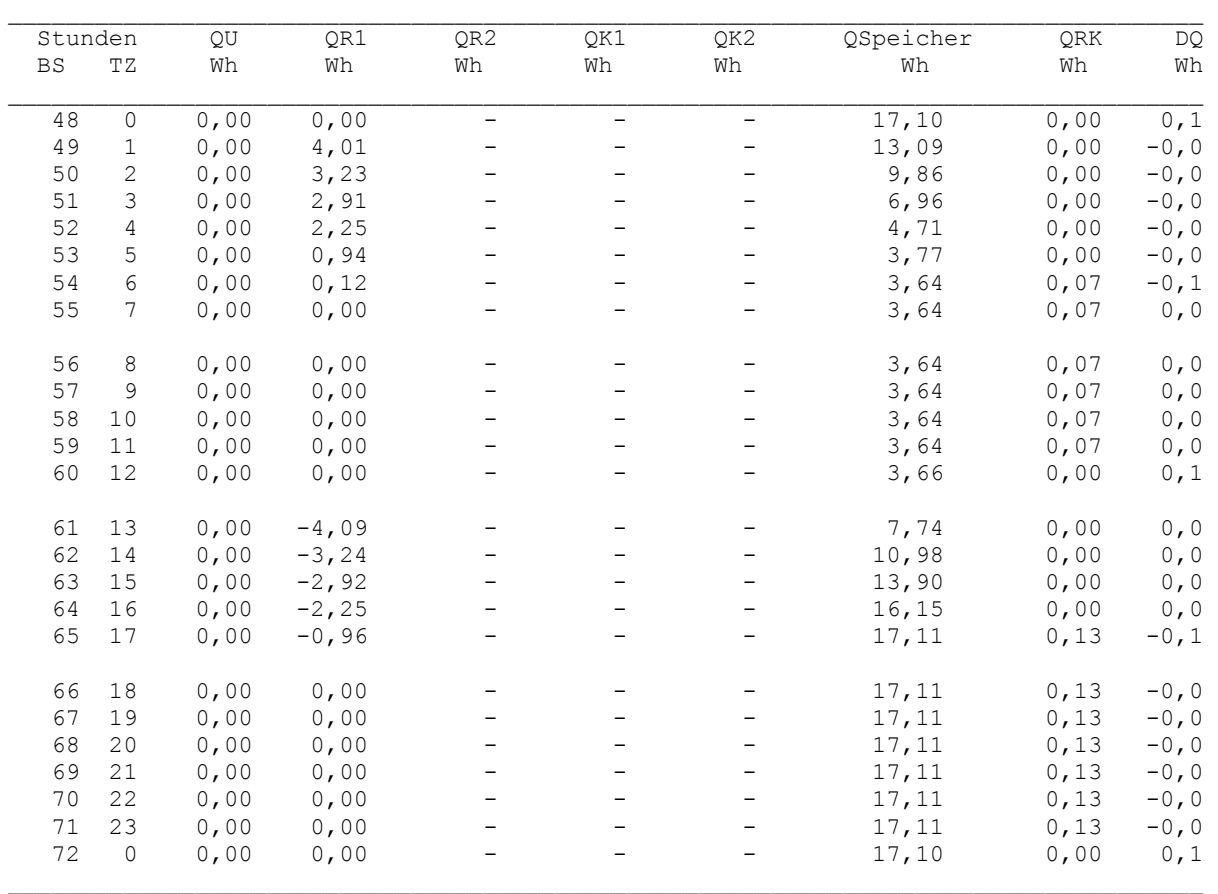

Legende: wie Seite 169

### Detaillierte Simulationsergebnisse für die Fluide (Werte am Ende der Stunde):

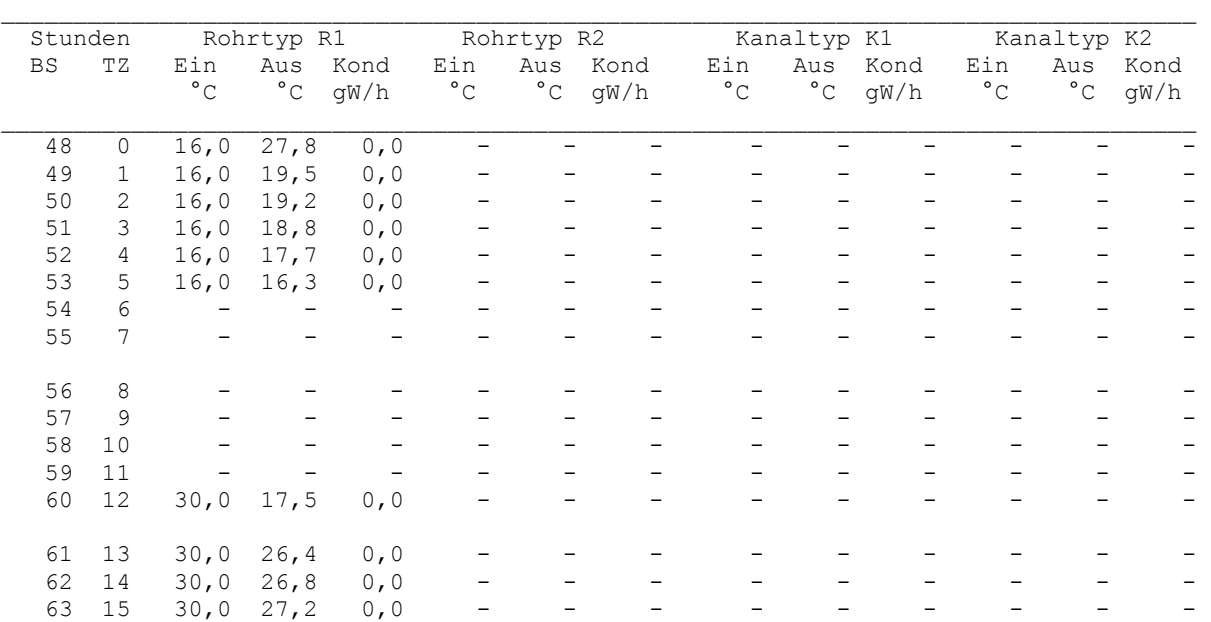

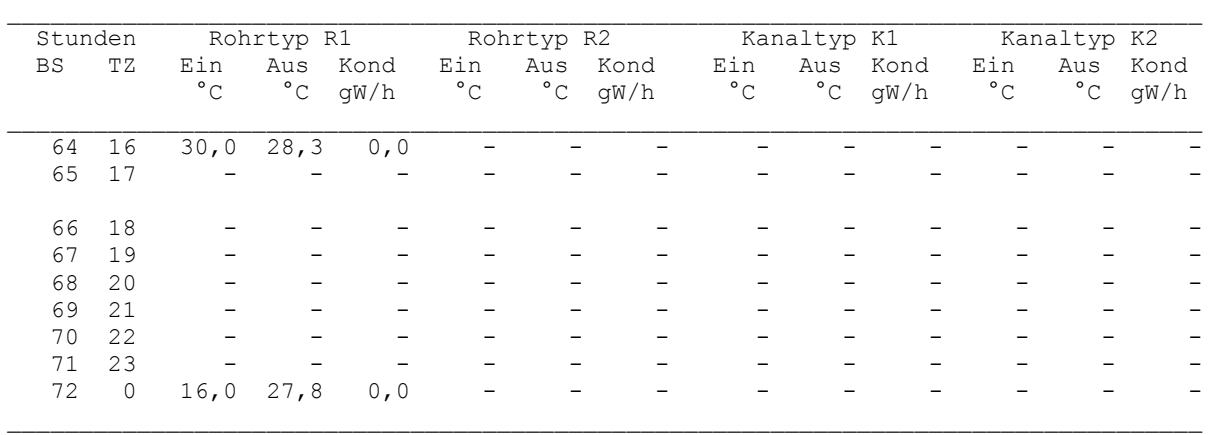

Legende: wie Seite 171

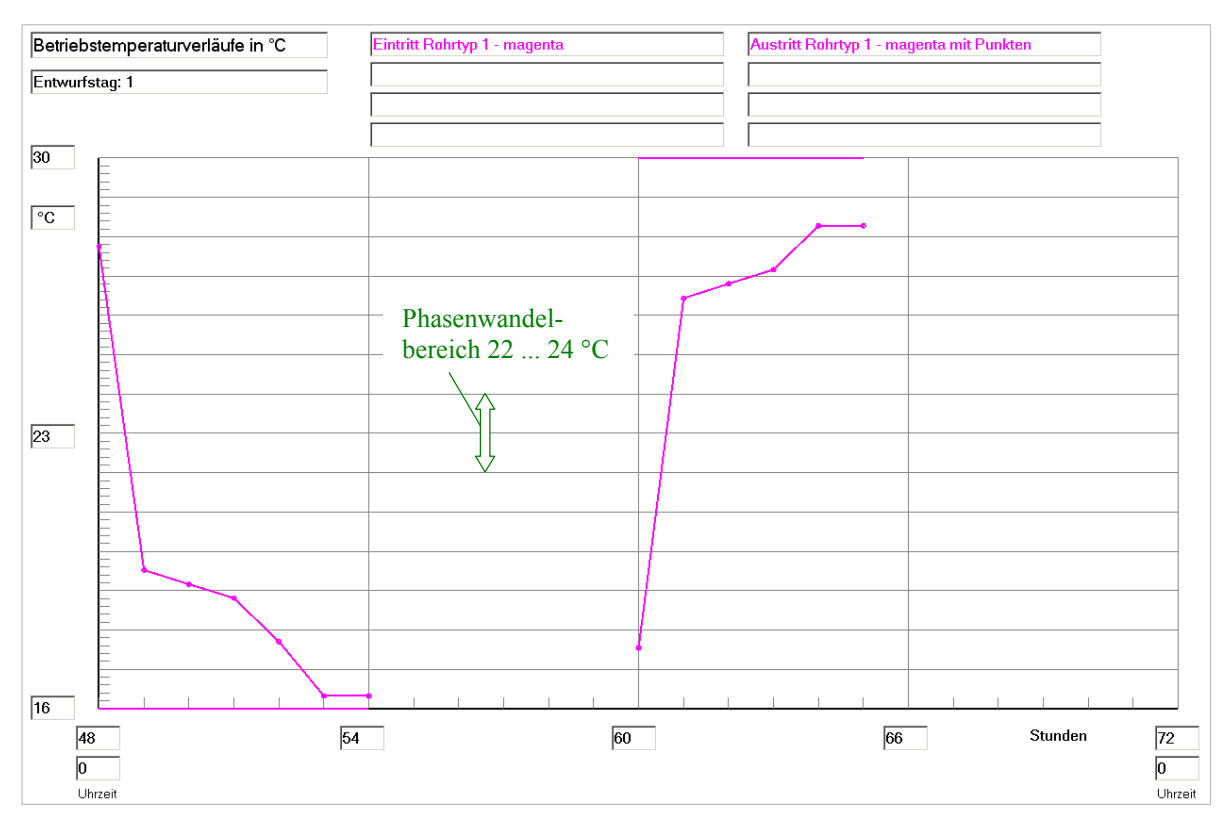

**Bild 8.38** Wassereintrittstemperatur und Wasseraustrittstemperatur im Verlaufe des dritten Simulationstages (Betriebsstunde 48 bis 72) gültig für die Optimierungsvariante IVa (verkleinerte Rohrabstände) Bezüglich der Temperaturverläufe während der letzten Stunde vor dem jeweiligen Durchflussstopp ist der Hinweis auf Seite 208 zu beachten.

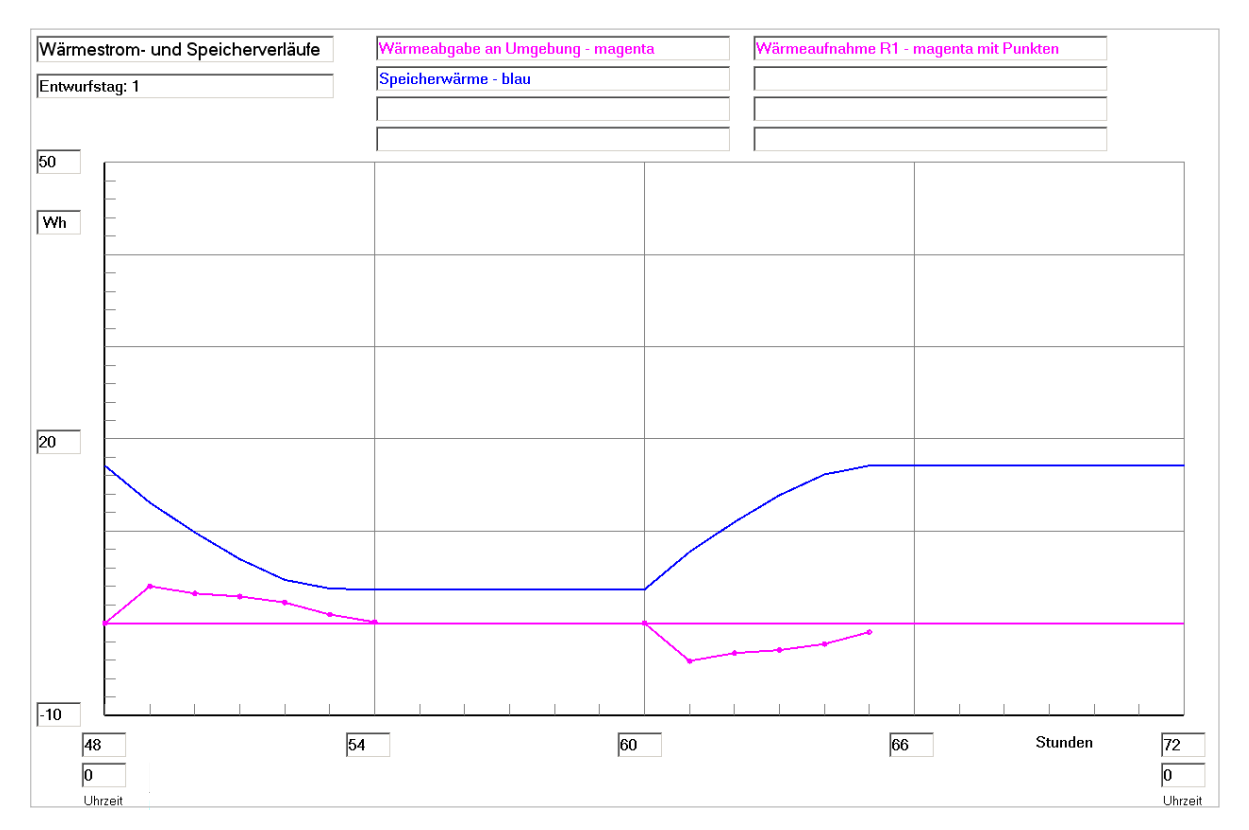

**Bild 8.39** Enthalpie ("Speicherwärme") des Speicherkörpers bezogen auf 0 °C, Wärmeaufnahme des Viertelrohres und Wärme an die Umgebung (aufgrund der Eingabedaten ist diese 0) im Verlaufe des dritten Simulationstages (Betriebsstunde 48 bis 72) gültig für die Optimierungsvariante IVa (verkleinerte Rohrabstände)

#### Feldtemperaturen in °C im Querschnitt der Ebene i = 10 zur Zeit  $23^{00}$  Uhr

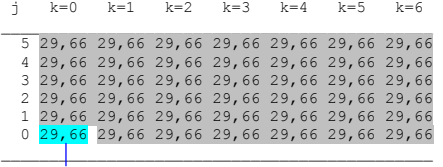

Rohr als Festkörper betrachtet Rohr als Festkörper betrachtet

#### Phasenzustand im Querschnitt der Ebene i = 10 zur Zeit  $23^{00}$  Uhr

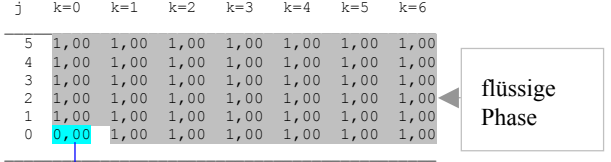

# Feldtemperaturen in °C im Längsschnitt der Ebene k = 0 zur Zeit  $23^{00}$  Uhr

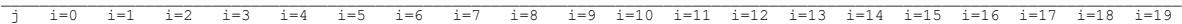

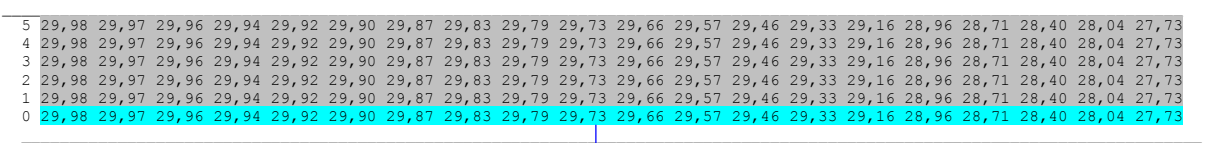

 $\Box$  . The contribution of the contribution of the contribution of the contribution of the contribution of the contribution of the contribution of the contribution of the contribution of the contribution of the contributi

Rohr im Längsschnitt als Festkörper betrachtet

## Phasenzustand im Längsschnitt der Ebene k = 0 zur Zeit  $23^{00}$  Uhr

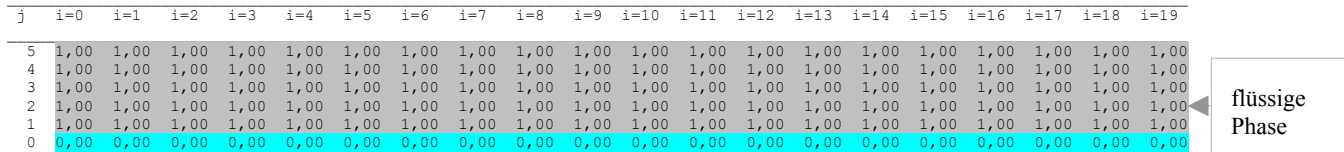

Rohr im Längsschnitt als Festkörper betrachtet

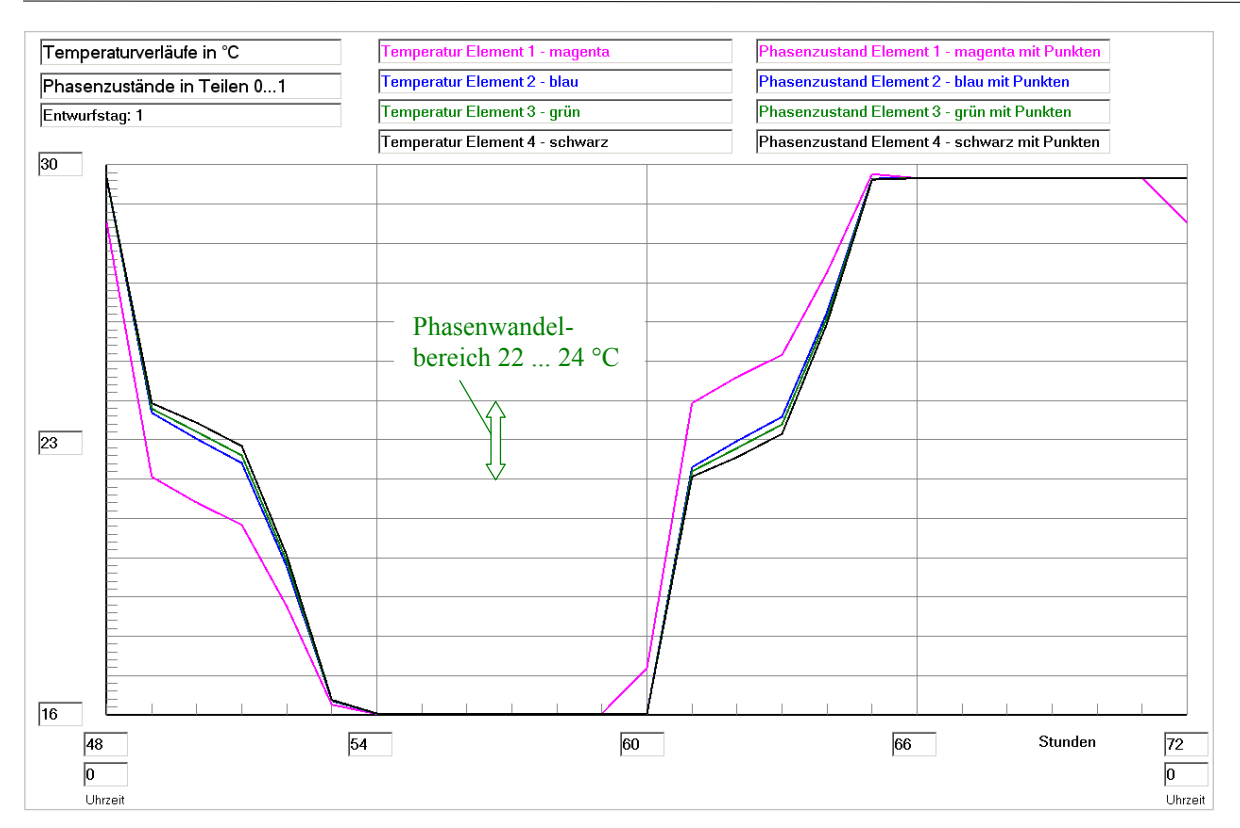

**Bild 8.40** Temperaturverläufe für vier ausgewählte Kontrollelemente E1 ... E4 (siehe Skizze im Bild 8.18) über den dritten Simulationstag (Betriebsstunde 48 bis 72) gültig für die Optimierungsvariante IVa (verkleinerte Rohrabstände)

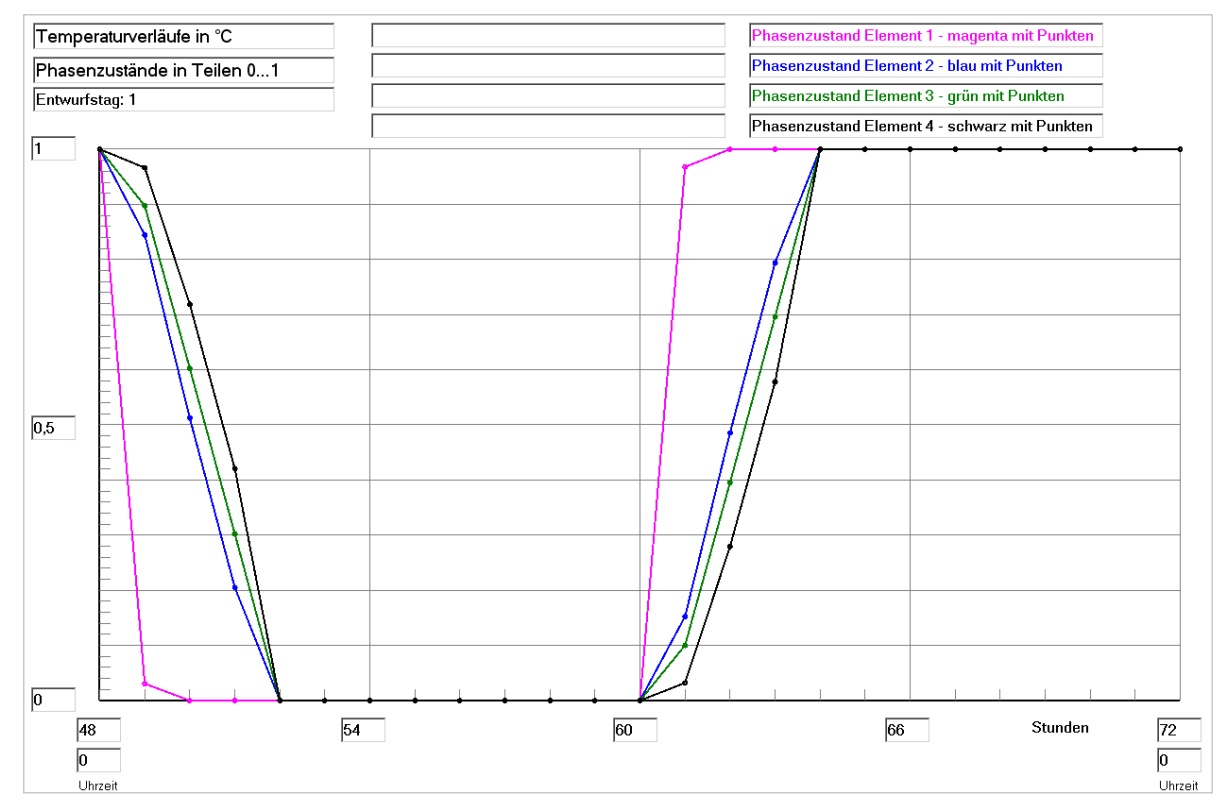

**Bild 8.41** Phasenzustandsverläufe für vier ausgewählte Kontrollelemente E1 ... E4 (siehe Skizze im Bild 8.18) über den dritten Simulationstag (Betriebsstunde 48 bis 72) gültig für die Optimierungsvariante IVa (verkleinerte Rohrabstände)

## **Feststellungen III**

● Auch unter den thermischen Bedingungen des Ent- und Beladezyklus dieser Optimierungsvariante IV (Bild 8.33) bringt die dichtere Rohranordnung im Speicherkörper eine deutliche Steigerung des Speichernutzungsgrades nach Gl. (8.1) mit sich. Es gelten:

 $Q_{S,max} = 17,24 \text{ Wh}$  (theoretischer Wert bei einer homogenen Speichertemperatur von 30 °C)

 $Q_{S,min} = 3.63$  Wh (theoretischer Wert bei einer homogenen Speichertemperatur von 16 °C)

 $Q_{SZ,max} = 17,11$  Wh (realer Wert zur Betriebsstunde 65 (17<sup>00</sup> Uhr))

$$
Q_{SZ,min} = 3,64 \text{ Wh} \quad \text{(realer Wert zur Betriebsstunde 54 (600 Uhr))}
$$

$$
\varepsilon = \frac{17,11 - 3,64}{17,24 - 3,63} = 0,990.
$$

- Die Temperaturänderung im Speicherkörper durchläuft fast den maximalen Bereich von 16 °C bis 30 °C (Bild 8.40) und der Phasenwandel wird komplett vollzogen (Bild 8.41), sodass es keine "gelben" Bereiche wie im nicht optimierten Fall mehr gibt (vgl. Seite 210 mit 214).
- Das Latentspeichermaterial wird wärmetechnisch ideal ausgenützt.

## **8.8 Versuche zur analytischen Beschreibung des thermischen Speicherverhaltens**

In verschiedenen Ausarbeitungen [10, 11] wurde immer wieder versucht, eine analytische Berechnungsmöglichkeit zu finden, um die Speicherzeit abschätzen zu können. In der Regel sind nachfolgende einfache Körper betrachtet worden:

- Platten der Dicke D mit unendlicher zweidimensionaler Ausdehnung
- Zylinder des Durchmessers R mit unendlicher Länge
- Kugeln des Durchmessers R.

Alle genannten Körper werden nur über die Oberfläche (Randbedingung dritter Art) be- und entladen. Sie enthalten keine Rohre bzw. Kanäle im Inneren.

Diese Betrachtungen sind weiterhin durch folgende sehr große Vereinfachungen gekennzeichnet:

• Der Speicherkörper besitzt zu allen Zeiten eine konstante Temperatur, die der Phasenwandeltemperatur entspricht.

Dadurch bleibt die reale Temperaturverteilung, die sich infolge der instationären Wärmeleitung im festen und im geschmolzenen Speichermaterial außerhalb des Phasenwandels einstellt, unbeachtet. Folglich bleibt auch die Enthalpieänderung nur auf den Phasenwandel beschränkt.

• Die Stoffwerte und die thermischen Randbedingungen gelten während des gesamten Vorganges als konstante Größen.

Sehr unreal ist es, dass beispielsweise dann auch der Temperaturabfall des Medienstromes längs des Rohr- bzw. Kanalsystems keine Beachtung findet.

• Es kann nur ein sprunghafter Phasenübergang ohne Hysterese berücksichtigt werden.

Aus dem Abschnitt 3.2 geht hervor, dass diese Annahme nur im Idealfall auf das Speichermaterial zutrifft.

In [10] wird darauf verwiesen, dass die Ergebnisse – Schmelz- bzw. Erstarrungszeit – infolge der Idealisierungen vom Realfall bis zu 300 % abweichen können. Sehr große Abweichungen wurden auch durch eigene Betrachtungen bestätigt, denn die sensible Speicherung und die instationären Temperaturfelder sind bei den meisten praktischen Fällen durchaus bedeutungsvoll.

Somit ist die weitere Verfolgung von idealisierten, analytischen Lösungen nicht zielführend.

# **8.9 Empfehlung zur Vorgehensweise bei der Optimierung**

Die numerische Berechnung ist die einzige Methode, die die wärmetechnischen Vorgänge bei der sensiblen und latenten Wärmespeicherung unter den gegebenen Randbedingungen realistisch nachbilden kann. Deshalb ist ihre Anwendung ohne Alternative.

Um eine Optimierung durchzuführen, verbleibt nur die Möglichkeit von Variantenvergleichen. Es ist aber zur Reduzierung der Berechnungen sinnvoll, einen geeigneten Ordnungsparameter zur Ergebnisdarstellung zu finden. Die Suche nach einem solchen Kriterium soll nachfolgend auf halbempirischer Grundlage erfolgen.

Es wird eine Zelle aus dem Speicherkörper gemäß Bild 8.42 herausgegriffen.

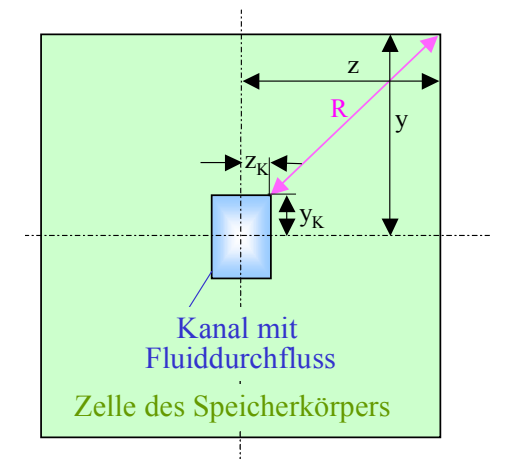

**Bild 8.42** Rechteckige Zelle eines Speicherkörpers mit integriertem, symmetrisch angeordneten Fluidkanal und Kennzeichnung der zur wärmetechnischen Betrachtung benötigten geometrischen Größen

Die Bezeichnungen y und z sind an das Programm der Speichersimulation angelehnt. Die Länge L geht in die Tafelebene hinein.

Die Enthalpieänderung infolge des Phasenwandels r und infolge der sensiblen Wärmespeicherung zwischen den theoretischen Grenztemperaturen  $t_{max} - t_{min}$  beträgt – bezogen auf eine Viertelzelle des Speicherkörpers – beispielsweise beim Schmelzen ( $t_F > t_W$ ):

$$
\Delta H = \varepsilon \left[ r + c \left( t_{\text{max}} - t_{\text{min}} \right) \right] \rho V = \varepsilon \left[ r + c \left( t_{\text{max}} - t_{\text{min}} \right) \right] \rho L \left( y z - y_K z_K \right). \tag{8.2}
$$

Der Term  $[r + c(t_{max} - t_{min})]$  verkörpert die theoretisch maximale, spezifische Speicherkapazität. Sie wird in praxi nicht erreicht, weshalb zur Charakterisierung der Realität der Speichernutzungsgrad ε nach Gl. (8.1) eingeführt wurde.

Um die Enthalpieänderung ∆H zu bewirken, muss dem Speicherkörper vom Fluidkanal – es wird wiederum ein Viertelkanal betrachtet – während der Aufheizzeit τ die Wärme

$$
Q = L (y_K + z_K) \kappa (t_F - t_W) \tau
$$
\n(8.3)

zugeführt werden, wobei in grober Näherung der Teilwärmedurchgangskoeffizient

$$
\kappa = \left(\frac{1}{\kappa_{K,a}} + \frac{R}{\lambda}\right)^{-1} \tag{8.4}
$$

angenommen wird.

Es gelten die geometrischen Größen nach Bild 8.42 und weiterhin:

- H Enthalpie des Speichermaterials beispielsweise bezogen auf 0 °C
- r Schmelzenthalpie des Speichermaterials
- c spezifische Wärmekapazität des Speichermaterials (Mittelwert aus flüssiger und fester Phase)
- ρ Dichte des Speichermaterials (Mittelwert aus flüssiger und fester Phase)

 $t_{\text{max}}$  theoretisch maximale Speichertemperatur ( $\equiv$  maximale Fluideintrittstemperatur)

 $t_{\text{min}}$  theoretisch minimale Speichertemperatur ( $\equiv$  minimale Fluideintrittstemperatur)

- L Länge des Speicherkörpers
- Q Wärme an das Speichermaterial während der Zeit τ
- κ mittlerer Teilwärmedurchgangskoeffizient vom Fluid bis zu einem charakteristischen Bereich im Speicherkörper
- λ Wärmeleitfähigkeit des Speichermaterials (Mittelwert aus flüssiger und fester Phase)

 $\kappa_{K,a}$  Teilwärmedurchgangskoeffizient des Fluidkanals bezogen auf die äußere Oberfläche

- t<sub>F</sub> mittlere Fluidtemperatur unter Beachtung der Spreizung
- tw mittlere Phasenwandeltemperatur unter Beachtung der Hysterese
- τ Zeit für das Be- oder Entladen.

Für die Ermittlung von  $\kappa_{K,a}$  gilt beispielsweise für ein Rohr mit dem inneren bzw. äußeren Rohrdurchmesser d<sub>R,i</sub> bzw. d<sub>R,a</sub>, der Wärmeleitfähigkeit der Rohrwand  $\lambda_R$  und dem fluidseitigen Wärmeübergangskoeffizienten  $\alpha_{R,i}$ :

$$
\kappa_{K,a} = \left(\frac{d_{R,a}}{d_{R,i}\,\alpha_{R,i}} + \frac{d_{R,a}}{2\,\lambda_R} \ln \frac{d_{R,a}}{d_{R,i}}\right)^{-1}.
$$
\n(8.5)

Das Gleichsetzen der Gln. (8.2) und (8.3) sowie die Substitution der Gl. (8.4) liefert:

$$
\epsilon \left[ r + c \left( t_{max} - t_{min} \right) \right] \rho \left( y \, z - y_K \, z_K \right) \left( \frac{1}{\kappa_{K,a}} + \frac{R}{\lambda} \right) = \left( y_K + z_K \right) \left( t_F - t_W \right) \tau.
$$

Der Speichernutzungsgrad ε stellt sich dann in der allgemeinen Form dar:

$$
\varepsilon = \frac{(y_K + z_K) |t_F - t_W| \tau}{\left[r + c(t_{\max} - t_{\min})\right] \rho (yz - y_K z_K) \left(\frac{1}{\kappa_{K,a}} + \frac{R}{\lambda}\right)}.
$$
\n(8.6)

Die Gl. (8.6) sollte keinesfalls dazu verleiten, den Speichernutzungsgrad berechnen zu wollen. Sie soll lediglich zeigen, welche funktionellen Zusammenhänge bestehen, wenn bereits vorliegende Ergebnisse darzustellen sind, um eine eventuell verbesserte Speichernutzung aufzusuchen.

Die in den Abschnitten 8.3 bis 8.7 vorliegenden Ergebnisse sollen diesbezüglich betrachtet werden. Sie sind in Tabelle 8.1 zusammengestellt.

**Tabelle 8.1** Relevante Parameter und Ergebnisse der numerisch berechneten Basisvariante und der Optimierungsvarianten I bis IV

| Variante                       | Halber<br>Abstand |       | Halbe Kanal-<br>abmessung |               | Speicher-<br>diagonale | Wärmeleit-<br>fähigkeit | Lade-<br>zeit    | Mittlere<br>Temperatur-              | Speicher-<br>nutzungs- |
|--------------------------------|-------------------|-------|---------------------------|---------------|------------------------|-------------------------|------------------|--------------------------------------|------------------------|
|                                | Rohr-<br>register | Rohre | Höhe                      | <b>Breite</b> |                        | Speicher-<br>material   |                  | differenz am<br>Ende der<br>Ladezeit | grad                   |
|                                | y                 | Z     | <b>Y</b> <sub>K</sub>     | $Z_{K}$       | $\mathbf{R}$           | λ                       | τ                | $ t_F - t_W $                        | ε                      |
|                                | mm                | mm    | mm                        | mm            | mm                     | W/(m K)                 | $\boldsymbol{h}$ | K                                    |                        |
| <b>Basisvariante</b>           | 28                | 14,85 | 1,75                      | 1,65          | 29,4                   | 0,6                     | 10               | 5,9                                  | 0,637                  |
| Optimierungs-<br>variante I    | 14                | 14,85 | 1,75                      | 1,65          | 18,0                   | 0,6                     | 10               | 7,0                                  | 0,998                  |
| Optimierungs-<br>variante II   | 28                | 14,85 | 1,75                      | 1,65          | 29,4                   | 1,2                     | 10               | 5,7                                  | 0,767                  |
| Optimierungs-<br>variante III  | 14                | 14,85 | 1,75                      | 1,65          | 18,0                   | 0,6                     | $\overline{4}$   | 5,5                                  | 0,599                  |
| Optimierungs-<br>variante IIIa | 10,5              | 11,55 | 1,75                      | 1,65          | 13,2                   | 0,6                     | $\overline{4}$   | 6,7                                  | 0,964                  |
| Optimierungs-<br>variante IV   | 14                | 14,85 | 1,75                      | 1,65          | 18,0                   | 0,6                     | 5                | 5,5                                  | 0,679                  |
| Optimierungs-<br>variante IVa  | 10,5              | 11,55 | 1,75                      | 1,65          | 13,2                   | 0,6                     | 5                | 6,2                                  | 0,990                  |

Bei den betrachteten Varianten sind die Daten des Speichermaterials  $[r + c (t_{max} - t_{min})]$  ρ gleich, sodass aus Gl. (8.6) beispielsweise die folgenden funktionellen Zusammenhänge extrahierbar sind:

 $\overline{1}$ 

$$
\varepsilon = f \left( \frac{y_{K} + z_{K}}{(yz - y_{K} z_{K}) \left( \frac{1}{\kappa_{K,a}} + \frac{R}{\lambda} \right)} \right)
$$
(8.7)  

$$
\varepsilon = f \left( \frac{(y_{K} + z_{K}) \tau}{(yz - y_{K} z_{K}) \left( \frac{1}{\kappa_{K,a}} + \frac{R}{\lambda} \right)} \right)
$$

$$
\varepsilon = f\left(\frac{(y_K + z_K)\tau |t_F - t_W|}{(yz - y_K z_K)\left(\frac{1}{\kappa_{K,a}} + \frac{R}{\lambda}\right)}\right).
$$
\n(8.9)

Mit dem Teilwärmedurchgangskoeffizienten für Kunststoffkapillarrohre der Abmessungen 4,3 mm × 0,8 mm ergeben sich beim gewählten Volumenstrom  $\kappa_{K,a} \approx 150 \text{ W/(m}^2\text{K})$ . Unter Verwendung der funktionellen Zusammenhänge nach den Gln. (8.7) bis (8.9) folgen die Bilder 8.43 bis 8.45.

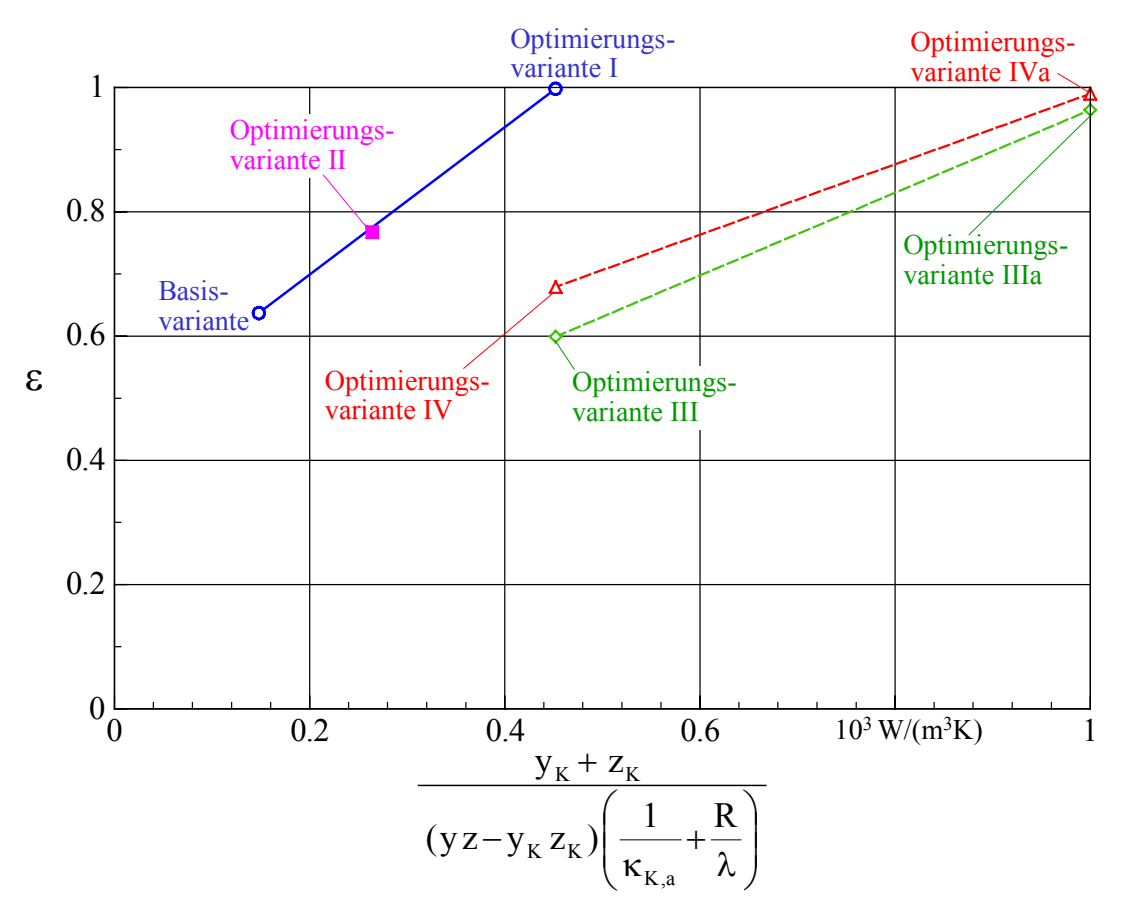

**Bild 8.43** Speichernutzungsgrad ε in Abhängigkeit einer kriteriellen Größe gemäß Gl. (8.7)

- Im Bild 8.43 sind nur die geometrischen Verhältnisse und die Wärmeleitfähigkeit des Speichermaterials im Abszissenterm berücksichtigt. Es handelt sich somit um die einfachste Korrelation bezogen auf die Beispielvarianten.
- Die Basisvariante und die Optimierungsvariante I unterscheiden sich bezüglich der Geometrie von Speicherkörper und Rohrregister. Des Weiteren besteht geometrische Identität zwischen Basisvariante und Optimierungsvariante II, jedoch ein großer Unterschied bezüglich der Wärmeleitfähigkeit des Speichermaterials.

Der Zusammenhang zwischen Geometrie und Wärmeleitfähigkeit des Speicherkörpers wird offensichtlich richtig im Abszissenterm wiedergegeben, denn auf der blauen Kurve befinden sich die Ergebnisse ε für die Basisvariante sowie für die Optimierungsvarianten I und II in sehr guter Zuordnung.

- Die Optimierungsvarianten III sowie IV gelten für völlig andere Laderegime und haben somit mit der blauen Geraden keine Beziehung.
- Bei der weiteren Auswertung Bild 8.44 wird deshalb im Abszissenterm die Ladezeit gemäß Gl. (8.8) einbezogen.

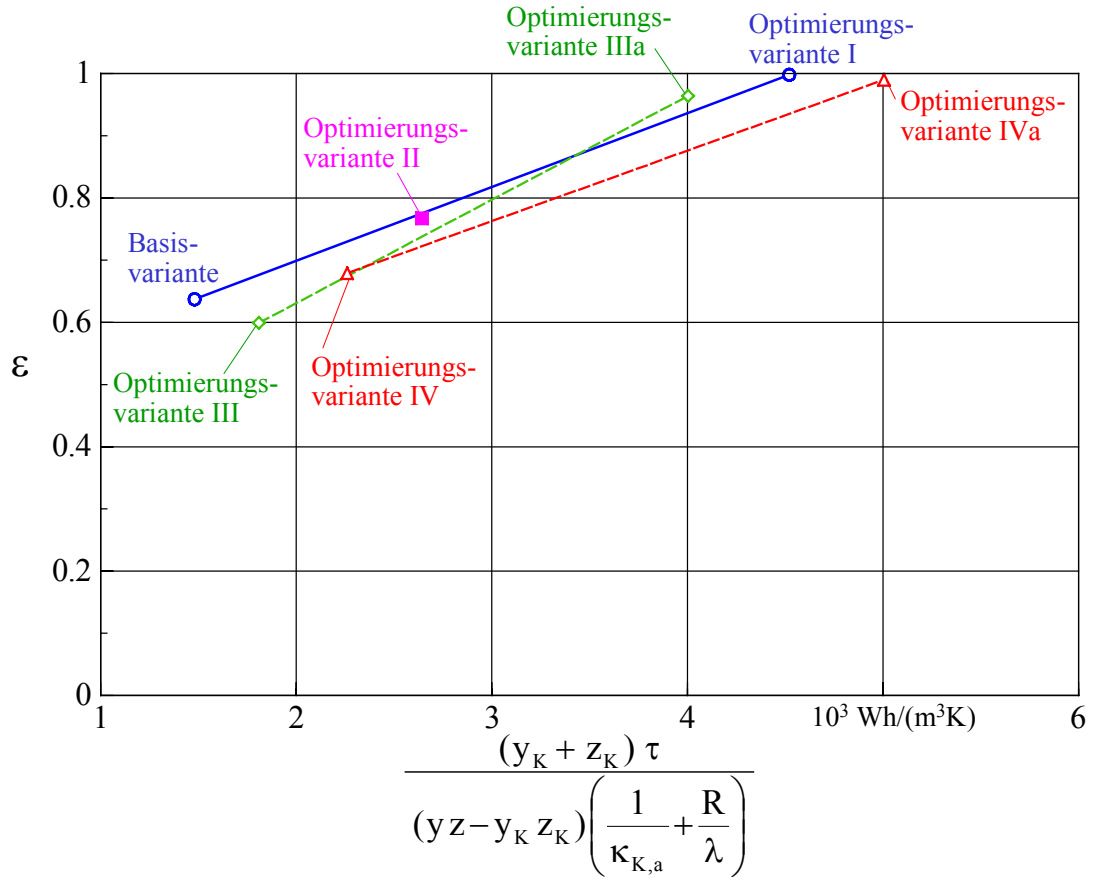

**Bild 8.44** Speichernutzungsgrad ε in Abhängigkeit einer kriteriellen Größe gemäß Gl. (8.8)

- Die Berücksichtigung der Ladezeit im Abszissenterm des Bildes 8.44 führt die unterschiedlichen Varianten näher zusammen.
- Da die Ladezeiten der Basisvariante sowie der Optimierungsvarianten I und II gleich sind, bleibt auch der bereits im Bild 8.43 nachgewiesene gute Zusammenhang für diese Varianten (blaue Linie) erhalten.
- Die Optimierungsvarianten III und IV zeichnen sich durch sehr unterschiedliche Zeitregime aus. So ist bei den Optimierungsvarianten III und IIIa die Periodendauer des Be- und Entladens gegenüber den übrigen Varianten halbiert. Bei den Optimierungsvarianten IV und IVa gibt es innerhalb von 24 Stunden zwar auch nur eine Be- und Entladeperiode, aber die Zeiten sind gegenüber der Basisvariante bzw. der Optimierungsvarianten I sowie II stark verkürzt und ungleich lang. Zwischen der sprungförmig beginnenden Be- und Entladung liegen lange Stillstandszeiten.

Trotz der nicht vergleichbaren Temperatur-Zeit-Regime wird dennoch in erster Näherung eine akzeptable Korrelation erreicht.

• Bei den Simulationen ergaben sich sehr unterschiedliche zeitliche Verläufe bezüglich der Temperaturspreizung (Wassereintrittstemperatur – Wasseraustrittstemperatur), die selbstverständlich auch Einfluss auf die Ergebnisse nehmen. Als ein näherungsweises Indiz werden im Weiteren die Temperaturdifferenzen  $|t_F - t_W|$  am Ende der Ladezeit eingeführt.

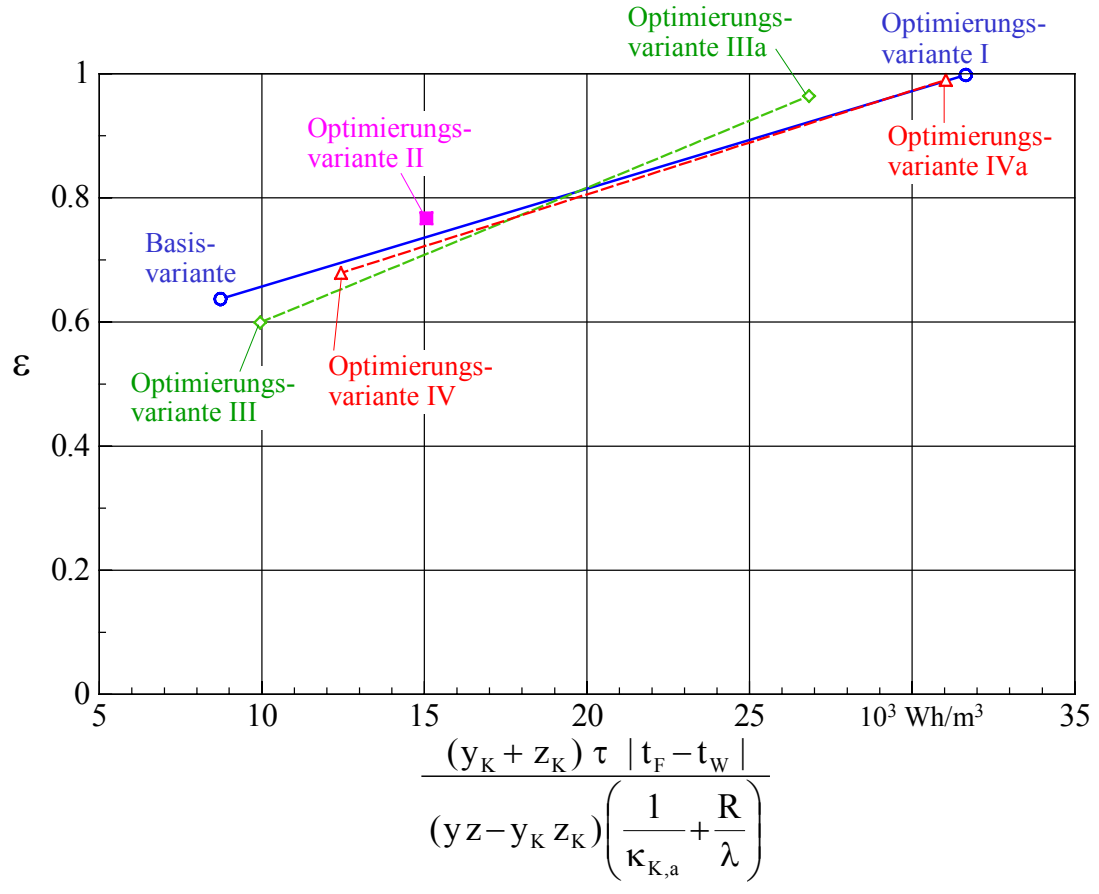

**Bild 8.45** Speichernutzungsgrad ε in Abhängigkeit einer kriteriellen Größe gemäß Gl. (8.9)

- Die Berücksichtigung der mittleren Temperaturdifferenzen am Ende der Ladezeit nach Tabelle 8.1, die näherungsweise aus den einzelnen Ergebnisausdrucken gewonnen wurden, zeigen eine weitere Verbesserung der Korrelation.
- Diese Temperaturdifferenzen stehen selbstverständlich auch im Zusammenhang mit der Spreizung, sodass auch Hinweise auf einen optimalen Fluiddurchsatz folgen könnten.

Insgesamt konnte gezeigt werden, dass Gl. (8.6) wichtige Parameter für eine gemeinsame Darstellung der Simulationsdaten beinhaltet und physikalisch richtig zuordnet. Auf dieser Grundlage können dann gezielt weitere Optimierungsschritte erfolgen.

Es sei aber auch noch mal deutlich darauf verwiesen, dass die vorgestellten Auswertungen und Darstellungsmethoden keinesfalls die numerische Simulation ersetzen können.

# **Literaturverzeichnis**

- [1] GLÜCK, B.: Dynamisches Raummodell zur wärmetechnischen und wärmephysiologischen Bewertung. Bericht der RUD. OTTO MEYER – Umwelt – Stiftung, Hamburg 2005. Kostenlos erhältlich unter: [http://www.rom-umwelt-stiftung.de](http://www.rom-umwelt-stiftung.de/) ( $\Rightarrow$  Arbeit bisher  $\Rightarrow$  Projekt 14, Raummodell Teil C) oder <http://www.berndglueck.de/Raummodell> (Teil C)
- [2] GLÜCK, B.: Wärmetechnischer Vergleich ausgewählter Bautechniken und Betriebsweisen von Wohnbauten. Bericht der RUD. OTTO MEYER – Umwelt – Stiftung, Hamburg 2005. Kostenlos erhältlich unter: [http://www.rom-umwelt-stiftung.de](http://www.rom-umwelt-stiftung.de/) (⇒ Arbeit bisher ⇒ Projekt 14, Wohnbauten) oder <http://www.berndglueck.de/Bautechniken>
- [3] SCHMITZ, H. (Delft): Aussagen zum thermischen Verhalten von PCMs (Mitteilung im persönlichen Gespräch), 2005
- [4] GLÜCK, B.: Wärmeübertragung Wärmeabgabe von Raumheizflächen und Rohren (Reihe Bausteine der Heizungstechnik). 2. Auflage. Berlin: Verlag für Bauwesen 1990
- [5] GLÜCK, B.: Zustands- und Stoffwerte (Wasser, Dampf, Luft) Verbrennungsrechnung (Reihe Bausteine der Heizungstechnik). 2. Auflage. Berlin: Verlag für Bauwesen 1991 Kostenlos erhältlich unter: [http:/www.berndglueck.de/Stoffwerte](http://www.berndglueck.de/Stoffwerte)
- [6] GLÜCK, B.: LowEx-Komponente: Luftdurchströmte Säule mit spiralförmig gewickelten Kunststoff-Kapillarrohrmatten. Bericht der Fa. Clina und der Westsächsischen Hochschule Zwickau (FH) – Verbundvorhaben LowEx "Innovative Wärmeübertragung und Wärmespeicherung", 2006. Kostenlos erhältlich unter: [http:/www.berndglueck.de/LowEx](http://www.berndglueck.de/LowEx)
- [7] GLÜCK, B.: Vergleichsprozesse der Klimatechnik. Heidelberg: C. F. Müller Verlag 1998
- [8] GLÜCK, B.: Energetische, wärmetechnische und wärmephysiologische Bewertungskriterien für Wohnbauten zur Optimierung des Baustoffeinsatzes anhand ausgewählter Beispiele. Bericht der RUD. OTTO MEYER – Umwelt – Stiftung, Hamburg 2005. Kostenlos erhältlich unter:

[http://www.rom-umwelt-stiftung.de](http://www.rom-umwelt-stiftung.de/) ( $\Rightarrow$  Arbeit bisher  $\Rightarrow$  Projekt 14, Raummodell Teil D) oder <http://www.berndglueck.de/Raummodell> (TeilD)

- [9] NADLER, N.: Kombinierte Außentemperatur mit langwelligen Reflexionen an der terrestrischen Umgebung, Gesundheits-Ingenieur (1997) Heft 6, S. 310 bis 315
- [10] ELSNER, N; FISCHER, S.; HUHN, J.: Grundlagen der Technischen Thermodynamik, Band 2 Wärmeübertragung. Berlin: Akademie-Verlag 1993
- [11] VDI-Wärmeatlas, 7. Auflage, Abschnitt Ec-Phasenumwandlung. Düsseldorf: VDI-Verlag GmbH 1994